## **UNIVERSITÉ DE FRANCHE-COMTE**

## **ECOLE DOCTORALE « LANGAGES, ESPACES, TEMPS, SOCIETES »**

Thèse en vue de l'obtention du titre de docteur en

## **PSYCHOLOGIE**

## **PSYCHOLOGIE ERGONOMIQUE DU TRAVAIL COLLECTIF ASSISTE PAR ORDINATEUR : L'UTILISATION DU COLLECTICIEL DANS LES PROJETS DE CONCEPTION DE PRODUITS**

Présentée et soutenue publiquement par

## **Guillaume GRONIER**

Le 20 novembre 2006

Sous la direction de M le Professeur Jean-Claude SAGOT et M le Professeur Jean-Pierre MINARY

Membres du Jury :

Nathalie BONNARDEL, Professeur à l'université de Provence, Rapporteur Pierre FALZON, Professeur au CNAM de Paris Cécile van de LEEMPUT, Professeur à l'université Libre de Bruxelles, Rapporteur Jean-Pierre MINARY, Professeur à l'université de Franche-Comté Jean-Claude SAGOT, Professeur à l'université de Technologie de Belfort-Montbéliard

## **SOMMAIRE**

Remerciements

Résumé

## Table des matières

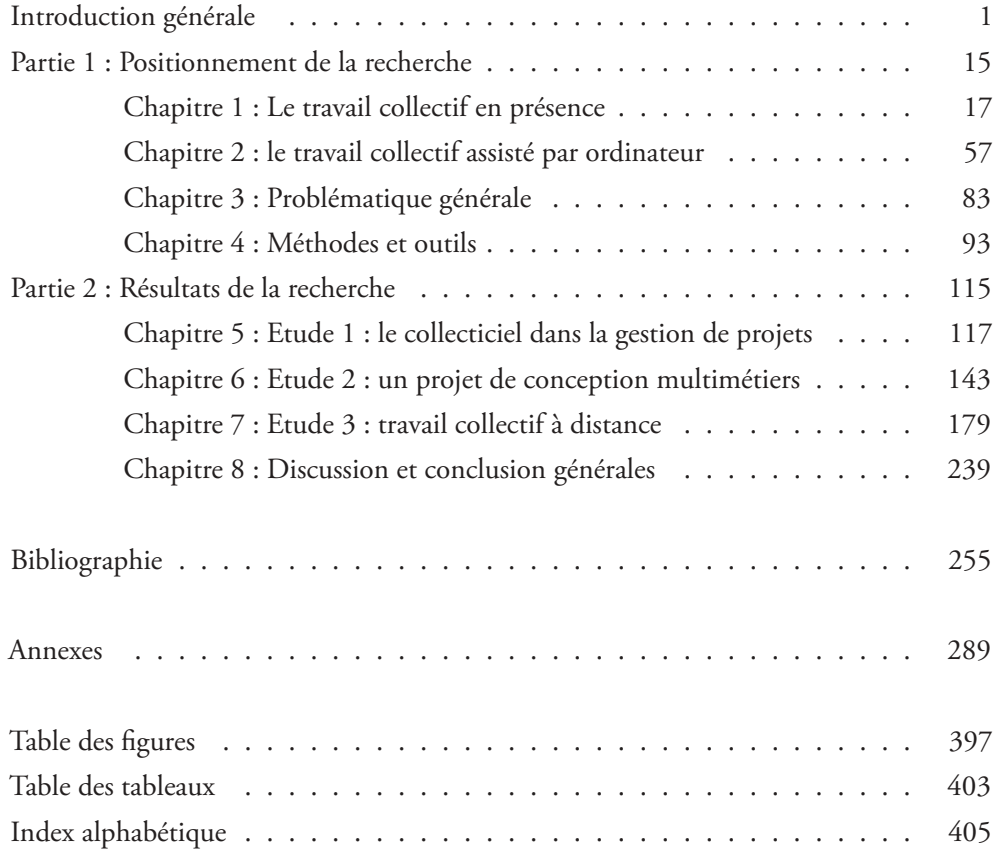

## **REMERCIEMENTS**

Comme tout travail de conception, la réalisation de cette recherche a sollicité les compétences spécialisées de nombreux acteurs. J'aimerais ici remercier plusieurs collectifs.

### Collectif scientifique

Je remercie tout d'abord Jean-Claude Sagot, Professeur à l'Université de Belfort-Montbéliard, mon Directeur de thèse, pour toutes les ressources (humaines, matérielles, scientifiques) qu'il a mobilisées pour moi afin que ce travail puisse aboutir dans les meilleures conditions possibles. Merci pour ses apports toujours objectifs et constructifs, complétés par son approche scientifique qui s'est toujours montrée réaliste et pragmatique. Son contact m'a beaucoup apporté, tant pour la réalisation de cette recherche que pour ma pratique professionnelle.

Je remercie également Jean-Pierre Minary, Professeur à l'Université de Franche-Comté, pour avoir accepté d'être mon co-Directeur de thèse et d'avoir toujours été très présent tant sur le plan scientifique qu'humain. Son point de vue sur cette recherche, davantage orienté vers les aspects psycho-sociologiques, m'a permis d'élargir les champs d'investigation des activités humaines. Son enthousiasme et sa disponibilité m'ont été d'un grand réconfort.

Je remercie vivement M. Pierre Falzon, Professeur au Conservatoire National des Arts et Métiers, de l'intérêt qu'il a témoigné à cette recherche en acceptant de bien vouloir honorer de sa présence le jury de cette thèse.

Toute ma gratitude s'adresse également à Mme Nathalie Bonnardel, Professeur à l'Université de Provence, pour avoir accepté le rôle de rapporteur de ce travail. Ses travaux ont beaucoup contribué au fondement de cette recherche.

Ma reconnaissance va aussi à Mme Cécile van de Leemput, Professeur à l'Université Libre de Bruxelles, qui me fait également l'honneur et le grand plaisir de juger cette thèse en tant que rapporteur.

Collectif de travail

Mes remerciements s'adressent également à toute l'équipe ERCOS, sur qui j'ai toujours pu compter et qui m'a chaleureusement accueilli durant ces années de thèse. Merci à Sylvie pour sa grande efficacité de travail et sa gentillesse au quotidien. Merci à Samuel pour ses conseils, ses explications et l'impulsion qu'il a donnée à cette recherche. Je lui dois la mise en place de plusieurs protocoles expérimentaux présentés dans ce document. Je remercie aussi tout particulièrement Gérard C. pour les discussions que nous avons eues sur de nombreux sujets, et Gérard T. pour ses compétences techniques et sa disponibilité.

J'adresse toute mon amitié et ma reconnaissance à Sébastien, qui a beaucoup travaillé sur le collecticiel ACSP et qui a développé, au cours d'un week-end (!), le module pour la recherche approfondie qui m'a permis de recueillir les données traitées dans ce document.

J'ai enfin une pensée toute particulière envers Cristina, avec qui j'ai partagé beaucoup de moments de labeur mais aussi quelques petits moments de détente.

Mes remerciements vont aussi à tous les enseignants-chercheurs de l'université de Metz, qui m'ont soutenu et conseillé durant mes deux années d'ATER. Je leur suis très reconnaissant d'avoir été si conciliants dans l'organisation de mes enseignements. Merci à Javier pour son amitié.

### Collectif amical

Merci à tous les amis qui m'ont aidé et soutenu durant cette (longue !) période de thèse.

Merci aux amis proches (Cédric, Franck, Gilles, Lionel), qui se sont toujours préoccupés de l'avancement de mes travaux et ont su m'encourager dans les moments difficiles.

Je pense tout particulièrement à Laurent, qui a su conjuguer ses conseils amicaux et professionnels. Merci pour son aide (bel euphémisme) concernant les statistiques de cette recherche et sur bien d'autres points qu'il serait ici trop long d'énumérer. Merci pour son soutien de tous les jours et pour le respect qu'il porte à mon rythme de travail. Merci simplement pour son amitié infaillible.

Merci aux amis de la fac qui, pour beaucoup, ont partagé les mêmes plaisirs de la thèse (Barbara, Virginie, Véro, Aurélie et Aurélie). Courage à ceux qui n'ont pas encore terminé !

## Collectif familial

Je dois beaucoup à mes parents qui m'ont l'un et l'autre énormément aidé dans leur domaine de compétences. Merci à Maman pour ses nombreuses lectures pleines d'attention et de patience. La qualité rédactionnelle de cette thèse (s'il en est) lui revient pour beaucoup. Merci à Papa qui a conçu la maquette de ce document et qui l'a mis en page, après de longues heures d'études préliminaires et d'études détaillées.

Je remercie également toute ma famille qui s'est aussi beaucoup intéressée à mon travail. Merci à Jeremy pour cette petite conversation d'un déjeuner de septembre qui m'a beaucoup aidé. Malgré tous mes efforts, Caro sera toujours mon modèle : merci à toi, chère sœur, de m'avoir démontré que la thèse était possible !

J'ai enfin une pensée toute particulière pour Hugues qui a été d'un soutien sans faille !

## Collectif individuel

J'exprime enfin toute mon affectueuse reconnaissance à Sarah, pour son soutien des derniers jours, ses aides précieuses, ses rires et sa bonne humeur qui m'ont transporté jusqu'au point final de ce document. (celui-là même)

Je dédie ce travail à Henry R. et à tout ce qu'il m'a apporté.

## **RÉSUMÉ**

Le contexte socio-économique à forte concurrence, perpétuellement en mouvement, est le plus souvent responsable des transformations technologiques et organisationnelles qui s'opèrent dans les structures de production. Ces transformations passent non seulement par le réaménagement des méthodes de conception, mais aussi, et surtout, par l'étroite collaboration des différents métiers (ingénieurs, designers, ergonomes, etc.) travaillant sur un même projet.

Dès lors, les outils de Travail Coopératif Assisté par Ordinateur (TCAO), aussi appelés *collecticiels*, prennent une place importante au sein des nouvelles organisations car ils permettent de structurer les activités collectives à travers l'échange et le partage de documents, la coordination des actions coopératives, la gestion des communications synchrones et asynchrones ou encore l'instrumentation des prises de décisions collaboratives. Néanmoins, la réelle influence de ces outils sur les activités collectives des équipes de projet pluridisciplinaires en conception de produits est encore mal connue.

La problématique de cette thèse s'inscrit au coeur des recherches menées en psychologie ergonomique sur le travail collectif assisté par ordinateur. Il s'agit d'identifier les effets de la médiation sur les équipes de travail, pour en déterminer les avantages, les contraintes et les complémentarités par rapport aux situations de travail collectif plus traditionnelles, c'est-à-dire généralement organisées sous la forme de réunions de projet en face-à-face.

Du point de vue méthodologique, l'utilisation libre d'un collecticiel, baptisé Atelier Coopératif de Suivi de Projet (ACSP), est observée au contact de plusieurs situations de travail. Il s'agit de mettre à l'épreuve le collecticiel pour recueillir des données issues du terrain, en accord avec une démarche *naturaliste* (observation avec instruments et analyses des traces) largement reconnue en psychologie ergonomique.

Trois situations de travail collectif ont été retenues et font l'objet d'études complémentaires. La première situation porte sur la gestion de projets conduits par une organisation. L'appropriation du collecticiel par les utilisateurs y est analysée, en tenant compte des facteurs de résistance au changement et des modifications opératoires qui sont induites par le système collaboratif. La deuxième situation est centrée sur la coopération inter-métiers au cours d'un grand projet industriel de conception de produits. Dans une approche sociocognitive, l'analyse porte sur l'implication des acteurs-métiers selon le contexte de coopération (en présence ou assisté par ordinateur) et selon les phases du processus de conception. A partir d'un protocole expérimental, la troisième situation compare les activités collectives d'une équipe projet coopérant à distance par rapport à une autre équipe projet coopérant en présence.

Les résultats de ces études montrent notamment que le collecticiel est largement utilisé pour la capitalisation de données et l'élaboration d'une mémoire organisationnelle. De plus, l'outil collaboratif favorise une démarche d'ingénierie concourante en structurant les activités de coordination. On observe toutefois certaines inégalités face à l'appropriation de la technologie par les acteurs de la conception.

#### Mots-clés

Coopération, coordination, communication, travail collectif, conception de produits, collecticiel, travail coopératif assisté par ordinateur.

## **TABLE DES MATIÈRES**

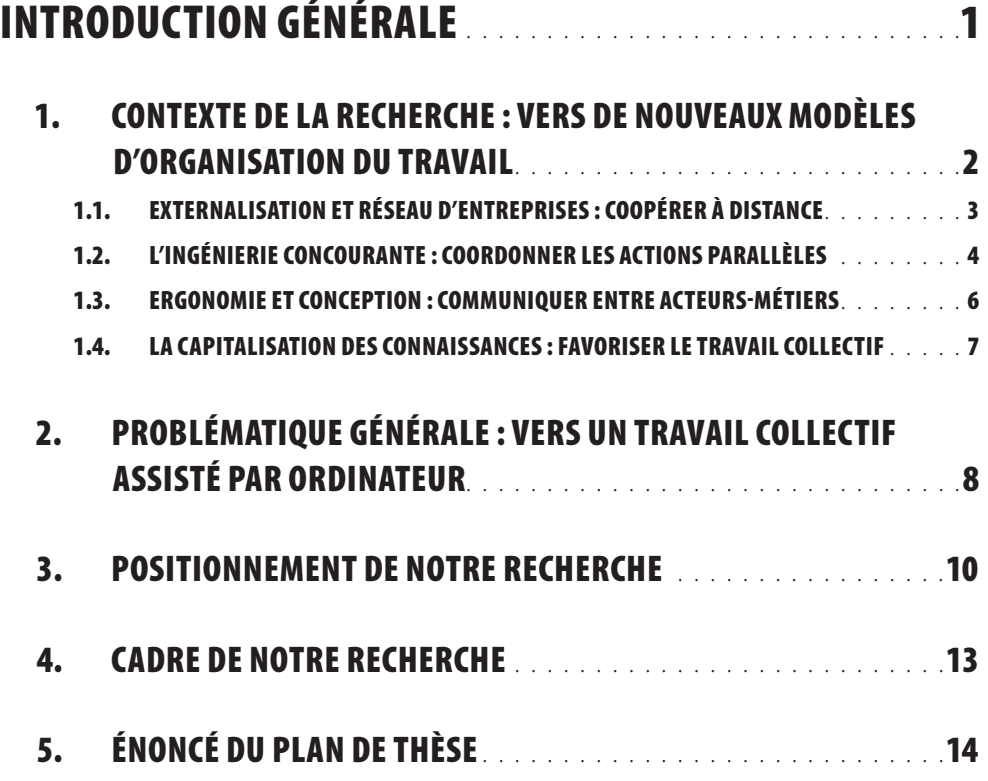

# **PARTIE 1 TRAVAIL COLLECTIF EN PRÉSENCE ET TRAVAIL COLLECTIF ASSISTÉ PAR ORDINATEUR** . . . . . . . . . . . . . . . . . . . **<sup>17</sup>**

## **CHAPITRE 1**

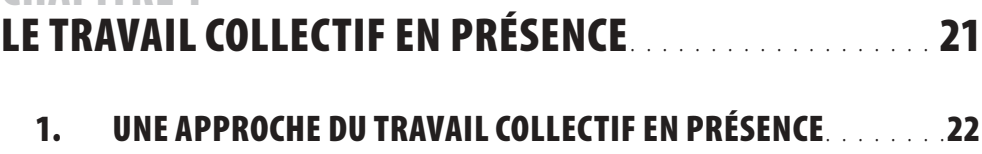

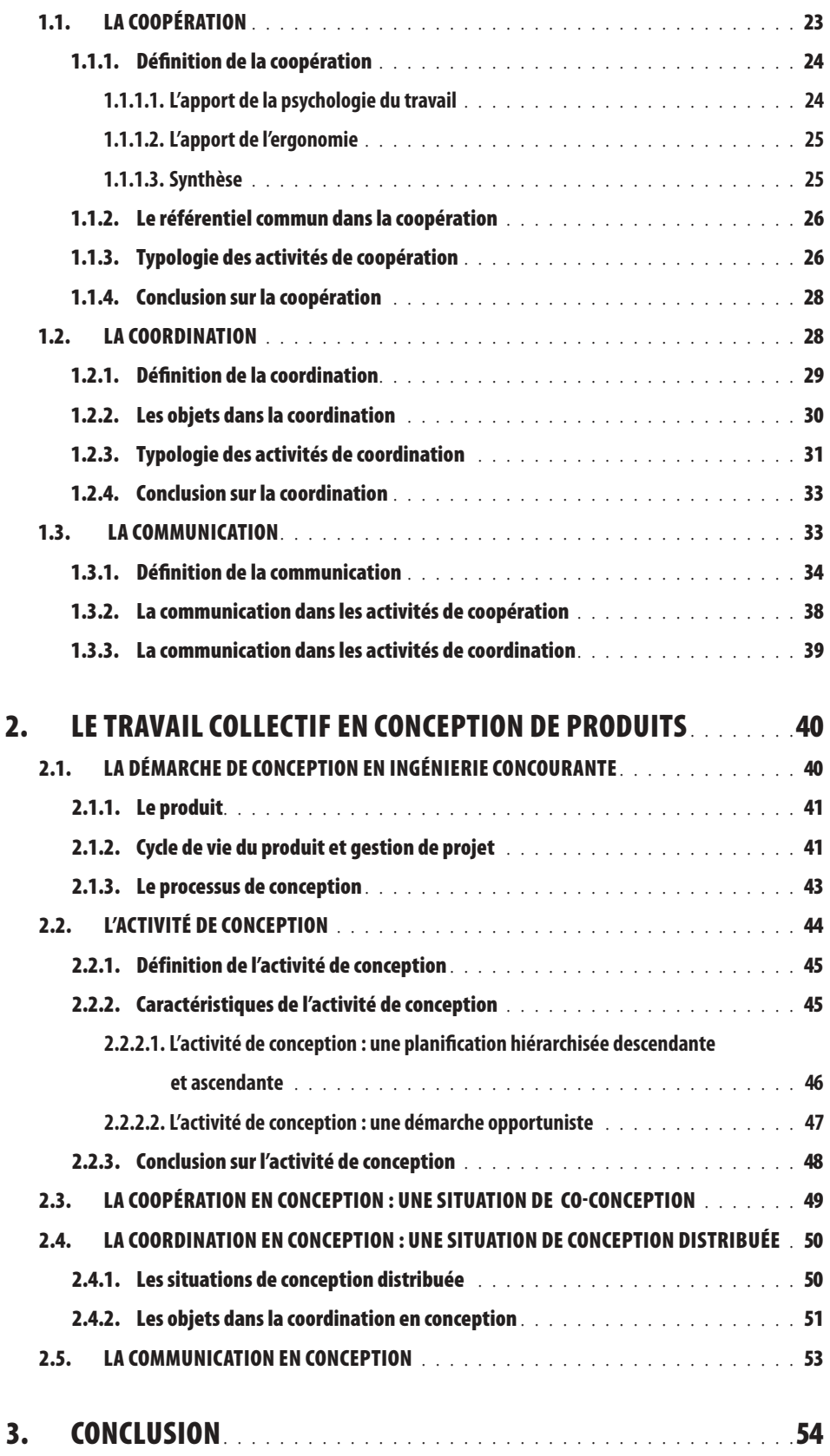

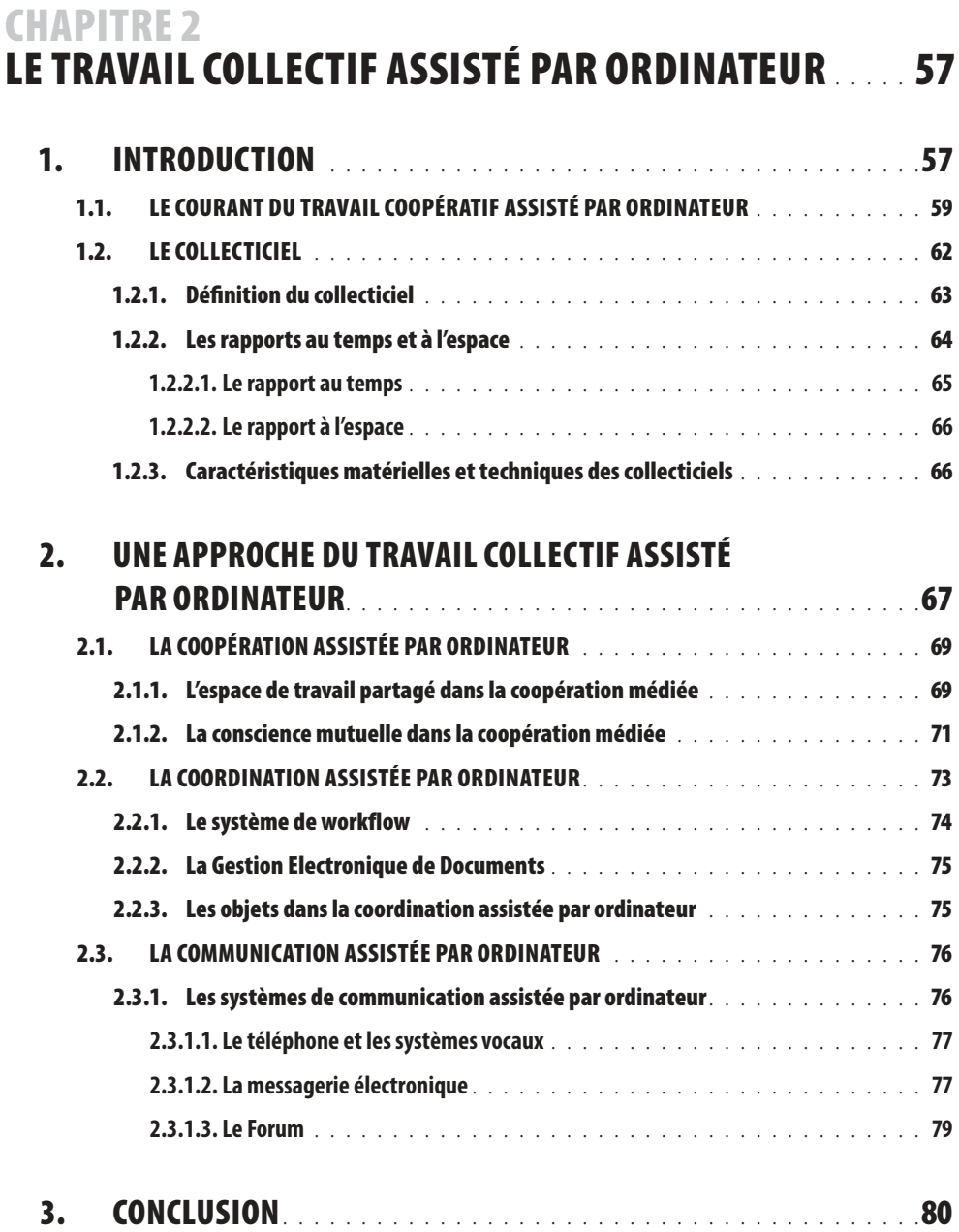

# **CHAPITRE 3**

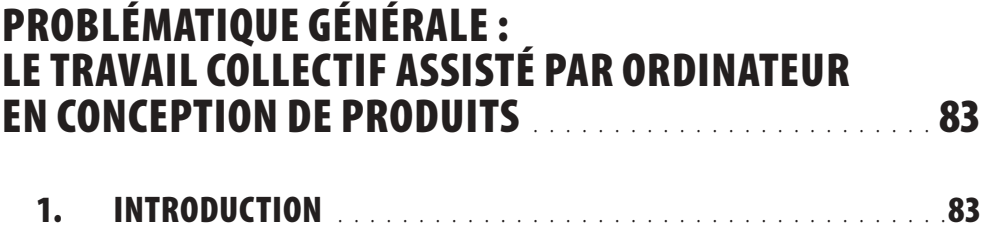

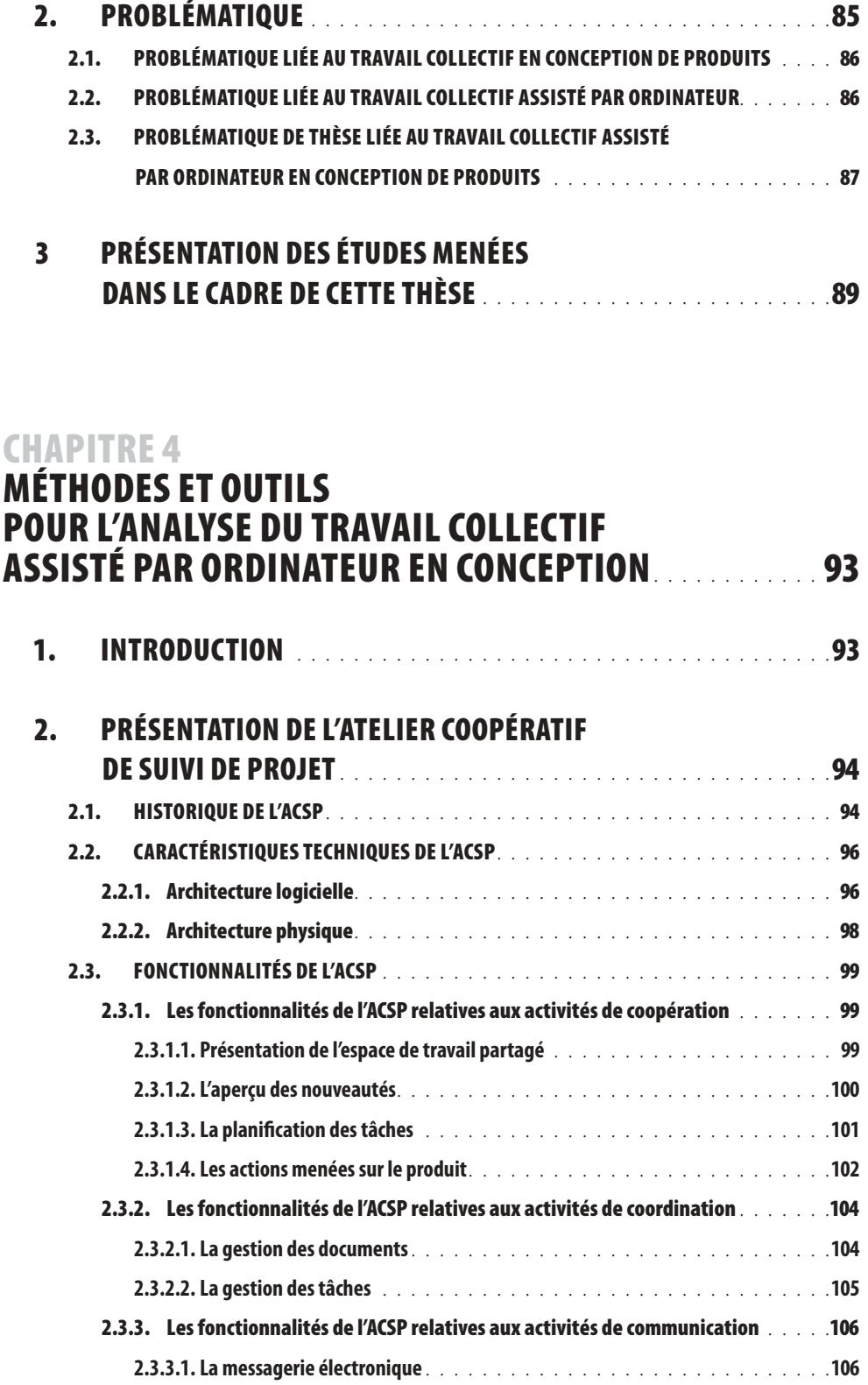

**2.3.3.2. Le forum** . . . . . . . . . . . . . . . . . . . . . . . . . . . . . . . . . . . . . . .**107**

**2.4. MODULES POUR LA RECHERCHE SCIENTIFIQUE** . . . . . . . . . . . . . . . . . . . . . .**108**

TABLE DES MAT IÈRES

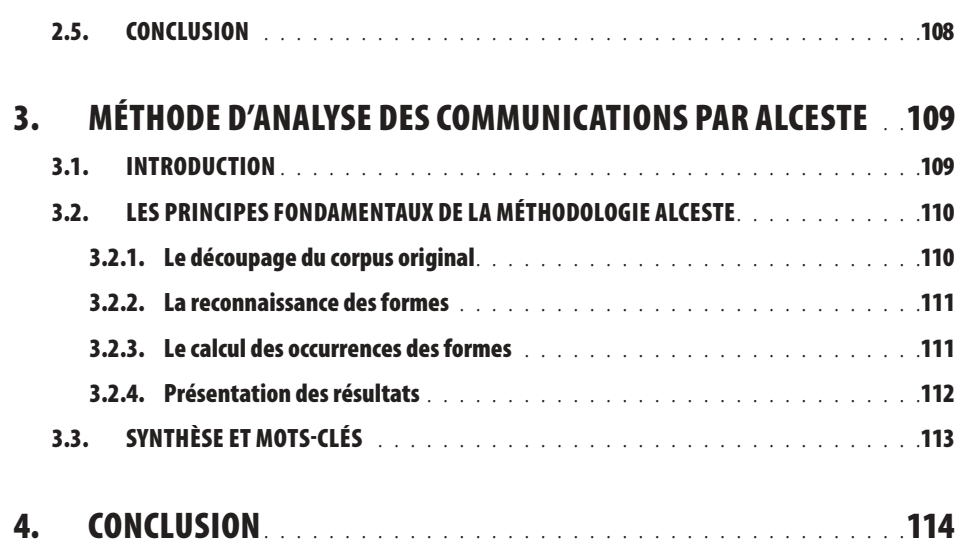

# **PARTIE 2**

# **RÉSULTATS DE RECHERCHE : ANALYSE DU TRAVAIL COLLECTIF ASSISTÉ PAR ORDINATEUR EN CONCEPTION DE PRODUITS**. . . . . . . . . . . . . . . . . . . . . . . . . . **117 CHAPITRE 5 ETUDE 1 : APPROPRIATION DU COLLECTICIEL POUR LA GESTION DE PROJETS** . . . . . . . . . . . . . . . . . . . . . . . .**119 1. INTRODUCTION** . . . . . . . . . . . . . . . . . . . . . . . . . . . . . . . . . . . . .**119 2. OBJECTIFS**. . . . . . . . . . . . . . . . . . . . . . . . . . . . . . . . . . . . . . . . . .**121 3. MÉTHODES** . . . . . . . . . . . . . . . . . . . . . . . . . . . . . . . . . . . . . . . . .**121 3.1. CONTEXTE D'ÉTUDE ET PRÉSENTATION DE L'ORGANISATION**. . . . . . . . . . . . . . .**121 3.2. DÉMARCHE D'IMPLANTATION DE L'ACSP** . . . . . . . . . . . . . . . . . . . . . . . . . .**122 3.3. MÉTHODOLOGIE D'OBSERVATION**. . . . . . . . . . . . . . . . . . . . . . . . . . . . . .**124**

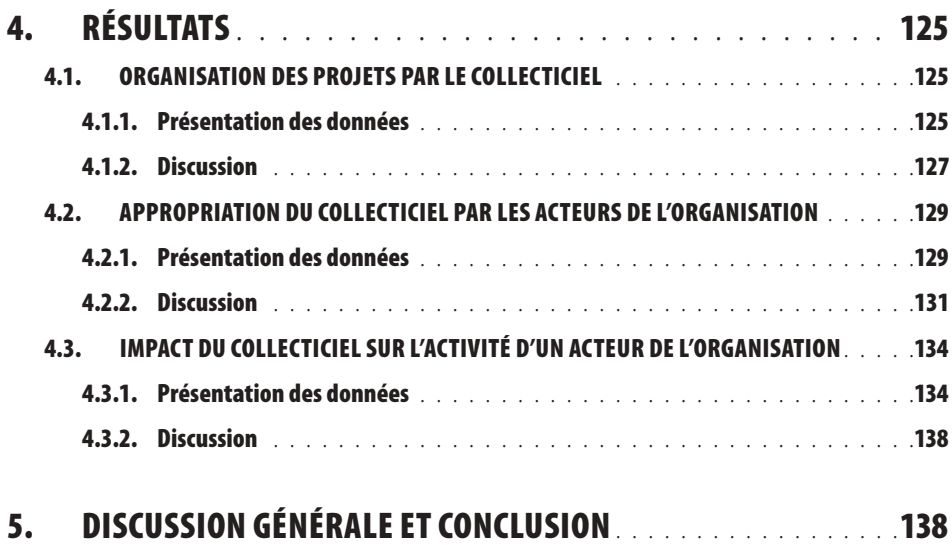

# **CHAPITRE 6**

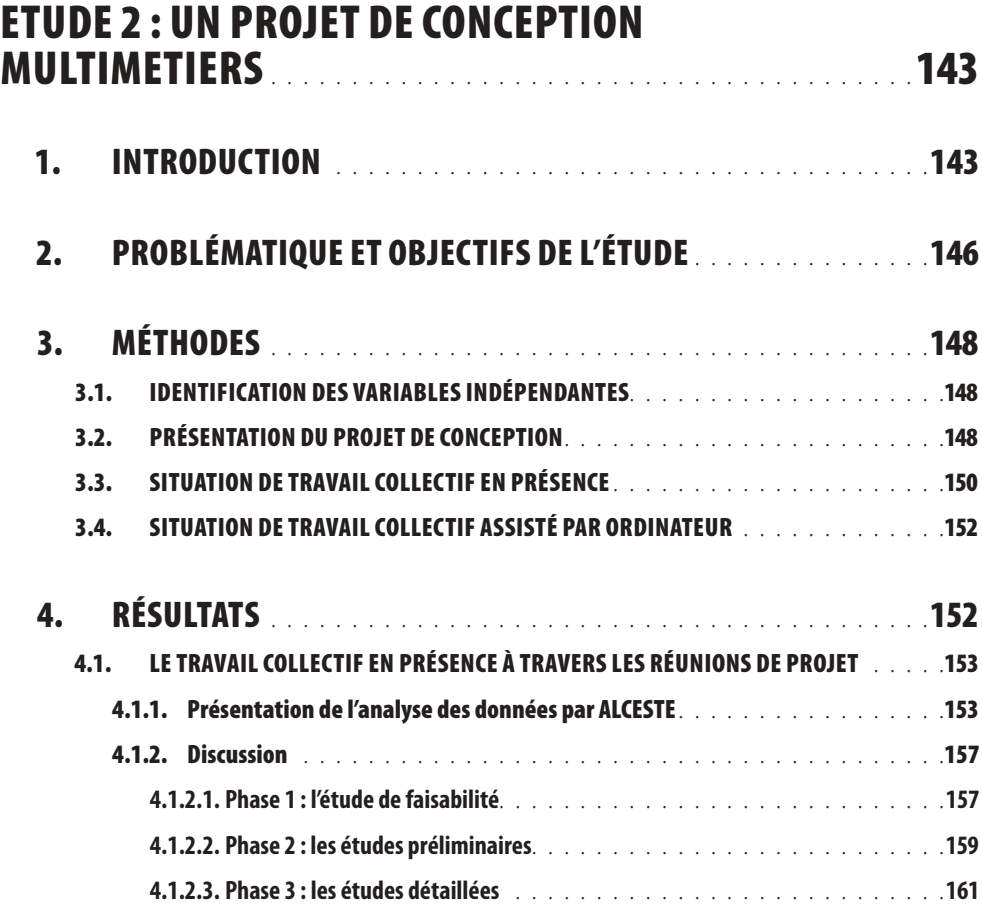

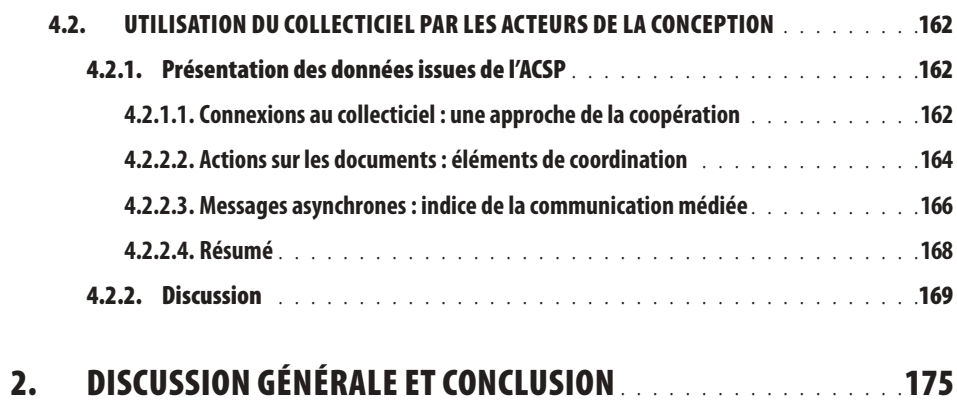

# **CHAPITRE 7**<br>**ETUDE 3 : TR**

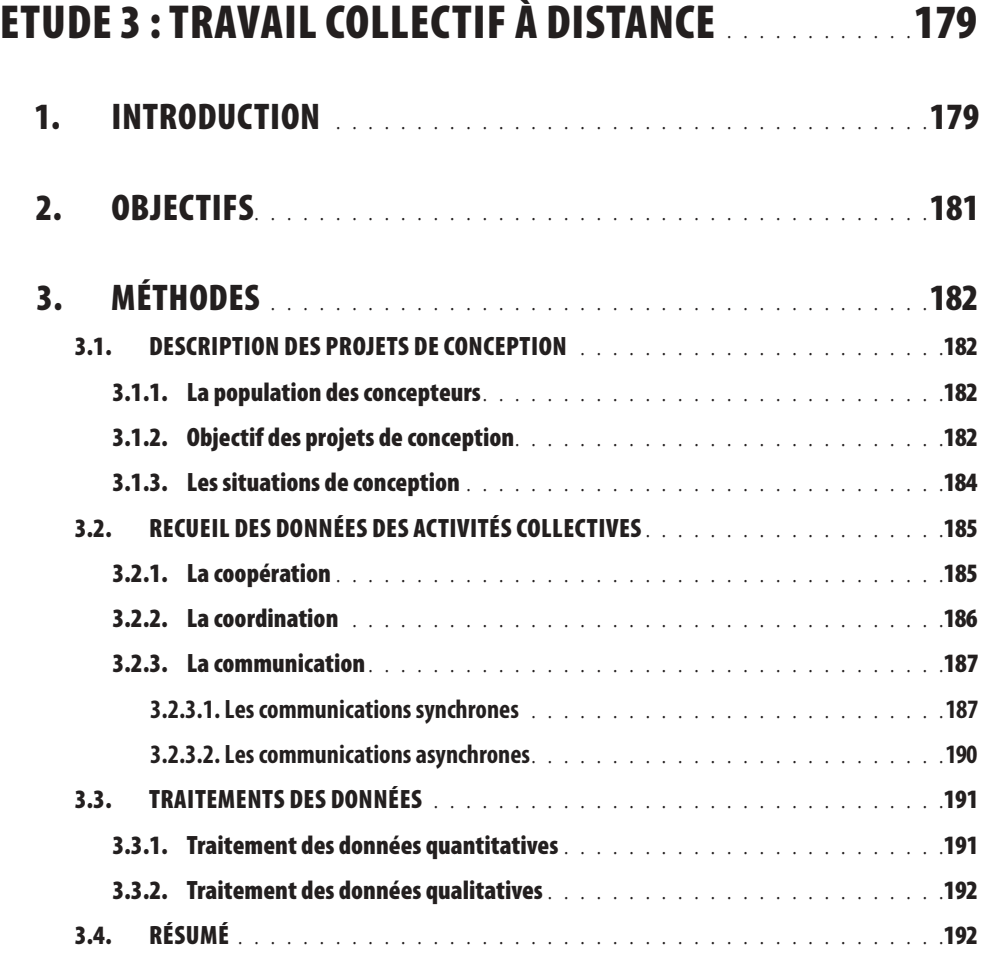

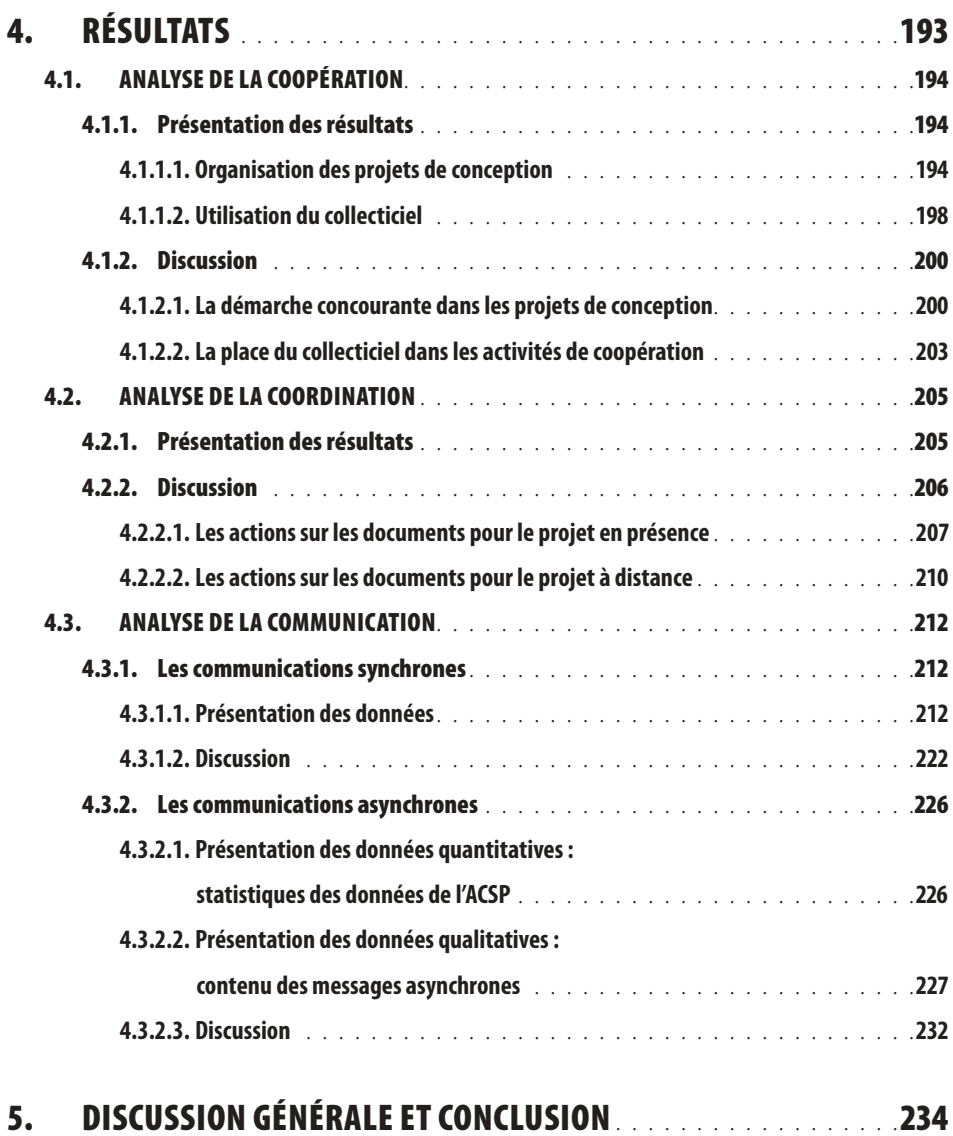

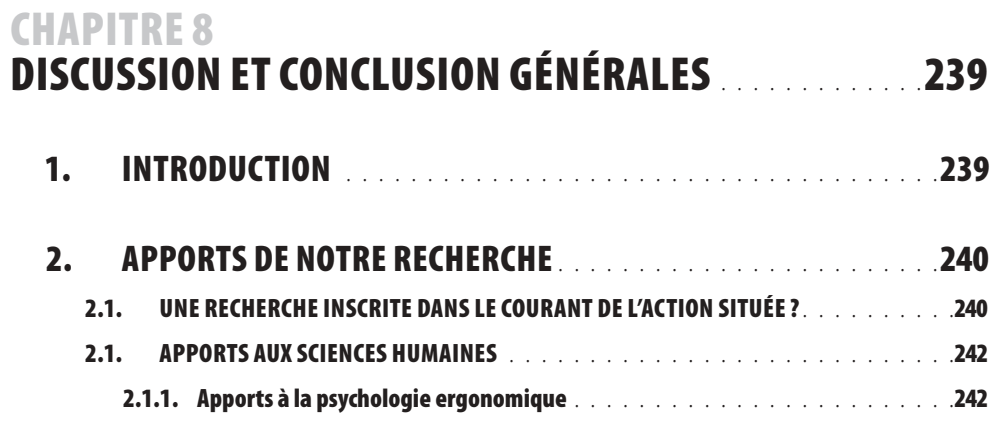

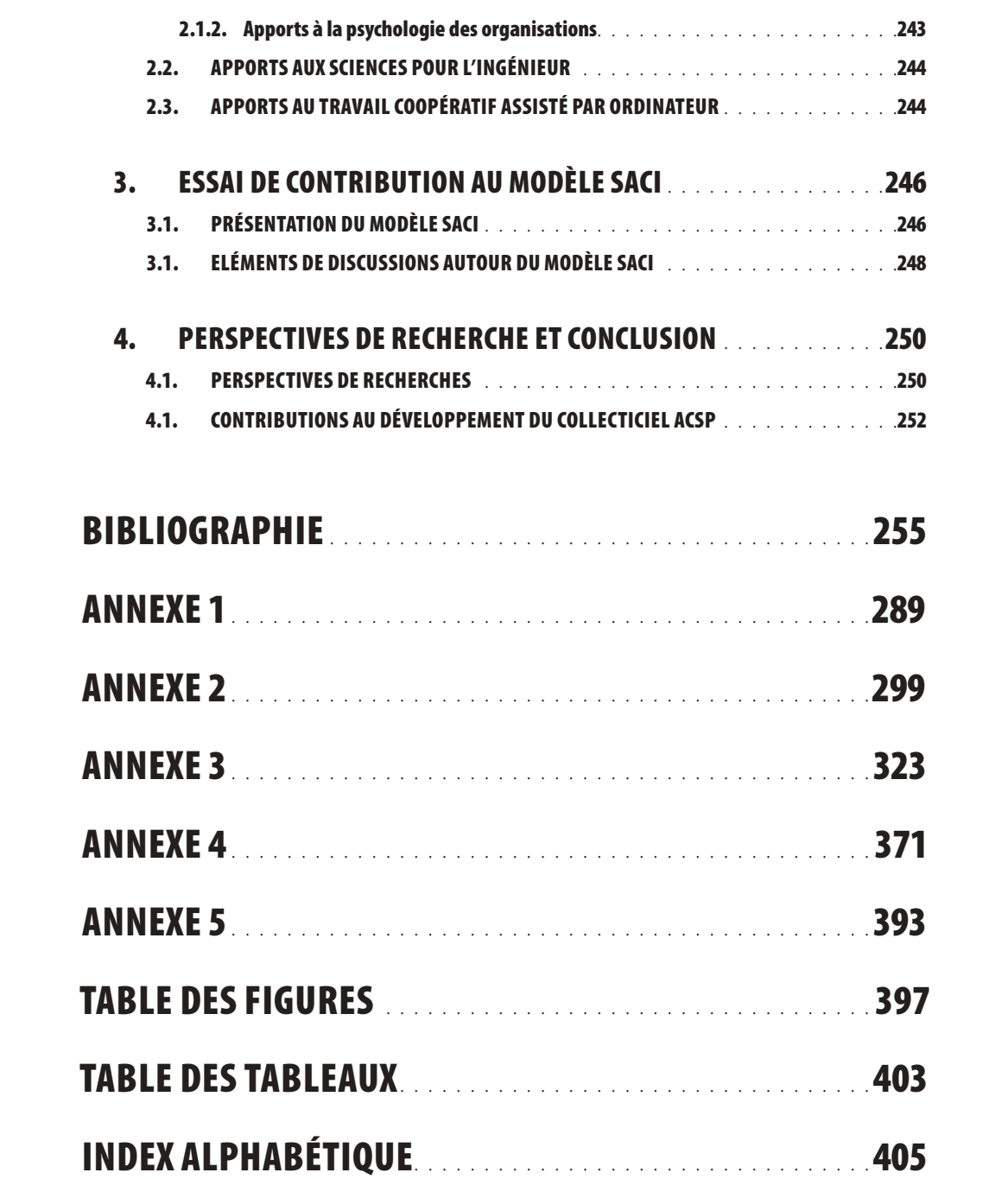

# **INTRODUCTION GÉNÉRALE**

**Le travail individuel et parcellisé ne permet plus aux entreprises de faire face aux exigences de leur environnement. Désormais, les modèles d'organisation du travail passent par l'optimisation des activités collectives. Coopérer, coordonner, communiquer et capitaliser sont plus que jamais les maîtres mots et ont acquis une place primordiale comme facteur de performance. De nouvelles technologies proposent aujourd'hui d'assister le travail collectif. Mais leur efficacité est encore l'objet de débats scientifiques auxquels nous souhaitons apporter notre contribution.**

Le contexte socio-économique à forte concurrence, perpétuellement en mouvement, est le plus souvent responsable des transformations technologiques et organisationnelles qui s'opèrent dans les structures de production. Ces mutations passent non seulement par le réaménagement des méthodes de conception, mais aussi, et surtout, par la mise à contribution et l'étroite collaboration des différents métiers (ingénieurs, informaticiens, designers, ergonomes, etc.) travaillant sur un même projet.

Dès lors, les outils de *Travail Coopératif Assisté par Ordinateur*<sup>1</sup> (*TCAO*), représentés par les *collecticiels*<sup>2</sup>, ont pris une place importante au sein des nouvelles organisations car ils permettent de structurer les activités collectives à travers l'échange et le partage de documents, la coordination des actions coopératives, les modes de communication synchrones et asynchrones ou encore l'instrumentation des prises de décisions collaboratives.

#### **LE COLLECTICIEL**

*Aussi appelé groupware dans sa terminologie anglo-saxonne, le collecticiel est un environnement de travail collectif informatisé. Ce concept sera plus largement développé dans le chapitre 2.*

<sup>1</sup> Le terme *Travail Coopératif Assisté par Ordinateur* est une traduction de la terminologie anglo-saxonne *Computer Supported Cooperative Work.*

<sup>2</sup> La Commission française de l'informatique et des composants électroniques préconise l'utilisation du terme logiciel<br>de groupe de travail (Journal Officiel du 22 Septembre 2000). Toutefois, nous préférerons garder l'appel

Dans ce chapitre introductif, nous définirons plus précisément l'environnement en mutation qui pousse les organisations à se développer pour améliorer l'efficacité de leurs modes de travail. Nous verrons que les nouveaux modèles socio-productifs sont désormais centrés autour du concept de *coopération*, impliquant *coordination* et *communication*. Nous verrons également dans quelle mesure les outils de TCAO apportent une assistance aux nouveaux modèles d'organisation. Nous situerons enfin, dans ce contexte, le travail que cette thèse se propose de mener.

## **1. CONTEXTE DE LA RECHERCHE : VERS DE NOUVEAUX MODÈLES D'ORGANISATION DU TRAVAIL**

En tant que systèmes ouverts, toutes les entreprises, et plus généralement toutes les organisations, sont l'objet de contraintes imposées par l'environnement. Elles y font face en « développant des processus adaptatifs qui nécessitent des changements dans leur fonctionnement technologique – au sens large – et concurremment dans leur fonctionnement humain » (Petit & Dubois, 1998, p. 143).

La plupart des auteurs s'accordent à dire que l'adaptation des structures organisationnelles à leur environnement passe par une plus grande *flexibilité* de leur mode de travail et par une coopération accrue des acteurs du système (Bagnara, Rizzo, & Failla, 1994 ; de Terssac & Lompré, 1994 ; Larrasquet, 1999 ; Meddeb, 1996 ; Veltz & Zarifian, 1994). Ainsi, relèvera-t-on que la *flexibilité* du travail est « une condition réelle pour faire face aux exigences de la production moderne. Elle promet des avantages significatifs permettant un renforcement durable de la compétitivité industrielle » (Meddeb, 1996). De Terssac et Lompré (1994) ajoutent que « cette exigence de flexibilité, et la nécessité de traiter les informations en provenance de l'environnement perturbé, se traduisent par une importance accrue des processus de coordination ». En créant de nouveaux modes de régulation entre ses acteurs, non hiérarchiques et interactifs, l'entreprise s'appuie sur de nouveaux paradigmes coopératifs (Petit & Dubois, 1998 ; Zarifian, 1998) dans lesquels les communications dans le travail tiennent un rôle essentiel (Trognon & Kostulski, 1998 ; Zarifian, 1998).

## **1.1. EXTERNALISATION ET RÉSEAU D'ENTREPRISES : COOPÉRER À DISTANCE**

Sous la pression de leur environnement, de nombreuses entreprises recherchent de nouveaux axes de croissance à travers le développement d'une stratégie d'externalisation (Bossuet, Lamothe, & Lacoste, 1997). Il s'agit alors pour l'entreprise de sous-traiter des activités liées au processus de production, voire des phases entières de ce processus. Dans ce cadre, l'externalisation relève de la sous-traitance et du faire-faire.

L'externalisation permet ainsi à l'entreprise de se recentrer sur les métiers qu'elle maîtrise, afin de renforcer ses domaines d'expertise. Pour Bossuet *et al.* (1997), « elle apparaît comme une solution d'autant plus intéressante que les marchés sont turbulents et qu'une réduction de l'incertitude s'impose ».

Pour leur mise en œuvre, les stratégies d'externalisation révèlent l'aptitude de l'entreprise à assurer des relations partenariales. Ces alliances inter-organisationnelles reposent sur des relations de nature *coopérative* et non concurrentielle, puisque la collaboration entre les entreprises partenaires passe par l'échange, la confiance mutuelle, le dialogue, la mise en commun de savoir et d'informations, l'apprentissage et la participation (Petit & Dubois, 1998).

Selon Weiss (1994), les réseaux d'entreprises revêtent des formes hybrides, dont il est possible de distinguer plusieurs cas de figures :

- $\nabla$  une décentralisation des activités, où une entreprise centrale sous-traite avec d'autres entreprises « périphériques » ;
- v des filières ou des constellations d'entreprises liées entre elles dans un cycle de production par des accords formels ou des systèmes de coopération opérationnelle ;
- v des systèmes d'entreprises, plus ou moins homogènes, constitués par des districts industriels ;
- $\nabla$  des entreprises de taille importante structurées en interne comme des petites entreprises (divisions, groupes de projet, etc.). Cette dernière distinction se rapproche du concept d'intrapreneuriat, développée par D'Amboise et Verna (1993), qui soulignent la naissance de plus en plus fréquente de petites entités autonomes internes aux grandes organisations.

L'externalisation et le réseau d'entreprises sont donc deux nouveaux facteurs de flexibilité qui nécessitent une coopération inter-organisationnelle souvent distante, dans la mesure où les partenariats sont rarement constitués sur une base territoriale unique (Petit & Dubois, 1998). Dans ce cadre, le développement des nouvelles technologies

**L'externalisation nécessite une étroite coopération entre les entreprises partenaires**

de la communication, qui mettent l'information à disposition de tous les partenaires et qui gomment les distances spatio-temporelles, « serait la cause ultime de toute la vague d'externalisations […], et donc du fort développement des réseaux interentreprises à notre époque » (Larrasquet, 1999, p. 258).

## **1.2. L'INGÉNIERIE CONCOURANTE : COORDONNER LES ACTIONS PARALLÈLES**

La mutation des méthodes de conception passe également par l'aménagement de nouvelles démarches de conception comme celles que propose l'ingénierie concourante (Bossard, 1997 ; Bourdichon, 1994 ; Decreuse & Feschotte, 1998 ; Midler, 1996 ; Tollenaere, 1998).

Née en 1984 de l'Institute for Defense Analyses (IDA) du Département de la Défense Américaine qui mit en place, à cette époque, le projet CALS (Computer Aided Acquisition and Logistic Support) en vue de favoriser les échanges entre les intervenants d'un programme militaire, l'*ingénierie concourante* (Concurrent Engineering) émerge comme un dépassement du modèle taylorien. Elle est définie comme « une approche méthodologique qui intègre le développement simultané des produits et des processus associés, incluant la fabrication et le soutien logistique » (Bossard, 1997, p. 24). Cette approche, également appelée *ingénierie intégrée* ou *ingénierie simultanée*, prend alors en considération le cycle de vie du produit depuis sa conception jusqu'à son exploitation en incluant la qualité, les coûts, la planification et les besoins des utilisateurs. A travers le recouvrement de certaines phases du processus de conception, l'ingénierie concourante favorise ainsi un accroissement de la qualité, une diminution des coûts et une réduction du temps de développement (Bossard, 1997) (figure 1).

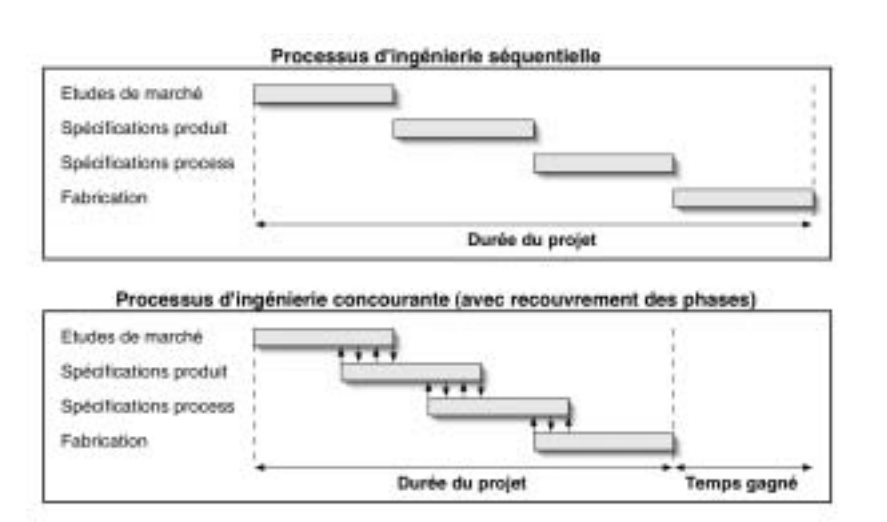

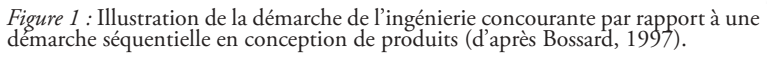

L'ingénierie concourante implique que soient engagés en parallèle les activités et les services nécessaires au développement du produit (Tollenaere, 1998). Cette démarche exige une réelle coordination entre les acteurs du projet, puisqu'elle nécessite une gestion étroite des contraintes pour la planification du processus de conception et pour le déroulement interdépendant des tâches. Des travaux en ergonomie cognitive (Béguin, 1994 ; Béguin, 1997 ; Darses, 1997 ; Darses & Falzon, 1996 ; Martin, 2001) ont montré à quel point la démarche de l'ingénierie concourante impliquait de nouvelles formes de travail collectif entre les acteurs de la conception.

Béguin (1997) distingue à ce propos deux niveaux d'interdépendance :

- 1- l'*intégration*, qui vise à gérer les productions individuelles par « la prise en compte, à titre de définition du problème à résoudre par chacun des acteurs, des hypothèses et des résultats intermédiaires des autres acteurs du processus de conception » (Béguin, 1994) ;
- 2- la *coordination*, qui porte sur la régulation des actions distribuées et consiste, par exemple, à tenir compte « dans l'action propre des conditions de l'action d'autrui » (Béguin, 1994). Elle est essentiellement assurée par les processus d'accord et la confrontation des points de vue (Gobin, 2001 ; Martin, 2001).

L'intégration et la coordination génèrent ainsi deux mouvements contradictoires : l'intégration, mécanisme de traitement de l'interdépendance au plan de la production ; et la coordination, facteur de dépendance au plan des activités.

Par conséquent, l'ingénierie concourante s'apparente davantage à une construction sociale qu'à une construction technique et procédurale (Midler, 1996). Elle implique des mécanismes sociaux-cognitifs, comme ceux de la coordination, qu'il convient de considérer dans les démarches d'intégration du modèle concourant (Charue-Duboc & Midler, 2002).

## **La coordination est au centre de la démarche d'ingénierie concourante dont elle assure l'efficacité**

## 1.3. **ERGONOMIE ET CONCEPTION: COMMUNIQUER ENTRE ACTEURS-MÉTIERS**

Face à la concurrence accrue, les entreprises doivent innover et développer de nouveaux produits mieux adaptés aux besoins et aux usages de l'utilisateur (Amalberti, 1997). A cet égard, une approche interdisciplinaire associant sciences humaines et sociales et sciences pour l'ingénieur peut favoriser une meilleure prise en compte du facteur humain dans la conception de produits (Sagot, Gomes, & Zwolinski, 1998).

Dès lors, l'ergonomie peut apporter une large contribution au développement de produits innovants par sa connaissance du fonctionnement de l'homme et de la compatibilité entre l'homme et le produit. Pour ce faire, l'ergonomie tient compte des capacités humaines (capacité physique, force musculaire, dimensions corporelles, possibilités de saisie des informations, capacité de traitement des informations, etc.) pour définir les exigences de la tâche confiée à l'homme et quantifier les différents facteurs qui influencent les relations entre l'homme et la tâche. Il sera alors question d'*ergonomie de conception* (Garrigou, Thibault, Jackson, & Mascia, 2001 ; Sagot *et al.*, 1998 ; Sagot, Gouin, & Gomes, 2003) qui a pour objectif d'intégrer certaines méthodes d'ergonomie dans le cycle de conception de produits. Cette démarche anthropocentrée (Fadier, 1998), qui se substitue à une conception technocentrée (Rabardel, 1995), est l'objet de nombreuses approches adaptées à la nature du produit.

Sagot et al. (1998) décrivent une approche rétroactive et coopérative du processus de conception, à laquelle l'ergonomie est intégrée dans les différentes phases du processus. Ainsi, la démarche ergonomique commence dès les premières phases de la conception afin d'être la plus efficace et la moins coûteuse possible. Garrigou *et al.* (2001) distinguent, quant à eux, trois types d'approche : descendante, ascendante et par simulation.

Néanmoins, la principale difficulté de la démarche anthropocentrée réside dans la coopération entre les différents acteurs-métiers. Sagot *et al*. (1998) soulignent que le dialogue entre ingénieurs et ergonomes demeure encore difficile. L'ingénieur reproche ainsi à l'ergonome « de n'être qu'un observateur, à l'inverse l'ergonome regrette que bon nombre d'ingénieurs pensent encore qu'un produit parfait est celui qui fait le moins de place à l'homme » (Sagot *et al.*, 1998). Garrigou *et al.* (2001) recommandent à cet égard que l'ergonome développe une compétence d'intervention dans les situations où se prennent les orientations et les décisions de projets. Gomes (1999) propose enfin que l'activité gestuelle d'utilisation soit retenue comme nouveau support de coopération entre concepteurs et ergonomes.

**L'ergonomie de conception passe par la coopération**

Les échanges semblent donc primordiaux pour une conception centrée sur l'homme, garante, dans une large contribution, à la démarche d'innovation. Ainsi, la communication dans le travail dépasse-t-elle le simple partage d'informations. Elle nécessite, selon Zarifian (1998, p. 115), « d'essayer de se comprendre, d'essayer de se mettre d'accord (au moins partiellement) sur quelque chose. Elle est aussi : vouloir se comprendre ». La communication est alors l'enjeu d'une compréhension réciproque dans les projets multimétiers.

## **1.4. LA CAPITALISATION DES CONNAISSANCES : FAVORISER LE TRAVAIL COLLECTIF**

La capitalisation des connaissances représente le capital intellectuel des entreprises, car elle est le recueil de ses expériences passées. Les contraintes de temps, d'efficacité et de recherche de fiabilité encouragent ainsi les entreprises à réutiliser des solutions anciennes et à constituer une *mémoire d'entreprise*. Celle-ci passe par l'élaboration d'une *mémoire de projet*, définie par Lamonde, Viau-Guay, Beaufort et Richard (2001) comme « un outil de gestion que des entreprises se donnent pour assurer un perfectionnement continu des projets […] ». Il s'agit alors d'éviter de reproduire constamment les mêmes erreurs et de « faire échec aux conséquences néfastes des pertes d'expérience attribuables à la dissolution des équipes-projet et aux mouvements de personnel […] (mouvements internes, départs en retraite ou vers d'autres organisations) » (Lamonde *et al.*, 2001).

Capitaliser signifie garder la trace d'un projet, constituer une *mémoire*, à travers une méthode susceptible de recueillir le maximum d'informations. Les travaux de Karsenty (1996, 2000b, 2001) ont montré que la capitalisation était l'objet de démarches complexes, par lesquelles il fallait filtrer l'information pertinente, décrire l'information à plusieurs niveaux de détail, intégrer plusieurs modes de représentations, prendre en compte le contexte dans lequel s'est inscrit le projet et considérer les explications des solutions acceptées. Karsenty propose alors un modèle de capitalisation baptisé QOC (Question Option Critère) capable de produire une représentation graphique de la logique de conception. Alquier et Sebal (1997) ont, quant à eux, développé un Système Interactif d'Aide à la Décision Stratégique Coopératif : DECIDE. Ce logiciel repose sur différents modèles, notamment le modèle MUSIC qui tente une représentation de la vision des objets pour les différents acteurs d'un projet.

Par conséquent, la démarche de capitalisation peut être appréhendée comme la traçabilité des processus collectifs. Karsenty (2000b) souligne à cet égard que les concepteurs doivent être impliqués dans le processus de capitalisation. Ce processus

**La capitalisation des connaissances est une démarche collective et pluridisciplinaire**

peut alors être perçu comme une *activité collective* à part entière entre les différents acteurs d'un projet. Elle aura pour objectif de définir et de structurer les informations à retenir pour la mémoire de projet. Lamonde et *al.* (2001) ajoutent que l'implication de l'ensemble des acteurs-projet dans la démarche de capitalisation favorise l'intégration des approches pluridisciplinaires (telle que l'ergonomie) dans le processus de conception et, par la même, l'entente et la coopération inter-métiers.

De ce point de vue, la capitalisation des connaissances dépasse largement l'objectif de la création d'une mémoire d'entreprise, mais contribue également à la mise en place du collectif de travail.

# **2. PROBLÉMATIQUE GÉNÉRALE : VERS UN TRAVAIL COLLECTIF ASSISTÉ PAR ORDINATEUR**

Dans un environnement turbulent marqué par l'incertitude, la globalisation des échanges et la diversité croissante de la demande (Meddeb, 1996), il apparaît que l'activité collective, dans ses formes les plus variées (coopération, coordination et communication), est au cœur des développements organisationnels. En effet, comme nous l'avons souligné à travers les nouveaux modèles d'organisation du travail, l'externalisation implique que les entreprises s'engagent dans un processus de *coopération à distance* ; la démarche d'ingénierie concourante nécessite une *coordination des actions parallèles* ; la prise en compte de l'ergonomie en conception de produits encourage la *communication inter-métiers* ; et la capitalisation des connaissances s'appuie sur l'ensemble de ces activités tout en favorisant le *travail collectif*.

Par conséquent, les nouveaux modèles d'organisation du travail favorisent le développement d'activités collectives variées, que nous illustrons par la figure 2.

**Les nouveaux modèles d'organisation du travail impliquent de nouveaux modèles d'activités collectives**

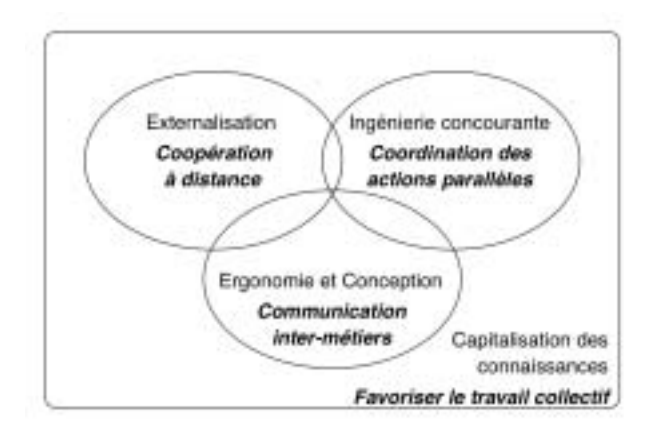

*Figure 2 :* Illustration des activités collectives en jeu dans les nouveaux modèles d'organisation du travail.

La convergence d'une demande accrue de la part du monde industriel et l'apparition de solutions technologiques (réseaux Internet et Intranet, Systèmes de Gestion de Bases de Données, Systèmes de Gestion de Données Techniques, etc.) sont aujourd'hui à l'origine de l'explosion des technologies de la communication et des systèmes coopératifs (Pavard & Soubie, 1994). Ainsi, selon Leplat (1991), les technologies interviennentelles de deux manières dans les activités collectives : « comme créatrices de nouvelles situations d'activité collective et comme moyen d'assistance de ces activités ».

Le développement des assistances des activités collectives, dans le cadre des recherches menées dans le domaine du TCAO, a été fortement encouragé pour la gestion de situations complexes : régulation du trafic aérien (Gaillard & Leroux, 1996 ; Hoc, 2001 ; Navarro, 2001 ; Salembier, 1994 ; Vanderhaegen, 1999) et prises de décisions en situation d'urgence (Darmon, 1996 ; Pougès, Jacquiau, Pavard, Gourbalut, & Champion, 1994). Les outils de TCAO favorisent en effet le partage rapide, structuré et (relativement) fiable de l'information entre différents postes. Ils sont aussi susceptibles d'intervenir à différentes étapes de l'activité, comme l'interprétation et le diagnostic des situations, la planification des actions, ou encore l'évaluation et l'ajustement des plans (Salembier, 1994).

En ce qui concerne l'étude des technologies « comme créatrices de nouvelles situations d'activité collective » (Leplat, 1991), la problématique a maintes fois été relevée sans qu'aucune réponse n'ait été véritablement formulée, et ce pour plusieurs raisons :

v les nouvelles technologies, et plus particulièrement celles du TCAO, sont en continuel développement puisqu'elles sont liées à l'amélioration des techniques (qualité et rapidité des réseaux, accroissement des capacités de stockage, etc.) sur lesquelles elles s'appuient. Dans ce cadre, peu de systèmes coopératifs

**Les technologies du TCAO contribuent à l'émergence de nouveaux modèles d'activités collectives** sont considérés dans leur version définitive ;

- v en raison de ces aspects techniques, la vague d'introduction des outils de TCAO au sein des organisations est très récente (Vacherand-Revel, 2002), ce qui limite les recherches dans ce domaine à une observation empirique (Muhlmann, 2001) et leur offre peu de recul ;
- v l'étude sur le terrain des activités collectives à travers les nouvelles technologies reste difficile, notamment en raison de l'extraction complexe des données relatives aux activités médiatisées, ou à la difficulté qu'ont ces technologies à être acceptées par les utilisateurs (Legris, Inghman, & Collerette, 2003 ; Pavé, 1989).

Kouloumdjian (2000, p. 357) souligne à ce propos qu'il faut prendre en compte « l'histoire des nombreuses tentatives coûteuses, répétitives et stériles » menées en ce qui concerne les perspectives d'utilisation des outils de TCAO. Pour cette auteur, « cet état de fait n'est pas simplement le résultat d'un état de la technologie insuffisante à un moment donné. Il peut aussi être expliqué par des suppositions naïves qui ont été faites sur l'utilisation de ce type d'outils hors contexte ». Kouloumdjian suggère alors une démarche d'analyse conjointe entre les approches issues des sciences pour l'ingénieur et des sciences humaines et sociales.

Pavard et Soubie (1994) abondent dans le sens d'une étude pluridisciplinaire du travail collectif assisté par ordinateur en proposant trois approches simultanées :

- 1- comprendre ce qu'est la coopération en situation naturelle ;
- 2- développer des modèles permettant de formaliser cette coopération ;
- 3- développer des outils d'aide à la coopération.

Sur la base du contexte socio-organisationnel dans lequel évoluent les entreprises, ainsi que sur les recommandations méthodologiques formulées par les auteurs précités, nous nous proposons de positionner notre travail de recherche et de définir son originalité.

## **3. POSITIONNEMENT DE NOTRE RECHERCHE**

Au regard de l'émergence des nouveaux modèles d'organisation basés sur l'activité collective et l'utilisation des nouvelles technologies, nous nous proposons d'étudier le travail collectif assisté par ordinateur en conception de produits dans une perspective issue de la psychologie ergonomique. Selon nous, cette approche se positionne à l'intersection de deux domaines de recherche qui ont pour point commun la compréhension des processus collectifs d'une équipe de travail engagée dans une tâche cible finalisée (Leplat, 1994). Chacun de ces domaines poursuit des objectifs de recherche que nous définissons ci-dessous.

Le premier domaine de recherche a pour objectif d'identifier les processus socio-cognitifs qui règlent le fonctionnement des collectifs de travail, afin de dégager les modèles et les approches susceptibles d'en rendre compte (de Terssac & Rogalski, 1994). Ainsi, en accord avec les démarches proposées par Weill-Fassina et Benchekroun (2000, p. 4), le but théorique est donc de comprendre ou « de se donner les moyens de comprendre les interactions mises en œuvre par les opérateurs au cours de leurs activités professionnelles pour accomplir ensemble les performances attendues et réguler les perturbations de la situation de travail ».

L'étude des activités collectives est l'objet de nombreuses recherches depuis l'avènement des groupes de travail et du travail coopératif au sein des nouvelles organisations (Benchekroun & Weill-Fassina, 2000 ; Petit & Dubois, 1998 ; Veltz & Zarifian, 1994). Une branche de ce domaine de recherche s'est toutefois distinguée vers la fin des années 1990. Elle a pour objet d'étudier les activités collectives inscrites dans une démarche de conception (de Terssac & Friedberg, 1996). La conception se caractérise, en effet, comme une activité spécifique puisqu'elle est un domaine d'action qui regroupe trois particularités (de Terssac, 1996) :

- $\nabla$  les informations et les connaissances à manipuler sont nombreuses et doivent *rester accessibles* à tous les acteurs de la conception ;
- $\nabla$  il existe une interdépendance cognitive des individus entre eux, dans la mesure où les savoirs détenus sont répartis entre plusieurs acteurs de la conception. Ainsi les acteurs vont-ils devoir exploiter *collectivement* leurs compétences ;
- le résultat de la conception est incertain, et le chemin qu'il faut suivre pour y parvenir est peu connu, voire inconnu. La conception est une activité en cours de structuration qui nécessite un *ajustement constant des représentations* entre les acteurs de la conception (Darses & Falzon, 1996).

Le deuxième domaine de recherche, à l'intersection duquel se positionne notre travail de recherche, a pour objectif le développement des outils d'aide au travail collectif par le biais de l'analyse préalable des activités humaines (Bardram, 1998 ; Cox & Greenberg, 2000 ; Greenberg, 1991 ; Gutwin & Greenberg, 1999 ; Pavard & Soubie, 1994 ; Schmidt, 1994 ; Schmidt, 1998 ; Schmidt & Simone, 1996). Ainsi, les travaux dans ce domaine s'attachent-ils à montrer sur quels plans l'introduction des nouvelles

**Un domaine de recherche centré sur les interactions homme-homme**

**Un domaine de recherche centré sur les interactions homme-machinehomme**

technologies pour la coopération modifie la façon naturelle de communiquer entre personnes en vis-à-vis (Navarro, 2001). Cela conduit à s'interroger sur les nouvelles modalités d'action, de coopération et de communication auxquelles ces technologies donnent accès et, en particulier, la spécificité des interactions médiées<sup>1</sup> qui sous-tendent le travail collectif (Vacherand-Revel, 1999).

A cet égard, Vacherand-Revel (2002) souligne que le travail collaboratif assisté par ordinateur est encore peu pratiqué en Europe mais que l'analyse des pratiques émergentes est riche d'enseignement à plusieurs titres :

- $\nabla$  il montre la distance entre l'offre des potentialités technologiques et leur mise en œuvre humaine dans des contextes organisationnels qui n'obéissent pas aux mêmes rythmes ;
- v mais surtout, il relève « l'insuffisance de la connaissance des mécanismes et des enjeux de l'interaction interhumaine médiatisée » (Vacherand-Revel, 2002).

Finholt et Teasley (1998) soulignent, quant à eux, l'apport incontournable de la psychologie dans les recherches sur le TCAO. Selon ces auteurs, la psychologie offre tout d'abord une base de principes et de théories sur la dynamique de groupe, qui sera utile à la compréhension des collectifs médiés. La psychologie propose ensuite des méthodes d'analyses du comportement humain qui aideront au développement et à la conception des outils de TCAO.

## **Objectif de notre recherche**

Dans une approche conjointe à ces deux domaines de recherche, ce travail de thèse se donne pour objectif d'évaluer le travail collectif assisté par ordinateur en conception de produits, en dégageant les complémentarités qui se dégagent entre les situations de travail collectif en présence et les situations de travail collectif assisté par ordinateur.

Dans ce cadre, notre recherche s'inscrit dans une démarche de description et d'observation naturaliste de terrain, pour saisir le travail collectif des concepteurs au cours d'interactions authentiques (en présence et assistées par ordinateur).

L'enjeu de ce travail est donc d'évaluer la façon dont est employé un outil de TCAO pour la conception de produits, en complémentarité avec un mode de coopération plus traditionnel composé notamment de réunions de projets en face-à-face. Ces situations, que l'on peut diviser en deux catégories (situations de travail collectif en présence et situation de travail collectif assisté par ordinateur) seront associées en vue d'évaluer plus spécifiquement le travail collectif assisté par ordinateur en conception de produits (figure 3).

<sup>1</sup> En accord avec Navarro (2001) et Foulon-Molenda (2000), nous préférerons employer dans ce document l'adjectif « médié » à « médiatisé », qui nous semble mieux rendre compte de l'implication de la technologie.

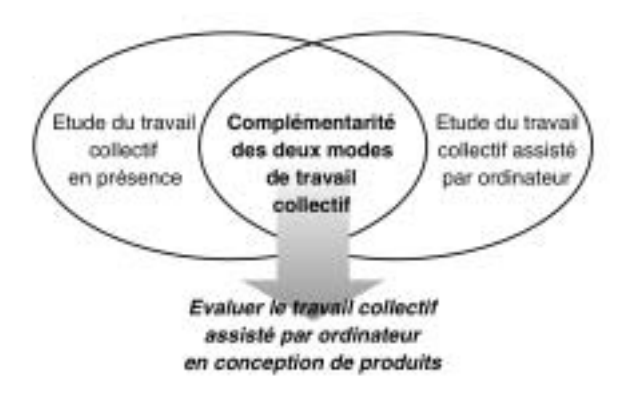

*Figure 3 :* Illustration de la démarche employée dans le cadre de ce travail de thèse.

## **4. CADRE DE NOTRE RECHERCHE**

Ce travail de recherche a été réalisé dans un cadre d'étude particulier qui l'a fortement influencée. En effet, ce travail s'est intégré à une problématique plus générale de recherches menées en ergonomie et en conception centrée sur l'homme, qui est au coeur des travaux entrepris par l'équipe d'ERgonomie et de COnception des Systèmes (ERCOS), du Laboratoire Systèmes et Transport (SeT) de l'Université de Technologie de Belfort-Montbéliard (UTBM). L'activité de recherche de cette équipe, dirigée par Jean-Claude Sagot, concerne l'intervention de l'ergonomie dans la conception des produits et des systèmes. S'appuyant sur le modèle de l'ingénierie concourante, l'ERCOS propose une ergonomie capable de suivre la conception des produits et des systèmes tout au long de leur cycle de vie. L'objectif est alors d'aider les concepteurs à développer des systèmes, des produits, des outils ou des dispositifs qui tiennent compte des caractéristiques, des besoins et des attentes des utilisateurs. En s'appuyant sur les compétences de ces derniers et en cherchant toujours à les développer, les recherches visent :

- v à augmenter la performance et la fiabilité des modes d'interactions hommemachine ou homme-système ;
- v à garantir la sécurité et la santé des utilisateurs ou des opérateurs.

Les recherches conduites au sein de l'ERCOS sont regroupées autour de deux grands axes :

- 1- l'ergonomie de produits, des systèmes et des interactions homme-machine ;
- 2- le développement de méthodes et d'outils XAO (outils X1 Assistés par Ordi-

<sup>1</sup> X représente l'ensemble des domaines d'application de l'assistance par ordinateur, tels que la Conception (CAO), le Dessin (DAO), le Travail Coopératif (TCAO), etc.

nateur) pour une conception centrée sur l'homme.

Dans le cadre de ce deuxième axe, un environnement logiciel de conception collaborative de systèmes mécaniques, baptisé Atelier Coopératif de Suivi de Projet (ACSP) a été développé à l'ERCOS et expérimenté dans plusieurs projets industriels (Gomes, 1999 ; Gomes & Sagot, 2002). Ce collecticiel a pour objectif d'instaurer une coopération entre les différents métiers (marketing, études, ergonomie, méthodes, fabrication, etc.) intervenant dans la co-conception du projet, du produit, du process et des activités associées. L'instrumentation de l'ACSP permet de recueillir des données relatives à l'activité des concepteurs contribuant ainsi à étudier les processus socio-cognitifs du travail collectif en conception médié.

**Le collecticiel Atelier Coopératif de Suivi de Projet est notre support à l'étude du travail collectif assisté par ordinateur**

Cette recherche a donc contribué à comprendre comment le travail collectif s'établissait à travers un tel outil, avec la perspective plus large de proposer des recommandations pour l'amélioration et le développement de l'ACSP. Cette approche s'inscrit également dans un cadre plus général de demande des entreprises, qui s'intéressent de plus en plus à ces outils de TCAO, mais qui s'interrogent encore sur leurs apports réels et sur leur efficacité.

# **5. ÉNONCÉ DU PLAN DE THÈSE**

Ce document de thèse s'organise autour de trois parties :

- 1. Dans une première partie, nous présenterons les recherches issues de la littérature consacrées à l'analyse du travail collectif en présence puis du travail collectif assisté par ordinateur. Il nous semble important, en effet, de poser les bases théoriques concernant ces deux domaines de recherche introduits dans la partie précédente. Ces bases constitueront un support indispensable pour la compréhension des différentes activités collectives que nous nous proposons d'analyser.
- A l'issue de cette partie, nous poserons la problématique et les hypothèses générales sur lesquelles s'appuie notre recherche.
- 2. Dans une deuxième partie, nous décrirons les méthodes et les outils que nous emploierons pour l'étude du travail collectif en présence et assisté par ordinateur. Nous décrirons également le collecticiel ACSP qui a été employé dans le
cadre de notre recherche.

- 3. Notre troisième partie portera sur les différentes études que nous avons menées dans le cadre de notre recherche.
- Nous présenterons une première situation caractérisée par une étude sur le terrain qui a consisté à intégrer l'ACSP au sein d'une organisation désireuse d'améliorer la gestion de ses multiples projets. Il s'agissait alors de mettre à l'épreuve le collecticiel, afin de dégager les possibilités d'aménagement *in situ* ainsi que les premières traces des mécanismes coopératifs. Cette étude exploratoire s'est donc centrée plus particulièrement sur la gestion de projets, c'est-à-dire sur la manière dont les projets industriels, gérés par l'organisation, pouvaient être coordonnés à travers le collecticiel.

#### **Cette thèse repose sur l'étude de trois situations de travail collectif**

- v La deuxième situation a permis d'étudier plus directement la démarche coopérative du processus de conception. En s'appuyant sur le travail collectif engagé par plusieurs métiers dans le cadre d'un projet industriel, l'objectif de cette deuxième recherche était de situer et d'évaluer le travail collectif en présence et assisté par ordinateur. Cette étude a permis d'élaborer une méthodologie reprise pour l'analyse de la troisième situation.
- $\nabla$  La troisième situation, que nous avons qualifiée de « situation contrôlée », avait pour finalité de présenter un contexte d'étude du travail collectif de telle façon qu'il nous soit possible de comparer avec rigueur les activités collectives liées à un travail de conception en présence et à distance. Le travail à distance impliquait nécessairement l'usage de l'ACSP. Cette étude nous a permis de relever les complémentarités entre le travail collectif en présence et médié.
- Toutes les données ainsi obtenues seront interprétées et discutées par rapport au cadre théorique.

Nous conclurons sur une discussion générale, puis sur une autocritique de notre travail et sur les recherches complémentaires qui pourront être menées dans la continuité de cette thèse.

# **PARTIE 1**

# **TRAVAIL COLLECTIF EN PRÉSENCE ET TRAVAIL COLLECTIF ASSISTÉ PAR ORDINATEUR**

# **INTRODUCTION**

Le contexte socio-organisationnel, évoqué en introduction générale de ce document, rend compte de l'importance croissante accordée au travail collectif. On relèvera que le travail collectif, comme objet de recherche en France, a été marqué pour la première fois en ergonomie par le XXVII<sup>e</sup> congrès de la Société d'Ergonomie de Langue Française (SELF) en 1992 (Six & Vaxevanoglou, 1993). Analysé en psychologie comme un système sociotechnique, c'est-à-dire comme le résultat de l'interaction entre plusieurs individus et des instruments techniques (Leplat, 1997), ce domaine est l'objet d'un intérêt croissant auprès de la communauté scientifique (de Terssac & Rogalski, 1994 ; Leplat, 1991 ; Leplat 1994 ; Leplat, 1997) et constitue l'un des thèmes privilégiés pour les recherches actuelles menées en psychologie ergonomique (Benchekroun & Weill-Fassina, 2000 ; Maggi & Lagrange, 2002).

En parallèle, une autre discipline scientifique est née du besoin d'unir deux familles de technologies : celle développée pour l'individu et celle développée pour l'organisation (Grudin, 1991). En effet, pour faire face à l'évolution des entreprises vers un mode plus flexible de leur modèle de travail, de nouvelles technologies ont peu à peu émergé afin que les individus puissent communiquer plus loin, plus rapidement et plus largement (Sandoval, 1995). Dès lors, le Travail Coopératif Assisté par Ordinateur s'est imposé, dès 1985, comme un domaine scientifique à part entière, à l'intersection des sciences de l'homme et des sciences technologiques (A. Karsenty, 1994).

**Le TCAO se positionne à l'intersection des sciences de l'homme et des sciences technologiques**

#### **Chapitre 1 : le travail collectif en présence**

Dans un premier chapitre, nous commencerons par présenter les recherches menées sur le travail collectif en présence, en les articulant autour d'une approche personnelle du travail collectif que nous reprendrons tout au long de ce document. Nous aborderons également en détails les spécificités du travail collectif en présence dans le cadre de la conception de produits, afin de poser clairement les conditions propres à notre recherche.

Dans un second chapitre, nous aborderons les aspects liés aux travail collectif assisté par ordinateur. Dans ce cadre, certains parallèles seront effectués entre le travail **Chapitre 2 : le travail collectif assisté par ordinateur**

collectif en présence et le travail assisté par ordinateur. Nous présenterons également les principaux outils technologiques qui constituent ce domaine de recherche et sur lesquels reposera notre travail de thèse.

**Chapitre 3 : problématique et hypothèses**

A l'issue de ces chapitres, nous montrerons quels sont les manques dans les recherches menées sur le travail collectif assisté par ordinateur en conception de produits, afin de développer l'originalité de notre problématique de recherche et les hypothèses qui en découlent.

# **CHAPITRE 1 LE TRAVAIL COLLECTIF EN PRÉSENCE**

**Si travailler en équipe permet de dépasser les limites de l'action individuelle, cela ne se fait pas sans obstacle. Les partenaires doivent s'accorder sur l'objectif à atteindre, gérer les interdépendances, concilier les points de vue, ajuster leurs comportements à ceux des autres, répartir les tâches selon les compétences de chacun, trouver des terrains d'entente, multiplier les échanges et les conversations. Le travail collectif recouvre alors un ensemble d'activités qui prennent place au sein même de la démarche de conception.**

En ce qui nous concerne, nous employons le terme générique « travail collectif » pour désigner, en accord avec Karsenty et Pavard (1997), « l'articulation de compétences et/ou de tâches individuelles nécessaires à l'accomplissement d'un but commun ». Aussi, sous cette appellation générique, le travail collectif peut-il revêtir plusieurs formes (Weill-Fassina & Benchekroun, 2000) pour que soit accompli ce but en commun. Ce sont alors différentes activités qui prendront part à la démarche collective, et que nous nous proposons de définir plus clairement à travers l'élaboration d'une approche personnelle du travail collectif qui servira de guide de lecture tout au long de ce document.

**Le travail collectif regroupe un ensemble d'activités collectives**

# **1. UNE APPROCHE DU TRAVAIL COLLECTIF EN PRÉSENCE**

Les manières d'aborder le travail collectif sont multiples et complémentaires. Ainsi, le travail collectif peut-il être considéré comme une activité de régulation (De la Garza, 1998 ; Faverge, 1992 ; Reynaud & Reynaud, 1994), comme facteur de la fiabilité (de Terssac & Chabaud, 1990 ; Jayet, 1993), comme organisation de l'histoire commune de la vie professionnelle (Clot, 2000), comme réponse aux besoins de l'organisation (de Terssac & Lompré, 1994 ; Veltz & Zarifian, 1994), ou encore comme gestion des situations complexes (Bourdon & Weill-Fassina, 1994). Selon ces approches, l'activité collective peut être étudiée sous l'angle des processus langagiers (Decortis & Pavard, 1994 ; Grusenmeyer & Trognon, 1997 ; Falzon, 1994 ; Lacoste, 2000 ; Navarro & Marchand, 1994 ; Kostulski & Trognon, 1998), sous l'angle des processus cognitifs (Darses & Falzon, 1996 ; Navarro, 1991 ; Samurçay & Delsart, 1994), sous l'angle des processus sociocognitifs (de Terssac & Lompré, 1994 ; Veltz & Zarifian, 1994), ou encore pour la conception de systèmes coopératifs (Pavard, 1994 ; Schmidt, 1994).

Pour chacune de ces approches, plusieurs formes d'activité collective sont parfois décrites. Par exemple, De la Garza (1998) distingue la coopération, la collaboration, la coordination et la concertation. Pour Rogalski (1994), le travail collectif regroupe la collaboration, la coaction et la coopération distribuée. De même, Rognin & Pavard (1994) abordent le travail collectif selon la co-activité, la collaboration et la coopération.

Devant un tel panel d'activités collectives différenciées par les auteurs, et face aux définitions parfois contradictoires proposées pour un même terme, Hoc (1996) propose d'adopter le cadre terminologique de l'un des auteurs, ou bien de définir précisément les concepts de base dont on fait le choix pour sa propre recherche. Nous avons alors choisi de combiner les termes de plusieurs auteurs pour en extraire les éléments que nous prendrons en compte dans notre propre approche du travail collectif, et de les définir plus précisément tout au long de ce chapitre.

Dans cette perspective, nous commencerons par retenir la définition de Desnoyers (1993), pour qui l'activité collective est « menée par un ensemble d'opérateurs *travaillant dans un même but*, qui se sont *concertés* à cet effet, qui *coordonnent* leur activité et qui *coopèrent* » (p. 56). Ce sont alors les activités de *coordination* et de *coopération* qui prévalent au cours d'un travail en commun.

**La communication permet l'étude de l'activité collective**

**La coopération et la coordination comme activités collectives**

> Nous relèverons également que la *communication* est la principale activité qui assure les échanges (et les interactions) entre plusieurs participants (Moles, 1986 ; Savoyant, 1992). De plus, l'analyse des communications en ergonomie sert généralement

de méthode à la modélisation des activités collectives (Benchekroun & Weill-Fassina, 2000), ou encore à l'analyse même du travail collectif (de Terssac & Rogalski, 1994 ; Engrand, Lambolez, & Trognon, 2002 ; Kostulski & Trognon, 1998 ; Rabardel *et al.*, 1998 ; Zarifian, 1998). Ainsi, pour Navarro (1993), la *communication* apparaît-elle comme le point de repère central pour l'étude de l'action collective.

Par conséquent, en accord avec Soubie, Buratto et Chabaud (1996), nous considérons la *coopération*, la *coordination* et la *communication* comme les trois principales formes d'activité collective, généralement indissociables. Dès lors, nous étudierons le travail collectif, dans le cadre de notre travail de recherche, sous l'angle de ces trois activités, tant pour notre analyse du travail collectif en présence que pour celle du travail collectif assisté par ordinateur. A partir de ce point de vue, notre approche peut être représentée comme suit (figure 4) :

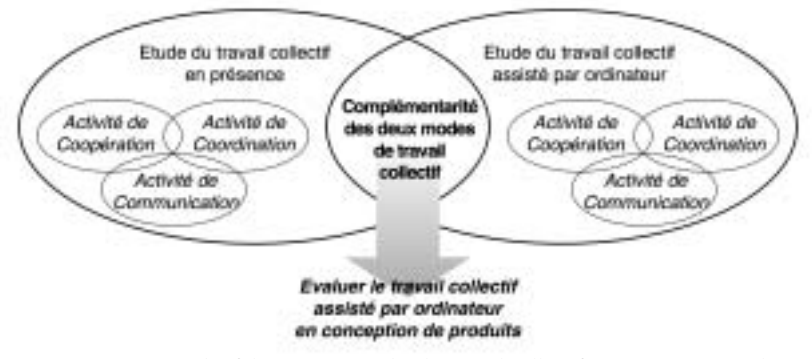

*Figure 4 :* Récapitulatif de notre approche du travail collectif, qui tient compte des activités retenues pour l'analyse de nos situations de recherche.

Sur cette base, nous nous proposons maintenant de définir plus précisément ces trois activités collectives.

### **1.1. LA COOPÉRATION**

La coopération est l'une des formes du travail collectif la plus abordée en psychologie ergonomique (Cazamian, Hubault, & Noulin, 1996 ; Foulon-Molenda, 2000 ; de Terssac & Friedberg, 1996). Bien souvent, elle est considérée comme une activité générique qui regroupe l'ensemble des processus collectifs. Par exemple, pour de Terssac (1996, p. 2), « toute action sociale requiert de la coopération dès lors que l'action d'un individu seul ne permet pas d'arriver au résultat ». Dans le cadre de notre approche, nous aborderons la coopération d'une manière moins « macroscopique », pour reprendre le terme de Hoc (1996), afin de la considérer comme une activité à part entière.

#### **1.1.1. Définition de la coopération**

Devant l'étendue des approches de la coopération dont nous avons succinctement relevé la diversité au cours du paragraphe 1, nous avons préféré retenir les définitions en rapport avec le travail humain. C'est pourquoi nous présentons deux définitions, l'une issue des travaux de Hoc en psychologie du travail (Hoc, 1987 ; Hoc, 1996), l'autre proposée par Maggi (1996) dans le domaine de l'ergonomie. Ces deux définitions constitueront un cadre de référence privilégié pour l'étude de la coopération que nous réaliserons au cours de cette thèse.

#### 1.1.1.1. L'apport de la psychologie du travail

Dans une démarche plus pragmatique que théorique, Hoc (1996) propose une définition de la coopération dont « l'objectif est de rendre compte des interactions observées entre un petit nombre d'agents cognitifs au cours de la réalisation de leurs tâches » (p . 177). Ainsi, deux agents d'un système sont-ils en situation de coopération si :

- v ils poursuivent chacun des buts qui peuvent entrer en *interférence*, soit au niveau des résultats, soit au niveau des procédures ;
- v ils font en sorte de traiter ces *interférences* pour que les activités de chacun soient réalisées de façon à faciliter la réalisation de celles de l'autre.

Cette définition nécessite que l'on s'attarde davantage sur la notion d'*interférence*, opposée à celle d'*indépendance*.

Pour Hoc (1987), « deux buts (B1 et B2) sont *indépendants* si le fait d'avoir à atteindre B1 et B2 conjointement n'affecte, ni la procédure P1 (pour atteindre le but B1 seul), ni la procédure P2 (pour atteindre le but B2 seul) » (p. 126). Les deux buts indépendants peuvent alors être atteints simultanément. En somme, les activités de deux agents (A1 et A2) se déroulent en parallèle, sans qu'aucune ne vienne influencer l'autre. Il ne peut alors être question de coopération.

**L'INTERFÉRENCE**

*Rencontre entre les buts poursuivis par plusieurs agents.*

A l'inverse, deux agents sont en condition d'*interférence* si les buts B1 poursuivis par l'agent A1 peuvent, soit favoriser la réalisation ou le maintien de certains buts B2 de l'autre agent A2 (on parlera d'interférence positive), soit mettre ces buts en péril (il s'agira alors d'interférence négative).

Dans ce cadre, l'activité de coopération dépendra de la manière dont chaque agent gérera les interférences négatives et créera des interférences positives afin de faciliter le travail de ses coéquipiers (Loiselet & Hoc, 2001).

#### **La coopération sous l'angle de l'interférence**

#### 1.1.1.2. L'apport de l'ergonomie

En considérant l'activité coopérative comme une situation d'étude de l'ergonomie, Maggi (1996) aborde la coopération de manière plus générale, en la définissant de façon progressive. Pour commencer, la coopération est définie comme « une action vers le même but » (Maggi, 1996, p. 647). Elle ne nécessite donc pas ni d'unité de temps, ni d'unité de lieu, ni de communications directes. Pour Maggi, des actions sont coopératives si et seulement si elles sont finalisées vers un même résultat. Par conséquent, la coopération n'implique pas nécessairement d'actions communes, et la finalisation peut être prescrite par l'organisation ou issue d'une décision spontanée entre les acteurs. A partir de ce point de vue, Maggi (1996) donne une définition plus précise de la coopération pour ajouter que « les actions coopératives peuvent être communes ou séparées [...] (et que) la finalisation de l'action coopérative peut être spontanée, ou imposée » (p. 647). Dans cette configuration, quatre combinaisons sont possibles :

- 1- une action coopérative peut être spontanée et réalisée à travers des actions séparées ;
- 2- une action coopérative peut être imposée et réalisée à travers des actions communes ;
- 3- une action coopérative peut être spontanée et réalisée à travers des actions communes ;
- 4- une action coopérative peut être imposée et réalisée à travers des actions séparées.

En somme, l'activité coopérative n'implique pas obligatoirement l'exécution de tâches en commun, même si celles-ci convergent toujours vers un objectif unique. Cet objectif aura été défini par les membres de l'action coopérative ou prescrit par l'organisation.

#### 1.1.1.3. Synthèse

Au regard des deux définitions précitées, appliquées à l'analyse du travail humain, nous retiendrons que la coopération peut être l'objet de tâches individuelles, effectuées en parallèle ou collectives, effectuées simultanément par plusieurs individus. Dans tous les cas, le bon déroulement de l'action coopérative sera lié à la manière dont les membres d'une même équipe de travail sauront adapter leur activité en fonction de celle des autres. Cela implique que tous les individus partagent une représentation commune de l'objectif à atteindre, qui permettra le développement de décisions compatibles et une meilleure gestion des interférences (Loiselet & Hoc, 2001). De plus, la manière de concourir à l'atteinte du même but laisse à la coopération plusieurs manières d'y arriver (sous forme d'activités parallèles, d'activités conjointes, etc.).

**La coopération implique que les agents soient tournés vers le même objectif**

Dans la partie suivante, nous commencerons donc par présenter plus en détail le concept de représentation commune partagée, généralement abordé sous la détermination de *référentiel commun* (de Terssac & Chabaud, 1990). Nous poursuivrons sur la description d'une typologie des activités coopératives.

#### **1.1.2. Le référentiel commun dans la coopération**

La réalisation d'une action coopérative repose (en partie) sur la construction d'une représentation commune à tous les acteurs de l'objectif à atteindre. C'est l'élaboration d'un contexte partagé (Loiselet & Hoc, 2001) qui va permettre l'interprétation des messages et des actions entre les partenaires et qui facilitera l'entente mutuelle.

#### **LE RÉFÉRENTIEL COMMUN**

*Représentation partagée des acteurs qui ont à réaliser le même objectif.*

Défini sous le terme de *référentiel commun*, cette représentation consiste « à identifier, à rassembler et à mettre en commun d'une part les compétences requises pour que chaque opérateur puisse s'engager dans un processus de coopération, et d'autre part les compétences que chaque partenaire doit acquérir pour réaliser son travail et qu'il ne détient pas » (de Terssac & Chabaud, 1990, p. 129). L'élaboration d'un référentiel commun va alors permettre aux opérateurs de dépasser les limites de l'action individuelle par la considération des représentations de chacun par rapport à la tâche prescrite. L'exploitation des compétences individuelles permet alors d'agrandir l'espace de compétences du collectif (Leplat, 1997).

Considéré comme la structure centrale de l'activité coopérative par Loiselet et Hoc (2001), un référentiel commun imparfait peut toutefois devenir une source potentielle d'erreurs. En ce sens, le référentiel commun constitue un élément essentiel de la fiabilité du travail collectif (de Terssac & Chabaud, 1990).

Notons pour finir que le référentiel commun est *opératif*, car il est construit pour servir la préparation et la réalisation d'une opération particulière. Il possède donc un caractère fonctionnel, éphémère et transitoire (Loiselet & Hoc, 2001), en tant qu'orienté vers l'action et ne retenant que les éléments utiles à l'action collective (Leplat, 1997).

#### **1.1.3. Typologie des activités de coopération**

La coopération, en tant qu'activité collective, revêt différentes formes selon son contexte, les situations de travail collectif ou les objectifs qui lui incombent. Nous avons vu (paragraphe 1.1.1) que coopérer pouvait tout aussi bien signifier réaliser des tâches communes ou séparées, du moment qu'elles interfèrent les unes par rapport aux autres (ces interférences pouvant intervenir au niveau des buts, des ressources, des procédures, etc.).

Dans cette section, nous avons choisi de présenter une typologie des activités coopératives tour à tour reprise par Leplat (1991) (à travers le modèle de Leontiev), Savoyant (1992) ou Rogalski (1994). Elle repose avant tout sur une distinction entre les dimensions verticales et horizontales du travail collectif.

La dimension verticale renvoie à la différenciation officielle des niveaux hiérarchiques et des centres de décision. Il y a alors *médiatisation* (Rogalski, 1994), au sens où le prescripteur « fait faire » . C'est le cas du leadership. La dimension horizontale a un statut moins officiel. Selon De la Garza et Weill-Fassina (2000, p. 221), elle porte sur « les régulations opératives développées dans l'exécution effective du travail ». Elle concerne les opérateurs impliqués dans un processus de travail collectif, quels que soient leur statut, leur fonction ou leur tâche.

**verticale et horizontale de l'activité coopérative**

**Les dimensions** 

La coopération peut indifféremment faire intervenir ces deux dimensions.

Sur cette base, plusieurs activités coopératives vont être différenciées. Savoyant (1992) distingue ainsi l'*action collective* (appelée *collaboration* par Rogalski, 1994) de la *coaction*. Dans l'*action collective*, les opérateurs ont le même but général et partagent la même tâche ; dans la *coaction*, les opérateurs ont des buts immédiats différents et visent un même but global, celui de l'activité collective, en réalisant des actions individuelles dont les buts sont subordonnés au but global (Savoyant, 1992).

Dès lors, la gestion des interférences et la coordination jouent un rôle prépondérant et interviennent dans les phases d'*action collective* et de *coaction*. Dans l'*action collective*, la coordination portera sur les opérations, c'est-à-dire sur les moyens d'exécution puisque le but est identique pour tous les acteurs. Dans la *coaction*, en revanche, la coordination portera sur les actions élémentaires et les sous-buts correspondants (Leplat, 1991).

Rogalski (1994) complète ce modèle par la *coopération distribuée* qui caractérise la situation, regroupant *action collective* et *coaction*, où « les buts immédiats de chaque acteur diffèrent mais concourent à une tâche commune ».

Nous proposons, avec la figure 5, une modélisation schématisée des activités coopératives décrites dans ce paragraphe.

#### **Action collective et coaction**

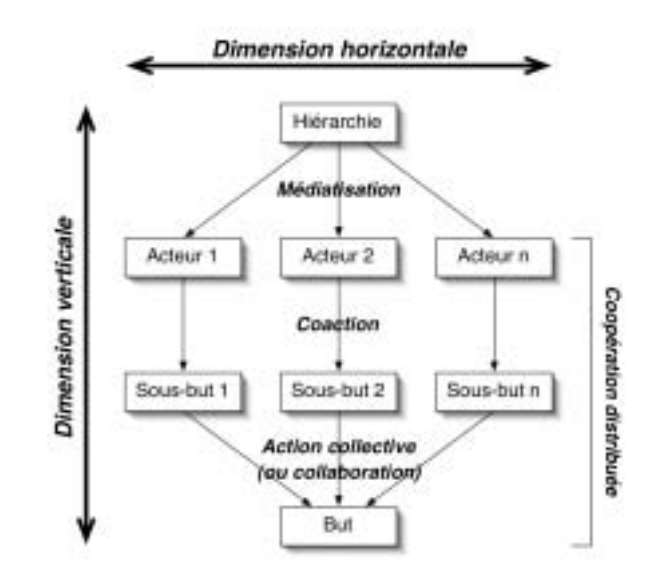

*Figure 5 :* Schématisation de la typologie des activités de coopération (adaptée de Rogalski, 1994 ; Savoyant, 1992).

#### **1.1.4. Conclusion sur la coopération**

D'un point de vue général, une situation coopérative de travail peut être définie par l'intentionnalité collective explicite ou tacite qui lui est associée (Trognon & Kostulski, 1998). A travers cette section, nous avons voulu montrer que la coopération impliquait tout autant des tâches communes et parallèles, orientées vers des buts intermédiaires et distincts ou vers un but unique et finalisé.

Dans le cadre de la coopération en conception, les objectifs sont généralement très explicites, organisés selon une planification stricte, et prescrits par une autorité (elle peut être représentée par le chef de projet).

Toutefois, comme nous l'avons souligné à plusieurs reprises, les actions coopératives demandent à être mises en ordre pour tendre vers le résultat (Maggi, 1996). Autrement dit, les activités coopératives nécessitent d'être coordonnées pour être efficaces. Nous nous proposons ainsi d'aborder l'activité de coordination qui nous semble indissociable de l'activité de coopération.

#### **1.2. LA COORDINATION**

Pour Neboit (1993), une des fonctions du collectif de travail est exprimée à travers la construction de modalités de gestion. « Cette gestion collective des savoirfaire se traduit par des coordinations/synchronisations des tâches, souvent différentes de leurs homologues prescrites » (Neboit, 1993, p. 133). La notion de gestion exposée par Neboit est assimilable aux fonctions de *régulation* et de *finalisation* requises par l'activité collective (Maggi, 1996). En d'autres termes, la coordination est caractérisée par une formalisation des interactions et une compréhension de la compatibilité des objectifs individuels (Kvan, 2000).

Tout comme pour la coopération, nous commencerons cette section par une définition de la coordination. Puis nous nous attarderons sur l'importance des objets comme éléments des mécanismes de coordination. Nous terminerons avec la présentation d'une typologie des activités coordinatrices.

#### **1.2.1. Définition de la coordination**

Contrairement à la coopération, la coordination est l'objet de définitions généralement similaires. De plus, la plupart des auteurs s'accordent à dire que la coopération ne peut fédérer totalement les actions individuelles sans qu'il y ait de coordination. Toutefois, la coordination n'est jamais appréhendée sans contexte de coopération, puisqu'il ne peut pas exister d'activité coordinatrice sans activité coopérative sous-jacente. En accord avec Maggi (1997), nous considérons donc que « la coordination de l'action coopérative n'est que l'ensemble de ses règles d'actions […]. Coopération et coordination ne sont pas en opposition, elles ne sont pas non plus des alternatives. Elles représentent les deux dimensions de l'action sociale et collective : l'une, la finalisation, l'autre, la régulation ». Ainsi, dans le cadre de l'action collective, la coordination implique toujours la coopération (Maggi, 1996).

Cette condition nous semble importante car nous voyons clairement que la coordination est un facteur de la coopération et qu'elle n'est pas une activité collective qui peut être prise isolément. On relèvera pourtant une série de recherches qui portent exclusivement sur la coordination des groupes (Kraut & Streeter, 1995 ; Malone & Crowston, 1990). Néanmoins, il s'agit toujours d'une analyse de la coordination dans un groupe de travail au sein duquel les acteurs concourent vers un objectif commun (par exemple, le développement de logiciel). Ce contexte s'apparente sans conteste à une démarche coopérative.

A partir d'une revue de définitions de la coordination qui révèle l'extrême difficulté à s'accorder sur une activité indirectement observable, Malone et Crowston (1990) proposent une définition générique où la coordination est « l'acte de travailler

#### **La coordination est la régulation de l'action coopérative**

ensemble de façon harmonieuse<sup>1</sup> ». L'harmonie à laquelle fait référence cette définition rend compte de la résolution de conflits souvent inhérents à la coopération.

Malone et Crowston (1990) précisent ensuite que la coordination est « l'acte de manager les interdépendances entre les activités réalisées pour atteindre un but<sup>2</sup> ».

Ici, c'est la gestion des interdépendances qui est au cœur du problème de la coordination. Cette approche du travail collectif est comparable à celle de Hoc (1996), pour qui la gestion des interférences<sup>3</sup> entre plusieurs agents est la principale condition pour l'accomplissement d'une tâche coopérative. A titre d'illustration, une étude réalisée par Kraut et Streeter (1995) sur l'activité de coordination dans un projet de conception d'un logiciel a montré qu'une mauvaise gestion des interdépendances entre programmeurs pouvait provoquer des erreurs de développement et, par conséquent, ralentir voire compromettre la réalisation même du projet.

#### **1.2.2. Les objets dans la coordination**

Comme le soulignent Malone et Crowston (1990), la coordination est une activité qui n'est pas directement observable. Bien souvent, elle est étudiée à travers les communications (Falzon, 1994 ; de Terssac & Lompré, 1994) qui permettent, selon Lacoste (1991, p. 205), de « planifier, accomplir, modifier, coordonner, négocier, discuter, évaluer l'action pratique ». Nous verrons plus précisément dans une partie suivante quelle place occupe la communication dans les activités collectives. Toutefois, la communication n'est pas l'unique condition pour coordonner les actions conjointes. Les recherches de Schmidt et Simone (1996) portent ainsi sur les objets de coordination qui tiennent une place tout aussi importante que les *objets intermédiaires* dans les processus de conception coopérative (nous aborderons ce point précis dans le paragraphe 2.4.2).

#### **L'ARTEFACT**

*Outil artificiel conçu pour conserver, exposer et traiter l'information dans le but de satisfaire une fonction représentationnelle (Norman, 1993).*

Aussi, les activités de coordination reposent-elles, en grande partie, sur des artefacts (ou des objets) qui favorisent la construction symbolique de l'action commune en cours, et qui établissent des protocoles au service de la coordination. Pour Schmidt & Simone (1996), la coordination est alors une « construction établie d'un côté par les protocoles de coordination (qui sont un jeu intégré de procédures et de conventions qui stipulent l'articulation de l'interdépendance des activités distribuées), et d'un autre côté par un artefact (une construction symbolique permanente) à travers lequel le protocole est identifié »<sup>4</sup>.

<sup>1 «</sup> The act of working together harmoniously » (Malone & Crowston, 1990).

<sup>2 «</sup> The act of managing interdependencies between activities performed to achieve a goal » (Malone & Crowston, 1990).

<sup>3</sup> Ce terme, présenté dans le paragraphe 1.1.1.1, pourra être assimilé à celui d'*interdépendance* proposé par Malone et Crowston (1990).

<sup>4 «</sup> A coordination mechanism is a construct consisting of a coordinative protocol (an integrated set of procedures and conventions stipulating the articulation of interdependent distributed activities) on the one hand and on the other hand an artifact (a permanent symbolic construct) in which the protocol is objectified » (Schmidt & Simone,

Dans ce cadre, les activités de coordination prennent appui sur des plans, des plannings, des procédures, des statuts, des listes, des thesaurus, des archives, des bases de données, etc., c'est-à-dire toutes sortes de procédés qui peuvent favoriser l'articulation entre plusieurs interactions (Schmidt, 1994).

Schmidt (1994) (voir aussi Schmidt & Simone, 1996) prend pour exemple le système des *kanbans* afin d'illustrer les mécanismes de coordination que l'on retrouve dans les activités coopératives. Le *kanban*, mot japonais qui signifie « carte », est utilisé comme système de contrôle de la production dans certaines entreprises nippones. Il se présente sous la forme d'un jeu de cartes sur chacune desquelles sont renseignées les informations utiles à certains services de production ainsi que les instructions nécessaires à la régulation des différentes activités individuelles. Les ateliers se coordonnent en s'échangeant les *kanbans* pour ajuster leur production. Le système de *kanban* peut être considéré comme un mécanisme de coordination dans la mesure où il représente un artefact symbolique utilisé pour réduire la complexité inhérente à l'articulation de différentes activités coopératives. Schmidt note toutefois que le système de *kanban* est inadapté à la coordination d'activités inhabituelles ou improvisées. En effet, ce système repose sur un protocole régulé et répétitif et ne peut pas répondre à une demande de flexibilité.

Ainsi, de manière générale, les plans, les procédures et les schèmes peuvent être considérés comme des artefacts de coordination puisqu'ils sont conçus pour guider l'action dans une certaine direction et qu'ils donnent une prédiction du résultat s'ils sont correctement appliqués. Ils réduisent également la complexité et le coût de la coordination entre plusieurs tâches distribuées par la régulation et l'articulation de ces tâches.

#### **1.2.3. Typologie des activités de coordination**

Parmi les différentes typologies des activités de coordination, nous avons retenu celle de Maggi (1996, 1997) qui nous semble la mieux appropriée à notre terrain d'étude, et qui regroupe, sous des appellations parfois différentes, d'autres formes de coordination évoquées chez d'autres auteurs.

Maggi (1996) distingue trois formes fondamentales dans les activités coordinatrices :

v la *coordination par rapports réciproques*, où chaque unité est en relation symétrique avec toutes les autres unités. Il faut alors, pour ajuster l'ordre du processus, des *règles d'ajustement mutuel* entre les unités. Il faut également qu'il puisse y avoir de fortes interactions et de nombreuses transmissions d'informations

**Le kanban illustre l'implication des objets dans la coordination**

pour ajuster le déroulement du processus collectif. En somme, cette forme de coordination repose sur un haut niveau de communication ;

- v la *coordination par séquence*, durant laquelle chaque unité a des relations directes mais non symétriques avec d'autres unités. Dans ce cas, pour reprendre l'expression de Maggi (1996), l'output de certaines unités constitue l'input d'autres unités. L'ordre du processus collectif est alors assuré par des *règles de programme*. Les communications entre unités y sont moins nombreuses car la plupart des informations suivent l'enchaînement du programme ;
- v la *coordination d'unités séparées*, où chaque unité donne une contribution au résultat global, mais sans être en relation directe avec les autres unités. Dans ce cas, l'ordre du processus collectif est basé sur des *règles standard*, c'est-à-dire qui sont homogènes et de routine pour toutes les unités, de sorte qu'elles sont cohérentes les unes avec les autres. Les communications sont très peu nombreuses et se limitent souvent au passage d'informations par des règles de routine.

Ces formes typiques sont complétées par deux variabilités de la coordination (Maggi, 1997). La première variabilité vient des *modes de production* de la règle : la coordination peut être contextuelle à l'action (intrinsèque, non séparable de l'action), ou bien décidée à l'avance (préalable à l'action). La deuxième variabilité de la coordination relève de la *source de production* de la règle et des rapports entre l'émetteur et le récepteur. Il peut alors s'agir d'autonomie ou d'hétéronomie, c'est-à-dire que la règle de coordination peut être décidée par les acteurs eux-mêmes (*auto-coordination*), ou donnée (voire imposée) par d'autres acteurs (comme nous l'avons évoqué dans le paragraphe 1.2). A ce sujet, Decortis et Pavard (1994) considèrent la coordination comme une activité toujours autonome (donc jamais prescrite, donnée ou imposée). Pour ces auteurs, « la coordination entre les actions des membres de l'équipe n'est pas atteinte en suivant une procédure générale ou un plan pré-défini mais elle émerge des interactions entre les membres de l'équipe. Chaque membre de l'équipe réalise une partie du travail seulement lorsque certaines conditions apparaissent dans l'environnement de la tâche. Et ces conditions peuvent être dépendantes des actions d'autres membres de l'équipe réalisées antérieurement. En d'autres termes, la coordination des agents naît, se construit, car les conditions de mise en œuvre des actions de ceux-ci sont produites par les activités des autres partenaires » (Decortis & Pavard, 1994, p. 43).

En reprenant le schéma des activités coopératives, nous avons tenté de positionner chacune des formes de coordination évoquées par Maggi (1996) (figure 6).

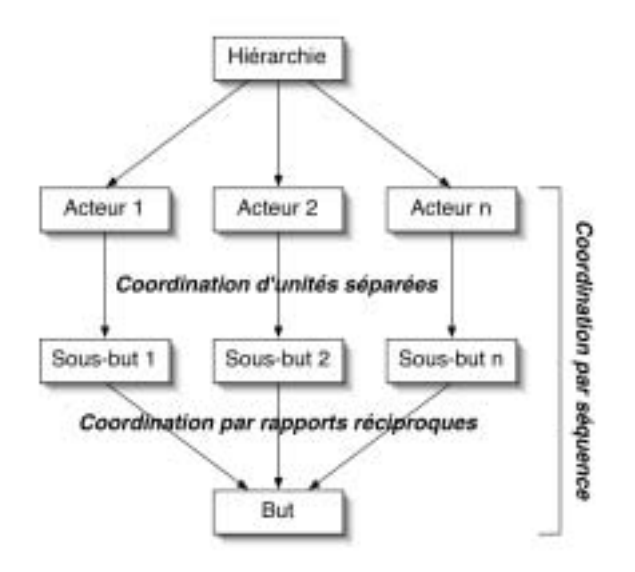

*Figure 6 :* Schématisation de la typologie des activités de coordination (adaptée de Maggi, 1996).

#### **1.2.4. Conclusion sur la coordination**

La coordination s'impose donc comme une activité indispensable à la coopération. Elle contribue et dépend elle-même de l'action collective.

Dans cette partie, nous avons cherché à souligner l'importance des artefacts dans les processus de coordination. Nous verrons que nous nous servirons principalement de ces artefacts, créés dans le cadre d'une démarche de conception de produits (dans ce contexte précis, ces artefacts prennent l'appellation d'objets intermédiaires de conception), pour étudier les activités coordinatrices. Nous mettrons également en parallèle les formes de coopération décrites par Maggi (1996, 1997) avec celles que nous recueillerons au cours de notre recherche.

Si la coordination requiert que les acteurs interagissent, cela signifie, dans la plupart des cas, qu'ils doivent communiquer (Leplat, 2000). Nous nous proposons ainsi, dans la partie suivante, de faire état des travaux issus de la littérature qui portent sur le rôle de la communication dans le travail collectif.

#### **1.3. LA COMMUNICATION**

La communication est au cœur des mécanismes qui régissent le travail collectif : il suffit de constater le nombre d'ouvrages et d'articles en psychologie ou en ergonomie sur la communication en situation de travail pour s'en convaincre (à titre d'exemple, on pourra se reporter à Benchekroun & Weill-Fassina, 2000 ; Brassac & Grégori, 2003 ; Darses, 2002a ; Engrand *et al.*, 2002 ; Falzon, 1994 ; Grusenmeyer & Trognon, 1997 ; Kostulski & Trognon, 1998 ; Mélier & Quéinnec, 2000 ; Zarifian, 1998).

Savoyant (1992) stipule que « ce sont toutes les communications qui sont intégrées dans le déroulement de l'activité collective […] et qui contribuent à assurer l'exécution des actions individuelles ». Savoyant et Leplat (1983) soulignent également que « les communications sont considérées dans les analyses comme un indicateur de l'activité ». De Montmollin (1997, p. 71) note enfin que « l'analyse ergonomique du travail est concernée par l'analyse des communications à double titre. D'une part dans nombre de situations les communications constituent une partie des tâches mêmes des opérateurs […]. D'autre part les communications sont indispensables à la coopération et, plus généralement, à la dimension collective de l'activité ».

Dans cette section, nous définirons tout d'abord la communication au regard de plusieurs auteurs issus de la psychologie, de la sociologie et de l'ergonomie. Nous verrons comment ces approches se complètent mutuellement. Puis nous positionnerons l'activité de communication par rapport aux deux autres activités collectives précitées : la coopération et la coordination.

#### **1.3.1. Définition de la communication**

**La communication est la liaison établie par un canal entre deux univers personnels**

Dans un ouvrage sur le fonctionnement du média, Moles (1986) définit la communication comme « l'action de faire participer un individu ou un système, situé en un point donné R, aux stimuli et aux expériences de l'environnement d'un autre individu ou système situé en un autre lieu et à une autre époque E, en utilisant les éléments de connaissance qu'ils ont en commun » (p. 25). Cette définition met l'accent sur plusieurs aspects de la communication qui nous semblent intéressants à souligner.

Tout d'abord, la communication se place dans un contexte spatio-temporel hétérogène (deux entités – individu ou système – situées en un lieu et à une époque différents). Elle met alors en commun les *sphères personnelles* (Moles, 1986) de plusieurs individus dans des situations d'interaction en présence ou à distance (dimension spatiale), synchrone ou asynchrone (dimension temporelle). Selon cette perspective, la communication sera établie à travers un canal de communication propre à chaque situation. Pour illustrer différents canaux de communication en fonction de l'espace et du temps, nous reprendrons la typologie désormais classique des outils de TCAO reprise par Olson *et al.* (1993) (tableau 1). Cette typologie sera l'objet d'autres commentaires lorsque nous aborderons plus loin le travail collectif lorsqu'il est assisté par ordinateur.

#### **Tableau 1**

*Illustration de différents canaux de communication en fonction de l'espace et du temps (d'après Olson et al., 1993).*

|               |           | <b>Temps</b>            |                 |
|---------------|-----------|-------------------------|-----------------|
|               |           | Identique               | Différent       |
| <b>Espace</b> | Identique | Réunions en face-à-face | Salle de projet |
|               | Différent | Vidéoconférence, chat   | Courriel, forum |

La définition de Moles suggère également que la communication utilise des *éléments de connaissance* que les interlocuteurs ont en commun. Ces éléments de connaissance (relatifs à l'expérience, aux compétences, aux métiers, etc.) sont regroupés dans ce que Moles appelle un *répertoire*, c'est-à-dire un constitutif mnésique des savoirs d'un individu, qui est unique et propre à chacun. Dès lors, l'entente et la compréhension entre plusieurs interlocuteurs dépendront de leur capacité à faire coïncider leur répertoire. Ce point nous semble d'autant plus important à souligner que de nombreuses études de la communication en situation de travail mettent l'accent sur la nécessité de co-construire et de partager un ensemble de connaissances commun aux interactants. Dans ce cadre, Moles (1986) différencie plusieurs possibilités de recouvrement des répertoires individuels :

- v dans le cas d'une *compréhension totale*, l'ensemble des signes (verbaux ou non verbaux) utilisés par l'émetteur est plus petit que celui que possède le récepteur ;
- v dans le cas d'une *compréhension partielle*, un large répertoire commun est créé à partir des répertoires individuels ;
- v dans le cas d'une *compréhension optimale*, les deux répertoires se recouvrent à peu près exactement ;
- v dans le cas d'une *compréhension nulle*, l'émetteur et le récepteur n'ont aucun signe en commun de sorte qu'il y a incompréhension, voire absence de communication.

#### **Communiquer, c'est avant tout se comprendre**

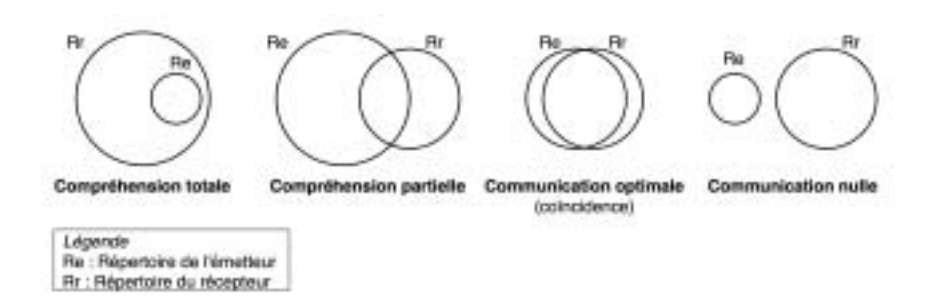

*Figure 7 :* Les différentes possibilités de recouvrement des répertoires individuels dans les processus de communication (d'après Moles, 1986).

L'élaboration d'un répertoire commun optimal sera établie à partir d'une étroite coopération entre les interlocuteurs (Falzon, 1994). Pour ce faire, chaque individu va prélever dans le discours de l'autre des indices permettant de s'assurer du bon fonctionnement de la communication et de construire un *modèle* (mental) *approprié* du partenaire. Ce modèle permet d'adapter sa production verbale aux connaissances, aux objectifs et aux intérêts de l'interlocuteur. De plus, chacun va volontairement fournir des indices facilitant au partenaire la construction de son modèle mental à travers des accusés de bonne ou de mauvaise réception, des demandes de clarification ou de reformulations, etc.

La faculté à faire coïncider plusieurs répertoires et le partage de connaissances ont été étudiés par Grusenmeyer (on pourra se reporter à ce sujet à Grusenmeyer, 1991 ; Grusenmeyer, 1996 ; Grusenmeyer, 1997 ; Grusenmeyer & Trognon, 1997) au cours d'une situation de relève de poste entre deux opérateurs. L'analyse d'une séquence d'échanges verbaux, selon une méthodologie issue de la logique illocutoire, a montré que « les deux opérateurs se sont constitués, *in situ*, une représentation fonctionnelle partagée » (Grusenmeyer & Trognon, 1997). Il s'agit alors d'une représentation circonstancielle, finalisée et transitoire, construite coopérativement au sein de (et grâce à) l'interaction verbale. Il y a donc une évolution des représentations des opérateurs entre le début et la fin de l'échange. Ainsi, les répertoires individuels se recouvrent progressivement au fur et à mesure de la communication pour passer d'une compréhension partielle à une compréhension plus optimale (figure 8).

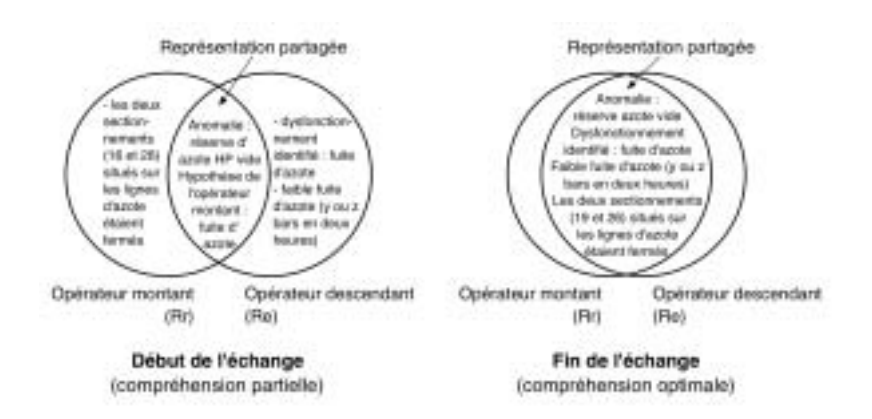

*Figure 8 :* Evolution des représentations partagées par deux opérateurs en phase de relève de poste (adapté de Grusenmeyer & Trognon, 1997).

L'exploitation des connaissances issues de répertoires communs a été largement étudiée par Falzon (1989). Ainsi, Falzon a observé que les locuteurs utilisent des mots différents pour désigner de mêmes objets, en fonction de leurs interlocuteurs et des connaissances qu'ils pensent avoir en commun. En somme, plus les connaissances attribuées au récepteur seront appréhendées comme proches de celles de l'émetteur, autrement dit plus les répertoires individuels seront jugés coïncidents, plus la communication sera courte, efficace et optimale.

Dans une approche complémentaire, Zarifian (1998) considère que, « communiquer, c'est essayer de se comprendre, c'est essayer de se mettre (au moins partiellement) d'accord sur quelque chose. C'est aussi : vouloir se comprendre » (p. 115). Bien qu'abordée sous des termes différents, la définition de la communication par Zarifian tient compte implicitement de la construction d'une représentation partagée co-construite entre les interlocuteurs. En effet, « essayer de se comprendre » ou « essayer de se mettre d'accord » signifie que les interlocuteurs élaborent une compréhension commune sur la base des connaissances propres à chacun. « Vouloir se comprendre », c'est aussi vouloir dépasser ses propres connaissances par l'enrichissement d'un apprentissage implicite issu de la communication avec autrui. Autrement dit, il y a *action vers l'intercompréhension* (Zarifian, 1998), c'est-à-dire que « les plans d'action des acteurs participants ne sont pas coordonnés par des calculs de succès égocentriques, mais par des actes d'intercompréhension. (Ainsi), dans l'activité communicationnelle, les participants ne sont pas primordialement orientés vers leur succès propre ; ils poursuivent leurs objectifs individuels avec la condition qu'ils puissent accorder mutuellement leurs plans d'action sur la base d'un consensus et sur le fondement de définitions communes des situations. Dans ce cas, il y a recherche d'*entente*, et non tentative d'influence. Il s'agit de s'entendre avec quelqu'un à propos de quelque chose » (Zarifian, 1998, p.120).

#### **1.3.2. La communication dans les activités de coopération**

En tant qu'activité basée sur l'intercompréhension, la communication intervient comme un facteur essentiel de la coopération (Zarifian, 1998). Communiquer permet en effet de construire et de développer un espace d'intersubjectivité en vue :

- v de définir la nature des problèmes à traiter et des savoirs à développer ;
- v d'identifier les objectifs ;
- v de donner du sens aux actions ;
- v de faire converger les implications, les motivations, et les mobiles des individus qui agissent ensemble.

De ce fait, le dialogue en tant que forme privilégiée de la communication dans les collectifs de travail *est* une activité de coopération (Falzon, 1994). Cela implique « non seulement que le dialogue intervient dans une activité collective, mais aussi que le dialogue est une activité en soi, possédant sa logique propre, ceci même si sa justification opératoire est extérieure » (Falzon, 1994). En somme, il apparaît que « les sujets non seulement dialoguent pour coopérer, mais aussi qu'ils coopèrent pour dialoguer ». Le sens d'un message est alors co-construit par les participants qui coopèrent « pour essayer à chaque moment de s'assurer que ce qui vient d'être dit a été compris » (Karsenty & Falzon, 1993).

Du point de vue de la tâche, le dialogue est d'abord un moyen pour la résolution coopérative d'un problème. Karsenty et Falzon (1993) illustrent cet aspect à l'aide d'un exemple de dialogue :

A1 dit : Je suis en panne d'essence.

B1 répond : Il y a un garage au coin de la rue.

Ainsi, on peut considérer que :

A1 est une information sur l'état d'un problème.

B1 est une proposition de solution.

Dans cette perspective, A1 prend le statut d'une demande d'aide implicite. Cette demande suppose un contexte de connaissances partagées, et une certaine capacité d'inférence de la part du récepteur. Par conséquent, « et parce que l'échange est dominé par un principe coopératif » (Karsenty & Falzon, 1993), B1 est amené à chercher le but suggéré par l'état décrit en A1. « En se basant sur des connaissances qu'il doit supposer partagées, B peut inférer que, dans une telle situation, A veut vraisemblablement trouver un garage pour prendre de l'essence. Parce que le fait d'avoir un but que l'on ne peut atteindre est une condition pour formuler une demande d'aide […], B peut interpréter alors A1 comme une demande d'aide ».

Dans le cas de B1, Sadek (1996) parle de *réponses coopératives*. Selon cet auteur,

#### **La communication est une activité de coopération**

la production de réponses coopératives est omniprésente en situation de dialogue homme-homme. Dans ce cadre, Sadek répertorie plusieurs types de réponses coopératives qui peuvent être :

- v *les réponses complétives*, qui consistent à fournir des informations complémentaires qui n'ont pas été explicitement demandées mais dont l'intérêt a été inféré par l'émetteur en fonction du contexte ;
- v *les réponses correctives*, qui ont pour rôle d'informer l'interlocuteur des présupposés (inhérents aux communications naturelles) qui empêchent qu'une réponse exacte soit formulée ;
- v *les réponses suggestives*, qui consistent à proposer une solution à une requête lorsque celle-ci ne peut être directement honorée (c'est le cas de notre exemple) ;
- v *les réponses conditionnelles*, qui donnent une réponse positive mais sous certaines conditions. Elles sont une alternative aux réponses négatives ;
- v *les réponses intentionnelles*, qui se situent à un haut degré de complexité en ce qui concerne les processus de déduction. Elles apportent ainsi des réponses qui ne concernent pas directement la question.

#### **1.3.3. La communication dans les activités de coordination**

Dans une étude concernant l'activité d'une équipe de l'Electricité de France (EDF), Savoyant (1981) (voir aussi Savoyant & Leplat, 1983) a identifié une classification des communications relatives à la coordination inter-individuelle. L'auteur précise que cette classification « ne peut être considérée comme définitive dans la mesure où elle a été élaborée à partir d'observations d'une seule situation concrète » (Savoyant & Leplat, 1983). Ainsi a-t-il été relevé :

- v *les communications d'orientation générale* préalables à la réalisation effective de l'action, et relatives à l'orientation commune (définition du contenu des opérations, des conditions d'exécution et des relations de coordination nécessaires) ;
- les communications de types « commentaire de sa propre activité » où des opérateurs verbalisent, dans le cours même de la réalisation de l'action, certains éléments relatifs à leur propre activité. Ces verbalisations ont pour objectif de fournir aux autres opérateurs des éléments nécessaires à leur orientation pour une réalisation coordonnée des opérations ;
- v *les communications de guidage* où l'un des opérateurs définit des éléments de l'activité d'un autre opérateur. Ce guidage, souligne Savoyant, peut être plus

ou moins complet et peut s'étendre de la verbalisation de l'ensemble des opérations à celle du but et des conditions d'exécution pertinentes ;

- v *les communications de déclenchement des opérations* qui ont pour objectif le repérage des moments d'exécution des opérations à réaliser ;
- v *les communications de contrôle* dans les réalisations de l'action collective. Ce type de communication peut par exemple porter sur l'aspect temporel de la coordination.

Les travaux de Savoyant ont ainsi montré que les communications avaient une fonction dans l'activité de coordination.

# **2. LE TRAVAIL COLLECTIF EN CONCEPTION DE PRODUITS**

Le champ d'études du travail collectif, inscrit dans une démarche de conception de produits, tend à devenir depuis le milieu des années 1990 un domaine à part entière de recherches pluridisciplinaires. Comme nous l'avons présenté en introduction de ce document, la conception de produits connaît de profondes transformations sociotechniques « dont la plus marquante est l'accroissement sans précédent de la coopération entre les acteurs du cycle de vie du produit » (Darses, 2002b). Dans ce cadre, l'analyse et la modélisation des activités collectives sont l'objet d'une approche pluridisciplinaire qui regroupe ergonomes, psychologiques, producticiens, automaticiens, mécaniciens, informaticiens, économistes, spécialistes des sciences des organisations et du management (Darses, 2001 ; Darses, 2002b ; de Terssac & Friedberg, 1996).

Avant de présenter le travail collectif en conception, nous décrirons brièvement la démarche de conception de produits dans le cadre de l'ingénierie concourante.

## **2.1. LA DÉMARCHE DE CONCEPTION EN INGÉNIERIE CONCOURANTE**

Concevoir un produit implique trois notions fondamentales : celle du *produit* en tant qu'objet sur lequel porte la conception ; celle du *projet* qui structure le déroulement des étapes de la conception ; et celle du *processus de conception* qui vient s'appliquer à chacune des phases du projet. Nous nous proposons de définir plus précisément chacune de ces notions que nous retrouverons plus loin au moment de la présentation de nos études de recherche.

#### **2.1.1. Le produit**

Le produit, en tant qu'objet matériel, est défini différemment selon le point de vue des sciences humaines ou des sciences pour l'ingénieur.

Du côté des sciences humaines, Brangier et Barcenilla (2003) définissent le produit comme « un objet technique fabriqué en grande série, doté de fonctionnalités et destiné à un usage » (p. 36). Ici, l'accent est porté sur l'interaction entre l'homme et le produit, avec le constat implicite que le produit peut plus ou moins bien répondre à l'usage auquel il est destiné. Il s'agira alors que soit fabriqué « *un* » *bon produit*, c'est-àdire qui soit adapté aux futurs utilisateurs (Sagot, Gomes, & Zwolinski, 1998).

Du côté des sciences pour l'ingénieur, le produit est défini comme un objet « qui permet à l'entreprise de satisfaire les besoins et les attentes de ses clients » (Duchamp, 1988, p. 7). Dans ce cadre, le produit correspond à la matérialisation d'un besoin dont l'identification sera déterminante pour la santé de l'entreprise. Il s'agira alors que soit fabriqué « *le* » *bon produit*, c'est-à-dire un produit qui réponde aux besoins du client (Sagot, Gomes, & Zwolinski, 1998).

Le produit suivra une succession d'étapes qui constitueront son *cycle de vie* : introduction (phase de conception et de développement), lancement (industrialisation), croissance (mise sur le marché), déclin puis retrait (destruction ou recyclage). Dans le cadre de notre recherche, nous ne nous intéresserons qu'à l'introduction du produit, c'est-à-dire à sa naissance au cours des phases de *conception* et de *développement*.

Chaque étape du cycle de vie du produit s'inscrira dans une phase de la gestion d'un projet.

#### **2.1.2. Cycle de vie du produit et gestion de projet**

Pour Chvidchenko (1981), le projet est « un ensemble de tâches cohérentes, liées, limité dans le temps et dans l'espace, aboutissant à un premier objectif pouvant en lui-même être utilisé » (p. 9). Le projet impliquera donc une séquence d'évènements et d'activités, dédiée à la gestion du cycle de vie d'un produit qui pourra être exécutée par des opérateurs différents (Le Bissonnais, 2000).

Quarante (1994) distingue deux grandes périodes dans la gestion d'un projet, elles-mêmes divisées en phases intermédiaires :

- 1- la période de *conception* qui regroupe :
	- *a. l'étude de faisabilité*. Elle permet d'envisager la problématique du projet et

**Le produit vu par les sciences humaines répond aux exigences des utilisateurs**

**Le produit vu par les sciences pour l'ingénieur répond aux exigences des entreprises**

de juger de ses chances de réussite ou d'échec. Il s'agit d'une phase d'analyse qui porte sur les techniques et les missions du projet, le coût approximatif avec une marge éventuelle, et les délais probables ;

- *b. les études préliminaires*. Elles ont pour objectif de proposer des alternatives sous la forme de préconcepts répondant au problème posé. Il s'agit d'une phase d'analyse de la situation et de synthèse puisqu'elle permet d'aboutir à la définition d'un concept sélectionné sur la base des préconcepts qui auront été développés ;
- 2- la période de *réalisation* (au période de *développement*) qui inclut :
	- *a. les études détaillées*. Elles consistent à finaliser le concept préalablement retenu des points de vue technique (matériaux, fabrication, assemblage, etc.), fonctionnel, ergonomique, etc.
	- *b. la réalisation*. Il s'agit d'une phase de concrétisation du projet qui permet la réalisation du prototype (essais techniques, évaluation des résultats, modifications), de la présérie (mises au point, tests, gabarits) et de la série (préparation des programmes de production et de distribution) ;
	- *c. l'évaluation*. Cette étape finale consiste à réaliser des essais afin de valider la conformité du nouveau produit aux différentes spécifications émises tout au long du projet.

Les résultats obtenus à l'issue de chaque phase sont communiqués sous la forme de rapports, de dossiers ou de maquettes. Ils constituent des données essentielles qui regroupent les décisions retenues au cours des phases en amont, et servent de base au problème pour les phases en aval. Ainsi, « en partant d'un problème posé […] chaque phase se termine par une décision qui devient elle-même la formulation du problème de la phase suivante » (Quarante, 1994, p. 360).

Il peut arriver que certaines solutions retenues lors d'une phase ne conviennent pas aux objectifs de l'étude. Dans ce cas, il convient de réorganiser la phase en cours, voire de revenir à la phase précédente afin de réviser les données, de vérifier les informations ou d'essayer de proposer d'autres solutions. La démarche de conception d'un produit se veut donc *itérative* (figure 9).

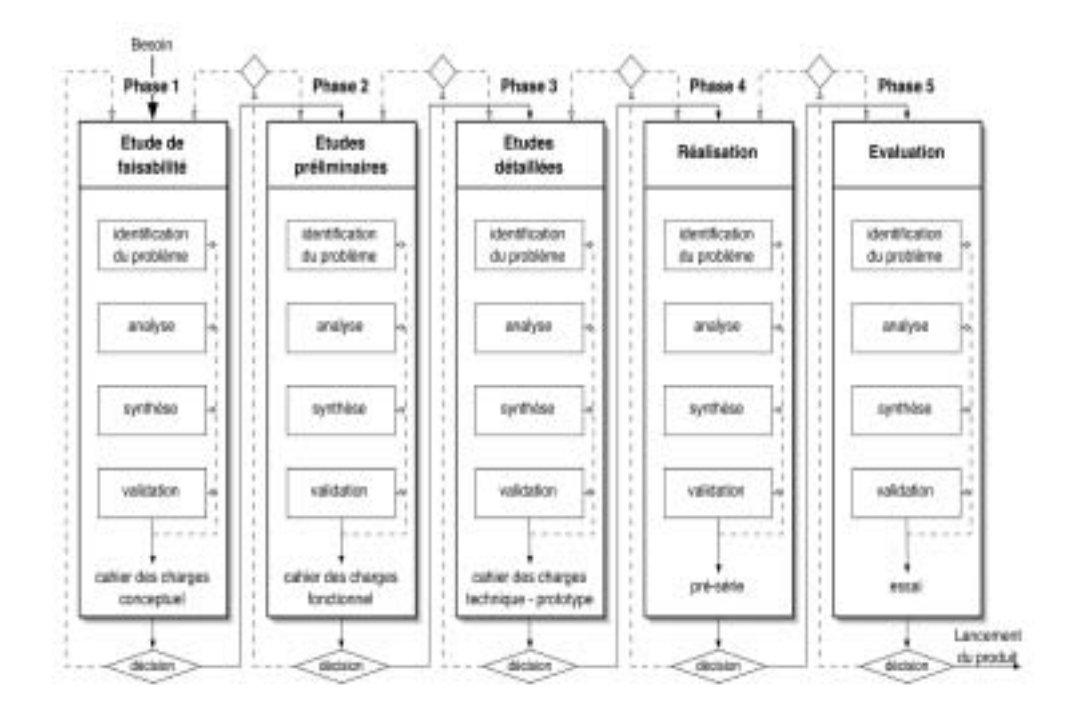

*Figure 9 :* Démarche itérative des phases de la gestion de projet. Chaque phase nécessite une prise de décision qui laisse trois possibilités : poursuivre le projet en phase suivante, revenir au début de la phase actuelle ou revenir au début de la<br>phase antérieure (adaptée de Quarante, 1994, p. 360).

#### **2.1.3. Le processus de conception**

Le processus de conception correspond à la démarche de pensée, conceptuelle et intellectuelle, opérée dans chacune des phases du projet. S'il diffère sensiblement d'une phase à une autre, il peut toutefois être résumé en quatre étapes : identification du problème, analyse (recueil et traitement d'informations), synthèse et validation (Quarante, 1994).

C'est au cours du processus de conception que sont mobilisées les compétences de chaque acteur du projet. L'ingénierie concourante a introduit de nouvelles méthodes techniques et sociales (Bossard, Chanchevrier, & Leclair, 1997), qui « placent l'utilisateur final au centre de toutes les interventions » (Gobin, 2001). Dès lors, tous les acteurs-métiers qui composent le collectif de conception (ingénieurs, designers, ergonomes, informaticiens, utilisateurs, opérateurs, etc.) seront sollicités à toutes les étapes du projet, et leurs points de vue seront partagés au cours du temps (Gobin, 2001). Levan (2004) souligne à cet égard que la performance de l'ingénierie concourante dépend de la performance des pratiques collaboratives.

**Le processus de conception est un processus collaboratif**

Sagot, Gomes et Zwolinski (1998) proposent une modélisation du processus

de conception qui reprend les principales caractéristiques du projet concourant, abordées précédemment, en termes de *rétroaction* et de *coopération*. Le processus est en effet « rétroactif, de par les possibilités de remise en cause des résultats issus des phases précédentes et ceci à tous les niveaux en cas, par exemple, de non compatibilité des solutions proposées avec les objectifs de l'étude ; coopératif, du fait d'une relation privilégiée entre les différents acteurs engagés dans le projet » (figure 10).

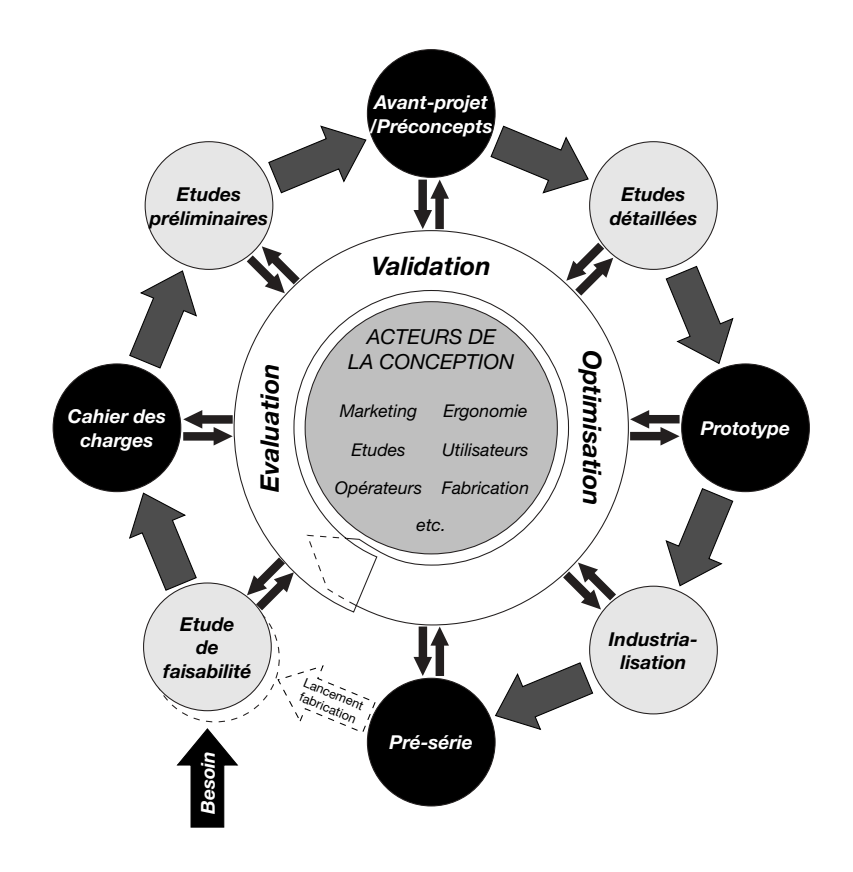

Figure 10 : Illustration simplifiée du processus de développement et de conception<br>de produits. Ce processus se veut coopératif et rétroactif. Sur cette figure, le cycle<br>de vie du produit se termine volontairement au nivea du produit ». Toutefois, le cycle se poursuit dans une démarche itérative, comme l'indique ce modèle qui représente le début d'une spirale (d'après Sagot, Gomes, & Zwolinski, 1998). Figure 10 : Illustration simplifiée du processus de développement et de conception<br>de produits. Ce processus se veut coopéraif et rétroactif. Sur certe figure, le cycle<br>de vie du produit se termine volontairement au niveau

Notons que c'est sous l'éclairage de ce modèle que seront analysés les processus de conception que nous aborderons au cours de notre recherche.

# **2.2. L'ACTIVITÉ DE CONCEPTION**

ont souvent révélé une démarche similaire à l'activité de résolution de problème (Visser, 1994 ; Béguin & Darses, 1998 ; Darses, 1997 ; Darses & Falzon, 1996). Ainsi, les exigences et les caractéristiques du projet auquel le concepteur est associé s'apparententelles habituellement à l'espace du problème, dans lequel les préconcepts et les concepts générés font office de solutions.

Nous recenserons, dans un premier temps, les définitions générales données à l'activité de conception. Puis nous donnerons, dans un deuxième temps, les principales caractéristiques liées à la démarche de conception.

#### **2.2.1. Définition de l'activité de conception**

Les définitions de l'activité de conception sont nombreuses et il nous serait difficile d'en donner une liste exhaustive. Par exemple, Whitefield (1989, cité par Lebahar, 1992) définit la conception comme « la construction d'objets qui satisferont des exigences particulières ». Bonnardel (1992) considère quant à elle que la conception : « consiste à définir les caractéristiques d'un objet ou d'une procédure recherché(e) ».

De manière générale, les définitions données de l'activité de conception s'accordent à comparer les situations de conception aux situations de résolution de problème puisque « le concepteur doit définir un produit ayant une fonctionnalité particulière et se conformant à certaines spécifications - ce qui définit en partie le but à atteindre - mais sans disposer de procédure directement applicable pour atteindre ce but » (Bonnardel, 1999). Hewett (1998) précise qu'il s'agit, pour le concepteur, de construire des états intermédiaires entre l'état initial et le but à atteindre. De ce fait, *l'espace problème* se comble de manière progressive, en fonction des contraintes émises par le projet et à travers lequel seront proposés des éléments de solutions sous la forme de préconcepts.

Toutefois, les problèmes de conception sont généralement mal définis et sont souvent considérés comme *ouverts*, en ce sens qu'un problème donné admet une variété de solutions possibles. Selon Lebahar (1992), les problèmes de conception sont en euxmêmes indéfinissables mais doivent toujours être décomposés en sous-problèmes qui admettront une multitude de solutions.

#### **2.2.2. Caractéristiques de l'activité de conception**

Les recherches en psychologie cognitive ont non seulement permis de dégager les principes généraux de l'activité des concepteurs, similaire à une activité de résolution de problème, mais ont montré également que cette activité répondait à certaines caractéristiques que nous décrivons dans cette section. Ces caractéristiques concernent la plani**L'activité de conception est une activité de résolution de problème**

#### **L'ESPACE PROBLÈME**

*Espace de recherche potentiel pour un problème donné. La recherche de la solution peut être vue comme la recherche du chemin le plus court pour passer de l'état initial à l'état final.*

fication du processus de conception, en tant que démarche *hiérarchique* et *opportuniste*.

#### 2.2.2.1. L'activité de conception : une planification hiérarchisée descendante et ascendante

L'analogie établie entre l'activité de conception et l'activité de résolution de problème a encouragé certains auteurs à définir un modèle *transformationnel* des données. Ce modèle repose sur l'idée « qu'une solution de conception se développe au travers des solutions successives, chacune d'entre elles étant propre à la phase conceptuelle du projet » (Béguin & Darses, 1998). Selon ce modèle, la planification de l'activité de conception est hiérarchiquement structurée, répondant à une démarche descendante et consistant en une décomposition de la tâche en sous-tâches.

**Problème et solution sont définis simultanément**

Néanmoins, pour Whitefield (1989, cité par Lebahar, 1992), la situation de conception est davantage « une dialectique entre une génération de possibles et la découverte des contraintes de l'espace des solutions correspondantes ». Autrement dit, problème et solution sont élaborés simultanément (Béguin & Darses, 1998 ; Darses, 1997).

Darses (1997, p. 43) souligne, en effet, « l'irrépressible propension (chez les concepteurs) à penser solution tout en pensant fonction ». Ainsi, très tôt dans le processus de conception, sera retenue une idée de solution qui servira de base à la construction de la solution finale. Darses explique cette particularité - qui vient s'opposer aux méthodologies et aux organisations linéaires et séquentielles des processus de conception - par deux principes cognitifs :

- $\nabla$  les concepteurs ont recours (de façon explicite ou implicite) à des solutions développées dans le passé et analogues au problème en cours. Ceux-ci s'appuient donc « sur des solutions connues dont ils transfèrent des caractéristiques très contextualisées à la situation traitée » (Darses, 1997, p. 43) ;
- v les contraintes du projet ont la particularité de susciter d'emblée, chez le concepteur, l'expression de traits de solution.

Cette particularité liée au processus de conception, représentée par la figure 11, s'inscrit dans une démarche de conception plus générale, qualifiée d'*opportuniste*.

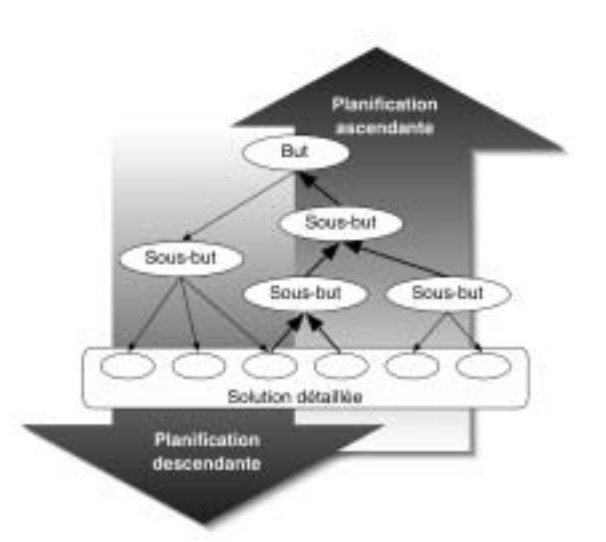

*Figure 11 :* Organisation du processus de conception selon les démarches de planification ascendante et descendante (d'après Darses, 1997).

#### 2.2.2.2. L'activité de conception : une démarche opportuniste

Les travaux de Visser (Visser, 1989, 1994 ; Visser & Falzon, 1988) ont démontré que l'activité du concepteur répondait à une démarche *opportuniste*, c'est-à-dire que « le concepteur ne suit pas, coûte que coûte, un plan préétabli ; au contraire, il profite des occasions de traitement d'information qui se présentent, pour pouvoir les exploiter d'une façon cognitivement intéressante, c'est-à-dire pour pouvoir organiser son activité aux moindres frais cognitifs pour lui » (Visser, 1994).

Aussi, et inhérent aux planifications descendante *et* ascendante que nous avons décrites précédemment, le concepteur n'organise pas son activité selon un plan hiérarchiquement structuré, mais selon une multitude de « déviations » de ce plan. En comparant la représentation que les concepteurs ont de leur propre activité et leur activité effective, Visser (1989, 1994) a montré que :

- v les concepteurs décrivent leur activité sous la forme d'un plan structuré hiérarchiquement (ce qui s'oppose à leur activité réelle) ;
- $\nabla$  les concepteurs ont recours à des actions plus « intéressantes », c'est-à-dire qui leur permettent d'obtenir plus rapidement une solution.

Selon l'auteur, le plan entre en compétition avec d'autres sources de connaissances, ces connaissances pouvant proposer des actions (pour arriver à la solution) que le plan d'origine n'offre pas. Ainsi, si « une action proposée par une autre source de connaissance que le plan est acceptée - et exécutée - l'organisation de l'activité dévie du plan » (Visser, 1994) (figure 12).

#### **La résolution de problème en conception répond au principe d'économie cognitive**

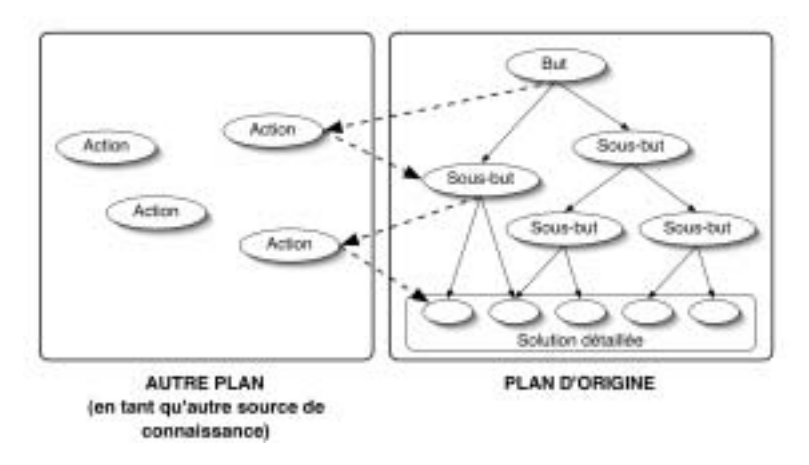

*Figure 12 :* Illustration de la démarche opportuniste de l'activité de conception.

#### **2.2.3. Conclusion sur l'activité de conception**

En résumé, l'activité des concepteurs se caractérise par plusieurs particularités. En l'occurrence :

- v la définition du problème se fait progressivement tout en le résolvant. En somme, la définition du problème ne préexiste pas à sa résolution (Garrigou, 1995) ;
- $\nabla$  la participation du concepteur à la définition du problème s'explique par le fait que les données initiales du problème de conception sont souvent incomplètes et insuffisantes ;
- $\nabla$  une multitude de solutions est acceptable ;
- v le modèle mental du concepteur tend à s'affiner au fur et à mesure du processus du conception pour passer d'une représentation abstraite à une représentation concrète ;
- v l'activité de conception suit une planification descendante *et* ascendante, associée à une planification opportuniste.

Cependant, la conception n'est que très rarement l'objet d'un processus individuel. Elle est généralement le fait d'une équipe dont la composition varie selon les différents points de vue (Falzon, 1995). C'est précisément selon cette perspective que nous présentons les activités de coopération, de coordination et de communication à la lumière des recherches effectuées dans le domaine de la conception.

Nous verrons ainsi que deux types de situations collectives sont à l'œuvre dans les organisations en ingénierie concourante : les situations de *co-conception* et les situations de *conception distribuée* (Darses, 1997 ; Darses & Falzon, 1996). Ces situations peuvent se rencontrer au cours d'un même processus de conception et sont parfois suc-

#### **L'activité de conception est une activité collective**

cessivement prises en charge par un même acteur. Selon notre approche, les situations de co-conception abordent le travail collectif du point de vue de la *coopération*, alors que les situations de conception distribuée abordent le travail collectif du point de vue de la *coordination*. Nous décrivons plus précisément chacune de ces situations au cours des sections suivantes. Nous traiterons également des objets de coordination, dont les mécanismes ont été plus spécifiquement étudiés au sein du processus de conception. Nous nous attarderons enfin sur les communications en conception qui sont indispensables pour *concevoir ensemble*.

# **2.3. LA COOPÉRATION EN CONCEPTION : UNE SITUATION DE COCONCEPTION**

Au cours des situations de *co-conception*, « les partenaires de la conception développent la solution conjointement : ils partagent un but identique et contribuent à son atteinte grâce à leurs compétences spécifiques » (Darses, 1997, p. 52). Dans ce cadre, les buts et les sous-buts ne sont pas préalablement distribués ; ce sont les étapes du raisonnement qui doivent être réparties entre les partenaires. Certains processus communicatifs prennent alors une importance majeure, comme l'argumentation, la construction et le maintien du contexte partagé, l'intégration des points de vue, etc. (Darses, 2001 ; Martin, 2001). Ces processus permettent en effet « de construire et de développer un espace d'intersubjectivité, de compréhension réciproque » (Zarifian, 1998, p. 16), en vue d'établir des accords solides sur la nature des problèmes, l'identité des objectifs, le sens donné aux actions et les implications des mobiles individuels. Il s'agit également de co-construire un référentiel commun (de Terssac & Chabaud, 1990) afin de garantir l'efficacité de l'action collective (paragraphe 1.1.2).

Dans les cas de co-conception, ce sont les processus cognitifs de *synchronisation cognitive* qui prédominent (Darses, 1997 ; Darses, 2001 ; Darses & Falzon, 1996 ; Falzon, 1994). La synchronisation cognitive repose sur la dynamique même de la synchronisation : elle est à l'initiative et à la charge de tous les acteurs, et non le résultat d'un effort de coordination produit par le seul chef de projet. Les concepteurs doivent alors se synchroniser sur deux points : les objets qu'ils traitent, et les actions qui sont opérées sur ces objets (Darses, 1997). Dès lors, les synchronisations cognitives sont le jeu de débats qui portent sur les propositions de solutions (préconcepts), et sur l'évaluation de ces propositions (Bonnardel, 1989 ; Bonnardel, 1991 ; Bonnardel, 1992 ; L. Karsenty, 1994). Darses (1997, p. 53) souligne que « ces évaluations de solutions ne sont pas seulement critiques : elles sont aussi l'expression d'enrichissements ou d'alternatives

**La co-conception repose sur une synchronisation cognitive entre les partenaires de l'interaction**

constructives, élargissant ainsi les champs d'application de la solution considérée ». Ces débats donnent ainsi l'opportunité aux partenaires de justifier les contraintes qu'ils ont privilégiées et d'argumenter leurs points de vue (Darses, 2001 ; Martin, Détienne, & Lavigne, 2002).

Les activités de synchronisation cognitive varient en fonction du volume des connaissances partagées. Cela signifie que la compatibilité des domaines dans lesquels s'inscrivent les coopérants, et plus précisément les concepteurs, aura une grande influence sur les échanges des savoirs généraux et sur la complexité du référentiel commun à élaborer. En d'autres termes, plus les connaissances et les cultures (comme celles des ingénieurs, ergonomes, designers, etc.) des concepteurs seront hétérogènes, plus il sera difficile d'élaborer une représentation partagée.

Falzon (1994) a montré « comment, dans les dialogues entre opérateurs expérimentés, l'hypothèse de connaissances communes dans le domaine, permettait une économie dans la communication par l'utilisation de langages opératifs et comment, lorsque cette hypothèse se révélait prise en défaut, les opérateurs avaient recours à des dialogues de récupération, dont le but est justement de mettre à niveau les savoirs généraux ». Les travaux de Falzon ont ainsi démontré que l'opérateur se construisait une représentation des connaissances de son interlocuteur, dont le but est d'adapter les dialogues de résolution de problème, d'orienter le diagnostic, ou encore d'évaluer la qualité des solutions proposées.

## 2.4. LA COORDINATION EN CONCEPTION: UNE SITUATION DE **CONCEPTION DISTRIBUÉE**

#### **2.4.1. Les situations de conception distribuée**

Dans les situations de *conception distribuée*, les acteurs de la conception, qui sont simultanément (mais non conjointement) engagés sur le même processus de travail collectif, accomplissent des tâches bien déterminées, allouées préalablement. Les acteurs poursuivent donc des buts ou des sous-buts qui leur sont propres tout en ayant pour objectif de participer le plus efficacement possible à la résolution collective du problème (Darses & Falzon, 1996). Darses (1997) précise que la conception distribuée est typique des situations d'ingénierie simultanée, dans lesquelles les diverses filières du système de production doivent fonctionner en forte synergie au cours du cycle de développement du produit.
Au cours des situations de conception distribuée, la coordination des activités joue un rôle majeur. Elle est assurée par la *synchronisation opératoire*, aussi appelée *synchronisation temporo-opératoire* (Falzon, 1994), qui remplit deux fonctions :

- 1- elle vise à assurer la répartition des tâches entre les partenaires de l'activité collective. Cette synchronisation sera d'autant plus nécessaire que la tâche sera nouvelle ;
- 2- elle garantit le déclenchement, l'arrêt, la simultanéité, le séquencement ou le rythme des tâches à réaliser en fonction du temps, de l'organisation ou du partenaire.

La synchronisation opératoire, ajoute Falzon (1994), donne lieu à des activités de coordination qui peuvent être verbales (comme la négociation d'allocation de tâches) ou non verbales (comme la prise d'information visuelle). Elle peut aussi reposer sur l'utilisation d'objets de coordination.

#### **2.4.2. Les objets dans la coordination en conception**

Les processus de conception de produits sont de plus en plus « scandés par la production de quantités d'objets intermédiaires de tous ordres » (Jeantet, Tiger, Vinck, & Tichkiewitch, 1996, p. 89). C'est ainsi que de nouveaux objets émergent peu à peu au sein des entreprises, comme les documents de CAO<sup>1</sup> (Béguin, 1994), les graphes fonctionnels, les esquisses, les maquettes virtuelles, les bases de données, etc. Pour Jeantet *et al.* (1996) (voir aussi Jeantet, 1998), les *objets intermédiaires* sont au cœur des interactions qui s'opèrent dans les activités de conception.

Ces objets ont plusieurs particularités :

- v ils sont *éphémères* parce qu'ils sont transitoires : ils se fondent comme moyen ou comme étape dans la conception du produit final ;
- v ils sont *idéels ou virtuels*, dans la mesure où leurs modes de réalité leur sont d'abord donnés par les « mondes » dans lesquels ils sont déployés et agissants. Les objets sont ainsi des vecteurs de représentations, orientés par une intention ou vers un objectif à atteindre ;
- ils sont *intentionnels*, c'est-à-dire tournés vers l'objectif final de la conception de produit (c'est-à-dire concevoir un produit industrialisable) et liés à tous les acteurs du processus de conception ainsi qu'à leur « monde » (le monde de la conception, le monde de la production, le monde de l'usage, etc.) ;
- v ils sont enfin *subjectifs*, parce qu'ils sont attachés aux acteurs humains qui les créent et qui les manipulent à partir de leur point de vue particulier et de leurs logiques d'action.

**La conception distribuée repose sur une synchronisation opératoire entre les partenaires de l'interaction**

**cœur des interactions en conception**

**intermédiaires sont au** 

**Les objets** 

La CAO désigne la Conception Assistée par Ordinateur.

Ainsi définis, les objets jouent deux rôles essentiels dans les interactions humaines :

- v ils peuvent être *commissionnaires*, en tant que médiateur d'un état spécifique des interactions antérieures sans les transformer. Autrement dit, « l'objet commissionnaire est celui qui est censé représenter, fidèlement, comme un porteparole, le jeu des interactions entre acteurs et objets en amont de cet objet » (Jeantet *et al.*, 1996, p. 94) ;
- v ils peuvent être aussi *médiateurs*, c'est-à-dire une traduction ou une représentation particulière de l'intention qui les préside. Dès lors, l'objet médiateur est co-acteur de la nouvelle situation qui sera créée, et contribuera aux changements de relation entre les acteurs.

Les objets commissionnaires ou médiateurs peuvent enfin revêtir une forme *fermée* ou *ouverte*. Dans une forme *fermée*, l'utilisateur de l'objet (par exemple, l'opérateur qui réalise une pièce à partir des dessins techniques qui lui ont été transmis) agit conformément à l'intention des auteurs de cet objet. Aussi, l'objet intermédiaire fermé prescrit-il à l'utilisateur une seule et unique façon de comprendre l'objet et d'agir à partir de lui. A l'inverse, dans une forme *ouverte*, l'objet n'enferme par l'utilisateur par un caractère prescriptif. Cette forme est la plus courante dans les objets intermédiaires, non seulement parce qu'il est toujours possible de réaliser plusieurs pièces à partir d'un dessin technique, mais aussi parce que les objets sont liés au contexte dans lequel ils sont inscrits, prenant ainsi différentes interprétations selon les acteurs qui les créent ou qui les utilisent.

Par conséquent, on retrouve quatre configurations schématiques des objets intermédiaires, selon qu'ils sont commissionnaires-fermés, commisionnaires-ouverts, médiateurs-fermés ou médiateurs-ouverts (figure 13).

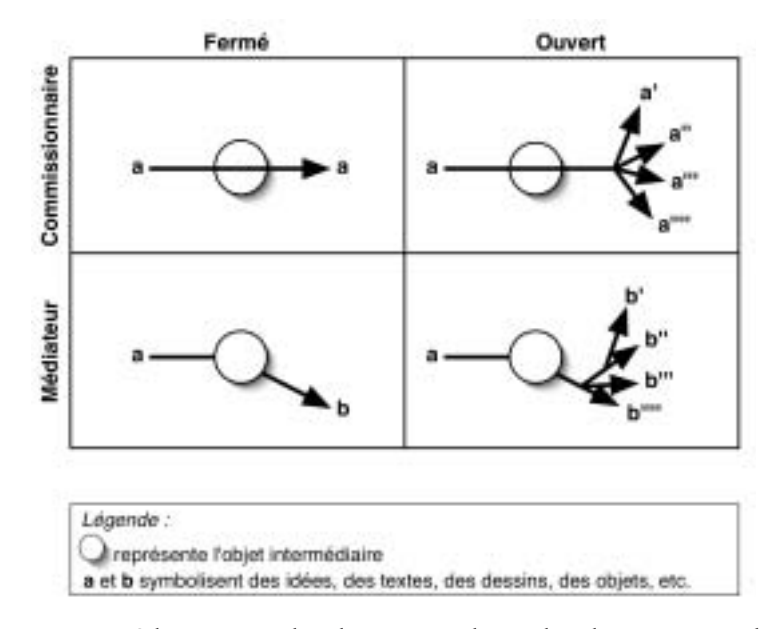

*Figure 13 :* Schématisation des objets intermédiaires dans les interactions de conception (d'après Jeantet *et al.*, 1996).

#### **2.5. LA COMMUNICATION EN CONCEPTION**

Les communications sont déterminantes et omniprésentes dans les activités collectives de conception. Dans un paragraphe précédent (2.3), nous avons brièvement abordé la place que tenait l'évaluation des solutions dans les débats collectifs (Darses, 1997). Les argumentations des points de vue, la formulation et l'explication du choix de certains critères de conception favorisent ainsi la transmission des savoirs implicites d'un individu à l'ensemble des acteurs coopérants. Karsenty (2000a) a également montré que, dans le travail collectif, l'explication qui s'exprime au cours de l'élaboration des points de vue contribuait à enrichir la représentation partagée du problème à résoudre. Dès lors, l'intégration des points de vue est considérée « comme le processus central de convergence vers la solution, et c'est de son efficacité que dépend le succès des organisations coopératives de la conception » (Darses, 2002b).

**La communication en conception est abordée sous l'angle de la confrontation des points de vue**

Martin *et al.* (2002) définissent le point de vue comme « une représentation particulière et personnelle d'un objet à concevoir ». Cette représentation se caractérise selon un axe abstrait-concret, aussi appelé *hiérarchie d'abstraction*, dont les différents niveaux sont intégrés à chaque étape de la solution et varient en fonction du profil de l'acteur. Un point de vue est alors propre à chaque métier, il est lié au problème à résoudre, il est caractérisé par un certain niveau d'abstraction (fonctionnel, structurel ou physique), et il tient compte des contraintes de conception. Martin (2001) a observé que dans les cas où les concepteurs ne parviennent pas à des points de vue intégrés, aucun choix de conception n'était retenu.

## **3. CONCLUSION**

L'approche du travail collectif que nous avons présentée dans ce chapitre est, sous bien des aspects, similaire à celle proposée par d'autres auteurs. Rappelons que nous considérons le travail collectif comme l'intersection entre trois activités complémentaires : la *coopération*, la *coordination* et la *communication*.

Ainsi, Trognon, Dessagne, Hoch, Dammerey et Meyer (2004) retiennent également ces trois activités collectives, mais leur donnent un sens parfois différent de celui que nous nous sommes efforcés de définir dans ce chapitre. En accord avec les auteurs, la *coopération* intervient tout d'abord « lorsque les participants sont mutuellement dépendants dans leur travail et qu'il leur est nécessaire d'articuler leurs activités respectives les unes par rapport aux autres pour que le travail puisse être fait » (p. 423). En somme, les acteurs sont en condition d'*interférence* (Loiselet & Hoc, 2001), dont nous avons décrit les caractéristiques dans le paragraphe 1.1.1.1 de ce chapitre. Pour Trognon *et al.* (2004), la *coopération* peut porter « sur un même objet ou sur des objets différents et les opérations et actions des agents effectuées sur cet objet peuvent être identiques ou différentes. C'est l'existence d'un objectif commun aux membres de l'équipe qui induit cette dépendance mutuelle » (p. 423).

Toujours pour ces auteurs, la *coordination* constitue ensuite le « processus du travail collectif » (p. 419) : c'est à partir de celle-ci que reposera la réalisation d'un travail en commun. Qu'elle soit prescrite ou autonome, la *coordination* est présentée comme la source fondamentale et incontournable de toute action menée par une équipe. En ce qui nous concerne, nous considérons la *coordination* comme une activité complémentaire à l'activité de *coopération*. Selon nous, la source de l'action collective est la *coopération*, c'est-à-dire la co-construction d'un sens commun entre plusieurs acteurs. En accord avec Barthe et Quéinnec (1999), nous appréhendons la *coopération* comme un processus finalisé, actif et organisé dans le temps. La *coopération* est finalisée car elle est « dirigée par l'atteinte d'un objectif qui est le plus souvent le but de la tâche collective » (Barthe & Quéinnec, 1999). La *coopération* est active car elle repose sur une répartition des tâches entre les différents membres de l'équipe de travail. Cette répartition évolue en fonction des modifications de l'environnement. La *coopération* est organisée parce qu'elle est dotée d'un mode de fonctionnement structuré par la répartition des tâches et préparé par l'ensemble des opérateurs impliqués dans la tâche collective. L'élaboration d'un référentiel commun (de Terssac & Chabaud, 1990) (paragraphe 1.1.2 de ce chapitre) est un des éléments qui organise la *coopération* sur le plan cognitif. La *coordination* permet l'organisation des actions procédurales. Elle est un moyen de l'activité coopérative.

Pour finir, Trognon *et al.* (2004) considèrent que la *communication* n'est pas

indispensable à la coopération. Ainsi, selon ces auteurs, les échanges entre les agents ne sont pas nécessaires pour assurer leur coopération « dès lors que certaines conditions créées par des actions antérieures d'autres membres de l'équipe apparaissent dans l'environnement de la tâche […] : chacun faisant sa part du travail collectif » (p. 424). Nous croyons au contraire que la *communication* est indispensable à la *coopération*, même s'il existe des formes de communications indirectes ou non intentionnelles (Falzon, 1994). Nous pourrions même avancer que la *coopération* n'est possible qu'à travers la *communication*, c'est-à-dire à travers les dialogues, les interactions et les concertations entre les agents. Dans cette perspective, Maggi (1996, p. 646) souligne que « le chemin privilégié par lequel l'analyse ergonomique atteint la coopération est la communication » et affirme « qu'il y a coopération seulement lorsqu'il y a communication, échanges, rapports réciproques entre les opérateurs ». Brassac et Grégori (2003) ont ainsi montré que l'analyse clinique des interactions (et donc des communications) constituait une méthodologie efficace pour saisir l'activité de conception collaborative (et donc l'activité de coopération). Rappelons également que Falzon (1994) considère que les sujets non seulement dialoguent pour coopérer, ce qui donne une place centrale aux interactions comme ciment de l'action coopérative, mais aussi qu'ils coopèrent pour dialoguer.

Par conséquent, il convient d'insister sur les liens étroits qui unissent les activités de *coopération*, de *coordination* et de *communication* telles que nous les avons définies dans ce chapitre. De sorte que l'une de ces activités ne peut pas être étudiée sans l'analyse des deux autres. C'est sous ce point de vue que nous aborderons notre méthodologie de recherche pour ce travail de thèse, et que nous nous proposons maintenant d'aborder les aspects théoriques liés au travail collectif assisté par ordinateur.

## **CHAPITRE 2 LE TRAVAIL COLLECTIF ASSISTÉ PAR ORDINATEUR**

**Les technologies de l'information et de la communication modifient les rapports de l'homme à son travail. Ce sont de nouvelles pratiques collectives qui se développent au contact des systèmes coopératifs. Loin des situations naturelles d'interactions en face-à-face, les situations de travail collectif assisté par ordinateur s'accompagnent tout à la fois de nouvelles contraintes mais aussi de nouvelles possibilités pour le groupe qui s'affranchit notamment des barrières spatio-temporelles.**

## **1. INTRODUCTION**

Une expérience scientifique, réalisée par l'équipe de Douglas Engelbart au début des années 1970, proposa un prototype informatique basé sur un réseau Intranet au sein d'une organisation<sup>1</sup>. Ce système comprenait un écran distribué pour la communication synchrone, une interface à fenêtres, un outil de dessins graphique ainsi qu'un système de pointage par souris. Il devait encourager au partage d'informations et de

<sup>1</sup> Pour plus de détails, on pourra se reporter à la rétrospective d'Engelbart (1995).

#### **LE COURRIEL**

*Aussi appelé courrier électronique, message électronique ou e-mail dans sa terminologie anglo-saxonne, le courriel désigne un document informatisé qu'un utilisateur saisit, envoie ou consulte en différé par l'intermédiaire d'un réseau. Ce concept est plus largement développé page 77.*

documents entre plusieurs utilisateurs répartis sur différents sites.

D'autres technologies, dont certaines sont largement répandues de nos jours, se succédèrent. Les courriels<sup>1</sup> ont été opérationnels dès 1969 (Myers, 1998), puis intégrés aux réseaux Ethernet de Xerox PARC à partir de 1973. La première vidéoconférence eut lieu en 1975.

Ces différentes technologies de réseau donnèrent naissance, au cours des années 1980, à un courant de recherche anglo-saxon baptisé *Computer Supported Cooperative Work* (*CSCW*). Cette terminologie fut traduite un peu plus tard par *Travail Coopératif Assisté par Ordinateur* (*TCAO*) (A. Karsenty, 1994). Depuis 1986, année du premier colloque international de la discipline, les recherches et les publications n'ont cessé de suivre une progression géométrique. Longtemps ignorées en Europe, les technologies du TCAO prirent rapidement un essor considérable aux Etats-Unis et au Japon où de nombreux systèmes informatiques furent développés pour favoriser et optimiser le travail collectif. Mais ces « machines à coopérer », pour reprendre l'expression de Cardon (1997), ont été longtemps l'objet de recherches isolées au sein de grands laboratoires généralement nord-américains (extrait 1).

> *La plupart des machines à coopérer n'existent qu'à l'état de prototype au sein des principaux laboratoires de recherche et de développement. Les communications et les démonstrations des colloques du CSCW constituent aujourd'hui les seuls témoignages crédibles de leur fonctionnement, les rares occasions de les voir brièvement sorties du laboratoire avant qu'elles n'y reviennent pour être à nouveau modifiées et reparaître ensuite dans une énième version. Si, depuis une dizaine d'années, ces technologies ne cessent de proliférer dans l'arène protégée des salles de démonstration, en revanche, jusqu'à présent, elles ne sont guère implantées dans le monde de l'entreprise. A la différence des applications asynchrones (de l'e-mail ou dans une moindre mesure de logiciels tels que Lotus Notes ; outils qui à proprement parler ne sont pas « nés » dans le CSCW), les dispositifs coopératifs synchrones n'ont quasiment jamais rencontré de clients et leurs seuls utilisateurs sont les concepteurs eux-mêmes ou les quelques groupes de sujets invités à participer à des expérimentations. Les fonctionnalités parfois très avancées qu'ils proposent (réalité virtuelle, interface tactile, représentation des bureaux en 3D, etc.) se projettent dans un avenir encore très éloigné des réalités actuelles de l'entreprise, et les technologies de réseaux qu'elles mobilisent sont, à l'exception de l'Internet, loin d'être aisément disponibles.*

**Extrait 1 : Cardon, 1997**

**Les outils de travail collaboratif sont en plein essor**

Qu'en est-il à l'aube du XXIe siècle ? En Juillet 2001, la revue *Industries et Techniques* a consacré un dossier spécial sur les outils du travail collaboratif. De nombreux outils sont désormais disponibles sur le marché (la revue en référence 25), et de grands groupes industriels nationaux, tels que Renault ou Schneider Electric, utilisent

<sup>1</sup> Le terme *courriel* a été approuvé par l'Académie Française et publié au Journal Officiel du 20 Juin 2003. Par conséquent, c'est ce terme que nous utiliserons tout au long de ce document.

régulièrement ces technologies qui représentent, selon un dirigeant, « des bénéfices non négligeables lorsque l'on est pressé par la réduction des délais ». En Septembre 2001, la revue *01 Informatique* annonce que le constructeur Boeing, la société Covisint et la SSII Valtech ont fait l'acquisition de solutions collaboratives. Un premier essor qui annoncerait, selon *01 Informatique*, une véritable déferlante pour les mois qui devaient suivre.

Dans ce chapitre, nous commencerons par présenter les aspects généraux liés au travail collectif lorsqu'il est assisté par ordinateur, à travers le courant du TCAO et les technologies du collecticiel. Nous verrons ensuite les caractéristiques du travail collectif assisté par ordinateur pour les activités de coopération, de coordination et de communication. Ces trois activités, sur lesquelles reposent notre étude du travail collectif, seront discutées par rapport aux avantages et aux limites qu'autorisent ou qu'imposent leur médiatisation.

#### **1.1. LE COURANT DU TRAVAIL COOPÉRATIF ASSISTÉ PAR ORDINATEUR**

Le courant de recherche sur le TCAO est né du besoin d'unir les technologies développées pour l'individu et les technologies développées pour l'organisation (Grudin, 1991). Comme nous l'avons abordé en introduction de ce document, les organisations ont peu à peu muté vers un mode plus flexible de leur modèle de travail, au centre duquel la coopération entre les individus est devenue un élément déterminant. Les nouvelles technologies ont largement contribué au développement de ces nouveaux modèles d'organisation du travail en permettant aux utilisateurs de communiquer plus facilement entre eux, tout en structurant leur coopération autour des besoins de l'organisation.

Pour aborder l'évolution de ces mutations technologiques, Pendergast et Hayne (1999) ont repéré plusieurs ères de l'informatique qui permettent de situer le développement des réseaux et du TCAO. Depuis les années 1970, les auteurs ont constaté plusieurs courants d'abord centrés sur les systèmes organisationnels, puis sur les ordinateurs personnels, pour enfin se centrer sur le réseau et tout ce qui le concerne : travail collectif médié, communication à distance, aide à la coopération et à la décision, etc. Une nouvelle ère, durant laquelle les réseaux s'enrichissent de plus en plus d'informations (*ère du contenu*), commence son évolution (figure 14).

**Nous sommes au cœur de l'ère du réseau**

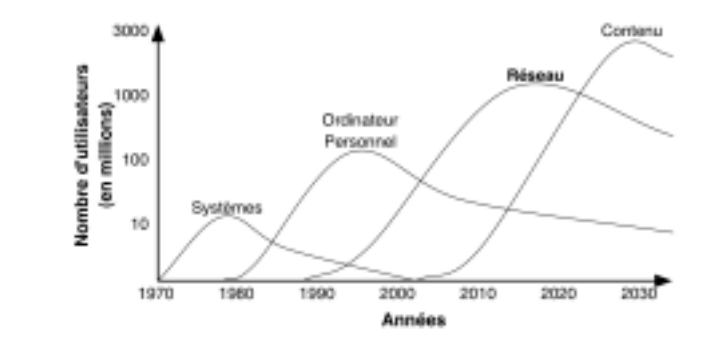

*Figure 14 :* Les ères de l'informatique (adaptée de Pendergast & Hayne, 1999).

Le courant du TCAO est l'objet de différentes approches de recherche. Carstensen (1996) en relève sept, qu'il nous semble intéressant de présenter puisque c'est à l'intersection de plusieurs d'entre elles que nous nous positionnons pour ce travail de thèse.

**Plusieurs approches caractérisent l'étude scientifique du TCAO**

- *1- Étude du travail coopératif*. Elle permet d'extraire des situations en présence les mécanismes de coopération, de coordination et de communication. Elle s'appuie principalement sur l'analyse de situations empiriques, comme la gestion du trafic aérien ou le développement de logiciels. Ce domaine d'étude constitue une base essentielle à la *conceptualisation du travail coopératif*, et représente l'un des domaines sur lequel nous nous positionnons.
- *2- Conceptualisation du travail coopératif* a pour objectif de proposer des modèles, des théories et des cadres conceptuels pour la compréhension et la conceptualisation du travail coopératif. Ces concepts s'appuient sur les recherches empiriques menées dans le domaine du travail coopératif. Ellis et Wainer (1994) proposent, par exemple, un modèle conceptuel des systèmes de TCAO qui comprend trois modèles élémentaires : un modèle descriptif des fonctions intégrées aux collecticiels ; un modèle descriptif des actions que les utilisateurs effectuent sur les fonctions ; un modèle descriptif de l'interface-utilisateur et inter-utilisateurs.
- *3- Évaluation de l'usage des systèmes de TCAO*. Elle permet non seulement de comprendre comment, et à quelles fins, sont utilisés les collecticiels, mais elle permet également de contribuer, plus largement, à la compréhension du travail coopératif. Ces évaluations, basées sur l'étude de plusieurs projets gérés par un collecticiel, permettent ainsi d'isoler les facteurs qui contribuent à l'échec ou à la réussite des collecticiels. De nombreuses recherches sont consacrées à

60

ces évaluations. Tung *et al.* (2000), Miliarese et Paolucci (1995), Ginsburg et Duliba (1997), ou encore May et Carter (2001) ont ainsi montré que les collecticiels facilitaient la communication entre les acteurs, réduisaient les temps de décision et de production, ou amélioraient les performances et la flexibilité organisationnelles. A l'inverse, Muhlmann (2001) a démontré que l'introduction d'un collecticiel au sein d'une organisation n'apportait pas la révolution tant annoncée de l'entreprise en réseau. Ce domaine caractérise notre seconde approche de recherche abordée dans le cadre de ce travail de thèse.

- 4- Le *développement de méthodologies* est principalement accès sur les méthodologies de programmation. Il apparaît que le développement informatique des outils de TCAO nécessite de nouveaux modèles d'organisation de projets. Il s'agit, en effet, d'intégrer, dans les projets de conception, les connaissances issues des études menées sur le travail coopératif.
- 5- La *conception de systèmes synchrones* concerne le développement des outils qui permettent une coopération en temps réel. Le travail synchrone est généralement rendu possible grâce aux *espaces de travail partagé* (*shared workspace*) (Whittaker, Geelhoed, & Robinson, 1993) qui favorisent le partage d'informations.
- 6- La *conception de systèmes asynchrones* concerne le développement des outils qui permettent une coopération en temps différé. L'outil de communication asynchrone le plus répandu dans les équipes de travail est le courriel. Ces outils sont plébiscités au cours de tâches peu urgentes. Ils ont l'avantage de contribuer facilement à l'enrichissement de la *mémoire organisationnelle* (Ackerman & Halverson, 2000).
- 7- Pour finir, la *conception d'architectures et de plates-formes pour la conception de systèmes de TCAO* concerne en particulier les solutions techniques sur lesquelles reposeront les systèmes développés. L'architecture physique (hardware et software) des outils de TCAO est un élément primordial pour le bon fonctionnement des collecticiels.

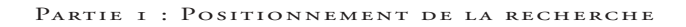

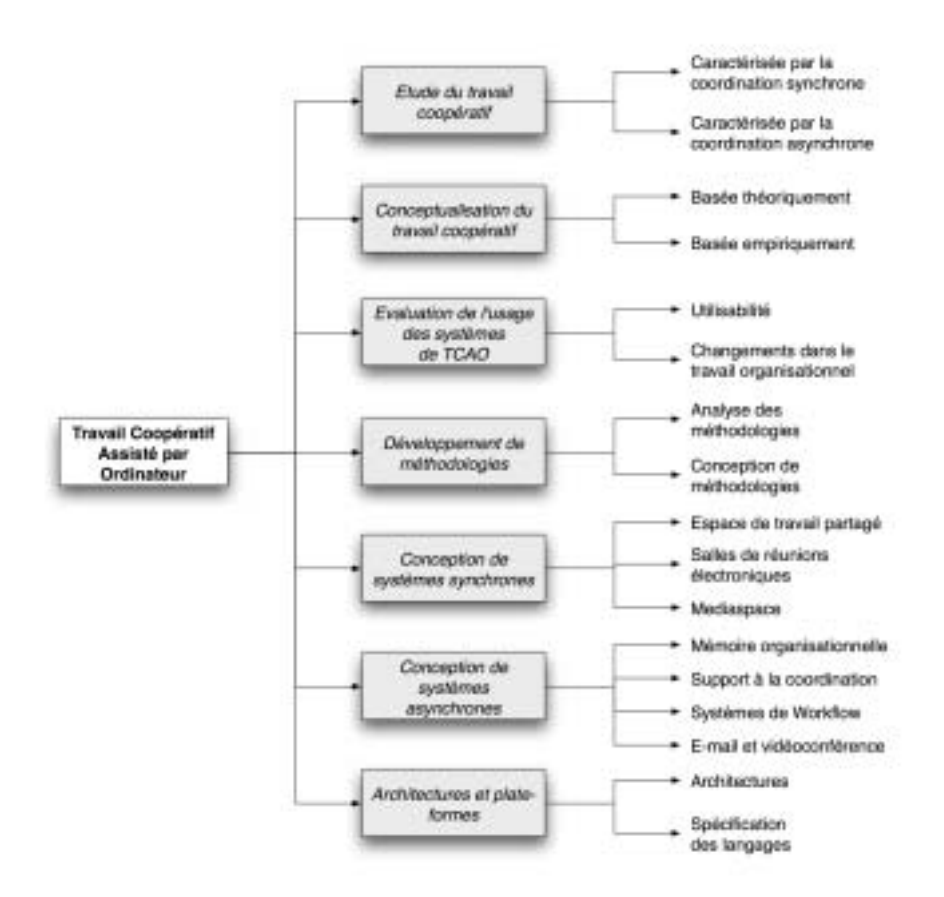

*Figure 15 :* Les 7 domaines de recherche (en gris) du TCAO. Le thème de chaque domaine est agrémenté de quelques exemples (adaptée de Carstensen, 1996).

Si le TCAO peut être considéré comme le domaine de recherche des interactions homme-machine-homme (Karsenty, 1994), on peut alors parler de *produits issus du TCAO* (Cardon 1997). Ces produits sont principalement représentés par les *collecticiels* que nous décrivons dans la section suivante.

#### **1.2. LE COLLECTICIEL**

Le terme *collecticiel* n'est pas couramment employé dans les publications francophones et de nombreux auteurs (Courbon & Tajan, 1999 ; Favier, 1998b ; Levan & Liebmann, 1995) préfèrent garder le terme anglo-saxon *groupware*. En ce qui nous concerne, nous emploierons dans ce document le mot *collecticiel* que nous trouvons bien adapté à la description des logiciels dédiés au travail collectif.

#### **1.2.1. Définition du collecticiel**

En accord avec Ellis, Gibbs et Rein (1991), nous considérons que le collecticiel a pour objectif d'assister un groupe dans ses activités de coopération, de coordination et de communication. Pour ces auteurs, le collecticiel est :

> *« un système informatique qui assiste un groupe de personnes engagées dans une tâche commune (ou un but commun) et qui fournit une interface à un environnement partagé1 . »*

Ainsi, ce sont les notions de tâches communes et d'environnement partagé qui sont déterminantes. Dans ce cadre, Ellis *et al.* (1991) excluent des collecticiels les systèmes de gestion des plannings parce qu'ils n'impliquent pas nécessairement les personnes dans une tâche commune alors qu'ils offrent une interface partagée.

Cette définition ne fait toutefois pas état des technologies liées au collecticiel qui permettent le travail en équipe. Grudin (1991) souligne à ce sujet que le courriel a longtemps opposé les auteurs qui le considéraient comme le premier collecticiel de ceux qui l'excluaient des outils de TCAO.

On peut aujourd'hui affirmer que le courriel est un des éléments qui composent le collecticiel puisqu'il permet la communication entre plusieurs personnes. Selon cette approche, Soubie *et al.* (1996, p. 196) définissent les collecticiels comme :

> *« les outils logiciels ayant pour objectif de mettre à la disposition d'opérateurs humains en situation de coopération pour une tâche, des moyens de communication adaptés au mode de coopération du collectif. »*

Bien que Soubie *et al.* (1996) positionnent le collecticiel par rapport aux activités coopératives, il semble néanmoins qu'il ne serve que la communication. Nous pensons toutefois que le collecticiel assiste un groupe de personnes (Ellis *et al.*, 1991) par l'intermédiaire d'autres outils que ceux disponibles pour la communication. Dans cette perspective, Johnson-Lenz et Johnson-Lenz (1998) proposent de définir le collecticiel comme :

> *« l'ensemble des processus et des procédures d'un groupe de travail devant atteindre un objectif particulier, associé aux logiciels conçus pour faciliter ce travail en groupe2 . »*

Ici, l'accent est porté sur l'aspect méthodologique qu'offre le collecticiel aux activités collectives. Il en ressort également que le collecticiel a pour objectif d'apporter une contribution à la coopération. Selon cette approche, Lococo et Yen (1998) définis-

**Le collecticiel apporte des méthodes pour le travail en équipe**

**Le collecticiel est un outil de communication**

**Le collecticiel assiste le travail en équipe**

<sup>1 «</sup> Computer-based systems that support groups of people engaged in a common task (or goal) and that provide an interface to a shared environment » (Ellis *et al.*, 1991).

<sup>2 «</sup> Grouware is intentional group processses and procedures to achieve specific purposes plus software tools designed to support and facilitate the group's work. » (Johnson-Lenz & Johnson-Lenz, 1998).

sent le collecticiel comme :

### *« un logiciel pour la productivité qui permet l'interaction humaine et qui autorise la collaboration à travers le temps et l'espace1 . »*

Lococo et Yen décrivent tout d'abord le collecticiel comme un moyen de la production, et donc comme un moyen pour améliorer l'efficacité des groupes de travail. Ils relatent ensuite les notions d'espace et de temps qui sont au centre du TCAO. L'objectif du TCAO est en effet de développer des outils qui reposent sur le réseau, c'est-àdire une technique de communication à distance synchrone et/ou asynchrone.

Sur la base des définitions précédentes, nous retiendrons pour finir celle de Favier (1998b, p. 9) pour qui le collecticiel est :

> *« l'ensemble des techniques et des méthodes qui contribuent à la réalisation d'un objectif commun à plusieurs acteurs, séparés ou réunis par le temps et l'espace, à l'aide de tout dispositif interactif faisant appel à l'informatique, aux télécommunications et aux méthodes de conduite de groupe ».*

Cette définition nous semble la plus exhaustive car elle situe le collecticiel dans son contexte, c'est-à-dire le travail en équipe pour l'atteinte d'un objectif commun. Elle positionne ensuite le collecticiel par rapport aux aspects spatio-temporels. Elle apporte également la dimension méthodologique qui assure au collecticiel de rendre plus efficace le travail collectif. Elle considère enfin le collecticiel comme un ensemble de technologies développées pour toutes les formes de communication.

C'est donc sous l'angle de cette dernière définition que nous aborderons le collecticiel dans le cadre de notre recherche.

#### **1.2.2. Les rapports au temps et à l'espace**

Olson *et al.* (1993) distinguent quatre types de situations collectives, selon que les individus sont au même endroit ou dans des endroits différents, et selon qu'ils interagissent en temps réel ou en temps différé. Ainsi, les distances temporelle et spatiale s'organisent autour d'une classification des canaux de communication, que nous avons brièvement abordée au cours du chapitre précédent.

<sup>1 «</sup> Groupware is productivity-ware that enables human interaction and allows for collaboration across time and place. » (Lococo & Yen, 1998).

Tableau 2

*Illustration de différents canaux de communication en fonction de l'espace et du temps (d'après Olson et al., 1993).*

|               |           | <b>Temps</b>                       |                              |
|---------------|-----------|------------------------------------|------------------------------|
|               |           | Identique                          | Différent                    |
| <b>Espace</b> | Identique | Réunions en face-à-face            | Salle de projet              |
|               | Différent | Vidéoconférence, chat <sup>1</sup> | Courriel, forum <sup>2</sup> |

Nous nous proposons, à partir de cette classification, de définir plus précisément les rapports au temps et à l'espace induits par les collecticiels.

#### 1.2.2.1. Le rapport au temps

Le rapport au temps des collecticiels se traduit souvent par les termes de synchronicité et d'asynchronicité. Un système *synchrone* désigne les outils qui permettent une collaboration directe entre plusieurs utilisateurs. Le système *asynchrone*, quant à lui, concerne les outils qui n'offrent pas de collaboration directe, mais une collaboration différée dans le temps via une base de données stockant les informations.

Cette différenciation temporelle implique une information dynamique ou statique. Gardoni (1999) distingue à cet effet l'information *poussée*, envoyée vers le destinataire (comme le courriel), de l'information *tirée*, mise à disposition dans un espace collectif où les destinataires doivent faire un acte volontaire pour y accéder (comme la bibliothèque ou le forum électronique) (figure 16).

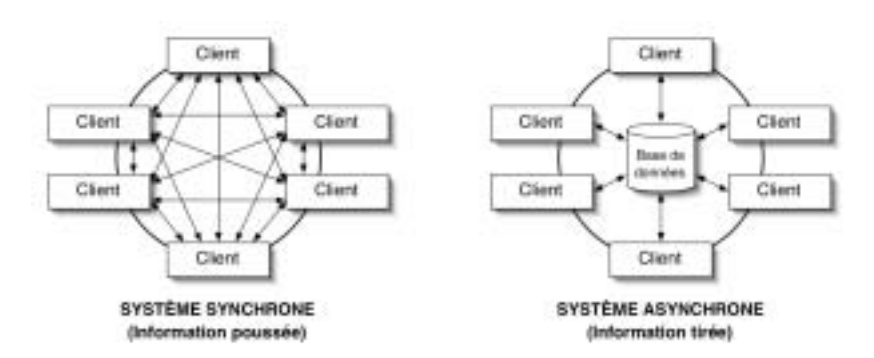

*Figure 16 :* Architecture des systèmes synchrones et asynchrones (les flèches désignent la transmission d'informations) (d'après Gardoni, 1999).

#### **LE CHAT**

*Système informatique qui permet l'échange synchrone de documents écrits.*

#### **LE FORUM**

*Service informatique qui permet la discussion et l'échange sur un thème donné. Chaque utilisateur peut lire à tout moment les interventions de tous les autres et apporter sa contribution sous forme d'articles. Ce concept sera plus largement développé page 79.*

<sup>1</sup> Le *chat*, terme anglais qui signifie *bavarder* (*to chat*), ne connaît pas encore de traduction français officielle. Puisqu'il permet la communication directe entre plusieurs personnes par l'échange de messages affichés à l'écran, le *chat* est souvent appelé *messagerie instantanée*. On relèvera également la francisation *clavardage* (clavier + bavardage) retenue par l'Office de la langue française au Québec ; ou bien encore le mot *causette* proposé par la Commission générale<br>de terminologie et de néologie. En ce qui nous concerne, nous garderons l'emploi du terme *chat*, largemen

<sup>2</sup> Longtemps accompagné de l'adjectif *électronique*, le terme *forum* (seul) a été reconnu par la Commission de l'informatique et des composants électroniques et publié au Journal Officiel du 1<sup>er</sup> Septembre 2002.

#### 1.2.2.2. Le rapport à l'espace

Le développement des collecticiels centrés sur la dimension spatiale du travail collectif provient des observations faites sur l'activité de coopération en milieu naturel. A l'issue de leurs recherches, Benford, Brown, Reynard et Greenhalgh (1996) ont retenu que cette activité était :

- v *continue et particulièrement active* : les individus en situation de coopération interagissent pendant de longues périodes (plusieurs heures) et changent souvent d'interlocuteurs ;
- v *différemment centrée pour chaque coopérant* : en raison des centres d'attention multiples qui apparaissent lors d'activités coopératives, il est intéressant de pouvoir donner à tous les membres d'une équipe un compte-rendu des activités et des sujets d'échanges de chacun ;
- v *opportuniste* : des recherches ont montré que le hasard des rencontres et des conversations jouait un grand rôle dans les activités coopératives. Il est alors important de pouvoir redonner la possibilité aux individus de converser « librement », quelle que soit leur localisation ;
- v *structurée métaphoriquement*. les rôles de l'espace et du contexte (réels) sont en effet primordiaux dans les activités coopératives car ils organisent les interactions entre individus. Reconstituer virtuellement l'environnement, c'est métaphoriser le monde réel et donner ainsi à l'utilisateur le moyen de communiquer le plus naturellement possible.

#### **1.2.3. Caractéristiques matérielles et techniques des collecticiels**

Les collecticiels reposent sur une architecture informatique particulière dans laquelle le réseau tient une place privilégiée. Dans cette section, nous ne présentons pas en détail les protocoles ou les architectures réseaux des collecticiels, mais nous exposons quelques notions fondamentales qui nous ont semblé suffisantes pour appréhender correctement la suite de ce document.

**Les collecticiels reposent sur une architecture de type client-serveur**

Les architectures des collecticiels s'appuient généralement sur une configuration clients-serveurs. Dans ce contexte, le poste de travail d'une personne, autrement dit son ordinateur personnel, est une station bureautique connectée à un réseau informatique. Grâce à ce réseau, plusieurs postes de travail pourront être reliés entre eux et s'échanger des informations. Bien souvent, ces échanges sont gérés par une machine plus importante que les postes de travail, à laquelle est associée une base de données. Par conséquent, les postes de travail individuels sont les *clients* de la machine principale, qui constitue le *serveur* (figure 17).

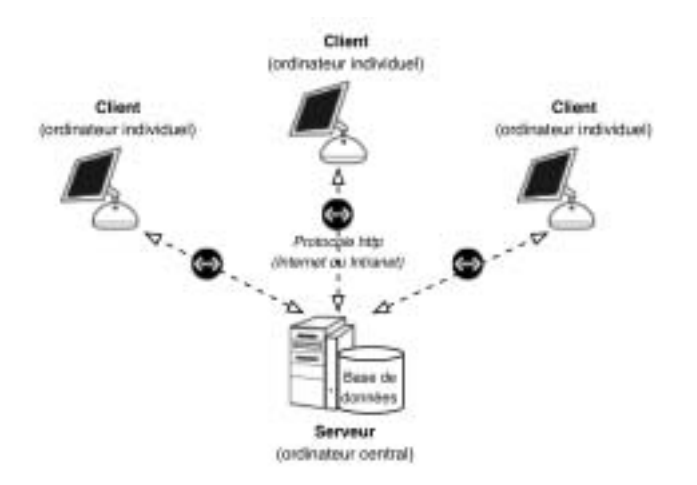

*Figure 17 :* Schéma général d'un réseau pour l'architecture du collecticiel (adapté de Levan & Liebmann, 1995).

Notons pour finir que le réseau qui relie les clients au serveur peut être de nature Intranet (réduit aux frontières de l'organisation) ou Internet (élargi à l'échelle planétaire).

Les collecticiels, en tant qu'espace de travail partagé, prennent place au sein du serveur auquel viennent se connecter les différents clients.

## **2. UNE APPROCHE DU TRAVAIL COLLECTIF ASSISTÉ PAR ORDINATEUR**

Après avoir présenté les collecticiels, il convient de situer le travail collectif par rapport aux exigences de la médiation.

Plusieurs auteurs (Courbon, 1998 ; David, 1998 ; Levan, 2004 ; Lonchamp, 2003) s'appuient sur un modèle spécifique du travail collectif médié pour décrire les fonctions essentielles que doivent intégrer les collecticiels. Ce modèle, baptisé « modèle des 3 C », repose sur l'intersection des trois activités collectives qui nous semblent fondamentales : la *coopération*, la *coordination* et la *communication*.

Du point de vue des collecticiels, la *coopération* traduit le besoin de partager des ressources communes afin que les membres d'une équipe puissent travailler ensemble (David, 1998). Elle nécessite la création d'un espace de travail virtuel et de bibliothèques partagées (Levan, 2004).

**Le modèle des 3 C**

La *coordination* repose sur l'attribution de règles d'interactions entre les ac-

teurs (coordination entre acteurs), mais aussi entre les acteurs et les ressources communes (coordination des activités au regard des objets partagés) (Lonchamp, 2003).

La *communication* implique l'utilisation d'outils de discussion synchrones et asynchrones. Courbon (1998) souligne que les collecticiels permettent de dépasser les limites de la communication naturelle en autorisant sa mémorisation (par enregistrement numérique) et sa désynchronisation temporelle.

Sur la base des mêmes activités collectives, Favier (1998a) propose une typologie des outils de collecticiels qui prend la forme d'une étoile à trois axes (figure 18).

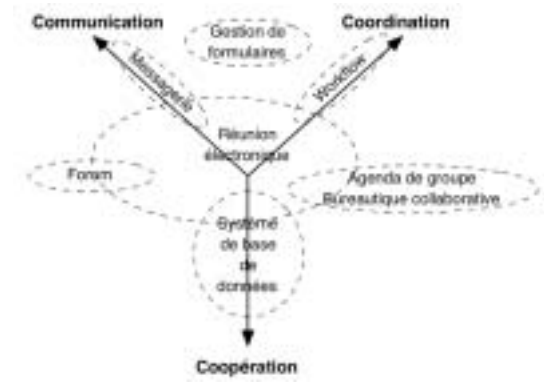

*Figure 18 :* Typologie des outils de collecticiels par rapport aux activités collectives (adapté de Favier, 1998a).

L'*axe de la coopération* correspond à un environnement de travail partagé et riche en informations. Il doit être accessible par tous les membres de l'équipe et leur permettre de manipuler tout type de données. Il s'agit principalement dans ce cas de systèmes de bases de données. L'*axe de la coordination* repose sur la formalisation des procédures de travail d'une équipe. Le *workflow*<sup>1</sup> assure ce rôle par l'automatisation de certaines procédures. L'*axe de la communication* correspond à un environnement de messagerie de type asynchrone ou synchrone.

Favier (1998a) précise que certaines fonctions du collecticiel peuvent intégrer plusieurs dimensions et se situer à l'intersection des différents axes. Par exemple, le forum est un espace de discussion et de partage d'informations (axes de la communication et de la coopération). La gestion des formulaires assure la communication et la coordination à travers la circulation des documents entre les partenaires. Les agendas de groupe

#### **LE WORFLOW**

**Les trois axes du travail collectif assisté par ordinateur : coopération, coordination et communication**

*Système informatique qui permet la gestion et l'automatisation des flux de données au sein d'une organisation.*

<sup>1</sup> Le *workflow* est défini par la Commission de l'informatique et des composants électroniques comme « le processus industriel ou administratif au cours duquel des tâches, des documents et des informations sont traités successive-<br>ment, selon des règles prédéfinies, en vue de réaliser un produit ou de fournir un service ». Le terme *wor* pourquoi nous préfèrerons utiliser le terme *workflow* dans ce document.

constituent un espace partagé, géré par des procédures (axes de la coopération et de la coordination). Ou encore pour finir, le concept de réunion électronique intègre à lui seul les trois axes : comme dans les réunions en face-à-face, les participants communiquent, se partagent des informations et ajustent mutuellement leur activité par rapport aux exigences de la tâche.

Dans les sections suivantes, nous positionnons chacune des activités collectives par rapport aux particularités du travail assisté par ordinateur.

#### **2.1. LA COOPÉRATION ASSISTÉE PAR ORDINATEUR**

Selon Maggi (1996), la coopération ne nécessite ni d'unité de temps, ni d'unité de lieu, ni de communications directes. Par conséquent, la coopération est parfaitement envisageable grâce aux collecticiels, à travers lesquels chaque acteur poursuivra sa tâche. Levan et Liebmann (1995, p. 82) précisent à ce sujet que « si la coopération est un *moyen* du groupe pour améliorer ses performances, cette coopération est l'*objectif* du (collecticiel) ». Autrement dit, « l'un des objectifs du (collecticiel) est […] de permettre et de renforcer cette coopération » (p. 83).

Dans le cadre de la coopération assistée par ordinateur, deux aspects ont leur importance. Il s'agit tout d'abord de recréer un *espace de travail partagé*<sup>1</sup> malgré la nature médiatisée de la coopération. La qualité de cet espace permettra l'émergence, ou non, d'une *conscience mutuelle2* , indispensable à l'élaboration d'un référentiel opératif commun. Nous nous proposons de décrire plus précisément chacun de ces deux aspects.

#### **2.1.1. L'espace de travail partagé dans la coopération médiée**

Pour Favier (1998b), les collecticiels constituent un élément clé de la coopération, parce qu'ils représentent *un véritable espace partagé* pour le groupe, tant du point de vue des ressources que du point de vue des informations. Les participants ont accès à un ensemble de fonctionnalités communes mais aussi à des bases de connaissances partagées qui leur permettent de recueillir des données, d'en échanger et d'en créer.

Les *espaces de travail partagés* sont depuis longtemps considérés comme les supports indispensables pour la coopération médiée. On rappellera la définition de Ellis *et al.* (1991) pour qui le collecticiel est « un système informatique qui assiste un groupe

#### **L'ESPACE DE TRAVAIL PARTAGÉ**

*Associée au travail collectif assisté par ordinateur, cette notion désigne tout système informatique qui favorise le partage d'un contexte de travail entre plusieurs utilisateurs.*

<sup>1</sup> Le terme *espace de travail partagé* est une traduction de la terminologie anglo-saxonne *shared workspace*.

<sup>2</sup> Le terme *conscience mutuelle* est une traduction de la terminologie anglo-saxonne *awareness*.

**Les espaces de travail partagés cherchent à combler le manque d'informations caractéristique des situations médiées**

de personnes engagées dans une tâche commune (ou un but commun) et qui fournit une interface *à un environnement partagé* ».

Ces espaces tiennent une place importante dans la conception et le développement des collecticiels en raison du manque d'informations sur la tâche ou sur autrui dans le cas des situations médiées par rapport aux situations en présence. Ishii, Kobayashi et Grudin (1993) précisent à ce sujet qu'au cours des réunions en face-à-face, les interlocuteurs peuvent parler, possèdent un contact visuel entre eux, et observent les expressions faciales et gestuelles de leurs partenaires. Ces canaux verbaux et non verbaux sont primordiaux pour la création d'une confiance mutuelle, ciment d'une coopération efficace. Les technologies du collecticiel cherchent alors à recréer cet espace mutuel.

Dans une recherche récente sur l'efficacité des médias, Fussell, Kraut et Siegel (2000) ont analysé trois variables de coopération : en face-à-face, par médiatisation audio-visuelle et uniquement par médiatisation auditive. Pour l'expérience, deux sujets, séparés pour les situations médiées, devaient opérer un montage en commun. L'un des deux sujets était expert et avait pour tâche d'expliquer la procédure de montage à un sujet novice. Les résultats de cette étude montrent que la coopération est plus efficace en situation de face-à-face puisque les sujets partagent le même espace de travail sans aucune contrainte. En effet, les situations médiées (audio-visuelle et visuelle) demandent aux sujets de confirmer régulièrement la bonne réception du message transmis par leur partenaire. Les dialogues perdent alors beaucoup de leur efficacité et de leur fonctionnalité (Falzon, 1989), rendant la coopération plus difficile. La situation audio-visuelle est la plus favorable des situations médiées. Elle est celle qui permet la meilleure élaboration d'un espace de travail partagé, aussi appelé *espace de travail visuel partagé* (*visually shared workspace*) (Kraut, Gergle, & Fussell, 2002). A cet égard, Navarro (2001) souligne que « l'usage fonctionnel […] de la vidéo est le moyen même de créer un véritable espace de travail partagé […] : chacun peut facilement intégrer sous un mode visuel des informations relatives à l'objet ou à la tâche qui pourraient être difficiles ou longues à expliquer sous un mode oral ».

D'autres études ont également montré que l'espace de travail partagé, dans le cadre de la coopération médiée, n'était réellement possible qu'à travers l'information visuelle (Kraut, Fussell, & Siegel, 2003 ; Whittaker *et al.*, 1993). Dans une revue de la littérature, Foulon-Molenda (2000) a évalué la nécessité d'intégrer le rôle du regard, et donc de l'information visuelle, dans la coopération médiée. Les résultats issus de cette synthèse sont toutefois très contradictoires de sorte qu'il semble difficile d'apprécier réellement l'importance que procure l'espace de travail visuel partagé au cours de la coopération. En effet, le rôle des informations visuelles dans les activités coopératives peut dépendre de nombreux facteurs. Certaines situations exigeront des informations

visuelles relatives au partenaire, alors que d'autres exigeront plutôt des informations visuelles relatives à la tâche (Navarro, 2001).

#### **2.1.2. La conscience mutuelle dans la coopération médiée**

La *conscience mutuelle* de la situation de coopération constitue un autre facteur déterminant pour l'efficacité du travail collectif (Salas, Prince, Baker, & Shrestha, 1995). Cardon (1997) précise que « si les personnes appelées à travailler ensemble sont distantes, il est indispensable qu'elles puissent disposer d'un ensemble très complet de repères, d'indices ou de traces qui leur donnent « conscience » de la présence des autres ». Ces repères et ces indices doivent compenser les informations (visuelles et verbales) dont disposent les partenaires en situation de face-à-face.

En situation de travail à distance, les systèmes de *téléprésence*<sup>1</sup> (Draper, Kaber, & Usher, 1998) sont ceux qui permettent le mieux aux partenaires de prendre conscience de la situation de coopération. Dans ce cadre, Navarro (2001) relève que « cette conscience (ou compréhension) de l'activité d'autrui fournit de fait un contexte pour sa propre activité et facilite en même temps le contrôle de la disponibilité d'autrui ».

Mais la téléprésence n'est pas le seul moyen de procurer aux interlocuteurs ce sentiment d'une conscience mutuelle. D'autres systèmes ont été développés pour permettre la réalisation interactionnelle d'un espace partagé entre plusieurs individus distants (avatars, alertes sonores, métaphores de bureau, etc.). Ils visent ainsi, selon Cardon (1997), à « distribuer dans l'environnement de travail des artefacts cognitifs permettant que se déploient autour d'eux les opérations d'attention, de manipulation et d'ajustement aux autres qui sont nécessaires à la constitution d'un espace de travail partagé ».

Pour favoriser l'état de conscience mutuelle, Berlage et Sohlenkamp (1999) ont développé un collecticiel baptisé DIVA qu'il nous semble intéressant de présenter car il repose sur un modèle similaire au collecticiel que nous avons étudié pour notre recherche. DIVA est un environnement de bureau virtuel qui repose sur une interface unique permettant la communication et l'échange de documents entre plusieurs partenaires. Selon les auteurs, ce système facilite la conscience mutuelle à travers le partage de trois composants de l'interaction médiée : le *contenu* du travail coopératif (objets, documents, etc.), les *outils* qui permettent la manipulation des objets et leurs contenus, et la *conversation* (à travers les canaux de communications synchrones et asynchrones) entre les différents *acteurs*. Sur la base de ces trois composants et des acteurs qui composent l'équipe de travail, Berlage et Sohlenkramp (1999) ont créé le modèle ACCT, qui

#### **LA CONSCIENCE MUTUELLE**

*Associée au travail collectif assisté par ordinateur, cette notion désigne tout dispositif technique ou informatique qui permet à chaque membre d'une équipe d'avoir connaissance de l'activité des autres membres.*

**Présentation du collecticiel DIVA : un outil favorable à la création d'une conscience mutuelle**

<sup>1</sup> La *téléprésence* (traduction de la terminologie anglo-saxonne *telepresence*) est le sentiment qu'un acteur est en présence d'un autre, créé artificiellement par un système informatique.

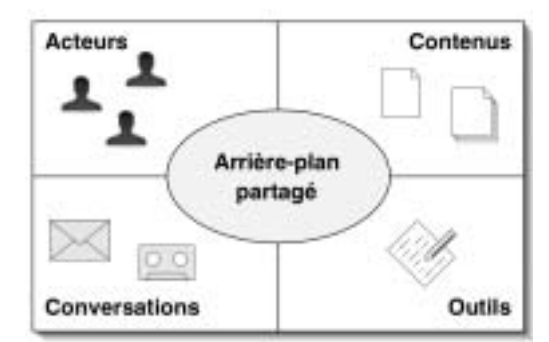

signifie *actors-contents-conversations-tools* (que nous traduisons par « acteurs-contenusconversations-outils ») (figure 19).

*Figure 19 :* Eléments du modèle ACCT (adaptée de Berlage et Sohlenkamp, 1999).

Dans ce modèle, l'*arrière-plan partagé* est la structure centrale à travers laquelle ont lieu toutes les formes possibles de coopération (échanges de documents, travail en commun, etc.). Cette structure est la base des activités collectives virtuelles nécessaires à l'élaboration d'une conscience mutuelle du travail en groupe.

Les *acteurs*, dans le système DIVA, sont une représentation informatique des interlocuteurs. Ils peuvent être signifiés à l'aide d'une icône, d'une vidéo, d'une couleur, d'un nom, selon le mode de coopération. Berlage et Sohlenkamp (1999) soulignent qu'il est important de toujours bien attribuer une action à un acteur afin que le groupe coopérant garde toujours une conscience claire des processus collectifs mis en œuvre. Le système de partage d'artefacts entre les acteurs doit être capable de présenter les informations nécessaires pour que chaque acteur connaisse l'état d'avancement de l'activité du groupe.

Le *contenu* représente l'état explicite de la coopération. En fonction de l'avancement du travail, le contenu variera au fur et à mesure des ajouts, des suppressions et des modifications sur les documents.

La *conversation* est assurée par plusieurs systèmes informatiques intégrés : messagerie électronique, forum, notes, vidéoconférences. Les stratégies d'utilisation des différents outils de conversation varient en fonction du degré de formalité que les acteurs souhaitent attribuer à leur conversation. Dans le cadre de conversations plutôt formelles, les acteurs utiliseront le système de notes ou de courriels qui laissent une trace de l'échange.

Pour finir, les *outils* sont les éléments essentiels pour la modification des documents. Ils permettent de dessiner ou encore d'écrire directement sur les documents partagés. Si les outils sont accessibles de manière individuelle pour les acteurs, ceux-ci

partagent les mêmes outils, de sorte que chacun puisse savoir de quelle manière un document a été modifié ou créé. Connaître les procédures qui ont permis d'intervenir sur un document partagé constitue une condition indispensable pour l'élaboration d'une *conscience mutuelle*.

Selon ce modèle, la *conscience mutuelle* s'élabore à travers un jeu d'échanges entre deux (ou plusieurs) acteurs. A partir des *objectifs* d'action fixés par un acteur A (ces *objectifs* donneront naissance à un *plan* d'action), le système informatique distribué rendra compte à l'acteur B (et plus largement aux autres acteurs) de l'*état* de l'*action* engagée par l'acteur A. Le système construira donc l'état de l'action en fonction des opérations de changement engagées par le premier acteur. En prenant connaissance (à partir de la *notification* et de la *perception*) de l'état d'une action à un instant particulier, l'acteur B aura *conscience* du travail coopératif réalisé par son interlocuteur.

#### **2.2. LA COORDINATION ASSISTÉE PAR ORDINATEUR**

Dans notre précédent chapitre, nous avons souligné que la coordination était un facteur essentiel pour la coopération car elle permettrait de structurer les activités collectives du travail. Intégrer un facteur de coordination dans les collecticiels constitue donc un enjeu majeur pour garantir leur efficacité.

Darses (2001) souligne à ce sujet que « pour la grande majorité, les collecticiels sont aujourd'hui destinés à assister la coordination, c'est-à-dire la synchronisation opératoire entre partenaires ». On soulignera à ce propos, en accord avec Darses, que la coordination ne peut toutefois satisfaire à elle seule l'assistance du travail collectif : « les outils d'aide au processus de conception de produits doivent désormais permettre aux concepteurs non seulement de mieux se coordonner, *mais aussi de mieux coopérer pour construire la solution* ».

Pour Ellis et al. (1991), les systèmes d'aide à la coordination permettent aux acteurs d'identifier clairement l'état d'avancement de leurs actions par rapport aux actions des autres acteurs coopérants. Ces systèmes peuvent alors informer chaque acteur de son état par rapport aux autres, à travers un jeu de rappels et d'alertes.

Malone et Crowston (1994) ont répertorié les systèmes d'aide à la coordination en fonction des différents processus qui la régissent (management des ressources partagées, management de la production et des relations clientèles, management des contraintes simultanées, management des tâches et sous-tâches interindividuelles, prise de décision collective et communication). Pour ces auteurs, les fonctions principales de

ces systèmes doivent être la gestion des ressources humaines et l'allocation précise des tâches à chacun des acteurs. Nous verrons que ces fonctions sont intégrées au collecticiel que nous avons étudié.

**Le workflow et la gestion électronique de documents sont les outils de coordination les plus courants**

La coordination assistée par ordinateur est souvent instaurée à travers deux types d'outils, le *workflow* et la *Gestion Electronique de Documents* (GED) qui constituent chacun une structure logicielle indispensable à la coordination. L'analyse que nous faisons du travail collectif assisté par ordinateur repose, du point de vue méthodologique, sur le recueil de données issues de ces deux outils.

#### **2.2.1. Le système de workflow**

Les applications de *workflow<sup>1</sup>* automatisent la gestion des flux d'informations suivant les spécifications d'une procédure donnée. Les tâches de traitement de l'information passent alors d'une personne à l'autre selon un circuit conditionnel bien défini. Une des principales caractéristiques du *workflow* est la nature routinière ou semi-routinière de tâches, générant des volumes d'informations moyens ou élevés (Levan & Liebmann, 1995).

Levan (1999) définit le *workflow* comme « l'automatisation de tout ou une partie d'un processus d'entreprise au cours duquel l'information circule d'une activité à l'autre, c'est-à-dire d'un participant (ou d'un groupe de participants) à l'autre, en fonction d'un ensemble de règles de gestion » (Levan, 1999).

Levan souligne également que la messagerie électronique est la première et la plus simple des applications de *workflow*. En effet, « un message n'est rien d'autre qu'un formulaire simple comprenant un jeu réduit de zones : noms de l'émetteur et du destinataire, copies, dates, heure, objet, etc. Certains produits, dits de *workflow*, ne sont qu'un moteur de messagerie couplé d'un éditeur de formulaires électroniques. Ces outils de base permettent de mettre en œuvre de très nombreuses solutions *workflow* répondant aux exigences de processus simples mais largement exploités » (Levan, 1999).

Levan précise enfin que certaines applications de *workflow* sont explicitement conçues comme des collecticiels. Ainsi, ces systèmes sont parfois décrits sous le terme de Computer Supported Cooperative Work Processing<sup>2</sup>, pour insister sur l'automatisation de l'exécution ordonnancée de procédures au delà du support au travail coopératif.

**Le workflow permet d'automatiser les procédures routinières**

<sup>1</sup> Nous avons donné une première définition du *workflow* dans le paragraphe 2, page 68.

<sup>2</sup> Nous proposons de traduire le terme *Computer Supported Cooperative Work Processing* par *Procédures de Travail Coopératif Assisté par Ordinateur*.

#### **2.2.2. La Gestion Electronique de Documents**

La Gestion Electronique de Documents (GED) est un système inhérent au *workflow* qui permet « l'organisation de la gestion électronique d'informations existantes » (Levan & Liebmann, 1995). Ainsi, le système de GED a pour objectif de stocker des informations numériques et de les rendre disponibles le plus efficacement possible. Cela nécessite alors que tous les documents soient numérisées, ce qui implique généralement un long travail, en amont, de transformation des informations sur papier en informations numériques. En somme, pour Khoshafian et Buckiewicz (1998), « l'application principale de la GED est le remplacement des processus papier par des documents numérisés. Ces documents sont les images scannées des documents papier ».

Les systèmes de GED intègrent généralement un module de *workflow* qui se charge de la circulation des documents numérisés entre les différents postes.

#### **2.2.3. Les objets dans la coordination assistée par ordinateur**

A travers les systèmes de *workflow* et de GED, il apparaît que la coordination passe par la gestion d'objets, le plus souvent sous la forme de documents numérisés. Comme nous l'avons souligné dans le cadre du travail collectif en présence (chapitre 1), les objets peuvent servir d'intermédiaire dans le processus de coordination (Jeantet 1998). De même, les objets sont prépondérants pour assurer la coordination assistée par ordinateur.

Dans une étude réalisée au sein d'un centre hospitalier, Reddy, Dourish et Pratt (2001) ont montré que le partage d'informations et de fiches de soins, à travers un collecticiel, permettait à plusieurs métiers médicaux (infirmières, médecins, chirurgiens, pharmaciens, etc.) de mieux se coordonner en favorisant la création d'une représentation commune partagée. De plus, les informations stockées dans le système permettaient à chaque métier de recueillir l'information pertinente adaptée à son activité.

Dans une autre étude, Carstensen et Nielsen (2001) ont comparé les modes de coordination par communication orale ou par échange d'artefacts, au cours d'opérations maritimes. Ces deux modes de coordination restent très complémentaires pour des échanges coopératifs qui demandent une très grande fiabilité. La coordination par artefacts a ainsi l'avantage de proposer un moyen de partage d'informations permanent et accessible par tous les acteurs coopérants. De plus, comme l'ont souligné Godart *et al.* (2001), elle permet de définir explicitement les processus de coordination en jeu dans le travail collectif. Par contre, la coordination par artefacts ne peut totalement remplacer la

## **ELECTRONIQUE DE DOCUMENTS**

**LA GESTION** 

*Système informatique dédié à l'organisation des informations numériques.*

**Les objets sont le moyen privilégié pour coordonner les actions** 

**médiées**

coordination par voie orale qui permet aux acteurs de réagir beaucoup plus rapidement face aux situations d'urgence.

#### **2.3. LA COMMUNICATION ASSISTÉE PAR ORDINATEUR**

Comme nous l'avons souligné précédemment (chapitre 1, paragraphe 1.3), la communication est une activité inhérente au travail collectif. Nous la considérons comme l'élément indispensable à la coordination, elle-même indispensable à la coopération. Les nouveaux réseaux informatiques, dans lesquels s'inscrivent les collecticiels, sont désormais porteurs de changements dans l'accès à l'information et dans la communication entre les individus.

En effet, les technologies de la communication permettent dorénavant un travail collectif asynchrone et distant, ce qui offre aux acteurs coopérants une plus grande liberté dans leur action collective : les réunions en face-à-face, souvent difficiles à organiser et à planifier, sont remplacées par des contacts ponctuels synchrones ou asynchrones, ciblés ou destinés à l'ensemble du groupe. Peaucelle (1998) a ainsi montré, dans certaines conditions, que le travail à réaliser *ensemble* était plus rapidement achevé en utilisant les collecticiels qu'en organisant des réunions. Par exemple, l'auteur a observé que lorsque « les personnes à réunir sont très occupées, elles peuvent plus facilement trouver du temps libre, de faible durée, au moment qui leur convienne », grâce au travail en réseau qui a pour avantage d'être « *désynchronisé* et *morcelé* ».

 Néanmoins, le potentiel communicationnel des collecticiels est encore mal connu et fait l'objet de nouvelles problématiques<sup>1</sup>.

#### **2.3.1. Les systèmes de communication assistée par ordinateur**

De nombreux systèmes permettent une communication médiée. Nous décrirons, dans cette partie, ceux qui ont été utilisés au cours des différentes situations de travail collectif assisté par ordinateur que nous avons analysées dans le cadre de notre recherche : le téléphone (systèmes vocaux), la messagerie électronique et le forum.

<sup>1</sup> Parmi ces problématiques, nous retiendrons les questions suivantes : a-t-on besoin de se voir pour communiquer<br>(Foulon-Molenda, 2000 ; Kraut, Fussell, & Siegel, 2003) ? Quels rôles jouent les informations visuelles, rela aux tâches ou aux personnes, au cours des communications médiées (Navarro, 2001) ? Quelle charge de travail les aca acache sa acache sations médiées induisent-elles (Brangier, 2002) ? Le média utilisé (courriel, forum, téléphone, etc.) a-t-il une influence sur la qualité et l'efficacité des communications (Chuang, Bernard, & Ali, 20 influence sur la qualité et l'efficacité des communications (Chuang, Bernard, & Ali, 2001 ; Doherty-Sneddon *et al.,*<br>1997 ; Jensen, Farnham, Drucker, & Kollock, 2000 ; Masoodian & Apperley, 1995 ; Nardi & Whittaker, 2002 la dynamique de groupe (Coleman, Paternite, & Sherman, 1999 ; Cummings, Butler, & Kraut, 2002 ; McKenna & Green, 2002) ?

#### 2.3.1.1. Le téléphone et les systèmes vocaux

Selon Resnick (1993), le téléphone est le canal de communication le plus efficace des médias synchrones, car il permet de véhiculer une information instantanément, quelle que soit la distance. Il offre également un canal de communication suffisamment étendu et riche pour permettre l'expression de sentiments complexes et pour créer une interaction étroite entre les interlocuteurs.

Doherty-Sneddon *et al.* (1997) ont toutefois observé que la communication par téléphone (ou plus exactement, une communication n'utilisant qu'un canal vocal unique) demandait aux interlocuteurs plus d'effort verbal pour atteindre un niveau de performance équivalent à une communication en face-à-face. Certaines informations semblent ainsi ne pouvoir être extraites qu'à travers le canal visuel. Dans une étude sur la satisfaction du média pour des tâches intellectuelles ou de négociation, Suh (1999) a relevé que les groupes en face-à-face étaient plus satisfaits de leur travail que ceux communiquant par vidéo, par texte ou par téléphone.

De même, dans une étude sur les communications entre plusieurs contrôleurs aériens répartis sur différents secteurs, Chatty (1994) a montré que les conversations téléphoniques n'étaient pas toujours efficaces : « certains contrôleurs estiment que ces communications (téléphoniques) sont inefficaces, d'une part parce que certaines informations (identité de l'appelant, indicatif de l'avion concerné) doivent être transmises, puis interprétées à chaque appel, et d'autre part parce que l'utilisation de la platine téléphonique mobilise l'énergie des contrôleurs pendant de précieuses secondes. De plus, les échanges préliminaires d'informations sont parfois entachés d'erreurs (confusion quant à l'identité de l'appelant, erreur sur l'avion concerné), ce qui a déjà été cause d'incidents sérieux ».

Pour finir, l'une des grandes particularités du téléphone est qu'il impose une communication poussée *et* tirée. En effet, Cardon (1997) souligne que « l'échange téléphonique s'organise […] autour d'un système de double intentionnalité. L'initiateur provoque délibérément une procédure d'alerte à laquelle le distant choisit de répondre ou de ne pas répondre ». Par conséquent, le téléphone s'inscrit dans un registre de procédures de demande et d'autorisation de communication.

#### 2.3.1.2. La messagerie électronique

La messagerie électronique, qui permet la gestion et la diffusion des courriels, est l'un des supports de communication médiée asynchrone qui s'est le mieux intégré dans les organisations. Levan et Liebmann (1995) relèvent une très forte progression du taux de pénétration des messageries électroniques au sein des réseaux dès le début des années 1990. Aujourd'hui, la messagerie électronique est l'application coopérative la

**La messagerie électronique est le moyen de communication asynchrone le plus répandu**

plus largement diffusée (Lonchamp, 2003).

Pour Levan et Liebmann, cette intégration représente un bon indicateur de la croissance et de la diffusion des collecticiels. En effet, pour ces auteurs, « les outils de *groupware* qui permettent le partage de bases d'information, la coopération et la coordination, opèrent tous à l'intérieur d'un environnement de communication et de gestion des échanges qu'on appelle le *messaging*, c'est-à-dire la messagerie électronique » (p. 101). Les collecticiels peuvent prendre place au sein des organisations dès lors qu'elles utilisent un système de messagerie électronique.

Du point de vue technique, la messagerie électronique permet l'échange de messages textuels de manière asynchrone. L'expéditeur peut y associer des fichiers de données ou des documents composites (comprenant du texte, des images, des sons, etc.) qui pourront être exploités directement sur le poste de travail du correspondant. La possibilité d'adresser le même message à plusieurs destinataires est reconnue par Lonchamp (2003) comme l'une des fonctions qui forge le succès de la messagerie électronique. L'auteur souligne également que le courriel est « avantageux pour le solliciteur à qui il permet d'envoyer à tout moment des messages de manière non intrusive pour le destinataire. Le destinataire garde le contrôle du moment où il consulte le message » (p. 115).

La messagerie électronique présente encore d'autres atouts. Bachelet et Moscarola (2001) ont observé que l'information véhiculée par les courriels circule rapidement et reste disponible à un plus large panel d'utilisateurs que lorsqu'elle est diffusée par des outils de communication classiques (circulaire, téléphone, courrier, etc.). De plus, l'accélération des flux d'information provoque une accélération des réactions des interlocuteurs, dont les réponses et les décisions sont vivement attendues dans des délais très courts. Bachelet et Moscarola soulignent également que sur le plan du travail collectif, la messagerie électronique « crée des *réflexes transversaux* dans l'organisation, où elle joue un rôle de catalyseur de la communication interne […] qui se traduit par un accroissement des échanges ». Peaucelle (1998) indique néanmoins, à travers l'élaboration d'un modèle du travail collectif sur réseau, que la messagerie électronique n'est efficace que si les personnes qui doivent travailler ensemble sont trop occupées pour se réunir en face-à-face. Peaucelle souligne ainsi que les activités de face-à-face ne se transforment pas facilement en échanges sur les réseaux. Favier (1996) ajoute que les situations de travail asynchrones, via les systèmes de messagerie, sont perçues par les utilisateurs comme plus complexes. Les communications sont alors moins spontanées, plus modérées et plus réfléchies. Cet effet n'a pourtant pas d'influence sur le nombre d'interactions : les acteurs coopèrent entre eux quel que soit le mode de communication.

De manière générale, les messageries électroniques sont considérées comme des systèmes de communication efficaces (Daly-Jones, Monk, Frohlich, Geelhoed, & Loughran, 1997), qui « permettent de gagner un temps précieux car elles repoussent les barrières spatio-temporelles » (Durand, 2000, p. 110). Navarro (2001) relève que « si la tâche ne requiert pas vraiment une coopération synchrone (décalage possible de la transmission d'informations, pas de nécessité de gestion de la communication en temps réel), alors les avantages d'un mode asynchrone apparaissent : plus de temps pour préparer (donc structurer) les informations à transmettre, pas ou très peu d'interruptions par le destinataire, mémoire persistante des informations expédiées, choix par le destinataire du meilleur moment pour aller chercher ces informations. Ce sont des avantages qui expliquent la réussite du courrier électronique dans des tâches essentiellement informationnelles qui, autrefois, étaient effectuées par le courrier postal ».

#### 2.3.1.3. Le Forum

Le forum, parfois appelé *conférence asynchrone textuelle* (Lonchamp, 2003), permet à plusieurs utilisateurs d'interagir à travers un *espace d'information partagé*. Les interactions sont asynchrones et textuelles, stockées sous forme de messages qui sont envoyés vers une place bien identifiée où se tient une discussion sur un sujet spécifique. Les utilisateurs inscrits au forum peuvent lire et réagir aux messages qui y sont postés.

L'un des avantages du forum sur la messagerie électronique est qu'il offre une base de données centralisées des messages, stockée sur un serveur, à laquelle tous les utilisateurs peuvent accéder. Ce système est favorable à l'élaboration d'une *conscience mutuelle* puisque toutes les informations restent disponibles selon leur enchaînement chronologique.

Pour Martin (2002), l'utilisation du forum en entreprise regroupe plusieurs particularités :

- v elle est composée d'interventions mono-sémiotiques, c'est-à-dire écrites individuellement ;
- v elle est produite dans un cadre spatio-temporel et social disjoint (asynchronisme dans la production des interventions) ;
- v elle est finalisée (réalisée dans le cadre d'une activité professionnelle).

Comme avec la plupart des logiciels de communications textuelles, les messages du forum sont régis par le principe d'économie et utilisent un discours opératif : l'écrit est « réduit à l'essentiel, elliptique, télégraphique, riche en présupposés et en implicites […] comprenant de nombreux verbes d'action » (Martin, 2002, p. 188).

#### **Le forum est un espace d'information partagé**

Malgré un mode de communication très proche de celui des messageries électroniques, les forums sont souvent négligés par les utilisateurs. Dans une étude en milieu professionnel, Bachelet et Caron-Fasan (2000) ont recueilli très peu d'engouement vis-à-vis de ces systèmes. Il semble en effet que les forums provoquent un sentiment de *saturation d'informations*, puisqu'ils ne véhiculent pas une information destinée à un seul individu en particulier mais à tout le groupe dont il fait partie. Les usagers précisent d'ailleurs que leur consultation des messages reste superficielle, voire inexistante, notamment lorsque l'intérêt du sujet traité leur paraît faible par rapport à leurs préoccupations.

Les forums sont aussi critiqués pour leur manque de synthèse et de structuration de l'information. Les utilisateurs doivent, en effet, procéder à des manipulations qu'ils jugent trop coûteuses en temps et en procédures (Bachelet & Caron-Frasan, 2000).

A ce sujet, Martin (2002) note que les échanges sur les forums sont plus adéquats dans des contextes d'activités professionnelles opérationnelles où le cadre participatif est fermé, c'est-à-dire lorsque les acteurs connaissent les rôles de chacun vis-à-vis d'un objectif prédéfini. Les enjeux relationnels sont alors très faibles et les échanges sont réduits à l'essentiel, structurellement simples, orientés vers la *coordination des tâches*. Inversement, « un forum électronique sera rapidement abandonné dans le cadre d'une activité générant des débats, au cadre participatif large, où le degré de connaissances communes entre les interactants est faible et en conséquence les jeux relationnels forts » (Martin, 2002, p. 192).

## **3. CONCLUSION**

L'assistance technologique du travail collectif nécessite que soient prises en compte les mêmes activités collectives présentées au cours du chapitre 1 (page 22) : la *coopération*, la *coordination* et la *communication*. Chacun de ces aspects implique le développement d'outils informatiques particuliers. La *coopération* est assurée à l'aide des espaces de travail partagés et des systèmes qui favorisent le développement d'une conscience mutuelle. La *coordination* s'appuie sur les applications de *workflow* et de gestion électronique de documents qui permettent l'organisation des objets numériques. La *communication* passe par différents canaux, comme les canaux vocaux (téléphone) ou textuels (messagerie électronique et forum).

En s'appuyant sur les fonctionnalités que doivent intégrer les collecticiels pour assurer leur rôle de médiateur, Salber (1995) propose de distinguer trois espaces dans les systèmes collaboratifs : l'*espace de production*, l'*espace de coordination* et l'*espace de communication*. Ces espaces sont regroupés sous la forme d'un modèle, baptisé *modèle du trèfle fonctionnel*, qui s'apparente à notre propre approche du travail collectif assisté par ordinateur.

L'*espace de production* est un espace de *coopération* (Tarpin-Bernard, 1997). Il désigne les objets qui résultent d'une activité de groupe, c'est-à-dire les objectifs visés par l'action collective. Il réunit donc toutes les fonctionnalités de construction et d'accès aux données partagées. Lonchamp (2003) relève que les systèmes coopératifs sont des systèmes de production à travers lesquels plusieurs acteurs assurent une *coproduction*.

L'*espace de coordination* sert à définir les tâches et à identifier les acteurs qui en auront la charge. Tarpin-Bernard (1997) souligne que les acteurs doivent connaître et faire connaître le rôle qui leur est assigné dans les activités de groupe. L'agencement des activités individuelles peut être automatisé à l'aide des systèmes de *worflow*, propices à l'organisation des tâches de coordination (Graham & Grundy, 1999). Cet espace définit la dynamique des processus coopératifs.

L'*espace de communication* offre aux acteurs la possibilité d'échanger de l'information. Sire (2000) ajoute que le « contenu sémantique de l'information […] est étranger au système qui se contente de servir de messager ». Tarpin-Bernard (1997) préfère, quant à lui, distinguer la *communication* de la *conversation* : la communication concerne l'échange de données informatiques persistantes ; la conversation désigne les interactions interpersonnelles et informelles. Ces deux aspects sont toutefois réunis sous le même espace.

Le modèle du *trèfle fonctionnel* permet donc de distinguer en trois classes les services proposés par les systèmes collaboratifs. Ces classes offrent une grille d'analyse conceptuelle de ces systèmes, dont chaque espace sera plus ou moins privilégié. C'est à l'éclairage de ce modèle que nous présenterons le collecticiel ACSP sur lequel a porté notre recherche.

**Le modèle du trèfle fonctionnel décrit les collecticiels selon leurs fonctionnalités dédiées à la coopération, à la coordination et à la communication**

# **CHAPITRE 3 PROBLÉMATIQUE GÉNÉRALE : LE TRAVAIL COLLECTIF ASSISTÉ PAR ORDINATEUR EN CONCEPTION DE ROD**

**Les systèmes de travail collectif assisté par ordinateur prennent place, peu à peu, au sein des grandes organisations. Leur utilisation réelle et leur apport aux équipes de travail en conception de produits restent encore à approfondir.**

## **1. INTRODUCTION**

Malgré le développement des technologies informatiques qui permettent, de mieux en mieux, d'assurer un travail collectif assisté par ordinateur, le secteur particulier de la conception de produits émet encore quelques réserves vis-à-vis d'une utilisation plus intensive des collecticiels. Nous pensons que ces réserves proviennent notamment d'un manque de visibilité sur les apports réels de ces outils dans les équipes de conception. C'est dans cette perspective que nous nous positionnons, avec l'ambition d'apporter quelques éléments de réponse quant à la manière dont les collecticiels peuvent être utilisés, en dégageant les complémentarités qui les unissent aux processus de conception coopérative plus traditionnels.

Les recherches qui décrivent les collecticiels et leur impact sur certaines organisations sont légions : Ginsburg et Duliba (1997) ont décrit l'utilisation du collecticiel Lotus Notes™ dans le secteur bancaire ; Durand (2000) et Muhlmann (2001) relatent l'impact des technologies collaboratives dans les administrations de grandes entreprises (secteurs commercial ou de gestion). Mais très peu de ces recherches se sont attachées à décrire l'usage des collecticiels dans le cadre précis de la conception de produits. David (1998) en donne une rapide illustration en partageant un logiciel de conception architecturale (AutoCad') entre plusieurs utilisateurs, pour en dégager les formes de coopération. La démarche reste toutefois expérimentale et le travail collectif est observé sur une période très réduite du processus de conception (quelques heures), alors qu'elle s'étend généralement sur plusieurs semaines.

La demande des entreprises vis-à-vis des collecticiels est pourtant bien réelle, et beaucoup d'entre elles expriment le besoin d'accompagner davantage leurs démarches de coopération en conception. Un article de la revue *Industries et Techniques* (2001), évoqué dans le chapitre 2 (p. 58), fait écho des multiples solutions technologiques envisagées par de grandes entreprises internationales afin d'améliorer la coopération entre les acteurs d'un même projet. D'autres entreprises adoptent également, depuis plusieurs années, certains aspects du TCAO en utilisant des bases de données partagées dont le fonctionnement se rapproche parfois de ce qui pourrait être fait avec les collecticiels. Les outils de communication électronique font aussi partie, de nos jours, des modes de communication courants dans le monde du travail.

**Peu de recherches ont étudié l'utilisation du collecticiel dans les projets de conception de produits**

> **Plusieurs facteurs expliquent la lente adoption des collecticiels par les entreprises de conception**

Néanmoins, les entreprises tardent à intégrer dans leur démarche de conception ces outils de TCAO. Les raisons en sont multiples : coût élevé des systèmes collaboratifs qui nécessitent souvent une remise à niveau du parc informatique et des technologies de réseau ; immaturité de certains outils, dont des versions plus abouties sont attendues avant d'être réellement envisagées ; culture d'entreprise peu favorable aux changements technologiques, où les dirigeants craignent que ces nouveaux outils soient peu exploités voire totalement rejetés ; mais aussi, et surtout, un manque évident de visibilité sur les avantages, en termes concrets, de ces outils collaboratifs. Dès lors, ces

réserves sont un frein important aux recherches scientifiques menées sur le sujet car les situations de terrain qui se prêtent aux études et aux analyses approfondies sont rares.

## **2. PROBLÉMATIQUE**

Notre problématique s'inscrit au coeur de recherches menées en psychologie ergonomique sur le travail collectif assisté par ordinateur en conception de produits. Il s'agit d'identifier les effets de la médiation sur les collectifs de travail, pour en déterminer les avantages, les contraintes et les complémentarités par rapport aux situations de travail collectif plus traditionnelles, c'est-à-dire généralement organisées sous la forme de réunions de projet en face-à-face. C'est en mettant en parallèle ces deux modes de coopération en présence et assisté par ordinateur que nous envisageons de répondre aux questions posées dans cette section.

De plus, en accord avec la plupart des travaux menés en psychologie ergonomique, nous nous inscrivons dans une démarche *naturaliste* de l'analyse de l'activité. Il s'agit d'étudier, *in situ*, les caractéristiques du travail collectif au sein de projets de conception réels (en opposition avec des situations créées par l'expérimentateur pour être étudiées en laboratoire). Cette démarche nous semble être la mieux adaptée aux objectifs que nous nous sommes fixés.

Dans cette optique, nous nous positionnons à l'intersection des deux domaines de recherche spécifiés au cours de notre introduction générale (p. 10) et lors de la présentation du courant de recherche portant sur le TCAO (chapitre 2). La thématique de l'un est axé sur les activités de travail collectif en conception sous l'angle de la psychologie sociale ou de l'ergonomie cognitive. La thématique de l'autre porte sur les activités de travail collectif lorsque celles-ci sont exercées par l'intermédiaire d'un collecticiel. Dans le cadre de notre problématique, ces deux domaines nous conduisent à nous interroger sur les *activités collectives assistées par ordinateur en conception de produits*.

Dans les paragraphes suivants, nous nous proposons de détailler chacune des problématiques liées au deux domaines de recherche pour ensuite dégager celle concernant notre travail de thèse.

## **2.1. PROBLÉMATIQUE LIÉE AU TRAVAIL COLLECTIF EN CONCEPTION DE PRODUITS**

En ce qui concerne les activités de travail collectif en conception, nous avons relevé qu'elles étaient l'objet de nombreuses recherches en psychologie ergonomique qui portent sur leur modélisation (voir par exemple Darses, 2002a ; de Terssac & Friedberg, 1996).

Nous avons tout d'abord souligné que ces activités reposaient sur plusieurs formes de *synchronisation* (Darses & Falzon, 1996), régulant les phases de coopération et de coordination. Les processus de conception collective s'inscrivent alternativement au cours de situations de co-conception et de conception distribuée. Certaines de ces situations sont favorables à l'élaboration d'un référentiel opératif commun, et d'autres permettent la régulation des activités coopératives. Les travaux de Jeantet (1998) ont également démontré l'importance accordée aux objets intermédiaires comme support à la coordination. Pour finir, les communications se sont révélées primordiales pour l'étude du travail collectif, notamment lorsqu'il s'agit d'analyser l'intégration et la confrontation des points de vue au cours des réunions de projet (Martin, 2001).

Ces thématiques de recherche ont pour principal objectif d'identifier les facteurs de performance de la coopération afin d'optimiser les procédures de conception collaborative.

## **2.2. PROBLÉMATIQUE LIÉE AU TRAVAIL COLLECTIF ASSISTÉ PAR ORDINATEUR**

Les activités de travail collectif assistées par ordinateur sont analysées sous l'angle des mutations qu'elles ont subies au contact des nouvelles technologies par rapport à leur état initial, sans médiation (Bobillier Chaumon, 2003 ; Navarro, 2001).

Nous avons commencé par présenter les différents outils qui permettent d'assurer le travail en équipe à distance et de manière asynchrone (Cardon, 1997). Ces outils collaboratifs, dont nous avons gardé l'appellation de *collecticiels*, s'inscrivent à tous les niveaux des activités collectives (coopération, coordination et communication) et répondent au besoin d'optimiser les processus de travail collectif.

Puis nous en avons dégagé les particularités d'ordres organisationnel (Muhlmann, 2001) et individuel (Favier, 1998b). Il s'avère que de nouveaux modèles d'activité
prennent place au sein des collectifs de travail qui demandent aux acteurs coopérants de s'accommoder de l'absence physique d'autrui.

Dès lors, la plupart des problématiques liées aux travaux dans ce domaine établissent une comparaison entre les situations en présence et les situations médiées (Foulon-Molenda, 2000 ; Navarro, 2001).

Les objectifs de ces travaux sont multiples :

- v modéliser les activités collectives lorsque celles-ci sont assistées par ordinateur (approche de l'ergonomie cognitive) ;
- v étudier les nouvelles formes de dynamique de groupes (approche socio-cognitive) ;
- v analyser l'impact des collecticiels sur les structures organisationnelles (approche sociologique ou organisationnelle) ;
- v améliorer la conception des outils collaboratifs pour une meilleure adéquation aux caractéristiques psychologiques humaines (conception centrée sur l'homme).

Au regard de ces deux domaines de recherche, nous pouvons désormais poser notre propre problématique.

#### **2.3. PROBLÉMATIQUE DE THÈSE LIÉE AU TRAVAIL COLLECTIF ASSISTÉ PAR ORDINATEUR EN CONCEPTION DE PRODUITS**

S'il existe un grand nombre de travaux menés sur la thématique du travail collectif en conception et sur la thématique du travail collectif assisté par ordinateur, rares sont ceux qui portent à la fois sur ces deux domaines. En ce qui nous concerne, il s'agit de conjuguer les démarches entreprises pour la compréhension des *activités coopératives de conception* et celles menées sur le *TCAO*. Toutefois, depuis 1996, une conférence internationale est organisée chaque année en vue de promouvoir ce nouveau champ disciplinaire baptisé *Computer Supported Cooperative Work in Design* (*CSCWD*), que nous pouvons traduire par *Travail Coopératif Assisté par Ordinateur en Conception* (*TCAOC*). Néanmoins, si ce courant est en forte progression dans les pays asiatiques et tout particulièrement en Chine, il reste encore méconnu en Europe et très peu développé dans les pays anglo-saxons.

En France, l'expérience de Levan (2004) sur les plateaux virtuels constitue l'une des rares références dans le domaine du TCAOC. L'auteur insiste sur les comportements élémentaires que chaque membre d'une équipe doit appliquer pour que puisse

**Notre problématique de recherche conjugue les thématiques du travail collectif en conception de produits et celles du travail collectif assisté par ordinateur**

s'établir un véritable travail sur les réseaux. Nous relèverons la nécessité que chacun mette son propre travail à la disposition des autres, qu'il fasse circuler l'information ou encore que soient abolies les procédures en faveur d'une adaptation permanente de l'équipe face à son environnement.

C'est dans ce domaine en émergence que s'inscrit notre recherche, avec, pour objectif, d'apporter de nouveaux éléments de compréhension des *situations de conception médiées*.

Pour ce faire, nous avons analysé l'utilisation d'un collecticiel au contact de plusieurs situations de travail. Il s'agissait de mettre à l'épreuve le collecticiel pour recueillir des données issues du terrain. Même s'il est encore à l'état de prototype, cet outil collaboratif est pleinement opérationnel mais doit encore être l'objet de réajustements en fonction des caractéristiques d'utilisation que nous avons pu relever. Cet outil devait également nous permettre d'approcher au plus près des conditions réelles d'utilisation, en accord avec une démarche naturaliste (observation avec instruments et analyses des traces) reconnue et largement répandue en psychologie ergonomique (Noulin, 1992).

L'objectif de cette confrontation au terrain était double :

- v apporter des éléments d'observation caractéristiques des activités collectives médiées en conception de produits. Ce premier point se rapproche du domaine de recherche qui se consacre à l'analyse des activités coopératives en conception en vue de les modéliser (Darses, 2002a) ;
- v contribuer au développement des collecticiels par un apport des sciences humaines. Ce deuxième point s'appuie sur les suggestions émises par Finholt et Teasley (1998) pour qui les recherches en psychologie doivent accompagner la conception des outils collaboratifs. Cardon (1997) note à ce sujet que la pluralité des solutions techniques et l'incertitude des tâches coopératives à « machiner » appellent les développeurs « à arbitrer entre de multiples paramètres à l'égard desquels ils n'ont de prime abord pour seul guide de conduite que des représentations d'usages et d'usagers encore virtuels ». Les études *in situ*, comme celle menée par Muhlmann (2001), sont alors le moyen d'accompagner le développement des futurs outils collaboratifs.

Trois situations de travail ont servi de support à notre étude de l'utilisation du collecticiel. Chacune d'entre elles est présentée dans le paragraphe suivant, et sera l'objet d'un chapitre à part entière au cours de la deuxième partie de ce document.

**Notre démarche de recherche s'appuie sur le prototype pleinement fonctionnel d'un collecticiel confronté à plusieurs terrains d'étude**

#### **3. PRÉSENTATION DES ÉTUDES MENÉES DANS LE CADRE DE CETTE THÈSE**

Notre analyse du travail collectif assisté par ordinateur en conception de produits s'est déroulée en trois étapes complémentaires, qui correspondent chacune à une étude différente.

La première étude a porté sur la mise en place du collecticiel ACSP au sein d'une organisation regroupant près de 70 personnes. Cette étude, de type exploratoire, s'est focalisée sur la gestion des multiples projets conduits par l'organisation. La gestion des projets, administrée par l'ACSP, est en effet la première étape avant que soit envisagé le travail collectif. Il s'agissait alors de prendre en compte les tous premiers éléments d'appropriation du collecticiel par les futurs utilisateurs, et de recueillir des données relatives à la construction d'une *organisation-projet*, dont nous décrirons les caractéristiques au moment de présenter l'étude.

Ce terrain d'étude reposait sur une approche organisationnelle du projet de conception. Il s'est attaché tout particulièrement aux aspects liés à la *gestion de projet*.

A l'issue de cette première recherche, et compte tenu de l'intérêt que les utilisateurs ont porté au collecticiel, nous avons proposé l'ACSP à une équipe de concepteurs afin de confronter l'outil à une situation d'étude centrée davantage sur les activités coopératives de conception.

La deuxième étude a porté sur l'observation d'un projet de conception dans le cadre d'un partenariat industriel. Ce projet, qui impliquait différents acteurs-métiers (ingénieurs et ergonomes), avait pour objectif le développement d'un *module de confort*, initié par un grand équipementier automobile. De par ses caractéristiques, cette étude a permis non seulement d'analyser l'importance de la coopération dans une équipe aux cultures différentes (nous verrons que l'approche de la conception diffère selon les métiers), mais aussi d'élaborer une méthodologie plus précise pour l'analyse du travail collectif assisté par ordinateur.

Ce terrain d'étude a permis de centrer nos analyses sur les aspects socio-cognitifs en *conception de produits*. En accord avec Cahour (2002), l'approche socio-cognitive s'intéresse à « l'intégration des processus cognitifs et des processus socio-relationnels et identitaires » qui s'établissent entre les acteurs d'une équipe. Les données recueillies au cours de cette étude ont été analysées sous l'angle de la dynamique de groupe et ont mis en évidence la complémentarité des métiers dans les activités de coopération.

Néanmoins, cette étude ne pouvait imposer l'usage exclusif du collecticiel

**Première étude : mise en œuvre du collecticiel au sein d'une organisation**

**Deuxième étude : utilisation du collecticiel par une équipe pluridisciplinaire**

pour la gestion des interactions entre les acteurs. C'est pourquoi nous avons mené une troisième étude qui devait nous permettre de relever l'utilisation de l'ACSP lors d'un travail collectif à distance, impliquant nécessairement l'outil collaboratif au cœur des activités de groupe.

**Troisième étude : confrontation d'une situation de coopération en présence et à distance**

La troisième étude s'est intéressée à l'analyse des processus collectifs dans le cadre de plusieurs projets de conception en situations contrôlées. Ces situations devaient en effet nous permettre d'analyser et de comparer des cas de coopération en présence et médiée, sur la base de deux projets similaires en termes de coût, de qualité et de délais. Cette étude a constitué le point d'orgue de notre travail de recherche, et sera plus largement décrite que les études qui l'ont précédée.

Par conséquent, ce dernier terrain d'étude s'est attaché à décrire les processus de travail collectif à distance. Cette approche est similaire à la plupart des recherches menées sur le TCAOC qui s'attachent tout particulièrement à développer des outils capables de recréer un espace de travail partagé (Yan, Yuanchun, & Guangyou, 2001). C'est aussi selon cette approche que sont évalués les plateaux virtuels qui s'immiscent progressivement au sein des grandes entreprises industrielles (Levan, 2004).

Pour résumer, notre démarche peut être illustrée de la manière suivante :

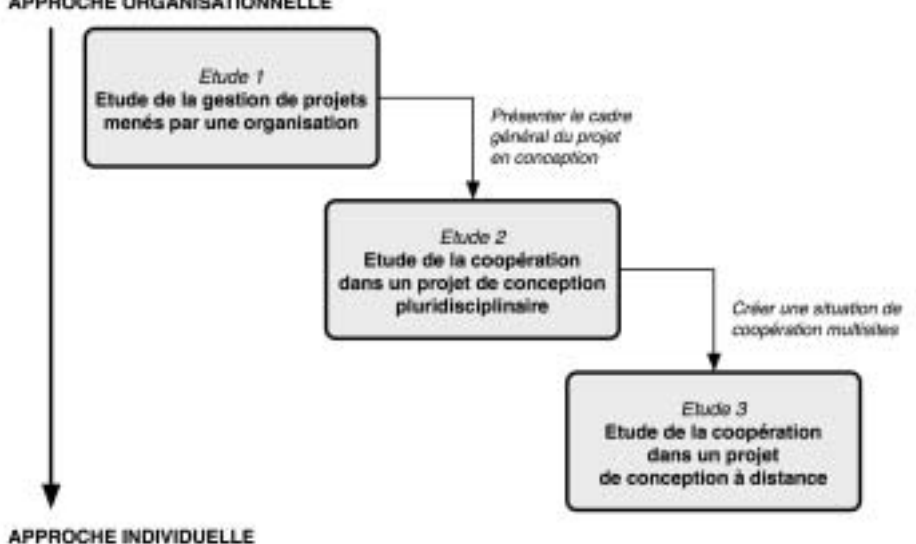

#### APPROCHE ORGANISATIONNELLE

*Figure 20 :* Schématisation de notre démarche de recherche.

**Une démarche de recherche en 3 étapes**

Dans la partie suivante, nous abordons les principes méthodologiques sur lesquels reposent les résultats issus du recueil de données. Nous présentons également le collecticiel ACSP sur lequel toutes nos études se sont appuyées.

### **CHAPITRE 4 MÉTHODES ET OUTILS POUR L'ANALYSE DU TRAVAIL COLLECTIF ASSISTÉ PAR**  EUR EN<br>ION **CONCEPTION**

**Pour notre recherche, le travail collectif médié a été assisté par un collecticiel reposant sur un modèle spécifique de conception de produits : l'Atelier Coopératif de Suivi de Projet. Les activités coopératives ont ainsi été extraites d'un module d'enregistrement des traces dédié à la recherche scientifique. Quant aux communications écrites et verbales, elles ont été analysées par l'intermédiaire de l'outil méthodologique ALCESTE.**

#### **1. INTRODUCTION**

Les études menées dans le cadre de notre recherche, et présentées dans le cha-

pitre précédent (paragraphe 3, p. 89), reposent sur deux types de données :

- 1- des statistiques issues du collecticiel ACSP qui a servi de support à toutes les situations de travail collectif assisté par ordinateur. Ces statistiques, qui seront plus largement décrites dans le paragraphe 2.4 (p. 108) lorsque nous présenterons le module pour la recherche intégré à l'ACSP, se présentent sous la forme de données quantitatives recueillies par le collecticiel ;
- 2- une retranscription des dialogues entre concepteurs au cours de plusieurs réunions de projet, mais aussi un recueil systématique du contenu des messages électroniques (courriels, messages du forum) envoyés depuis le collecticiel. Ces données textuelles (retranscriptions et contenus des messages) ont été analysées à l'aide du logiciel ALCESTE, que nous présentons dans ce chapitre (section 3, p. 109).

Les deux sections suivantes sont ainsi consacrées à la présentation du collecticiel ACSP et du logiciel ALCESTE.

#### **2. PRÉSENTATION DE L'ATELIER COOPÉRATIF DE SUIVI DE PROJET**

Notre étude du travail collectif assisté par ordinateur s'est appuyée sur un collecticiel issu des travaux menés par Gomes (Gomes, 1999 ; Gomes & Sagot, 2002), et développé au sein de l'équipe de recherche en Ergonomie et Conception des Systèmes (ERCOS)1 . Baptisé *Atelier Coopératif de Suivi de Projet* (*ACSP*), ce collecticiel offre un environnement de conception partagé sur lequel reposent de nombreuses fonctionnalités dont nous nous proposons de faire état dans cette section.

**L'Atelier Coopératif de Suivi de Projet est un environnement de conception partagé**

#### **2.1. HISTORIQUE DE L'ACSP**

L'ACSP a été défini en vue de supporter un *processus de conception centré sur l'utilisateur*. Les travaux de Sagot (1999) portent en effet sur le moyen d'intégrer la notion d'*utilisabilité* dans le processus de conception de produits. Partant du constat que le dialogue entre concepteurs et utilisateurs du produit n'est pas toujours bien établi lors du processus de conception, ce qui est préjudiciable à la facilité d'utilisation du produit

<sup>1</sup> Laboratoire Système et Transport (SeT) (E.A. 3317) - Université de Technologie de Belfort-Montbéliard (UTBM).

final, Sagot propose une démarche de conception qui favorise l'intégration de l'ergonomie à toutes les étapes du processus (les étapes du processus de conception ont été décrites à la page 44). Cette démarche cherche à intégrer tous les métiers de la conception, dans une dynamique de coopération, en mettant l'accent sur une logique de conception anthropocentrée (Rabardel, 1995).

Afin de supporter le processus de conception que préconise Sagot, un outil capable de structurer les aspects « multimétiers » liés à la gestion de projet devait être créé. Cet outil devait permettre de supporter les échanges de données, en tant qu'objets intermédiaires de conception (Jeantet, 1998), entre les différents acteurs du processus de conception. Dans ce cadre, un système collaboratif reposant sur un Système de Gestion de Données Techniques (SGDT) fut développé par Gomes (1999) : l'ACSP.

Pour résumer, l'objectif de l'ACSP est double :

- il doit permettre de « partager la vision commune des données traitées et de mieux faire communiquer les différents acteurs du projet » à travers des versions constamment mises à jour du futur produit (Gomes, 1999) par l'intermédiaire d'un *espace de travail partagé* ;
- $\nabla$  il doit gérer les apports des différents métiers participant au projet de conception (ingénierie, marketing, design, ergonomie, etc.) en structurant les données issues de l'application des différentes connaissances, méthodes et outils propres à chacun des métiers par l'intermédiaire d'un système de *workflow* et de GED.

L'ACSP constitue donc un défi dans la démarche de conception de produits, car il a pour ambition d'associer les outils souvent utilisés individuellement (outils de planning, outils de gestion des tâches, outils de communication, etc.), de mettre à la disposition de tous les acteurs les données d'un projet (données relatives à la gestion du projet, mais aussi documents, artefacts, etc.), de concilier la diversité des approches multi-métiers et de structurer le projet selon un modèle de coopération en conception de produits (Sagot, 1999 ; Sagot, Gouin, & Gomes, 2003).

Sur la base du modèle ACCT (Berlage & Sohlenkramp, 1999) décrit page 71, nous nous proposons de reprendre les principaux éléments de l'ACSP par rapport aux composants de l'interaction médiée (acteurs, contenus, conversations, outils) (figure 21).

#### **SGDT**

*Ensemble des outils de gestion et de production de données et de documents techniques relatifs à des produits.*

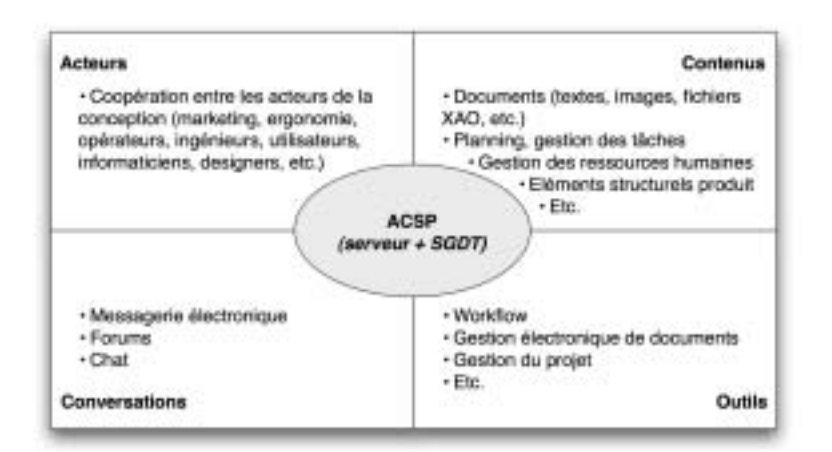

*Figure 21 :* Positionnement de l'ACSP par rapport au modèle ACCT (adaptée de Berlage et Sohlenkramp, 1999).

Depuis 1999, l'ACSP n'a cessé d'évoluer à travers les remarques des utilisateurs dans le cadre pédagogique ou industriel. De nouvelles fonctions ont été implémentées et l'interface est régulièrement revue afin de répondre aux exigences de l'utilisabilité des systèmes informatiques (ergonomie des logiciels) (Kolski, 1997).

Considéré comme un prototype de collecticiel, l'ACSP prend place peu à peu au sein de projets de conception industriels.

#### **2.2. CARACTÉRISTIQUES TECHNIQUES DE L'ACSP**

#### **2.2.1. Architecture logicielle**

L'architecture logicielle développée pour l'ACSP est décrite par Gomes (1999) comme « un système d'information permettant à une entreprise innovante de rationaliser l'échange des documents produits lors d'un projet de conception de produits, tout en incluant la dimension temporelle de la gestion de projet. Ce système d'information est structuré de manière à pouvoir englober différentes ressources qui composent un projet de conception de produits ».

L'ACSP regroupe ainsi plusieurs domaines qui assurent les différents niveaux nécessaires au processus de conception. Une dimension de l'ergonomie y est également intégrée, afin de répondre à une logique de conception anthropocentrée.

Ces domaines sont relatifs :

- v *au projet*. Il concerne l'organisation des différentes phases du projet selon le modèle développé par Sagot (1999) (p. 44), mais aussi selon les tâches liées à ces phases (durée d'une tâche, personnes impliquées, ressources mobilisées, coût, etc.) ;
- v *au produit*. On trouve ici les objectifs du projet en terme de produit (produit visé, produits concurrents, etc.), les aspects structurels, fonctionnels et dynamiques du produit, la possibilité d'y associer des plans, des maquettes virtuelles, etc. ;
- v *au process*. Ce domaine concerne l'agencement, la maintenance ou le recyclage des différentes machines de production, qui interviendront au cours de la phase d'industrialisation du produit ;
- v *à l'activité*, qui fait référence à la *fonction d'usage* où l'homme est considéré très tôt dans le processus de conception. La dimension de l'activité est notamment intégrée dans l'ACSP par l'intermédiaire d'un logiciel complémentaire, MANERCOS (Gomes, Sagot, Koukam, & Leroy, 1999 ; Chitescu, 2005), capable d'analyser et de modéliser les activités gestuelles et posturales de l'utilisateur (Sagot & Gomes, 2003) et de prévoir ainsi «certaines activités gestuelles futures souhaitables» en termes de sécurité, santé, confort et efficacité (Sagot, 1999).

Chacun de ces quatre domaines est considéré, en accord avec les paradigmes issus de l'approche orientée objet (Gomes & Sagot, 2002), selon ses aspects :

- v *structurel*, qui définit les éléments et l'architecture du domaine de conception étudié. Par exemple, dans le domaine de conception du produit, on étudiera les différents composants (pièces, sous-ensembles, etc.) qui le constituent ;
- v *fonctionnel*, qui décrit les buts et les objectifs principaux, en terme de besoin, auquel doit répondre le système ;
- v *dynamique*, qui correspond à l'évolution du comportement du système dans le temps.

L'architecture logicielle de l'ACSP est résumée par la figure 22.

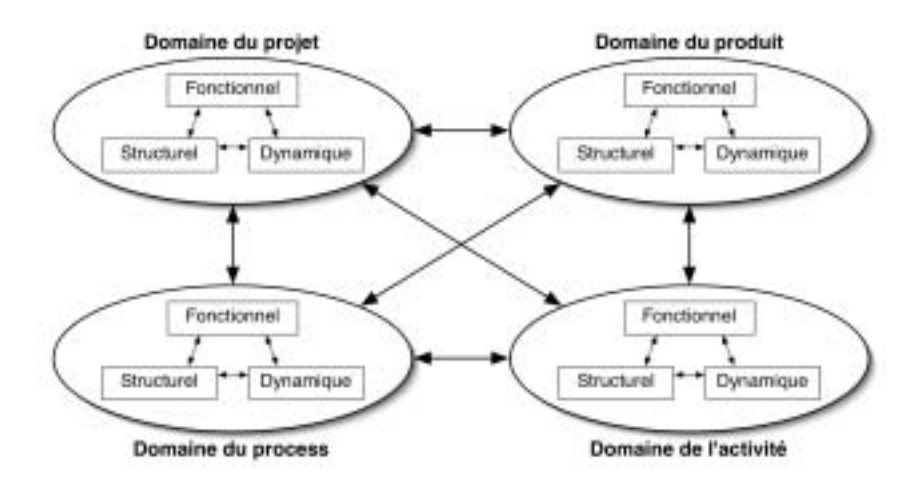

*Figure 22 :* Métamodèle décrivant les domaines de conception (projet, produit, process, activité) et les aspects (fonctionnel, structurel, dynamique) qui les sous-tendent (adaptée de Gomes et Sagot, 2002).

#### **2.2.2. Architecture physique**

L'ACSP repose sur une architecture client-serveur de type web associée à une base de données. Cette architecture est similaire à celle présentée page 66.

Les utilisateurs peuvent se connecter de n'importe quel ordinateur relié au réseau Internet, à n'importe quel moment, et avoir accès aux informations relatives au projet dans lequel ils sont inscrits. A partir d'un navigateur Internet standard, il leur suffit de renseigner l'adresse URL de l'ACSP pour accéder à la page d'accueil du collecticiel.

Ce type d'architecture possède plusieurs avantages :

- $\nabla$  le collecticiel est multiplates-formes, et reste donc compatible avec la plupart des systèmes d'exploitations qui sont installés sur les micro-ordinateurs ;
- v les utilisateurs ont accès au collecticiel depuis n'importe quel micro-ordinateur, qu'il soit personnel ou professionnel. Cela leur permet de suivre, en toute circonstance, les projets de conception sur lesquels ils travaillent ;
- v de par sa structure dynamique, les données enregistrées dans le collecticiel (documents, renseignements, planning, etc.) sont immédiatement répercutées par tous les utilisateurs ;
- v la maintenance du système est réalisée sur un seul poste, c'est-à-dire sur le serveur central.

#### **2.3. FONCTIONNALITÉS DE L'ACSP**

Sur la base des activités collectives que nous avons précédemment identifiées et en tenant compte de l'intégration des outils collaboratifs selon le modèle du trèfle fonctionnel<sup>1</sup> (Salber, 1995) (chapitre 2, p. 81), nous présentons dans ce paragraphe les principales fonctionnalités du collecticiel ACSP. Notons toutefois que nous ne pourrons pas être exhaustifs et décrire toutes les possibilités offertes par le collecticiel, car celuici regroupe plus de 230 écrans différents (sans compter la multiplication des écrans qui dépendent de certaines entités : tâches, messages forum, produits, etc.). Nous nous centrerons uniquement sur les fonctionnalités qui sont le plus couramment utilisées, et sur lesquelles nous nous appuyons pour notre analyse du travail collectif assisté par ordinateur.

#### **2.3.1. Les fonctionnalités de l'ACSP relatives aux activités de coopération**

Pour favoriser la coopération par l'intermédiaire d'un outil collaboratif, nous avons relevé qu'il était important de favoriser une *conscience mutuelle* à travers la création d'un *espace de travail partagé*. L'ACSP propose plusieurs fonctions qui nous semblent correspondre à ces conditions.

#### 2.3.1.1. Présentation de l'espace de travail partagé

Lorsque l'utilisateur se connecte à l'ACSP, une page d'accueil l'invite à s'identifier (nom d'utilisateur et mot de passe). A partir de cet identifiant, le système propose la liste de projets auxquels l'utilisateur participe. Puis en sélectionnant le projet désiré, l'utilisateur est dirigé vers une nouvelle page d'accueil qui offre un aperçu général du projet. Cette page peut être considérée comme le point de départ à l'*espace de travail partagé* qui réunit tous les participants. On y trouve un ensemble d'informations qui résume l'état d'avancement du projet (tâches en cours et tâches en retard, informations financières, récapitulatif de la durée du projet et du nombre d'acteurs inscrits, accès à un ensemble de documents de synthèse et de cahiers des charges, etc.), ainsi que les liens d'accès aux domaines de l'ACSP (conception du projet, du produit, du process et des activités).

Plusieurs icones situées en haut de la page permettent d'utiliser différents outils de communication (chat, forum, messagerie électronique). Des rubriques d'aide,

**La page principale d'un projet réunit toutes les informations qui favorisent la création d'un espace de travail partagé**

<sup>1</sup> Rappelons que le modèle du trèfle fonctionnel, défini par les travaux de Salber (1995), permet d'identifier les services à implémenter au sein d'un collecticiel pour qu'il réponde aux exigences du travail collectif. Ce modèle distingue<br>l'*espace de la production*, centré sur la création, la manipulation et le partage d'artefacts ; l'*espace* repose sur la définition des acteurs et des tâches qui leur sont allouées ; l'*espace de communication*, à travers lequel les utilisateurs peuvent interagir de manière synchrone ou asynchrone.

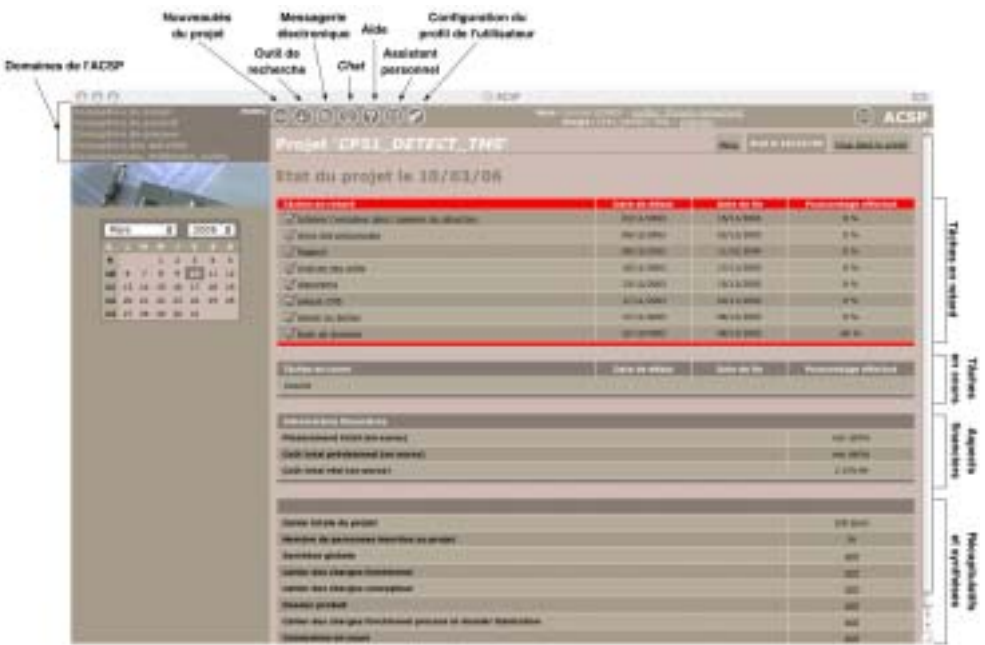

d'assistant personnel, de recherche et de configuration y sont également accessibles (figure 23).

*Figure 23 :* Page principale de l'ACSP qui offre un *espace de travail partagé* à tous les acteurs du projet.

#### 2.3.1.2. L'aperçu des nouveautés

**L'aperçu des nouveautés renseigne chaque acteur sur l'avancement du projet**

Une page de l'ACSP liste toutes les nouveautés du projet qui ont été ajoutées depuis la dernière connexion de l'utilisateur. Il s'agit donc d'une page personnalisée pour chaque utilisateur, qui offre une vue d'ensemble rapide des opérations menées sur le projet. Cette fonctionnalité nous semble favorable à l'élaboration d'un *référentiel commun*, puisque chaque acteur est constamment tenu informé des actions de tous les autres acteurs.

L'aperçu des nouveautés du projet permet de connaître plusieurs types d'informations nouvelles relatives :

- $\nabla$  aux documents (nouveaux ajouts, modifications, suppressions);
- v aux messages postés sur le forum ;
- v aux tâches (nouvelles attributions des rôles, tâches à réaliser, modification du planning, etc.) ;
- v à la conception du produit (nouveaux éléments du produit, créations de situations de vie, ajouts de fonctions, etc.).

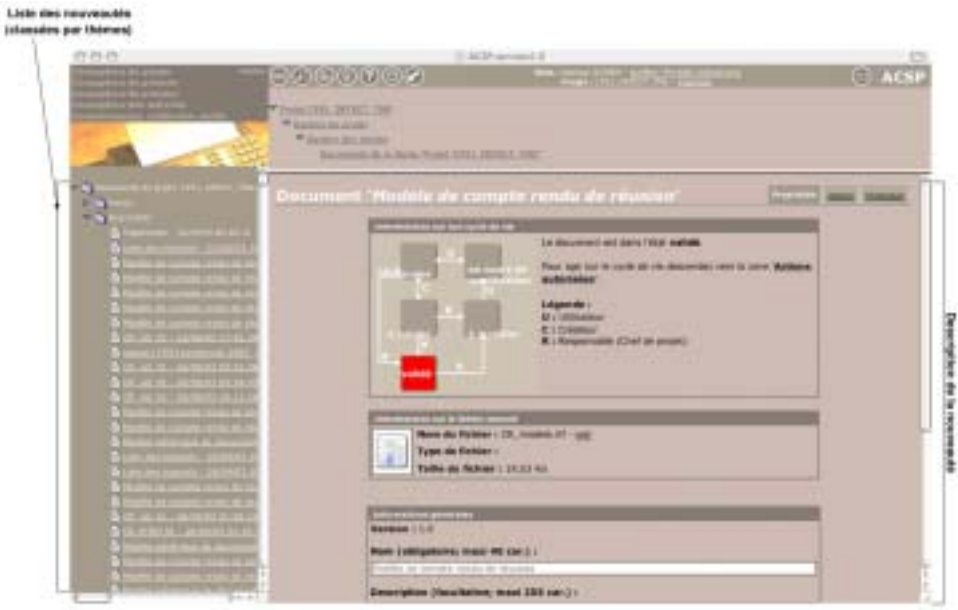

*Figure 24 :* Aperçu des nouveautés du projet depuis la dernière connexion de l'utilisateur à l'ACSP (ici la description d'un nouveau document).

#### 2.3.1.3. La planification des tâches

La page de planification des tâches propose un organigramme de l'organisation des tâches du projet telles qu'elles ont été définies par le chef de projet. On retrouve ainsi le nom de chaque tâche, sa durée (associée à sa date de début et à sa date de fin), son pourcentage d'avancement et son état (en retard, en cours, à venir, achevée). Le concepteur peut alors se positionner rapidement dans la chronologie du projet afin de mieux gérer les tâches qui lui incombent. Il pourra également anticiper le travail de ses partenaires en vue d'optimiser la démarche concourante du processus de conception (Bossard *et al.*, 1997).

Les tâches sont réparties selon un ordre hiérarchique. On trouve ainsi :

- v les tâches récapitulatives qui ordonnent les grandes phases du projet ;
- v les tâches principales qui structurent les démarches à entreprendre pour l'accomplissement du projet ;
- v les tâches intermédiaires, d'ordre opératif, qui désignent les actions précises que chaque acteur doit accomplir ;
- v les tâches ponctuelles qui marquent une action très courte dans le temps.

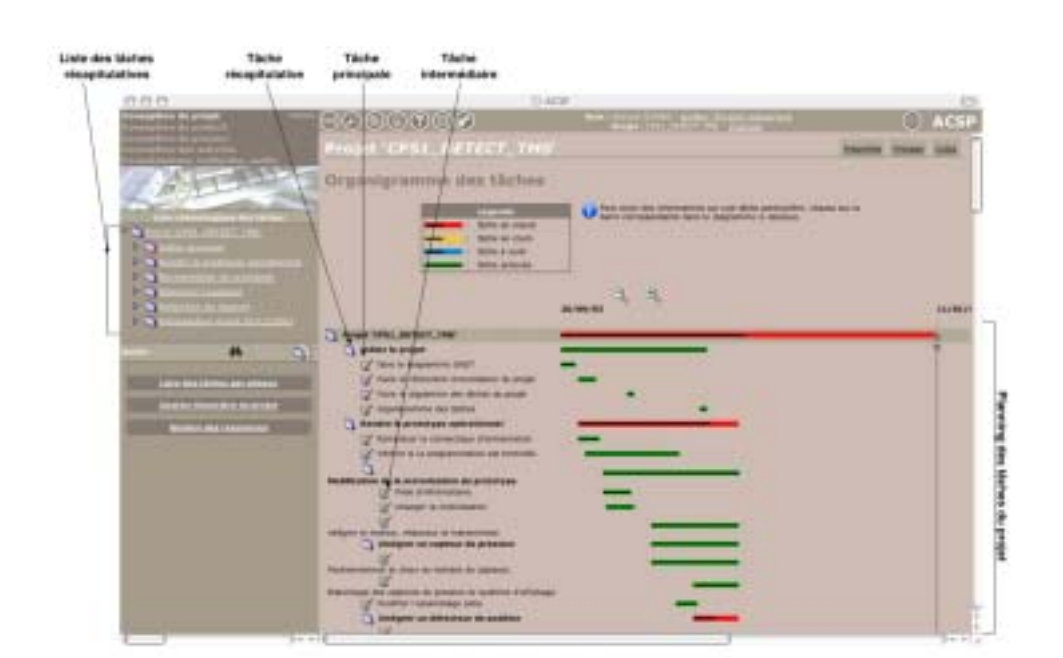

PARTIE I : POSITIONNEMENT DE LA RECHERCHE

*Figure 25 :* Planification des tâches du projet selon leur organisation et leur état d'avancement.

#### 2.3.1.4. Les actions menées sur le produit

Le domaine de la *conception de produits* offre à l'utilisateur plusieurs fonctionnalités basées sur des méthodes de conception reconnues en génie mécanique. Ces outils s'articulent autour des aspects fonctionnel, structurel et dynamique du produit.

#### *Aspect fonctionnel du produit*

L'aspect fonctionnel du produit permet de gérer les données relatives aux « services rendus » par le produit, c'est-à-dire ce pour quoi il est destiné. Cet aspect regroupe :

- v les fonctions génériques du produit, qui sont les fonctions de service et les contraintes ;
- v les fonctions techniques du produit définies selon la méthode FAST1 ;
- v les liens avec les environnements et les utilisateurs-type du produit ;
- v les critères de valeur à respecter ;
- v les principes de solutions qui sont retenus au cours du processus de conception, etc ;

A travers l'aspect fonctionnel, il s'agit de traduire le *besoin* (identifié au début du processus de conception comme nous l'avons présenté dans le chapitre 1, p. 41) en *fonctions* (ou comment le produit peut-il répondre concrètement à ce besoin).

<sup>1</sup> La méthode FAST (Functional Analysis System Technique) sert à ordonner les fonctions principales, secondaires et<br>techniques en définissant les limites de l'espace de résolution du problème de conception. Les fonctions pe de rechercher des alternatives aux principes de solutions déjà envisagées pour corriger le produit existant ou pour concevoir un nouveau produit (Pomian, Pradère, & Gaillard, 1997).

#### *Aspect structurel du produit*

L'aspect structurel du produit permet de gérer les données relatives aux éléments constitutifs du produit : composants (sous-ensembles, pièces, etc.), liaisons cinématiques entre les composants (pivots, glissières, etc.), documents du produit et de ses composants (modèles CAO, notes de calcul, etc.).

Il s'agit ici de décomposer le produit en sous-ensembles et en pièces puis de spécifier les liaisons cinématiques qui les relient. Ensuite, il convient d'y associer les documents propres à chaque pièce et sous-ensemble (modèles CAO, images 2D, notes de calcul, etc. ).

| <b>This is</b>                                           | $C =  C  /  V $                                                         |                                        | <b>Company Company</b>   |                                  |                                    | <b>CO ACSP</b>                       |
|----------------------------------------------------------|-------------------------------------------------------------------------|----------------------------------------|--------------------------|----------------------------------|------------------------------------|--------------------------------------|
|                                                          | <b>Video Mark</b>                                                       | <b>Preduit Pretotype orainationnal</b> |                          |                                  | <b>SHORE COLLEGE SHORES BK</b>     |                                      |
|                                                          |                                                                         |                                        | <b>INCORPORA</b>         |                                  | <b>HELFT</b><br>m                  | <b>CONTRACTOR</b>                    |
| a                                                        |                                                                         |                                        | m                        |                                  | <b>ALCOHOL:</b>                    | <b>Constitute Adv</b>                |
| ,,                                                       |                                                                         | <b>SERVICE STATE</b><br>m              | <b>Contract Contract</b> | --                               | <b>MITRES</b>                      | <b><i>If there you are</i></b>       |
| а                                                        | <b>Characters</b>                                                       |                                        | 332.56                   | <b>BELLE OF</b>                  | <b>COLORED AND</b>                 | 4. North Lisbon<br><b>CASTILLING</b> |
| œ                                                        | (7 withat gallers)                                                      |                                        | 102.56<br>m              | <b>CO-41-12</b>                  | <b>GEORGI</b>                      | <b>Climate Linker</b>                |
| o<br>в                                                   | <b>Classic</b><br>×.                                                    |                                        |                          | <b>March 19</b><br><b>MARKET</b> | <b>Miller</b><br><b>Britain</b>    | # Best Little                        |
| o<br>m                                                   | 44-1414-14                                                              | <b>SILLER</b>                          | <b>Dear All</b>          |                                  | <b>British</b>                     | Chair shake                          |
|                                                          | Ont<br>-                                                                |                                        | -                        |                                  | <b>SHOW</b>                        | <b>Clemens and</b>                   |
|                                                          |                                                                         | ed, lampbag, at another, provide the   | <b>HANGE</b>             | <b>HELEN</b>                     |                                    | <b>AT Sends Like And</b>             |
| OAND AREACT<br>experienced per tree also also developed. |                                                                         | m<br><b>ALCOHOL: N</b>                 | -                        | --                               | <b>STATISTICS</b>                  | <b>6 BALLADE</b>                     |
|                                                          | Obsahe                                                                  |                                        | 44<br>-                  | <b>MILTING</b>                   | <b>Strategic</b><br><b>Minimal</b> | <b>Civitanne</b>                     |
|                                                          | <b>All Prints L. D.W. Will Print</b><br><b>WARRANT FOR DE TOTAL TOD</b> | <b>All</b>                             |                          | <b>MARKET</b>                    | <b>Millered</b>                    | d'American                           |
| <b>DOWN IN ABOVE HIS ALLEN BOX</b>                       |                                                                         | <b>ASS</b>                             | <b>Common</b>            |                                  |                                    | <b>I best Likes</b>                  |
|                                                          | <b><i>Changers'</i></b><br><b>China</b>                                 |                                        | 14076                    | <b>1991</b> - 1991               | <b>GENERAL</b><br>--               | Chemistra                            |
|                                                          |                                                                         |                                        |                          | <b>STATISTICS</b>                | <b>British</b>                     | Chestman                             |
|                                                          | and state seems to see                                                  | w<br><b>Parish Street, Toronto</b>     | <b>Telephone</b>         |                                  |                                    | d'Impirato                           |
|                                                          | <b>Themassa</b>                                                         |                                        | 10210                    | <b>CONSUMER</b>                  | <b>CENTER</b><br><b>Stations</b>   | 6 WALLACE                            |
|                                                          | <b>TAXABLE PARTIES LETTERS</b>                                          | <b>SIDE</b>                            | <b>House</b>             | <b>HELLING</b>                   |                                    |                                      |

*Figure 26 :* Aspect structurel du produit en cours de conception.

#### *Aspect dynamique du produit*

L'aspect dynamique du produit permet de gérer les données relatives à l'évolution du produit, dans le temps et dans son cycle de vie. Cet aspect prendra en compte :

- v le cycle de vie du produit à travers les produits existants, ses concurrents, le système, les pré-concepts, les concepts, le prototype, la pré-série et la série ;
- v les états du produit (en cours de définition, validé, etc.) ;
- v les situations de vie du produit comme celles qui touchent à son utilisation, sa fabrication, sa maintenance, etc.

#### **2.3.2. Les fonctionnalités de l'ACSP relatives aux activités de coordination**

**L'ACSP Assure la coordination entre les acteurs à travers la gestion des documents et la gestion des tâches**

La coordination des actions collectives assistées par ordinateur passent par deux principales fonctionnalités que nous avons soulignées au cours du chapitre 2 (p. 73). Ces fonctionnalités sont la gestion des documents, en tant qu'objets de coordination (Jeantet, 1998) qui sont gérés par les systèmes de *workflow* et de GED, ainsi que la gestion des tâches qui seront réparties entre les acteurs du projet. Chacun de ces aspects est caractérisé par un outil intégré à l'ACSP.

2.3.2.1. La gestion des documents

**Le workflow des documents repose sur 4 étapes successives**

La gestion des documents, qu'ils soient associés à une tâche, un produit, un process ou une activité, est assurée par un système de *workflow*. Le *workflow* structure les multiples échanges des documents entre les acteurs du projet et ordonne leur cycle de vie. Ce cycle comporte plusieurs étapes.

*Première étape* : un acteur du projet ajoute un nouveau document à l'ACSP (fichier texte, image, plan CAO, etc.). Durant tout son cycle de vie, le document est sous la responsabilité de son auteur, qui est la seule personne autorisée à le supprimer et à le donner à valider au chef de projet.

*Deuxième étape* : le document peut être consulté et modifié par tous les acteurs du projet. Lorsque ce document est emprunté, il passe de l'état « *disponible* » à l'état « *en cours de modification* ». A cet instant, aucune autre personne que l'emprunteur ne peut emprunter à son tour le document, ce qui permet de coordonner les modifications successives. Lorsque l'emprunteur a apporté sa contribution, il peut télécharger depuis son disque dur le document corrigé vers l'ACSP, ou choisir de rendre à nouveau disponible la version qu'il avait empruntée sans qu'y soient apportées ses modifications. Dans les deux cas, le document est à nouveau à l'état « *disponible* » et peut donc être emprunté par une autre personne du projet.

*Troisième étape* : l'auteur du document juge que celui-ci peut être stocké sous sa forme actuelle dans la base de données et qu'il n'est plus nécessaire de le corriger. Le document contribuera ainsi à l'élaboration d'une mémoire de projet. Dans ce cas, l'auteur invite le chef de projet à valider le document, qui passe alors de l'état « *disponible* » à l'état « *à valider* ».

*Quatrième étape* : dans un cas, le chef de projet peut accepter de valider le document. Celui-ci est alors à l'état « *validé* » et ne peut plus être modifié par les acteurs du projet. Il reste toutefois accessible pour être consulté à tout moment. Dans l'autre cas, le chef de projet estime que des modifications doivent être encore apportées au document. Ce document est alors « *à modifier* », et entre à nouveau dans un cycle itératif à partir de la deuxième étape.

A chacune de ces étapes qui constituent le cycle de vie du document, chaque action peut être renseignée dans l'ACSP (nature des modifications, etc.). Le *workflow* garde également le chemin parcouru par le document (nom de l'emprunteur, date de l'emprunt, etc.).

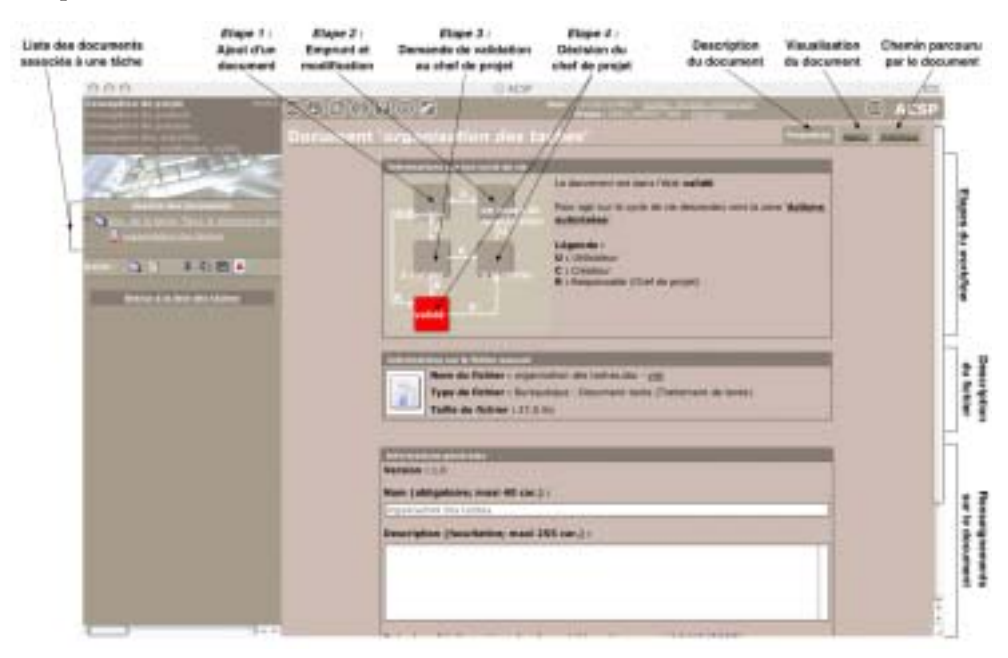

*Figure 27 :* Système de *workflow* de l'ACSP qui permet une procédure itérative de modifications des documents associés à la base de données.

#### 2.3.2.2. La gestion des tâches

La gestion des tâches par l'intermédiaire de l'ACSP s'effectue à l'aide de différentes actions qui ont pour objectifs :

- v créer, modifier ou supprimer les tâches à réaliser ;
- v décrire précisément la tâche, l'associer à une phase du processus de conception, lui attribuer une durée et spécifier sa date de début et sa date de fin ;
- v associer à la tâche un ou plusieurs documents représentatifs ;
- v appliquer à la tâche les méthodes de conception qui la régissent (analyse de la valeur, ergonomie, design, brainstorming, SADT, etc.) ;
- v attribuer à la tâche une ou plusieurs personnes qui en auront la charge. Cette décision s'appuie sur les compétences et le taux d'occupation de la personne vis-à-vis d'autres tâches ;
- v lier la tâche à d'autres tâches ou à d'autres éléments du projet (produit, process, etc.). Ces liaisons, qui forment des interactions, structurent l'organisation du projet et permettent de créer des liens de dépendance temporel, financier ou individuel ;

v valider la tâche de façon manuelle ou automatique.

A noter que seul le chef de projet de l'ACSP a la possibilité de gérer les tâches. Les acteurs-métier ne peuvent que les consulter.

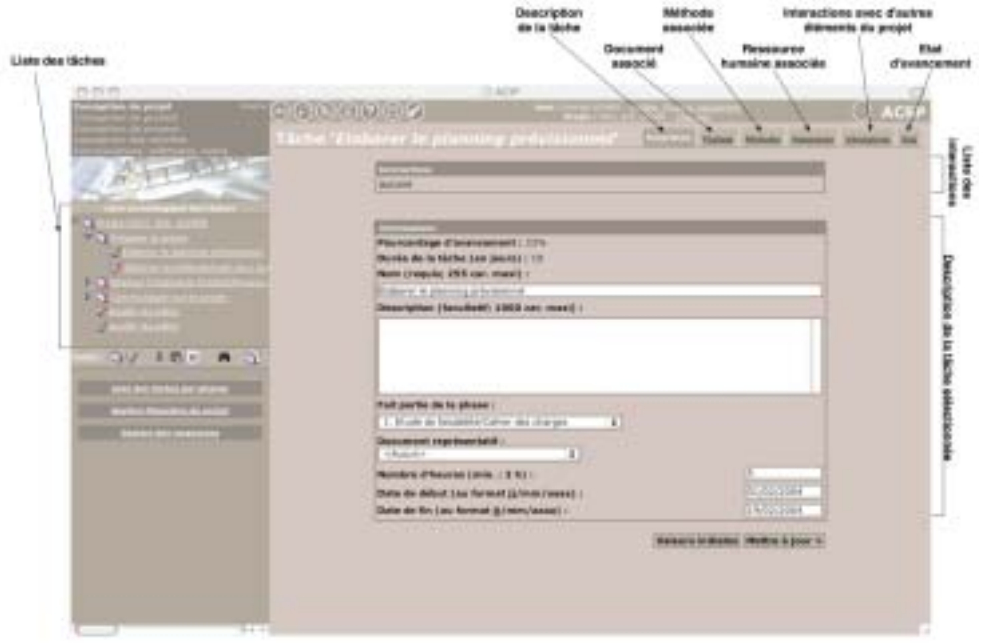

*Figure 28 :* Gestion des tâches par l'ACSP. Ici, la fenêtre de description de la tâche.

#### **2.3.3. Les fonctionnalités de l'ACSP relatives aux activités de communication**

L'ACSP repose sur trois outils de communications synchrone et asynchrone : le *chat*, la messagerie électronique et le forum. Tous les acteurs du projet peuvent envoyer un message par l'intermédiaire d'un de ces outils.

Précisons que pour des raisons techniques (impossibilité d'enregistrer le contenu des conversations par *chat*), nous n'avons pas analysé les communications par *chat* dans le cadre de cette recherche. Par conséquent, nous ne présentons dans cette section que les outils de messagerie électronique et de forum.

#### 2.3.3.1. La messagerie électronique

Le module de messagerie électronique de l'ACSP s'appuie sur les mêmes possibilités désormais courantes offertes à l'expéditeur. L'utilisateur peut ainsi transmettre un courriel en incluant plusieurs destinataires en copie du message, ou envoyer en une seule fois un courriel à l'ensemble des acteurs d'un projet.

**L'ACSP permet aux acteurs de communiquer par courriel, par forum ou par chat**

La messagerie électronique est omniprésente dans l'ACSP. Elle ne fait pas l'objet d'une rubrique à part entière, mais reste accessible dès qu'une page contient le nom d'un acteur du projet. Ces pages sont fréquentes et concernent, par exemple, les documents téléchargés dans la base de données à qui est associée la liste des personnes qui les ont modifiés (figure 27), ou bien encore les tâches dont la réalisation est attribuée à plusieurs acteurs, etc.

#### 2.3.3.2. Le forum

Le forum de l'ACSP reste constamment accessible via un lien situé en haut de toutes les pages. Chaque acteur peut y déposer un message, qui sera accessible par tous les acteurs inscrits dans le projet, ou peut encore répondre à un message déjà existant.

Les messages qui ont été rédigés sont présentés sous la forme d'une liste classée par ordre chronologique. La sélection d'un message permet d'accéder à son contenu (uniquement textuel).

Les réponses à un message sont systématiquement associées au message original et créent une arborescence. Ceci facilite la lecture des conversations asynchrones qui ont lieu sur le forum.

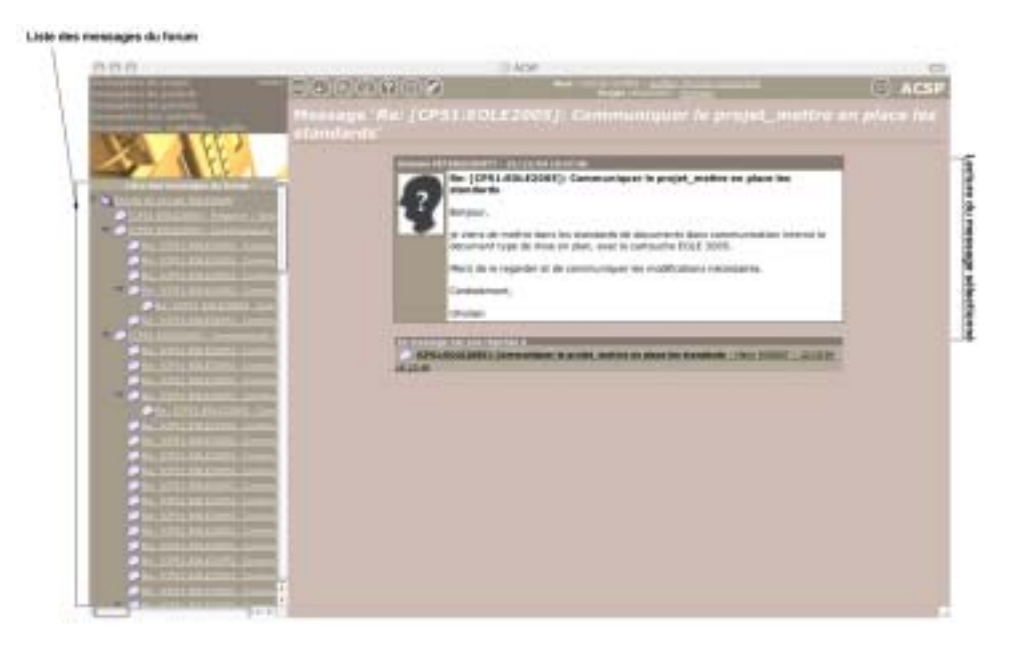

*Figure 29 :* Illustration de la lecture d'un message du forum. Tous les acteurs du projet peuvent envoyer un nouveau message ou répondre à un message existant.

#### **2.4. MODULES POUR LA RECHERCHE SCIENTIFIQUE**

L'ACSP dispose de plusieurs modules pour recueillir des données sur l'utilisation du collecticiel. *Ce sont ces données que nous avons exploitées pour réaliser notre recherche*.

Les modules pour la recherche sont accessibles depuis un compte unique (identifiant et mot de passe) détenu confidentiel par l'ERCOS. Les utilisateurs de l'ACSP n'ont donc pas accès à ces données.

On peut distinguer deux principaux modules pour la recherche. L'un propose des statistiques relatives à un projet particulier (nombre de connexions, nombre de pages visitées, nombre d'actions sur les données, nombre de documents enregistrés, etc.). L'autre module offre un suivi précis des actions de chaque acteur. Il est donc possible d'étudier les *traces de l'activité*, considérée comme l'une des méthodes les plus courantes en analyse du travail sur poste informatique (Karnas, 1989).

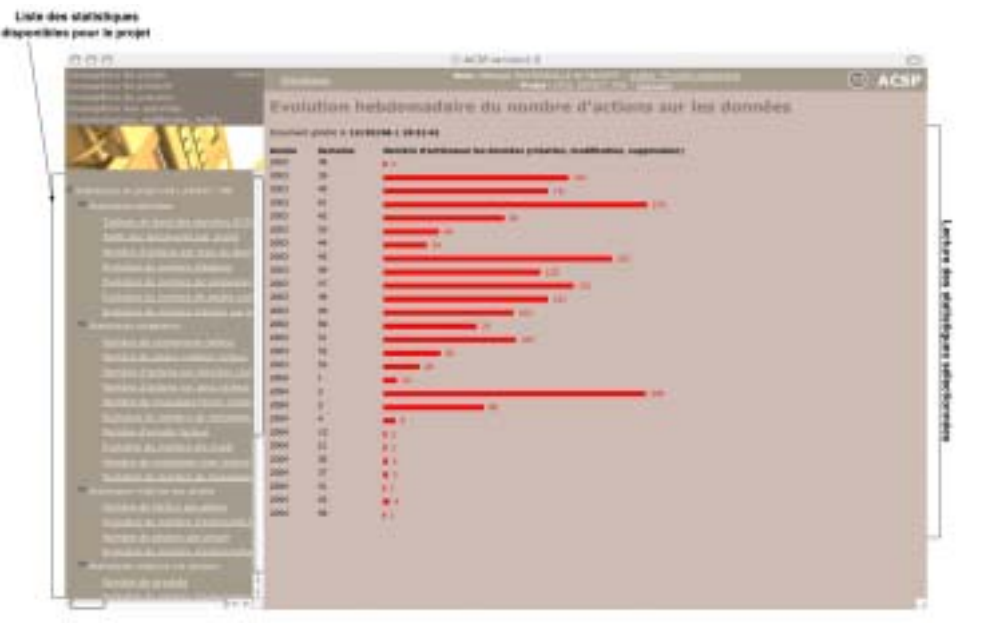

*Figure 30 :* Statistiques issues du module pour la recherche de l'ACSP. Ici, les résultats relatifs à l'évolution hebdomadaire du nombre d'actions sur les données.

#### **2.5. CONCLUSION**

De par les nombreuses possibilités d'actions qu'il offre aux acteurs de projet, l'ACSP s'inscrit dans une nouvelle génération de collecticiels qui cherchent à intégrer

#### **ETUDE DES TRACES DE L'ACTIVITÉ** *Méthode en psychologie du travail d'observation différée.*

tous les champs d'actions de l'entreprise moderne. Baptisés *Progiciels de Gestion Intégrés<sup>1</sup>* (*PGI*), ces nouveaux outils permettent, « grâce à une gestion centralisée de l'information, d'intégrer dans un seul et même système d'information l'ensemble des fonctions d'une entreprise » (Lemaire, 2003, p. 15).

**L'ACSP s'apparente à un Progiciel de Gestion Intégré**

Pour répondre à l'appellation de PGI, Duval et Jacot (2000, p. 59) soulignent qu'un système doit :

- $\nabla$  provenir d'un concepteur unique ;
- v garantir à l'utilisateur l'unicité de l'information, au moyen d'une base de données desservant l'ensemble des modules ;
- v répercuter, en temps réel, une modification d'informations dans l'ensemble des modules ;
- assurer la « traçabilité » des opérations de gestion pour en permettre l'audit, couvrir soit une fonction complète de gestion (gestion comptable et financière, gestion des ressources humaines, etc.), soit la totalité du système d'information.

Seules les conditions d'ordre financier ne sont pas totalement remplies par l'ACSP, mais au contact des organisations qui l'intègrent, les différents modules de gestion sont peu à peu agrémentés.

Soulignons pour finir que l'ACSP a été adopté par un grand laboratoire de recherche réunissant près de 70 personnes, et dont le fonctionnement repose en partie sur la gestion de projets en lien avec de nombreux industriels. La mise en œuvre de l'ACSP au sein de cette organisation sera l'objet de notre première étude (chapitre 5, p. 119).

#### **3. MÉTHODE D'ANALYSE DES COMMUNICATIONS PAR ALCESTE**

#### **3.1. INTRODUCTION**

Toutes nos analyses du contenu des communications (dialogues en face-àface, contenus des courriels et des messages écrits dans le forum de l'ACSP) ont été réalisées à l'aide du logiciel ALCESTE, qui repose sur la méthodologie d'Analyse Lexicale par Contexte d'un Ensemble de Segment de TExte (ALCESTE) développée par Reinert

**Pour cette recherche, le contenu des communications orales et écrites a été analysé à l'aide du logiciel ALCESTE**

<sup>1</sup> Le terme *Progiciels de Gestion Intégrés* (*PGI*) est une traduction de la terminologie anglo-saxonne *Enterprise Resource Planning* (*ERP*).

(1990, 2001) au sein de l'Université de Toulouse le Mirail.

Cette méthodologie a désormais fait ses preuves dans le cadre de l'analyse des communications en psychologie ergonomique. Navarro (1993) aborde le logiciel ALCESTE dans une synthèse sur les aspects méthodologiques de l'étude des activités collectives de travail. L'auteur a également utilisé ce logiciel dans le cadre de plusieurs recherches sur les communications au travail (Navarro, 1991 ; Navarro & Marchand, 1994). On relèvera également les travaux menés par Lasserre-Soria (1998) sur les processus socio-cognitifs en jeu dans la construction d'un référentiel commun, qui s'appuient également sur les analyses réalisées par ALCESTE.

#### **3.2. LES PRINCIPES FONDAMENTAUX DE LA MÉTHODOLOGIE ALCESTE**

La méthodologie ALCESTE repose sur un traitement statistique effectué sur un corpus textuel. Ce corpus est traité en trois grandes étapes successives qui permettent, tour à tour, d'identifier des *unités de contexte* (*uc*) qui sont un découpage du corpus original, d'identifier les « formes réduites » du vocabulaire contenu dans le corpus, puis de calculer les occurrences des formes préalablement identifiées par rapport aux *uc*, à l'aide d'une analyse statistique par *classification descendante hiérarchique*. Chacune de ces étapes est décrite dans les paragraphes suivants, et illustrée d'exemples issus des corpus utilisés pour notre recherche.

#### **3.2.1. Le découpage du corpus original**

Le corpus original, qui correspond dans notre cas aux dialogues échangés au cours de réunions de projets ou aux contenus des courriels et des messages du forum, est découpé en *uc* selon deux méthodes. La première méthode consiste à identifier des critères logico-syntaxiques utiles pour les orientations du chercheur. Il peut s'agir de phrases, d'énoncés, de tours de parole, etc. A l'aide d'un codage particulier (des *lignes étoilées* que nous décrivons plus loin), les *uc* sont imposées pour les besoins de la recherche. La deuxième méthode effectue un découpage du corpus de façon purement statistique (découpage qui retiendra un nombre fixe d'occurrences), en tenant compte autant que possible des caractères délimiteurs comme les signes de ponctuation.

Dans le cadre de notre recherche, c'est la première méthode qui a été retenue, en identifiant chaque tour de parole, chaque courriel ou chaque message du forum en tant qu'*uc*. Les découpages non arbitraires représentent ainsi des *unités de contexte élémentaires* (*uce*), dont le corpus général est défini comme *unité de contexte initiale* (*uci*).

*-\*Metier\_Ergonome C'est quoi, ça en fait, c'est l'écran ?*

*-\*Metier\_Ingenieur C'est l'écran.*

*-\*Metier\_Ingenieur C'est l'écran… C'est là-bas, enfin, c'est au fond, hein, c'est au fond.*

*-\*Metier\_Ergonome Avec des touches au dessus comme on a vu sur, euh…*

*-\*Metier\_Ingenieur C'est ça, dans la zone d'atteinte.*

Dans notre exemple, nous avons reproduit les 5 premières *uce* d'une *uci* caractérisée par plusieurs variables que nous avons identifiées, en accord avec le codage imposé par ALCESTE, par des *mots étoilés* (variable « métier » qui a pour modalités « ergonome » ou « ingénieur »).

#### **3.2.2. La reconnaissance des formes**

Une fois découpé, le corpus est traité par le logiciel ALCESTE qui identifie et réduit les mots du vocabulaire en des *formes élémentaires* (verbe à l'infinitif, mot au singulier, etc.). Cette opération, qui s'appuie sur un dictionnaire intégré au logiciel, permet d'optimiser l'analyse des occurrences des termes.

A noter que les formes écrites en majuscules sont exclues de l'analyse par AL-CESTE. Cette particularité peut être utile lorsque certains mots, ou certaines indications, ne concernent pas directement l'objet de la recherche. Pour notre étude, nous avons identifié et exclu tous les noms de personne (afin de respecter l'anonymat) et les noms d'entreprise (pour des raisons de confidentialité).

#### **3.2.3. Le calcul des occurrences des formes**

A l'issue de ces deux premières étapes, ALCESTE construit un tableau à double entrée comprenant, en abscisse, les *uce* délimitées et, en ordonnée, les formes élémentaires précédemment identifiées. Le traitement statistique effectué est une *classification descendante hiérarchique* (*cdh*). Le but est alors d'obtenir, à partir du corpus de base, un petit nombre de classes définies par le maximum d'homogénéité intraclasses et d'opposition interclasses. Pour ce faire, le logiciel procède par itération : la première étape consiste, à partir du corpus général, à chercher la partition en deux classes qui maximise le ² des marges du tableau. Ensuite, à chaque pas, l'opération est renouvelée pour la plus grande des classes restantes. La procédure s'arrête lorsque le nombre d'itérations demandées est épuisé.

**Les classes retenues par ALCESTE constituent les principaux résultats d'analyse laissés à l'interprétation du chercheur**

Les résultats se présentent donc sous la forme de classes pour lesquelles le logiciel calcule la liste des formes et des mots d'origine les plus significativement présents. La présence d'un terme dans une classe ne signifie pas que toutes les occurrences de ce terme appartiennent à cette classe. Cela signifie que la corrélation statistique (en terme de <sup>2</sup>) entre ce terme et cette classe est plus forte que celle qu'il peut y avoir avec une autre classe.

#### **3.2.4. Présentation des résultats**

ALCESTE propose plusieurs manières de présenter la répartition des classes identifiées par la *cdh*.

On peut ainsi obtenir un arbre de la classification, appelé *dendrogramme*, qui est constitué des partitions successives du corpus les plus significatives. Navarro et Marchand (1994) soulignent que ce découpage possède « un sens psychologique qui reste à attribuer en fonction des hypothèses du chercheur ».

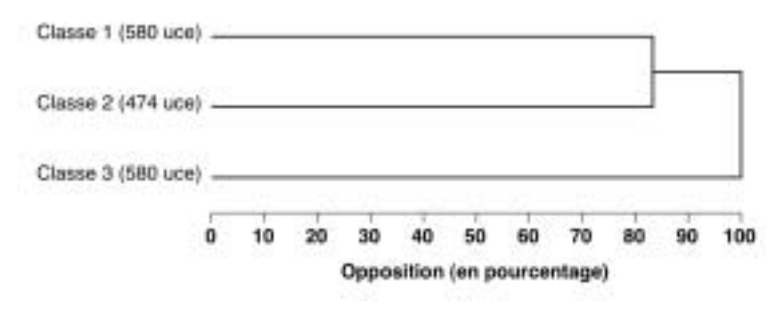

*Figure 31 :* Exemple de dendrogramme issu de l'analyse d'un corpus par ALCESTE.

Les résultats peuvent être aussi présentés sous la forme d'une projection factorielle des correspondances qui permet de visualiser sur des axes la distance entre les formes les plus significatives, les variables (c'est-à-dire le mots étoilés) ou les classes. L'*analyse factorielle des correspondances* (*afc*) procède à une décomposition d'un tableau croisant les formes (en lignes) avec les classes issues de la *cdh* (en colonnes). Cette présentation des résultats se veut simplifiée et plus commode pour l'interprétation. La lecture finale se fait sur des graphiques représentant des nuages de points caractéristiques des classes identifiées.

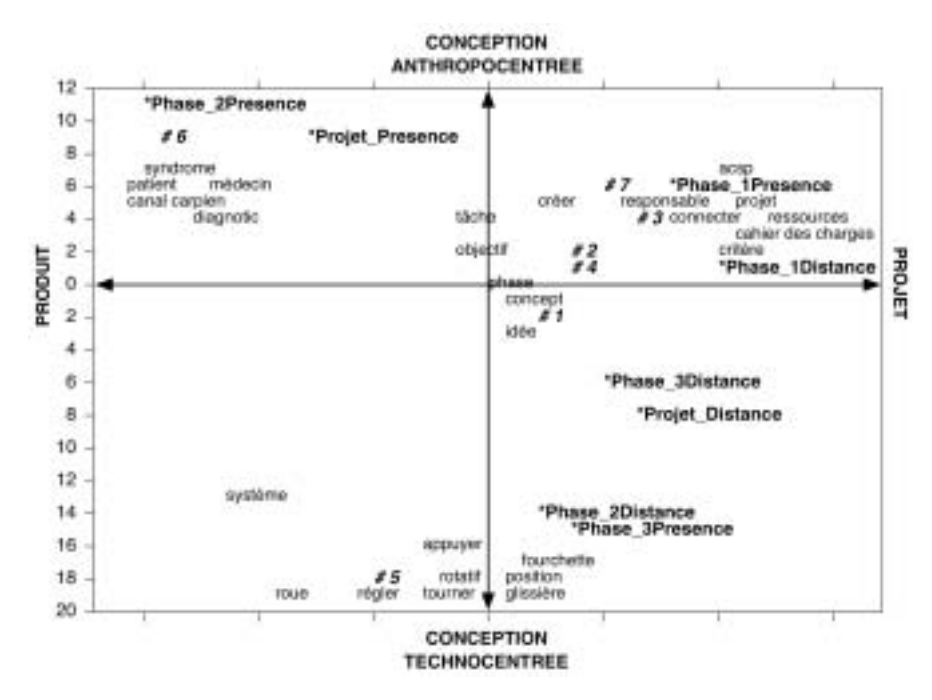

*Figure 32 :* Exemple d'un graphique issu de l'analyse factorielle des correspondances.

#### **3.3. SYNTHÈSE ET MOTS-CLÉS**

Dans cette synthèse, nous reprenons les principaux termes que l'on retrouve au cours du traitement par ALCESTE.

#### *U.C.E. : unité de contexte élémentaire (uce)*

C'est le logiciel ALCESTE qui définit les *uce*. Elles interviendront au cours de toutes les étapes de l'analyse. L'*uce* répond à l'idée de phrase, mais calibrée en fonction de la longueur du texte et en fonction de la ponctuation. C'est à partir de l'appartenance des mots d'un texte à ces *uce* que le logiciel ALCESTE va établir les matrices qui permettront d'effectuer le travail de classification.

#### *Lemmatisation*

La lemmatisation consiste à remplacer chaque mot du texte par la forme standardisée proposée par des dictionnaires de langues inclus dans le logiciel ALCESTE. Par exemple, la lemmatisation va rassembler les formes « cache », « cachées », « cachaient », par la forme standardisée (c'est-à-dire un radical unique) « cach+er ». Ainsi, les conjugaisons verbales sont transformées en infinitif, les pluriels en singuliers, etc.

#### *U.C.I. : unité de contexte initiale (uci)*

Les *uci* sont les divisions naturelles du corpus (chapitres d'un livre, réponses à une question ouverte, etc.). Elles sont les premiers indices d'une structure de corpus textuel. Les *uci* sont alors signalées à ALCESTE par des lignes étoilées (-\*Metier\_Ergonome).

#### *U.C. : unité de contexte (uc)*

Une *uc* est le regroupement des *uce* successives d'une même *uci*, jusqu'à ce que le nombre de mots analysés par ALCESTE soit supérieur à un seuil spécifié pour l'analyse<sup>1</sup>. Les *uc* sont telles qu'elles ont une homogénéité sémantique et des longueurs comparables. Par conséquent, les *uc* sont des unités statistiques de poids presque identiques. Elles sont à la base de toutes les statistiques effectuées par ALCESTE.

#### *Classe*

Une classe représente un thème extrait du texte. Chaque classe est représentée par plusieurs *uce*. Du point de vue méthodologique, ALCESTE découpe le corpus textuel initial en plusieurs *uc*, puis effectue leur classification en fonction de la distribution du vocabulaire caractéristique de ces *uc*. Cette étape est essentielle, car c'est à partir de ces classes que va s'appuyer la démarche d'interprétation du chercheur.

#### **4. CONCLUSION**

L'exploitation des données issues de l'ACSP et des analyses effectuées par AL-CESTE n'a pas été systématique pour toutes les situations de travail collectif que nous avons étudiées. En effet, il faut tout d'abord préciser que le module pour la recherche intégré à l'ACSP a évolué au fur et à mesure des études que nous menions sur le terrain. A ces débuts, le module ne proposait qu'une liste restreinte de statistiques générales appliquées à un projet. Il n'était donc pas possible de relever avec précision les actions menées par un utilisateur (traces de l'activité restreintes). Il n'était pas non plus envisageable de recueillir le contenu des communications médiées (courriels et messages du forum). Ces options furent introduites au moment de notre troisième étude<sup>2</sup>.

Précisons également que toutes les réunions en face-à-face n'ont pas pu être

Pour notre étude, nous avons gardé la valeur fixée par défaut par le logiciel ALCESTE.

<sup>2</sup> A cet égard, nous tenons à remercier tout particulièrement Sébastien Chevriau, enseignant chercheur en Nouvelles<br>Technologies Numériques pour l'Ergonomie et la Conception, membre de l'ERCOS, pour tout le travail qu'il a<br>

retranscrites et analysées par ALCESTE, compte tenu de l'aspect trop confidentiel de certaines d'entre elles.

Pour finir, les objectifs de recherche que nous visions à travers chaque étude n'ont pas toujours nécessité les mêmes outils de recueil de données et d'analyse.

Par conséquent, nous résumons l'utilisation de chaque méthode en fonction des trois situations de recherche auxquelles nous nous sommes confrontés dans le tableau suivant. Ces aspects méthodologiques seront plus largement développés lorsque nous présenterons chacune des trois études (chapitres 5, 6 et 7).

#### **Tableau 3**

*Résumé des méthodes et outils appliqués aux différentes études de travail collectif menées dans le cadre de cette recherche.*

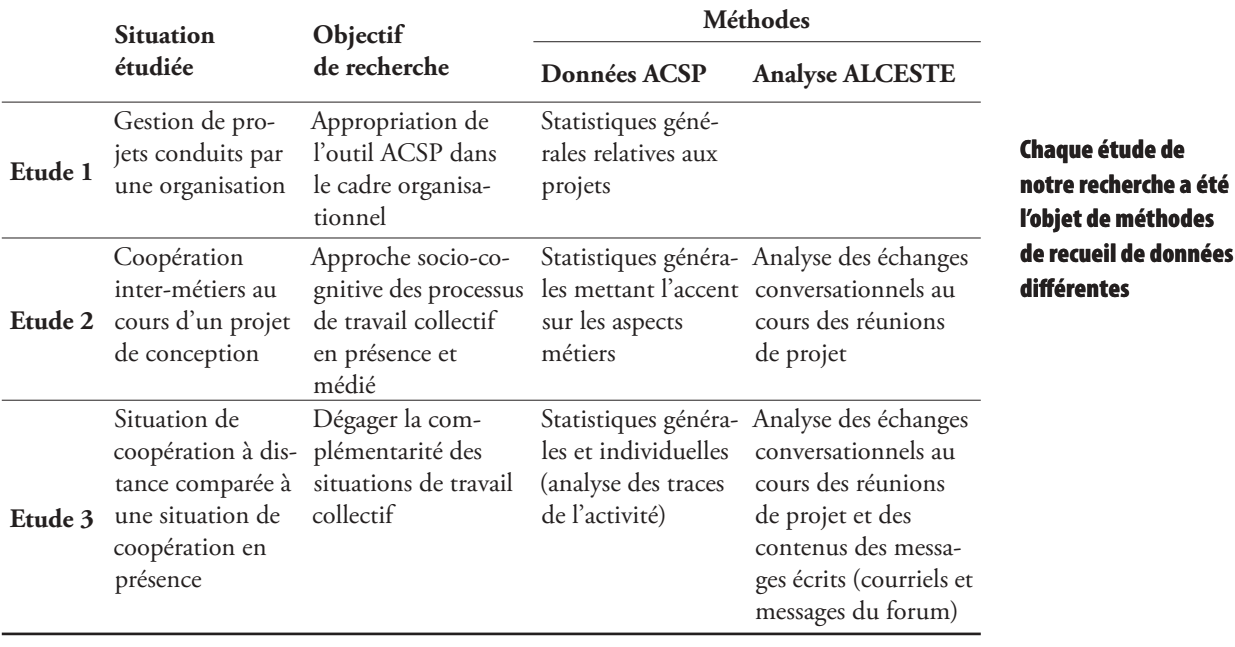

# **PARTIE 2**

## **RÉSULTATS DE RECHERCHE: ANALYSE DU TRAVAIL COLLECTIF ASSISTÉ PAR ORDINATEUR EN CONCEPTION DE PRODUITS**

### **CHAPITRE 5** E 1 :<br>OPRI PPROPRIAT<br>U COLLECTI **DU COLLECTICIEL R LA GESTION DE**<br>IFTS **PROJETS**

**Les structures organisationnelles adoptent peu à peu les solutions offertes par les collecticiels afin d'organiser et de gérer leurs projets. Ces projets sont conduits de façon autonome pour mieux répondre aux exigences du marché, et ils s'influencent mutuellement pour former un réseau. Dans le cadre d'une première étude, le collecticiel ACSP a été intégré à une organisation de type projet-réseau afin que soient relevés les processus d'appropriation de l'outil technologique.**

#### **1. INTRODUCTION**

Comme nous l'avons souligné dans l'introduction générale de ce document, les entreprises sont désormais contraintes d'adopter un mode plus flexible de leur orga-

nisation du travail en vue de réagir rapidement aux exigences de leur environnement (de Terssac & Lompré, 1994). Pour être intégrée, cette *flexibilité* organisationnelle exige une plus grande autonomie des groupes de travail dans l'entreprise, basée sur de nouveaux paradigmes en émergence : le *projet* et le *réseau* (Larrasquet, 1999).

**Les nouvelles organisations reposent sur un modèle de type projetréseau**

Le projet est devenu une variable stratégique pour l'entreprise. Pomian *et al.* (1997, p. 19) soulignent que le projet « s'inscrit de plus en plus – mais de manière contrastée selon les secteurs industriels – sur la réalisation d'objectifs visant, à la fois, l'amélioration de la productivité globale et de la qualité des produits, l'augmentation de la flexibilité et de la fiabilité technique des installations ».

L'*organisation-projet*, qui se veut non-hiérarchique mais transversale, est centrée sur la notion de groupe et de travail en équipe. Les groupes sont polarisés sur des tâches plus ou moins finalisées et délimitées, exprimées sous la forme de résultat à atteindre où la maîtrise du temps est fondamentale. L'évolution de l'organisation vers une *structure-projet* est accompagnée par un renforcement des liens qui unissent les individus et les groupes entre eux. Une coopération importante et une communication renforcée est « au centre des démarches-projets qui multiplient les échanges, les réunions et le travail collectif » (Petit & Dubois, 1998).

L'entreprise qui intègre une organisation par projets gère un *portefeuille de projets*, c'est-à-dire un ensemble de projets dont les acteurs sont généralement impliqués dans plusieurs projets simultanés. L'*organisation-projet*, de par les relations inter-projets et intra-projet qu'elle suscite, est intimement liée à l'*organisation-réseau*, qui multiplie les liens entre les projets et leurs acteurs. Hougron (2001) relève en effet que le projet peut dépendre du choix ou des actions qui sont inclus dans d'autres projets. Dans ce cas, il importe d'identifier les liens entre les projets, non seulement en termes d'objectifs ou de moyens matériels, mais aussi en termes de ressources humaines.

Dès lors, les collecticiels sont un moyen de gérer ces nouveaux modèles organisationnels. Pour Bitouzet, Fournier et Tézenans du Montcel (1997), les technologies de l'intranet s'imposent comme une condition nécessaire à la conduite de ce changement. Selon eux, ces technologies permettent « de mettre en place une organisation performante » fondée sur le maillage des intelligences et une plus grande cohérence de l'entreprise. Les moyens financiers, les services à apporter aux utilisateurs et les ressources humaines sont alors optimisés à travers une exploitation centralisée des données nécessaires au fonctionnement organisationnel. Les technologies de l'intranet favorisent le développement de l'organisation-réseau par 1) une diminution du nombre de niveaux hiérarchiques dans l'entreprise ; 2) un accès unique à l'information (Single Point Of Contact) ; 3) et une ouverture potentielle à tout nouvel utilisateur qui doit s'intégrer à un projet déjà commencé.

#### **2. OBJECTIFS**

Sur la base de ces observations, l'objectif de cette étude est d'analyser la mise en place d'un collecticiel au sein d'une organisation. La question qui nous intéresse ici est de savoir dans quelle mesure l'outil collaboratif permet le développement de l'organisation par projets, et s'il peut répondre aux besoins de l'organisation-réseau.

De plus, nos observations ont porté sur l'appropriation du collecticiel par les acteurs de l'organisation, afin de relever les processus de résistance éventuels ainsi que les redéfinitions du travail induites par l'outil technologique.

#### **3. MÉTHODES**

#### **3.1. CONTEXTE D'ÉTUDE ET PRÉSENTATION DE L'ORGANISATION**

Le collecticiel ACSP (présenté dans le chapitre 4) a été introduit au sein d'un laboratoire d'étude et de recherche sur les procédés de projection thermique. Ce laboratoire, qui regroupe 68 personnes, chercheurs et contractuels, a la particularité de travailler étroitement avec de grands groupes industriels nationaux et internationaux. Dans ce cadre, le laboratoire gère une quarantaine de projets par an (à forte connotation industrielle), dont la durée s'étend généralement sur plusieurs mois, voire plusieurs années.

Le laboratoire est réparti sur 3 sites : l'un accueille les bureaux de recherche et administratifs, un autre est constitué du parc des machines de projections thermiques, le troisième est une extension de recherche spécialisée dans certains procédés de projection.

Jusqu'en 2001, la structure organisationnelle du laboratoire était pyramidale, et une grande partie de la gestion des projets (coûts, délais, validation des rapports d'activités, répartition des ressources entre les différents projets, etc.) était assurée par le directeur du laboratoire. Avec la multiplication des contrats et des partenariats industriels, le directeur n'a plus été en mesure de coordonner à lui seul l'ensemble des projets. Une solution de coordination autonome a donc été recherchée.

C'est dans ce contexte que le collecticiel ACSP a été proposé au laboratoire, avec pour objectifs de :

**Les attentes du laboratoire vis-à-vis du collecticiel sont multiples**

- v permettre une traçabilité des projets pour développer une *mémoire organisationnelle* (Sauvagnac & Falzon, 2000) afin de *mieux faire demain sur la base d'aujourd'hui* ;
- v permettre la gestion individuelle des différents projets de recherche du laboratoire, qu'ils soient internes ou contractuels, notamment en ce qui concerne l'administration des moyens humains et matériels ;
- v permettre la gestion globale et croisée, par le responsable du laboratoire, des moyens humains/matériels et des ressources financières dédiés aux différents projets ;
- v offrir un atelier commun de conduite de projets à destination de l'ensemble des acteurs du laboratoire, ainsi qu'à des acteurs extérieurs préalablement définis par les chefs de projets (documentation en ligne, protocoles de recherche, forum, échanges de documents, etc.) ;
- v offrir un accès sécurisé aux utilisateurs internes et externes au laboratoire.

L'ASCP est resté accessible à l'ensemble des acteurs du laboratoire, qu'ils soient responsables, chefs de projets, assistants techniques ou administratifs, techniciens ou ingénieurs de recherche. Notons pour finir que les acteurs n'étaient pas contraints d'utiliser le collecticiel, mais qu'ils y étaient fortement invités. Le directeur du laboratoire a clairement indiqué que tous les projets seraient, à terme, gérés et conduits par l'intermédiaire de l'ACSP.

#### **3.2. DÉMARCHE D'IMPLANTATION DE L'ACSP**

L'intégration d'une technologie comme l'ACSP au sein d'une organisation n'est pas une démarche anodine. Depuis longtemps, la psychologie du travail et des organisations aborde les processus du changement organisationnel (Bernaud & Lemoine, 2000 ; Lemoine, 1992 ; Louche 2002) et propose des méthodes d'accompagnement au changement (De Blasis, 1992 ; Fraccaroli, 2002)<sup>1</sup>.

Avec l'obligation de nous adapter aux contraintes imposées par l'organisation d'accueil (contraintes horaires, budgétaires, mais aussi nécessité de s'adapter à la disponibilité des acteurs de l'organisation), nous avons élaboré une démarche d'implantation progressive de l'ACSP, en nous centrant principalement sur l'information, la sensibilisation, la formation et l'accompagnement des futurs utilisateurs. Cette approche reprend celle décrite par Louche (2002).

<sup>1</sup> On pourra, par exemple, se reporter à la méthode OSSAD (Dumas & Charbonnel, 1990) qui est axée principalement sur l'accompagnement au changement organisationnel induit par les nouvelles technologies.
Cette démarche a suivi trois étapes fondamentales que nous décrivons dans les paragraphes suivants (ces étapes ont fait l'objet d'une modélisation par la méthode SADT. Nous présentons cette méthode, ainsi que la modélisation des étapes d'implantation de l'ACSP au sein du laboratoire, en annexe 1).

#### *Etape 1 : Positionnement de l'étude et planification de l'implantation de l'ACSP*

Cette première étape, d'une durée de 4 mois, a consisté à évaluer la situation existante en termes de connaissances, de méthodes, d'outils utilisés et d'organisations appliquées, dans le cadre de la réalisation de projets collaboratifs de recherches ou en lien avec des industriels. Cette étape a nécessité l'observation et l'analyse des projets en cours au sein du laboratoire afin de répondre au mieux à la demande et de procéder à une analyse du besoin. Une première réunion d'information, à laquelle était invité l'ensemble des membres du laboratoire, devait permettre de sensibiliser les acteurs à l'introduction de ce nouvel outil au sein de leur organisation.

#### *Etape 2 : Implantation de l'ACSP et accompagnement au changement*

Cette deuxième étape, qui s'est déroulée sur une période de 5 mois, s'est attachée à déployer une première version de l'ACSP en y effectuant tout l'accompagnement nécessaire du point de vue des aspects organisationnels, techniques et humains. Pour ce faire, une deuxième réunion d'information a porté sur la description des fonctionnalités de l'ACSP. Puis, plusieurs jours de formation à l'ACSP, répartis sur trois semaines, furent proposés à l'ensemble du personnel du laboratoire. Ces formations ont non seulement permis d'expliquer concrètement le fonctionnement de l'ACSP, mais ont également servi à accompagner les chefs de projet dans la création et l'organisation de leur projet-ACSP. Ces formations ont eu également un rôle prépondérant dans notre démarche puisqu'elles ont mobilisé la participation active des utilisateurs dans le processus de changement organisationnel. Cette approche est depuis longtemps décrite comme une mesure indispensable au changement, à travers laquelle les acteurs ne peuvent être considérés comme « les pantins passifs d'une révolution informatique qui se ferait dans leur dos » (Muhlmann, 2001).

Pour finir, un accompagnement individuel sur le terrain a été proposé en vue de répondre aux différentes questions qui pouvaient être posées concernant l'utilisation de l'ACSP. Trois personnes de l'ERCOS, expertes dans l'utilisation de l'ACSP, ont assuré un service de formation et de conseil durant quatre mois.

> *Etape 3 : Usage quotidien et perspectives de développement de l'ACSP* Pour finir, une troisième étape, toujours en cours à ce jour, a consisté à re

cueillir les retours d'expérience de l'utilisation de l'ACSP pour proposer une version du collecticiel qui répondrait davantage encore aux besoins et aux attentes du laboratoire. Cette étape est décrite comme l'une des plus fondamentales par De Blasis (1992), pour qui il est important de « laisser les utilisateurs s'approprier l'outil après formation, d'assurer le suivi constant d'assistance en cas de besoin, puis de revoir avec eux l'ensemble de la situation après une période d'au moins six mois ».

Cette étape fait l'objet d'une démarche itérative, puisque chaque modification de l'ACSP fait l'objet d'une nouvelle procédure d'information, de formation éventuelle et d'accompagnement.

Nous illustrons, dans la figure 33, les différentes étapes qui ont constitué la démarche d'intégration de l'ACSP.

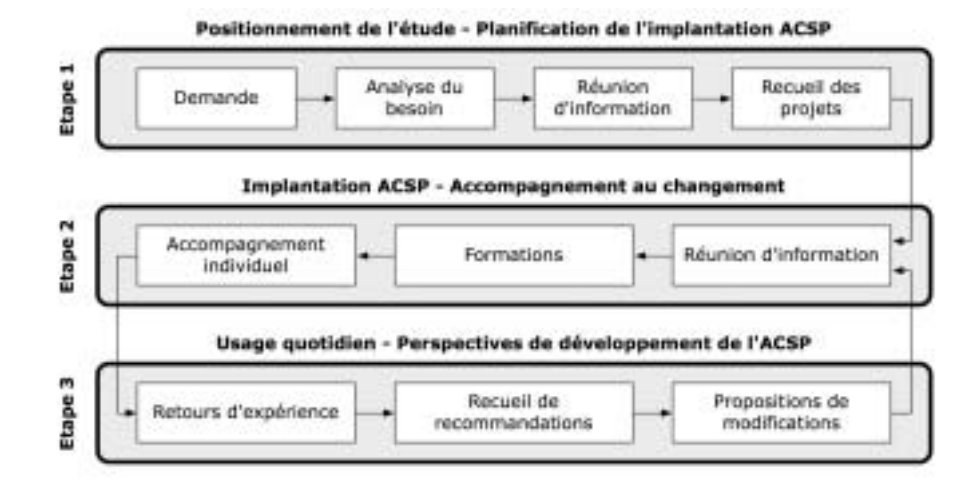

*Figure 33 :* Etapes d'intégration de l'ACSP au sein du laboratoire d'étude et de recherche sur les procédés de projection thermique.

### **3.3. MÉTHODOLOGIE D'OBSERVATION**

Grâce au module pour la recherche de l'ACSP décrit dans le chapitre 4 (paragraphe 2.4), il nous a été possible d'observer la manière dont l'ACSP prenait place au sein du laboratoire et, par conséquent, quel était son impact sur l'organisation. Les données recueillies par l'ACSP ont été enrichies par plusieurs entretiens semi-directifs, menés avec les principaux acteurs du laboratoire.

Notre période d'observation et de recueil de données s'est déroulée sur toute une année calendaire, *c'est-à-dire sur une période de 52 semaines*.

# **4. RÉSULTATS**

Nous nous proposons de présenter les résultats issus de notre étude en trois parties.

Dans une première partie, nous commencerons par présenter plusieurs résultats généraux liés à la manière dont l'ACSP a pris place au sein de l'organisation du laboratoire. Nous chercherons alors à savoir si, et comment, l'ACSP a permis le développement de l'*organisation-projet*. Nous montrerons dans quelles limites il est possible d'attribuer à l'ACSP les changements opérés dans l'organisation.

Dans une deuxième partie, nous aborderons plus précisément la manière dont les acteurs de l'organisation se positionnent vis-à-vis du travail collectif assisté par ordinateur. Au delà de la démarche imposée par le laboratoire, il nous importe de connaître l'implication réelle des utilisateurs dans l'*organisation-projet*.

Dans une troisième partie, nous présenterons une étude de cas sur la base des modifications apportées par le collecticiel vis-à-vis de l'activité d'un acteur de l'organisation.

### **4.1. ORGANISATION DES PROJETS PAR LE COLLECTICIEL**

### **4.1.1. Présentation des données**

Sur l'année, 11 projets (que nous avons nommés de A à K) ont été enregistrés dans l'ACSP, pour une quarantaine de projets gérés par le laboratoire. Les 11 projets sont tous différents, en termes de durée, de coût, de délais, et n'impliquent pas tous le même nombre d'acteurs.

Nous présentons, dans le tableau 4, chaque projet enregistré dans l'ACSP en fonction de sa durée et du nombre d'acteurs inscrits dans ce projet et sur d'autres projets parallèles.

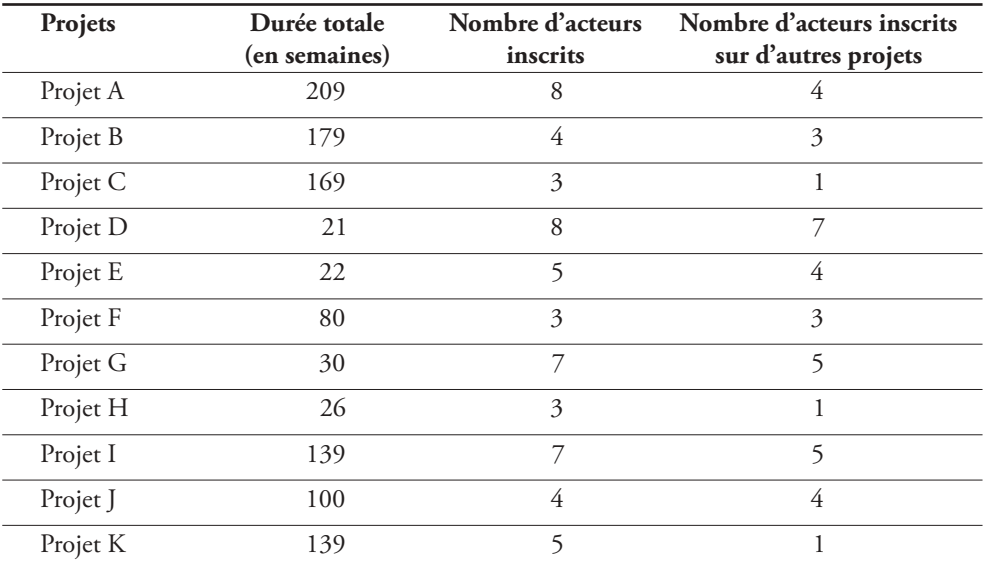

#### **Tableau 4**

*Configurations des projets enregistrés dans l'ACSP au cours de l'année de notre étude.*

Nous pouvons observer une grande diversité des projets enregistrés dans l'ACSP : certains projets réunissent 3 acteurs (chef de projet et acteurs-métier) comme les projets C, F et H, alors que d'autres projets peuvent réunir jusqu'à 8 acteurs (projets A et D). Nous observons également des durées de projet qui s'étendent de 21 semaines (soit près de 5 mois pour le Projet D) à 209 semaines (soit près de 4 ans pour le Projet A). Les projets inscrits dans l'ACSP mobilisent en moyenne 5 personnes et s'étalent sur une durée moyenne de 101 semaines.

Durant l'année de notre étude, la plupart des projets en cours se déroulaient de façon simultanée (figure 34).

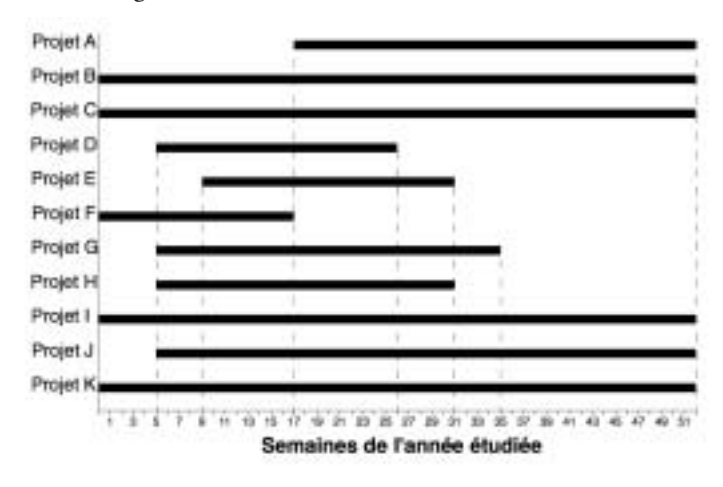

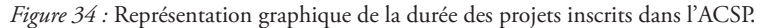

Sur une période de 9 semaines (de la semaine 17 à 26), 10 projets étaient traités simultanément. Seules les 5 premières semaines n'ont vu que 5 projets développés en même temps.

En comparant le nombre d'acteurs inscrits sur un projet, avec le nombre d'acteurs inscrits sur plusieurs projets simultanément (tableau 4), nous remarquons que plus de la moitié des acteurs travaillent sur plusieurs projets en parallèle (une moyenne de tous les projets indique que 50 % des acteurs sont mobilisés sur plusieurs projets).

**La plupart des acteurs de l'organisation travaille sur plusieurs projets en parallèle**

En liant les différents projets et les acteurs qu'ils ont en commun, nous observons que dans tous les projets chaque acteur est impliqué dans au moins un autre projet. (figure 35).

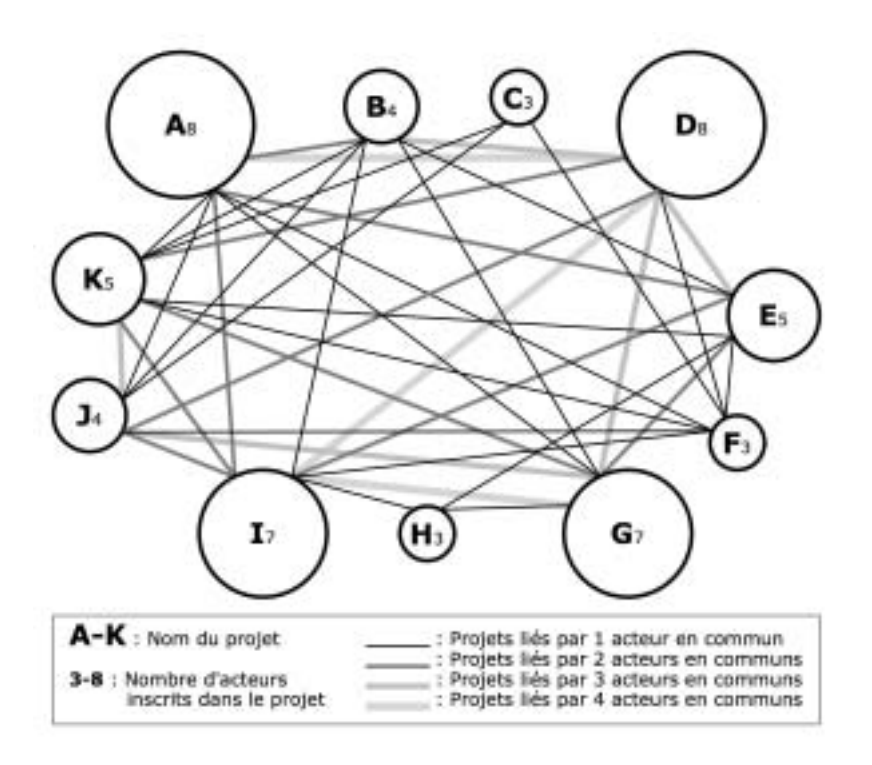

*Figure 35 :* Liens entre les projets en fonction du nombre d'acteurs en commun.

Un acteur peut quelquefois être impliqué dans 8 projets simultanément. En moyenne, chaque acteur travaille sur 2 projets en même temps.

### **4.1.2. Discussion**

Ces premières remarques montrent que l'ACSP n'est pas utilisé pour la confi-

guration d'un projet particulier. Au contraire, le collecticiel semble pouvoir accueillir des projets très variés, en termes de durée, d'effectifs et, peut-on en conclure, en terme de coût. La diversité des projets tend à prouver que l'ACSP peut réellement prendre place au sein de l'organisation. Certaines études (De Blasis, 1992) ont déjà montré que l'adaptation du collecticiel à la structure organisationnelle constituait une des premières conditions pour qu'il soit utilisé, et pour qu'il s'inscrive donc dans le processus de développement de l'organisation.

**Le collecticiel révèle une structure d'organisation-projet et d'organisationréseau**

L'*organisation-projet* intégrée à la structure du laboratoire est intimement liée à l'*organisation-réseau* : nous sommes en présence d'un ensemble de projets liés les uns aux autres, et dont les acteurs sont impliqués dans plusieurs projets en parallèle en accord avec les observations de Larrasquet (1999). Dans cette configuration, on devine que la gestion des différents projets demande une forte coordination de la part des responsables. Il s'agit, en effet, de ne pas affecter à un acteur une charge de travail de 100 % sur un projet si cet acteur est convoité par d'autres projets parallèles. Le module ACSP de gestion des tâches et des ressources permet ce type de coordination.

### **ORGANISATION POLYCELLULAIRE**

*Structure organisationnelle qui privilégie une mobilisation transversale (non hiérarchique), dynamique et autonome des ressources humaines.*

La figure 35 montre la complexité des liens entre les projets et la répartition des acteurs entre les projets. Nous retrouvons sous cette configuration l'*organisation polycellulaire* décrite par Raynal (1996).

Dans ce cadre, l'ACSP semble apporter une réponse aux chefs de projets et à l'*organisation-projet*. Le collecticiel permet, en effet, de structurer la répartition des ressources humaines et d'en obtenir une vision globale, relative à l'organisation. L'ACSP permet également de favoriser l'*organisation-projet-réseau* (Larrasquet, 1999) en développant une structure non hiérarchique, mais régulée par de multiples *intraprises* (D'Amboise & Verna, 1993) sous la tutelle des chefs de projet. Lors d'un entretien, un chef de projet a confirmé l'autonomie de plus en plus importante donnée aux projets du laboratoire : « Avant, il fallait que je fasse valider toutes les étapes de mon travail par Mr X, le directeur du laboratoire. Aujourd'hui, mon projet est de plus en plus autonome. Je le gère comme je veux, tout en informant bien entendu le directeur qui ne me corrige plus ».

Notons pour finir que l'organisation de notre étude s'inscrit dans le modèle de l'*organisation planétaire<sup>1</sup>*, tel qu'il est défini par Ottosson (1999). Ce type d'organisation repose sur une structure par projet, à travers laquelle le travail en équipe joue un rôle essentiel. L'o*rganisation planétaire* reprend la métaphore des multiples planètes qui composent un système solaire : chaque planète « fonctionne » de façon autonome, mais influence (et est influencée par) les autres planètes. De même, les projets de l'*organisation*

1 L'o*rganisation planétaire* est notre propre traduction de *planetary organization* (Ottosson, 1999).

*planétaire* sont gérés indépendamment les uns des autres, mais contribuent à l'équilibre général de l'organisation de par les nombreux liens et les influences qu'ils entretiennent avec tous les autres projets.

# **4.2. APPROPRIATION DU COLLECTICIEL PAR LES ACTEURS DE L'ORGANI SATION**

### **4.2.1. Présentation des données**

Afin de mesurer l'appropriation du collecticiel par les acteurs de l'organisation, nous avons dressé une chronologie du nombre de connexions à l'ACSP durant toute l'année calendaire (figure 36). Nous y avons associé les différentes étapes de notre démarche d'implantation du collecticiel (ces étapes ont été décrites dans la section 3.2).

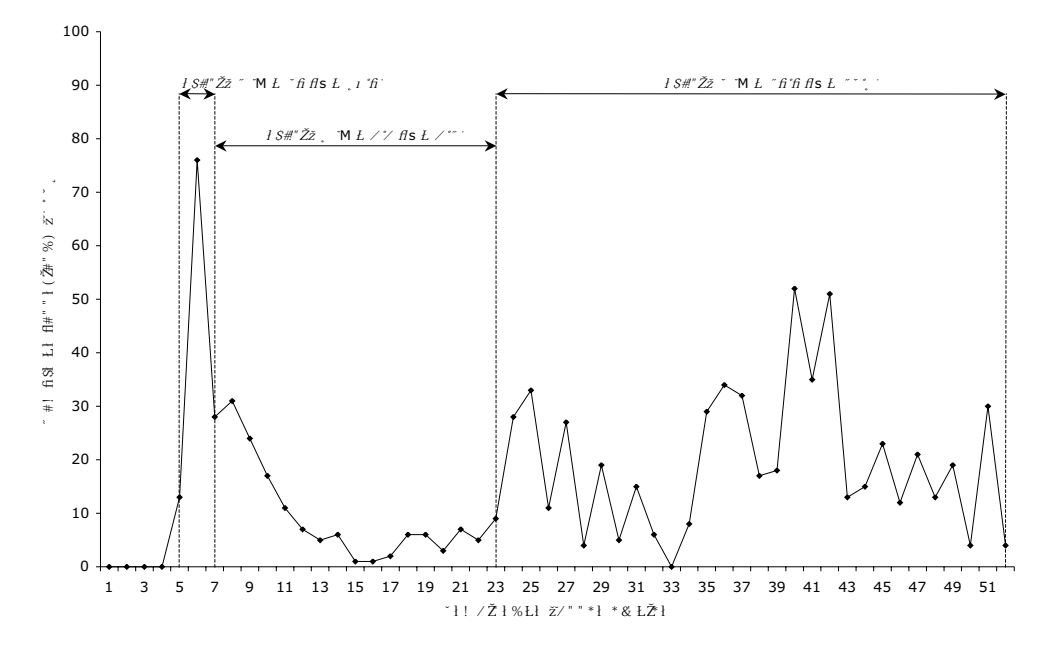

*Figure 36 :* Evolution du nombre de connexions hebdomadaires à l'ACSP, tout projet confondu (à noter que les connexions se poursuivent au delà de la 52<sup>e</sup> semaine).

Nous observons trois grandes périodes dans les connexions à l'ACSP :

v Une première période, marquée par les formations qui se sont déroulées entre la 5<sup>e</sup> et la 7<sup>e</sup> semaine, pendant laquelle les connexions au collecticiel sont nombreuses (durant la 6<sup>e</sup> semaine, nous avons enregistré 76 connexions). Durant cette période, qui marque le début de l'utilisation de l'ACSP, les acteurs de

l'organisation s'inscrivaient dans une phase d'apprentissage, et les exercices qui leur étaient proposés reposaient sur la familiarisation des fonctions du collecticiel. Cette période n'est donc pas représentative d'une utilisation libre de l'ACSP puisqu'elle était marquée par les besoins pédagogiques.

- $\nabla$  Une seconde période, qui court de la 8<sup>e</sup> semaine à la 23<sup>e</sup> semaine, affiche une diminution progressive des connexions au collecticiel. Cette période est caractérisée par une utilisation libre de l'ACSP, durant laquelle les acteurs sont accompagnés individuellement. Les connexions décroissent jusqu'à la semaine 13 pour se stabiliser jusqu'à la semaine 23 avec une moyenne de 4,2 connexions hebdomadaires (soit moins d'une connexion par jour de travail).
- v Une troisième période s'étale sur toute la troisième phase de notre démarche d'implantation. Elle est caractérisée par un nombre régulier de connexions hebdomadaires à l'ACSP, avec une moyenne de 19,6 connexions par semaine (on notera toutefois la période de vacances d'été, entre la 28<sup>e</sup> et la 34<sup>e</sup> semaine, où les connexions sont moins nombreuses). C'est une période progressive d'appropriation de l'outil technologique, qui coïncide avec une période d'écoute des utilisateurs afin d'améliorer le système. Ce sont alors des rencontres et des entretiens réguliers qui sont organisés avec les acteurs des projets afin de recueillir leur expérience et leur avis sur l'outil.

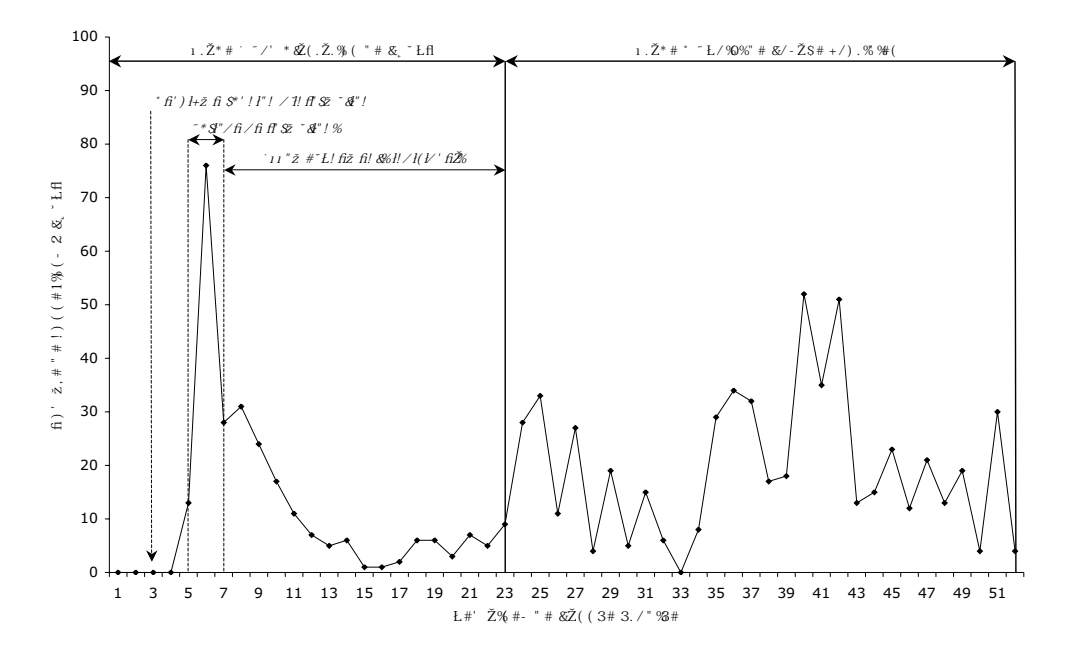

Figure 37 : Périodes que nous identifions dans nos analyses des connexions à l'ACSP, accompagnées de la moyenne des connexions et de l'écart-type pour chaque période (à noter que les connexions se poursuivent au delà de la

### **4.2.2. Discussion**

L'appropriation du collecticiel par les acteurs de l'organisation suit le modèle classique de changement décrit par Lewin (ce modèle est notamment présenté par Aubert, Gruère, Jabes, Laroche et Michel (1997)). Les trois périodes que nous avons identifiées, à travers les connexions à l'ACSP, correspondent aux trois étapes du processus de changement organisationnel : *décristallisation*, *déplacement* et *cristallisation*. La première étape de *décristallisation* correspond à une période où les acteurs de l'organisation prennent conscience des nécessités du changement, mais trouvent encore une satisfaction suffisante dans leurs anciennes pratiques et leurs anciennes procédures professionnelles. Ils sont donc sensibles aux propositions de changement qui leur sont énoncées, tout comme les acteurs de notre laboratoire d'étude qui se sont montrés intéressés par le collecticiel ACSP, en participant aux réunions d'information et en suivant les formations qui leur étaient enseignées durant trois semaines. Ainsi, en accord avec Aubert *et al.* (1997, p. 605), il s'agissait de « sensibiliser les employés au changement afin de les disposer favorablement envers la nouveauté présentée en leur montrant les aspects positifs du changement sur leurs tâches et leurs emplois ».

Toutefois, cette étape de *décristallisation* est marquée par une oscillation permanente entre les forces favorables au changement et les forces défavorables. Des craintes peuvent soudain apparaître et représenter un vecteur de force d'opposition. Dans notre étude, nous avons enregistré deux réserves principales qui expliquent la seconde période marquée par une baisse du nombre de connexions à l'ACSP.

La première réserve, recueillie auprès de plusieurs personnes au cours de nos entretiens lors des accompagnements individuels, portait sur la crainte d'être jugé et évalué dans leur travail par l'intermédiaire du collecticiel. Pour plusieurs personnes, l'ACSP étant une représentation de « l'œil de Moscou », une sorte d'outil d'espionnage qui permettrait au directeur d'apprécier le travail de ses salariés. En effet, puisque les projets enregistrés dans le système peuvent être explorés dans l'organisation de leurs tâches, l'évolution de leur planning ou la régulation de leur coût, il peut être facile pour un responsable, qui possède a priori tous les codes d'accès aux projets, de relever l'efficacité réelle d'un projet et des membres qui le composent. Dès lors, de nombreuses personnes ont préféré revenir au mode antérieur de leur gestion de projet afin de garder une plus grande marge de liberté dans leurs possibilités d'action, sans crainte d'être observés.

Cette tendance a été relevée par Crozier et Friedberg (1977), lorsqu'ils notent que les membres d'une organisation « ont une appréciation très raisonnable et presque instinctive des risques que peut présenter pour eux le changement » (p. 334). De ce fait,

**L'appropriation du collecticiel suit les étapes qui caractérisent le modèle de changement organisationnel**

**Le collecticiel est perçu comme un outil de surveillance et d'espionnage**

même si ces membres acceptent les objectifs de la réforme (il s'agira dans notre cas de l'implantation d'un collecticiel pour améliorer la flexibilité de l'organisation), ils feront obstacle à tout ce qui menacerait leur autonomie et chercheront à orienter le changement de telle sorte qu'ils puissent maintenir la zone d'incertitude qu'ils contrôlent. Dans le cadre de notre étude, cette zone d'incertitude est principalement constituée par la gestion des délais imposés par le projet. Un chef de projet nous a ainsi expliqué que certains retards, pris au début du projet, pouvaient être rattrapés par la suite en raccourcissant certaines phases ou certaines procédures qu'il maîtrisait désormais parfaitement. Néanmoins, cette démarche ne s'inscrit pas dans les prescriptions organisationnelles qui définissent au contraire des plannings scrupuleux afin de satisfaire au mieux aux exigences de qualités et d'homogénéité inter-projets. Crozier et Friedberg (1977, p. 334) précisent ainsi que « comme le changement imposé d'en haut présente souvent un aspect de rationalisation qui consiste […] à réduire ou éliminer ces zones d'incertitude, l'opposition peut facilement devenir très profonde ».

**Le coût cognitif nécessaire à l'utilisation du collecticiel est perçu comme étant supérieur à son efficacité réelle**

La deuxième réserve des employés vis-à-vis de l'utilisation du collecticiel concerne leur sentiment de perdre du temps en se connectant au système pour s'échanger des informations ou pour prendre connaissance de l'état d'avancement du projet. « Si j'ai un souci, dit une technicienne, je n'ai qu'à monter d'un étage pour en parler avec Mr X (le chef de projet). Je vais prendre plus de temps à aller sur l'ACSP, qu'à aller à son bureau ». Pour beaucoup, le collecticiel ne s'inscrit pas dans une démarche naturelle de travail en équipe. Son utilisation au quotidien demande un effort, synonyme pour certains de baisse de productivité : « c'est fou le temps que je peux passer sur l'ACSP, explique un chef de projet. Il me faut bien deux heures pour entrer tout le projet, sans être sûr que mon équipe se connectera. Je préfère organiser une réunion. Au moins comme ça, je suis sûr d'être entendu ».

#### **PARADOXE DE SOLOW**

*Sur la base d'un modèle économique, Robert Merton Solow releva que l'introduction massive des ordinateurs dans les entreprises ne se traduisait pas par une augmentation statistique de la productivité.*

Depuis que les nouvelles technologies ont pris place au sein des organisations, le lien entre informatisation et gain de productivité a cherché à être établi. Or, la plupart des travaux ne parvient pas à mettre en évidence une corrélation significative entre la croissance de la productivité des entreprises et leur degré d'informatisation. Ce paradoxe, communément appelé *paradoxe de Solow* (Askenazy & Gianella, 2000), cache d'autres facteurs indispensables au développement organisationnel. Askenazy et Gianella (2000) notent ainsi que les gains de productivité sont observés dans les seules entreprises qui ont adopté simultanément les technologies informatiques et les pratiques de travail flexibles. Ces résultats vont à l'encontre d'un déterminisme technique (Muhlmann, 2001), pour qui le changement organisationnel est induit par les nouvelles technologies. Dans une étude sur le secteur commercial d'une grande entreprise nationale, Muhlmann (2001)

a montré que « technologie et organisation se coconstruisent, et fonctionnent dans un rapport de détermination réciproque ».

L'informatisation peut même, dans certaines situations, diminuer l'efficacité organisationnelle. Les remarques des acteurs qui ont été relevées au cours de nos entretiens individuels mettent l'accent sur l'aspect contraignant du système qui s'impose comme une procédure rigide mal adaptée aux situations exceptionnelles. Les situations exceptionnelles sont celles qui dévient des situations préalablement identifiées par l'organisation. Or, comme le rappelle une technicienne, « dans notre métier, il faut toujours s'adapter. Il n'y a pas deux projets qui se ressemblent, et on doit sans cesse innover. Il faut toujours trouver de nouveaux moyens et de nouvelles solutions pour s'adapter ». Pavé (1989) souligne que la rigidité des procédures imposées par les systèmes informatiques va généralement à l'encontre du zèle que pourraient avoir les employés d'une entreprise, car l'ordinateur nécessite que l'on suive pas à pas certaines instructions programmées.

Dans ce cadre, deux comportements se sont influencés mutuellement. Tout d'abord, les chefs de projet, après la période de formation, ont passé de moins en moins de temps à renseigner les évolutions de leur projet dans l'ACSP. De ce fait, les tâches assignées aux différents acteurs n'étaient plus mises à jour, les documents du projet étaient échangés par voie directe, sans plus être enregistrés dans la base de données du système. Le comportement des acteurs-métiers a, lui aussi, évolué rapidement : puisque le projet de l'ACSP n'était plus tenu à jour, les raisons d'utiliser le système se sont amoindries et les acteurs ont repris leurs habitudes de coopération traditionnelles. Cette baisse de consultation des projets dans l'ACSP a encore davantage découragé les chefs de projets de prendre du temps pour renseigner le système. Ce phénomène itératif explique la diminution progressive des connexions au système, entre la semaine 8 et la semaine 15. Ce « cercle vicieux » a donc opéré pendant 2 mois, jusqu'à atteindre un état de désintérêt quasi-total pour le système (période 2 de la figure 36, p. 129).

A l'issue de la première étape de *décristallisation*, durant laquelle nous avons observé une sensibilisation des acteurs au collecticiel (39 connexions en moyenne par semaine) suivie d'une période de résistance au changement (8,8 connexions en moyenne par semaine), nous assistons à une étape de *déplacement* caractérisée par une période de transition (période 3 de la figure 36, p. 129) (19,9 connexions en moyenne par semaine). Durant cette période, les utilisateurs s'approprient le processus du changement organisationnel pour développer de nouvelles stratégies personnelles. Cette étape, importante dans la démarche de changement, est apparue au cours de notre période de suivi de l'usage de l'ACSP (étape 3 de l'intégration du collecticiel au sein du laboratoire, résumée par la figure 33, p. 124). Nous ne nous positionnions plus du point de vue des fonc-

**La troisième période d'appropriation du collecticiel est caractérisée par une étape de déplacement** tionnalités du système qui pouvaient être sous-exploitées ou méconnues des utilisateurs, mais nous cherchions à recueillir les améliorations qui pourraient être implémentées dans l'ACSP, afin que le collecticiel corresponde davantage aux attentes de chacun. Dans ce contexte, il semble que les acteurs se soient approprié l'outil non pas pour ce qu'ils *devaient* en faire, mais pour ce qu'ils *pouvaient* en retirer pour améliorer leur travail, tout en gardant une marge de liberté d'action suffisante pour ne pas être espionnés, via le système, par la hiérarchie.

Nous nous proposons ainsi de décrire, sous la forme d'une étude de cas, les changements procéduraux induits par le collecticiel vis-à-vis de l'activité d'un acteur du laboratoire.

# **4.3. IMPACT DU COLLECTICIEL SUR L'ACTIVITÉ D'UN ACTEUR DE L'ORGANISATION**

### **4.3.1. Présentation des données**

Au cours de la première étape d'implantation de l'ACSP au sein du laboratoire (figure 33, p. 124), et plus particulièrement lorsque nous avons évalué la situation existante en termes de connaissances, de méthodes et d'outils, il nous a été possible de relever et de modéliser les procédures de travail d'un acteur dont l'activité nous a semblé représentative des activités courantes réalisées par les autres acteurs de l'organisation. En effet, la personne que nous avons suivie travaille en partenariat étroit avec un grand industriel du domaine de l'aérospatial, et s'inscrit donc dans une démarche de recherche appliquée avec une obligation de résultat. De plus, en accord avec l'approche de l'*organisation-projet* décrite précédemment, cet acteur possède une grande autonomie dans son travail et doit gérer le projet depuis la demande de l'industriel jusqu'à la restitution d'un rapport de fin d'étude.

Les projets réalisés par cet acteur se déroulent généralement sur 5 semaines et regroupent 4 phases successives :

- 1- la première phase sert à la *préparation du projet*. Elle permet de recueillir la demande de l'industriel, de proposer une définition d'étude et d'établir un budget. La commande de l'industriel marque la fin de cette première phase ;
- 2- la deuxième phase est consacrée à la *réalisation des travaux définis par le projet*. Au début de cette phase, un cahier des charges est établi sur la base de la commande de l'industriel. Celui-ci conditionnera toutes les procédures qui suivront. Le cahier des charges doit être validé par le chef de projet, et s'applique à la préparation des pièces sur lesquelles seront projetés les différents matériaux de projection

**Une étude de cas représentative des activités du laboratoire**

thermique. Au cours de cette procédure, une *fiche de préparation des pièces*, validée par le chef de projet, est transmise à l'atelier pour coordonner les travaux d'usinage et de soudage à effectuer. Le cahier des charges permet aussi de réserver les ressources matérielles nécessaires à la réalisation des travaux de projection (machines-outils spécifiques). Les travaux de projection sont ensuite réalisés. A leur issue, compte tenu des résultats obtenus, certaines modifications concernant les procédures de projection peuvent être demandées par l'intermédiaire d'une circulaire qui doit être validée par le chef de projet et par l'industriel. En parallèle, les anomalies relevées au cours des travaux de projection sont répertoriées (*fiches* d'anomalie), validées par le chef de projet et par l'industriel, puis corrigées ;

- 3- la troisième phase concerne l'*analyse des travaux réalisés*. Il s'agit d'un travail méticuleux de tests et d'analyses fines des résultats obtenus à partir des procédés de projection thermique mis en œuvre dans la phase précédente. Une *fiche des travaux d'analyse* est transmise à l'atelier d'analyse afin de réserver les appareils qui serviront à la réalisation de cette phase. Au cours des analyses, les anomalies sont répertoriées (*fiches d'anomalie*), validées par le chef de projet et l'industriel, puis éventuellement corrigées (cela requiert toutefois d'établir de nouvelles procédures de projection thermique) ;
- 4- la quatrième phase est consacrée à la rédaction d'un rapport de fin d'étude qui doit être validé par le chef de projet avant d'être expédié à l'industriel. Cette dernière phase marque la fin du projet.

A partir des procédures de travail de l'acteur que nous avons interrogé, nous avons cherché, avec son aide, à optimiser certaines de ces procédures à l'aide des outils fournis par l'ACSP.

Nous avons commencé par relever les documents qui nécessitaient d'être capitalisés (documents relatifs à la réalisation du projet), et ceux qui étaient exclusivement destinés à la communication entre les services (documents éphémères). Cette différenciation nous a permis d'établir une base de données destinée à la gestion et au stockage des documents les plus importants (cahier des charges, fiches d'anomalie, rapport de fin d'étude) qui contribuent à la création d'une *mémoire organisationnelle*, tout en distinguant les documents de communication que nous avons implémentés dans l'ACSP sous la forme de formulaires accessibles à tous les acteurs (fiche de préparation des pièces, demande de modification, fiche des travaux d'analyse).

Puis nous avons cherché à réguler les procédures routinières, c'est-à-dire celles qui impliquaient d'être validées par tel ou tel acteur (chef d'atelier, chef de projet, industriel). Ces procédures routinières, qui faisaient l'objet d'allers et venus sous la forme de documents

**Les documents relatifs au projet ont été distingués de ceux relatifs à la communication intraorganisationnelle**

**Les procédures routinières ont été intégrées au module de workflow** papier, ont été intégrées dans l'ACSP au module de *workflow*. Ainsi, les délais d'échanges entre les différentes versions d'un document ont pu être réduits<sup>1</sup>, et il était possible de garder une *trace* de ces échanges.

Nous proposons une modélisation graphique des procédures de travail de l'acteur interrogé, en dégageant les différents types de documents (document relatif au projet et document de communication entre les services) ainsi que l'intégration de certaines procédures routinières au *workflow* de l'ACSP (figure 38).

<sup>1</sup> Il est difficile de quantifier avec exactitude les délais nécessaires à la validation d'un document *avant* et *après* l'intégration de la procédure à l'ACSP. Il a toutefois été observé que les tâches prescrites par le collecticiel (comme la lecture et la validation d'un document) étaient traitées en priorité par rapport à d'autres tâches prescrites de façon plus<br>traditionnelle (comme la lecture et la validation d'un document déposé sur le bureau ou dans un casier). E par l'intermédiaire du collecticiel, contre 3 à 4 jours pour un document papier.

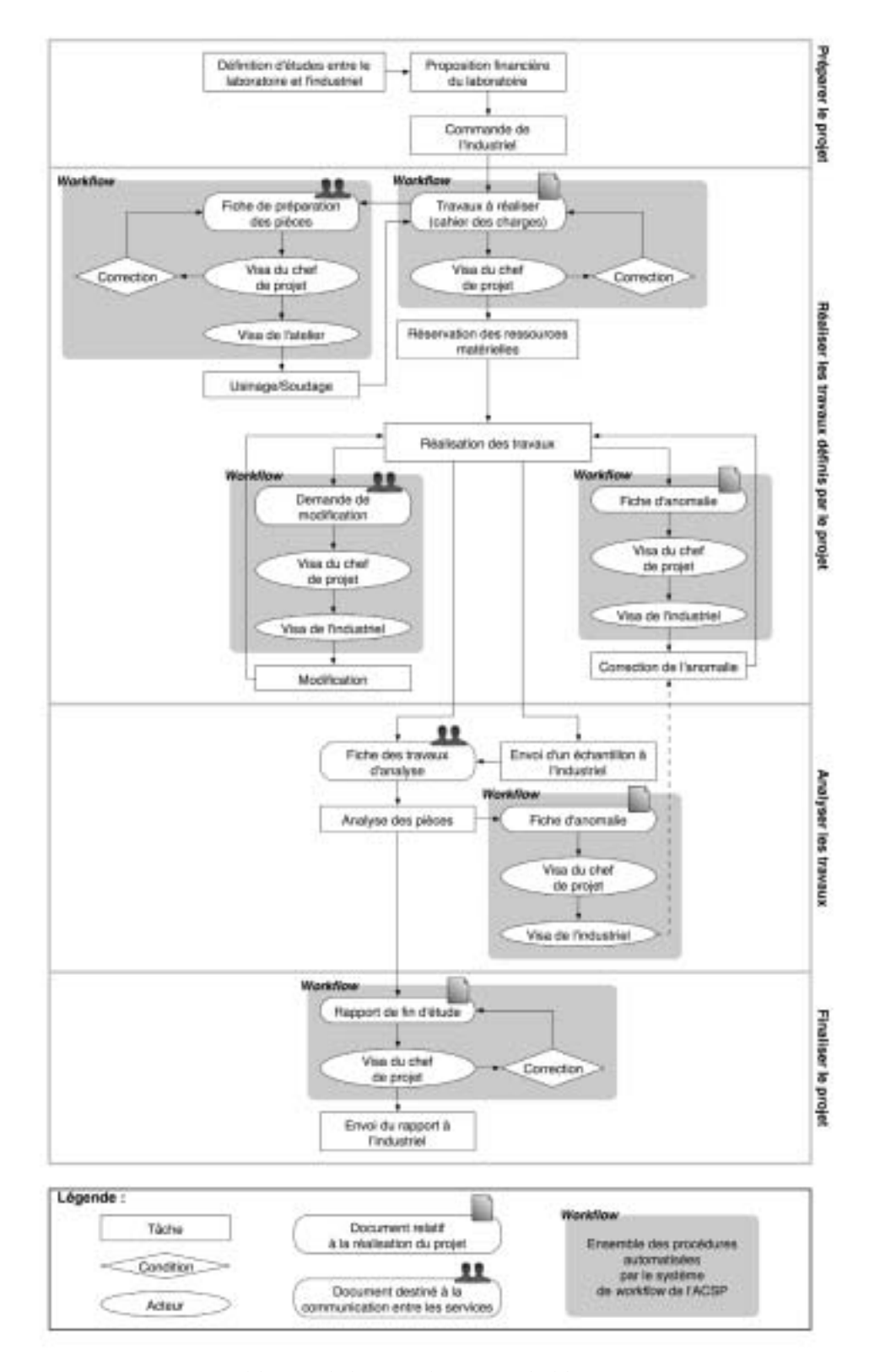

*Figure 38 :* Modélisation de l'activité d'un acteur du laboratoire, accompagnée des procédures d'optimisation offertes par le collecticiel ACSP (capitalisation des documents relatifs à la réalisation du projet, et régulat

### **4.3.2. Discussion**

Pour beaucoup d'acteurs, et plus particulièrement pour les chefs de projet, l'ACSP a rapidement été appréhendé comme un outil de base de données, capable de capitaliser les connaissances sous la forme de documents (généralement des rapports de fin d'étude, cahiers des charges, contrats, etc.) dont le contenu peut être transférable d'un projet à un autre.

Cette démarche marque un premier pas vers la construction d'une *mémoire organisationnelle*<sup>1</sup> (Ackerman & Halverson, 2000 ; Sauvagnac & Falzon, 2000), même s'il reste insuffisant et inabouti.

### **MÉMOIRE ORGANISATIONNELLE**

*Stockage de données et de documents, après un travail de traitement et d'élaboration, en vue de leur ré-exploitation ultérieure.*

La *Mémoire organisationnelle* est définie par Girod-Séville (2000) comme « l'ensemble des compétences (connaissances déclaratives, croyances et connaissances procédurales) nées des relations inter et intra-agencements organisationnels », qui permet de garder une trace des situations de travail. Néanmoins, elle ne peut être réduite à la juxtaposition de documents divers dans une base de données. Comme l'ont montré Sauvagnac et Falzon (2000), la *mémoire organisationnelle* nécessite l'emploi d'un formalisme précis pour garder la trace des décisions qui ont été prises, ainsi qu'une formulation explicite de la question résolue, c'est-à-dire du problème posé dans le cadre d'un projet. Elle demande que « des opérateurs particuliers élaborent à partir de ce qui a été fait, qu'ils prennent pour objet de réflexion l'activité fonctionnelle » (Falzon, Darses, & Sauvagnac, 1998). L'application de méthodes (Karsenty, 2000b) est alors nécessaire pour capitaliser les connaissances de l'entreprise et développer les justifications de décision.

Au regard de ces remarques, on peut alors constater que l'utilisation de l'ACSP par l'acteur de notre étude de cas ne peut pas totalement permettre la construction de cette *mémoire organisationnelle*, mais qu'elle peut être considérée comme les prémices indispensables à son élaboration.

# **5. DISCUSSION GÉNÉRALE ET CONCLUSION**

L'enregistrement des différents projets au sein de l'ACSP a montré que le laboratoire de notre étude était structuré selon le modèle de l'*organisation-projet-réseau*, c'est-à-dire qu'il regroupait un ensemble de projets gérés de façon autonome, mais interdépendants du point de vue des ressources humaines et matérielles. Hasselbring (2000) souligne que les systèmes d'information, tels que les collecticiels, doivent intégrer et re-

<sup>1</sup> La *mémoire organisationnelle* est une traduction du terme anglo-saxon *organisational memory*.

lier horizontalement les différentes unités d'une entreprise (à l'inverse d'une intégration verticale qui se veut hiérarchique) afin de faciliter les échanges entre ces unités. De plus, ces systèmes doivent répondre à plusieurs exigences réparties en trois dimensions :

- 1- la *distribution*, qui implique une forme de travail coopératif proche des situations de *conception distribuée* décrites par Darses et Falzon (1996) ;
- 2- l'*hétérogénéité* des unités de l'organisation, comparables aux projets que nous avons décrits en page 126 (hétérogénéité de la durée des projets, des coûts, des ressources impliquées, etc.) ;
- 3- l'*autonomie* nécessaire au bon développement et à la gestion de ces unités. Cette exigence s'inscrit également dans une perspective de flexibilité organisationnelle, car l'autonomie laissée aux projets est favorable à une meilleure adaptation au marché et à la demande.

Pour Hasselbring (2000), seuls les systèmes d'information sont capables de gérer et d'optimiser les organisations complexes en tenant compte de ces trois dimensions.

Dans le cadre de l'utilisation de l'ACSP par les acteurs du laboratoire (figure 37, p. 130), nous avons observé trois étapes principales qui marquent l'appropriation progressive du collecticiel, accompagnée d'une période de résistance au changement. Nous résumons ces trois étapes à l'aide de la figure 39.

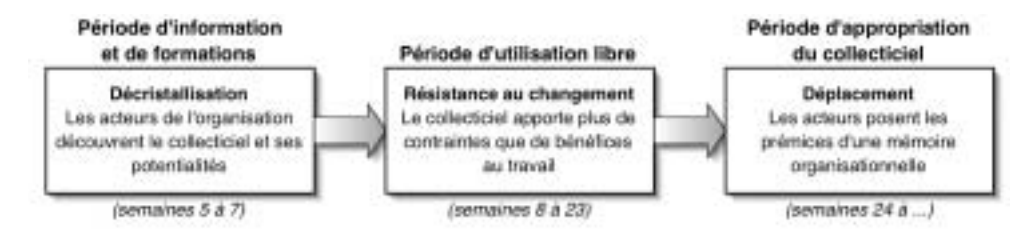

*Figure 39 :* Schématisation des étapes observées au cours de l'utilisation de l'ACSP par les acteurs du laboratoire.

La *période d'appropriation* marque les débuts de la construction d'une *mémoire organisationelle*. De plus, au regard de l'optimisation des procédures que nous avons relevée lors de notre étude de cas, il semble que le collecticiel peut améliorer l'efficacité du fonctionnement du laboratoire. A ce sujet, May et Carter (2001) ont observé un accroissement de la production et de la flexibilité organisationnelle lors de l'introduction d'un collecticiel au sein d'une grande industrie européenne fortement externalisée. Le temps nécessaire à la réalisation de certaines tâches a pu être réduit de moitié grâce à l'utilisation de technologies collaboratives.

Toutefois, à l'inverse des approches technocentrées, certaines études ont montré qu'il n'existait pas systématiquement de changement organisationnel sous l'impulsion des technologies collaboratives. Muhlmann (2001), dans une étude très détaillée sur l'intégration de technologies de *groupware* dans une entreprise de services, conclut qu'il n'existe pas de « fluidification organisationnelle sous le coup des technologies de *groupware* : les fonctionnements bureaucratiques ne disparaissent pas au profit de « l'entreprise flexible », par simple implantation des technologies » (Muhlmann, 2001).

En accord avec cette « illusion informaticienne » (Pavé, 1989), qui soutient l'idée qu'il n'y a aucun lien entre un système informatique et une forme organisationnelle quelconque, d'autres auteurs préfèrent expliquer le changement comme la combinaison de plusieurs facteurs, largement encouragé par le jeu des acteurs de l'organisation. Pour Crozier et Friedberg (1977), le changement est donc d'abord la transformation d'un système d'action, à travers lequel les stratégies individuelles et le jeu des rapports sociaux sont remis en question. Dans ce contexte, les technologies ne s'imposent pas d'elles-mêmes à l'organisation passive, mais elles n'existent « qu'à travers leurs actualisations dans l'action d'un certain nombre […] d'acteurs sociaux […] qui […] les incorporent et les utilisent dans et pour des stratégies personnelles » (Crozier & Friedberg, 1977).

De même, Muhlmann (2001) observe que les technologies collaboratives ne s'imposent pas d'emblée au système organisationnel, mais que « les acteurs se les approprient (ou non), les intègrent (ou non) dans leurs pratiques. Autrement dit, les acteurs se positionnent vis-à-vis des technologies […], ils opèrent des choix ».

D'autres facteurs peuvent expliquer l'appropriation (ou non) des technologies par les acteurs de l'organisation. En dehors de la dynamique sociale, les aspects liés à l'ergonomie des logiciels ne sont pas négligeables. Depuis le développement des interfaces homme-ordinateur, les travaux sur l'utilisabilité ont montré que les utilisateurs acceptaient davantage les systèmes facile d'utilisation. Brangier (1990) souligne à ce propos que « l'une des principales raisons expliquant les résistances des opérateurs à l'informatisation de leur poste de travail est le manque de compatibilité entre le logiciel, les caractéristiques de la tâche et les modes de raisonnement de l'utilisateur ». L'application des collecticiels posent des problèmes identiques auxquels ces outils ne peuvent se soustraire. Mais la dimension collective des interactions homme-machine-homme nécessitent que soient développer de nouvelles méthodes d'évaluation ergonomique.

Baker, Greenberg et Gutwin (2002) proposent une méthode d'inspection ergonomique des collecticiels basée sur une série d'heuristiques centrée sur les mécanismes de collaboration. Ces heuristiques permettent de recueillir les impressions des utilisateurs concernant les aspects liés à la communication, à la planification des tâches

**Les nouvelles technologies ne s'imposent pas d'ellesmêmes aux acteurs de l'organisation**

**L'ergonomie des logiciels occupe une place importante parmi les facteurs d'appropriation des technologies par les utilisateurs** collaboratives, à la coordination, à l'assistance, à la facilité d'établir un contact avec une autre personne, etc.

Dans la continuité des travaux menés par Baker *et al.* (2002), Pinelle, Gutwin et Greenberg (2003) ont développé un modèle d'évaluation ergonomique des collecticiels baptisé *Collaboration Usability Analysis* (*CUA*). Ce modèle a pour objectif d'intégrer la valeur d'usage au cours de la conception des systèmes collaboratifs.

Sur la base des résultats de notre étude, nous pouvons retenir que l'ACSP a apporté une meilleure visibilité du fonctionnement du laboratoire. En continuant à laisser une autonomie suffisante aux différents projets gérés par l'organisation, tout en permettant d'optimiser certaines procédures routinières ou en favorisant la capitalisation des connaissances, le collecticiel semble répondre favorablement à la demande initiale : garder une traçabilité des projets, permettre la gestion individuelle des différents projets, permettre la gestion globale et croisée des moyens humains et matériels, offrir un atelier commun de conduite de projets.

Néanmoins, la résistance de certains acteurs de l'organisation à utiliser l'ACSP (au delà de la période évoquée précédemment et décrite en figure 39) nous amène à nous interroger sur plusieurs points.

Tout d'abord, la démarche d'accompagnement au changement n'a peut-être pas impliqué suffisamment les acteurs, qui sont alors restés *spectateurs* de l'intégration du collecticiel à leur structure organisationnelle. Or, on sait que cette étape est primordiale pour l'acceptation du nouvel outil. Certaines méthodes issues de la *psychologie de l'engagement* (Joule & Beauvois, 1998) ont montré qu'elles pouvaient être appliquées au domaine de l'entreprise (Brangier & Barcenilla, 2001) et des nouvelles technologies.

Ensuite, la complexité du système proposé et son ergonomie parfois mal adaptée aux modèles de ses utilisateurs ont très certainement constitué un frein supplémentaire pour sa pleine appropriation. Dans ce cadre, un outil plus simple mais répondant mieux aux besoins réels aurait été préférable.

Pour finir, une intégration plus progressive, à partir des acteurs de projets qui se seraient portés volontaires, aurait peut-être permis une plus grande acceptabilité du collecticiel.

Notons cependant que l'ACSP continue, à ce jour, à être utilisé par une partie des projets gérés par le laboratoire, mais n'occupe pas encore une place dans la majorité d'entre eux.

A l'issue de cette première étude, qui met l'accent sur la dimension organisationnelle de l'utilisation des collecticiels, de nombreuses questions se posent concernant

**L'ACSP semble avoir répondu à la demande de l'organisation**

**Plusieurs points sur la démarche d'intégration de l'ACSP pourraient être revus**

les processus collectifs interindividuels. Si nous avons discuté de l'effet de l'ACSP dans l'agencement des projets entre eux, il semble maintenant nécessaire de s'interroger sur la manière dont les acteurs travaillent ensemble à l'intérieur de ces projets. L'approche socio-cognitive (Cahour, 2002 ; Garrigou, Daniellou, Carballeda, & Ruaud, 1995), que nous proposons dans la seconde étude, s'intéresse aux interactions et aux enrichissements réciproques qui s'établissent entre plusieurs concepteurs de culture différente (ingénieurs et ergonomes). Cette situation de conception, extraite d'un grand projet industriel, s'est appuyée sur un mode de coopération en présence et assisté par l'ACSP.

# E 6 **E** 2 **UN PROJET DE ONCEPTI MULTIMETIERS**

**Les projets de conception de produits impliquent souvent plusieurs champs disciplinaires et plusieurs métiers, notamment ceux issus des sciences humaines et sociales. La démarche de conception laisse donc une place importante aux activités collectives afin d'intégrer les différentes spécialités. Cette recherche propose d'analyser les interactions entre ergonomes et ingénieurs, en situation de coopération en réunions de projet et lors d'échanges médiés. L'accent des analyses est porté sur l'implication des métiers en fonction des phases du processus de conception et selon le contexte de coopération.**

# **1. INTRODUCTION**

Après avoir étudié la manière dont le collecticiel pouvait prendre place au sein de l'*organisation-projet-réseau* (chapitre 5), nous avons souhaité centrer nos analyses sur un projet de conception particulier, en limitant nos observations à l'utilisation de l'ACSP en complément des situations de travail collectif traditionnelles sous forme de réunions de projet en face-à-face (Gronier, Sagot, Gouin, & Gomes, 2001 ; sous presse).

En introduction de ce document, nous avons mis l'accent sur la diversité des métiers impliqués dans les projets de conception, et notamment sur la forte implication de l'ergonomie qui permet de garantir l'adéquation du futur produit aux caractéristiques (physiques, physiologiques, cognitives, comportementales, etc.) de l'utilisateur. L 'intégration des facteurs humains dans la démarche de conception, à travers l'ergonomie, a été soulignée par plusieurs auteurs comme un facteur déterminant pour la sécurité et l'innovation (Amalberti, 1997 ; Daniellou, 1988 ; Fadier, 1998 ; Garrigou, Thibault, Jackson, & Mascia, 2001 ; Sagot & Gomes, 2003 ; Sagot, Gomes, & Zwolinski, 1998 ; Sagot, Gouin, & Gomes, 2003).

C'est pourquoi, de nos jours, les projets de conception ne sont plus l'affaire exclusive des ingénieurs, mais intègrent désormais d'autres métiers issus des sciences humaines et sociales (Pomian *et al.*, 1997), et plus particulièrement les disciplines du champ de l'ergonomie.

Toutefois, pour être totalement efficaces, les méthodes de l'ergonomie doivent être intégrées le plus tôt possible dans le processus de conception. Daniellou (1988) relève ainsi que lorsqu'un ergonome est consulté dans les réalisations industrielles, « il l'est dans la quasi-totalité des cas à une étape avancée des études de détail », ce qui réduit considérablement l'ampleur de son intervention. Garrigou, Thibauly, Jackson, & Mascia (2001) préconisent alors une approche descendante de la démarche de conception, qui prend en compte l'ergonomie en amont du projet.

**Sagot propose un modèle d'intégration de l'ergonomie dans le processus de conception**

De même, Sagot (1999) décrit comment l'ergonomie peut s'intégrer au processus de conception en contribuant de manière précise à chaque étape et dès les premières phases de la conception. Ainsi, suivant une approche concourante, la démarche de l'ergonomie de conception suit le modèle présenté en page 44 et décrit les interventions de l'ergonome pour chaque phase.

Au cours de l'*étude de faisabilité*, qui pose la problématique du projet, l'ergonome intervient en proposant une définition de la population ciblée (en termes de données physiologiques, anthropométriques, socioculturelles, etc.) et en effectuant un diagnostic ergonomique des produits déjà existants, à peu près semblables à celui en cours d'étude. Ce diagnostic reposera essentiellement sur une analyse fine des activités d'utilisation, fondement même de la démarche ergonomique (Daniellou, 1988 ; Garrigou, Daniellou, Carballeda, & Ruaud, 1995 ; Sagot *et al.*, 2003), en vue de définir *l'activité future souhaitable* qui délimite les formes possibles de l'activité future (Daniellou,

**L'ergonomie de conception est un facteur d'innovation** 1988). Il découlera de ces analyses un ensemble de résultats qui permettront d'orienter le projet et d'établir un cahier des charges. Celui-ci viendra finaliser l'étude de faisabilité et amorcer la phase d'études préliminaires.

Lors des *études préliminaires*, qui sont dédiées à la recherche de solutions, l'ergonome fait part de ses analyses touchant la fonction d'usage des différents préconcepts en cours d'étude. Ces analyses reposent, en partie, sur l'élaboration de scénarios destinés à reconstituer des situations d'activité fictives mais réalistes. En accord avec Maline (1994), les scénarios sont considérés comme « la description narrative d'un enchaînement d'actions ou de séquences d'actions d'un individu ou d'un collectif d'individus en situation d'activité ou de travail, se déroulant dans des conditions et un contexte organisationnel hypothétiques ». Dans le cadre de l'intervention ergonomique en conception, les scénarios reposeront sur les *activités futures souhaitables* (Sagot, 1999) préalablement identifiées.

Durant la phase des *études détaillées*, qui consistent à optimiser le concept retenu, l'ergonome accompagne le concepteur en poursuivant des tests sur le produit prototype réalisé. Cette étape permet de poser quelques pronostics sur les difficultés que pourraient rencontrer les utilisateurs au cours de leur activité future. Ces tests apportent de nombreuses informations au groupe-projet en permettant, en particulier, de vérifier certaines prévisions et de corriger certains problèmes qui n'étaient pas apparus lors des phases précédentes.

Lors de la phase d'*industrialisation*, au cours de laquelle des quantités de produits sont fabriqués au plus juste prix, la tâche de l'ergonome consiste à suivre, à évaluer et à valider les procédés de fabrication et les moyens de production afin qu'ils correspondent aux caractéristiques de la population de fabrication ciblée. De nouveaux supports, partant de la maquette virtuelle du produit, permettront de définir et d'optimiser de façon virtuelle les nouveaux procédés de fabrication.

La figure 40 reprend l'intégration de l'ergonomie au cours des différentes phases du processus de conception de produits.

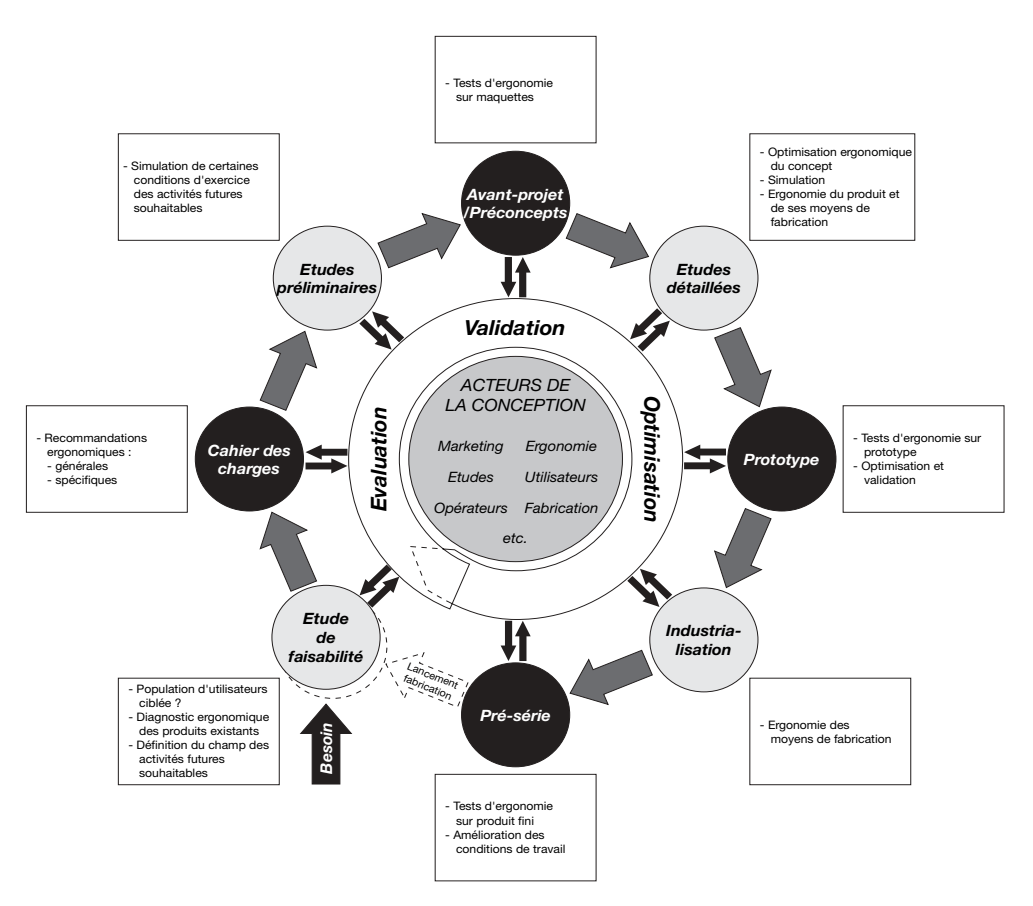

*Figure 40 :* Intégration de l'ergonomie dans les différentes phases du processus de conception de produits (d'après Sagot, 1999).

# **2. PROBLÉMATIQUE ET OBJECTIFS DE L'ÉTUDE**

Malgré l'évidence d'un processus de conception fondé sur un renforcement des collectifs intermétiers (ingénieurs et ergonomes, mais aussi designers, informaticiens, utilisateurs ou opérateurs, etc.), la question de la coopération entre les acteurs de la conception ne reste pas moins d'actualité, et de nombreuses recherches portent sur la compréhension et la modélisation des activités coopératives afin de mieux les accompagner (Cahour, 2002 ; Garrigou *et al.*, 1995). Sence the computer of the constrained and the computer of the constrained and the content of the constrained and the constrained and the constrained conception de produits (d'après Sagot, 1999).<br>
2. **PROBLÉMATIQUE ET OBJEC** 

Gaillard et Lamonde (2000) soulignent que la conception intermétiers nécessite de construire une nouvelle logique de travail « qui n'est ni celle d'un des métiers impliqués dans la conception, ni une simple addition des différentes logiques en prédoit constituer une valeur ajoutée en termes de modèles, de méthodes et de structure de conception ».

Dès lors, l'amélioration du travail coopératif en conception concourante soulève plusieurs questions, notamment sur deux points qui nous paraissent fondamentaux.

En premier point nous avons souligné, en accord avec Bossard (1997), que l'ingénierie concourante tient davantage d'une construction sociale dont les jeux collectifs sont différents d'une phase à l'autre que d'une construction technique et procédurale. Mais comment cette construction sociale se manifeste-t-elle concrètement au sein du collectif intermétiers ? Et, lorsque la coopération est assistée par un collecticiel, peut-on également observer différentes formes de travail collectif suivant les phases du projet ?

En second point, il apparaît que les collecticiels présentent de nombreux avantages pour la coopération, notamment lorsqu'il s'agit de faire travailler ensemble plusieurs interlocuteurs sans qu'ils se rencontrent physiquement (Peaucelle, 1998). Toutefois, nous avons précédemment souligné que l'utilisation des collecticiels s'accompagne de changements dans les modes de travail (Bobillier Chaumon, 2003 ; Muhlmann, 2001). Ce sont donc de nouveaux comportements coopératifs qui prennent place au sein des projets de conception. Peut-on également observer des changements, semblables à ceux présentés, dans les collectifs intermétiers ? Autrement dit, les acteurs de la conception se positionnent-ils différemment selon le contexte de coopération, en face-àface ou assistée par ordinateur ?

Afin de répondre à ces questions, que nous avons souhaité d'ordre général pour aborder le plus largement possible le processus de coopération en conception, nous avons mené une recherche *in situ* sur un projet de conception concourant et intermétiers (intégrant ingénieurs et ergonomes), dont les processus coopératifs étaient gérés à la fois de façon traditionnelle (à l'aide de réunions en face-à-face) et par l'intermédiaire d'un collecticiel laissé à la disposition de tous les acteurs.

Le terrain, les acteurs de la conception, et notre méthode d'analyse du projet et des activités coopératives, sont décrites plus précisément dans la partie suivante.

**Cette étude de recherche porte sur le travail des collectifs multimétiers au cours de situations de coopération en présence et assistées par ordinateur**

# **3. MÉTHODES**

# **3.1. IDENTIFICATION DES VARIABLES INDÉPENDANTES**

Au regard des objectifs que nous nous sommes fixés pour cette étude, nous avons identifié deux Variables Indépendantes (VI) à plusieurs modalités, par le biais desquelles nos données seront recueillies :

- 1- VI Métiers, avec pour modalités :
	- 1. Ingénieur
	- 2. Ergonome
- 2- VI Phases du projet, avec pour modalités<sup>1</sup> :
	- 1. Etude de faisabilité (phase 1)
	- 2. Etudes préliminaires (phase 2)
	- 3. Etudes détaillées (phase 3)

## **3.2. PRÉSENTATION DU PROJET DE CONCEPTION**

**Le projet de conception porte sur le développement d'un module de confort automobile**

Notre observation s'est portée sur un projet de 30 semaines s'intéressant au développement et à la conception d'un *module de confort*, initié par un grand équipementier automobile. Par module de confort, il faut entendre le dispositif informationnel qui regroupe un ensemble d'informations considérées non indispensables à la réalisation de la tâche de conduite. Nous y trouvons ainsi des informations qui ont pour principal objectif d'améliorer le confort du conducteur (climatisation, ventilation, autoradio, etc.) (figure 41).

A noter que le projet observé dans le cadre de cette étude n $\boxtimes$ a pas comporté de phase d $\boxtimes$ industrialisation.

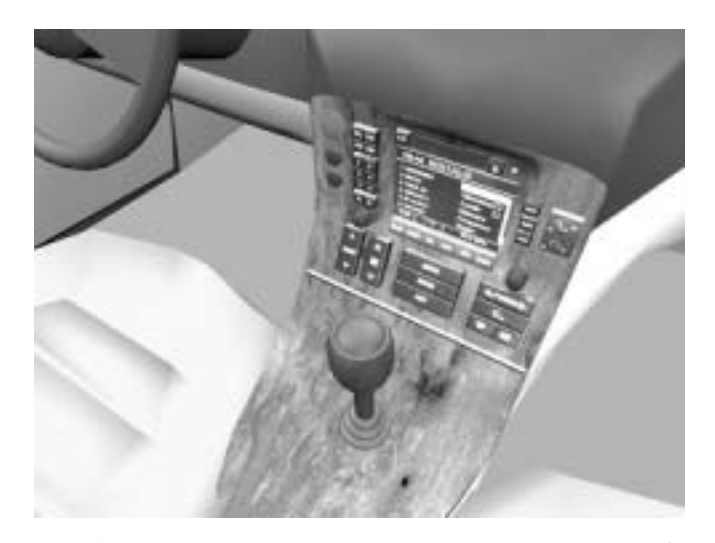

*Figure 41 :* Illustration de la modélisation numérique d'un module de confort.

Soulignons toutefois que la complexité et le nombre croissant d'éléments qui viennent aujourd'hui s'intégrer au module de confort (système GPS, téléphonie, etc.), peuvent perturber la tâche principale de conduite (Pachiaudi, 2001) et nécessitent l'intervention de l'ergonomie pour une meilleure adéquation du module à l'activité du conducteur.

Le projet intégrait 9 ingénieurs et 2 ergonomes garants du facteur humain, qui avaient pour tâche de proposer à l'équipementier le prototype d'un concept de produit. Par conséquent, le groupe-projet ne s'est pas intéressé à l'*industrialisation* du produit, laissée à l'initiative de l'équipementier, mais s'est attaché aux seules phases *d'étude de faisabilité*, *d'études préliminaires* et d'*études détaillées*.

De plus, ce projet s'est inscrit dans une démarche d'ingénierie concourante (Bossard, 1997). Avec l'aide du chef de projet, nous avons identifié chacune des phases du processus de conception par rapport à la chronologie du projet observé (figure 42).

**L'équipe de conception est constituée d'ingénieurs et d'ergonomes**

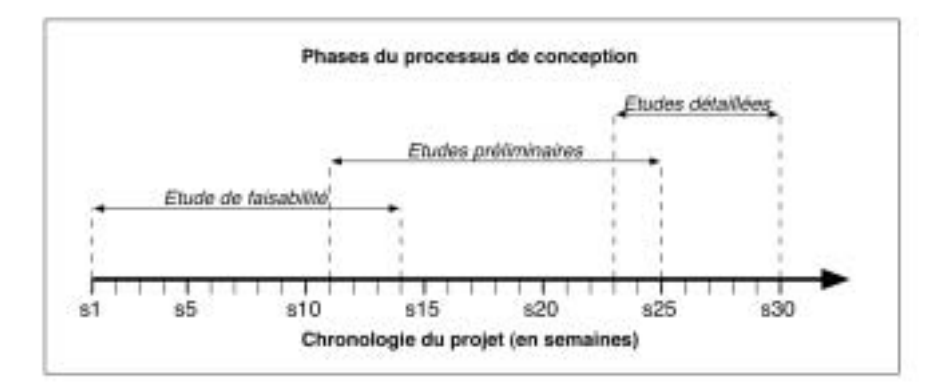

*Figure 42 :* Positionnement des phases du processus de conception par rapport à la chronologie du projet.

En accord avec la démarche d'ingénierie concourante, chaque début de phase coïncide avec la fin de la précédente, pour un recouvrement partiel des tâches. Notons toutefois que ce recouvrement peut être plus important.

# **3.3. SITUATION DE TRAVAIL COLLECTIF EN PRÉSENCE**

La situation de coopération en présence était caractérisée par des réunions en face-à-face (revues de projet) programmées à l'avance. Ces réunions, au nombre de 19 sur la durée totale du projet, pouvaient regrouper l'équipe tout entière, ou ne concerner que quelques acteurs de la conception en fonction des sujets traités.

**Le travail collectif en présence est analysé à partir de la retranscription intégrale de 3 réunions de projet**

Pour notre analyse, nous avons sélectionné trois réunions auxquelles ont participé tous les acteurs du projet. Il nous a semblé primordial, en effet, que notre analyse de la coopération s'appuie sur l'*ensemble du collectif inter-métiers*. De plus, ces trois réunions ont été retenues en fonction de leur répartition sur la durée totale du projet, afin qu'elles correspondent le mieux possible à chacune des trois phases du processus de conception (figure 43).

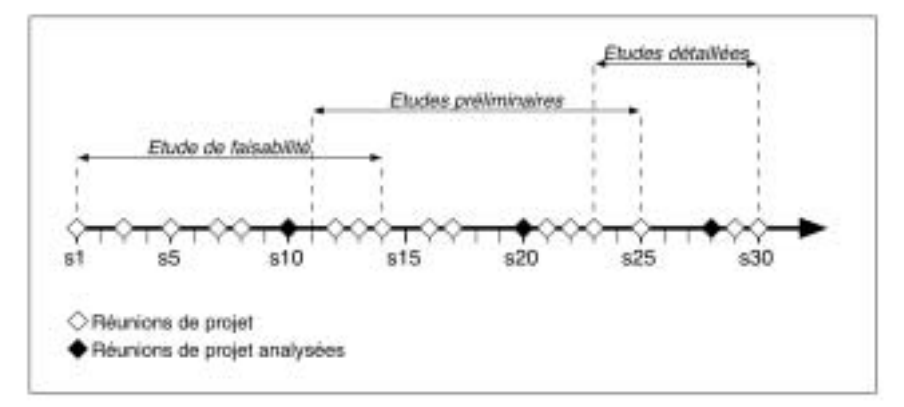

*Figure 43 :* Positionnement des réunions en fonction des phases du processus de conception.

De cette façon, la réunion de la semaine 10 a été identifiée comme une réunion de la phase d'*étude de faisabilité*, la réunion de la semaine 20 comme celle des *études préliminaires*, et la réunion de la semaine 28 comme celle des *études détaillées*.

Les trois réunions ont été intégralement retranscrites puis analysées à l'aide du logiciel ALCESTE (présenté dans le chapitre 4, p. 109). Pour le traitement par AL-CESTE, le corpus textuel a été codé de manière à identifier chaque réunion en fonction de la phase (codée \*Phase\_1 pour l'étude de faisabilité ; \*Phase\_2 pour les études préliminaires ; \*Phase\_3 pour les études détaillées), ainsi que le métier pour chaque tour de parole (codé \*Metier\_Ingenieur et \*Metier\_Ergonome), comme le montre l'extrait présenté ci-dessous.

**\*\*\*\* \*Phase\_1**

-\*Metier\_Ingenieur *Il y a une contradiction là.*

-\*Metier\_Ergonome *Pourquoi ?*

*C'est valable pour l'auto-radio mais pas pour la clim ?* 

-\*Metier\_Ergonome *La clim ? Ramener au volant la clim, non. On va contre les stéréotypes, complètement.*

# **3.4. SITUATION DE TRAVAIL COLLECTIF ASSISTÉ PAR ORDINATEUR**

Notons tout d'abord que tous les acteurs ont été formés à l'outil ACSP et qu'ils en avaient l'accès permanent, mais qu'en aucun cas ils n'étaient contraints de l'utiliser.

Pour l'analyse du travail collectif assisté par ordinateur, plusieurs données ont été extraites du module pour la recherche de l'ACSP (présenté dans le chapitre 4, p. 108), en tenant compte des VI identifiées (métiers et phases du projet) :

- *1- le nombre de connexions à l'ACSP*, qui indique l'activité générale des acteurs vis-à-vis de l'outil. Cet indicateur peut être considéré comme une approche de l'activité de *coopération* car il indique une mobilisation des acteurs de la conception autour d'un même espace de travail partagé ;
- *2- le nombre d'actions sur les documents* (création, lecture ou modification des documents téléchargés dans la base de données), qui servent de support aux activités collectives. En tant qu'objets intermédiaires de conception (Jeantet, 1998), les documents seront considérés comme un élément permettant la *coordination* entre les acteurs du projet ;
- *3- le nombre de messages électroniques asynchrones* créés depuis l'ACSP (courriel et message du forum), qui rend compte des *communications* médiées entre les acteurs du projet.

# **4. RÉSULTATS**

Les résultats sont présentés sur deux parties en fonction des objectifs que nous nous sommes fixés. Dans un premier temps, nous nous attachons à décrire les résultats issus de l'analyse du travail collectif en présence, qui sont représentés par l'analyse des dialogues échangés au cours des trois réunions. Dans un second temps, nous présentons les statistiques extraites de l'ACSP, afin de dégager les caractéristiques du travail collectif assisté par ordinateur.

Chacune de ces parties sera discutée par rapport aux travaux réalisés dans le domaine, et du complément que peut apporter notre étude.

**Le travail collectif assisté par ordinateur est analysé à partir de certaines traces de l'activité recueillies auprès du collecticiel ASCP**

# **4.1. LE TRAVAIL COLLECTIF EN PRÉSENCE À TRAVERS LES RÉUNIONS DE PROJET**

### **4.1.1. Présentation de l'analyse des données par ALCESTE**

Sur la base de notre corpus textuel constitué des trois réunions, ALCESTE a différencié trois classes lexicales, représentées par 47,56 % des *uce* sur l'ensemble de celles identifiées par le logiciel (1245 *uce* ont été classées sur un total de 2618). En d'autres termes, cela signifie que 47,56 % de notre corpus initial a servi à la construction des classes, et que 52,44 % du corpus a été rejeté de l'analyse. Ce rejet (important) peut s'expliquer par la particularité du vocabulaire qui compose les dialogues au cours des réunions de projet : vocabulaire technique (et donc inconnu du dictionnaire d'AL-CESTE), interventions des locuteurs parfois trop courtes pour être exploitées par le logiciel, onomatopées, mais aussi exclusion volontaire de tout vocabulaire qui puisse dévoiler l'identité de l'entreprise à l'initiative du projet, ainsi que certains termes (principalement ceux relatifs aux technologies innovantes) qui viennent à l'encontre de la charte de confidentialité.

Rappelons aussi que chacune des trois classes identifiées par ALCESTE est composée du vocabulaire représentatif qui la compose et, éventuellement, marquée par une ou plusieurs VI (codées sous forme de mots étoilés pour ALCESTE). Les mots et les VI sont associés à leur classe par un test de (à un degré de liberté). Plus la valeur du est élevé, plus le mot ou la VI contribue à expliquer la classe à laquelle il est associé.

Nous présentons, dans le tableau 5, les mots (occurrences) et les variables spécifiques hautement significatifs ( $p < .001$ ) de chaque classe dont le est supérieur à 15. Afin de faciliter notre analyse, nous avons choisi de différencier quatre catégories lexicales : les noms communs, les verbes, les adjectifs et les mots outils (conjonctions, etc.). Notons que les mots de chacune de nos catégories sont classés par ordre décroissant de Ƶò. Le rapport intégral de l'analyse par ALCESTE est présenté en annexe 2.

**L'analyse des réunions par ALCESTE a permis d'identifier 3 classes lexicales**

### **Tableau 5**

*Occurrences et variables hautement significatives (p < .001) des classes identifiées par ALCESTE.*

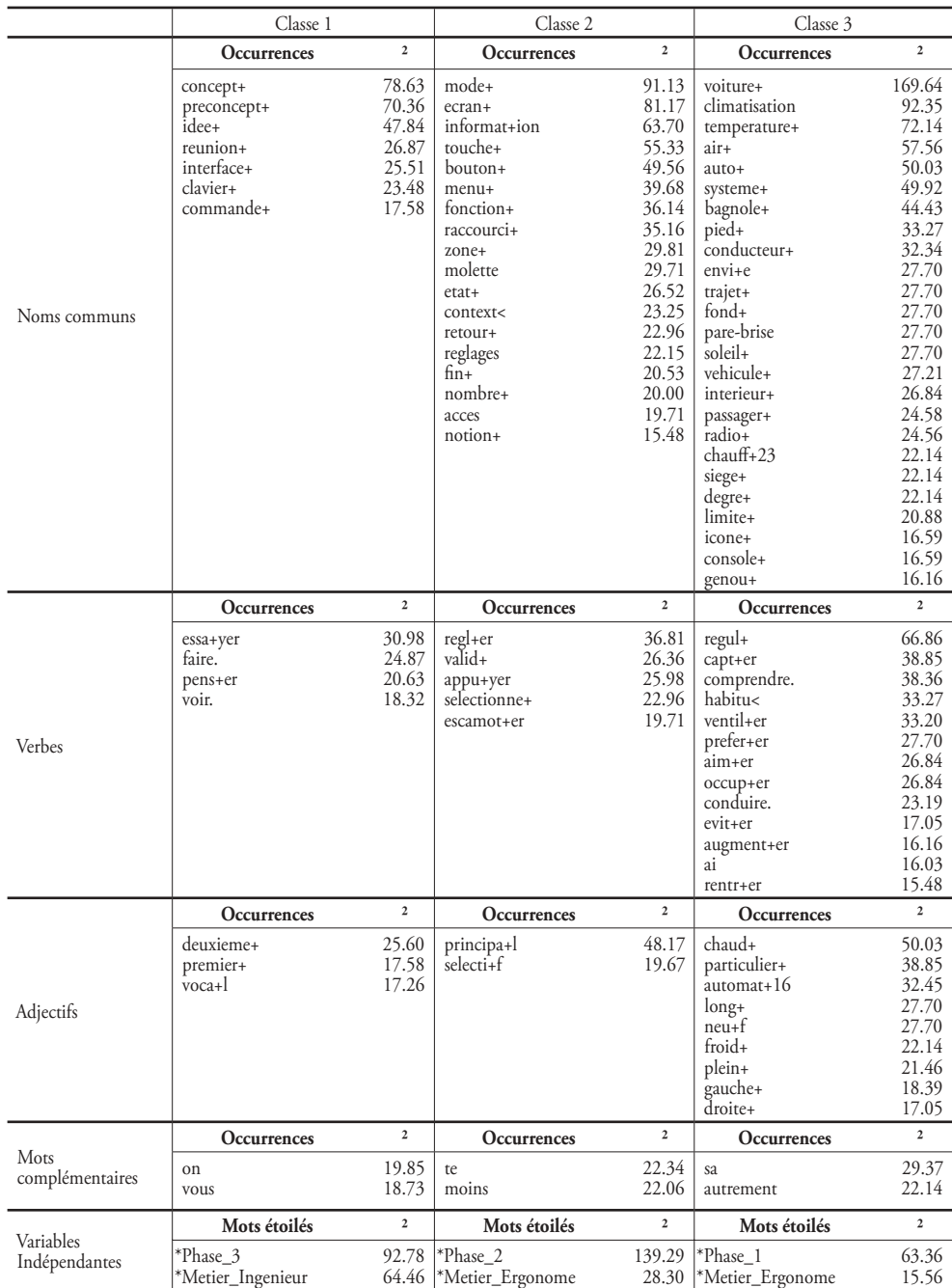

L'univers lexical de la classe 1 regroupe des termes généraux relatifs au projet de conception (CONCEPT, PRÉCONCEPT, IDÉE, RÉUNION, PREMIER et DEUXIÈME qui désignent chacun des PRÉCONCEPTS), ainsi que des termes techniques relatifs au module de confort (INTERFACE, CLAVIER, COMMANDE, commande VOCALE).

Les *uce* significatives de cette classe retenues par ALCESTE permettent de situer cet univers lexical dans un contexte particulier.

*uce* n°899 ( <sup>2</sup> = 21 ; *p* < .001) : Donc, on a gardé quelques éléments. La réunion dernière avait pour objectif de faire de la structuration pour la recherche d'IDÉES, en termes de COMMANDES, en termes d'implantation et en termes d'INTERFACE.

 $uce n°932$  ( $2 = 15$ ;  $p < .001$ ): Notre objectif c'est l'intégration des différentes COMMANde confort sur un même module.

L'univers lexical de la classe 2 regroupe un vocabulaire spécifique à l'interface et aux commandes du module de confort. En effet, les termes MODE (en tant que MODES d'affichage), ÉCRAN, INFORMATION, MENU, FONCTION, RACCOURCI, ZONE, ÉTAT, retour (retour d'informations), accès, valider, sélectionner ou sélection font référence aux informations et aux actions disponibles au sein de l'interface embarquée du module (dans notre contexte, cette interface doit être considérée comme un principe de solution). Les termes TOUCHE, BOUTON, MOLETTE, RÉGLAGES, RÉGLER, APPUYER et désignent, quant à eux, les commandes mécaniques intégrées au module.

Les *uce* les plus représentatives de cette classe nous donnent d'autres renseignements.

*uce* n°1576 (  $2 = 20$  ;  $p < .001$ ) : D'accord ? Sur l'écran en zone machin, on aurait une ligne d'états. On aurait ensuite la liste des raccourcis. Alors, je ne sais pas, si aucun mode n'est sélectionné, on a la liste des raccourcis possibles.

*uce* n°1774 ( ² = 19 ; *p* < .001) : Un raccourci, c'est, euh, c'est l'accès à un réglage uniquement en touchant l'information contextualisée, enfin l'information d'état.

*uce* n°2447 ( $2 = 19$ ;  $p < .001$ ): Défilement dans les menus, et ensuite boutons plusmoins. Ou alors, un seul bouton, plus-moins, et qui sert de défilement quand on est dans le menu, et qui sert de réglage quand on est dans la fonction.

Pour finir, l'univers lexical de la classe 3 fait référence à deux catégories de vocabulaire : celle relative au contexte de la conduite automobile (VOITURE, AUTO, BAGNO-LE, PIED - qui fait référence aux pédales pour la conduite, CONDUCTEUR, TRAJET, PARE-BRISE, SOLEIL, VÉHICULE, INTÉRIEUR, PASSAGER, CHAUFFEUR, SIÈGE, GENOU - SOUVENT

### **Caractéristiques de la classe 1**

#### **Caractéristiques de la classe 2**

### **Caractéristiques de la classe 3**

gêné par le volant, CONDUIRE), et celle relative aux éléments qui composent le module de confort (CLIMATISATION, TEMPÉRATURE, AIR, SYSTÈME - notamment les nouveaux systèmes embarqués comme le GPS ou la téléphonie mains-libres, FOND – qui désigne certaines commandes poussées « à fond » comme la ventilation, RADIO, DEGRÉ, ICONE, CONSOLE, RÉGULER, VENTILER, AUGMENTER).

Les *uce* les plus significatives permettent de situer les mots dans leur contexte.

*uce* n°881 ( ² = 50 ; *p* < .001) : Mais ces capteurs ne répondent pas aux besoins particuliers de chaque conducteur. Si il fait très chaud dans ma voiture, en plein été, et que ma climatisation est régulée automatiquement, j'ai peut-être pas envie d'avoir plein d'air dans la face.

*uce* n°1714 ( ² = 26 ; *p* < .001) : Par exemple, tu veux que… tu veux une température de dix-neuf degrés avec l'air comme ça, ou l'air comme ça. Ou bien tu veux une radio.

*uce* n°29 ( ² = 21 ; *p* < .001) : Vingt secondes ? C'est pas normal qu'il y ait des temps de réalisation de tâches aussi longs. Pour ce qui est de la climatisation, on a un problème particulier avec la tâche de répartition d'air dans l'habitacle. On est dans des situations de tâches qui, en fait, ne réfèrent pas aux stéréotypes.

### **Positionnement des variables indépendantes**

Il est également important de noter qu'à chaque classe identifiée par ALCES-TE correspond une modalité de la VI *métier* et une modalité de la VI *phase du projet*. Ainsi, la classe 1 est représentée par le *métier d'ingénieur* ( = 64.46 ; *p* < .001) et par la phase 3 du processus de conception (*études détaillées*) (Ƶò = 92.78 ; *p* < .001) ; la classe 2 est représentée par le *métier d'ergonome* ( = 28.30 ; *p* < .001) et par la phase 2 du processus de conception (études préliminaires) ( = 139,29 ;  $p < .001$ ) ; la classe 3 est représentée par le *métier d'ergonome* ( = 15.56 ; *p* < .001) et par la phase 1 du processus de conception (étude de faisabilité) ( = 63.36 ; *p* < .001).

De plus, le dendrogramme des classes stables réalisé à l'issue de la classification descendante hiérarchique nous indique que les 3 classes sont fortement opposées (figure 44).

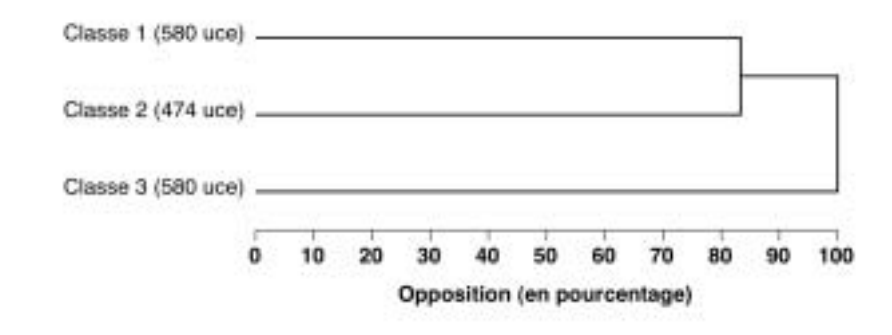

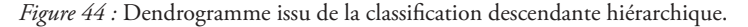

### **4.1.2. Discussion**

L'analyse par ALCESTE des trois réunions que nous avons retenues a permis de dégager trois catégories de dialogue (3 classes) dont nous avons décrit le contenu. Nous nous proposons maintenant de les discuter, au regard des éléments théoriques que nous avons relevés précédemment (chapitres 1 et 2).

Nous avons pu observer qu'à chaque classe identifiée par ALCESTE, correspond une réunion représentative de chaque phase du processus de conception : la phase d'*étude de faisabilité* est représentative de la classe 3, la phase des *études préliminaires* est représentative de la classe 2, et la phase des *études détaillées* est représentative de la classe 1. Ainsi, chaque phase du projet de conception est composée d'un vocabulaire spécifique qui lui est propre (figure 45). De plus, au regard de la stabilité des classes (mesurée par le dendrogramme présenté en figure 45), chaque phase se distingue nettement des deux autres. Nous construirons donc notre discussion en commentant le vocabulaire propre à chacune de ces phases.

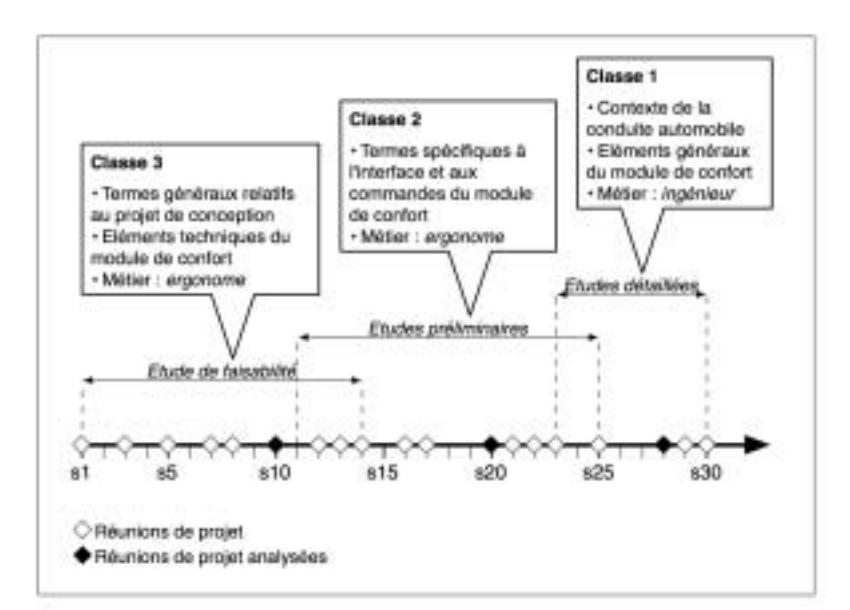

*Figure 45 :* Récapitulatif du vocabulaire spécifique à chacune des classes identifiées par ALCESTE, positionnée par rapport à la phase du projet qu'elle représente.

#### 4.1.2.1. Phase 1 : l'étude de faisabilité

Comme nous l'avons relevé à l'aide des occurrences représentatives dégagées par ALCESTE (tableau 5), la classe 3 est caractérisée par un vocabulaire qui fait majoritairement référence au *contexte de l'activité de conduite automobile et aux éléments* 

### **ETUDE DE FAISABILITÉ RAPPEL**

*Première étape d'analyse et de recherche d'informations, en vue de délimiter les champs du possible pour un problème de conception donné.*

*généraux qui composent le module de confort*. En somme, les dialogues échangés au cours de la réunion, inscrite dans la première phase du projet, semblent avoir pour objectif de définir précisément la problématique du projet. Les éléments du module de confort sont alors énumérés, comme pour délimiter l'*espace problème*.

Si ces résultats concordent avec la démarche du processus de conception (Quarante, 1994), qui suit un ordonnancement et un découpage chronologique précis correspondant aux différentes phases du déroulement d'un projet, ils vont *a priori* à l'encontre des recherches menées en psychologique ergonomique sur l'activité cognitive des concepteurs (Bonnardel, 1999 ; Darses, 1997). En effet, comme nous l'avons souligné dans notre revue de la littérature (chapitre 1, p. 45), l'analyse des activités de conception a montré qu'on « ne peut pas distinguer deux phases consécutives (dans les problèmes de conception) : analyse du problème, puis résolution de ce problème. Les deux s'effectuent en interaction : il n'y a pas "le" problème qui précède "la" solution » (Darses, Détienne, & Visser, 2001). Dans notre étude, il semble au contraire que les acteurs de la conception se mobilisent pour définir préalablement la tâche, et poser, de ce fait, les termes du problème :

 $uce n°690$  (  $2 = 26$ ;  $p < .001$ ) : Bon alors, la climatisation dans une voiture, qu'est-ce qu'elle comprend ? Alors, elle comprend la température plus la ventilation…

Néanmoins, l'*espace problème* n'est pas défini en termes de contraintes techniques, mais en termes de « contraintes humaines ». Ici, en accord avec Sagot et Gomes (2003), c'est « une délimitation progressive des formes possibles de l'activité future » qui est abordée, en vue de « fournir, à l'ensemble des acteurs-métiers, une évaluation plus large concernant les conséquences de leur choix de conception ». Dans ce cadre, c'est l'*ergonome* (métier représentatif de la classe 3) qui tient un rôle essentiel au sein du collectif de travail, car c'est lui qui permettra de caractériser les priorités, c'est-à-dire les facteurs de la situation d'utilisation les plus critiques : présentation de l'information, traitement de l'information, effort physique à fournir, environnement, etc. (Sagot, 1999).

**Les échanges au cours de la phase d'étude de faisabilité permettent de définir l'espace problème à partir des besoins du futur conducteur**

Il s'agit alors d'élaborer une *représentation commune imaginaire* de l'utilisateur en situation de conduite, centrée sur l'activité et l'analyse des besoins de l'individu. Dès lors, le CONDUCTEUR est appréhendé selon ce qu'il préfère, ce qu'il AIME, et en fonction de ses ENVIES.
uce n°382 ( $2 = 35$ ; p < .001) : Mais chaque conducteur a des besoins particuliers. Toi quand tu rentres dans un véhicule, ou S, ou G, il y en a qui aime avoir une température à 19 degrés ou 26 degrés. Par contre, il y en a qui aime avoir beaucoup d'air dans la face.

uce n°2272 ( ² = 30 ; p < .001) : Il faut que ça soit individuel, pour le passager et pour le conducteur. Parce que, en fait, dans les voitures de ce genre, il y a le conducteur qui règle sa température, et le passager qui règle sa température indépendamment.

Si nos données ne nous permettent pas de mesurer l'évolution des échanges au cours de la réunion, nous pouvons néanmoins supposer que s'élabore peu à peu une *représentation fonctionnelle partagée* (Grusenmeyer & Trognon, 1997) entre les acteurs de la conception qui permet de définir l'espace du problème dans une approche centrée sur l'homme. En accord avec la définition de Grusenmeyer et Trognon (1997), cette représentation serait 1) *circonstancielle*, car elle dépendrait du produit à concevoir et de la demande (ici la conception d'un module de confort) ; 2) *finalisée*, puisqu'elle aurait pour objectif l'intégration des facteurs humains à la conception (Fadier, 1998) ; 3) *transitoire*, car elle serait élaborée au début du processus de conception, c'est-à-dire au cours de la phase d'étude de faisabilité.

Cette représentation de l'espace problème est induite par l'ergonome qui illustre le conducteur en situation d'activités secondaires courantes, comme la modification de la température et de la ventilation du système de climatisation. Cette mise en situation (qui tient pour une part de la mise en scène) permet aux interlocuteurs de la réunion de se projeter facilement à la place du conducteur, et par là-même de modifier leur point de vue (Martin, 2001). Cette « stratégie discursive » contribue à modifier les représentations des acteurs du projet, et plus particulièrement celles des ingénieurs (Garrigou *et al.* 1995).

#### 4.1.2.2. Phase 2 : les études préliminaires

Dans la classe 2, fortement représentée par la phase des études préliminaires, le vocabulaire fait référence à *l'interface et aux commandes du module de confort en cours de conception*. Les termes désignent des principes de solution (préconcepts), comme l'utilisation d'un écran intégré à la console centrale, qui permettrait la sétection et le RÉGLAGE de FONCTIONS dédiées au confort du conducteur.

Ainsi, au regard des occurrences de cette classe, deux préconcepts sont retenus et font l'objet d'échanges et de débats entre les interlocuteurs. D'un côté, un préconcept de type interface informatique qui regrouperait les éléments du module de confort accessibles depuis des MENUS, des RACCOURCIS et des ZONES tactiles. D'un autre côté, un préconcept plus « traditionnel » composé de BOUTONS et de MOLETTES.

Cependant, en dehors des caractéristiques de chacun de ces préconcepts, il

#### **ETUDES PRÉLIMINAIRES RAPPEL**

*Phase dédiée à la recherche de solutions qui permet d'aboutir à différents préconcepts en tenant compte des spécifications du cahier des charges.*

nous semble intéressant de relever que ces solutions sont discutées non pas du point de vue technique, comme il est couramment observé dans les démarches de conception (Daniellou, 1994), mais du point de vue de leur *utilisabilité*, qui correspond « à la capacité des dispositifs techniques à être utilisés facilement, par une personne donnée, de façon à accomplir la tâche pour laquelle cet objet a été conçu » (Brangier & Barcenilla, 2003, p. 23).

Pour appréhender la définition des préconcepts du point de vue de leur utilisabilité, l'ergonome (représentatif de la classe 2) va introduire une réflexion sur l'*activité future probable* (Daniellou, 1988) des conducteurs, qui « vise à rendre compte d'une *délimitation* progressive des formes possibles de l'activité future par les décisions prises au cours du projet » (Daniellou, 1998). En accord avec Sagot (1999), nous utiliserons plutôt la notion d*'activité future souhaitable*, qui place davantage l'équipe du projet dans une démarche constructiviste et participative du processus de conception. En effet, la participation de tous les acteurs-métiers est une condition nécessaire à la réussite du projet, au sein duquel l'ergonome tiendra un rôle de *projeteur* de la future situation (Pomian *et al.*, 1997). Dès lors, le champ des activités futures souhaitables sera appréhendé en termes de sécurité, de santé, de confort et d'efficacité (Sagot *et al.*, 1998 ; Sagot & Gomes, 2003).

Dans le cadre de notre projet, les préconcepts qui se dessinent peu à peu au cours des études préliminaires sont discutés par rapport aux activités futures souhaitables du conducteur.

*uce* n°1809 ( ² = 19 ; *p* < .001) : Mais par contre, ce qui est emmerdant, là-dedans, c'est que ça nous ramène des informations sur la ligne d'état, qui est en bas de casquette visière, et qui est chiante à manipuler.

*uce* n°1600 ( ² = 14 ; *p* < .001) : Dans ce cas-là, quand j'appuie, ça s'active. Il y a une couleur de désignation qui montre que c'est actif. Et si c'est un réglage, le réglage, les réglages se font avec la fenêtre en face.

 $uce n°41$  ( $2 = 12$ ;  $p < .001$ ): Parce qu'on ne dialogue pas avec une machine pendant que l'on conduit. On passe son temps à attendre les informations à l'écran, à essayer sur des boutons, à choisir dans des menus, alors qu'on est en train de conduire.

Les occurrences verbales décrivent ainsi les actions futures du conducteur : RÉ-GLER, VALIDER, APPUYER, SÉLECTIONNER et ESCAMOTER. Ces actions sont appliquées sur les hypothétiques commandes du module de confort : TOUCHE, BOUTON ou MOLETTE.

Ici, l'ergonome décrit précisément l'activité du conducteur en termes d'activités gestuelles, afin de « guider le concepteur dans ses choix techniques » (Sagot, 1999). Il s'agit alors de simuler, de façon théorique, les situations d'activité fictives et de placer les ac-

**Les échanges au cours des études préliminaires permettent de définir le champ des activités futures souhaitables** teurs de la conception dans des situations réalistes, proches de celles que rencontreront les conducteurs. Toutefois, alors que la première réunion décrivait principalement le contexte général du projet, en mettant l'accent sur l'utilisateur, cette deuxième réunion, plus en aval dans le projet, s'attache désormais à décrire précisément les activités futures par rapport aux préconcepts. Le vocabulaire technologique y est mieux décrit. Il ne s'agit plus d'indiquer, par exemple, que le conducteur aura besoin de réguler la température dans son véhicule, mais d'expliquer comment il pourra le faire au regard des solutions proposées.

Soulignons que l'importance accordée aux champs des activités futures souhaitables s'expliquent notamment par l'objet même du projet, qui était d'intégrer l'ergonomie dans la conception du module de confort afin de garantir une meilleure adéquation du module à l'activité du conducteur.

#### 4.1.2.3. Phase 3 : les études détaillées

Pour finir, la classe 1, représentée par la phase des *études détaillées*, se compose principalement d'un vocabulaire qui aborde le projet de conception du point de vue global du concept. Il semble qu'il s'agisse d'une synthèse des phases antérieures, puisque l'on retrouve explicitement les termes de CONCEPT et de PRÉCONCEPTS, avec une description des éléments caractéristiques qui les composent : INTERFACE, CLAVIER et COMMANDES.

Néanmoins, les *uce* les plus représentatives indiquent que les préconcepts ne sont plus abordés séparément, mais comme un seul et même ensemble.

*uce* n°908 ( ² = 13 ; *p* < .001) : C'est un concept qui ne dénature pas, c'est-à-dire que ce ne soit pas le super concept ou le très mauvais, mais un qui soit suffisamment équivalent et qui fasse des combinaisons entre les idées innovantes qu'on a creusées.

*uce* n°812 ( ² = 12 ; *p* < .001) : On n'a pas essayé d'organiser comment on va, comment on va fixer le concept et comment on va réaliser les interfaces. Est-ce qu'on doit les réaliser tous ensemble, et puis, à partir de là est-ce qu'on va détailler les grandes lignes ?

Dans cette phase, en accord avec la démarche de conception (Quarante, 1994), il s'agit de tester un produit prototype issu du concept retenu. Les termes ESSAYER et voir attestent que nous sommes bien en présence d'une phase d'évaluation.

Contrairement aux phases précédentes, c'est le *métier d'ingénieur* qui tient un rôle central. En effet, les solutions techniques, reprises par l'ingénieur, s'inscrivent dans un modèle de la rationalité technique (Daniellou, 1994) à travers lequel le projet est conçu comme un processus de résolution de problème. Dans notre étude, l'ingénieur cherche à répondre à des questions d'ordre technique : comment intégrer une technologie dans le module de confort, et comment réaliser les interfaces embarquées.

## **ETUDES DÉTAILLÉES RAPPEL**

*Optimisation du concept retenu au cours de la phase des études préliminaires, qui permet d'aboutir à la validation d'un produit prototype.*

**Les échanges au cours des études détaillées cherchent à résoudre les problèmes d'ordre technique**

# **4.2. UTILISATION DU COLLECTICIEL PAR LES ACTEURS DE LA CONCEPTION**

# **4.2.1. Présentation des données issues de l'ACSP**

Maintenant que nous avons décrit la façon dont le collectif inter-métiers se situait par rapport aux phases du projet au cours des réunions (travail collectif en présence), nous nous proposons de poursuivre cette analyse à travers l'étude des actions enregistrées par le collecticiel ACSP. Rappelons que l'ACSP était laissé à la disposition de tous les membres du projet, et qu'ils pouvaient s'y connecter à tout instant pour réaliser diverses opérations (consultations ou ajouts de documents, envois de courriels ou de messages forums, etc.).

Pour cette étude, nous avons relevé trois indicateurs décrits dans le paragraphe 3.4 (p. 152), qui correspondent aux trois activités dégagées dans les processus collectifs : la coopération, la coordination et la communication.

## 4.2.1.1. Connexions au collecticiel : une approche de la coopération

Dans un premier temps, nous avons relevé le nombre de connexions à l'ACSP par semaine, en tenant compte des deux métiers impliqués dans le projet (ingénieur et ergonome). De là, nous avons tracé une chronologie du nombre moyen de connexions par semaine en fonction du métier (figure 46). Les phases du projet, identifiées en section 3.2 (p. 148), ont été superposées aux courbes de notre graphique.

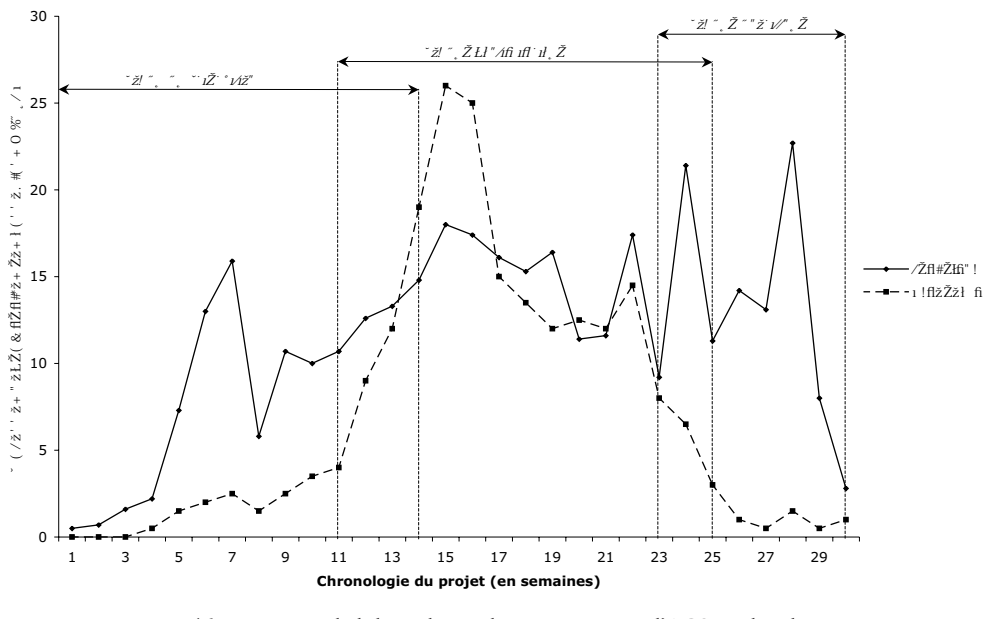

*Figure 46 :* Moyennes hebdomadaires des connexions à l'ACSP, selon le métier (ingénieur et ergonome) et selon la phase du projet.

Nous présentons également le détail des moyennes et des écarts-types des connexions par phase (tableau 6) et des connexions par métiers (tableau 7).

#### **Tableau 6**

*Moyennes et écarts-types des connexions hebdomadaires à l'ACSP selon les phases du projet (étude de faisabilité, études préliminaires et études détaillées).*

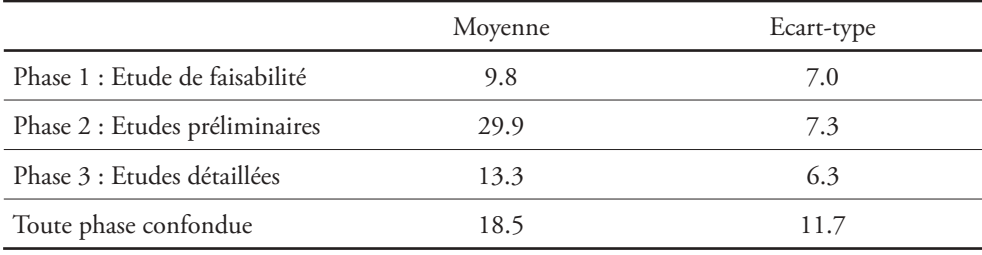

#### **Tableau 7**

Moyennes et écarts-types des connexions hebdomadaires à l'ACSP selon le métier (ingénieur et ergonome) en<br>tenant compte des phases du projet (étude de faisabilité, études préliminaires et études détaillées). A noter que le

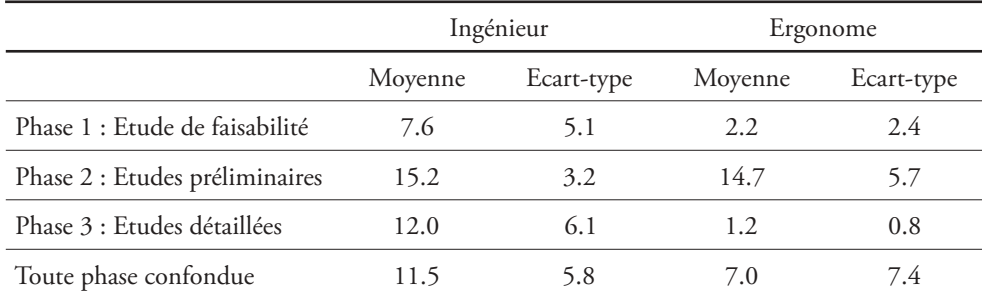

Les résultats montrent de grandes variations entre les connexions selon les phases du projet, et des écarts différents entre les connexions des ingénieurs et des ergonomes. Ainsi, la phase d'*étude de faisabilité* a fait l'objet, en moyenne, de 9.8 connexions par semaine, quel que soit le métier (*M* = 9.8 ; *s* = 7.0). Durant la phase des *études préliminaires*, les acteurs du projet se sont connectés 29.9 fois par semaine (*M* = 29.9 ; *s* = 7.3). Enfin, au cours de la phase des *études détaillées*, nous avons mesuré une moyenne de 13.3 connexions par semaine (*M* = 13.3 ; *s* = 6.3). Sur la durée totale du projet, c'est une moyenne de 18.5 connexions par semaine qui a été enregistrée (*M* = 18.5 ; *s* = 11.7).

On peut donc relever que c'est la phase des *études préliminaires* qui fait l'objet du plus grand nombre de connexions, avec trois fois plus de connexions qu'au cours de l'étude de faisabilité, et deux fois plus de connexions qu'au cours des études détaillées.

En ce qui concerne les connexions au collecticiel en tenant compte du métier

(ingénieur et ergonome), on peut également constater de grandes disparités selon les phases du projet. Au cours de la phase d'*étude de faisabilité*, les ingénieurs comptabilisent 7.6 connexions en moyenne par semaine (*M* = 7.6 ; *s* = 5.1), contre 2.2 pour les ergonomes (*M* = 2.2 ; *s* = 2.4). Les ingénieurs se sont donc connectés à l'ACSP presque trois fois plus que les ergonomes durant cette période. Au cours de la phase des *études préliminaires*, le nombre moyen de connexions hebdomadaires pour les ingénieurs est de 15.2 (*M* = 15.2 ; *s* = 3,2), contre 14.7 pour les ergonomes (*M* = 14.7 ; *s* = 5.7). Ici, les ingénieurs et les ergonomes totalisent le même nombre de connexions. On peut également relever qu'au cours des semaines 14, 15 et 16, les ergonomes se sont connectés au collecticiel bien plus souvent que les ingénieurs. Pour finir, au cours de la phase des *études détaillées*, le nombre moyen de connexions pour les ingénieurs est de 12.0 (*M* = 12.0 ;  $s = 6.1$ ), contre 1.2 pour les ergonomes ( $M = 1.2$ ;  $s = 0.8$ ), soit près de dix fois plus de connexions hebdomadaires.

Sur la durée totale du projet, les ingénieurs se sont en moyenne connectés 11.5 fois par semaine au collecticiel (*M* = 11.5 ; *s* = 5.8), et les ergonomes 7.0 fois (*M* = 7.0 ; *s* = 7.4). On pourra également souligner les écarts-types souvent très importants des statistiques concernant les ergonomes. Cela indique une disparité entre le nombre de connexions chez les deux ergonomes de notre projet. Un des ergonomes du projet semble s'être connecté à l'ACSP bien plus souvent que l'autre.

#### 4.2.2.2. Actions sur les documents : éléments de coordination

Dans un second temps, nous avons relevé le nombre d'actions effectuées sur les documents (création, modification, suppression de documents) en tenant compte de la chronologie du projet (les relevés étaient hebdomadaires) et des métiers impliqués dans la conception (ingénieurs et ergonomes). Une moyenne hebdomadaire des actions sur les documents pour chaque métier a été calculé afin de tenir compte de l'hétérogénéité des deux groupes (9 ingénieurs et 2 ergonomes). Les résultats sont donnés dans la figure 47.

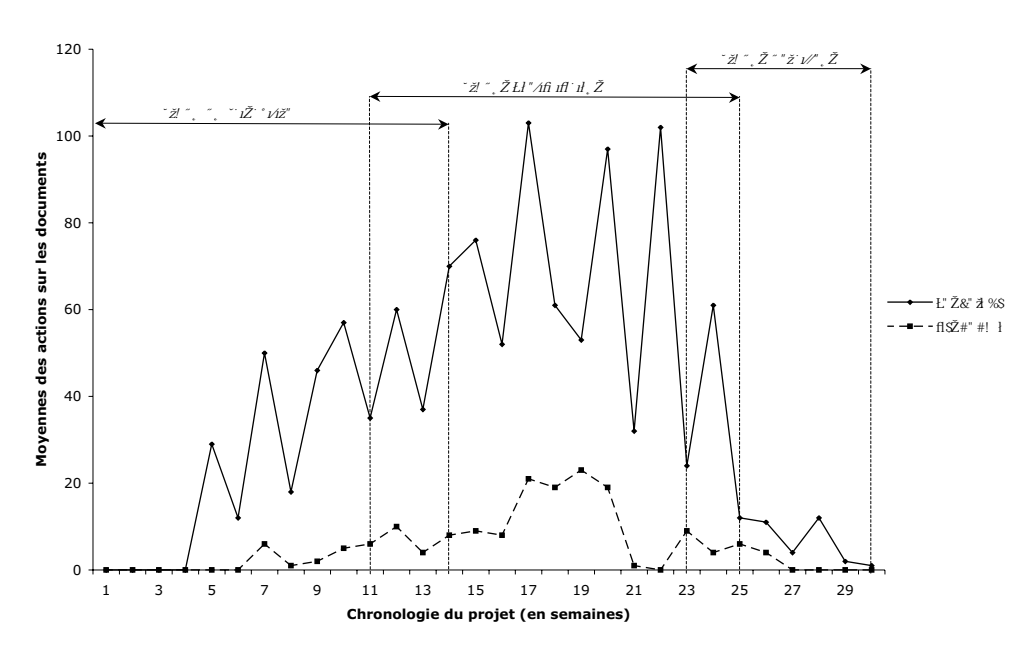

*Figure 47 :* Moyennes hebdomadaires des actions effectuées sur les documents de l'ACSP, selon le métier (ingénieur et ergonome) et selon la phase du projet.

Le détail des moyennes et des écarts-types des actions par phase ou par métier est également présenté à l'aide des tableaux 8 et 9.

#### **Tableau 8**

*Moyennes et écarts-types des actions hebdomadaires effectuées sur les documents de l'ACSP selon les phases du projet (étude de faisabilité, études préliminaires et études détaillées).*

|                                | Moyenne | Ecart-type |
|--------------------------------|---------|------------|
| Phase 1 : Etude de faisabilité | 14.0    | 19.9       |
| Phase 2 : Etudes préliminaires | 37.2    | 32.8       |
| Phase 3 : Etudes détaillées    | 4.3     | 4.6        |
| Toute phase confondue          | 21.4    | 27.8       |

#### **Tableau 9**

Moyennes et écarts-types des actions hebdomadaires effectuées sur les documents de l'ACSP selon le métier<br>(ingénieur et ergonome) en tenant compte des phases du projet (étude de faisabilité, études préliminaires et études<br> *ingénieurs, 2 ergonomes).*

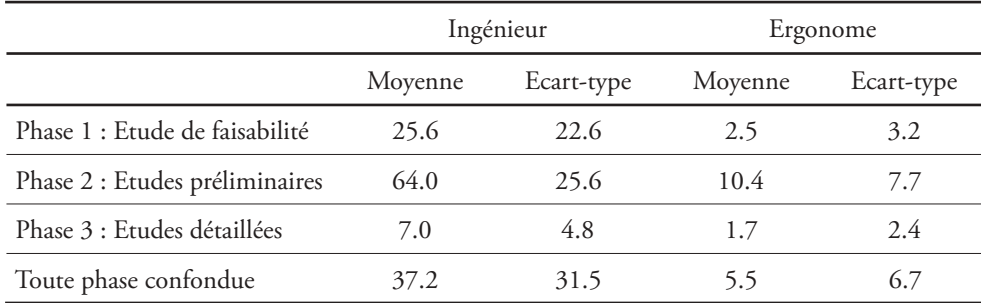

On peut tout d'abord constater, à l'instar des connexions à l'ACSP, que les actions effectuées sur les documents varient tout au long du projet et occupent des proportions différentes selon les phases. Ainsi, au cours de l'*étude de faisabilité*, on compte en moyenne 14.0 actions par semaines (*M* = 14.0 ; *s* = 19.9), contre 37.2 au cours des *études préliminaires* (*M* = 37.2 ; *s* = 32.8) et 4.3 au cours des *études détaillées* (*M* = 4.3 ; *s* = 4.6). C'est donc durant la phase des études préliminaires que les acteurs de la conception travaillent le plus sur les documents, au contraire de la phase des études détaillées au cours de laquelle très peu d'actions sont réalisées.

Du point de vue des métiers, ce sont globalement les ingénieurs qui opèrent le plus d'actions sur les documents (*M* = 37.2 ; *s* = 31.5) par rapport aux ergonomes (*M* = 5.5 ; *s* = 6.7). Le groupe d'ingénieurs totalise 91 % des actions durant la première phase, 86 % des actions au cours de la seconde phase, et 80 % des actions au cours de la troisième phase. Contrairement aux connexions à l'ACSP que nous avons enregistrées (voir paragraphe précédent), la proportion des actions sur les documents entre ingénieurs et ergonomes reste assez stable tout au long du projet.

## 4.2.2.3. Messages asynchrones : indice de la communication médiée

Dans un troisième temps, nous avons relevé le nombre de messages asynchrones (courriels et messages forum) envoyés depuis l'ACSP. Tout comme pour nos deux autres mesures (connexions à l'ACSP et actions sur les documents), les messages sont abordés en termes de moyenne par groupe métiers (ingénieurs et ergonomes), et calculés pour chaque semaine du projet, ce qui nous permet de positionner ces statistiques par rapport aux phases du processus de conception (figure 48).

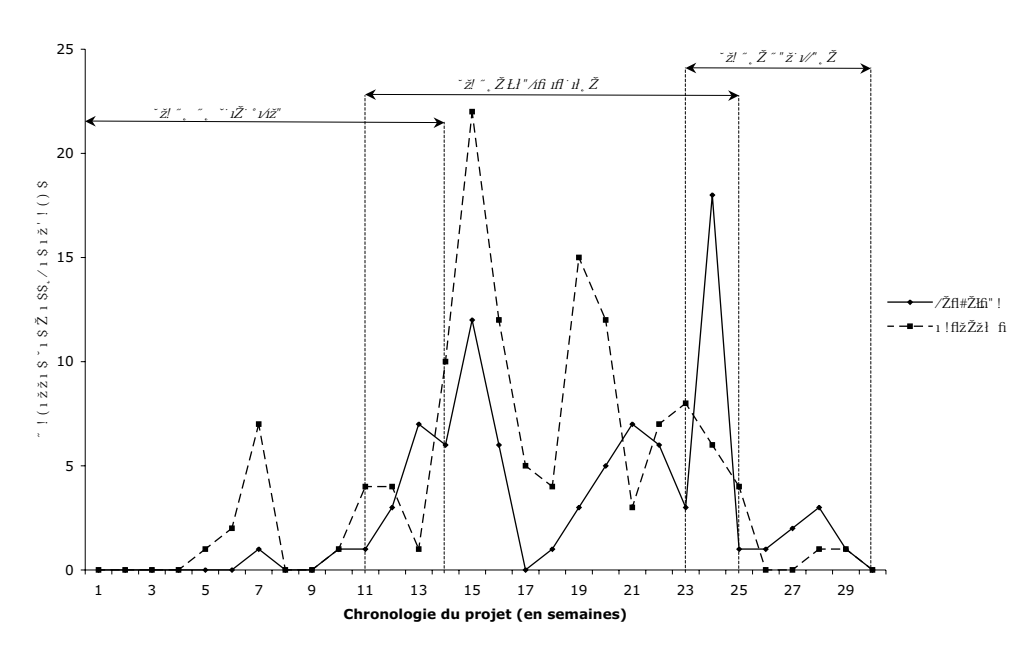

*Figure 48 :* Moyennes hebdomadaires des messages asynchrones envoyés depuis l'ACSP (courriel et messages forum), selon le métier (ingénieur et ergonome) et selon la phase du projet.

Nous présentons le détail des moyennes et des écarts-types des messages envoyés par phase dans le tableau 10 et selon le métier à l'aide du tableau 11.

#### **Tableau 10**

*Moyennes et écarts-types hebdomadaires des messages asynchrones envoyés depuis l'ACSP (courriels et messages forum) selon les phases du projet (étude de faisabilité, études préliminaires et études détaillées).*

|                                | Movenne | Ecart-type |
|--------------------------------|---------|------------|
| Phase 1 : Etude de faisabilité | 1.0     | 1.7        |
| Phase 2 : Etudes préliminaires | 7.5     | 5.3        |
| Phase 3 : Etudes détaillées    | 1.2     | 1.2.       |
| Toute phase confondue          | 3.6     | 47         |

#### **Tableau 11**

Moyennes et écarts-types hebdomadaires des messages asynchrones envoyés depuis l'ACSP (courriels et messages<br>forum) selon le métier (ingénieur et ergonome) en tenant compte de la phase du projet (étude de faisabilité,<br>étud

|                                | Ingénieur |            | Ergonome |            |
|--------------------------------|-----------|------------|----------|------------|
|                                | Moyenne   | Ecart-type | Moyenne  | Ecart-type |
| Phase 1 : Etude de faisabilité | 0.5       | 0.9        | 1.6      | 2.2        |
| Phase 2 : Etudes préliminaires | 6.2       | 4.7        | 8.7      | 5.6        |
| Phase 3 : Etudes détaillées    | 1.3       | 0.9        | 1.0      | 1.4        |
| Toute phase confondue          | 2.9       | 4.0        | 4.3      | 5.3        |

Les résultats montrent tout d'abord qu'une moyenne de 3.6 messages asynchrones ont été envoyés chaque semaine depuis l'ACSP (*M* = 3.6 ; *s* = 4.7). Ces messages sont répartis à raison de 1.0 message envoyé au cours de l'*étude de faisabilité* (*M* = 1.0 ; *s* = 1.7), 7.5 messages envoyés au cours des *études préliminaires* (*M* = 7.5 ; *s* = 5.3) et 1.2 messages envoyés au cours des *études détaillées* (*M* = 1.2 ; *s* = 1.2). On note alors que si le nombre de messages est proche entre la première et la troisième phase, la phase des études préliminaires enregistre un nombre bien plus important.

En ce qui concerne les métiers, les ergonomes ont envoyé plus de messages que les ingénieurs durant toute la durée du projet (*M* = 4.3 ; *s* = 5.3 pour les ergonomes. *M* = 2.9 ; *s* = 4.0 pour les ingénieurs). Néanmoins, les proportions de messages envoyés par phase ne sont pas identiques. En effet, au cours de la phase d'étude de faisabilité, le groupe des ergonomes totalise 76 % des messages envoyés ; 59 % au cours des études préliminaires ; et 43 % au cours des études détaillées. Ce sont donc les ingénieurs qui ont le plus utilisé les systèmes de messagerie asynchrone au cours de la dernière phase.

#### 4.2.2.4. Résumé

Nous résumons, à l'aide de la figure 49, les principaux résultats extraits de l'analyse des réunions de projet et des données recueillies par l'analyse des traces de l'utilisation de l'ACSP.

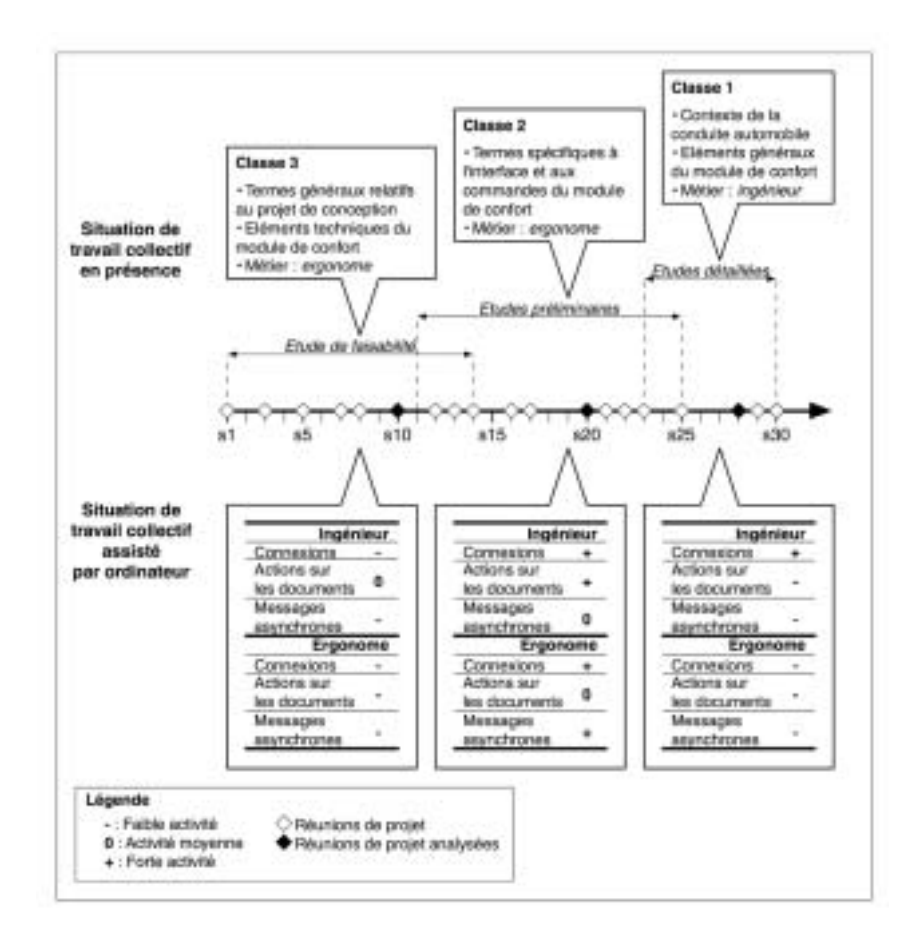

*Figure 49 :* Résumé des principaux résultats obtenus à partir de l'analyse des situations de travail collectif en présence et assisté par ordinateur.

# **4.2.2. Discussion**

L'étude des connexions à l'ACSP en fonction des phases du projet montre tout d'abord que c'est au cours des *études préliminaires* que le collecticiel est le plus sollicité. Ces résultats peuvent être expliqués par rapport aux objectifs de cette phase, puisque c'est durant celle-ci que sont arrêtés les principes de solution qui seront développés lors de la phase suivante. Il s'agit donc d'une étape qui nécessite de nombreux échanges, au cours desquels sont proposées, et discutées, les solutions possibles pour résoudre le problème de conception (Quarante, 1994). Ces solutions, posées sous la forme de *principes de solution*, seront sélectionnées à partir de la confrontation des points de vue des différents métiers, ingénieurs et ergonomes.

Dans ce contexte, le collecticiel est utilisé comme un médiateur privilégié des activités collectives, à travers lequel les échanges restent possibles en dehors des réunions. Dans une enquête au sein d'un grand centre de recherche et de développement, Kraut, Fish, Root et Chalfonte (1990) ont relevé que les membres d'une même équipe

de travail éprouvaient le besoin d'interagir fréquemment ensemble afin de discuter des points de détail précis concernant les tâches qu'ils avaient à réaliser. Les auteurs ont ainsi enregistré une multitude de *communications informelles*, instaurées au gré de rencontres parfois fortuites.

Dans un contexte similaire, le collecticiel peut offrir un environnement de travail permanent, capable d'apporter immédiatement la réponse à certains points particuliers. C'est en ce sens que l'ACSP semble appréhendé comme un système de *plateau projet*, c'est-à-dire comme « un carrefour, un lieu de passage et de rencontre de différents acteurs […], de différents métiers et de différents processus de travail » (Levan, 2004, p. 91). Le *plateau projet* a donc pour objectif d'améliorer les interactions entre les membres d'un groupe projet, tout en privilégiant une plus forte simultanéité des tâches dans le cadre d'une ingénierie concourante.

Grâce au collecticiel, les acteurs de la conception peuvent ainsi apporter quelques éléments à la résolution du problème en cours, recueillir des informations complémentaires pour la réalisation de leur tâche, combiner leur activité avec celle de leurs partenaires, etc. Le *plateau projet* se présente alors comme un véritable espace de travail ouvert, souvent assimilé à une « ruche » au sein de laquelle règne le plus grand désordre apparent (Levan, 2004). Dans ce contexte, il est difficile de connaître avec précision les activités de chacun et de repérer les influences mutuelles qui s'opèrent entre les acteurs du projet. Néanmoins, l'effervescence collective, que nous pouvons observer dans le cadre de notre étude par le biais des connexions au collecticiel (18.5 connexions en moyenne par semaine), contribue fortement à la construction de *compétences collaboratives*. Ces compétences sont celles qui permettent à chaque individu de mieux se positionner par rapport aux actions, aux réflexions, et plus généralement à la sphère personnelle (Moles, 1985) des autres acteurs de la conception.

Levan (2004) souligne également que le *plateau projet* permet un travail collectif plus en amont dans les phases du processus de conception. En effet, alors que les approches traditionnelles cherchent à maîtriser les activités et les interactions en vue de les recadrer par rapport aux objectifs du projet, les approches de type *plateau projet* tendent au contraire à susciter un « maelström d'interactions et d'apprentissages mutuels » (Levan, 2004, p. 92). Il en résulte un enrichissement plus important des phases de conception et de développement, celles-là même qui déterminent les orientations du concept que nous observons tout au long de l'étude de faisabilité, des études préliminaires et des études détaillées.

Par conséquent, les effets de l'approche *plateau* auront au moins deux répercussions sur le projet de conception. La première portera sur le coût du projet. Levan

#### **PLATEAU PROJET :**

*Espace (physique) de travail collaboratif qui offrent la possibilité d'échanges et d'interactions abondantes entre les acteurs de la conception.*

**Le plateau projet favorise le développement des premières phases du processus de conception**

(2004) montre à cet égard que les phases en amont (conception et développement) d'un projet de conception déterminent 70 à 80 % des coûts des phases en aval (production et lancement), car ce sont les toutes premières phases qui donnent l'orientation globale du projet qu'il sera ensuite difficile de corriger. Or, bien souvent, les premières phases du processus de conception sont négligées au profit des phases suivantes. Il n'est alors pas rare qu'un produit soit mis trop prématurément sur le marché, sans que sa conception ait complètement abouti, engendrant de lourdes pertes pour l'entreprise (figure 50).

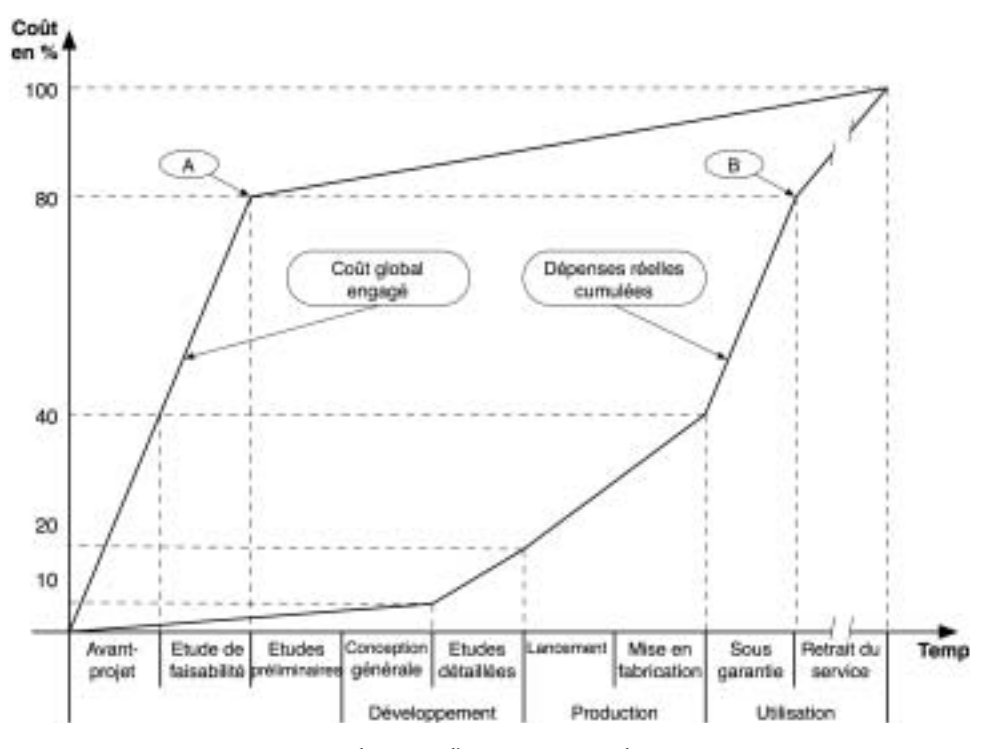

*Figure 50 :* Représentation des coûts d'un projet. 80 % des coûts sont engagés au<br>cours des phases amont (avant-projet et étude de faisabilité), qui ne représentent<br>que 15 % d'avancement (point A). Ce montant équivalent d n'est réellement atteint qu'en fin de période de garantie du produit (point B).

La seconde répercussion de l'approche *plateau* portera sur la dimension novatrice du produit. Sagot, Gomes et Zwolinski (1998) ont ainsi souligné l'importance de la coopération entre les acteurs-métiers du projet (ingénieurs et ergonomes dans le cas de notre étude) afin que soit conçu un produit adapté aux futurs utilisateurs. Or, l'optimisation de *la compatibilité entre l'homme et le produit* est l'un des facteurs déterminants de la démarche d'innovation. Duchamp (1988) a également montré que l'articulation la plus efficace entre ergonomie et conception s'inscrivait dès les premières phases du processus de conception. Ainsi, tandis que le processus de conception progresse et que le produit se définit, la réalisation devient de plus en plus lourde à modifier ou à remettre

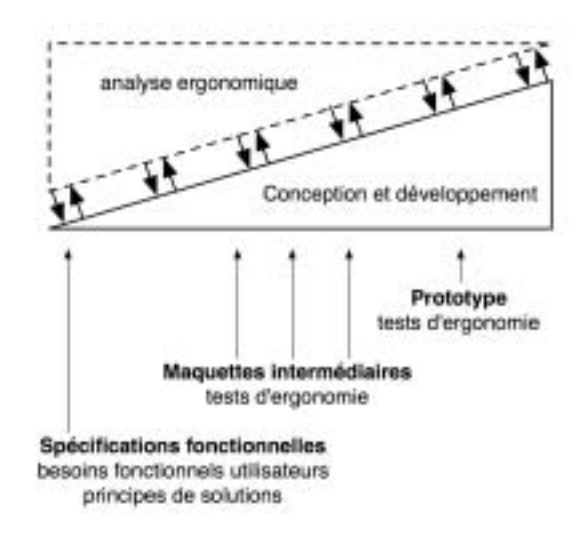

en cause. L'analyse ergonomique doit donc intervenir le plus en amont possible dans le processus de conception-développement (figure 51).

*Figure 51 :* Articulation de l'analyse ergonomique avec le processus de conception (d'après Duchamp, 1988).

L'approche *plateau projet* offerte par le collecticiel répond donc aux besoins de l'ingénierie concourante et permet d'optimiser le collectif inter-métiers en favorisant la simultanéité des actions.

**La phase des études préliminaires nécessite plus d'interactions entre les acteurs du projet qu'au cours de la phase d'étude de faisabilité ou des études détaillées**

En dehors de la phase des *études préliminaires*, les connexions à l'ACSP sont souvent équivalentes entre les phases d'étude de faisabilité et d'études détaillées. Ceci peut s'expliquer par le fait que ces phases sont souvent l'objet de tâches distribuées et isolées. La coopération nécessite donc moins d'interactions qu'au cours de la phase des études préliminaires.

En effet, *l'étude de faisabilité* repose essentiellement sur des recommandations ergonomiques souvent issues des normes et des standards extraits des caractéristiques du « composant humain » (Human Factors) (Sagot, 1999). L'ergonome contribue donc au projet en précisant les besoins fonctionnels des futurs utilisateurs, tout comme nous avons pu le relever avec l'analyse des interactions verbales entre acteurs-métiers au cours des réunions de projet (paragraphe 4.1.2, p. 157), pendant lesquelles l'ergonome donnait du « sens » à l'activité future souhaitable en précisant les envies, les besoins et les attentes des futurs conducteurs. Il ne s'agissait pas d'une élaboration commune entre les acteurs du projet, mais plutôt d'un apport unilatéral des connaissances de l'ergonome.

Les *études détaillées*, que nous avons décrites comme la phase d'évaluation et de validation du produit prototype, reposent également sur une organisation des tâches plutôt distribuée, nécessitant une coopération restreinte entre les acteurs-métiers. Bien souvent, c'est l'ingénieur qui est chargé de la réalisation du prototype, et l'ergonome poursuit des tests afin de vérifier certaines prévisions ou de corriger certains problèmes. Dans le cadre de l'analyse des échanges durant les réunions, nous avons observé que l'ingénieur occupait une place importante au cours de la phase d'études détaillées (VI hautement significative : = 64.46 ; *p* < .001). L'ingénieur aborde ainsi cette étape du projet en termes de solutions techniques qui doivent être intégrées au prototype. Dès lors, le collectif intermétiers occupe une place secondaire par rapport aux exigences techniques sollicitées pour la réalisation du prototype.

L'analyse des actions sur les documents (figure 47, p. 165) montre également que les variations sont importantes d'une phase à une autre mais aussi, et surtout, d'un métier à un autre avec une très forte proportion d'actions en faveur des ingénieurs. Rappelons que ces documents sont considérés comme des *objets intermédiaires* de conception, puisqu'ils sont « des objets produits ou utilisés au cours du processus de conception, traces et supports de l'action de concevoir, en relation avec outils, procédures, et acteurs » (Jeantet, 1998). Dans ce cadre, les documents créés, échangés, empruntés, lus ou modifiés par l'intermédiaire de l'ACSP, peuvent favoriser l'inter-compréhension entre les acteurs du projet à travers l'élaboration d'un référentiel commun. Boujut et Jeantet (1998) ont ainsi souligné que ces objets constituaient un référentiel commun « aux interventions locales des acteurs, à leurs interprétations particulières et à leurs confrontations ». Sagot (1999) a également montré l'importance que prennent les maquettes virtuelles (ou tout autre objet intermédiaire) dans les projets de conception. Elles constituent en effet « la référence pour tous les membres du groupe projet, car elle permet de bien partager les informations, en respectant les "vues" métiers ». Ces maquettes servent ainsi de plates-formes de travail communes, à partir desquelles les préconcepts peuvent vivre et évoluer.

Les documents qui peuvent être échangés par l'intermédiaire du collecticiel permettent aussi l'élaboration de documents de synthèse (cahier des charges fonctionnel, proposition d'avant-projets ou de préconcepts, élaboration de prototype, etc.), qui viennent concrétiser les phases d'analyse qui leur sont placées en amont (Sagot *et al.*, 1998). Ces documents de synthèses tiennent un rôle fondamental dans la démarche de conception, car c'est sur ceux-ci que seront articulées les différentes phases du projet. Jeantet (1998) relève ainsi que les objets intermédiaires servent de support à la « traduction », c'est-à-dire au passage des résultats obtenus au cours de la phase en amont vers un nouveau point de départ pour la phase en aval. Le processus de conception suit alors plusieurs déplacements qui relèvent à la fois de la « transformation » et de la « complémentation ». Les objets intermédiaires sont à l'image des nœuds d'un filet : ils servent

**Les documents échangés par l'ACSP structurent et articulent les phases de conception les unes par rapport aux autres**

à associer différents éléments entre eux, pour permettre l'évolution d'une étape de la conception à une autre.

Dans notre étude, ce sont les *études préliminaires* qui ont suscité le plus grand nombre d'actions sur les documents, en vue d'établir une synthèse des préconcepts avant les études détaillées sur prototype. La demande initiale du projet de conception explique que l'accent ait été mis davantage sur cette phase du processus de conception, tout comme nous avons pu le relever grâce à l'analyse des dialogues au cours des réunions.

Toutefois, on observera que les ergonomes contribuent beaucoup moins aux actions effectuées sur les documents que les ingénieurs (37.2 actions sur les documents en moyenne par semaine par ingénieur, contre 5.5 par ergonome) , mais qu'ils utilisent par contre plus souvent les outils de communications asynchrones. Ces différences peuvent s'expliquer par la culture du collecticiel orientée « conception de produit ». Comme nous l'avons décrit, l'ACSP repose sur quatre domaines du processus de conception qui intègrent un vocabulaire que nous pensons plus proche des connaissances de l'ingénieur que de l'ergonome. Nous relèverons ainsi les termes « analyse de la valeur », « situation de vie du produit » ou « flux de produits » qui nous semblent plutôt faire partie du vocabulaire de l'ingénieur que de l'ergonome. De ce fait, l'ACSP correspond davantage au *formalisme de l'ingénieur* décrit par Iribarne (1996). L'auteur rappelle en effet que les sciences de l'ingénieur fonctionnent à partir d'un formalisme abstrait simplifié, qui constitue une représentation modélisée du monde réel. Cette représentation formalisée définit un espace clos qui donne une puissance réelle à la démarche de conception, mais qui en marque en même temps les limites, puisque ce modèle s'extrait de toute une série de variables du réel comme celles relevant de la connaissance de l'Homme et de la société.

A l'inverse, les messages asynchrones envoyés par les ergonomes (4.3 messages envoyés chaque semaine en moyenne par ergonome, contre 2.9 par ingénieur) leur permettent d'affirmer leur rôle d'informateur et de négociateur. Comme nous l'avons relevé plus haut, l'ergonome doit en effet centrer le projet autour de l'*activité future souhaitable* et l'enrichir de ses observations de l'humain (Sagot, 1999 ; Sagot *et al.*, 2003). C'est donc en termes d'informations complémentaires, rédigées à l'intention de tous les membres du projet, que les ergonomes semblent s'inscrire dans la démarche collective du processus de conception.

**L'ACSP répond davantage au formalisme de l'ingénieur qu'à celui de l'ergonome**

# **2. DISCUSSION GÉNÉRALE ET CONCLUSION**

Dans ce chapitre, nous avons cherché à articuler deux dimensions qui caractérisent de mieux en mieux le travail collectif en conception : la *dimension interdisciplinaire*, à travers l'étude de la coopération entre ingénieurs et ergonomes, et la *dimension technologique*, qui prend place dans les projets de conception au fur et à mesure que les collecticiels gagnent en maturité.

Du point de vue interdisciplinaire, nous avons souligné l'importance du rôle de l'ergonome dans la direction qu'il donne au projet. Ses réflexions sur l'*activité future souhaitable* contribuent à orienter le processus de conception vers une approche anthropocentrée. Il ne s'agit pas pour lui de convaincre les autres intervenants, mais de transformer leurs représentations au cours des conversations en réunion de projet (Garrigou, 1995). Le collectif de travail qui s'établit ne doit plus opposer les cultures des différents métiers, mais au contraire tenter de remettre en cause la notion d'*individu* au profit de celle de l'*équipe*. C'est l'équipe que l'on trouve au cœur du processus de *coopération*, l'individu suivant les règles de la *coordination*.

Ce point de vue soulève néanmoins un paradoxe que souligne Oury (2005) : pour être efficace et pertinente, une organisation d'ensemble (l'équipe dans notre contexte d'étude) doit tenir compte du vecteur de singularité. Dans ce cadre, chaque personne qui compose cette organisation « doit être envisagé(e) dans sa personnalité, de la façon la plus singulière » (Oury, 2005, p. 11). Nous avons d'ailleurs évoqué que la confrontation des avis divergents permettait d'enrichir la démarche de conception d'idées toujours plus innovantes (Martin, 2001). A l'opposé, le collectif nécessite une convergence des représentations individuelles et une rencontre des *sphères personnelles* (Moles, 1986), qui entrent en conflit avec le concept même d'individualité. Oury considère alors que s'opère une sorte de « *bifurcation* ». Il s'agit d'une élaboration permanente, à mi-chemin entre l'individu et le groupe, qui est sans cesse remise en question et qui passe par la *complémentarité* des acteurs qui composent le collectif.

Par rapport au processus de conception, l'ergonome semble tenir le rôle de *médiateur*. Il sert la *conception* du produit par la définition de concepts. L'ingénieur, quant à lui, semble tenir le rôle d'*acteur*. Il sert le *développement* du produit à travers la proposition de *solutions*.

La complémentarité des deux métiers se retrouve du point de vue technologique. Nous avons ainsi pu relever que l'ACSP offrait un espace de travail partagé de type *plateau projet* favorable à la coopération. Il s'agit toutefois d'une autre forme de coopération que celle qui s'instaure au cours des échanges en face-à-face. Le collecticiel semble

**Le collectif est le maintien d'un équilibre entre le groupe et l'individu**

**L'ergonome sert la conception du produit, l'ingénieur sert son développement**

orienter le collectif de travail vers un type particulier de coopération, qui sera davantage orienté vers le *développement du produit* au détriment de la *définition du concept*. En ce sens, le collecticiel offre un support favorable au métier d'ingénieur et semble moins bien adapté au métier d'ergonome.

**La capitalisation des connaissances par l'ACSP peut favoriser l'application de la méthode TRIZ**

De par sa capacité à gérer et à stocker les éléments représentatifs des différents points de vue intermétiers, l'ACSP pourrait s'inscrire dans une des étapes de la méthode TRIZ1 . Cette méthode d'innovation, développée par le russe Genrich Altschuller à partir de 1946, a pour objectif « d'aider les inventeurs et plus généralement les ingénieurs à résoudre méthodiquement des problèmes technologiques. […] Il s'agit d'imaginer, en faisant abstraction des réalités technologiques, ce que pourrait être un système où les fonctions utiles sont maximisées et les fonctions nuisibles minimisées » (Marsot, 2001). Par extrapolation, la méthode TRIZ cherche à s'abjurer des solutions techniques, inhérentes au raisonnement de l'ingénieur (Daniellou, 1994), pour se centrer sur les *principes d'utilisabilité*, dont l'ergonome se veut le spécialiste.

La méthode TRIZ se compose de trois étapes :

- v au cours de la première étape, la méthode invite les concepteurs à reformuler le problème dans le but d'ouvrir le champ d'exploration ;
- v la deuxième étape oriente les concepteurs vers des solutions génériques qui ont permis de résoudre des problèmes similaires ;
- $\nabla$  dans la troisième étape, les solutions génériques sont interprétées par l'équipeprojet dans un contexte industriel réel. La créativité et la culture technologique de cette équipe, associées au champ d'idées apporté par la méthode, permet d'aboutir à la meilleure solution du problème initial.

Cette procédure laisse une place importante à la capitalisation des connaissances qui sera sollicitée lors de la deuxième étape (figure 52). C'est dans ce cadre que l'utilisation du collecticiel pourrait prendre tout son sens, en proposant notamment ses larges possibilités pour la création d'une *mémoire organisationnelle*, notion débattue dans notre précédent chapitre (chapitre 5, p. 138).

<sup>1</sup> TRIZ est un acronyme russe signifiant « Théorie de la résolution des problèmes d'innovation » (Marsot, 2001).

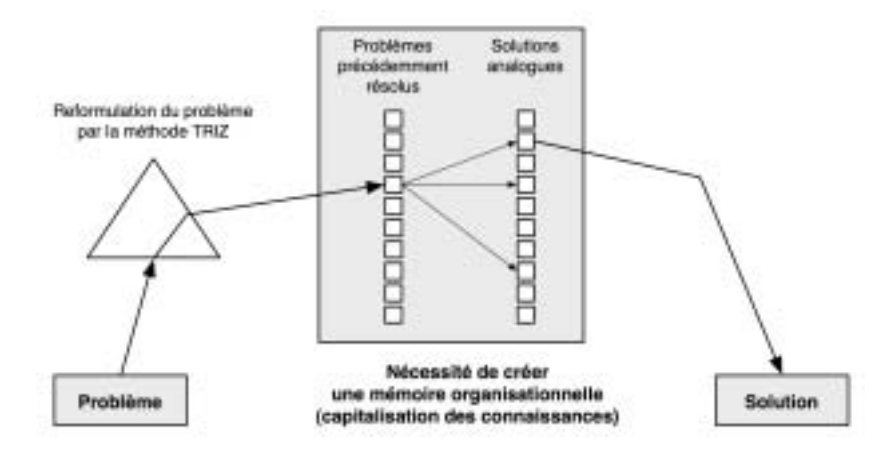

*Figure 52 :* Illustration de la méthode TRIZ (adaptée de Marsot, 2001).

Si le projet de cette deuxième étude nous a permis de décrire l'implication des différents métiers au cours des activités collectives en présence ou assistées par ordinateur, il est encore difficile de se prononcer clairement sur les possibilités de collaborer uniquement par l'intermédiaire d'un collecticiel. C'est pourquoi nous avons conduit une troisième étude au cours de laquelle nous avons pu comparer deux projets de conception, dont l'un se déroulait sur le même site géographique et l'autre sur deux sites distants.

**Vers une troisième étude de recherche axée sur le travail collectif à distance**

# **CHAPITRE 7 ETUDE 3 : TRAVAIL COLLECTIF À DISTANCE**

**Les stratégies d'externalisation, qui consistent pour les entreprises à se centrer sur leurs domaines d'expertise en sous-traitant certaines activités mal maîtrisées, nécessitent bien souvent d'assurer des liens de collaboration à distance. Les collecticiels s'imposent alors comme les principales technologies capables de maintenir des relations inter-organisationnelles malgré les barrières spatio-temporelles. Toutefois, de nouveaux modes de travail collectif émergent au sein des communautés virtuelles, et redéfinissent certaines démarches du processus de conception de produits.**

# **1. INTRODUCTION**

Pour mesurer l'efficacité des collecticiels, c'est-à-dire relever ce qu'ils apportent au travail collectif en présence en termes d'avantages mais aussi en termes de difficultés, ce sont bien souvent des études de type expérimental qui sont mises en place. En dépouillant 45 articles publiés au cours de la conférence internationale « *Computer Supported Cooperative Work »*, Pinelle et Gutwin (2000) ont relevé que 28 % des communi-

**Les recherches en psychologie menées sur les communications médiées opposent de façon expérimentale plusieurs situations de coopération**

cations (plus forte représentativité) exposaient une étude menée en laboratoire. Pour ces études, il s'agit généralement de confronter deux situations d'interaction : d'un côté un mode en présence où les personnes peuvent interagir en face-à-face ; de l'autre côté un mode médié qui mesure l'efficacité d'un outil collaboratif. Les personnes doivent réaliser la même tâche quel que soit leur mode d'interaction. Ce sont les activités individuelles et les stratégies employées pour parvenir au résultat qui sont analysées puis comparées entre les deux situations. Cette méthode permet de manipuler le facteur « contexte de coopération » et s'applique en psychologie depuis les premières formes de médiatisations (Williams, 1977). Plus récemment, on pourra citer en exemple la recherche de Newlands, Anderson et Mullin (2003) qui ont mesuré la performance à une tâche de résolution de problème lorsque les partenaires devaient communiquer par voie orale (situation en présence) ou par voie écrite (situation médiée).

Pinelle et Gutwin (2000) ont également comptabilisé 17 % d'études menées sur le terrain, dans le « monde réel du travail », au contact des tâches effectives des utilisateurs. Toutefois, les auteurs indiquent que la plupart de ces études ont pour objectif de tester les collecticiels du point de vue technique, afin de corriger les erreurs de développement. Seuls 25 % des études de terrain analysent l'impact des collecticiels sur le travail ou les organisations.

**Un protocole de recherche qui conjugue approche de terrain et comparaison de deux situations coopératives**

Pour notre troisième étude de recherche, nous avons souhaité conjuguer le mieux possible ces deux approches : mettre en place un projet de conception qui tienne compte de la réalité du terrain et des besoins industriels, et qui puisse être suffisamment contrôlé pour être décliné selon deux situations de coopération. Pour ce faire, nous avons proposé à deux groupes d'élèves ingénieurs, en dernière année d'étude, de travailler sur le même projet avec des contraintes de durée, de coût et de qualité identiques.

Les élèves ingénieurs en fin d'étude connaissent en effet la conduite de projets. La formation qu'ils ont suivie pendant cinq ans, après le baccalauréat, leur a enseigné les principales méthodes de management, de gestion de projets, de conduite de groupes, de développement et de conception de produits, etc. Les *projets pédagogiques* dont ils ont la responsabilité durant tout un semestre, au cours de leur dernière année d'étude, sont une mise à l'épreuve avant l'obtention de leur diplôme. Dans ce cadre, ces projets sont définis en étroite collaboration avec des partenaires industriels, afin de confronter les élèves ingénieurs aux exigences du monde de l'entreprise (contraintes des délais, réduction des coûts, stratégies face à la concurrence, etc.). Les enjeux de ces projets sont donc semblables à ceux menés sur le terrain par les industriels, ce qui nous a semblé essentiel pour répondre aux objectifs de notre problématique de recherche. Rappelons que notre problématique est d'étudier, dans une approche *naturaliste* de l'analyse de l'activité, les

caractéristiques du travail collectif assisté par ordinateur au sein de projets de conception réels (chapitre 3).

De plus, le caractère *pédagogique* de ces projets laisse une certaine souplesse dans leur organisation. Il nous a donc été possible de définir deux projets identiques (même objectif de conception, mêmes délais, mêmes ressources matérielles et humaines), tout en agissant sur le *contexte de coopération*. Ainsi, pour les besoins de notre étude, sept élèves ingénieurs ont formé une équipe projet et étaient réunis sur le même site. Ils pouvaient se réunir en face-à-face et gérer leur projet de façon courante (réunions de projet, rencontres informelles, etc.). Sept autres élèves ingénieurs ont constitué l'autre équipe, mais ils étaient répartis sur deux sites géographiquement séparés. Ils ne se sont jamais réunis physiquement tous ensemble et étaient *a priori* contraints d'exploiter les ressources du collecticiel ACSP pour coopérer.

**2. OBJECTIFS**

Après avoir tout d'abord analysé la manière dont le collecticiel ACSP prenait place au sein d'une organisation pour la gestion de projets (chapitre 5), puis après s'être intéressés à un projet de conception pluridisciplinaire (chapitre 6), nous avons centré notre recherche sur l'influence du contexte de coopération vis-à-vis des activités collectives (Gronier & Sagot, 2005).

Si notre précédente étude a montré que le collecticiel était utilisé différemment selon la phase du processus de conception (forte capitalisation des connaissances durant les études préliminaires, etc.) ou selon le métier, les contraintes de la demande industrielle ne nous ont pas permis de relever les différences et les complémentarités qui pouvaient exister entre une situation de coopération en présence et une situation de coopération assistée par ordinateur.

Nous avons donc mis en place un protocole expérimental qui devait nous permettre de faire cette comparaison, et ainsi d'étudier la manière dont une équipe de conception pouvait organiser son travail par l'intermédiaire du collecticiel ACSP. Nos analyses et nos interprétations ont porté sur les activités de coopération, de coordination et de communication telles que nous les avons préalablement définies (chapitres 1 et 2).

**Le contexte de coopération est la variable manipulée pour notre expérimentation**

# **3. MÉTHODES**

# **3.1. DESCRIPTION DES PROJETS DE CONCEPTION**

Pour l'étude du travail collectif assisté par ordinateur en conception de produit, deux projets de conception ont été définis de manière à ce qu'ils puissent être comparables entre eux. Dans cette partie, nous décrivons chacun des aspects de ces projets : la population des concepteurs, l'objectif de conception et les situations de conception.

# **3.1.1. La population des concepteurs**

Afin de disposer d'équipes de conception homogènes, nous avons demandé à des élèves ingénieurs en dernière année d'étude de bien vouloir se prêter à notre expérimentation. Les situations de conception correspondaient à des projets qu'ils devaient réaliser dans le cadre d'un enseignement pour lequel ils étaient notés. Cet enseignement a pour objectif de confronter les futurs ingénieurs à une situation réelle de gestion de projet.

Pour notre recherche, et en accord avec les règles de déontologie, les élèves ingénieurs étaient clairement informés que leur projet ferait l'objet d'une étude en psychologie. La confidentialité des résultats leur était assurée, et nous avons insisté sur le fait qu'ils ne seraient pas transmis à leurs enseignants responsables.

Chacun des deux projets regroupait sept élèves ingénieurs qui disposaient de la même formation en génie mécanique et conception, issue du réseau des Universités de Technologie<sup>1</sup>.

Les élèves ingénieurs étaient tous de sexe masculin et âgés de 23 à 25 ans.

Pour plus de commodité, nous nommerons désormais les élèves ingénieurs les « concepteurs ».

## **3.1.2. Objectif des projets de conception**

Les deux projets avaient pour même objectif de proposer un concept de produit sur la base d'un cahier des charges défini en partenariat avec un industriel. Les projets devaient se dérouler sur une période de 18 semaines, à l'issue desquelles le concept retenu était évalué par l'enseignant responsable et par l'industriel.

<sup>1</sup> Le réseau des Universités de Technologie est constitué de l'Université de Technologie de Belfort-Montbéliard (UTBM), l'Université de Technologie de Troyes (UTT) et l'Université de Technologie de Compiègne (UTC).

Les concepteurs disposaient de tous les outils qu'ils jugeraient nécessaires pour l'élaboration de leur concept : outils de Conception Assisté par Ordinateur (CAO), outils d'analyse factorielle, outils de maquettages, matériau et outils pour la réalisation d'un prototype, etc.

Plus précisément, l'objectif du projet était de proposer un concept d'*appareil de détection du Syndrome du Canal Carpien1* (SCC). Cet appareil s'inscrit dans une démarche générale de prévention des Troubles Musculo-Squelettiques (TMS), première maladie professionnelle déclarée qui relève du tableau n°57 de la Caisse Nationale d'Assurance Maladie des Travailleurs Salariés (CNAMTS). Les TMS sont d'origines multiples : répétitivité des gestes, angulations extrêmes des segments des membres supérieurs, efforts importants, organisation du travail, stress, etc. La pathologie la plus fréquemment déclarée est le SCC, détecté le plus souvent par le salarié lui-même ressentant au niveau de la main des douleurs nocturnes : fourmillements, perte de sensibilité plus particulièrement localisée au niveau de la pulpe des doigts (extrémité de la dernière phalange), et/ou douleurs dans la paume de la main qui peuvent irradier vers le poignet.

L'appareil qui a été conçu est capable de détecter les signes précoces du SCC de manière rapide, au moyen d'une technique simple, économique et non invasive. Il est caractérisé par une zone de réception agencée pour recevoir en appui la dernière phalange d'un doigt impliqué dans le SCC, et des moyens mécaniques de contrôle de la sensibilité cutanée disposés dans la zone de réception. Ces moyens mécaniques comportent un dispositif de mesure de la sensibilité par *pression cutanée* et un dispositif de mesure de la sensibilité par *discrimination cutanée*. Ainsi, la combinaison de deux tests différents permet d'évaluer avec précision la sensibilité de la pulpe d'un doigt impliqué dans le SCC et d'estimer le degré de la pathologie.

Le dispositif de mesure de la sensibilité par *pression cutanée* comporte un organe d'appui (une poutre) destiné à être en contact avec le doigt du sujet et couplé à des moyens de déplacement agencés pour modifier sa pression d'appui.

Le dispositif de mesure de la sensibilité par *discrimination cutanée* comporte un organe rotatif (une roue), couplé à un mécanisme d'entraînement en rotation et comportant en périphérie des discontinuités de surface (reliefs ou encoches).

Les objectifs pour la conception de l'appareil de détection du SCC étaient donc de proposer des solutions techniques et mécaniques pour le fonctionnement des deux tests de mesure de la sensibilité. Il s'agissait aussi de concevoir le design du boîtier de l'appareil, de telle sorte qu'il permette de positionner précisément le doigt du patient par rapport aux différents éléments mécaniques tout en assurant l'esthétisme de l'appareil (figure 53).

# **SYNDROME DU CANAL CARPIEN**

*Inflammation des tendons et des muscles fléchisseurs de la main et des doigts, qui provoque une compression du nerf médian dans le canal carpien.*

**Les deux équipes de conception devaient chacune proposer un concept d'appareil de détection du Syndrome du Canal Carpien**

<sup>1</sup> Le concept d'appareil de détection du Syndrome du Canal Carpien, proposé par l'une des équipes projet, a fait l'objet d'une demande de brevet déposée le 2 décembre 2005 et référencée sous le numéro 05/12231.

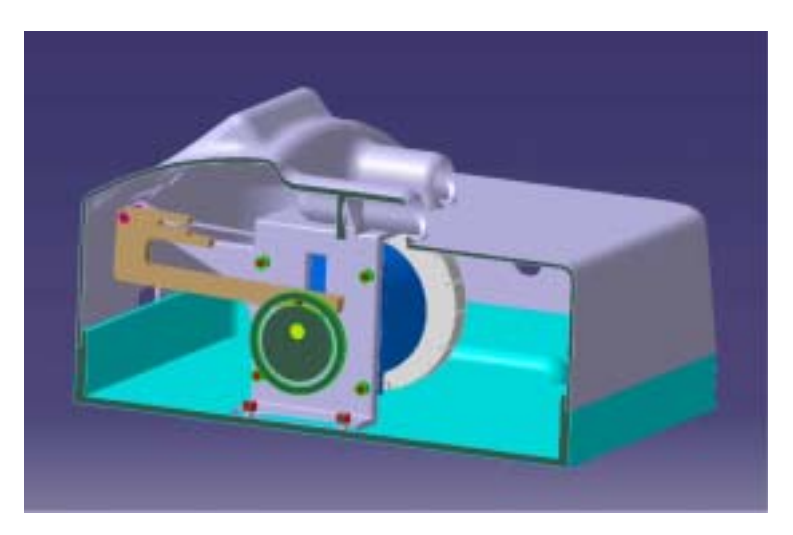

*Figure 53 :* Exemple de modélisation numérique d'une vue en coupe d'un concept d'appareil de détection du Syndrome du Canal Carpien.

Chacune des deux équipes de conception devait travailler en autonomie par rapport à l'autre, de sorte que chaque projet présenta un concept original. La durée du projet était fixée à 18 semaines.

# **3.1.3. Les situations de conception**

Deux situations de conception ont été créées pour notre expérimentation, afin d'évaluer au mieux le travail collectif assisté par ordinateur.

- 1- La première situation réunissait tous les concepteurs de l'équipe projet sur le même site géographique, afin que ceux-ci puissent travailler ensemble de manière conventionnelle, c'est-à-dire en organisant des réunions en face-à-face lorsque cela leur semblait nécessaire. Le collecticiel ACSP leur était également disponible comme outil de gestion de projet. Du point de vue expérimental, cette situation constituait notre situation de référence (groupe contrôle).
- 2- La deuxième situation avait pour objectif d'inciter les concepteurs à coopérer à l'aide du collecticiel. Pour ce faire, les concepteurs de l'autre équipe étaient répartis sur deux sites géographiquement éloignés, Belfort et Troyes, de sorte que l'équipe ne puisse jamais se réunir au complet au même endroit (les deux sites sont séparés par plus de 250 kilomètres).

# **Situation de travail collectif en présence**

**Situation de travail collectif à distance**

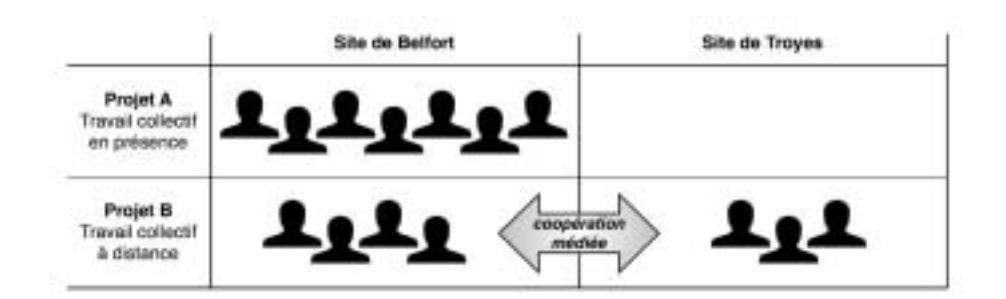

*Figure 54 :* Illustration des différentes situations de travail collectif.

Nous désignerons par la suite chacun de ces projets par les appellations de projet *en présence* et projet *à distance*.

# **3.2. RECUEIL DES DONNÉES DES ACTIVITÉS COLLECTIVES**

Chaque activité du travail collectif (coopération, coordination et communication) a été analysée à partir du recueil de données de certains indicateurs. Dans cette section, nous présentons les méthodes de recueil de données qui ont été appliquées, en expliquant les raisons de nos choix et en présentant, si nécessaire, les outils méthodologiques utilisés.

## **3.2.1. La coopération**

Pour étudier la coopération en tant qu'activité qui *fédère les actions individuelles ou conjointes vers un objectif commun*, nous avons relevé :

- v l'*organisation du projet* en termes de phases et de planning des tâches ;
- v le *nombre de connexions* au collecticiel ACSP pour chaque acteur du projet, en tant qu'indicateur de la volonté de l'utilisateur de se renseigner sur le projet global, ou de venir y apporter sa contribution ;
- v le *nombre de pages visitées* ;
- le *nombre de connexions aux pages « Quoi de neuf? »*, qui indiquent à l'utilisateur ce qui a été réalisé par les autres acteurs depuis la dernière fois que l'utilisateur s'est connecté au système. Ces informations donnent un aperçu général du projet, et permettent d'affiner peu à peu les objectifs du projet ainsi que les différentes activités coopératives réalisées par les collègues ;
- v le *nombre de connexions aux pages « Vous dans le projet »*, qui affichent les renseignements de l'utilisateur (téléphone, courriel, adresse, etc.) utiles aux autres

**Indicateurs des activités de coopération**

utilisateurs. Ces informations sont un facteur important pour la création d'une *conscience mutuelle partagée* ;

- v le *nombre de connexion aux pages « Planification »*, qui indiquent l'état d'avancement du projet, en précisant son retard ou son avancement par rapport au planning original ;
- v le *nombre de connexions au domaine du Projet* ;
- v le *nombre de connexions au domaine du Produit* ;
- v le *nombre de créations de documents de Synthèse globale*, qui présente un récapitulatif général du projet en cours ;
- v le *nombre d'actions sur le produit*, c'est-à-dire le nombre de créations d'un nouveau type de produit, le nombre de modifications sur les types de produit, le nombre de nouveaux produits, ainsi que le nombre de modifications sur le produit ;
- v le *nombre d'actions sur les situations de vie*, qui définissent les données relatives à l'évolution du produit dans le temps et dans son cycle de vie (situations de vie d'utilisation, de fabrication, de maintenance, etc.) ;
- v le *nombre d'actions sur les aspects fonctionnels du produit*, qui permet de gérer les données relatives au service rendu par le produit (fonctions de services et de contraintes, fonctions techniques, liens avec les environnements et les utilisateurs types, critères de valeur à respecter, principes de solutions, etc.) ;
- v la *qualité du concept final*, apprécié par les évaluateurs au cours de l'examen final qui s'est tenu sous la forme d'une soutenance de 30 minutes, durant lesquelles les élèves ingénieurs devaient commenter leur travail de conception, et justifier des choix qu'ils avaient opérés.

# **3.2.2. La coordination**

Le travail collectif sous l'angle de l'activité de coordination a été étudié à partir d'indicateurs complémentaires à ceux retenus pour la coopération. Nous avons donc relevé pour chaque acteur du projet :

- v le *nombre de documents créés* ;
- v le *nombre de documents visualisés* (fonction « aperçu » du collecticiel) ;
- v les processus de *workflow* de validation des documents, qui indiquent les multiples échanges et modifications autour d'un même document : documents empruntés, documents rendus disponibles, documents restitués, documents à valider par le chef de projet.

**Indicateurs des activités de coordination**

En complément à ces informations, nous nous sommes également centrés sur certaines actions que seuls les chefs de projet peuvent réaliser dans l'ACSP :

- v le *nombre de documents validés* ;
- v le *nombre de tâches créées* qui permettent de coordonner les actions individuelles à travers l'établissement du planning de tâches sur lesquelles chaque acteur du projet est associé ;
- v le *nombre de modifications sur les tâches*, qui indique les affinements successifs des tâches allouées à chaque acteur.

# **3.2.3. La communication**

Le rôle des communications dans les activités collectives a été étudié en recueillant des données de types synchrones et asynchrones.

3.2.3.1. Les communications synchrones

Les communications synchrones correspondaient :

- v aux dialogues échangés au cours de réunions de projet en face-à-face en ce qui concerne le projet *en présence* ;
- **Indicateurs des activités de communications synchrones**
- v aux dialogues échangés au cours de conversations téléphoniques en ce qui concerne le projet *à distance*.

Afin de comparer le contenu des dialogues entre les deux situations de travail collectif, nous avons retenu six réunions en face-à-face et six conversations téléphoniques, en veillant à ce qu'elles aient lieu si possible au même moment (c'est-à-dire au cours de la même semaine) et que tous les acteurs soient présents. Ceci nous a permis de mettre en parallèle ce qui était évoqué dans l'un et l'autre des projets au cours d'une même période.

Ainsi avons-nous gardé pour notre analyse les réunions des semaines 5, 6, 10, 11, 15 et 18 du projet *en présence*, sur un total de 11 réunions qui avaient été organisées (figure 55). Ces réunions ont été sélectionnées parce qu'elles étaient les seules à regrouper tous les acteurs du projet (les 7 concepteurs).

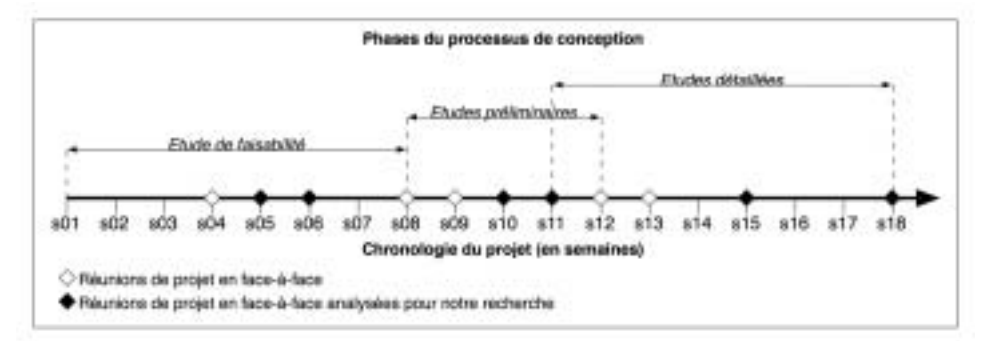

*Figure 55 :* Positionnement des réunions du projet *en présence* en fonction des phases du processus de conception.

En ce qui concerne le projet *à distance*, nous avons retenu les conversations téléphoniques des semaines 6, 7, 11, 12, 15 et 17 sur les 9 réunions du projet (figure 56). Ces conversations ont été sélectionnées en tenant compte de la qualité d'enregistrement des échanges téléphoniques (certains appels ne permettaient pas d'entendre distinctement les réponses des interlocuteurs) et parce qu'elles regroupaient tous les acteurs du projet (4 concepteurs sur un site et 3 concepteurs sur l'autre site).

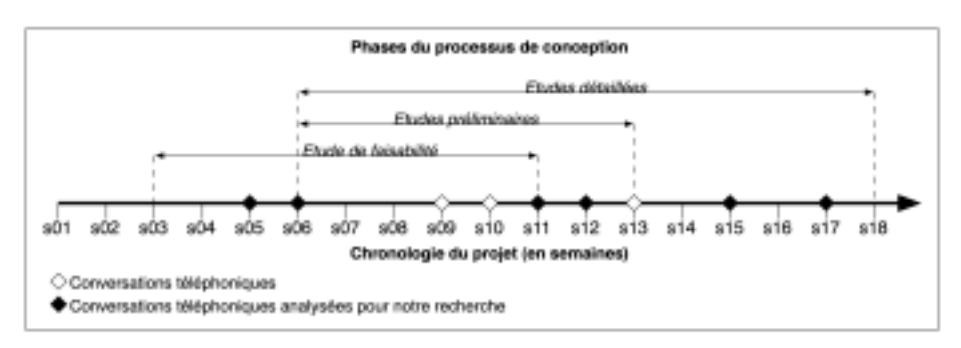

*Figure 56 :* Positionnement des conversations téléphoniques du projet *à distance* en fonction des phases du processus de conception.

Nous avons également regroupé les réunions en fonction des phases du projet, tout comme nous l'avions fait pour la deuxième étude de notre recherche que nous avons présentée dans le chapitre précédent (chapitre 6).

Néanmoins, nous pouvons d'ores et déjà relever que les phases du projet *à distance* se chevauchent bien plus que celles du projet *en présence* (figure 55 et figure 56), ce qui ne nous permet pas toujours d'identifier clairement l'appartenance de chaque réunion par rapport à la phase du processus de conception. Par exemple, la conversation téléphonique de la semaine 11 est à cheval sur les 3 phases. Malgré cette particularité, que nous aborderons plus en détail au cours de la discussion de ce chapitre (section 5), nous avons choisi de regrouper les réunions ou les conversations deux par deux afin que chaque paire puisse correspondre le mieux possible à une phase du projet. Soulignons toutefois que l'identification des phases nous servira surtout comme repère chronologique afin de comparer l'état d'avancement entre les deux projets de conception.

Les 6 réunions en face-à-face et les 6 conversations téléphoniques ont été intégralement retranscrites puis analysées à l'aide du logiciel ALCESTE (présenté dans le chapitre 4). Pour le traitement par ALCESTE, le corpus textuel a été codé de manière à identifier chaque réunion ou chaque conversation téléphonique en fonction du projet (codée \*Projet\_Presence pour le projet *en présence* ; \*Projet\_Distance pour le projet *à distance*) et en fonction de la phase (codée \*Phase\_1Presence pour l'étude de faisabilité du projet *en présence* ; \*Phase\_1Distance pour l'étude de faisabilité du projet *à distance* ; \*Phase\_2Presence pour les études préliminaires du projet *en présence* ; \*Phase\_2Distance pour les études préliminaires du projet *à distance* ; \*Phase\_3Presence pour les études détaillées du projet *en présence* ; \*Phase\_3Distance pour les études détaillées du projet *à distance*).

Le recueil des données pour les communications synchrones est résumé dans le tableau 12.

#### Tableau 12

Codage des réunions pour l'analyse par ALCESTE (mots étoilés) en fonction de la chronologie des projets en<br>présence et à distance. Les réunions que nous avons retenues pour cette analyse sont indiquées en gras.

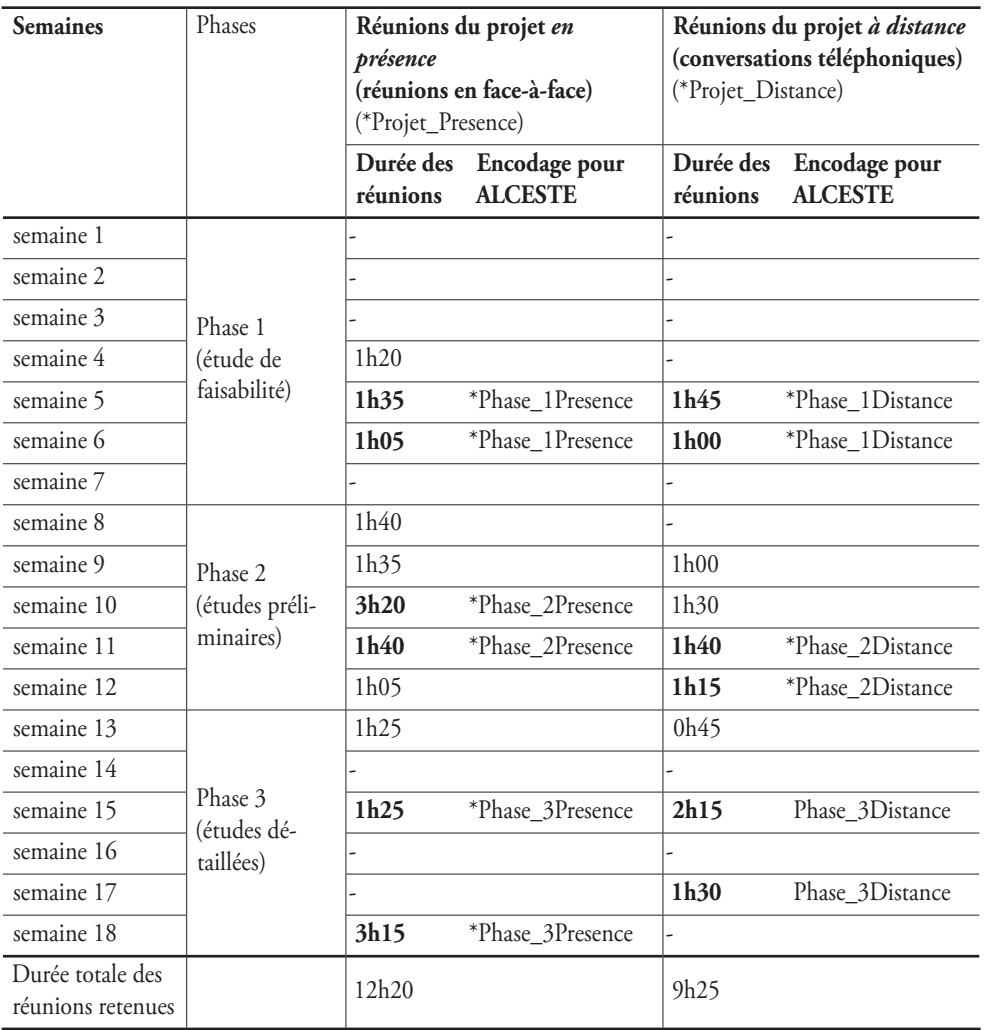

#### 3.2.3.2. Les communications asynchrones

**Indicateurs des activités de communications asynchrones**

Les communications asynchrones correspondaient aux messages envoyés par courriel depuis l'ACSP ainsi qu'aux messages postés sur les forums de l'ACSP. Ces deux types de communications ont été analysés des points de vue qualitatif et quantitatif.

Du point de vue qualitatif, tous les messages ont été recueillis et analysés par ALCESTE. Chaque message était identifié par rapport au projet auquel il se rapportait, à l'aide d'un codage similaire à celui utilisé pour l'analyse des communications synchrones (décrit dans le paragraphe précédent). Ainsi, les messages du projet *en présence* ont été identifiés par le codage \*Projet\_Presence ; les messages du projet *à distance* ont été identifiés par le codage \*Projet\_Distance. Toutefois, à l'inverse des communications

synchrones, nous avons préféré ne pas identifier les messages par rapport à la phase du projet. En effet, si les réunions de projet que nous avons retenues sont suffisamment réparties dans le temps pour les distinguer clairement d'une phase à une autre, les messages asynchrones sont, quant à eux, l'objet de communications quotidiennes, ce qui les rend beaucoup plus délicats à situer par rapport aux phases du projet qui se chevauchent sur plusieurs semaines (figure 56, p. 188).

Du point de vue quantitatif, nous avons relevé :

- v le *nombre de courriels* envoyés par l'intermédiaire de l'ACSP ;
- v le *nombre de messages créés* dans le forum ;
- v le *nombre de messages consultés* dans le forum.

# **3.3. TRAITEMENTS DES DONNÉES**

## **3.3.1. Traitement des données quantitatives**

Toutes les données quantitatives ont fait l'objet d'un traitement statistique particulier adapté à l'échantillon dont nous disposions. En effet, l'objectif de cette troisième étude étant de relever l'utilisation qui pouvait être faite du collecticiel en fonction de la situation de travail collectif (*travail collectif en présence* pour le groupe projet réuni sur le même site ; *travail collectif à distance* pour le groupe projet réparti sur les deux sites distants), nos données concernaient *deux groupes indépendants de 7 personnes*.

Ce faible échantillon nécessite *une analyse statistique de type non paramétrique*, moins sensible à la distribution de la population étudiée et mieux adaptée aux séries de données réduites. Nous avons retenu le test U de Mann-Whitney, en accord avec la plupart des référentiels statistiques en sciences humaines (Howell, 1998). Aussi appelé test de Wilcoxon-Mann-Whitney, le résultat du test donne une valeur notée *z* à laquelle est assigné un score de significativité *p*. Ce score est interprété en termes de rejet (ou non) de l'hypothèse nulle.

**Le test U de Mann-Whitney a été retenu pour l'analyse statistique non paramétrique des données quantitatives**

Les analyses statistiques qui sont présentées dans ce chapitre ont été réalisées à l'aide du logiciel SPSS© 11.

Notons pour finir que les données qui concernent uniquement les chefs de projet (rappelons que chaque projet est dirigé par un seul chef de projet, qui est le seul à pouvoir agir dans l'ACSP sur la validation des documents, la création et la modification des tâches) seront traitées du point de vue descriptif.

# **3.3.2. Traitement des données qualitatives**

Rappelons que les données qualitatives (contenu des communications synchrones et asynchrones) ont été traitées à l'aide du logiciel ALCESTE.

# **3.4. RÉSUMÉ**

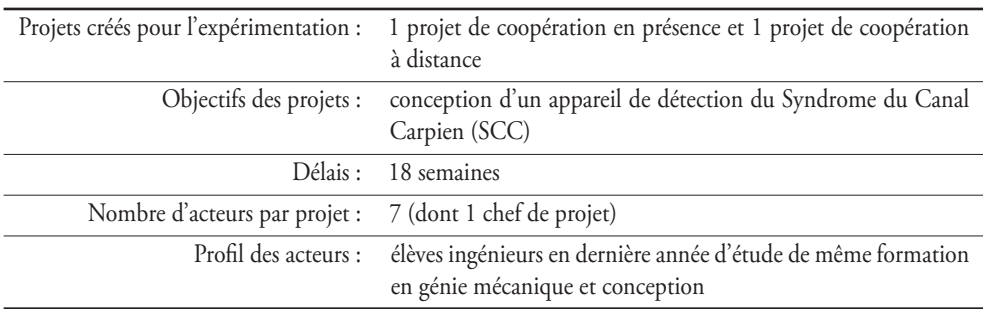

Les données ont été interprétées selon les deux modalités de notre variable indépendante (VI : situation de travail collectif ; modalités : en présence / à distance), et ont fait l'objet d'un traitement analytique adapté à leur nature. Nous reprenons dans le tableau 13 chaque indicateur en fonction de l'activité collective à laquelle il fait référence et au traitement qui lui a été appliqué.

| Activités collectives | <b>Indicateurs</b>                                                   | <b>Traitements</b>     |
|-----------------------|----------------------------------------------------------------------|------------------------|
|                       | Organisation des phases du projet                                    | Analyse descriptive    |
|                       | Nombre de connexions à l'ACSP                                        | Test U de Mann-Whitney |
|                       | Nombre de pages visitées                                             | Test U de Mann-Whitney |
|                       | Nombre de connexions à « Quoi de neuf ? »                            | Test U de Mann-Whitney |
|                       | Nombre de connexions à « Vous dans le projet »                       | Test U de Mann-Whitney |
|                       | Nombre de connexions à « Planification »                             | Test U de Mann-Whitney |
| Coopération           | Nombre de connexions au domaine du Projet                            | Test U de Mann-Whitney |
|                       | Nombre de connexions au domaine du Produit                           | Test U de Mann-Whitney |
|                       | Nombre de créations d'un Document de Synthèse                        | Test U de Mann-Whitney |
|                       | Nombre d'actions sur le Produit                                      | Test U de Mann-Whitney |
|                       | Nombre d'actions sur les situations de vie                           | Test U de Mann-Whitney |
|                       | Nombre d'actions sur les aspects fonctionnels                        | Test U de Mann-Whitney |
|                       | Nombre d'actions sur les aspects structurels                         | Test U de Mann-Whitney |
|                       | Qualité du concept final                                             | Analyse descriptive    |
|                       | Nombre de documents créés                                            | Test U de Mann-Whitney |
|                       | Nombre de documents visualisés                                       | Test U de Mann-Whitney |
| Coordination          | Nombre de documents empruntés                                        | Test U de Mann-Whitney |
|                       | Nombre de documents rendus disponibles                               | Test U de Mann-Whitney |
|                       | Nombre de documents restitués                                        | Test U de Mann-Whitney |
|                       | Nombre de documents à valider                                        | Test U de Mann-Whitney |
|                       | Nombre de documents validés                                          | Analyse descriptive    |
|                       | Nombre de tâches créées                                              | Analyse descriptive    |
|                       | Nombre de tâches modifiées                                           | Analyse descriptive    |
| Communication         | Nombre d'e-mails envoyés                                             | Test U de Mann-Whitney |
|                       | Nombre de messages forums créés                                      | Test U de Mann-Whitney |
|                       | Nombre de messages forum consultés                                   | Test U de Mann-Whitney |
|                       | Contenu des messages asynchrones<br>(courriels et messages du forum) | <b>ALCESTE</b>         |
|                       | Nombre de réunions synchrones organisées                             | Analyse descriptive    |
|                       | Contenu des échanges au cours des réunions synchrones                | <b>ALCESTE</b>         |

*Récapitulatif des données recueillies en fonction des activités collectives et du traitement qui leur est appliqué.* 

# **4. RÉSULTATS**

Tableau 13

Les résultats seront présentés selon notre approche du travail collectif, à savoir une distinction entre les activités de *coopération*, de *coordination* et de *communication*. Chacun de ces aspects sera discuté individuellement avant de proposer une réflexion

générale sur l'ensemble de nos données qui fera l'objet d'une partie séparée (section 5 de ce chapitre).

# **4.1. ANALYSE DE LA COOPÉRATION**

# **4.1.1. Présentation des résultats**

#### 4.1.1.1. Organisation des projets de conception

Comme nous l'avons souligné un peu plus haut (paragraphe 3.2.3.1), les deux projets ne suivent pas la même organisation des phases du processus de conception. En effet, le projet *en présence* affiche des phases qui se succèdent de façon séquentielle, alors que le projet à *distance* repose sur une forte simultanéité des phases (figure 57).

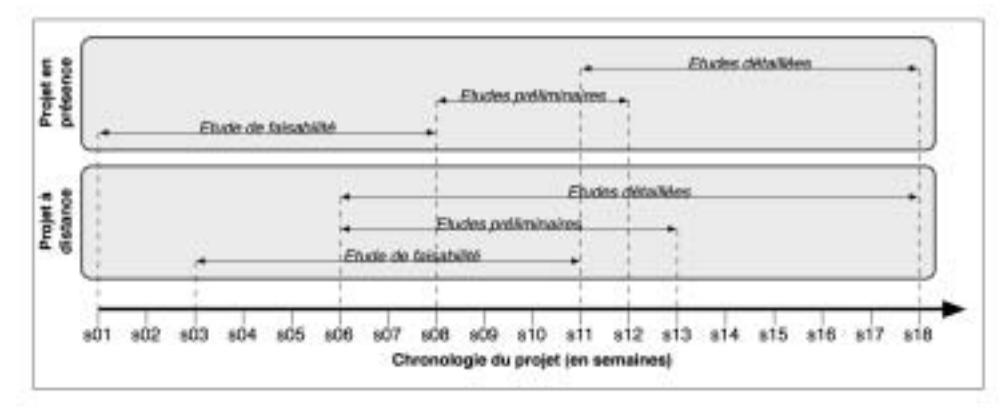

*Figure 57 :* Organisation des projets selon les phases du processus de conception.

Afin de mettre en évidence cette caractéristique entre les deux projets, nous avons récapitulé la durée de chaque phase pour chaque projet, ainsi que leur recouvrement avec les phases précédentes et suivantes (s'il y a lieu). Ces résultats sont donnés en termes de nombre de semaines de recouvrement, accompagnés d'un calcul de proportionnalité par rapport à la durée de la phase. Par exemple, si une phase d'une durée totale de 8 semaines est recouverte par une autre phase de 4 semaines, le pourcentage de recouvrement sera de 50 % (tableau 14).
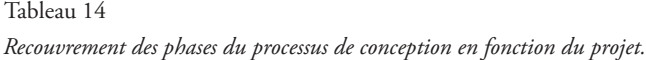

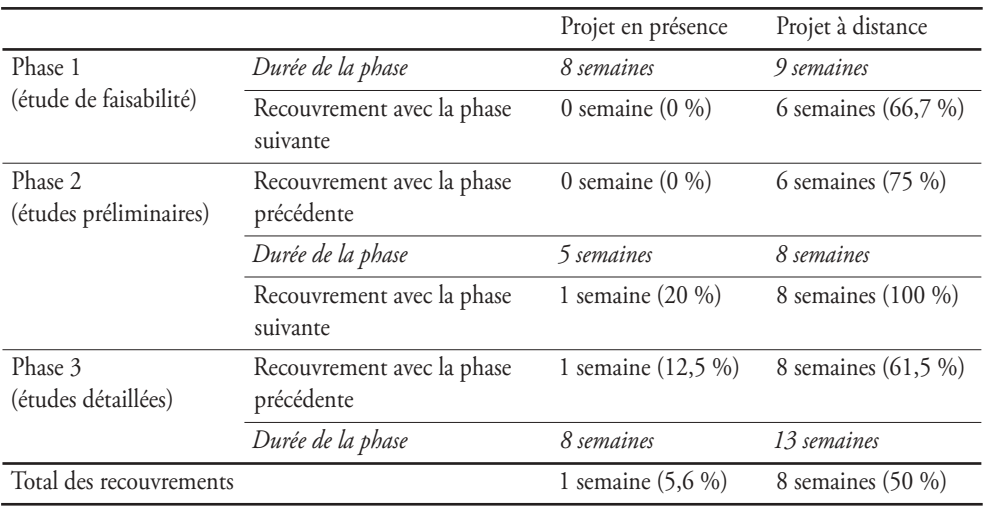

Les résultats montrent que le projet *en présence*, dans l'organisation qui s'est mise en place, ne possède qu'une seule semaine de démarche simultanée (une semaine de recouvrement entre deux phases). Le projet *à distance* totalise, quant à lui, 8 semaines pendant lesquelles au moins deux phases sont effectuées en parallèle, avec une période de 6 semaines durant laquelle les trois phases du projet sont réalisées simultanément. On notera également que la deuxième phase (études préliminaires) est entièrement recouverte par la troisième phase (études détaillées). On relèvera enfin que le projet *en présence* débute dès la première semaine du délai qui a été fixé, alors que le projet *à distance* commence la troisième semaine.

**Le projet à distance est organisé selon un modèle plus simultané des phases de conception que le projet en présence**

Pour obtenir plus de détails sur l'organisation des projets, nous avons extrait toutes les tâches enregistrées dans l'ACSP qui ont été validées par les chefs de projet. On notera que 3 niveaux de tâches peuvent être inscrits dans le collecticiel :

- 1- un premier niveau caractérise les *tâches récapitulatives*. Elles permettent de dessiner les grandes lignes directrices du projet ;
- 2- un deuxième niveau caractérise les *tâches principales*. Elles concernent les tâches les plus importantes du projet qui devront être impérativement réalisées pour atteindre les objectifs qui auront été fixés ;
- 3- un troisième niveau caractérise les *tâches intermédiaires* et les *tâches ponctuelles*. Elles sont celles qui décomposent en actions élémentaires les tâches principales, et elles détermineront les missions assignées à chaque acteur du projet. La tâche ponctuelle devra être réalisée à une date prédéfinie et aura une durée très courte par rapport à la chronologie du projet (cela peut être un rendez-vous,

une réunion, ou une date butoir que le chef de projet souhaite mettre en exergue).

Nous avons donc commencé par replacer les tâches par rapport à la chronologie du projet *en présence* (figure 57).

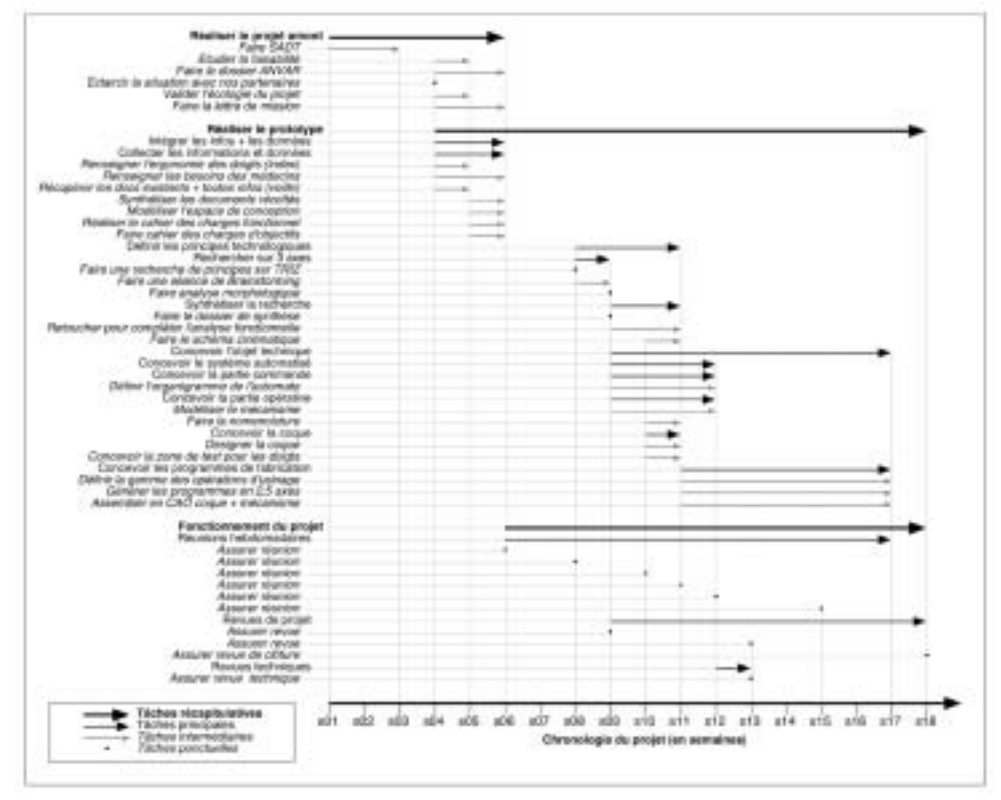

*Figure 57 :* Positionnement des tâches enregistrées dans l'ACSP pour le projet *en présence*.

Le projet *en présence* est dont organisé autour de trois tâches récapitulatives qui sont « réaliser le projet amont », « réaliser le prototype » et « fonctionnement du projet ».

La première tâche récapitulative pose la problématique de conception (« étudier la faisabilité », « éclairer la situation avec nos partenaires », « valider l'écologie du projet ») et définit les prémices de la gestion de projet (« faire SADT1 », « faire le dossier ANVAR2 », « faire la lettre de mission »).

La seconde tâche récapitulative (« réaliser le prototype ») s'étend sur 14 semaines, soit près de la totalité de la durée du projet. Elle regroupe essentiellement des tâches

<sup>1</sup> La méthode SADT est décrite en annexe 1. On peut la résumer comme la modélisation des activités et des données pertinentes pour la réalisation d'un projet (Pomian *et al.*, 1997).

<sup>2</sup> L'Agence Nationale de VAlorisation de la Recherche (ANVAR) a pour mission de valoriser les résultats de la recherche scientifique, et de soutenir l'innovation et le transfert de technologie auprès des créateurs d'entreprises et des PME-PMI.

principales, intermédiaires et ponctuelles qui traitent toutes du produit, des points de vue de sa conception et de sa réalisation (« modéliser l'espace de conception », « réaliser le cahier des charges fonctionnel », « définir les principes technologiques », « faire une recherche de principes sur TRIZ<sup>1</sup> », « concevoir l'objet technique », « designer la coque », etc.).

La troisième tâche récapitulative reprend les dates des réunions (« réunion », « revue », « revue de clôture » et « revue technique ») qui ont été organisées tout au long du projet.

En ce qui concerne l'agencement des tâches pour le projet *à distance*, les résultats diffèrent sensiblement (figure 58).

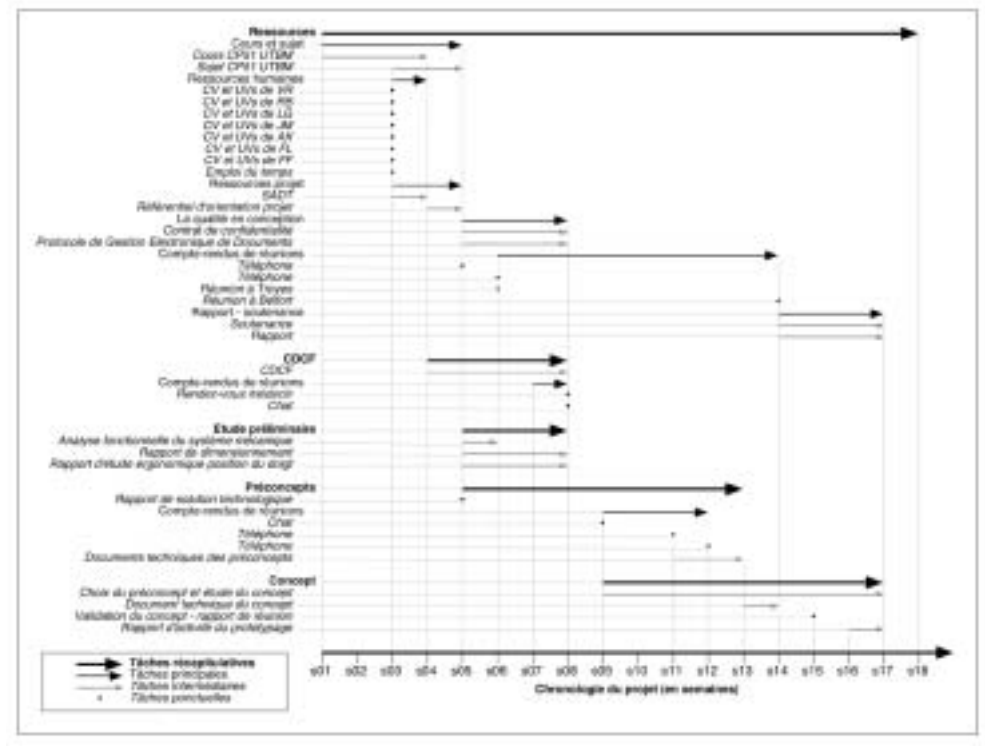

*Figure 58 :* Positionnement des tâches enregistrées dans l'ACSP pour le projet *à distance*.

Le projet *à distance* regroupe 5 tâches récapitulatives : « ressources », « CDCF2 », « étude préliminaire », « préconcepts » et « concept ».

La première tâche récapitulative s'étend sur toute la durée du projet et réu-

<sup>1</sup> La méthode TRIZ (acronyme russe signifiant « théorie de la résolution des problèmes d'innovation ») a pour objectif d'aider les concepteurs à résoudre méthodiquement les problèmes technologiques (Marsot, 2001).

<sup>2</sup> CDCF désigne le Cahier Des Charges Fonctionnel, document par lequel la demande du projet est exprimée en termes de fonctions, de services et de contraintes.

nit les informations relatives aux acteurs du groupe projet («  $CV<sup>1</sup>$  et  $UV<sup>2</sup>$ s VR<sup>3</sup> », etc.), aux méthodes générales employées pour la tâche de conception (« SADT », « référentiel d'orientation projet », protocole de gestion électronique de documents ») ainsi qu'aux communications entre les deux équipes distantes (« compte-rendus de réunions », « téléphone », « réunion à Troyes », « réunion à Belfort »).

La seconde tâche récapitulative (« CDCF ») décrit succinctement les démarches qui ont été réalisées pour l'élaboration du cahier des charges fonctionnel : « CDCF » (il s'agit ici d'une tâche principale, c'est-à-dire d'une période durant laquelle le document du CDCF a été rédigé), « compte-rendus de réunions », « rendez-vous médecin » et « Chat ».

La troisième tâche récapitulative (« étude préliminaire ») réunit à son tour quelques tâches intermédiaires : « analyse fonctionnelle du système mécanique », « rapport de dimensionnement », « rapport d'étude ergonomique position du doigt ».

La quatrième tâche récapitulative (« préconcepts ») reprend les documents de synthèse des préconcepts qui ont été élaborés au cours du projet : « rapport de solution technologique », « documents techniques des préconcepts ».

La cinquième et dernière tâche récapitulative (« concept ») réunit les tâches intermédiaires qui marquent les étapes de la phase des études détaillées : « choix du préconcept et étude du concept », « document technique du concept », « validation du concept – rapport de réunion », « rapport d'activité du prototypage ».

**Le projet à distance s'appuie sur une démarche de conception plus théorique que le projet en présence**

Au regard de l'organisation des deux projets, on remarque que le projet *en présence* est axé sur la conception du produit avec une description des tâches très détaillée. Le projet *à distance* reprend, quant à lui, les principales phases de la démarche de conception (décrites dans le chapitre 1, p. 43) avec une énumération des tâches plus générale et plus théorique.

#### 4.1.1.2. Utilisation du collecticiel

L'analyse de l'activité de coopération par l'intermédiaire du collecticiel a été réalisée grâce au recueil de plusieurs données extraites de l'ACSP présentées dans le paragraphe 3.2.3.1. Pour chaque indicateur, nous avons donc calculé la moyenne et l'écart-type en fonction du projet et nous avons appliqué le test U de Mann-Whitney pour connaître le degré de significativité du lien entre nos deux modalités de variables (*en présence* et *à distance*). Les résultats sont présentés dans le tableau 15.

<sup>1</sup> CV : Curriculum Vitae.

<sup>2</sup> L'UV désigne l'Unité de Valeur pédagogique, c'est-à-dire l'enseignement choisi par l'élève ingénieur pour son cursus.

<sup>3</sup> VR (etc.) représente les initiales de l'élève ingénieur concerné. Ces initiales remplacent le nom et le prénom dont nous avons gardé l'anonymat.

#### Tableau 15

Utilisation du collecticiel pour les activités de coopération en fonction des situations de travail collectif (en gras, les<br>résultats significatifs aux analyses statistiques du test U de Mann-Whitney. NS = résultat Non Sig

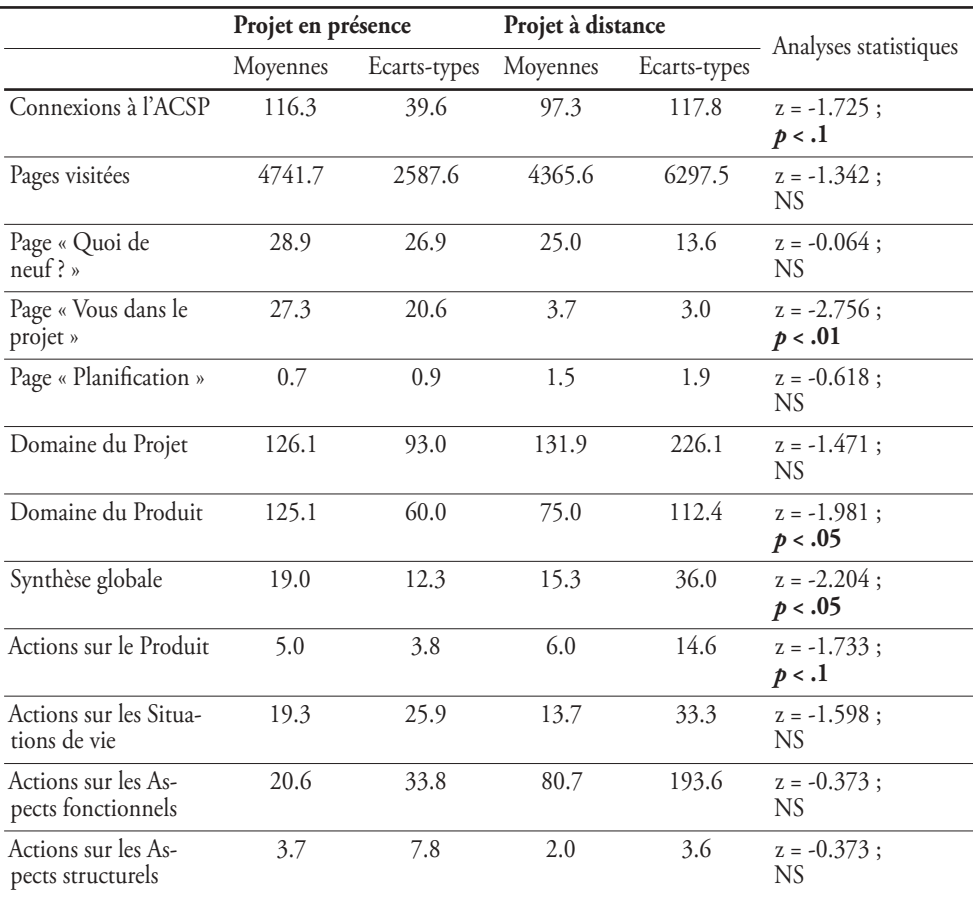

On peut tout d'abord observer que les connexions à l'ACSP diffèrent significativement d'une situation de coopération à une autre. Ainsi, c'est au cours du projet *en présence* que les acteurs se connectent le plus souvent au collecticiel (z = -1.725 ; *p* < .1). On peut également relever que les connexions pour le projet *à distance* sont très hétérogènes entre les concepteurs du groupe projet (*M* = 97.3 ; *s* = 117.8).

Toutefois, bien que les connexions soient significativement plus fréquentes pour le projet *en présence*, le nombre de pages visitées ne diffère pas significativement d'un projet à l'autre. On notera néanmoins que le projet *en présence* cumule un plus grand nombre de pages visitées que le projet *à distance*, et que le projet *à distance* présente une forte dispersion par rapport à la moyenne (*M* = 4365.6 ; *s* = 6297.5), ce qui indique à nouveau une grande différence de pages visitées entre les acteurs du projet.

En ce qui concerne les pages de l'ACSP qui permettent aux acteurs de connaî-

tre l'état d'avancement du projet et les tâches qui leur sont assignées (« quoi de neuf ? », « vous dans le projet », « planification »), seule la page « vous dans le projet » présente une différence fortement significative avec un plus grand nombre de pages consultées pour le projet *en présence*.

Au niveau des connexions aux deux domaines de l'ACSP qui nous ont intéressés pour cette étude (*domaine du projet* et *domaine du produit*), les résultats montrent un nombre de consultations du domaine du projet identique entre les deux situations (z = -1.471 ; NS), mais une différence significative en ce qui concerne le domaine du produit, en faveur du projet *en présence* (z = -1.981 ; *p* < .05). Cette tendance est confirmée par le nombre d'actions sur le produit, dont on mesure également une différence significative  $(z = -1.733; p < .1).$ 

La synthèse globale, qui permet de générer un document de toutes les données enregistrées dans l'ACSP sous la forme d'un rapport général, est plus souvent créée par le projet *en présence* que par celui *à distance* (z = -2.204 ; *p* < .05).

Pour finir, les différentes méthodes connexes à la conception du produit (définition des situations de vie, définition des aspects fonctionnels et structurels) ne présentent pas de résultat significatif entre les deux situations de coopération.

## **4.1.2. Discussion**

### 4.1.2.1. La démarche concourante dans les projets de conception

L'un des résultats qui nous semble le plus marquant concerne l'organisation des projets de conception (paragraphe 4.1.1.1), et plus particulièrement l'agencement des phases entre elles. Le projet *en présence* repose sur une approche plutôt séquentielle durant laquelle une phase débute lorsque la phase précédente est terminée. A l'inverse, le projet *à distance* reprend clairement le modèle concourant, caractérisé par une imbrication forte des plannings et des phases (50 % du projet présente un recouvrement d'au moins 2 phases).

Si le modèle de projet concourant est largement reconnu comme un facteur déterminant pour l'innovation en conception de produit, notamment parce qu'il répond de façon mieux adapté aux turbulences du marché (Larrasquet, 1999) et qu'il implique davantage les compétences individuelles (Gobin, 2001), il s'avère que la mise en œuvre de ce modèle pose de nombreuses difficultés qui vont au delà de la simple structure formelle. Charue-Duboc et Midler (2002) ont en effet souligné que l'ingénierie concourante était une pratique *a priori* déstabilisante qui nécessitait une révision profonde des représentations individuelles de la démarche de conception. Ainsi, l'organisation du projet ne doit-il plus partir des tâches « nécessaires » pour en déduire les ressources

« indispensables » (ressources matérielles, humaines et financières) qui y seront associées, mais elle doit s'interroger sur les missions qui pourront être confiées aux différents acteurs-métiers de telle sorte que ceux-ci disposent d'un volume de travail échelonné sur toute la durée du projet. Autrement dit, le projet ne repose plus sur les tâches qui devront être réalisées, mais sur l'optimisation des ressources humaines en termes de compétences individuelles. Dans ce cadre, une grande marge de liberté d'action est laissée à l'initiative des acteurs du projet qui devront organiser eux-mêmes, sous la tutelle du chef de projet, leurs procédures d'intervention au sein du processus de conception. A ce sujet, Darses (1997) a noté que le modèle de l'ingénierie concourante correspondait davantage aux processus cognitifs des concepteurs, entre autre raison parce qu'il valorise la *synchronisation cognitive*. Celle-ci est laissée à « l'initiative et à la charge de tous les acteurs, et non le résultat d'un effort de cohérence produit par le seul chef de projet » (Darses, 1997, p. 52). Il incombe alors une forte responsabilisation de tous les membres du groupe projet, entre lesquels sera instauré un rapport de confiance mutuelle.

Ces différents aspects sont illustrés à travers le positionnement des tâches enregistrées dans l'ACSP (figures 57 et 58). Pour le projet *en présence*, les tâches sont décrites avec précision. Les intitulés sont *prescriptifs et opératoires*, c'est-à-dire qu'ils indiquent la réalisation d'une action restreinte ou élémentaire. Dans ce cadre, l'acteur à qui est assignée la tâche ne possède qu'une marge de liberté réduite pour développer son activité. De plus, le chef de projet se positionne au centre de la démarche de conception, puisqu'il est le prescripteur du travail à accomplir, laissant peu de place à une synchronisation cognitive spontanée entre les acteurs du projet. Cette approche vient à l'encontre du processus d'ingénierie concourante.

A l'inverse, le projet *à distance* repose sur des tâches dont seuls les objectifs généraux sont définis. Les intitulés des tâches reprennent les grandes lignes directrices du projet de conception, mais aucune prescription n'est indiquée de façon explicite. Dans ce contexte, on imagine fort bien que chaque acteur organise lui-même son activité et applique les méthodes qui lui paraissent les plus pertinentes pour la réalisation de sa tâche. La synchronisation cognitive entre les concepteurs sera indispensable pour la bonne marche du projet, et le chef de projet tiendra un rôle de *superviseur* plutôt que de *prescripteur*. Leclair (1997) souligne à ce sujet que le chef du projet concourant doit disposer d'un pouvoir d'influence : il centralise et consolide les informations relatives au projet, transmises par les acteurs-métiers, afin d'animer les instances de décision ; il met en place des processus qui codifient la prise de décision par les acteurs-métiers ; il fait jouer des principes de responsabilité personnelle… En somme, le chef de projet endosse le rôle d'*interface* ou de *garant de cohérence*, et c'est « l'équipe-projet dans son ensemble qui va détenir, collectivement, les compétences nécessaires au pilotage » (Leclair, 1997, p. 132).

**Le projet en présence est organisé selon un modèle séquentiel du processus de conception**

**Le projet à distance est organisé selon un modèle concourant du processus de conception**

Le projet *à distance*, dont le travail collectif repose principalement sur l'utilisation du collecticiel, s'inscrit donc dans un processus fortement concourant à l'inverse du projet *en présence*. Cette observation peut s'expliquer par au moins trois raisons.

Tout d'abord, la dispersion géographique des acteurs du projet ne permet pas que ceux-ci travaillent sur les mêmes tâches. Au contraire, dans cette configuration, il est inévitable que se forment de petits groupes au sein même de l'équipe projet, qui auront à leur charge la réalisation de missions indépendantes. On assistera donc davantage à des formes de *coopération distribuée* (Rogalski, 1994), semblables au modèle de la conception collaborative décrit par Kvan (2000). Ce modèle suggère en effet que l'activité de conception consiste principalement en l'exécution de tâches parallèles par des experts du domaine de compétence. Ces tâches débutent par une courte période de négociation qui permettra d'allouer chaque objectif aux acteurs qui se sentent les plus compétents pour mener à bien la mission. Elles terminent par une période d'évaluation qui ajuste ce qui a été réalisé par chacun des petits groupes autonomes afin d'intégrer une cohérence collective au sein du projet (figure 59).

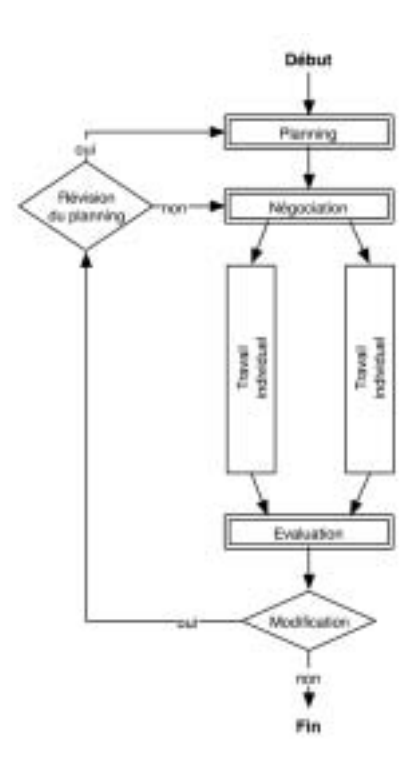

*Figure 59 :* Modèle de la conception collaborative (adaptée de Kvan, 2000).

On relèvera que chaque acteur du projet *à distance* a déposé dans l'ACSP son curriculum vitae ainsi que les enseignements qu'il suivait. Cette démarche a sans doute notamment permis de connaître les compétences de chaque acteur en vue d'argumenter les procédures de négociation que décrit Kvan (2000). Par conséquent, le collecticiel fait office de plateau projet (Levan, 2004) dont nous avons souligné les caractéristiques dans le chapitre 6 (p. 170) : chaque groupe travaille en parallèle sur des missions sommairement identifiées et confronte ses résultats à l'aide du collecticiel qui correspond à une plate-forme d'échanges.

Notons que Visser, Darses et Détienne (2004) soulignent également la prédominance des activités individuelles pendant le travail en équipe.

L'instauration de petits groupes autonomes ne permet pas au chef de projet d'assurer une gestion étroite de toutes les tâches à accomplir. Il se doit alors, comme nous l'avons souligné plus haut, d'accorder sa confiance aux acteurs-métiers et d'assurer la supervision générale de l'ensemble des procédures mises en œuvre. *Le collecticiel sera alors pour lui l'outil indispensable pour connaître le cheminement des actions parallèles*. Schmidt (1998) indique à ce propos que les collecticiels permettent non seulement de manager les tâches interdépendantes, mais aussi de réguler les informations communes laissées à la disposition des concepteurs grâce à l'espace virtuel partagé. La configuration de l'ACSP donne au chef de projet les pleins pouvoirs sur ces deux aspects.

En améliorant le travail collectif, le collecticiel offre non seulement aux acteurs de la conception un moyen de partager et d'échanger les informations relatives au projet, mais contribue aussi à la construction d'un nouveau modèle d'organisation du travail collectif pour en assurer les fondements. Le collecticiel peut donc être l'un des facteurs déterminants à l'approche concourante, en offrant les pré-requis nécessaires à sa mise en œuvre.

#### 4.1.2.2. La place du collecticiel dans les activités de coopération

Les statistiques extraites de l'ACSP ont montré que le collecticiel n'était pas utilisé de la même façon entre les deux projets de conception. Nous avons relevé que le nombre de connexions était plus important pour le projet *en présence* (*M* = 116.3 ; *s* = 39.6 pour le projet en présence. *M* = 97.3 ; *s* = 117.8 pour le projet à distance. z = -1.725 ; *p* < .1), mais qu'une différence significative n'était pas toujours observée pour la consultation de certaines pages de l'ACSP. Rappelons succinctement que les pages « Vous dans le projet », « Domaine du produit » et « Synthèse globale » sont celles qui sont significativement les plus souvent consultées par les acteurs du projet *en présence* par rapport aux acteurs du projet *à distance*.

Ces résultats montrent que le collecticiel est un outil complémentaire à la coopération en présence, puisqu'il est fortement sollicité par l'équipe projet. Comme nous l'avons mis en évidence dans notre étude précédente (chapitre 6), le collecticiel sert de *plateau projet* et facilite les échanges asynchrones en dehors des réunions. Levan (2004)

distingue toutefois le *plateau physique* du *plateau virtuel*, deux situations collectives que nous pouvons observer dans le projet *en présence*.

Le *plateau physique* réunit sur un même site les acteurs du projet et cherche à « favoriser et à faciliter l'interaction en face-à-face, autrement dit la communication de proximité. […] Le plateau favorise alors les mécanismes d'ajustement mutuel qui sont un des facteurs essentiels de la convergence des savoirs et de l'apprentissage collectif » (p. 95). Le plateau physique est donc un lieu commun de rencontre et de partage synchrone, dont les réunions en face-à-face sont l'un des meilleurs garants. Il assure également la convergence des savoirs professionnels portés par tous les acteurs du projet. Néanmoins, Garel (1997) a observé que le plateau physique ne permet pas d'anticiper les difficultés du projet en aval. En effet, les acteurs se mobilisent naturellement sur l'urgence du moment et cherchent à résoudre les multiples problèmes que traverse le projet de conception. Une visibilité plus large sur les phases ultérieures peut être apportée par le *plateau virtuel*.

Le *plateau virtuel* repose sur les outils de travail collectif, tels que le collecticiel. Il se positionne comme la métaphore du plateau physique, même s'il dépasse largement les contraintes de celui-ci et implique de nouvelles dynamiques de coopération. Son principal objectif est de réduire les ruptures dans les interactions collaboratives et permet donc d'accroître sensiblement les interactions entre les membres de l'équipe.

**Le collecticiel fait office de plateau virtuel pour les acteurs du projet en présence**

Le plateau virtuel s'inscrit donc en complémentarité du plateau physique. C'est ce que nous observons dans le cadre du projet *en présence* de notre étude. Le collecticiel n'est pas boudé. Au contraire, il s'inscrit dans la continuité du travail collectif engagé dans le processus de conception en face-à-face. Et dans bien des cas, il permet de concrétiser les décisions prises au cours des revues de projet. Nous avons relevé que la page « Vous dans le projet » est bien plus souvent consultée pour le projet *en présence* que celui *à distance*. Cette page, qui rappelons-le offre un aperçu global du projet avec les documents qui y sont enregistrés ainsi que les tâches allouées à l'utilisateur connecté, montre à quel point *les acteurs recherchent la place qui leur est accordée au sein même du projet* : une information primordiale qui ne semble pas toujours abordée au cours des réunions (ce point sera soulevé lors de notre analyse des dialogues par ALCESTE). De plus, la faible autonomie laissée aux acteurs du projet ne leur permet pas d'organiser leur propre activité, ce qui les conduit inévitablement à solliciter régulièrement les directives qui leur seront attribuées.

# **4.2. ANALYSE DE LA COORDINATION**

## **4.2.1. Présentation des résultats**

Notre analyse de la coordination a reposé sur l'étude des échanges de documents via le *worflow* de l'ACSP. Nous nous sommes donc attachés à décrire les multiples actions (création, modification, consultation, emprunt, etc.) sur les documents enregistrés dans la base de données du collecticiel. Tout comme les données extraites de l'ACSP pour l'étude de la coopération, nous avons opéré une analyse statistique comparative du projet *en présence* et du projet *à distance* en nous appuyant sur le test U de Mann-Whitney. Les résultats sont donnés dans le tableau 16.

#### Tableau 16

Utilisation du collecticiel pour les activités de coordination en fonction des situations de travail collectif (en gras,<br>les résultats significatifs aux analyses statistiques du test U de Mann-Whitney. NS = résultat Non Si

|                              | Projet en présence |              | Projet à distance |              |                             |
|------------------------------|--------------------|--------------|-------------------|--------------|-----------------------------|
|                              | Moyennes           | Ecarts-types | Moyennes          | Ecarts-types | Analyses statistiques       |
| Documents créés              | 34.4               | 24.2         | 41.9              | 40.9         | $z = -0.192$ ;<br>NS.       |
| Documents visualisés         | 154.0              | 59.7         | 119.6             | 84.0         | $z = -1.215$ ;<br><b>NS</b> |
| Documents empruntés          | 32.1               | 20.3         | 29.4              | 38.0         | $z = -0.895$ :<br><b>NS</b> |
| Documents rendus disponibles | 18.3               | 15.7         | 11.3              | 16.9         | $z = -1.738$ ;<br>p < .1    |
| Documents restitués          | 12.6               | 7.5          | 14.1              | 14.2         | $z = -0.257$ ;<br><b>NS</b> |
| Documents à valider          | 28.7               | 25.7         | 32.0              | 32.4         | $z = -0.321$ ;<br>NS        |

De façon générale, on n'observe pas de différence significative entre les actions réalisées sur les documents par les acteurs du projet *en présence* et ceux du projet *à distance*, sauf pour le nombre de documents rendus disponibles, c'est-à-dire les documents que les acteurs ont empruntés pour les consulter et qu'ils ont réintégrés à la base de données sans y avoir apporté de modification (z = -1.738 ; *p* < .1).

**Les actions sur les documents sont tout aussi fréquentes pour le projet en présence que pour celui à distance**

Afin de connaître les grandes périodes de coordination à partir des opérations effectuées sur les documents, nous avons également relevé la chronologie du nombre d'actions sur les documents pour les deux projets (figure 60). Précisons que ces « actions » regroupent l'ensemble des procédures du *workflow* (création, visualisation, emprunt, document rendu disponible, restitution, validation).

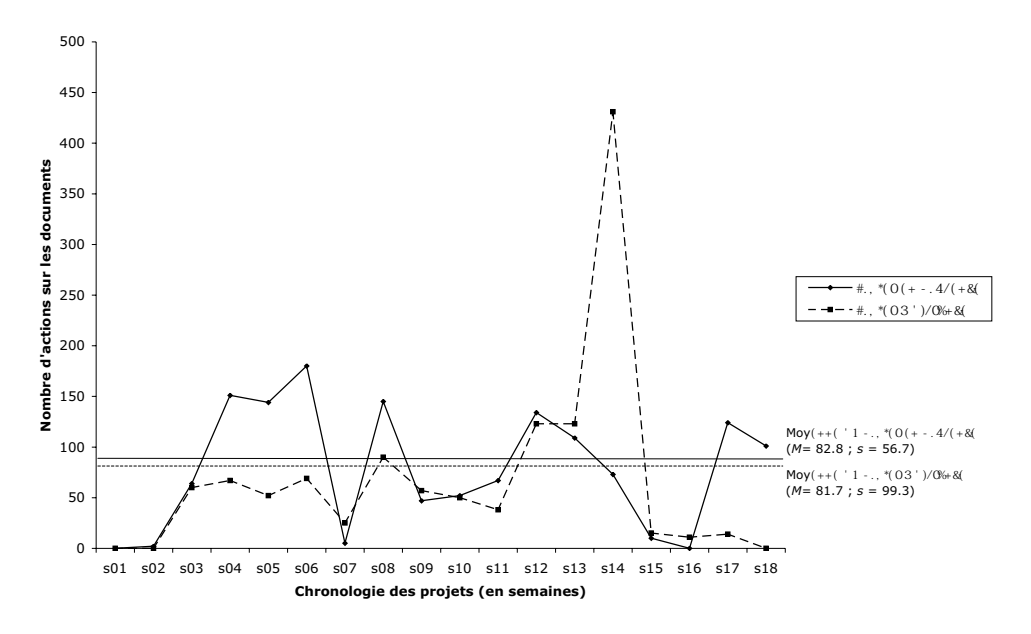

*Figure 60 :* Evolution du nombre d'actions hebdomadaires effectuées sur les documents enregistrés dans l'ACSP pour le projet *en présence* et le projet *à distance*.

On remarque une grande activité générale sur les documents avec plus de 80 actions par semaine pour les deux projets. Au cours de la semaine 14, le projet *à distance* marque une augmentation importante par rapport aux 11 premières semaines, pendant lesquelles les actions restent assez stables pour osciller entre 15 et 52 actions hebdomadaires (*M* = 36.8 ; *s* = 11.7). Le projet *en présence* présente quant à lui des variations plus importantes tout au long du projet, mais on pourra relever un seuil maximal d'actions sur les documents à la sixième semaine (177 actions). Précisons enfin que les semaines 15 et 16 sont marquées par des vacances universitaires, ce qui explique la faible activité qui a pu être enregistrée.

### **4.2.2. Discussion**

Les résultats obtenus à l'analyse des actions effectuées sur les documents qui ont été enregistrés dans l'ACSP montrent qu'il existe peu de différence entre le projet *en présence* et le projet *à distance* (le test de significativité de Mann-Whitney a dégagé un écart entre les projets qu'au niveau des documents rendus disponibles). Les actions les plus fondamentales, comme la création de documents, leur consultation (visualisation et emprunt) et leur modification (restitution), sont aussi fréquentes pour les deux projets.

Alors que l'on pouvait s'attendre à ce que le projet *à distance* s'appuie davantage sur les documents comme objets intermédiaires de conception pour structurer les activités collectives, il semble que deux phénomènes puissent avoir lieu : soit les acteurs du projet *en présence* utilisent autant que l'autre groupe les documents comme outil de coordination ; soit les acteurs du projet *à distance* exploitent d'autres ressources de coordination, comme les communications synchrones et/ou asynchrones. Nous verrons plus loin que c'est cette deuxième hypothèse qui pourra être retenue et qui sera plus longuement détaillée.

On pourra également relever que les périodes pendant lesquelles on observe le plus grand nombre d'actions sur les documents correspondent à des tâches précises qui ont été définies par le chef de projet (figure 57 et figure 58).

#### 4.2.2.1. Discussion autour des actions sur les documents pour le projet en présence

Pour le projet *en présence*, les semaines 5, 6 et 7, qui marquent un plus grand nombre d'actions sur les documents par rapport à la moyenne, correspondent aux tâches d'intégration et de collecte d'information et de données. Il s'agit donc, pour les acteurs du projet d'exploiter, le collecticiel comme un système de gestion électronique de document. Dans ce cadre, l'ACSP est appréhendé sous l'angle de l'*application mémoire* (Saadoun, 1996) : il apporte « un moyen aux groupes ou aux équipes pour capitaliser leurs informations et leurs connaissances » (p. 162). Saadoun souligne l'importance de l'*application mémoire* comme une base indispensable à la communication et à la coordination, qui vient appuyer la coopération au sein des équipes de travail. Les actions sur les documents sont alors de trois ordres :

**La capitalisation des connaissances s'appuie sur les fonctionnalités offertes par l'application mémoire**

- *1- mémorisation*, c'est-à-dire alimentation de la mémoire en informations à travers un véritable processus d'*acquisition* des connaissances ;
- *2- conservation*, c'est-à-dire stockage des informations dans le temps pour prévenir leur oubli. C'est une étape très active où l'on observe une maintenance du stock de souvenirs par l'intermédiaire d'un processus de *consolidation*. Les documents enregistrés sont en permanence retravaillés, restructurés, ré-indexés en fonction de toutes les nouvelles informations qui arrivent postérieurement et qui se confrontent aux anciennes ;
- *3- restitution*, c'est-à-dire accès aux documents stockés. Ce processus de *rappel* repose sur les traces mnésiques du projet qui sont recherchées en fonction de critères de sélection (mots-clés, nom du document, date d'enregistrement, liaison du document à une tâche), qui dépendent eux-mêmes des besoins et des circonstances.

L'*application mémoire* servira de fondement à la construction du référentiel

commun nécessaire à la démarche collective de l'équipe.

Une seconde période où l'on observe de nombreuses actions sur les documents a lieu au cours de la huitième semaine, ce qui correspond au début d'une phase importante de définition de préconcepts innovants pour le projet *en présence*. Cette étape est marquée par la définition de « principes technologiques » (figure 47), qui s'appuie notamment sur la méthode TRIZ, dont on peut noter le déroulement d'une tâche ponctuelle lors de la huitième semaine. La forte concentration d'activités autour des documents s'explique par le principe même de la méthode TRIZ. En effet, sans revenir sur cette méthode d'innovation que nous avons présentée dans le chapitre 6 (p. 176), nous pouvons souligner que l'un des principes de TRIZ est de résoudre les problèmes de conception en se référant aux problèmes précédemment résolus et aux solutions existantes. Face à la question de l'innovation, le concepteur est amené à reformuler l'énoncé initial en termes de contradictions. La méthode TRIZ consiste ensuite à orienter le concepteur vers des solutions génériques antérieures qui ont permis de résoudre des problèmes similaires (Marsot, 2001).

Cette démarche requiert une base de connaissances suffisamment solides et complètes pour être exploitées et servir de solutions analogues pour la résolution du problème posé. Dès lors, le collecticiel remplit pleinement sa fonction d'*application mémoire*. Pour être plus précis, en accord avec Saadoun (1996), nous pouvons avancer que l'ACSP tient alors le rôle d'*application mémoire* de type *bibliothèque* (opposé au type *kiosque*). Ces applications visent « à constituer, à maintenir et à développer la mémoire organisationnelle. Elles doivent aller au-delà du simple "magasin" de documents » (Saadoun, 1996, p. 164). Pour ce faire, le collecticiel doit intégrer des mécanismes capables de reconstituer l'historique, le raisonnement et le processus de réflexion qui existent derrière chaque décision, chaque procédure, chaque standard ou chaque stratégie technique. Ainsi, Saadoun souligne que le collecticiel de type *bibliothèque* a pour but « d'enregistrer non seulement les documents qui sont en quelque sorte les "feuilles" (d'un arbre), les terminaisons ou les conclusions d'une organisation intelligente, mais aussi la chaîne de raisonnement qui va concrétiser l'expérience et la base de connaissances correspondant aux "branches et aux racines" à l'origine de ces documents » (p. 164). Rappelons que l'ACSP associe des informations complémentaires, qui seront renseignées par les acteurs concernés, à toutes les actions opérées sur les documents (on pourra se reporter au chapitre 4 qui illustre cette fonctionnalité).

Une troisième période du projet *en présence* recouvre un nombre d'actions sur les documents plus élevé que la moyenne. Elle s'étend de la semaine 12 à la semaine 13 incluse. Cette période marque la transition entre plusieurs tâches de conception (objet

technique, commande, système automatisé, programme de fabrication, etc.) qui nécessitent la rédaction de documents de synthèse. Il ne s'agit donc plus de construire une mémoire du projet, même si ces documents de synthèse y contribuent, mais de co-construire un document en commun sur la base des tâches individuelles qui ont été réalisées jusqu'à cette étape. La base de gestion électronique de documents du collecticiel sera alors exploitée de façon différente par rapport aux deux premières périodes que nous avons précédemment décrites. Les acteurs s'appuieront dorénavant sur les fonctions de *routage*, c'est-à-dire celles dont l'objectif principal est d'organiser dans le temps et dans l'espace des flux d'informations, suivant des schémas de circulation spécifiques entre les acteurs. Saadoun (1996) note que ces fonctions du collecticiel vont permettre à l'équipe de développer des modes efficaces de communication et de coordination. Le système de *workflow* sera plus particulièrement sollicité, dans une approche de type *coopératif*. Saadoun définit le *workflow coopératif* comme l'environnement informatique qui « permet à une équipe de modéliser un processus de travail, d'en fixer les règles […] et, de façon itérative, de faire évoluer le processus et ses règles de gestion en fonction des transformations des modes opératoires » (p. 170). Il importe d'insister sur la démarche itérative du processus, car, elle seule, permettra à chaque acteur de venir tour à tour contribuer à la rédaction du document de synthèse.

Pour finir, une quatrième période, en semaine 18, est marquée par un nombre d'actions sur les documents supérieur à la moyenne. Elle peut être interprétée comme les derniers ajustements avant la fin du projet : réorganisation des documents dans la base de données, dernières corrections ou derniers apports, etc. Cette dernière étape permettra aux projets suivants d'exploiter les ressources documentaires générées par le projet qui se termine. A ce sujet, il convient de préciser que les projets pédagogiques doivent être poursuivis par d'autres promotions d'élèves ingénieurs ou par les partenaires industriels à l'initiative des projets. Il était donc important que le projet enregistré dans l'ACSP puisse être organisé le mieux possible.

Le collecticiel *application mémoire* tend alors vers une forme de type *kiosque*, que nous avons opposé plus haut au type *bibliothèque*. Il s'agit alors de « présentoirs » où les documents seront exploités pour la construction d'une nouvelle bibliothèque. Ils constitueront la base documentaire pour l'enrichissement d'une mémoire organisationnelle plus générique, qui intégrera l'ensemble des mémoires de projet.

Pour résumer, nous pouvons constater plusieurs phases importantes dans les actions opérées sur les documents. Dans une première phase, les acteurs du projet contribuent à capitaliser les connaissances nécessaires pour poser les prémices du projet (étude de l'existant, renseignements complémentaires sur le produit à concevoir, etc.). Nous envisageons cette phase comme une période d'activités individuelles, durant laquelle chaque acteur apporte les informations qu'il a pu glaner. Dans une deuxième phase, les interactions sont étroites car c'est à partir de celles-ci que sont construits les principes liés au produit en cours de conception. Les documents de synthèse viennent ponctuer cette étape, représentative des études préliminaires. Dans une troisième phase, les actions sur les documents serviraient plutôt à clore le projet dans la perspective d'une mémoire de projet réutilisable. Les interactions entre les acteurs y seraient faibles.

Nous tentons de synthétiser ces résultats par la figure suivante :

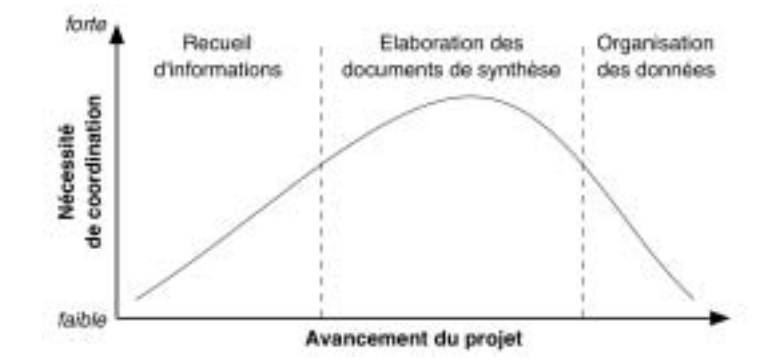

*Figure 61 :* Evolution de la coordination au cours du projet de conception *en présence*.

### 4.2.2.2. Discussion autour des actions sur les documents pour le projet à distance

Le projet de conception *à distance* présente 3 grandes phases d'actions sur les documents enregistrés dans l'ACSP.

La première phase, comprise entre la semaine 3 et la semaine 11, est caractérisée par une série d'actions régulières sur les documents (*M* = 56.4 ; *s* = 17.6). Nous pensons que cette période correspond à des tâches individuelles, dont la synchronisation opératoire se doit d'être continue tout au long du projet. En accord avec Kvan (2000), dont nous avons présenté plus haut le modèle de la conception collaborative (p. 202), le projet *à distance* semble organisé autour de plusieurs tâches parallèles réparties entre les acteurs qui les gèrent individuellement. La répartition des tâches enregistrées dans l'ACSP (figure 58, p. 197) a montré que beaucoup d'entre elles adoptaient un modèle concourant du processus de conception. Par exemple, au cours de cette première phase, les tâches récapitulatives « Cahier des Charges Fonctionnel (CDCF) », « Etude préliminaire » et « Préconcepts » démarrent autour de la semaine 4 ou 5. On notera également que la tâche « Préconcepts », représentative de la phase des *études préliminaires* du processus de conception (on pourra se reporter à la figure 10, p. 44, pour un rappel des différentes phases du processus), se termine après qu'ait commencé la tâche « Concept », représentative de la phase des *études*

*détaillées*. Ces remarques viennent étayer nos précédentes observations concernant l'approche très simultanée des tâches du projet *à distance* (paragraphe 4.1.2.1, p. 200).

Visser *et al.* (2004) soulignent à ce sujet que la conception distribuée nécessite « une bonne coordination du travail tout en préservant le principe de séparation des tâches et des responsabilités » (p. 111). Les auteurs ajoutent que les outils de type *workflow* sont souvent dédiés à assurer cette coordination.

La deuxième phase d'actions sur les documents, qui court de la semaine 12 à la semaine 14, est marquée par une très forte augmentation de ces actions (*M* = 225.7 ; *s* = 145.2). Cette période intervient vers la fin du projet, au moment de la validation du concept final (la tâche intermédiaire « Validation du concept » a lieu durant la semaine 13). Il est probable que cette phase coïncide avec l'étape d'*évaluation* du modèle de conception collaborative proposé par Kvan (2000). La phase nécessite en effet de plus fortes interactions entre les acteurs du projet pour qu'ils puissent s'accorder sur les solutions à retenir. Les décisions à prendre concernent le concept final qui sera définitivement sélectionné et évalué par les responsables pédagogiques et par l'industriel. Cette situation de *co-conception* (Darses, 1997) implique différents modes d'évaluation qui amènent les concepteurs à confronter et intégrer leurs points de vue et à converger vers une solution (Visser *et al.*, 2004).

La troisième phase est caractérisée par un très faible nombre d'actions hebdomadaires sur les documents ( $M = 10.0$ ;  $s = 6.0$ ) et marque la fin du projet. Contrairement au projet *en présence*, le projet *à distance* ne semble pas réorganiser toute la base de données pour préparer la *mémoire organisationnelle* qui sera exploitée par les projets suivants ou par le partenaire industriel.

La figure 62 reprend les principaux résultats discutés ci-dessus.

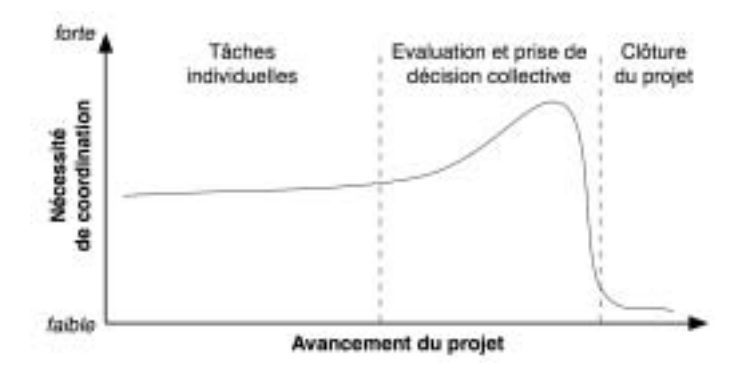

*Figure 62 :* Evolution de la coordination au cours du projet de conception *à distance*.

# **4.3. ANALYSE DE LA COMMUNICATION**

## **4.3.1. Les communications synchrones**

Notre analyse de la communication a reposé sur les deux dimensions temporelles décrites dans notre revue de la littérature (p. 64) : les communications synchrones et asynchrones (Olson *et al.*, 1993).

Nous commencerons par présenter les communications synchrones, c'est-àdire celles qui ont eu lieu au cours des réunions de projets en face-à-face pour le projet *en présence* et celles qui ont eu cours lors des conversations téléphoniques pour le projet *à distance*.

#### 4.3.1.1. Présentation des données

Rappelons que nous avons retenu 6 des 11 réunions du projet *en présence* et 6 des 9 réunions téléphoniques du projet *à distance*, en veillant à retenir si possible les réunions qui ont eu lieu au cours de la même semaine, afin de comparer l'évolution chronologie entre les deux projets (tableau 12 présenté page 190). Rappelons également que l'organisation des étapes du processus de conception des deux projets, et plus particulièrement le chevauchement important de celles-ci pour le projet *à distance*, ne nous permet pas d'associer clairement une réunion à l'une de ces étapes.

Néanmoins, afin de structurer au mieux notre comparaison des communications entre les deux projets, nous avons regroupé deux à deux les réunions de chaque projet, en positionnant chaque couple par rapport à une phase approximative. Notre analyse ne portera donc pas sur les étapes du processus de conception en tant que telles, mais sur le parallèle établi entre les communications échangées au cours de la phase 1 des projets *en présence* et *à distance*, puis au cours de la phase 2, et enfin au cours de la phase 3 ; les phases marquant ainsi un découpage arbitraire de la chronologie des projets.

Les résultats des communications synchrones reposent sur l'analyse faite par ALCESTE du corpus textuel constitué des 12 réunions (6 en face-à-face et 6 par téléphone) intégralement retranscrites, et codées selon les critères décrits précédemment (paragraphe 3.2.3.1, p. 187). Nous présentons les résultats de l'analyse ALCESTE dans le tableau 17 qui regroupe toutes les occurrences et tous les mots étoilés représentatifs de chaque classe dont le est supérieur à 15 ( $p < .001$ ). L'intégralité du rapport issu de l'analyse par ALCESTE est présentée en annexe 3.

CHAPITRE 7 : TRAVAIL COLLECTIF À DISTANCE

Tableau 17 Tableau 17 Occurrences et variables hautement significatives (p < .001) des classes identifiées par ALCESTE. *Occurrences et variables hautement significatives (p < .001) des classes identifiées par ALCESTE.*

(1) Florent est le prénom du chef de projet à distance.<br>(2) Catia est le nom du nogiciel développé par IBM® et Dassault Systems® pour la conception et la modélisation numérique de produit.<br>(3) Ces prénoms sont ceux des act (1) Florent est le prénom du chef de projet à distance.<br>(2) Cata est le nom d'un logiciel développé par IBM® et Dassault Systems® pour la conception et la modélisation numérique de produit.<br>(2) Cata est le nom d'un logicie

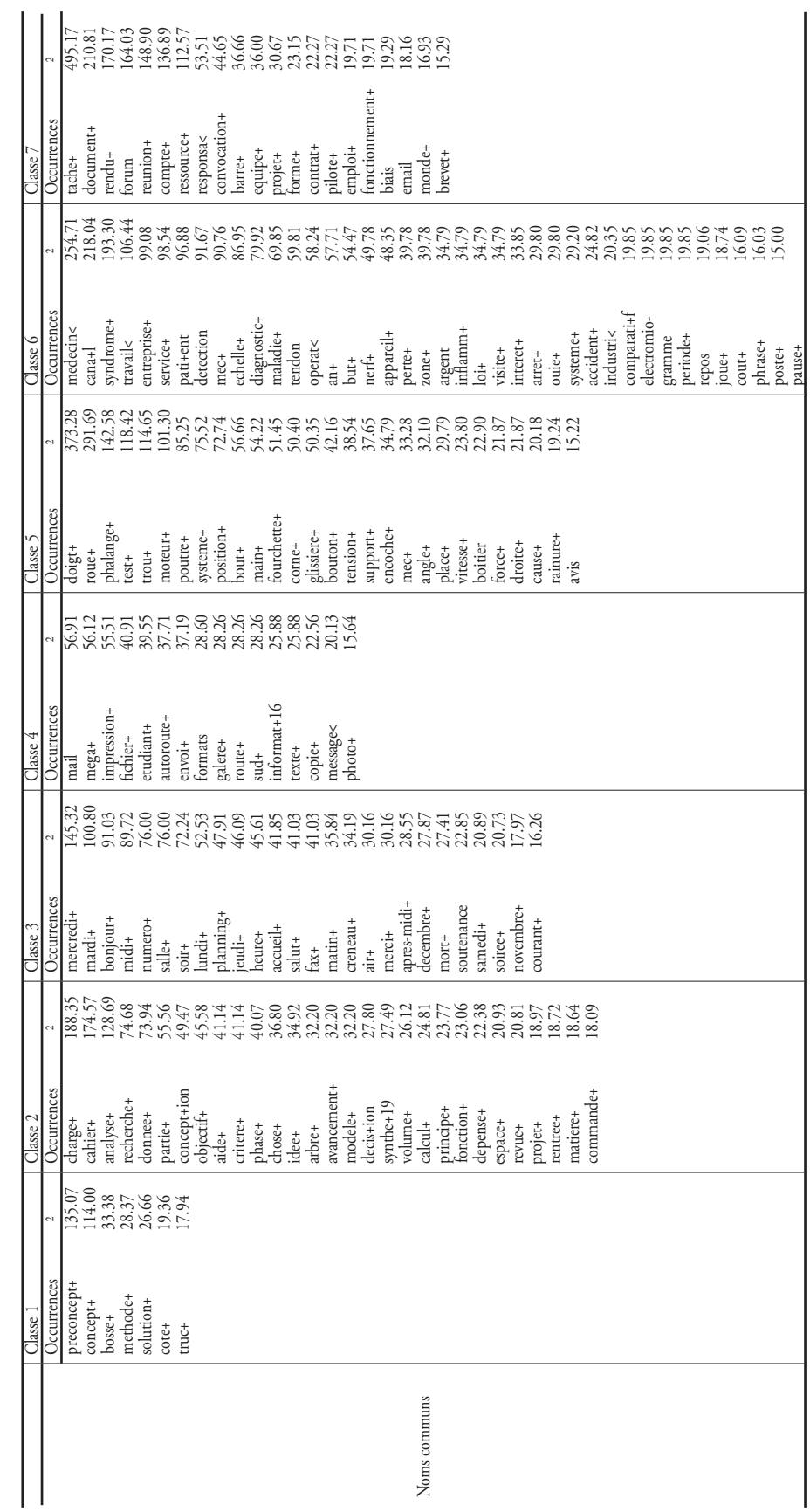

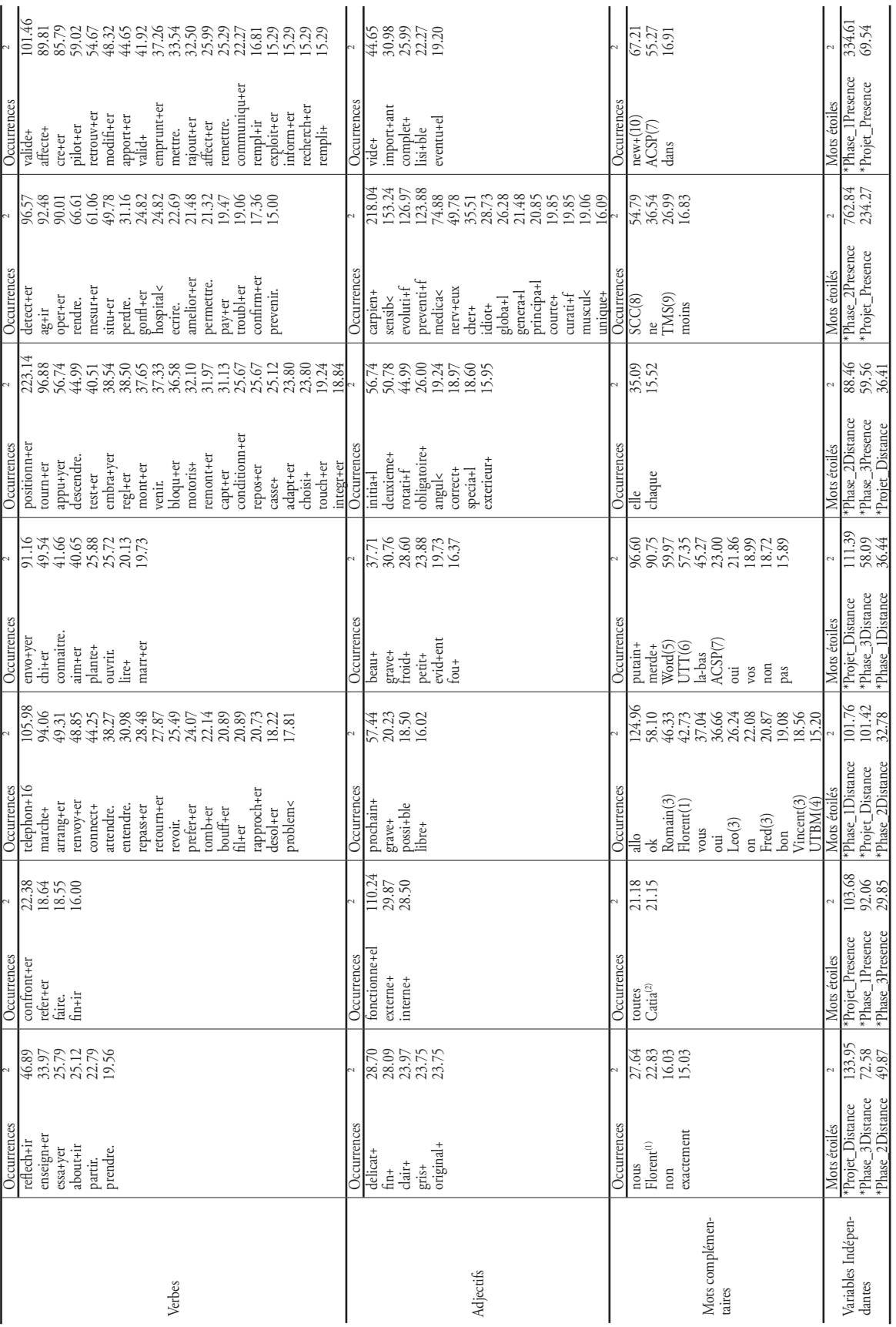

ALCESTE propose un découpage du corpus en 7 classes que nous nous proposons de décrire une à une.

**L'analyse des communications synchrones par ALCESTE a différencié sept classes lexicales**

La classe 1 est caractérisée par un vocabulaire très général liée aux objectifs du projet. Il est alors question de PRÉCONCEPTS, de CONCEPT, de principe de SOLUTION et de MÉTHODE qui devront permettre d'obtenir une idée ORIGINALE. A noter que le mot , représentatif de cette première classe, est couramment utilisé dans le langage des ingénieurs pour désigner le futur produit dont on ne connaît pas encore les caractéristiques. Parmi les mots complémentaires, on pourra relever le prénom du chef de projet *à distance* (FLORENT), qui indique clairement que les communications de cette classe sont tournés vers le projet *à distance*. Ceci est confirmé par le mot étoilé \*PROJET\_DIS-TANCE.

On notera également que cette classe s'inscrit dans les phases 2 et 3 de ce projet (\*PHASE\_3DISTANCE, \*PHASE\_2DISTANCE), c'est-à-dire vers le milieu et la fin de la chronologie du projet.

Les *uce* les plus représentatives nous permettent également de compléter les résultats indiqués ci-dessus.

 $uce n°883 (2 = 31 ; p < .001)$ : Donc, nous ce qu'on fait, on en prend un, on prend celui qui nous semble le meilleur dans tous les préconcepts, et après celui-là on le bosse, on trouve des solutions, on l'aboutit quoi !

*uce* n°863 ( ² = 19 ; *p* < .001) : Enfin, en gros voilà ce que vous faites. Vous prenez la solution qui vous semble la plus aboutie, ou au moins la plus proche d'être réalisable. Vous dessinez ça, et zou quoi !

La classe 2 identifiée par ALCESTE est caractérisée par un vocabulaire également tourné vers les objectifs du projet, mais d'un point de vue plus détaillé. On y retrouve les objectifs généraux du projet (OBJECTIF, ANALYSE, IDÉE, PRINCIPE de solution, ARBRE de solution, CONCEPTION) mais qui s'inscrivent dans le cadre des contraintes (techniques, budgétaires, etc.) spécifiques et inhérentes à tout projet de conception (CA-HIER des CHARGES, CRITÈRE, PHASE, FONCTION, DÉPENSE). Le vocabulaire repose aussi sur des termes de modélisation technique du produit (MODÈLE, VOLUME, CALCUL, ES-PACE, MATIÈRE, COMMANDE, CATIA).

Les mots étoilés les plus représentatifs de la classe concernent le projet *en présence* (\*PROJET\_PRESENCE), ainsi que les phases 1 et 3 de ce projet (\*PHASE\_IPREsENCE, \*PHASE\_3PRESENCE), c'est-à-dire celles qui interviennent au début et à la fin de sa chronologie.

Nous proposons quelques *uce* hautement représentatives de cette deuxième classe.

 $uce n°152$  ( $2 = 32$ ;  $p < .001$ ): Donc on a bien mené notre mission. Sur les trois premières phases, donc en projet amont : cahier des charges et conception, recherche d'idées en conception. Qu'est-ce qu'il nous reste à faire par contre ?

*uce* n°114 ( $2 = 28$ ;  $p < .001$ ): On rentre dans la phase de conception de dimensionnement des pièces par rapport aux efforts. Ensuite, modélisation géométrique et éventuellement simulation si on refait les mécanismes. Et après on passe à la fabrication.

 $uce n°36$  (  $2 = 20$ ;  $p < .001$ ): Pour toutes les questions, se référer au cahier des charges fonctionnel. Systématiquement. C'est même de cette analyse fonctionnelle que l'on va faire notre préconcept. Une fois que l'on aura ça, on saura clairement qu'est-ce qu'on prend comme principe de solution.

L'univers lexical de la classe 3 fait référence à la gestion temporelle du projet (PLANNING). On y trouve des termes relatifs aux jours de la semaine (MERCREDI, MARDI, LUNDI, JEUDI, SAMEDI), aux moments de la journée (MIDI, SOIR, MATIN, APRÈS-MIDI, SOI-RÉE) et aux horaires (HEURE, CRÉNEAU). On pourra également relever les formules d'usage associées aux conversations téléphoniques (TÉLÉPHONER, ALLO, BONJOUR, SALUT).

Cette classe associe également les prénoms des concepteurs qui travaillent sur le projet à distance (ROMAIN, FLORENT, LEO, FRED, VINCENT). Les mots étoilés sont en effet associés à ce projet (\*PHASE\_IDISTANCE, \*PROJET\_DISTANCE, \*PHASE\_2DIS-TANCE).

Nous présentons quelques *uce* hautement significatives retenues par ALCESTE.

 $uce n°279 (2=39; p<.001)$ : Est-ce que, euh... Tchou tchou tchou ! Là, j'ai le planning devant les yeux. Donc, le 5, c'est pas possible pour vous ? Le 5 Novembre ?

*uce* n°709 (  $x = 38$ ;  $p < .001$ ): Vous nous tenez au courant pour savoir pour mardi. Ok, et puis on fait comme ça, ça roule, bon après-midi. Merci, au revoir. Allez Ciao.

 $uce n°097$  ( $2 = 35$ ;  $p < .001$ ) : D'accord d'accord, je me renseigne, pas de problème ! De toutes façons, votre délai c'est le 15 Décembre. Donc par rapport à ce qu'on a dit avec Jérôme et Fred, ils vont faire quelque chose pour demain soir. Vous, vous regardez avant vendredi soir ; vous le commentez, vous le validez pour vendredi soir. Pas mardi soir, d'accord ?

Le vocabulaire issu de la classe 4 recouvre des termes relatifs à l'informatique et à la communication médiée. Ainsi, nous relevons les occurrences MAIL, MÉGA (le mégaoctet désigne la taille d'un fichier informatique), FICHIER, IMPRESSION, ENVOI, FORMATS, INFORMATIQUE, COPIE, MESSAGE, ENVOYER, WORD, ACSP qui concernent les dispositifs techniques dont disposent les concepteurs pour travailler à distance. On notera toutefois que ce vocabulaire est associé à une autre catégorie qui désigne l'état d'humeur des concepteurs vis-à-vis des problèmes informatiques qu'ils rencontrent (GALÈRE, CHIER, PLANTER, PUTAIN, MERDE).

Cette classe est fortement associée aux phases 1 et 3 du projet *à distance* (\*PRO-JET\_DISTANCE, \*PHASE\_IDISTANCE, \*PHASE\_3DISTANCE).

Un échantillon des *uce* les plus représentatives est présenté ci-dessous.

*uce* n°234 ( ² = 48 ; *p* < .001) : Putain, méga le fichier, merci ! Non mais c'est impensable. En plus, ils vont en chier à l'UTT, parce qu'ils ont la plus mauvaise connexion de merde qu'on peut avoir dans une faculté.

*uce* n°623 ( $2 = 40$ ;  $p < .001$ ): Windows 97 et Windows XP. Donc, en gros, tout format Word vous arriverez à le lire ? Ouais, on peut lire tous les formats Word. Après, il faut qu'on ait accès à la bonne salle informatique.

*uce* n°244 ( ² = 37 ; *p* < .001) : Et manque de bol, il y a l'ordinateur qui a planté à ce moment-là. Et en plus, tous les fichiers maintenant ils ont 3 mégas ! Alors vous avec la connexion Internet que vous avez à l'UTT, je ne suis pas sûr que vous allez les retrouver, quoi !

La classe 5 regroupe un champ lexical associé aux aspects techniques du produit à concevoir, c'est-à-dire un boîtier de détection du SCC. En effet, on retrouve une partie des éléments qui composent le boîtier : ROUE, TROU, MOTEUR, POUTRE, SYSTÈME, FOURCHETTE, CORNE, GLISSIÈRE, BOUTON, SUPPORT, ENCOCHE, BOÎTIER, RAINURE. Ces éléments sont situés par rapport au futur utilisateur : DOIGT, PHALANGE, POSITION, MAIN, MEC.

Les verbes représentatifs de cette classe marquent le fonctionnement du boîtier : TOURNER, APPUYER, DESCENDRE, EMBRAYER, RÉGLER, MONTER, REMONTER, CAPTER, ADAPTER, TOUCHER.

Cette cinquième classe est représentative du projet *à distance* (\*PROJET\_DIS-TANCE), mais aussi de la phase 3 du projet en présence (\*PHASE\_3PRESENCE) et de la phase 2 du projet *à distance* (\*PHASE 2DISTANCE).

*uce* n°352 ( ² = 83 ; *p* < .001) : Tu veux dire que tu ferais tourner le moteur jusqu'à ce que tu puisses embrayer, jusqu'à ce que l'électro-aimant puisse embrayer ? Ca dépend si la roue se bloque bien d'un coup, quoi. Par conséquent, il faut bloquer la roue, il faut qu'elle soit bloquée en position initiale. C'est un peu un piège.

*uce* n°365 (  $2 = 58$ ;  $p < .001$ ): Non, mais par contre ta fourchette elle ne peut pas bouger angulairement. Mais si ta roue est bloquée… Par exemple, tout est bien, tu as initialisé, tout marche et tu fais un tour et demi. Voilà. Admettons que tu es en panne d'électricité.

*uce* n°461 ( ² = 52 ; *p* < .001) : Le bout du doigt était décalé avec le point de contact de la poutre. Ca fait que la poutre, des fois, elle venait carrément en contact légèrement à côté de l'ongle.

 $uce n°391$  (  $2 = 45$ ;  $p < .001$ ): On ne connaît pas l'emplacement du capteur. Il faut mettre la liaison ponctuelle quelque part. Là, vous avez défini un dépassement qu'on peut avoir, c'est ça ? Donc, vous devez connaître cette distance là, je suppose. Comment tu as défini en hauteur ? Ca vous paraît cohérent de balancer un système pivot - engrenage plastique sur le support ?

Le champ lexical de la classe 6 réunit un vocabulaire médical, axé sur les Troubles Musculo-Squelettiques (TMS). Nous relèverons ainsi les termes MÉDECIN, PA-TIENT, DIAGNOSTIC, MALADIE, OPÉRATION, ACCIDENT, ÉLECTROMYOGRAMME, HOSPITALIser, OPÉRER, PRÉVENIR qui sont issus de la médecine générale. Une deuxième catégorie de termes lexicaux concerne plus particulièrement les TMS, avec un accent porté sur le Syndrome du Canal Carpien (SCC), l'une des manifestations de TMS les plus courantes : SYNDROME, CANAL, CARPIEN, TENDON, NERF, INFLAMMATION, GONFLER, SENSIBILITÉ, NERVEUX, MUSCULAIRE, SCC et TMS.

On relèvera que cette sixième classe est représentative du projet *en présence* (\*PROJET\_PRESENCE) et de sa deuxième phase (\*PHASE\_2PRESENCE).

Nous présentons également une sélection des *uce* les plus représentatives de cette classe.

*uce* n°492 (  $2 = 68$ ;  $p < .001$ ): Si on arrive à faire deux mesures de sensibilité des doigts dans le cadre de la visite médicale de la médecine du travail, on permet au médecin du travail de situer le patient sur l'échelle du canal carpien.

*uce* n°390 ( ² = 57 ; *p* < .001) : Il faut dire à mon avis qu'agir sur la sensibilité, c'est un moyen de déceler le syndrome du canal carpien, parce que quand le tendon s'enflamme, ça pince le nerf. Et là, on perd la sensibilité. Donc ça, c'est une fonction du produit.

*uce* n°920 ( ² = 39 ; *p* < .001) : Toi, tu avais mis « informer le médecin du travail des pertes de la sensibilité du doigt du patient ». Ce que je souhaiterais, ce serait de permettre l'anticipation par le médecin du travail du diagnostic du syndrome du canal carpien.

Pour finir, la classe 7 identifiée par ALCESTE est représentée par un vocabulaire qui a trait à la gestion du projet par l'ACSP. En effet, on retrouve des termes propres au projet et à son organisation : TÂCHE, DOCUMENT, COMPTE-RENDU, RÉUNION, RESSOURCE, RESPONSABLE, ÉQUIPE, PROJET, CONTRAT, FONCTIONNEMENT, BREVET, PILO-. Toutefois ces termes sont complétés par d'autres occurrences qui sont extraites de l'utilisation et de l'interface du collecticiel ACSP : BARRE, FORUM, EMAIL, VALIDER, AF-FECTER, CRÉER, RETROUVER, MODIFIER, EMPRUNTER, RAJOUTER, COMMUNIQUER, REMPLIR, RECHERCHER, NEWS, ASCP.

Cette dernière classe est représentée par le projet en présence (\*PROJET\_PREsence), au cours de la phase 1 (\*PHASE\_IPRESENCE)

Quelques *uce* parmi les plus représentatives de cette classe sont indiquées cidessous.

*uce* n°27 ( ² = 51 ; *p* < .001) : Ca, c'est un document. C'est moi qui l'ai fait sur ce coup-là, et je vais le faire aussi pour cette réunion là. Il faut absolument qu'on ait un compte-rendu de réunion pour chaque réunion qu'on va avoir. Pour la suite, je vous propose de créer un dossier de tâches, dans le projet également, que vous affectez en ressources au calendrier.

*uce*  $n^{\circ}3$  (  $2 = 42$ ;  $p < .001$ ): Quand on met un document, il faut mettre dans le forum qu'on a apporté un document, qu'on l'a modifié, qu'est-ce qu'il y a dans ce document, où on peut le trouver, dans quelle tâche.

L'opposition des 7 classes est présentée à l'aide de la classification descendante hiérarchique (figure 63).

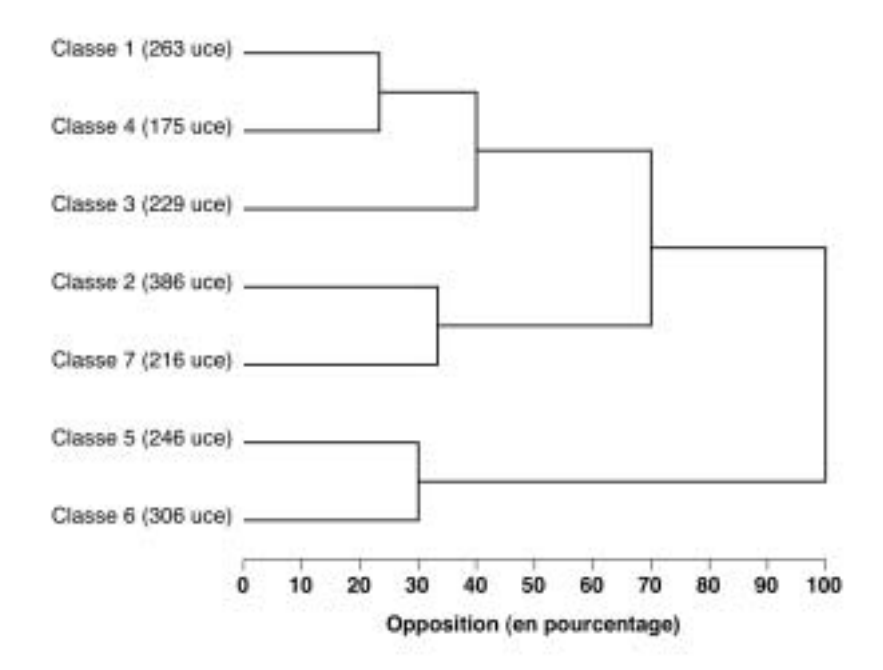

*Figure 63 :* Dendrogramme issu de la classification descendante hiérarchique.

On remarquera que plusieurs couples de classes sont lexicalement proches. C'est le cas des classes 1 et 4 ; 2 et 7 ; 5 et 6. Les couples 1-4 et 5-6 sont lexicalement les plus opposés.

L'analyse factorielle des correspondances (AFC) nous renseigne également sur la disposition des classes entre elles, ainsi que sur la position des mots étoilés et de quelques occurrences représentatives que nous y avons associées. En fonction des champs

lexicaux que nous avons soulignés pour chaque classe, nous nous sommes proposés de nommer les axes de l'AFC (figure 64).

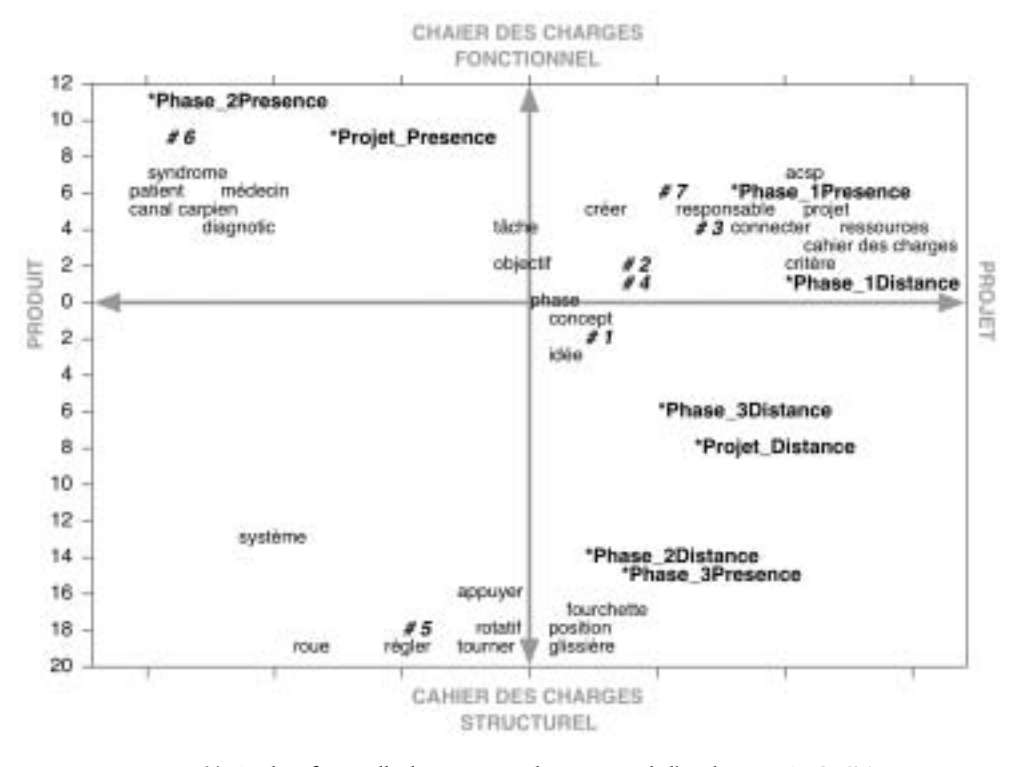

Figure 64 : Analyse factorielle des correspondances issue de l'analyse par ALCESTE.<br>Les axes ont été nommés (en majuscules) selon notre interprétation des champs<br>lexicaux de chaque classe (indiquée par le signe #) (en gras

Nous reprenons les principaux thèmes dégagés par ALCESTE à partir du corpus des réunions de projet en face-à-face et des réunions téléphoniques, en tenant compte de l'identification des classes vis-à-vis des mots étoilés (tableau 18).

#### Tableau 18

Récapitulatif des thèmes abordés au cours des réunions en face-à-face pour le projet en présence et des conversations<br>téléphoniques pour le projet à distance. Le classement de ces thèmes s'appuie sur l'identification des m

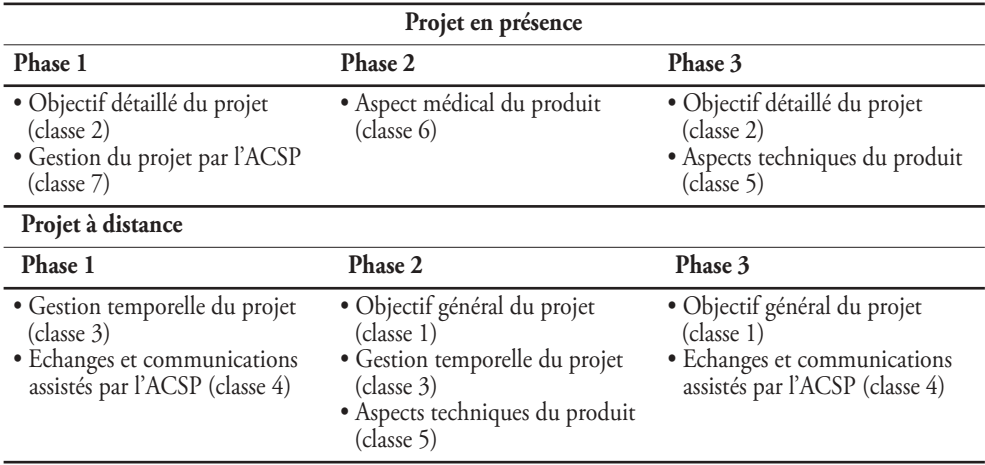

#### 4.3.1.2. Discussion

Dans le cadre des réunions en face-à-face ou des conversations téléphoniques, plusieurs sujets sont abordés et diffèrent sensiblement pour le projet *en présence* et pour le projet *à distance*. Nous structurerons cette discussion en fonction de ces principaux thèmes, pour lesquels nous distinguerons la *gestion du projet*, la *conception du produit* et l'*utilisation du collecticiel*.

#### *• La gestion de projet*

L'une des observations les plus marquantes vis-à-vis des résultats produits par ALCESTE, est la façon dont le projet est décrit et abordé selon la situation de coopération.

Pour la situation *en présence*, nous avons vu que le projet était détaillé en termes d'objectifs précis et de documents intermédiaires tels que nous les avons indiqués dans la présentation du processus de conception (on pourra se reporter à la figure 9, p. 43). Ainsi, les phases du projet, le cahier des charges ou le cahier des charges fonctionnel sontils abordés au cours des discussions en réunion (Classe 2 de l'analyse par ALCESTE). Il s'agit d'un cadre général qui semble être posé pour tous les acteurs, comme pour déterminer dès la première étape du processus de conception une sorte de ligne directrice explicite pour guider le travail collectif. Ce cadre général sert de référentiel commun qui permettra de guider l'ensemble des représentations individuelles. De Terssac et Chabaud (1990) précisent que le *référentiel opératif* accompagne la programmation des opérations. « Il sert la préparation d'une séquence d'opérations au sens où il est orienté pour faciliter

**Les réunions du projet en présence servent à élaborer un référentiel opératif commun**

la compréhension des phénomènes qui se produisent […]. Il contribue à constituer un collectif provisoirement pour la préparation et la réalisation d'une opération » (p. 123).

Pour le projet *à distance*, l'approche du projet semble si générale qu'elle en est appauvrie. Les notions abordées sont très vastes (préconcept, concept, méthode, etc.), comme pour redéfinir l'exercice même de la conception de produit. Tout comme pour le projet *en présence*, il s'agit de déterminer les objectifs du projet afin de poser le cadre du projet de conception (Classe 1 de l'analyse par ALCESTE). Pour reprendre les termes de Moles (1986), cette étape permet d'établir une concordance partielle entre les sphères personnelles en vue de faciliter la compréhension entre les acteurs. Le travail collectif qui s'en suivra sera d'autant plus efficace que les univers personnels seront concordants. Giboin (2004) note cependant que le référentiel commun peut posséder différents niveaux d'incertitude. Ainsi, pour le projet *à distance*, il semble que les acteurs doivent gérer un niveau élevé d'incertitude concernant les informations mutuellement connues ou les procédures génériques à mettre en place pour la réalisation du projet de conception.

Les dimensions *proche* ou *lointain*, qui constituent l'un des profils de polarité pour l'analyse psychologique de la communication selon le modèle de la théorie structurale proposée par Moles (1986), correspondent à nos situations de travail collectif *en présence* (*proche*) et *à distance* (*lointain*). La communication *proche* est caractérisée par le chevauchement des sphères personnelles et des environnements de chaque individu. La communication *lointaine* repose nécessairement sur un canal technique, c'est-à-dire le téléphone dans nos cas d'étude. Ce canal oppose les sphères personnelles tout autant qu'un mur : l'entente entre les individus séparés de la *portée des sens*, mais à *portée perceptive*, est considérablement réduite et affecte le chevauchement des sphères personnelles.

En somme, les acteurs du projet *à distance* semblent être confrontés à un problème d'intercompréhension et de gestion des savoirs. Decortis et Pavard (1994) soulignent que la *compréhension intersubjective* entre plusieurs agents sert de base à la communication. Elle se traduit par un ensemble de croyances mutuelles de ce que chacun sait d'une situation, de ce que chacun sait de l'autre dans une situation donnée et de ce qu'il est supposé faire. Avec la distance, les acteurs du projet n'ont pas de connaissances directes de leurs partenaires. Or, Lacoste (1991, p. 210) note que « l'un des enjeux essentiels des interactions de travail tient à l'hétérogénéité et à l'inégalité des savoirs individuels, à la nécessité à la fois d'assurer leur compatibilité pratique, de tirer parti des spécificités et de construire progressivement un certain savoir commun ». Ce chemin est d'autant plus long que les partenaires de l'interaction ne se connaissent pas, comme c'est le cas des concepteurs du projet *à distance*.

Pour améliorer le travail collectif, les acteurs *à distance* semblent contraints de se coordonner davantage sur l'organisation temporelle du projet (Classe 3 de l'analyse

**Les acteurs du projet à distance doivent gérer un niveau élevé d'incertitude concernant les connaissances qu'ils ont en commun**

par ALCESTE). De longs échanges téléphoniques ont lieu pour s'accorder sur les délais ou sur les prochains contacts. Le projet est alors inscrit dans le temps, avec une gestion du planning plus étroite et nécessairement plus rigoureuse que le projet *en présence*.

#### *• La conception du produit*

La conception du produit est abordée de différentes façons selon la situation de coopération. Pour la situation *en présence*, le produit est considéré sous ses aspects médicaux et techniques (Classe 6 et 5 de l'analyse par ALCESTE). Ces deux approches se succèdent dans le temps, avec une première démarche, au cours du deuxième tiers du projet, du point de vue médical. Cet aspect peut s'apparenter à une approche de la conception de produit centrée sur l'homme, car il considère le produit sous l'angle de son utilisation et des besoins qu'il doit remplir, tant pour le patient que pour le médecin. La seconde démarche est orientée vers les aspects techniques du produit, et prend place au cours du troisième tiers de la chronologie du projet. Ces aspects techniques permettent de formuler le produit sous l'angle du cahier des charges structurel, c'est-à-dire du point de vue des éléments techniques qui composeront le produit final.

Par conséquent, le projet *en présence* suit le processus classique de la conception de produit, comme nous l'avons décrit à l'aide de la figure 9 (p. 43). En effet, le produit est peu à peu détaillé pour passer d'une représentation partielle, donc ouverte, à une représentation détaillée, donc fermée. L'évolution des représentations du produit est décrite par Bouchard et Aoussat (2000) pour qui le processus de conception est caractérisé par la matérialisation progressive d'un espace problème en un espace de solution. Le processus de conception consiste alors à réduire l'abstraction par l'utilisation de différents niveaux de représentation successifs intégrant de plus en plus de contraintes (figure 65). Dès lors, les aspects techniques sont plus fortement prise en compte au fur et à mesure que le produit est défini.

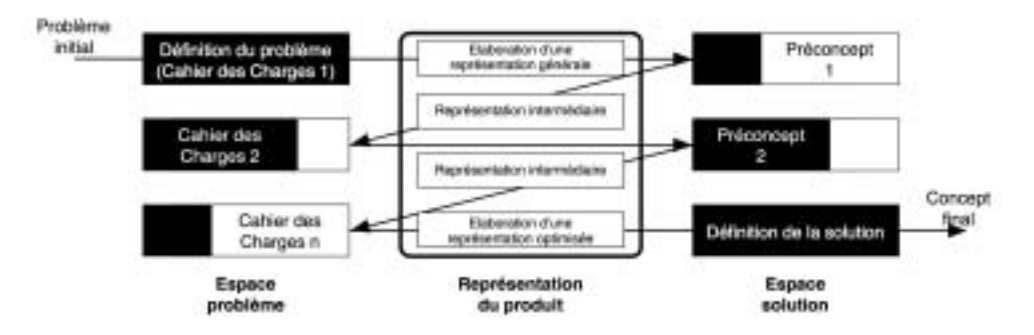

*Figure 65 :* Evolution des représentations du produit au cours du processus de conception (adaptée de Bouchard et Aoussat, 2000).

Pour la situation de coopération *à distance*, le produit n'est abordé que sous l'angle de ses aspects techniques (Classe 5 de l'analyse par ALCESTE). Il ne semble pas exister de dialogues relatifs à la définition d'usage du produit.

#### • *L'utilisation du collecticiel*

Les fonctionnalités du collecticiel ACSP sont souvent abordées au cours des réunions en face-à-face ou au cours des conversations téléphoniques (Classe 4 et 7 de l'analyse par ALCESTE). Cela confirme tout d'abord que le collecticiel sert de support à la coopération *en présence* et *à distance*. Nous avons relevé plus haut que le collecticiel pouvait être considéré comme une extension du projet plateau (Levan, 2004), ou comme une base de connaissances fréquemment recherchée dans les projets de conception.

Néanmoins, le collecticiel n'est pas l'objet des mêmes considérations selon la situation de coopération. Pour le projet *en présence*, ce sont surtout les aspects liés à la gestion de projet qui sont abordés et discutés au cours des réunions (Classe 7 de l'analyse par ALCESTE). L'ACSP semble structurer le planning et la démarche de conception. Nous avons précédemment noté que ce projet avait décomposé chaque tâche élémentaire puis l'avait répertoriée dans le gestionnaire des tâches du collecticiel (figure 57, p. 196).

Le projet *à distance* s'attache davantage aux interactions par l'intermédiaire du collecticiel (Classe 4 de l'analyse par ALCESTE). Ces interactions passent non seulement par les communications asynchrones (modules de forum et de courriel de l'ACSP), mais aussi par l'échange de documents qui constitue l'un des supports privilégiés pour la coopération médiée. Or, les conversations téléphoniques de ce projet semblent avant tout destinées à résoudre les problèmes informatiques que rencontrent les concepteurs. En effet le vocabulaire que nous avons relevé par l'analyse ALCESTE montre que de nombreux jurons sont associés à ces conversations, et désignent certains problèmes de compatibilités entre les versions des logiciels dont disposent les acteurs. Favier (1998b) distingue plusieurs niveaux dans l'architecture du collecticiel, dont la base est constituée des *applications personnelles*. Ces applications constituent l'environnement de préparation au travail collectif médié. De nombreux documents sont ainsi rédigés individuellement avant d'être partagés. Cette étape fondamentale sert de clé de voûte à l'ensemble du partage des données qui sera réalisé en aval, car elle seule permettra l'*adéquation des formats d'échange entre les partenaires*. Dans le cas de notre étude, les difficultés rencontrées par les concepteurs concernent une mésentente sur les formats de fichiers à appliquer. En somme, il s'agit d'une modalité de coordination d'ordre technique. Ces dissonances pourraient être anodines si elles ne concernaient pas les conversations enregistrées lors de la première et de la troisième phase du projet, mettant alors en évidence *une difficulté que les concepteurs rencontrent de façon récurrente*.

### **Le collecticiel ACSP est utilisé par les deux projets**

**Les acteurs du projet à distance rencontrent des difficultés de compatibilité informatique**

# **4.3.2. Les communications asynchrones**

#### 4.3.2.1. Présentation des données quantitatives : statistiques des données de l'ACSP

Comme pour les activités de coopération et de coordination, la communication asynchrone a été analysée à partir des données issues du module pour la recherche de l'ACSP. Ces données ont fait l'objet de traitements statistiques afin de tenir compte de la situation de coopération (projet *en présence* et projet *à distance*).

Nous commençons par présenter le nombre de messages asynchrones envoyés depuis l'ACSP à l'aide du tableau 19.

#### Tableau 19

Utilisation du collecticiel pour les activités de communication asynchrone en fonction des situations de travail<br>collectif (NS = résultat Non Significatif aux analyses statistiques du test U de Mann-Whitney). Les résultats

|                             | Projet en présence |              | Projet à distance |              | Analyses                    |  |
|-----------------------------|--------------------|--------------|-------------------|--------------|-----------------------------|--|
|                             | Moyennes           | Ecarts-types | Moyennes          | Ecarts-types | statistiques                |  |
| Courriels<br>envoyés        | 7.4                | 6.2          | 15.1              | 15.8         | $z = -0.578$ ;<br><b>NS</b> |  |
| Messages forum<br>envoyés   | 15.4               | 10.8         | 16.7              | 14.6         | $z = -0.065$ ;<br>NS        |  |
| Messages forum<br>consultés | 48.7               | 28.0         | 40.4              | 35.2         | $z = -0.391$ ;<br>NS        |  |

Quel que soit le type de message, courriel ou forum, il n'existe pas de différence significative entre les deux projets. Par conséquent, les deux groupes projet envoient autant de messages asynchrones et consultent aussi souvent les messages du forum.

On relèvera cependant les écarts-types très importants pour les données issues du projet à distance. Ces résultats s'expliquent par l'hétérogénéité des messages envoyés ou consultés par le chef de projet par rapport aux autres membres de l'équipe (annexe 5).

Nous avons souhaité comparer l'évolution des actions effectuées sur les messages asynchrones (création de courriels, création et consultation de messages forum) entre les deux projets (figure 66).

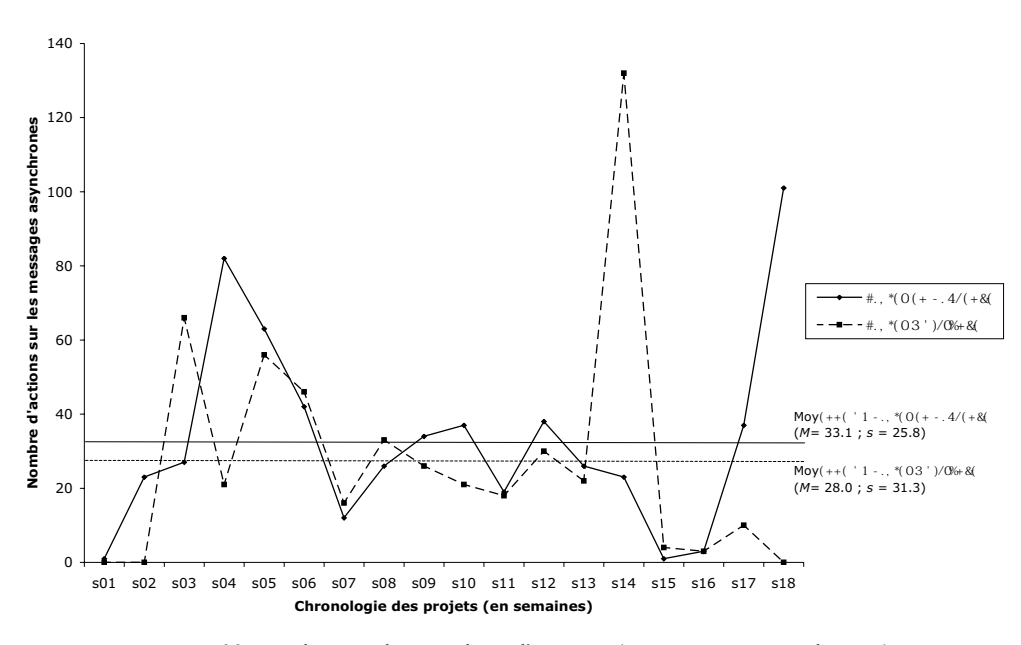

*Figure 66 :* Evolution du nombre d'actions (créations et consultations) hebdomadaires effectuées sur les messages asynchrones (courriel et forum) pour le projet *en présence* et le projet *à distance*.

On peut distinguer trois grandes périodes pour chacun des projets. Pour le projet *en présence*, une première période est marquée par un nombre d'actions sur les messages plus important que la moyenne pour les semaines 4 et 5. Ensuite, les actions tendent à se stabiliser avant de marquer un « pic » au cours des deux dernières semaines. Le projet *à distance* suit une tendance assez similaire, avec une forte concentration des actions sur les messages asynchrones au début du projet (semaines 3 et 5), suivie d'une période de stabilisation autour de la moyenne pour terminer sur un nombre important d'actions vers la fin du projet (semaine 14).

#### 4.3.2.2. Présentation des données qualitatives : contenu des messages asynchrones

Pour analyser le contenu des messages asynchrones, nous avons recueilli l'intégralité des courriels qui étaient échangés entre les concepteurs par l'intermédiaire de l'ACSP ainsi que tous les messages créés dans le forum. Chaque message a été codé selon le projet en vue d'une analyse par le logiciel ALCESTE (\*Projet\_Presence ; \*Projet\_Distance). Les résultats issus de l'analyse sont présentés dans le tableau 20. L'intégralité du rapport de l'analyse par ALCESTE est présenté en annexe 4.

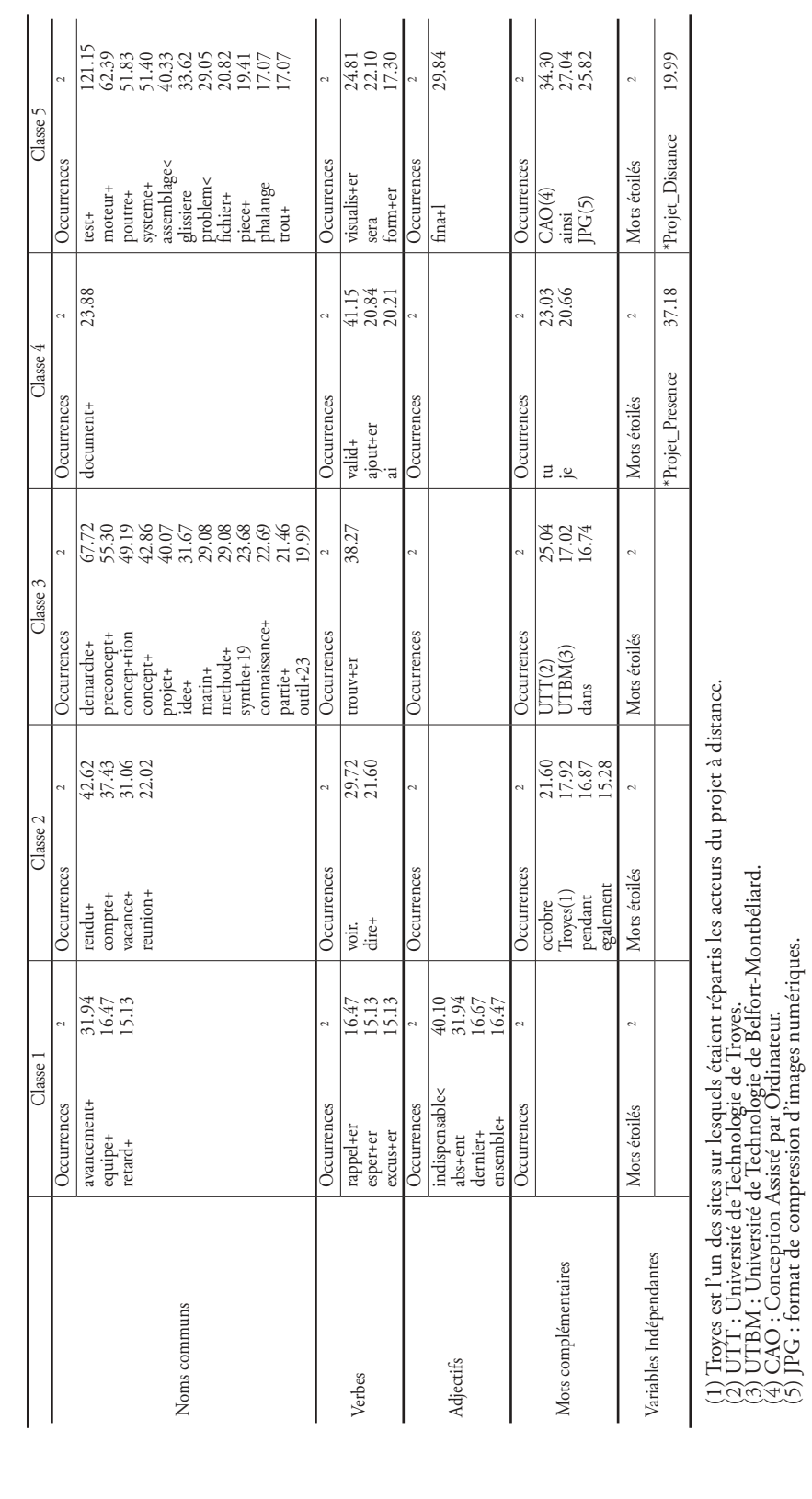

Occurrences et variables hautement significatives (p < .001) des classes identifiées par ALCESTE. *Occurrences et variables hautement significatives (p < .001) des classes identifiées par ALCESTE.*

Tableau 20

Tableau 20

PARTIE 2 : RÉSULTATS DE LA RECHERCHE

ALCESTE a distingué 5 classes lexicales de notre corpus textuel.

La classe 1 est caractérisée par un vocabulaire relatif au planning. Les termes AVANCEMENT, RETARD et RAPPELER sont liés aux délais tenus par les deux projets. D'autres termes montrent les problèmes rencontrés en rapport à ces délais (ABSENT, EXCUSER, ES-). Aucun mot étoilé n'est associé à cette première classe.

Les *uce* les plus représentatives de cette classe nous donnent d'autres informations complémentaires.

 $uce n°229$  ( $2 = 50$ ;  $p < .001$ ) : J'espère que tout le monde a en tous les cas pris connaissance du prototype déjà fait à l'UTBM (cf rapport dans le domaine produit). Etant donnée la difficulté que nous avons à planifier un chat ensemble, je n'ose imaginer ce que donnera le travail de groupe !

*uce* n°86 ( ² = 45 ; *p* < .001) : J'ai envoyé un mail aujourd'hui pour m'excuser de mon absence auprès des acteurs constituant notre équipe projet, et par la suite j'ai lu le message qui m'était adressé dans ton dernier mail.

 $uce n°57$  ( $2 = 23$ ;  $p < .001$ ): Attention, il faut des pièces totalement finies pour jeudi prochain. Encore merci aux absents de jeudi 28 qui n'ont pas prévenu et dont on ne sait rien de leur travail.

Ces *uce* montrent les difficultés que rencontrent les acteurs des projets à travailler en groupe et à coopérer. Nous pouvons relever que la plupart des *uce* représentatives sont extraites de messages asynchrones échangés entre les acteurs du projet *à distance*. Rappelons néanmoins qu'ALCESTE n'a pas dégagé cette variable comme mot étoilé associé.

La deuxième classe est composée d'un univers lexical relatif à la gestion du projet et à son organisation. Ce sont les mots COMPTE-RENDU qui sont les plus illustrés dans la classe 2, suivis de l'organisation temporelle par l'intermédiaire des RÉUNIONS et des vacances qui viennent ponctuer les délais. A l'inverse de la première classe, le ton des messages comporte moins d'éléments « affectifs ». Il s'agit d'un discours opératoire, centré sur la tâche.

 $uce n°188 (2 = 25 ; p < .001)$ : Je vous tiens au courant pour le lieu et les horaires. Ce sera sans doute sur Belfort cette fois-ci. Indiquez-moi également par mail vos disponibilités et/ou vos impératifs à respecter.

*uce* n°179 (  $2 = 17$  ;  $p < .001$ ) : Merci de nous dire si vous avez pu le consulter depuis Troyes également. Merci de vérifier si l'emploi du temps commun correspond bien à vos disponibilités.

 $uce n°288$  ( $2 = 19$ ;  $p < .001$ ): Si vous avez des remarques à effectuer concernant cette partie, faites-nous en part pendant les vacances. Florent, pourras-tu valider ce document ? Le compte-rendu de la réunion de mercredi est disponible sur l'ACSP. Je ne sais pas pourquoi il n'y a pas de figure en pièce jointe dans le mail de mercredi soir.

**L'analyse des messages asynchrones par ALCESTE a permis de différencier cinq classes de vocabulaire spécifique**

La classe 3 est principalement caractérisée par des occurrences relatives au processus de conception : DÉMARCHE, PRÉCONCEPT, CONCEPT, CONCEPTION, PROJET, IDÉE, MÉTHODE. Les *uce* représentatives de cette classe ainsi que le terme SYNTHÈSE semblent indiquer qu'il s'agit d'une phase récapitulative qui intervient à la fin du projet.

*uce* n°264 ( ² = 43 ; *p* < .001) : Merci d'être tous présents. Merci de prendre connaissance des documents présentant le concept que j'ai déposé dans l'ACSP : conception de produit/phase 4/choix du préconcept et étude du concept.

*uce* n°307 ( ² = 43 ; *p* < .001) : Merci d'en prendre connaissance afin de pouvoir en discuter demain. Vous trouverez le préconcept final faisant la synthèse des idées mises par l'UTT et l'UTBM dans la partie conception de projet/phase 3 préconcept/document technique du préconcept/concept final.

*uce* n°384 ( ² = 20 ; *p* < .001) : Vous trouverez le concept final, défini par Jérôme et moimême, ainsi que les préconcepts de l'UTT et de l'UTBM, non plus dans conception de projet mais dans conception de produit/concept final comme le demande la démarche à suivre.

La quatrième classe regroupe un vocabulaire très restreint qui réunit l'ensemble des termes du *workflow* de l'ACSP (ce *workflow* a été décrit dans le chapitre 2, p. 74). On retrouve en effet le DOCUMENT, qui est AJOUTÉ et VALIDÉ par le chef de projet. Il s'agit d'une classe lexicale centrée sur l'information, à travers laquelle les acteurs font part à leurs partenaires des documents qu'ils ont mis à leur disposition dans l'ACSP. On notera que cette classe est fortement représentée par le projet *en présence*.

*uce* n°326 (  $2 = 22$  ;  $p < .001$ ) : Léo et moi avons travaillé sur la phase utilisation et y avons rajouté certaines fonctions. J'ai restitué le document. Vous pouvez donc le mettre à valider ou nous faire part de vos remarques.

*uce* n°84 ( ² = 16 ; *p* < .001) : Toujours est-il que je confirme ces données et te rends le document à valider. J'ai rajouté sous l'ACSP des documents permettant la réalisation de la modélisation de pièces composant notre produit.

*uce* n°131 ( ² = 19 ; *p* < .001) : Merci d'y jeter un coup d'œil afin d'en faire d'éventuelles remarques. Seb, j'essaierai de rajouter les images scannées des catalogues demain, dimanche, pour les dimensions.

La dernière classe regroupe un ensemble de termes techniques qui concerne le produit en cours de conception : MOTEUR, POUTRE, SYSTÈME, GLISSIÈRE, PIÈCE, PHA-LANGE, TROU. Ces éléments sont associés à d'autres termes qui marquent un processus d'échanges et de discussions entre les acteurs : TEST, PROBLÈME. Cette classe est associée au groupe *à distance*.
*uce* n°387 (  $2 = 71$ ;  $p < .001$ ): Le trou sera simplement une rainure rectangulaire créant une ouverture sur la totalité de la deuxième phalange. Le système de glissière est de biais pour permettre à la zone de test de la poutre, en bout de poutre, de se repositionner sur le même axe que celui du moteur et de la roue.

*uce* n°395 ( ² = 46 ; *p* < .001) : Vous trouverez dans l'ACSP, conception de produit/test poutre, les différents éléments du test de la poutre. Ainsi, vous pourrez visualiser l'assemblage final de ce test en format JPG ou VRML, ainsi que toutes les pièces constituant le test au format PRT.

*uce* n°342 ( ² = 30 ; *p* < .001) : Nous n'avons pas trouvé de synthèse du concept final, mais uniquement une répartition des tâches. Qu'en est-il donc du positionnement du doigt sur un trou pour tester la 2<sup>e</sup> phalange, ainsi que le système de deux tests simultanés ?

L'opposition des 5 classes est présentée à l'aide de la classification descendante hiérarchique (figure 67).

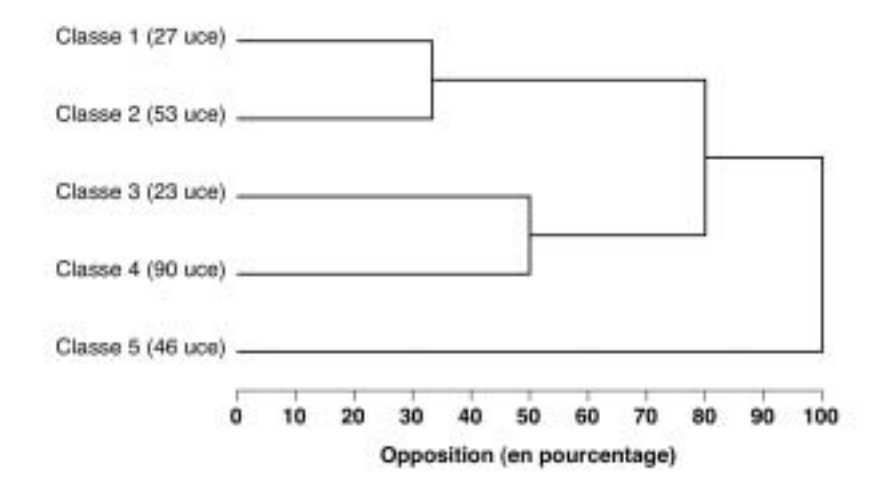

*Figure 67 :* Dendrogramme issu de la classification descendante hiérarchique.

Au regard du dendrogramme, plusieurs classes sont lexicalement proches. Les classes 1 et 2, qui traitent de la gestion du projet, sont les plus similaires. La classe 5 est celle qui s'oppose le plus aux autres.

L'analyse factorielle des correspondances (AFC) nous renseigne également sur la disposition des classes entre elles et sur la position des mots étoilés vis-à-vis des occurrences représentatives de chaque classe. Pour faciliter notre travail d'interprétation, nous avons nommé les axes de l'AFC en fonction du sens que nous donnons à l'analyse réalisée par ALCESTE (figure 68).

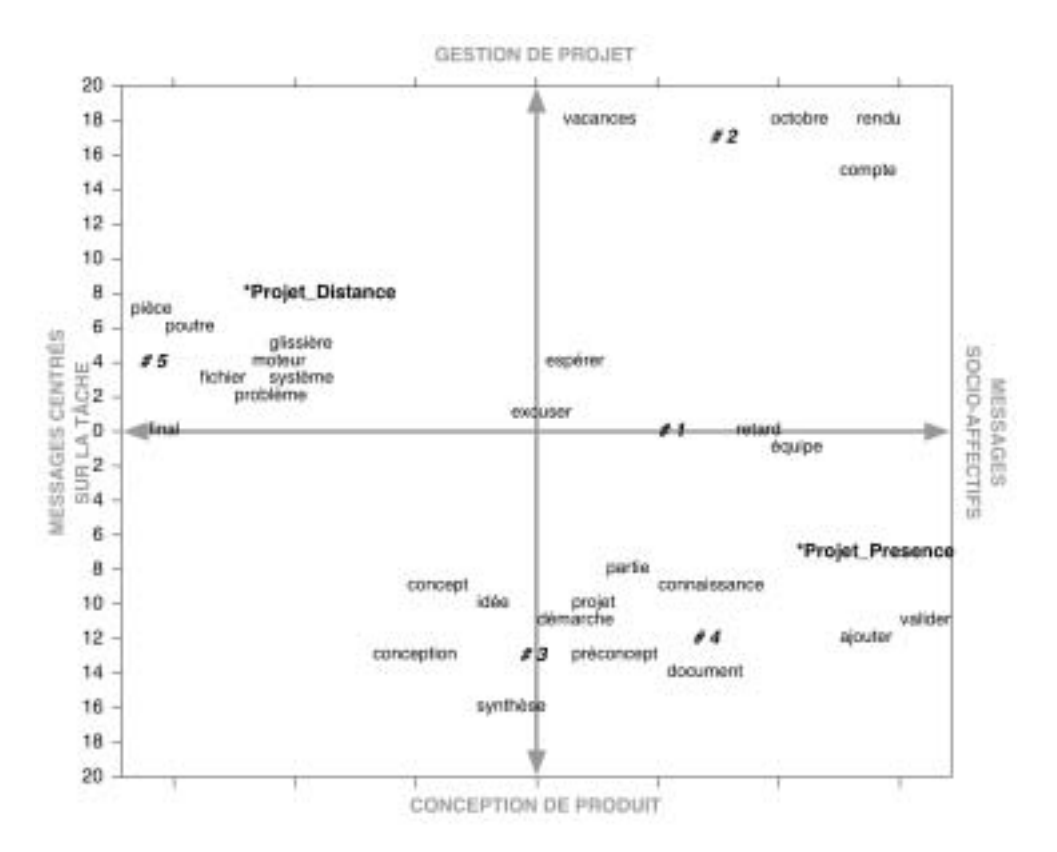

Figure 68 : Analyse factorielle des correspondances issue de l'analyse par ALCESTE.<br>Les axes ont été nommés (en majuscules) selon notre interprétation des champs<br>lexicaux de chaque classe (indiquée par le signe #) (en gras

#### 4.3.2.3. Discussion

Dans le cadre de l'analyse des communications asynchrones, nous avons tout d'abord observé que les deux équipes de projet envoyaient autant de courriels ou de messages sur le forum l'une que l'autre. Ces résultats montrent que les communications asynchrones textuelles viennent compléter les échanges en face-à-face mais ne s'y substituent pas. Dans le cas contraire, nous aurions relevé plus de messages pour le projet *à distance* que pour le projet *en présence*.

**Les communications asynchrones peuvent servir à recentrer l'équipe projet sur la tâche initiale et à garantir la cohésion du groupe**

Les avantages de la communication textuelle asynchrone ont été plusieurs fois démontrés dans la littérature. Favier (1996) note à ce propos que le contexte virtuel ne supprime pas les besoins de communication verbale des participants. Par contre, il devient un instrument qui empêche le groupe, distribué géographiquement et temporellement, de « se diriger vers un état d'inertie, vers une situation où l'on n'aurait pas un groupe mais une collection d'individus, subissant des règles, ignorant les objectifs qui les unissent pour la réalisation du travail ». Autrement dit, la situation de communication médiée serait un moyen de *garder la cohésion du groupe afin de le maintenir constamment* 

#### *dans la direction de l'objectif à atteindre*.

Cette particularité de la communication asynchrone pourrait expliquer l'évolution hebdomadaire du nombre d'actions sur les messages asynchrones (figure 66, p. 227), qui présente une plus forte concentration en début et en fin de projet. En début de projet, il est probable que les acteurs créent un esprit d'équipe, qui sera favorable à la dynamique de groupe et à sa *cohésion*. Notion fondamentale en psychologie sociale, la *cohésion* est définie comme « la totalité du champ des forces ayant pour effet de maintenir ensemble des membres d'un groupe et de résister aux forces de désintégration » (Festinger *et al.*, 1954, cité par Abric, 2003, p. 75). Il importe donc d'appliquer des forces positives pour agir sur l'attraction que le groupe exerce sur ses membres. Ces forces, en accord avec les travaux de Favier (1996), peuvent provenir des messages asynchrones qui ont pour effet de garder un jeu d'échanges permanents entre les acteurs d'une équipe de travail. Les messages peuvent être considérés comme un moyen de maintenir une cohésion de groupe malgré la séparation spatio-temporelle de ses membres.

Abric (2003) note que la cohésion est due à une action attractive des buts du groupe sur les individus et à la volonté de se maintenir dans le groupe. Par ailleurs, « le système de normes joue un rôle très important pour l'attractivité. Il s'agit de normes sociales d'appartenance, de fidélité au groupe et de la crainte personnelle du rejet » (Abric, 2003, p. 75). Aussi, les facteurs de la cohésion se répartissent-ils en deux catégories : les facteurs d'ordre *socio-affectif* qui déterminent l'attractivité du groupe et les facteurs d'ordre opératoire et fonctionnel qui touchent à l'organisation et au mode de fonctionnement du groupe. Dans le cadre de l'analyse des messages par ALCESTE, nous avons observé que certains messages affichaient un contenu relatif aux aspects socio-affectifs (tableau 20), avec de nombreuses occurrences relatives aux excuses ou dont le ton relevait de l'emportement d'humeur (Classe 1 de l'analyse par ALCESTE). Ces messages peuvent être le témoignage de la peur pour le concepteur d'être écarté du groupe, quand bien même le groupe a-t-il été imposé par l'organisation (et donc *a priori* peu enclin aux influences socio-affectives). A l'inverse, d'autres messages asynchrones sont clairement centrés sur la tâche (Classe 3 de l'analyse par ALCESTE), et par conséquent sur les modes fonctionnel et opératoire du fonctionnement du groupe. Ces différentes remarques sont également corroborées par une étude de Fafchamps, Reynolds et Kuchinsky (1991) qui a montré que les messages électroniques permettaient d'altérer ou de maintenir le groupe dans sa façon de travailler. En somme, les messages initient une activité dynamisante.

Communiquer à distance, à travers les outils proposés par les collecticiels, semble donc présenter quelques avantages, et les partenaires parviennent à dépasser les

inconvénients liés à la communication médiée (comme le fait de ne pouvoir partager le même espace ou le même contexte). Pour Moles (1986), chaque personne cherchera toujours à entrer en contact avec une autre, quelle que soit la distance qui les sépare. C'est ce que l'auteur appelle la *propension à communiquer*. Elle se définit par « la propension d'un être à entrer en interaction avec un Autre situé ailleurs et donc à déterminer une partie de l'ensemble de ses comportements par des éléments physiquement absents, par des "Images de l'Ailleurs", plus particulièrement des images d'autres êtres ailleurs – au delà de sa "sphère proxémique" - » (p. 121). Si cette *propension à communiquer* est largement observable au cours des relations de *proximité*, Moles s'interroge sur la communication au cours des relations *lointaines*, dont le canal de transmission est généralement plus complexe à mettre en œuvre. Dans notre recherche, ce canal est un mode écrit asynchrone.

#### **Avantages et inconvénients des communications asynchrones**

Dans une recherche sur les avantages et les inconvénients des moyens de communication proposés pour les contacts entre les contrôleurs aériens et les pilotes d'avion, Navarro (2001) a étudié le système *DataLink* qui s'apparente à un mode de communication textuel. Parmi les avantages, nous relèverons une communication personnalisée entre le contrôleur et l'avion, un historique des informations consultables (persistance des messages dans le temps) et une multimodalité d'accès aux informations (alphanumérique, graphique, etc.). En ce qui concerne les inconvénients, ce type de système nécessite une plus longue transaction que pour l'émission d'un message oral, et le contexte dans lequel s'inscrit le message n'est pas toujours bien perçu.

Ces remarques peuvent s'appliquer à la nature des messages que nous avons étudiés dans cette recherche. Navarro (2001) souligne ainsi que l'usage du courrier électronique prend tout son sens si on l'intègre à l'ensemble complexe des tâches effectuées au quotidien : « choix du moment de son usage afin de ne pas interférer avec d'autres tâches à effectuer, simplicité et rapidité d'emploi, envoi de messages essentiellement informationnels ne nécessitant pas une relation synchrone, mémoire permanente et consultable à tout moment des informations reçues ». Ces conditions répondent parfaitement aux exigences des activités de conception.

# **5. DISCUSSION GÉNÉRALE ET CONCLUSION**

L'étude que nous avons menée puis présentée dans ce chapitre a permis de dégager certaines particularités du projet de conception mené *à distance* par rapport à celui mené *en présence*. Devant la profusion des données que nous avons enregistrées, puis tentées de discuter dans les paragraphes précédents, il convient maintenant de récapituler les conclusions que nous avons pu extraire. Nous les avons listées dans la tableau 21, de telle sorte que nous puissions aisément les comparer.

Tableau 21

*Comparaisons des conclusions extraites de cette étude et liées au travail collectif mené par les projets en présence et à distance.*

|                              | Eléments du travail collectif<br>en conception                     | Projet en présence                                                                                                    | Projet à distance                                                                                                    |
|------------------------------|--------------------------------------------------------------------|----------------------------------------------------------------------------------------------------|----------------------------------------------------------------------------------------------------|
| Facteurs de coopération      | Démarche concourante                                               | Faible (modèle rigide de l'or-<br>ganisation du projet : tâches<br>clairement identifiées ; liberté<br>d'action restreinte pour les<br>acteurs du projet) | Forte (modèle flexible de<br>l'organisation du projet : tâ-<br>ches définies dans ses grandes<br>lignes ; grande liberté d'action<br>laissée aux acteurs du projet,<br>qui implique une grande<br>responsabilité individuelle) |
|                              | Rôle du chef de projet                                             | Prescripteur                                                                                                    | Superviseur                                                                                                    |
|                              | Orientation du projet                                              | Conception du produit                                                                                                    | Conception du projet                                                                                                    |
|                              | Utilisation du collecticiel<br>pour les actions<br>de coopération  | Sensiblement identique (approche plateau projet)                                                                                                    |                                                                                                    |
|                              | Forme de la coopération                                            | Action collective (conjointe)                                                                                                    | Coaction (distribuée)                                                                                                    |
| Facteurs de<br>coordination  | Utilisation du collecticiel<br>pour les actions<br>de coordination | Sensiblement identique : approche <i>application mémoire</i><br>(contribution à la mémoire organisationnelle)                                             |                                                                                                    |
| Facteurs de<br>communication | Communications<br>synchrones                                       | Centrées sur la gestion de<br>projet                                                                                                    | Centrées sur la résolution de<br>problèmes liés au collecticiel                                                                                                    |
|                              | Orientation de<br>la conception                                    | Centrée sur l'homme                                                                                                    | Centrée sur la technique                                                                                                    |
|                              | Utilisation du collecticiel<br>pour les communications             | Sensiblement identique (facteur de cohésion sociale)                                                                                                    |                                                                                                    |
|                              | Communications<br>asynchrones                                      | Centrées sur la coordination<br>des tâches                                                                                                    | Centrées sur la conception du<br>produit                                                                                                    |

Deux idées fondamentales semblent se dégager de ce travail de recherche.

La première idée est que le collecticiel s'inscrit aussi bien dans les processus de conception du projet *en présence* que celui *à distance*. De ce point de vue, le collecticiel ne s'impose pas comme une contrainte dans la gestion de projet. Si c'était le cas, son utilisation aurait été moins fréquente pour le projet *en présence* que pour celui *à distance*. Au contraire, le collecticiel facilite certaines démarches, comme gérer les plannings et connaître l'état d'avancement du projet, ou partager aisément des documents pour structurer la coordination.

#### **Le collecticiel sert toutes les situations de coopération**

Nous avons plusieurs fois souligné l'importance des documents comme objets intermédiaires de conception (Jeantet, 1998) dans la coordination des activités collectives. Darses, Détienne et Visser (2004) ajoutent que ces objets servent à « construire une intercompréhension de la situation de conception et à stabiliser des buts partagés. A ce titre, ils fonctionnent comme des entités de coopération » (p. 554). De plus, les objets intermédiaires servent à opérer des choix de conception (sélection du but intermédiaire à poursuivre, stabilisation des critères d'évaluation d'une solution, etc.). Pour finir, les objets intermédiaires viennent appuyer et consolider les représentations intermédiaires qui évoluent au cours du processus de conception. Nous en avons décrit plus haut l'évolution (p. 224) en dégageant, sur la base des travaux de Bouchard et Aoussat (2000), la réduction progressive du niveau d'abstraction du futur produit.

**Le mode de coopération en présence offre une plus grande capacité d'innovation**

La deuxième idée est que le facteur *distance*, s'il ne favorise pas davantage l'utilisation du collecticiel, s'organise de manière différente du projet *en présence*. Nous avons ainsi relevé, par exemple, que la coopération *à distance* s'appuyait sur un mode d'activités distribuées ou qu'elle s'inscrivait davantage dans une démarche d'ingénierie concourante. En contrepartie, beaucoup d'énergie semble déployée pour gérer le projet, et la conception de produit se limite à la résolution de problèmes techniques. Dans ce cadre, il est possible qu'il soit plus difficile pour le projet *à distance* de changer de point de vue, pour aborder le processus de conception sous l'angle du facteur humain dans une approche pluridisciplinaire. En d'autres termes, il est possible que la coopération *en présence* offre une plus grande capacité d'innovation, de par la richesse des conversations qui peuvent avoir lieu en face-à-face et qui sont favorables à la confrontation des points de vue. Précisons à ce sujet que c'est le concept d'appareil de détection du Syndrome du Canal Carpien proposé par l'équipe projet *en présence* qui a été retenu pour le dépôt de brevet (demande déposée le 2 décembre 2005, sous le numéro 05/12231)

Les travaux de Martin (2001) ont décrit la manière dont les concepteurs confrontaient leur point de vue vis-à-vis des problèmes de conception, les partageaient puis les intégraient pour aboutir à une solution alternative satisfaisante. Ce processus nécessite de longs échanges verbaux qui permettent tout d'abord la construction d'un contexte partagé, c'est-à-dire un accord sur les contraintes. Ces contraintes sont ensuite classées, puis évaluées de façon analytique, ce qui favorise l'élaboration d'un consensus sur la solution. Cette procédure d'accord a lieu au cours des réunions de projet en face-à-face.

Malgré une gestion de projet résolument différente pour le groupe *en présence* et *à distance* (avec une approche plus directive au cours du projet en présence), les activités de coordination pour les deux situations semblent s'appuyer sur les mêmes outils issus du collecticiel. Néanmoins, ces outils n'offrent pas une procédure unique de coordination. Bien souvent, à travers le jeu des communications synchrones et asynchrones, la coordination entre les acteurs se construit sur la base de la conscience mutuelle et du référentiel opératif commun élaboré au cours des différents échanges. Godart *et al.* (2001) ont ainsi montré qu'une coordination efficace, dans les étapes qui définissent le processus de conception de produits, combinait une coordination *explicite et implicite*. A partir de plusieurs études menées auprès de Petites et Moyennes Entreprises (PME) de conception, organisées sous la forme d'une multitudes d'*entreprises virtuelles*, les auteurs ont dégagé l'efficacité et l'acceptabilité 1) d'une coordination basée sur des directives et sur une modélisation *explicite* des processus de *workflow* (coordination explicite) ; 2) ou d'une coordination, permissive et autorégulée, basée sur la conscience mutuelle des membres du groupe de travail (coordination *implicite*).

La coordination *explicite* fait l'hypothèse qu'il est possible de coordonner une équipe virtuelle en formalisant le processus qui lui permet d'atteindre ses objectifs. La synchronisation des différentes phases d'activités, et l'agencement des différentes phases du processus de conception, sont généralement assurés par le *workflow*. La coordination des activités collectives repose sur les informations envoyées et reçues du *workflow*, ainsi que sur les artefacts (généralement des documents) qui régulent le passage d'une étape à une autre.

La coordination *implicite* fait l'hypothèse que la conscience mutuelle partagée entre les membres d'un groupe, associée aux communications interindividuelles, suffit pour assurer l'auto-coordination de l'équipe virtuelle. Dans ce cas, chaque acteur se coordonne lui-même à partir des informations qu'il transmet et qu'il reçoit des autres acteurs. La conscience mutuelle induit certaines actions (discussions, éditions de documents, etc.) qui favorisent l'auto-coordination.

Dans le cadre de nos deux projets de conception, il semble que le projet en présence repose sur un mode de *coordination explicite*, alors que le projet à distance s'appuie davantage sur un mode de *coordination implicite*.

En ce qui concerne l'usage des outils de communication asynchrone que nous avons observé tant pour le projet *en présence* que pour celui *à distance*, certaines recherches ont mis l'accent sur la complémentarité des modes de communication. Par exemple, une étude comparant la communication par système synchrone et asynchrone (Sakamoto & Kuwana, 1993) dans un groupe travaillant sur un projet de type industriel, a montré que les acteurs utilisaient autant la communication synchrone qu'asynchrone et que le choix de l'une ou l'autre se faisait sur la base du type d'information. Lorsque l'objectif est de proposer des solutions alternatives ou des critères concernant le projet, les coopérants utilisent davantage la communication asynchrone que lorsqu'ils gèrent le projet en lui-même.

#### **Coordination explicite et coordination implicite**

#### **ENTREPRISE VIRTUELLE**

*Désigne un arrangement provisoire entre différentes entités susceptible d'être démantelé dès que le projet particulier qui les lie est accompli.*

Si les résultats de cette étude, tout comme ceux des études précédemment décrites (chapitres 5 et 6), offrent un aperçu des activités liées au travail collectif assisté par ordinateur, il semble difficile qu'ils soient généralisables à d'autres situations, tant celles qui ont constitué notre travail de recherche sont ancrées dans le terrain. Peuventils néanmoins servir la recherche en psychologie ergonomique et le développement de futurs outils collaboratifs ? C'est ce que nous nous proposons de discuter plus longuement dans le chapitre suivant.

# **CHAPITRE 8 DISCUSSION ET CONCLUSION GÉNÉRALES**

**Le travail mené dans le cadre de cette recherche peut faire l'objet de discussions et de débats. Il convient notamment de s'interroger sur les apports de ce travail vis-à-vis des sciences humaines ou des sciences pour l'ingénieur. Un modèle des activités collectives instrumentées est également enrichi sur la base des conclusions extraites des précédentes études. Quelques perspectives d'améliorations méthodologiques ou appliquées au collecticiel ACSP sont enfin évoquées.**

# **1. INTRODUCTION**

Dans ce chapitre, nous faisons le point sur ce travail de recherche en l'abordant de plusieurs façons. Nous commencerons tout d'abord par présenter ce que nous pensons avoir pu apporter aux connaissances scientifiques des sciences humaines, mais aussi à celles des sciences pour l'ingénieur et au domaine du TCAO. Nous mènerons également une réflexion sur notre démarche méthodologique qui pourrait, selon nous, s'inscrire dans le courant de l'*action située* qui prône l'analyse des activités *en situation*.

Dans les sections suivantes, nous élaborerons plusieurs réflexions sur le travail collectif en conception puis sur le travail collectif assisté par ordinateur. Nous chercherons ainsi à élargir les éléments extraits de notre travail à l'ensemble des champs de recherche menés en psychologie ergonomique sur ces thématiques. Nous proposerons une contribution au modèle SACI des situations d'activités collectives instrumentées développé par Rabardel (1995).

Pour finir, nous commenterons plusieurs perspectives de recherche qui pourraient être conduites ou qui sont d'ores et déjà menées dans la continuité de cette thèse.

# **2. APPORTS DE NOTRE RECHERCHE**

## **2.1. UNE RECHERCHE INSCRITE DANS LE COURANT DE L'ACTION SITUÉE ?**

A plusieurs reprises au cours de ce document, nous avons insisté sur les aspects situationnel et naturaliste des études que nous menions. En cela, nous présentions notre travail comme une recherche de terrain, basée sur l'étude des activités en situation réelle. C'est selon cette approche que nous avons étudié les effets du collecticiel au sein d'une organisation, au coeur d'un projet de conception industriel pluridisciplinaire et face à deux situations expérimentales de coopération. En réalité, il s'agissait davantage de *situations contrôlées* (en termes de coût, qualité, délais et constitution des équipes de concepteur) plutôt que de *protocoles* rigoureusement expérimentaux.

Ces études sur le terrain nous amènent à nous poser cette question d'ordre méthodologique mais aussi d'ordre épistémologique : notre recherche s'inscrit-elle dans le courant de l'*action située* ? La réponse à cette question ne remettrait pas en cause les résultats de notre recherche, mais elle permettrait de la positionner vis-à-vis d'autres travaux menés en psychologie ergonomique.

**L'action située envisage l'activité comme indissociable d'une situation**

Le courant de l'action située envisage « Les processus cognitifs et l'activité comme indissociables d'une situation, dont les éléments physiques, artefactuels autant que sociaux, offrent des ressources signifiantes pour l'action des sujets » (Grison, 2004). Selon cette perspective, l'action individuelle s'inscrit dans le réel, c'est-à-dire dans un contexte qui est le produit même de l'action (Clot, 1999). Ici, la contextualisation de l'action dans son milieu naturel apparaît comme un élément indispensable au recueil des observations (Cardon, 1997).

Salembier et Pavard (2004) notent que l'analyse des *activités coopératives situées*

est proche dans l'esprit des études menées dans le courant du TCAO, notamment par la sociologie d'inspiration ethnométhodologique. A cet égard, Cardon (1997) énonce trois principes méthodologiques pour l'observation des situations de TCAO qui correspondent au positionnement de notre recherche :

- 1- il est nécessaire que les acteurs n'entretiennent pas un rapport exploratoire aux machines à coopérer, mais qu'ils aient su développer des familiarités, des habiletés ou un savoir-faire propres aux spécificités de leur métier ;
- 2- l'observation doit porter sur l'ensemble de l'espace de travail, puisque l'environnement joue un rôle essentiel dans la contextualisation de la coopération ;
- 3- il est impossible d'inviter les personnes observées à endosser un rôle d'emprunt dans le cadre d'un script ou d'un scénario étranger au déroulement ordinaire de leurs activités.

Au regard de ces principes, respectés pour chacune de nos études, il semble que nous nous inscrivions pour beaucoup dans le courant de l'action située :

- 1- tous les acteurs des projets que nous avons observés avaient été formés au collecticiel ACSP, de sorte que leurs usages répondaient à des procédures opératoires et à des objectifs précis. Il ne s'agissait donc pas, pour ces acteurs, d'explorer le collecticiel pour en découvrir les fonctionnalités. Notons toutefois que la familiarisation des utilisateurs à l'outil n'exclut pas les phases de tâtonnements ou l'exploration libre qui tiennent essentiellement à d'éventuels problèmes d'ergonomie du système (problèmes d'utilisabilité) ;
- 2- pour chaque étude (chapitres 5, 6 et 7), nous avons également apporté un soin particulier à la description du contexte de coopération, c'est-à-dire à l'environnement du projet et à la demande initiale (organisationnelle, industrielle ou pédagogique). De plus, nous nous sommes attachés à présenter le plus précisément possible le profil des acteurs coopérants, ainsi que les outils ou les méthodes qu'ils employaient, afin de définir leur espace de travail ;
- 3- nous avons enfin toujours laissé les acteurs organiser leurs activités comme ils le souhaitaient. Quelle que soit la situation de coopération, les concepteurs pouvaient exploiter ou non les ressources offertes par le collecticiel. Nous avons d'ailleurs relevé au cours du chapitre 7 que les acteurs du projet en présence utilisaient tout autant l'ACSP que les acteurs du projet à distance. Il n'a donc jamais été imposé de scripts ou de scénarios aux équipes dont nous avons analysé le travail collectif.

D'autres éléments de l'action située, proposés par Grison (2004), s'appliquent également à notre recherche :

- $\nabla$  l'action située se caractérise par des présupposés théoriques forts, incompatibles avec le fonctionnalisme cognitiviste ;
- v l'action située ne s'appuie pas exclusivement sur des méthodes d'observation « in vivo », mais également sur des techniques d'entretien, des simulations et des (quasi-) expérimentations. C'est le cas de notre troisième étude.

Malgré le caractère apparemment *situé* de notre recherche, nous resterons néanmoins prudent sur une affirmation radicale. En effet, l'action située est l'objet de débats épistémologiques auxquels nous n'avons pas la prétention de contribuer. Nous souhaitions simplement, à travers ce paragraphe, mener une réflexion sur le positionnement de notre méthodologie de recherche.

## **2.1. APPORTS AUX SCIENCES HUMAINES**

## **2.1.1. Apports à la psychologie ergonomique**

**Le champ des recherches menées sur les activités coopératives de conception est en pleine expansion**

Les recherches menées sur les activités coopératives de conception s'inscrivent désormais comme un champ d'étude à part entière en psychologie ergonomique. Dans notre partie théorique (chapitre 1), nous avons exposé les principales références sur la question (par exemple Darses, 2002a ; de Terssac & Friedberg, 1996). De nouveaux ouvrages relatent chaque année les avancées des travaux conduits dans ce domaine. Plusieurs chapitres y sont notamment consacrés dans des traités récents (Bonnardel, 2006 ; Darses, à paraître ; Falzon, 2004 ; Hoc & Darses, 2004), preuve que ce champ d'étude reste en cours d'investigation.

D'abord considérée du point de vue individuel, l'activité de conception a progressivement été considérée dans sa dimension collective afin de répondre aux exigences des nouvelles organisations du travail : intégration pluridisciplinaire dans le processus de conception, démarche concourante, nécessité de capitaliser les connaissances, coopération à distance.

Notre recherche, en s'intéressant à l'application des nouvelles technologies dans les activités coopératives de conception, amorce un premier lien entre différents champs disciplinaires qui semblent encore pris isolément. Bien entendu, il existe une réelle volonté de concilier les thématiques des nouvelles technologies, du travail collectif et de l'activité de conception. En posant les bases théoriques pour une ergonomie cognitive de la conception, Visser *et al.* (2004) abordent l'importance des « environnements coopératifs informatisés » lorsque les co-concepteurs coopèrent à distance. Les auteurs mettent l'accent sur les besoins d'assistance pour la coordination des tâches et le traitement simultané du problème. D'autres travaux montrent que les technologies collaboratives engagent de nouveaux comportements au sein du groupe. Michinov et Primois (2005) ont montré que la productivité d'un groupe de travail diminuait si ses membres ne recevaient pas de retour sur leur contribution à la réalisation de la tâche collective. Michinov et Michinov (sous presse) ont également relevé une période de découragement systématique chez les équipes virtuelles, qui provoque une rupture dans la dynamique des activités coopératives. Ces travaux ne sont toutefois pas appliqués aux situations particulières de la conception.

L'une des raisons qui peuvent expliquer ces études parallèles, qui s'entrecroisent encore trop occasionnellement, est le caractère très récent des technologies collaboratives appliquées au processus de conception. En 1997, Cardon soulignait « la diffusion extrêmement faible des machines à coopérer », qui interdisait « d'entreprendre de grandes enquêtes sur les usagers participant à des collectifs de travail médiatisé par des produits de CSCW ».

Un peu plus tard, Olson et Olson (2002) constataient une large diffusion de collecticiels commerciaux, mais indiquaient que de nombreuses recherches sur les effets organisationnels et les usages individuels des collecticiels étaient encore à prévoir. En 2006, la situation a évolué timidement. Car même si l'on comptabilise désormais un grand nombre de collecticiels, la plupart restent encore le produit de laboratoires de recherche ou prennent place sur le terrain avec beaucoup de réserve.

A travers notre travail, nous espérons donc contribuer aux premières confrontations qui ont lieu entre les études menées en psychologie ergonomique sur le travail coopératif en conception et celles menées sur le travail collectif assisté par ordinateur.

### **2.1.2. Apports à la psychologie des organisations**

Comme nous l'avons souligné, le projet de conception s'inscrit dans une organisation avant d'être l'objet d'activités interindividuelles (chapitre 5). Par conséquent, les collecticiels induisent autant de changements organisationnels que de modifications des processus socio-cognitifs.

En encourageant la gestion par projets, les outils collaboratifs s'inscrivent pleinement dans les nouveaux modèles d'organisation du travail. Perrin, Villeval et Lecler (1996, p. 56) soulignent que la mise en œuvre d'équipes projet est nécessaire pour « mobiliser sur un même objectif des compétences différentes et pour susciter la coopération et l'interactivité entre ces compétences ». Nous avons nous-mêmes relevé cet aspect lors-

que nous avons étudié un projet de conception interdisciplinaire (chapitre 6). Autrement dit, le *management par projet*, qui découle de ces nouvelles organisations, consiste à supprimer les frontières entre les tâches, à développer l'interactivité et la responsabilité de chacun, pour que toutes les compétences puissent s'enrichir les unes des autres dans un objectif commun : optimiser la réalisation du projet (Perrin *et al.*, 1996). L'analyse que nous avons faite de l'utilisation du collecticiel ACSP au sein d'une grande organisation s'inscrit pleinement dans cette démarche de *management par projet*. Rappelons que nous avons dégagés un modèle d'organisation de type *projet-réseau*, à travers les liens étroits qui unissent les projets entre eux (figure 35, p. 127) et par l'autonomie laissée à la gestion de chaque projet.

De même que pour le domaine de la psychologie ergonomique, notre travail est un apport supplémentaire aux théories des organisations. Il constitue l'une des recherches empiriques nécessaires, selon Hatchuel (1996), au remaniement des paradigmes organisationnels face à l'émergence du collectif. Notre travail poursuit également les études empiriques menées par Muhlmann (2001) sur les rapports de codétermination entre les technologies et les organisations.

## **2.2. APPORTS AUX SCIENCES POUR L'INGÉNIEUR**

**Les sciences humaines et les sciences pour l'ingénieur sont de plus en plus étroitement liées**

Etudier les activités coopératives de conception passe nécessairement par la compréhension de la démarche de conception, et touche donc aux sciences pour l'ingénieur. Depuis que les sciences sociales s'intéressent aux activités individuelles ou collectives dans le domaine de l'ingénierie, les deux sciences n'ont cessé de se rapprocher. Aujourd'hui, les apports des sciences humaines concernent tout aussi bien le processus de conception (Sagot, 1999 ; Sagot & Gomes, 2003), l'ergonomie physique et cognitive (Pomian *et al.*, 1997) ou les aspects psychosociaux (Bossard *et al.*, 1997).

En complémentarité des travaux de Sagot (1999), Gomes (1999) ou Chitescu (2005) qui cherchent à faciliter le dialogue et la coopération entre les différents acteurs de la conception à travers l'intervention de l'ergonomie dans le processus de développement et de conception de produits, nous avons pu analyser concrètement les caractéristiques de cette coopération. En cela, nous pensons apporter quelques éléments de réflexions sur la façon dont les collectifs intermétiers prennent place au sein des projets, afin de poursuivre sur le développement des aides et des modèles pour l'intégration du facteur humain dans le processus de conception.

# **2.3. APPORTS AU TRAVAIL COOPÉRATIF ASSISTÉ PAR ORDINATEUR**

Bien que centré sur le développement des technologies informatiques collaboratives, le domaine de recherche du TCAO a toujours cherché à comprendre la nature et les caractéristiques du travail coopératif. Le TCAO s'est ainsi toujours attaché à « déterminer comment les moyens informatiques peuvent aider à améliorer les relations dans le travail coopératif et comment ils peuvent transformer ce travail. En cherchant à améliorer les travaux coopératifs, on en découvre ainsi les caractères » (Leplat, 1992, p. 16).

Dégager certains mécanismes de travail collectif, comme nous avons pu le faire au cours de cette recherche, permet de mieux cibler les besoins technologiques requis pour le développement des collecticiels. Dans notre cas, les principes que nous avons pu relever seront appliqués à l'ACSP. Réciproquement, l'impact du collecticiel sur les activités collectives nous aident à mieux comprendre la nature même de ces activités. En somme, nous souhaitons une contribution au domaine du TCAO qui ne soit pas *déterministe*, c'est-à-dire qui n'attribue pas au collecticiel tous les comportements observés dans nos études. En accord avec Cardon (1997), nous considérons que l'environnement informatique n'est pas le déterminant fort de l'action. Comme le souligne Cardon, « ni la technique […], ni le social […] ne s'imposent ici comme un principe d'engendrement univoque du comportement des machines et des conduites des sujets. Les capacités "techniques" et les compétences "humaines" se codéterminent mutuellement dans l'organisation du cours d'activité ». *Les personnes et les technologies s'ajustent de proche en proche*.

**Les technologies et ses utilisateurs s'influencent et se codéterminent mutuellement**

Au cours de nos observations de l'utilisation du collecticiel par les acteurs de la conception, nous avons pu relever que si le collecticiel imposait une certaine forme de travail collectif, les utilisateurs s'appropriaient à leur tour les possibilités offertes par le collecticiel (chapitre 7) ou l'excluaient totalement de leurs activités (chapitre 5).

Par rapport aux approches de recherche sur le TCAO décrites par Carstensen (1996) (évoquées en page 60), nous nous positionnons à l'intersection des *études de travail coopératif* et de l'*évaluation de l'usage des systèmes de TCAO* (figure 68).

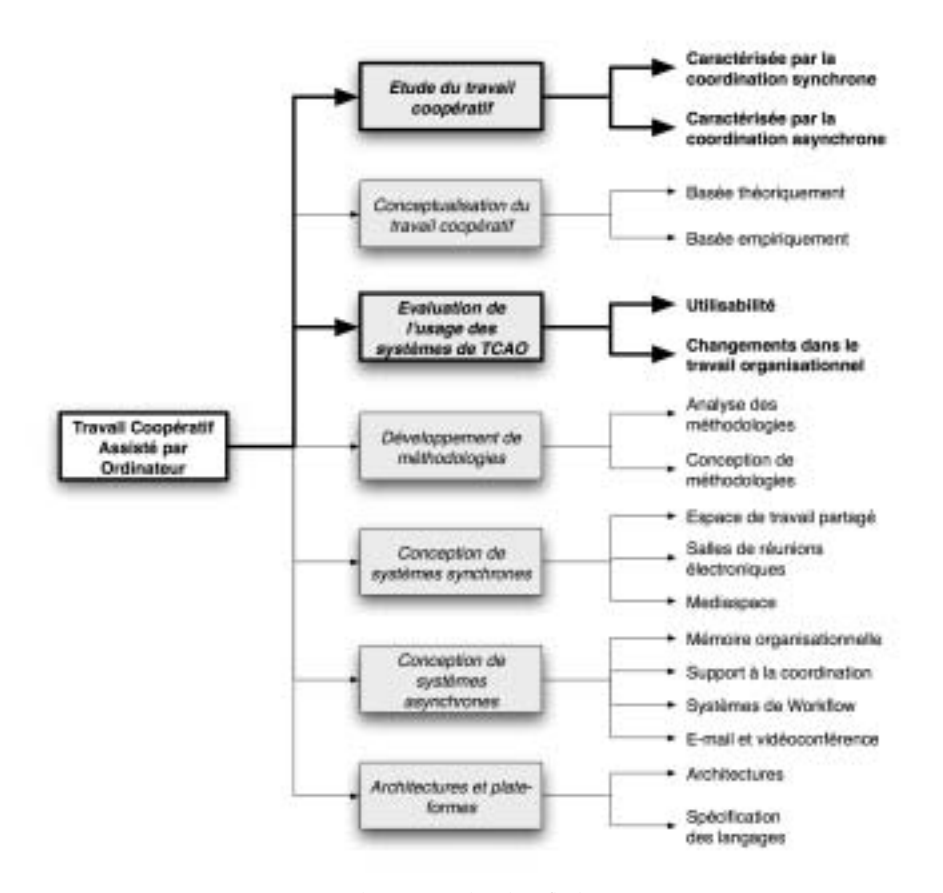

*Figure 68 :* Positionnement de notre recherche (flèches en gras) par rapport aux approches du TCAO (adaptée de Carstensen, 1996).

Rappelons que les *études de travail coopératif* s'appuient principalement sur l'analyse de situations empiriques afin d'extraire les mécanismes des activités collectives. L'*évaluation de l'usage des systèmes de TCAO* permet non seulement de comprendre comment, et à quelles fins, sont utilisées les collecticiels, mais elle permet également de contribuer, plus largement, à la compréhension du travail coopératif. Ces évaluations permettent ainsi d'isoler les facteurs qui contribuent à l'échec ou à la réussite des collecticiels.

# **3. ESSAI DE CONTRIBUTION AU MODÈLE SACI**

# **3.1. PRÉSENTATION DU MODÈLE SACI**

L'étude des activités avec instruments en conception s'est imposée avec les travaux de Béguin (1994) qui a analysé l'impact des documents CAO (Conception Assistée par Ordinateur) sur le travail individuel et collectif. Dans sa dimension collective, qui nous intéresse au regard de la thématique de notre recherche, le partage des fichiers CAO assure de nombreux rôles dans les échanges interindividuels. Pour résumer, les fichiers permettent de gérer la complexité organisationnelle et d'assurer la cohérence entre les productions interdépendantes. En ce sens, ils garantissent l'intégration et la coordination des actions individuelles.

Les fichiers se positionnent alors comme un point d'articulation des dimensions individuelles et collectives du travail (Béguin, Rabardel, & Trotta, 1993), remplissant ainsi, selon Béguin (1994), une fonction de « *médiation collaborative* » pour l'atteinte de buts communs au sein des activités collectives.

En tenant compte de ces aspects collectifs, Rabardel (1995) propose une extension du modèle SAI (Situations d'Activités Instrumentées) vers le modèle SACI (Situations d'Activités Collectives Instrumentées).

Le modèle SAI repose sur une triade constituée du *sujet*, de l'*objet* et de l'*instrument*. Le *sujet* représente l'individu et les actions qu'il entreprend. Le statut de l'*objet* peut être diversement interprété : objet matériel, processus, objet virtuel, objet de pensée, etc. Il pourra être considéré comme le fichier sur lequel viennent s'appliquer les actions individuelles. L'*instrument* occupe un rôle central dans ce modèle. Rabardel (1995, p. 118) le définit comme « une entité mixte, qui tient à la fois du sujet et de l'objet (au sens philosophique du terme) : l'instrument est une entité composite qui comprend une composante *artefact* (un artefact, une fraction d'artefact ou un ensemble d'artefacts) et une composante *schème* (le ou les schèmes d'utilisation, eux-mêmes souvent liés à des schèmes d'action plus généraux). Un instrument est donc formé de deux composantes :

- v d'une part, un artefact, matériel ou symbolique, produit par le sujet ou par d'autres ;
- v d'autre part, un ou des schèmes d'utilisation associés, résultant d'une construction propre du sujet […].

Ce n'est pas seulement l'objet […] qui est associé, et associable, par le sujet à son action pour l'exécution de la tâche, ce sont aussi les schèmes d'utilisation qui vont permettre l'insertion d'un instrument comme composante fonctionnelle de l'action du sujet ».

Rabardel ajoute que « l'évolution des technologies contemporaines conduit à faire apparaître un quatrième pôle pour rendre compte des situations nouvelles liées à l'apparition de logiciels destinés au travail collectif (les collecticiels ou *groupware*). […] Aux rapports habituels entre les sujets, les objets et les instruments, viennent s'ajouter les

**Du modèle des situations d'activités individuelles instrumentées (SAI) au modèle des situations d'activités collectives instrumentées (SACI)**

#### **LE SCHÈME**

*Structure prototypique rassemblant des cycles d'action qui diffèrent entre eux mais sont considérés équivalent par un individu donné.*

interactions du sujet avec les autres sujets, les collaborations et coopérations ». Dans ce cadre, le modèle tripolaire SAI devient alors un modèle quadripolaire SACI (figure 69).

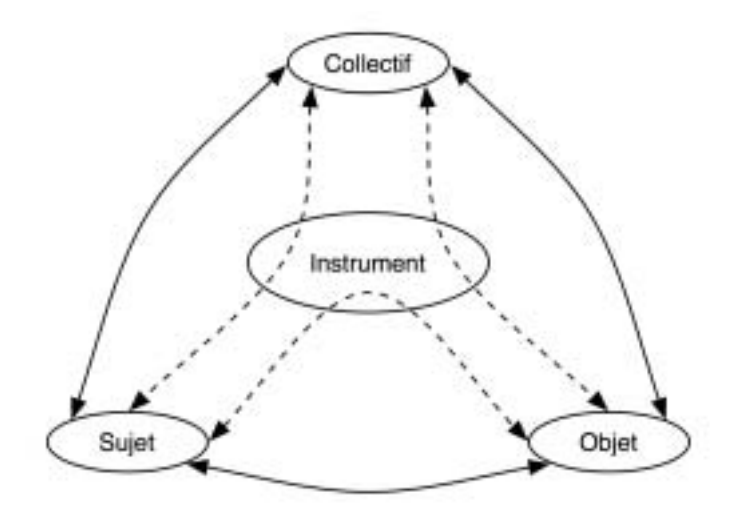

*Figure 69 :* Modèle SACI des situations d'activités collectives instrumentées. Aux interactions directes entre les individus, le collectif et l'objet de l'action collective et aux relations directes entre l'instrument et les trois autres pôles (flèches simples), s'ajoutent les interactions médiatisées par l'instrument collectif (flèches en pointillés) (d'après Folcher et Rabardel, 2004).

# **3.1. ELÉMENTS DE DISCUSSIONS AUTOUR DU MODÈLE SACI**

L'avènement du collecticiel et le développement des technologies collaboratives accentuent peu à peu certaines caractéristiques des activités collectives instrumentées. Nous avons plusieurs fois évoqué les travaux de Levan (2004) sur les *plateaux projet*, qui impliquent désormais une interaction fortement médiée entre les acteurs de la conception. Pour Levan, le développement des technologies donne naissance à de nouvelles pratiques de management de projet, qualifiées d' « extrême » : les XPM (*eXtreme Project Management*). Ces pratiques modifient les rapports entre sujet, objet, collectif et instrument. Dans cette perspective, nous proposons une contribution au modèle SACI, présenté dans le paragraphe précédent, avec pour objectif d'alimenter le débat sur les évolutions des activités collectives instrumentées.

Notre réflexion s'appuie sur la littérature et sur les résultats que nous avons extraits de notre recherche.

Pour commencer, nous pensons que l'environnement dans lequel évoluent le sujet, l'objet, le collectif et l'instrument, tend à disparaître au profit d'un environnement informatisé, directement intégré à l'instrument. Il s'agit donc d'un instrument qui représente à lui seul l'environnement externe au sujet, à travers lequel le sujet et le collectif pourront agir sur l'objet de travail. En somme, l'instrument s'apparente à l'*espace de travail partagé* (Navarro, 2001), qui permet l'élaboration d'une conscience mutuelle pour la coopération médiée.

De ce fait, les interactions directes sujet-collectif, sujet-objet ou collectif-objet ne peuvent plus avoir lieu. Elles passent nécessairement pas ce que nous pourrions appeler l'*environnement instrumenté*. Cette condition s'applique d'autant plus que les interactions indirectes (via l'environnement instrumenté) entre les trois entités (sujet, objet et collectif) sont désormais indispensables pour que le sujet et le collectif puissent connaître l'évolution des actions des uns et des autres. C'est cette conscience mutuelle des actions entreprises par autrui qui permet l'ajustement et la mise en œuvre des actions individuelles ou collectives. Les interactions sujet-instrument ou collectif-instrument disparaissent donc au profit de boucles de régulation, à travers lesquelles sujet et collectif décident des actions à entreprendre en fonction de l'évolution de l'environnement instrumenté.

Dans notre étude qui comparait les activités collectives d'une équipe projet coopérant en présence par rapport à celles d'une équipe projet coopérant à distance (chapitre 7), nous avons observé de nombreuses régulations de coordination à travers les actions menées sur les documents enregistrés dans la base de données du collecticiel. En tenant compte des interactions verbales au cours des réunions ou des échanges textuels par messages asynchrones, nous avons relevé la nécessité pour tous les acteurs de la conception de centraliser le plus grand nombre de données et d'informations à l'aide du système collaboratif. Par exemple, les acteurs du projet en présence ont systématiquement capitalisé les éléments du projet (documents, gestion des tâches, éléments structurels ou fonctionnels du produit, etc.), réduisant ainsi les interactions directes entre le *sujet* et le *collectif*, ou entre le *sujet* et *l'objet* (l'objet devant être dématérialisé pour être numériquement intégré à l'instrument collaboratif).

De plus, la distance qui s'établit entre le sujet et l'objet, en l'absence d'interactions directes, invoque la distinction d'un espace du sujet et d'un espace de la tâche. L'espace du sujet concerne tous les aspects liés aux activités métacognitives et à la dynamique des équipes virtuelles (McKenna & Green, 2002). L'espace de la tâche concerne toutes les actions du sujet ou du collectif sur l'objet de travail. L'environnement instrumenté tient le rôle d'interface entre ces deux espaces.

Ces différentes réflexions sont illustrées par la figure 70.

**Dans une médiatisation des activités collectives plus extrême, l'instrument deviendrait le seul environnement de travail**

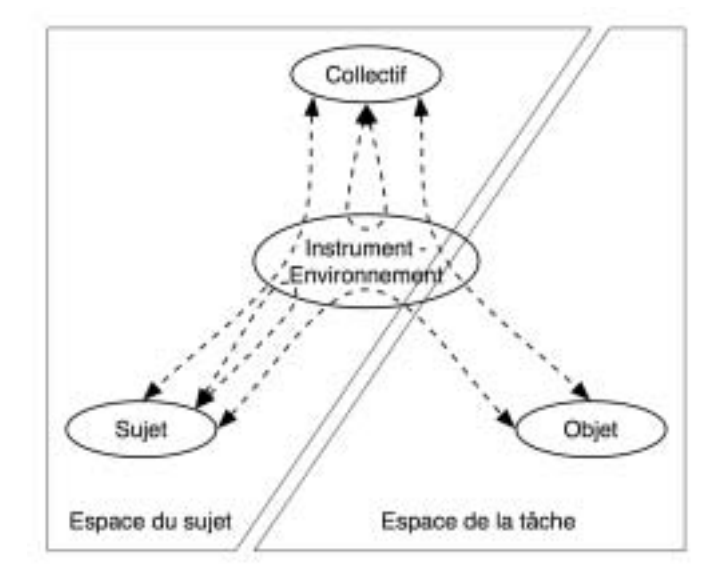

*Figure 70 :* Essai de contribution au modèle SACI dans une perspective de travail collectif entièrement instrumenté.

# **4. PERSPECTIVES DE RECHERCHE ET CONCLUSION**

Nous avons précédemment énuméré les contributions que nous pensons avoir apportées aux différents domaines de recherche à l'intersection desquels se situe notre travail. Il s'agit maintenant d'ouvrir des pistes concrètes qui puissent s'inscrire dans la continuité de ce travail.

## **4.1. PERSPECTIVES DE RECHERCHES**

Pour l'analyse des différentes situations de travail collectif que nous avons menées dans le cadre de cette recherche, nous nous sommes volontairement arrêtés à une sélection restreinte des variables à étudier :

- v modèle organisationnel et stratégies individuelles d'appropriation du collecticiel (première étude, chapitre 5) ;
- v activités collectives par rapport aux métiers des acteurs du projet et par rapport aux phases du processus de conception (deuxième étude, chapitre 6) ;
- v situations de coopération, en présence ou à distance (troisième étude, chapitre 7).

Clot (1999) indique ainsi que toute recherche amène nécessairement à choisir un cadre de références particulier et à négliger les autres par là même avec toutes les conséquences qui s'ensuivent. Par conséquent, « réduire est nécessaire pour sortir de la viscosité inorganique du tout. […] Tout le problème réside alors dans le choix de l'unité de taille. C'est elle qui doit être rigoureusement discutée ».

Toutefois, d'autres variables à étudier peuvent être retenues et ont déjà fait l'objet d'une première approche méthodologique qui nécessiterait d'être approfondie. Ainsi, dans le cadre du projet de conception pluridisciplinaire présenté lors de notre deuxième expérimentation (chapitre 6), nous avons exploré le rôle du chef de projet ainsi que l'utilisation du collecticiel ACSP en fonction du niveau d'expertise (jeune concepteur ou concepteur expérimenté) (Gronier *et al.*, 2001).

**Les analyses de nos données pourraient s'étendre à d'autres variables indépendantes**

Le choix des indicateurs pour l'analyse du travail collectif est également un point important qui pourra être ajusté pour nos recherches futures. Navarro (1993) avait déjà évoqué la difficulté du choix des indices de l'activité de travail en situation d'interaction. A ce sujet, Navarro concluait que « les données de type verbal sont encore le moyen privilégié dont on dispose pour repérer les finalités des actions en cours » (p. 100). La plupart des recherches en psychologique ergonomique portant sur les activités collectives s'attachent aux actes langagiers.

Pour notre travail, nous avons cherché à élargir le champ des indicateurs possibles. C'est pourquoi nous nous sommes appuyés sur les objets intermédiaires de conception pour l'analyse de la coordination, sans oublier les communications qui peuvent concerner aussi bien les activités coopératives que coordinatrices. Néanmoins, l'identification des indicateurs n'a pas toujours été très simple. Les difficultés que nous avons rencontrées à ce sujet sont intimement liées à la nature même de notre recherche. En effet, le caractère exploratoire de notre travail ne nous a pas permis d'identifier *a priori* les éléments constitutifs de chaque activité, à l'inverse du modèle expérimental qui s'appuie sur un recueil très précis de variables dépendantes définies en même temps que le protocole méthodologique. Dans le cas des études de terrain, il n'est pas possible de connaître entièrement la liste des variables dépendantes qui seront fournies par le sujet observé.

Il conviendrait alors de mener plusieurs courtes études expérimentales en vue d'isoler certaines caractéristiques du travail collectif assisté par ordinateur. Les recherches menées par Newlands *et al.* (2003) dans des conditions expérimentales ont donné des résultats très instructifs sur les performances des groupes en situation de communication médiée. D'autres protocoles peuvent être évoqués. Par exemple, Tollenaere (1998) présente une étude de cas où les participants, invités à jouer à un jeu (le jeu des Cmaoistes), sont mis dans une situation nécessitant de choisir une stratégie. Principalement des-

**Des études rigoureusement expérimentales compléteraient notre approche naturaliste de l'activité collective** tiné à étudier les différentes démarches utilisées habituellement pour la conception de produits, ce scénario pourrait être également appliqué afin de dégager les processus de coopération et de coordination entre concepteurs.

L'analyse des communications verbales est enfin l'objet de débats méthodologiques en psychologie. Si nous avons relevé plusieurs études en psychologie du travail qui ont largement exploité les ressources offertes par ALCESTE (Navarro & Marchand, 1994), d'autres études défendent au contraire une analyse plus clinique des communications en coopération (Brassac & Grégori, 2003 ; Trognon & Kostulski, 2000). Plusieurs méthodes d'analyse de contenu sont d'ailleurs largement répandues en psychologie (Bardin, 2003). Il serait alors intéressant de compléter nos précédentes analyses des communications verbales ou écrites par une méthodologie davantage axée, par exemple, sur le système cognitif qu'engendre la communication au sein d'un groupe. Trognon et Kostulski (1998) proposent à ce sujet la théorie de la *logique interlocutoire*, dont le but est « d'associer des structures formelles d'échanges aux intuitions des conversants […] et d'expliquer ainsi la connaissance intuitive qu'ils ont de certains jeux de langage, comme les débats, les négociations, etc. » (p. 21). Cette méthodologie est souvent appliquée aux communications dans les groupes de travail (Kostulski & Trognon, 1998 ; Engrand *et al.*, 2002).

Pour finir, l'accent pourra être mis sur l'étude approfondie de la coopération pluridisciplinaire assistée par ordinateur. L'apport de l'ergonomie dans les processus de conception est dorénavant incontournable, et la coopération entre ingénieurs et ergonomes a plusieurs fois été soulignée dans ce document. Cibler l'assistance de cette coopération nous paraît nécessaire, en cherchant à développer des espaces de travail propices aux interactions et à la capitalisation de ces interactions. Cette perspective ne passe pas obligatoirement par le développement d'outil collaboratif de plus en plus complexe. Au contraire : nous avons remarqué que le formalisme de l'ergonome s'accommodait mal à l'usage des nouvelles technologies. Ces outils pourraient s'apparenter davantage à une structuration simple des informations mémorisées, facilement exploitables, à l'instar des méthodes de capitalisation proposés par Karsenty (2001).

## **4.1. CONTRIBUTIONS AU DÉVELOPPEMENT DU COLLECTICIEL ACSP**

Le développement du collecticiel ACSP est une préoccupation constante pour l'équipe ERCOS, qui cherche à rendre l'outil mieux adapté aux activités collectives et aux exigences des utilisateurs. Nous avons préalablement souligné les évolutions qui avaient été apportées au module pour la recherche, mais aussi en termes de fonctionnalités pour les concepteurs. Aujourd'hui, des dizaines de projets pédagogiques sont gérés par l'ACSP, et nombreuses collaborations industrielles sont en cours avec des entreprises locales, nationales et internationales.

D'autres travaux sont entrepris dans le but d'accompagner les acteurs dans l'utilisation de l'ACSP. Cet accompagnement passe par le développement d'un *assistant personnel* qui s'appuie sur une architecture de type *multi-agents* (Lemaître & Excelente, 1998). Les agents sont des systèmes autonomes capables de suivre les actions des utilisateurs afin de les aider à travailler de manière plus efficace, tout en les soulageant des tâches qui peuvent être automatisées. Ces systèmes sont issus des recherches menées en intelligence artificielle, mais s'appuient sur l'analyse psycho-ergonomique des traces et des usages.

Les aspects liés à l'ergonomie de l'interface ne sont pas non plus négligés, mais nécessitent de plus amples investigations. Les résultats de cette thèse devront faire l'objet d'un tri et d'une modélisation avant d'être implémentés dans le collecticiel.

L'ACSP oriente également son développement vers une meilleure capitalisation des connaissances relatives aux projets, en vue de construire une mémoire d'entreprise. Cela passe par le *management des connaissances<sup>1</sup>* qui permet de garder une trace des prises de décision et des choix retenus au cours des processus d'accord (Sauvagnac & Falzon, 2000). Jarke (2002) montre à ce sujet que les outils de travail collaboratif fournissent un support favorable au management des connaissances en entreprise grâce aux liens qu'ils établissent entre les activités individuelles et les attentes organisationnelles.

Les objectifs poursuivis dans le cadre du développement de l'ACSP sont de définir un modèle d'organisation des informations stockées dans la base de données. En effet, la mise en œuvre d'une ingénierie des connaissances nécessite que soient identifiés des indicateurs pertinents pour gérer l'accumulation des informations et faciliter leur exploitation. Cette question constitue l'une des grandes problématiques en psychologie ergonomique des systèmes collaboratifs (Karsenty, 2000b). Ces recherches sur ce thème sont menées au sein de l'ERCOS (Fall, Gomes, & Sagot, 2003 ; Gomes & Serrafero, 2004).

<sup>1</sup> Le terme *management des connaissances* est une traduction de la terminologie anglo-saxonne *knowledge management*.

# **BIBLIOGRAPHIE**

**La localisation des documents publiés sur Internet est sous réserve de toutes actualisations et permanence des serveurs web indiqués. La validité des liens a été établie au 31 Octobre 2005 pour chaque référence webographique citée.**

### **A**

- 01 Informatique (2001), Les solutions collaboratives sont en plein essor, *1647*, 12.
- Abric, J.C. (2003). *Psychologie de la communication*. Paris : Armand Colin.
- Ackerman, M.S., & Halverson, C.A. (2000). Reexamining organizational memory. *Communications of the ACM*, *43* (1), 58-64.
- Alquier, M., & Sebal, S. (1997). Une méthode de capitalisation des connaissances centrée sur la conception de solutions techniques : de l'approche relationnelle à l'approche objet. *Deuxième Congrès International Franco-Québécois de Génie Industriel*, 1-7.

Amalberti, R. (1997). L'ergonomie : facteur de sécurité et d'innovation. *REE*, *2*, 69-75.

Aubert, N., Gruère, J.P., Jabes, J., Laroche, H., & Michel, S. (1997). *Management :* 

*aspects humains et organisationnels.* Paris : Presses Universitaires de France.

Askenazy, P., & Gianella, C. (2000). Le paradoxe de productivité : les changements organisationnels, facteur complémentaire à l'informatisation. *Economie et Statistique*, *339-340* (9-10), 219-241.

**B**

- Bachelet, C., & Caron-Fasan, M.L. (2000). Introduction de la messagerie et des forums dans l'entreprise : quels impacts pour l'organisation ? Une approche exploratoire. *Cinquième Colloque de l'Association Information et Management*, Montpellier, France.
- Bachelet, C., & Moscarola, J. (2001). La messagerie électronique, facteur de changement dans l'oganisation ? Implication sur la décision. *4ème Colloque du Centre de Recherche en Information et Communication*, Nice, France. Disponible sur le site : http://www.sphinxonline.com/Infos/NTIC\_CB\_JM.PDF.
- Bagnara, S., Rizzo, A., & Failla, A. (1994). Organizational structures and distributed decision making. *Le Travail Humain*, *57* (4), 387-400.
- Bardin, L. (2003). *L'analyse de contenu*. Paris : Presses Universitaires de France.
- Bardram, J. (1998). Designing for the dynamics of cooperative work activities. *Proceedings of the International Conference on Computer Supporterd Cooperative Work*, 89-98.
- Barthe, B., & Quéinnec, Y. (1999). Terminologie et perspectives d'analyse du travail collectif en ergonomie. *L'Année Psychologique*, *99*, 663-686.
- Baker, K., Greenberg, S., & Gutwin, C. (2002). Empirical development of a heuristic evaluation methodology for shared workspace groupware. *Proceedings of the ACM Conference on Computer Supported Cooperative Work*, 96-105. Disponible sur le site : http://grouplab.cpsc.ucalgary.ca/papers/2002/02-HEMechanics.CSCW/HEMechanics.CSCW2002.pdf.
- Béguin, P. (1994). *Travailler avec la C.A.O. en ingénierie industrielle : de l'individuel au collectif dans les activités avec instruments*. Thèse, Conservatoire National des Arts et Métiers, Paris.
- Béguin, P. (1997). L'activité de travail : facteur d'intégration durant les processus de conception. In P. Bossard, C. Chanchevrier, & P. Leclair (Eds.), *Ingénierie concourante. De la technique au social* (pp. 101-113). Paris : Economica.
- Béguin, P., & Darses, F. (1998). Les concepteurs au travail et la conception des systèmes de travail : points e vue et débats. *Deuxième Journée « Recherche et Ergonomie »*, 23-38. Disponible sur le site : http://www.cnam.fr/ergonomie/labo/Beguin/ beguindarses98.pdf.
- Béguin, P., Rabardel, P., & Trotta, J. (1993). Aspect collectif du travail avec la C.A.O. Intgération et coordination, deux caractéristiques de l'activité de conception en ingénierie industrielle. In F. Six, & X. Vaxevanoglou (Eds.), *Les aspects collectifs du travail. Actes du XXVIIe Congrès de la Société d'Ergonomie de Langue Française* (pp. 197-203). Toulouse : Octarès.
- Benchekroun, T.H., & Weill-Fassina, A. (Eds.). (2000). *Le travail collectif. Perspectives actuelles en ergonomie*. Toulouse : Octarès.
- Benford, S., Brown, C., Reynard, G., Greenhalgh, C. (1996). Shared spaces: transportation, artificiality, and spaciality. *Proceedings of the ACM Conference on Computer Supported Cooperative Work*, 77-86.
- Berlage, T., & Sohlenkamp, M. (1999). Visualizing common artefacts to support awareness in computer-mediated cooperation. *Computer-Supported Cooperative Work*, *8*, 207-238.
- Bernaud, J.L., & Lemoine, C. (Eds.). (2000). *Traité de psychologie du travail et des organisations*. Paris : Dunod.
- Bitouzet, C., Fournier, P., & Tézenans du Montcel, B. (1997). *Management et intranet*. Paris : Hermès.

Bobillier Chaumon, M.E. (2003). Evolutions des techniques et mutations du travail : émer-

gence de nouveaux modèles d'activité. *Le Travail Humain*, *66* (2), 163-194.

- Bonnardel, N. (1989). *L'évaluation de solutions dans la résolution de problèmes de conception* (Rapport No. 1072). Rocquencourt : Institut National de Recherche en Informatique et en Automatique.
- Bonnardel, N. (1991). *L'évaluation et la sélection de solutions dans la résolution de problèmes de conception* (Rapport No. 1531). Rocquencourt : Institut National de Recherche en Informatique et en Automatique.
- Bonnardel, N. (1992). *Le rôle de l'évaluation dans les activités de conception*. Thèse, Université d'Aix-en-Provence.
- Bonnardel, N. (1999). Creativity in design activities: the role of analogies in constrained cognitive environment. In L. Candy & E. Edmonds (Eds.), *Creativity & Cognition. Proceedings of the 3rd International Conference on Creativity &*  Cognition (pp. 158-165). Loughborough, UK : ACM Press.
- Bonnardel, N. (2006). *Créativité et conception. Approches cognitives et ergonomiques*. Marseille : SOLAL Editeurs.
- Bossard, P. (1997). Origines et définition de l'ingénierie concourante. In P. Bossard, C. Chanchevrier, & P. Leclair (Eds.), *Ingénierie concourante : de la technique au social*. Paris : Economica.
- Bossard, P., Chanchevrier, C., & Leclair, P. (Eds.). (1997). *Ingénierie concourante. De la technique au social*. Paris : Economica.
- Bossuet, C., Lamothe, J., & Lacoste, G. (1997). Analyse des formes de coopération inter-entreprises : influence des niveaux informationnels. *2ème Congrès International Franco-Québécois*, Albi, France.
- Bouchard, C., & Aoussat, A. (2000). Modélisation du processus de design automobile. *3ème Conférence Internationale sur la Conception et la Fabrication Intégrées en Mécaniques (Integrated Design and Manufacturing in Mechanical Engineering – IDMME)*, Montréal, Canada.
- Boujut, J.F., & Jeantet, A. (1998). Les « entités de coopération » dans les nouvelles organisations de la conception. *Performances Humaines et Techniques*, *96*, 38-44.
- Bourdichon, P. (1994). *L'ingénierie simultanée et la gestion d'informations*. Paris : Hermès.
- Bourdon, F., & Weill-Fassina, A. (1994). Réseau et processus de coopération dans la gestion du trafic ferroviaire. *Le Travail Humain*, *57* (3), 271-287.
- Brangier, E. (1990). Ergonomie des logiciels : approche psycho-ergonomique de l'interaction homme-machine. *Cahier de notes documentaires – Hygiène et sécurité du travail*, *139*, 391-404. Disponible sur le site : http://www.inrs.fr.
- Brangier, E. (2002). Le travail conversationnel : analyse de l'activité conversationnelle dans le « call-center » d'une compagnie d'assurance. In E. Engrand, S. Lambolez, & A. Trognon (Eds.), *Communications en situation de travail à distance*  (pp. 29-48). Nancy : Presses Universitaires de Nancy.
- Brangier, E., & Barcenilla, J. (2001). La mise en place de documents professionnels en entreprise : la psychologie ergonomique à la croisée de l'ergonomie cognitive et de la psychologie sociale. *Actes des Journées d'Etude en Psychologie Ergonomique – EPIQUE*, 179-187. Disponible sur le site : http://www-sop.inria.fr/aca- http://www-sop.inria.fr/acacia/gtpe/Actes-epique-2001-article-brangier.pdf.
- Brangier, E., & Barcenilla, J. (2003). *Concevoir un produit facile à utiliser*. Paris : Editions d'Organisation.
- Brassac, C., & Grégori, N. (2003). Etude clinique d'une activité collaborative : la conception d'un artefact. *Le Travail Humain*, *66* (2), 101-127.

**C**

- Cahour, B. (2002). Décalages soci-cognitifs en réunions de conception participative. *Le Travail Humain*, *65* (4), 315-337.
- Cardon, D. (1997). Les sciences sociales et les machines à coopérer : une approche bibliographique du Computer Supported Cooperative Work. *Réseaux*, *85*,

13-51. Disponible sur le site : http://www.enssib.fr/autres-sites/reseaux- http://www.enssib.fr/autres-sites/reseauxcnet/85/01-cardon.pdf.

- Carstensen, P.H. (1996). *Computer Supported Coordination*. Ph.D. Dissertation, University of Roskilde, Riso National Laboratory, Danemark. Disponible sur le site : http://www.itu.dk/people/carstensen/pdf-files/PHC-PhD-dissertation.pdf.
- Carstensen, P.H., & Nielsen, M. (2001). Characterizing modes of coordination: a comparison between oral and artifact based coordination. *Proceedings of the 2001 International ACM SIGGROUP Conference on Supported Group Work*, 81-90.
- Cazamian, P., Hubault, F., & Noulin, M. (Eds.). (1996). *Traité d'ergonomie*. Toulouse : Octarès.
- Charue-Duboc, F., & Midler, C. (2002). L'activité d'ingénierie concourante et le modèle de projet concourant. *Sociologie du Travail, 44*, 401-417.
- Chatty, S. (1994). *Support multimédia pour le travail en groupe : l'exemple du contrôle aérien* (Rapport No. NR94-732). Toulouse : Centre d'Etudes de la Navigation Aérienne (CENA). Disponible sur le site : http://www.tls.cena.fr/divisions/ PII/Rapports/NR94-732.ps.gz.
- Chitescu, L.C. (2005). *Simulation en ergonomie : facteur d'innovation dans la conception de produits. Application à la conception de systèmes de travail*. Thèse, Ecole Nationale Supérieure en Génie des Systèmes Industriels.
- Chuang, T.T., Bernard, M., & Ali, S. (2001). Effects of communication medium on group performance and group process: a longitudinal study. *Proceedings of the Decision Science Institute, 32nd Annual Metting*. Disponible sur le site : http://www.sbaer.uca.edu/Research/2001/DSI/pdffiles/PAPERS/Volume1/ pt2/0189.pdf.

Chvidchenko, I. (1981). *Gestion des grands projets*. Toulouse : Editions Cépaduès.

Clot, Y. (1999). *La fonction psychologique du travail*. Paris : Presses Universitaires de France.

- Clot, Y. (2000). La fonction psychologique du collectif. In T.H. Benchekroun, & A. Weill-Fassina (Eds.), *Le travail collectif. Perspectives actuelles en ergonomie* (pp. 273-286). Toulouse : Octarès.
- Coleman, L.H., Paternite, C.E., & Sherman, R.C. (1999). A reexamination of deindividuation in synchronous computer-mediated communication. *Computers in Human Behavior*, *15*, 51-65.
- Courbon, J.C. (1998). L'aide au travail de groupe et les fonctionnalités du groupware. In M. Favier (Ed.), *Le travail en groupe à l'âge des réseaux* (pp. 87-97). Paris : Economica.
- Courbon, J.C., & Tajan, S. (1999). *Groupware et intranet : vers le partage des connaissances*. Paris : Dunod.
- Cox, D., & Greenberg, S. (2000). Supporting collaborative interpretation in distributed groupware. *Proceeding of the ACM 2000 Conference on Computer Supported Cooperative Work*, 289-298.
- Crozier, M., & Friedberg, E. (1977). *L'acteur et le système*. Paris : Editions du Seuil.
- Cummings, J.N., Butler, B., & Kraut, R. (2002). The quality of online social relationships. *Communications of the ACM*, *45* (7), 103-108.

**D**

- D'Amboise, G., & Verna, G. (1993). De l'entrepreneur à l'intrapreneur. *Gestion 2000*, *93* (2), 13-30.
- Daly-Jones, O., Monk, A., Frohlich, D., Geelhoed, E., & Loughran, S. (1997). Multimodal messages: the pen and voice opportunity. *Interacting with Computers*, *9*, 1-25.
- Daniellou, F. (1988). Ergonomie et démarche de conception dans les industries de processus continus. Quelques étapes clés. *Le Travail Humain*, *51* (2), 185-194.

Daniellou, F. (1994). L'ergonome et les acteurs de la conception. *Ergonomie et Ingénie-*

*rie : XXIXe Congrès de la Société d'Ergonomie de Langue Française*, 27-32. Paris, France, Septembre 1994.

- Darmon, J.P. (1996). Aide au dépannage interactive. In J. C. Spérandio (Ed.), *L'ergonomie face aux changements technologiques et organisationnels du travail humain* (pp. 205-216). Toulouse : Octarès.
- Darses, F. (1997). L'ingénierie concourante : un modèle en meilleure adéquation avec le processus cognitifs de conception. In P. Bossard, C. Chanchevrier, & P. Leclair (Eds.), *Ingénierie concourante. De la technique au social* (pp. 39-55). Paris : Economica.
- Darses, F. (Ed.). (2001). *Modéliser les activités coopératives de conception.* Actes du 10ème Atelier du Travail Humain, 27-28 Juin, Paris.
- Darses, F. (2002a). (Ed.). *Activités coopératives de conception*. Le travail Humain, 65 (4).
- Darses, F. (2002b). Editorial : Activités coopératives de conception. *Le Travail Humain*, *65* (4), 289-292.
- Darses, F. (Ed.). (à paraître). *Conception coopérative*. Grenoble : Presses Universitaires de Grenoble.
- Darses, F., Détienne, F., & Visser, W. (2001). Assister la conception : perspectives pour la psychologie cognitive ergonomique. *Actes des Journées d'Etude en Psychologie Ergonomique – EPIQUE*, 11-20. Disponible sur le site : http://www-sop.inria. fr/acacia/gtpe/Actes-epique-2001-article-darses.pdf.
- Darses, F., Détienne, F., & Visser, W. (2004). Les activités de conception et leur assistance. In P. Falzon (Ed.), *Ergonomie* (pp. 545-563). Paris : Presses Unversitaires de France.
- Darses, F., & Falzon, P. (1996). La conception collective : une approche de l'ergonomie cognitive. In G. de Terssac, & E. Friedberg (Eds.), *Coopération et Conception* (pp. 123-135). Toulouse : Octarès.

David, B. (1998). Apports de la technologie informatique à l'Ingénierie Concourante :

cas du Workflow et du Groupware. In C. Foulard (Ed.), *L'entreprise communicante* (pp. 267-294). Paris : Hermès.

- De Blasis, J.P. (1992). Les frontières structurelles de la GRH : l'intégration des nouvelles technologies dans le changement organisationnel. *Actes du Congrès de l'AGRH à Lille*, 504-509.
- De la Garza, C. (1998). Le travail collectif en tant qu'activités de régulation. *Performances Humaines et Techniques*, *96*, 20-29.
- De la Garza, C., & Weill-Fassina, A. (2000). Régulations horizontales et verticales du risque. In T.H. Benchekroun & A. Weill-Fassina (Eds.), *Le travail collectif. Perspectives actuelles en ergonomie* (pp. 217-234). Toulouse : Octarès.
- Decortis, F., & Pavard, B. (1994). Communication et coopération : de la théorie des actes de langage à l'approche ethnométhodologique. In B. Pavard (Ed.), *Systèmes coopératifs : de la modélisation à la conception* (pp. 21-50). Toulouse : Octarès.
- Decreuse, C., & Feschotte, D. (1998). *Ingénierie simultanée* (Rapport No. A5310). Techniques de l'Ingénieur.
- Desnoyers, L. (1993). Les indicateurs et les traces de l'activité collective. In F. Six, & X. Vaxevanoglou (Eds.), *Les aspects collectifs du travail. Actes du XXVIIe Congrès de la Société d'Ergonomie de Langue Française* (pp. 53-66). Toulouse : Octarès.
- Doherty-Sneddon, G., O'Malley, C., Garrod, S., Anderson, A., Langton, S., & Bruce, V. (1997). Face-to-face and video-mediated communication: a comparison of dialogue structure and task performance. *Journal Experimental Psychology: Applied*, *3* (2), 105-125.
- Draper, J.V., Kaber, D.B., & Usher, J.M. (1998). Telepresence. *Human Factors*, *40* (3), 354-375.

Duchamp, R. (1988). *La conception de produits nouveaux*. Paris : Hermès.

Durand, F. (2000). La communication électronique dans l'entreprise : une étude de cas.

In B. Gangloff (Ed.), *L'individu et les performances organisationnelles* (pp. 105- 114). Paris : L'Harmattan.

Duval, G., & Jacot, H. (2000). *Le travail dans la société de l'information. Paradoxes et enjeux des nouvelles technologies d'information et de communication*. Paris : Editions Liaisons.

#### **E**

- Ellis, C.A., Gibbs, S.J., & Rein, G.L. (1991). Groupware: some issues and experiences. *Communications of the ACM*, *34* (1), 38-58.
- Ellis, C., & Wainer, J. (1994). A conceptual model of groupware. *Proceedings of the 1994 ACM conference on Computer Supported Cooperative Work*, 79-88.
- Engelbart, D.C. (1995). Toward augmenting the human intellect and boosting our collective IQ. *Communications of the ACM*, *38* (8), 30-32.
- Engrand, E., Lambolez, S., & Trognon, A. (Eds.). (2002). *Communications en situation de travail à distance*. Nancy : Presses Universitaires de Nancy.

#### **F**

- Fadier, E. (1998). L'intégration des facteurs humains à la conception. Travaux actuels et perspectives de recherches. *Phoebus – la revue de la sûreté de fonctionnement*, *Numéro spécial : Intégration des Facteurs Humains*, 59-78.
- Fafchamps, D., Reynolds, D., & Kuchinsky, A. (1991). The dynamics of small group decision-making using electronic mail. In J. Bowers & S. Benford (Eds.), *Studies in Computer Supported Cooperative Work: Theory, Practice and Design* (pp. 211-224). North Holland: Elsevier.
- Fall, A., Gomes, S., & Sagot, JC. (2003). An organizational change management experiment integrating CSCW systems. *Proceedings of International Association for Management Of Technology (IAMOT)*. Nancy, France.
- Falzon, P. (1989). *Ergonomie cognitive du dialogue*. Grenoble : Presses Universitaires de Grenoble.
- Falzon, P. (1994). Dialogues fonctionnels et activité collective. *Le Travail Humain*, *57* (4), 299-312.
- Falzon, P. (1995). Les activités de conception : réflexions introductives. *Performances Humaines et Techniques*, *74*, 7-10.
- Falzon, P. (Ed.). (2004). *Ergonomie*. Paris : Presses Universitaires de France.
- Falzon, P., Darses, F., & Sauvagnac, C. (1998). Une perspective ergonomique sur la construction et l'évolution des savoirs experts. *Deuxièmes journées Recherche et Ergonomie*. Toulouse, France, 20-24. Disponible sur le site : http://www. ergonomie-self.org/rechergo98/pdf/Falzon.pdf.
- Faverge, J.M. (1992). L'analyse du travail en terme de régulation. In J. Leplat (Ed.), *L'analyse du travail en psychologie ergonomique* (pp. 61-86). Toulouse : Octarès.
- Favier, M. (1996). Performance des décisions de groupe assistées par un collecticiel : groupes en face-à-face versus groupes distribués. *Systèmes d'Information et Management*, *3*, 29-55.
- Favier, M. (1998a). Comment gérer une organisation virtuelle ? Une approche par les systèmes d'aide à la décision collective. In C. Foulard (Ed.), *L'entreprise communicante* (pp. 153-184). Paris : Hermès.
- Favier, M. (1998b). (Ed.). *Le travail en groupe à l'âge des réseaux*. Paris : Economica.
- Finholt, T.A., & Teasley, S.D. (1998). The need for psychology in research on computersupported cooperative work. *Social Science Computer Review*, *16* (1), 40-52.
- Folcher, V., & Rabardel, P. (2004). Hommes, artefacts, activités : perpsective instrumentale. In P. Falzon (Ed.), *Ergonomie* (pp. 251-268). Paris : Presses Unversitaires de France.

Foulon-Molenda, S. (2000). A-t-on besoin de se voir pour coopérer ? Contribution théo-

rique issue de la psycho-linguistique. *Le Travail Humain*, *63* (2), 97-120.

- Fraccaroli, F. (2002). *Le changement dans les organisations*. Paris : Presses Universitaires de France.
- Fussell, S.R., Kraut, R.E., & Siegel, J. (2000). Coordination of communication: effects of shared visual context on collaborative work. *Proceeding of the ACM 2000 Conference on Computer Supported Cooperative Work*, 21-30.

#### **G**

- Gaillard, I., & Leroux, M. (1996). Nouvelles technologies et conception d'aides à la prise de décision pour les contrôleurs du trafic aérien. In J.C. Spérandio (Ed.), *L'ergonomie face aux changements technologiques et organisationnels du travail humain* (pp. 243-256). Toulouse : Octarès.
- Gaillard, I., & Lamonde, F. (2000). Ingénierie concourante et conception collective : du point de vue de l'ergonomie. *Psychologie du Travail et des Organisations*, *6* (3-4), 149-164.
- Gardoni, M. (1999). *Maîtrise de l'information non structurée et capitalisation de savoir et savoir-faire en Ingénierie Intégrée. Cas d'étude Aérospatiale*. Thèse, Université de Metz.
- Garel, G. (1997). *L'entreprise sur un plateau : un exemple de gestion de projet concourante dans l'industrie automobile*. Actes du Groupe d'Etude et de Recherche Permanente sur l'Industrie et les Salariés de l'Automobile, No. 19, « Organiser la conception ». Disponible sur le site : http://www.univ-evry.fr/labos/gerpisa/ actes/19/article3.html.
- Garrigou, A., (1995). La compréhension de l'activité des concepteurs : un enjeu essentiel pour les ergonomes. *Performances Humaines et Techniques*, *74*, 12-21.
- Garrigou, A., Daniellou, F., Carballeda, G., & Ruaud, S. (1995). Activity analysis in participatory design and analysis of participatory design activity. *International Journal of Industrial Ergonomics*, *15*, 311-327.
- Garrigou, A., Thibault, J.F., Jackson, M., & Mascia, F. (2001). Contributions et démarche de l'ergonomie dans les processus de conception. *Pistes*, *2* (3). Disponible sur le site : http://www.unites.uqam.ca/pistes/v3n2/articles/v3n2a6.htm.
- Giboin, A. (2004). La construction de référentiels communs dans le travail coopératif. In J.M. Hoc, & F. Darses (Eds.), *Psychologie ergonomique : tendances actuelles* (pp. 119-139). Paris : Presses Universitaires de France.
- Ginsburg, M., & Duliba, K. (1997). Enterprise-level groupware choices: evaluating Lotus Notes and Intranet-based solutions. *Computer-Supported Cooperative Work: The Journal of Collaborative Computing*, *6*, 201-225. Disponible sur le site : http://uaeller.eller.arizona.edu/~mginsbur/pubs/mg\_duliba\_cscw.pdf.
- Girod-Séville, M. (2000). Pour que la mémoire organisationnelle soit toujours un atout. *Revue française de Gestion*, *130*, 68-75.
- Gobin, C. (2001). *L'ingénierie concourante. Un nouveau professionnalisme* (Rapport No. C0350). Techniques de l'Ingénieur.
- Godart, C., Malcurat, O., Bouthier, C., Canalda, P., Charoy, F., Molli, P., Perrin, O., Saliou, H., Bignon, J.C., & Halin, G. (2001). Asynchronous coordination of virtual teams in creative applications (co-design or co-engineering): requirements an design criteria. *Proceedings of the Workshop on Information Technology for Virtual Enterprises*, 135-142.
- Gomes, S. (1999). *Contribution de l'analyse de l'activité au processus de conception de produits innovants. Application à la conception de systèmes de contrôle-commande automobiles*. Thèse, Institut National Polytechnique de Lorraine, Nancy.
- Gomes, S., & Serrafero, P. (2004). Ingénierie collaborative et management des connaissances industrielles : du modèle systémique multivue au modèle Knova. In B. Eynard, .M Lombard, N. Matta, & J. Renaud (Eds.), *Gestion dynamique des connaissances industrielles* (pp. 181-196). Paris : Hermès.
- Gomes, S., & Sagot, J.C. (2002). A concurrent engineering experience based on a Cooperative and Object Oriented Design Methodology. In P. Chedmail, G. Cognet, C. Fortin, C. Mascle, & J. Pegna (Eds.), *Integrating design and manu-*

*facturing in mechanical engineering* (pp. 11-18). London : Kluwer Academic Publishers.

- Gomes, S., Sagot, J.C., Koukam, A., & Leroy, N. (1999). MANERCOS: a new tool providing ergonomics in a concurrent engineering design life cycle. *4th Annual Scientific Conference on Web Technology, New Media, Communications and Telematics - Theory, Methods, Tools and Applications, EUROMEDIA 99, 249-251.*
- Graham, T.C.N., & Grundy, J. (1999). External requirements of groupware development tools. *Proceedings of Engineering for Human-Computer Interaction*. Kluwer, Grèce, 363-376. Disponible sur le site : http://stl.cs.queensu.ca/~graham/stl/ pubs/ehci98.pdf.
- Greenberg, S. (1991). Computer-supported cooperative work and groupware: an introduction to the special edition. *International Journal of Man Machine Studies*, *34* (2), 133-143.
- Grison, B. (2004). Des Sciences Sociales à l'Anthropologie Cognitive. Les généalogies de la Cognition Située. *Activités, 1* (2), 26-34. Disponible sur le site : http:// www.activites.org/v1n2/grison.pdf.
- Gronier, G., & Sagot, J.C. (2005). Coopération à distance en conception de produits : analyse de l'usage d'un collecticiel. In A. Battistelli, M. Depolo, & F. Fraccaroli (Eds.), *La qualité de la vie au travail dans les années 2000*. Actes du 13ème Congrès de Psychologie du Travail et des Organisations. CD-Rom, CLUEB : Bologna.
- Gronier, G., Sagot, J.C., Gouin, V., & Gomes, S. (2001). Etude exploratoire des activités coopératives de conception assistées par un collecticiel. In F. Darses (Ed.), *10ème Atelier du Travail Humain « Modélisation des activités coopératives de conception »* (pp. 93-109). Paris.
- Gronier, G., Sagot, J.C., Gouin, V., & Gomes, S. (à paraître). Analyse exploratoire de l'usage d'un collecticiel en conception coopérative. In F. Darses (Ed.), *Conception coopérative*. Grenoble : Presses Universitaires de Grenoble.
- Grudin, J. (1991). CSCW : The convergence of two development contexts. *Proceedings of the SIGCHI Conference on Human Factors in Computing Systems: Reaching Through Technology*, 91-97.
- Grusenmeyer, C. (1991). La relève de poste. Une phase critique du travail en équipes successives. *Cahiers de notes documentaires – Hygiène et sécurité du travail*, *144*, 407-418. Disponible sur le site : http://www.inrs.fr.
- Grusenmeyer, C. (1996). Les dialogues coopératifs en phase de relève de poste : rôle dans la sûreté des systèmes de production. In J. C. Spérandio (Ed.), *L'ergonomie face aux changements technologiques et organisationnels du travail humain*  (pp. 175-190). Toulouse : Octarès.
- Grusenmeyer, C. (1997). La relève de poste. Importance des dialogues coopératifs pour la fiabilité et la sécurité des systèmes de production. *Cahiers de notes documentaires- Hygiène et sécurité du travail*, *166*, 59-67. Disponible sur le site : http://www.inrs.fr.
- Grusenmeyer, C., & Trognon, A. (1997). Les mécanismes coopératifs en jeu dans les communications de travail : un cadre méthodologique. *Le Travail Humain*, *60* (1), 5-31.
- Gutwin, C., & Greenberg, S. (1999). The effects of workspace awareness support on the usability of real-time distributed groupware. *ACM Transactions on Computer-Human Interaction*, *6* (3), 243-281.

### **H**

- Hasselbring, W. (2000). Information system integration. *Communications of the ACM*, *43* (6), 32-38.
- Hatchuel, A. (1996). Coopération et conception collective. Variété et crises des rapports de prescription. In G. de Terssac & E. Friedberg (Eds.), *Coopération et conception* (pp. 101-121). Toulouse : Octarès.

Hewett, T.T. (1998). Cognitive factors in design: basic phenomena in human memory

and problem solving. *Proceedings of the third Conference on Creativity and Cognition*, 26-27.

- Hoc, J.M. (1987). *Psychologie cognitive de la planification*. Grenoble : Presses Universitaires de Grenoble.
- Hoc, J.M. (1996). *Supervision et contrôle de processus. La cognition en situation dynamique*. Grenoble : Presses Universitaires de Grenoble.
- Hoc, J.M. (2001). Towards a cognitive approach to human-machine cooperation in dynamic situations. *International Journal of Human-Computer Studies*, *54*, 1-32.
- Hoc, J.M., & Darses, F. (Eds.). (2004). *Psychologie ergonomique : tendances actuelles*. Paris : Presses Universitaires de France.
- Howell, D.C. (1998). *Méthodes statistiques en sciences humaines* (M. Rogier, Trad.). Paris : De Boeck Université. (Edition originale, 1997).

# I

Industrie et Techniques (2001), Dossier « le Travail Collaboratif », *828*, 111-118.

- Iribarne, A. d $\boxtimes$  (1996). Impact et conséquences de la technologie sur l $\boxtimes$ homme et l<sup>o</sup>mentreprise. *Actes du colloque IRCO*. Marseille, France, 29-36.
- Ishii, H., Kobayashi, M., & Grudin, J. (1993). Integration of interpersonal space and shared workspace ClearBoard design and experiments. *ACM Transactions of Informatique Systems*, *11* (4), 349-375.

#### **J**

Jarke, M. (2002). Experience-based knowledge management: a cooperative information systems perspective. *Control Engineering Practice*, *10*, 561-569.

Jayet, C. (1993). Fiabilité humaine et aspects collectifs du travail. *Performances Humai-*

*nes et Techniques*, *66*, 8-12.

- Jeantet, A. (1998). Les objets intermédiaires dans la conception. Eléments pour une sociologie des processus de conception. *Sociologie du travail*, *3*, 291-316.
- Jeantet, A., Tiger, H., Vinck, D., & Tichkiewitch, S. (1996). La coordination par les objets dans les équipes intégrées de conception de produit. In G. de Terssac, & E. Friedberg (Eds.), *Coopération et conception* (pp.87-100). Toulouse : Octarès.
- Jensen, C., Farnham, S.D., Drucker, S. M., & Kollock, P. (2000). The effect of communication modality on cooperation in online environments. *Proceedings of the CHI 2000 Conference on Human Factors in Computing Systems*, 470-477.
- Johnson-Lenz, P., & Johnson-Lenz, T. (1998). Groupware: coining and defining it. *ACM SIGGROUP Bulletin*, *19* (2), 34.
- Joule, R.V, & Beauvois, J.L. (1998). *La soumission librement consentie*. Paris : Presses Universitaires de France.

#### **K**

- Karsenty, A. (1994). Le collecticiel : de l'interaction homme-machine à la communication homme-machine-homme. *Technique et Science Informatiques*, *13* (1), 105-127.
- Karsenty, L. (1994). *L'explication d'une solution dans les dialogues de conception*. Thèse, Université Paris VIII, Paris.
- Karsenty, L. (1996). An empirical evaluation of design rationale documents. *Conference Proceedings on Human Factors in Computing Systems*, 150-156.
- Karsenty, L. (2000a). Cooperative work: the role of explanation in creating a shared problem representation. *Le Travail Humain*, *63* (4), 289-309.

Karsenty, L. (2000b). Introduction à la capitalisation et à la traçabilité. *Journée Techni-*

*que sur la Capitalisation des Connaissances*, 1-12.

- Karsenty, L. (2001). Capitaliser le contexte des décisions en conception : pourquoi et comment. In M. Zacklad, & M. Grundstein (Eds.), *Ingénierie et capitalisation des connaissances*, Paris : Hermès.
- Karsenty, L., & Falzon, P. (1993). L'analyse des dialogues orientés-tâche : introduction à des modèles de la communication. In F. Six, & X. Vaxevanoglou (Eds.), *Les aspects collectifs du travail. Actes du XXVIIe Congrès de la Société d'Ergonomie de Langue Française* (pp. 107-118). Toulouse : Octarès.
- Karsenty, L., & Pavard, B. (1997). Différents niveaux d'analyse du contexte dans l'étude ergonomique du travail collectif. *Réseaux*, *85*, 73-99.
- Khoshafian, S., & Buckiewicz, M. (1998). *Groupware et workflow*. Paris : Masson.
- Kolski, C. (1997). *Interfaces homme-machine : application aux systèmes industriels complexes*. Paris : Hermès.
- Kostulski, K., & Trognon, A. (Eds.). (1998). *Communications interactives dans les groupes de travail*. Nancy : Presses Universitaires de Nancy.
- Kouloumdjian, M.F. (2000). Travail à distance. In J.L. Bernaud, & C. Lemoine (Eds.), *Traité de psychologie du travail et des organisations* (pp. 345-386). Paris : Dunod.
- Kraut, R.E., Fussell S.R., & Siegel, J. (2003). Visual information as a conversational resource in collaborative physical tasks. *Human-Computer Interaction*, *18*, 13-49.
- Kraut, R.E., & Streeter, L.A. (1995). Coordination in software development. *Communications of the ACM*, *38* (3), 69-81.
- Kvan, T. (2000). Collaborative design: what is it ? *Automation in Construction*, *9*, 409-415.
- **L**
- Lacoste, M. (1991). Les communications de travail comme interactions. In R. Amalberti, M. de Montmollin, J. Theureau (Eds.), *Modèles en analyse du travail* (pp. 191-227). Liège : Mardaga.
- Lacoste, M. (2000). Le langage et la structuration des collectifs. In T. H. Benchekroun, & A. Weill-Fassina (Eds.), *Le travail collectif. Perspectives actuelles en ergonomie* (pp. 55-70). Toulouse : Octarès.
- Lamonde, F., Viau-Guay, A., Beaufort, P., & Richard, J.G. (2001). La mémoire de projet : véhicule d'intégration de l'ergonomie et de la SST à la conception ? *Pistes*, *2* (3). Disponible sur le site : http://www.unites.uqam.ca/pistes/v3n2/ articles/v3n2a1.htm.
- Larrasquet, J.M. (1999). *La management à l'épreuve du complexe*. Paris : L'Harmattan.
- Lasserre-Soria, L. (1998). *Les processus socio-cognitifs dans la construction d'un référentiel commun. Etude des modalités d'ajustement des représentations en situation d'interaction verbale à distance entre les superviseurs et le chef de salle dans les Centres en Route de la Navigation Aérienne*. Thèse, Université Paul Sabatier de Toulouse.
- Le Bissonnais, J. (2000). *Management de projet. Les processus (d'après ISO 10006)* (Rapport No. AG3150). Techniques de l'Ingénieur.
- Lebahar, J.C., (1992). Quelques formes de planification significatives de l'activité de conception en design inductriel. *Le Travail Humain*, *55* (4), 329-351.
- Leclair, P. (1997). L'ingénierie concourante suppose une forme particulière d'organisation en équipes de projet. In P. Bossard, C. Chanchevrier, & P. Leclair (Eds.), *Ingénierie concourante. De la technique au social* (pp. 123-136). Paris : Economica.
- Legris, P., Ingham, J., & Collerette, P. (2003). Why do people use information technology ? A critical review of the technology acceptance model. *Information & Management*, *40*, 191-204.
- Lemaire, L. (2003). *Systèmes de gestion intégrés : des technologies à risques ?* Paris : Editions Liaisons.
- Lemaître, C., & Excelente, C.B. (1998). Multi-agent network for cooperative work. *Expert Systems with Applications*, *14*, 117-127.
- Lemoine, C. (Ed.). (1992). *Evaluation et innovation dans les organisations*. Paris : Editions EAP.
- Leplat, J. (1991). Activités collectives et nouvelles technologies. *Revue Internationale de Psychologie Sociale*, *3-4* (4), 335-356.
- Leplat, J. (1992). Voies de recherche et champs d'intervention dans les nouvelles technologies. In C. Lemoine (Ed.), *Evaluation et innovation dans les organisations* (pp. 13-19). Paris : Editions EAP.
- Leplat, J. (1994). Collective activity in work: some lines of research. *Le Travail Humain*, *57* (3), 209-226.
- Leplat, J. (1997). *Regards sur l'activité en situation de travail. Contribution à la psychologie ergonomique*. Paris : Presses Universitaires de France.
- Leplat, J. (2000). *L'analyse psychologique de l'activité en ergonomie. Aperçu sur son évolution, ses modèles et ses méthodes*. Toulouse : Octarès.
- Levan, S.K. (1999). *Le projet Workflow. Concepts et outils au service des organisations*. Paris : Eyrolles.
- Levan, S.K. (2004). *Travail collaboratif sur Internet. Concepts, méthodes et pratiques des plateaux projet*. Paris : Vuibert.
- Levan, S.K., & Liebmann, A. (1995). *Le groupware : informatique, management et organisation*. Paris : Hermès.
- Lococo, A., & Yen, D.D. (1998). Groupware: computer supported collaboration. *Telematics and Informatics*, *15*, 85-101.

Lonchamp, J. (2003). *Le travail coopératif et ses technologies*. Paris : Lavoisier.

Loiselet, A., & Hoc, J.M. (2001). La gestion des interférences et du référentiel commun dans la coopération : implications pour la conception. *Psychologie Française*, *46*, 2, 167-179.

Louche, C. (2002). *Psychologie sociale des organisations*. Paris : Armand Colin.

#### **M**

- Maggi, B. (1996). La régulation du processus d'action de travail. In P. Cazamian, F. Hubault, & M. Noulin (Eds.), *Traité d'ergonomie* (pp. 637-662). Toulouse : Octarès.
- Maggi, B. (1997). Coopération et coordination dans et pour l'ergonomie : quelques repères. *Performances Humaines et Techniques*, *Hors série : Coopérations et coordinations dans l'intervention en ergonomie. Frontières, multidisciplinarité, collectifs d'action*, 11-15.
- Maggi, B., & Lagrange, V. (Eds.). (2002). *Le travail collectif dans l'industrie à risque*. Toulouse : Octarès.
- Maline, J. (1994). *Simuler le travail. Une aide à la conduite de projet*. Paris : Editions de l'ANACT.
- Malone, T.W., & Crowston, K. (1990). What is coordination theory and how it help design cooperative work systems ? *Proceedings of the 1990 ACM Conference on Computer-Supported Cooperative Work*, 357-370.
- Malone, T.W., & Crowston, K. (1994). The interdisciplinary study of coordination. *ACM Computing Surveys*, *26* (1), 87-119.
- Marsot, J. (2001). Prévention et innovation. Perspectives d'application de TRIZ. *Cahiers de notes documentaires – Hygiène et sécurité du travail*, *183*, 69-75. Disponible sur le site : http://www.inrs.fr.
- Martin, F. (2002). Les forums électroniques : activités de communication ou de production ? In E. Engrand, S. Lambolez, & A. Trognon (Eds.), *Communications en situation de travail à distance* (pp. 183-193). Nancy : Presses Universitaires de Nancy.
- Martin, G. (2001). *Intégration et confrontation des points de vue dans le cadre de la conception en ingénierie concourante*. Thèse, Conservatoire National des Arts et Métiers, Paris.
- Martin G., Détienne F., & Lavigne E., (2002). Confrontation of viewpoints in a concurrent engineering process. In P. Chedmail, G. Cognet, C. Fortin, C. Mascle, & J. Pegna (Eds.), *Integrating design and manufacturing in mechanical engineering* (pp. 3-10). London : Kluwer Academic Publishers.
- Masoodian, M., & Apperley, M. (1995). User perceptions of human-to-human communication modes in CSCW environments. *Conference Proceedings of ED-MEDIA'95*, 430-435.
- May, A., & Carter, C. (2001). A case study of virtual team working in the european automotive industry. *International Journal of Industrial Ergonomics*, *27*, 171-186.
- McKenna, K.Y.A., & Green, A.S. (2002). Virtual group dynamics. *Group Dynamics: Theory, Research, and Practice*, *6* (1), 116-127.
- Meddeb, B. (1996). Nouveaux modes d'organisation du travail et efficacité productive : cadre théorique et résultats empiriques. In J. C. Sperandio (Ed.), *L'ergonomie face aux changements technologiques et organisationnels du travail humain* (pp. 37-50). Toulouse : Octarès.
- Mélier, B., & Quéinnec, Y. (Eds.). (2000). *Communication et travail. Actes du XXXVe Congrès de la Société d'Ergonomie de Langue Française*. Toulouse : Octarès.
- Michinov, E., & Michinov, N. (sous press). Identifying a transition period at the midpoint of an online collaborative activity: a study among adult learners. *Computers in Human Behavior*.
- Michinov, N., & Primois, C. (2005). Improving productivity and creativity in online groups through social comparison process: new evidence for asynchronous electronic brainstorming. *Computers in Human Behavior*, *21*, 11-28.
- Midler, C. (1996). Modèles gestionnaires et régulations économiques de la conception. In G. de Terssac, & E. Friedberg (Eds.), *Coopération et Conception* (pp. 63-86). Toulouse : Octarès.
- Migliarese, P., & Paolucci, E. (1995). Improved communications and collaborations among tasks induced by groupware. *Decision Support Systems*, *14*, 237-250.
- Moles, A. (1986). *Théorie structurale de la communication et société*. Paris : Masson.
- Montmollin, M. de (1997). *Vocabulaire de l'Ergonomie*. Toulouse : Octarès.
- Muhlmann, D. (2001). Des nouvelles technologies à l'image des vieilles organisations. *Sociologie du Travail*, *43*, 327-347.
- Myers, B. A. (1998). A brief history of human-computer interaction technology. *Interactions*, *5* (2), 44-54.

#### **N**

- Nardi, B., & Whittaker, S. (2002). The place of face-to-face communication in distributed work. In P. Hinds, & S. Kiesler (Eds.), *Distributed work* (pp. 83- 112). Cambridge, MIT Press. Disponible sur le site : http://www.research.att. com/~stevew.
- Navarro, C. (1991). Une analyse de l'interaction dans les activités de travail. *Le Travail Humain*, *54* (2), 113-128.
- Navarro, C. (1993). L'étude des activités collectives de travail : aspects fondamentaux et méthodologiques. In F. Six, & X. Vaxevanoglou (Eds.), *Les aspects collectifs du travail. Actes du XXVIIe Congrès de la Société d'Ergonomie de Langue Française*  (pp. 91-106). Toulouse : Octarès.
- Navarro, C. (2001). Partage de l'information en situation de coopération à distance et nouvelles technologies de la communication : bilan de recherches récentes. *Le Travail Humain*, *64* (4), 297-319.
- Navarro, C., & Marchand, P. (1994). Analyse de l'échange verbal en situation de dialogue fonctionnel : étude de cas. *Le Travail Humain*, *57* (4), 313-330.
- Navarro, C., & Sikorski, S. (2002). Evolution des moyens de communication et modification de l'interaction dans le travail. In E. Engrand, S. Lambolez, & A. Trognon (Eds.), *Communications en situation de travail à distance* (pp. 219-243). Nancy : Presses Universitaires de Nancy.
- Neboit, M. (1993). Activités collectives dans le travail : formes, fonctions et rôles. In F. Six, & X. Vaxevanoglou (Eds.), *Les aspects collectifs du travail. Actes du XXVIIe Congrès de la Société d'Ergonomie de Langue Française* (pp. 127-142). Toulouse : Octarès.
- Newlands, A., Anderson, A.H., & Mullin, J. (2003). Adapting communicative strategies to computer-mediated communication: an analysis to task performance and dialogue structure. *Applied Cognitive Psychology*, *17*, 325-348.
- Norman, D. (1993). Cognitive artefacts. In J.M. Carroll (Ed.), *Desingning interaction: Psychology at the human-computer intercation* (pp. 15-34). Cambridge : Cambridge University Press.

Noulin, M. (1992). *Ergonomie*. Toulouse : Octarès.

## **O**

- Olson, J.S., Card , S. K., Landauer, T.K., Olson, G.M., Malone, T., & Leggett, J. (1993). Computer-supported co-operative work: research issues for the 90s. *Behaviour & Information Technology*, *12* (2), 115-129.
- Olson, G.M., & Olson, J.S. (2002). Groupware and computer-supported cooperative work. In J.A. Jacko, & A. Sears (Eds.), *The human-computer interaction handbook* (pp. 583-595). Mahwah : Lawrence Erlbaum Associates.

Ottosson, S. (1999). Planetary organizations. *Technovation*, *19*, 81-86.

Oury, J. (2005). *Le collectif. Le séminaire de Sainte-Anne*. Nîmes : Champ Social Editions.

**P**

- Pachiaudi, G. (2001). *Les risques de l'utilisation du téléphone mobile en conduisant. Existet-il des solutions technologiques adaptatives ?* (Rapport No. 39). Institut National de Recherche sur les Transports et leur Sécurité.
- Pavard, B. (Ed.). (1994). *Systèmes coopératifs : de la modélisation à la conception*. Toulouse : Octarès.
- Pavard, B., & Soubie, J.L. (1994). Pourquoi étudier les systèmes coopératifs ? In B. Pavard (Ed.), *Systèmes coopératifs : de la modélisation à la conception* (pp. 7-14). Toulouse : Octarès.

Pavé, F. (1989). *L'illusion informaticienne*. Paris : L'Harmattan.

- Peaucelle, J.L. (1998). Fixer une réunion ou travailler ensemble sur le réseau : comparaison des délais d'achèvement. *Systèmes d'Information et de Management*, *3* (3), 29-47.
- Pendergast, M., & Hayne, S. (1999). Groupware and social networks: will life ever be the same again ? *Information and Software Technology*, *41*, 311-318.
- Perrin, J., Villeval, M.C., & Lecler, Y. (1996). Les différents modes de coordination mobilisés pour promouvoir la coopération dans une démarche de concurrent engineering. Trois études de cas en Rhône-Alpes. In G. de Terssac & E. Friedberg (Eds.), *Coopération et conception* (pp. 45-61). Toulouse : Octarès.
- Petit, F., & Dubois, M. (1998). *Introduction à la psychosociologie des organisations*. Paris : Dunod.

Pinelle, D., & Gutwin, C. (2000). A review of groupware evaluations. *Proceedings of* 

*ninth IEEE WETICE 2000 Workshops on Enabling Technologies: Infrastructure for Collaborative Enterprises*. Gaithersburg, Maryland, June. Disponible sur le site : http://hci.usask.ca/publications/2000/eval-survey-wetice00/eval-surveywetice00.pdf.

- Pinelle, D., Gutwin, C., & Greenberg, S. (2003). Task analysis for groupware usability evaluation: modeling shared-workspace tasks with the mechanics of collaboration. *ACM Transactions on Computer-Human Interaction, 10 (4), 281- 311*. Disponible sur le site : http://grouplab.cpsc.ucalgary.ca/papers/2003/03- Task-Analysis.TOCHI/task-analysis-TOCHI2003.pdf.
- Pomian, J.L., Pradère, T., & Gaillard, I. (1997). *Ingénierie et ergonomie*. Toulouse : Cépaduès-Editions.
- Pougès, C., Jacquiau, G., Pavard, B., Gourbalut, F., & Champion, M. (1994). Conception de collecticiels pour l'aide à la prise de décision en situation d'urgence : la nécessité d'une approche pluridisciplinaire et intégrée. In B. Pavard (Ed.), *Systèmes coopératifs : de la modélisation à la conception* (pp. 351-376). Toulouse : Octarès.

#### **Q**

Quarante, D. (1994). *Eléments de design industriel*. Paris : Polytechnica.

#### **R**

- Rabardel, P. (1995). *Les hommes et les technologies. Approche cognitive des instruments contemporains*. Paris : Armand Colin.
- Rabardel, P., Carlin, N., Chesnais, M., Lang, N., Le Joliff, G., & Pascal, M. (1998). *Ergonomie. Concepts et méthodes*. Toulouse : Octarès.

Raynal, S. (1996). *Le management par projet*. Paris : Les Editions d'Organisation.

Reddy, M.C., Dourish, P., & Pratt, W. (2001). Coordinating Heterogeneous work: in-

formation and representation in medical care. *Proceedings of the Seventh European Conference on Computer-Supported Cooperative Work*, 239-258. Disponible sur le site : www.ics.uci.edu/~pratt/pubs/ECSCW.pdf.

- Reinert, M. (1990). A.L.C.E.S.TE. : une méthodologie d'analyse des données textuelles et une application : Aurélia de Gérard de Nerval. *Bulletin de méthodologie sociologique*, *26*, 24-54.
- Reinert, M. (2001). Alceste, une méthode statistique et sémiotique d'analyse de discours ; application aux « Rêveries du promeneur solitaire ». *La Revue Française de Psychiatrie et de Psychologie Médicale*, *49* (5), 32-46.
- Resnick, P. (1993). Phone-based CSCW: tools and trials. *ACM Transactions on Information Systems*, *11* (4), 401-424.
- Reynaud, E., & Reynaud, J. D. (1994). La régulation conjointe et ses dérèglements. *Le Travail Humain*, *57* (3), 227-238.
- Rogalski, J. (1994). Formation aux activités collectives. *Le Travail Humain*, *57* (4), 367-386.
- Rognin, L., & Pavard, B. (1994). Activités collectives : menace ou protection ? *XXIXe Congrès de la Société d'Ergonomie de Langue Française*. 351-359.

- Saadoun, M. (1996). *Le projet groupware : des techniques de management au choix du logiciel groupware*. Paris : Éditions Eyrolles.
- Sadek, D. (1996). Dialogue et coopération. In G. de Terssac, & E. Friedberg (Eds.), *Coopération et Conception* (pp. 307-319). Toulouse : Octarès.
- Sagot, J.C. (1999). *Ergonomie et conception anthropocentrée*. Document pour l'Habilitation à Diriger des Recherches, Institut National Polytechnique de Lorraine, Nancy.

Sagot, J.C., & Gomes, S. (2003). Intégration des facteurs humains dans la démarche

**S**

de conception . Une approche ergonomique. *Cahiers de notes documentaires – Hygiène et sécurité du travail*, *191*, 61-71.

- Sagot, J C., Gomes, S., & Zwolinski, P. (1998). Vers une ergonomie de conception : gage de sécurité et d'innovation. *International Journal of Design and Innovation Research*, *1* (2), 22-35.
- Sagot, J.C., Gouin, V., & Gomes, S. (2003). Ergonomics in product design: safety factor. *Safety Science*, *41*, 137-154.
- Sakamoto, Y., & Kuwana, E. (1993). Toward integrated support of synchonous and asynchronous communication in cooperative work: an empirical study of real group communication. *Proceedings of Organizational Computinf Systems*, 90-97.
- Salas, E., Prince, C., Baker, D. P., & Shrestha, L. (1995). Situation awareness in team performance: implications for measurement and training. *Human Factors*, *37* (1), 123-136.
- Salber, D. (1995). *De l'interaction homme-machine individuelle aux systèmes multi-utilisateurs. L'exemple de la communication homme-homme médiatisée*. Thèse, Université Joseph Fourier, Grenoble 1.
- Salembier, P. (1994). Assistance coopérative aux activités complexes : l'exemple de la régulation du trafic aérien. In B. Pavard (Ed.), *Systèmes coopératifs : de la modélisation à la conception* (pp. 377-408). Toulouse : Octarès.
- Salembier, P., & Pavard, B. (2004). Analyse et modélisation des activités coopératives situées. Evolutions d'un questionnement et apports à la conception. *Activités*, *1* (1), 87-99. Disponible sur le site : http://www.activites.org/v1n1/salembier.pdf.
- Samurçay, R., & Delsart, F. (1994). Collective activities in Dynamic environment management: Functioning and efficiency. *Le Travail Humain*, *57* (3), 251-270.

Sandoval, V. (1995). *Les autoroutes de l'information*. Paris : Hermès.

Sauvagnac, C., & Falzon, P. (2000). Keeping track of decision making: from reporting to organizational knowledge. *Le Travail Humain*, *63* (3), 259-276.

- Savoyant, A. (1981). *La coordination inter-individuelle dans l'activité des équipes de travail*. Thèse, Université Paris 5.
- Savoyant, A. (1992). Définition et voies d'analyse de l'activité collective des équipes de travail. In J. Leplat (Ed.), *L'analyse du travail en psychologie ergonomique. Tome 1* (pp. 207-218). Toulouse : Octarès.
- Savoyant, A., & Leplat, J. (1983). Statut et fonction des communications dans l'activité des équipes de travail. *Psychologie Française*, *28* (3), 247-253.
- Schmidt, K. (1994). Cooperative work and its articulation: requirements for computer support. *Le Travil Humain*, *57* (4), 345-366.
- Schmidt, K. (1998). Cooperative design: prospects for CSCW in design. *Design Sciences and Technology*, *6* (2), 5-18.
- Schmidt, K., & Simone, C. (1996). Coordination mechanisms: towards a conceptual foundation of CSCW systems design. *Computer Supported Cooperative Work: the Journal of Collaborative Computing*, *5* (2-3), 155-200.
- Sire, S. (2000). *La collaboration directe : un paradigme d'interaction pour le travail collaboratif assisté par ordinateur*. Thèse, Université Toulouse 1. Disponible sur le site : http://www.tls.cena.fr/divisions/PII/archives/sire/Publis/TheseCollecticiels.pdf.
- Six, F., & Vaxevanoglou, X. (Eds.). (1993). *Les aspects collectifs du travail. Actes du XXVIIe Congrès de la Société d'Ergonomie de Langue Française*. Toulouse : Octarès.
- Soubie, J.L., Buratto, F., & Chabaud, C. (1996). La conception de la coopération et la coopération dans la conception. In G. de Terssac & E. Friedberg (Eds.), *Coopération et conception* (pp. 187-206). Toulouse : Octarès.
- Suh, K.S. (1999). Impact of communication medium on task performance and satisfaction: an examination of media-richness theory. *Information & Management*, *35*, 295-312.
- Tarpin-Bernard, F. (1997). *Travail coopératif synchrone assisté par ordinateur : approche AMF-C*. Thèse, Ecole Centrale de Lyon.
- Terssac, G. de (1996). Le travail de conception : de quoi parle-t-on ? In G. de Terssac, & E. Friedberg (Eds.), *Coopération et Conception* (pp. 1-22). Toulouse : Octarès.
- Terssac, G. de, & Chabaud, C. (1990). Référentiel opératif commun et fiabilité. In J. Leplat, & G. de Terssac (Eds.), *Les facteurs humaines de la fiabilité* (pp. 110- 139). Marseille : Octarès/Entreprises.
- Terssac, G. de, & Friedberg, E. (Eds.). (1996). *Coopération et conception*. Toulouse : Octarès.
- Terssac, G. de, & Lompré, N. (1994). Coordination et coopération dans les organisations. In B. Pavard (Ed.), *Systèmes coopératifs : de la modélisation à la conception* (pp. 175-201). Toulouse : Octarès.
- Terssac, G. de, & Rogalski, J. (1994). Le travail collectif : introduction. *Le Travail Humain*, *57* (3), 203-208.
- Tollenaere, M. (Ed.). (1998). *Conception de produits mécaniques*. Paris : Hermès.
- Trognon, A., Dessagne, L., Hoch, R., Dammerey, C., & Meyer, C. (2004). Groupes, collectifs et communications au travail. In E. Brangier, A. Lancry, & C. Louche (Eds.), *Les dimensions humaines du travail : théories et pratiques de la psychologie du travail et des organisations* (pp. 415-449). Nancy : Presses Universitaires de Nancy.
- Trognon, A., & Kostulski, K. (1998). De la communication comme activité générique d'usage du langage à la communication comme compétence professionnelle. In K. Kostulski, & A. Trognon (Eds.), *Communications interactives dans les groupes de travail* (pp. 15-25). Nancy : Presses Universitaires de Nancy.
- Trognon, A., & Kostulski, K. (2000). La logique interlocutoire et l'analyse des situations de travail collectif. In T.H. Benchekroun, & A. Weill-Fassina (Eds.), *Le travail*

*collectif. Perspectives actuelles en ergonomie* (pp. 71-96). Toulouse : Octarès.

Tung, L.L., Tan, J.H., Er, J.P.L., Lian, K., & Turban, E. (2000). Adoption, implementation and use of lotus notes in Singapore. *International Journal of Information Management*, *20*, 369-382.

**V**

- Vacherand-Revel, J. (2002). Les registres d'activités du travail coopératif médiatisé et distant de coconception de documents scientifiques. In E. Engrand, S. Lambolez, & A. Trognon (Eds.), *Communications en situation de travail à distance* (pp. 245-264). Nancy : Presses Universitaires de Nancy.
- Vanderhaegen, F. (1999). Cooperative system organisation and task allocation: illustration of task allocation in air traffic control. *Le Travail Humain*, 62 (3), 197-222.
- Veltz, P., & Zarifian, P. (1994). Travail collectif et modèles d'organisation de la production. *Le Travail Humain*, *57* (3), 239-249.
- Visser, W., (1989). *The opportunistic use of a plan in a design activity: an empirical study of specification* (Rapport No. 1035). Rocquencourt : Institut National de Recherche en Informatique et en Automatique.
- Visser, W. (1994). Comment le concepteur organise réellement son activité. In K. Zreik, & B. Trousse (Eds.), *Organisation de la conception* (pp. 101-113). Paris : Europia.
- Visser, W., Darses, F., & Détienne, F. (2004). Approches théoriques pour une ergonomie cognitive de la conception. In J.M. Hoc, & F. Darses (Eds.), *Psychologie ergonomique : tendances actuelles* (pp. 97-118). Paris : Presses Universitaires de France.
- Visser, W., & Falzon, P. (1988). *Eliciting expert knowledge in a design activity: some methodological issues* (Rapport No. 906). Rocquencourt : Institut National de Recherche en Informatique et en Automatique.
- **W**
- Weill-Fassina, A., & Benchekroun, T.H. (2000). Diversité des approches et objets d'analyse du travail collectif en ergonomie. In T.H. Benchekroun, & A. Weill-Fassina (Eds.), *Le travail collectif. Perspectives actuelles en ergonomie* (pp. 1-15). Toulouse : Octarès.
- Weiss, D. (1994). Nouvelles formes d'entreprise et relation de travail. *Revue Française de Gestion*, mars-avril, 95-103.
- Whittaker, S. (1995). Rethinking video as a technology for interpersonal communication: theory and design implications. *International Journal of Man-Machine Studies*, *42*, 501-529.
- Whittaker, S., Geelhoed, E., & Robinson, E. (1993). Shared workspace: how do they work and when are they useful ? *International Journal of Man-Machine Studies*, *39* (5), 813-842.
- Williams, E. (1977). Experimental comparisons of face-to-face and mediated communication: a review. *Psychological Bulletin*, *84* (5), 963-976.

### **Y**

Yan, L., Yuanchun, S., & Guangyou, X. (2001). Supporting group awareness in collaborative design. In S. Weiming (Ed.), *Proceedings of the Sixth International Conference on CSCW in Design* (pp. 36-40). Canadian Museum of Civilization. Disponible sur le site : http://media.cs.tsinghua.edu.cn/~pervasive/paper/200107-2.pdf.

## **Z**

Zarifian, P. (1998). *Travail et communication*. Paris : Presses Universitaires de France.

# **ANNEXE 1**

**Modélisation sous SADT du processus d'intégration de l'ACSP au sein d'un laboratoire (chapitre 5)**

# **INTRODUCTION**

Cette annexe présente la modélisation du plan d'action relatif à l'intégration de l'ACSP au sein du laboratoire (baptisé LERMPS) qui a servi de terrain de recherche à notre première étude (chapitre XXX). Cette modélisation s'appuie sur le formalisme graphique SADT qui permet :

- v d'analyser le projet en construisant un modèle de celui-ci, dans le but d'en exprimer une compréhension complète et de la situer dans son contexte ;
- v d'analyser le projet de manière descendante, modulaire, hiérarchique et structurée ;
- v de modéliser à la fois les choses, les données, les noms, les objets (documents, produits, personnes, etc.) ;
- v d'obliger à consigner sous forme écrite tous les choix et les décisions faits pendant l'analyse.

# **1. PRÉSENTATION DE LA MÉTHODE SADT**

L'acronyme *SADT* signifie *Structural Analysis and Design Technique* (*Structuration des Activités et des Données Techniques*).

La modélisation par SADT est une méthode de représentation structurée d'un système formé :

- v d'*activités* : les activités transformant des données (*actigrammes*) ;
- v de *données* : les données transformant des activités (*datagrammes*).

# **1.1. LES ACTIGRAMMES**

Un actigramme est identifié par un verbe d'action. Il gère des données désignés par des noms à partir de directives de contrôle (désignés également par des noms) en s'appuyant sur les potentialités de mécanismes. Il génère des données en sortie par création ou par modifications des données en entrée.

Les données de contrôle ne sont pas modifiées par l'activité mais influent sur son déroulement.

Les mécanismes de l'activité désignent le « comment » de la réalisation de l'activité. Ils peuvent aussi représenter « qui » la réalise. Les mécanismes peuvent être développés par des modèles SADT indépendants (figure 1).

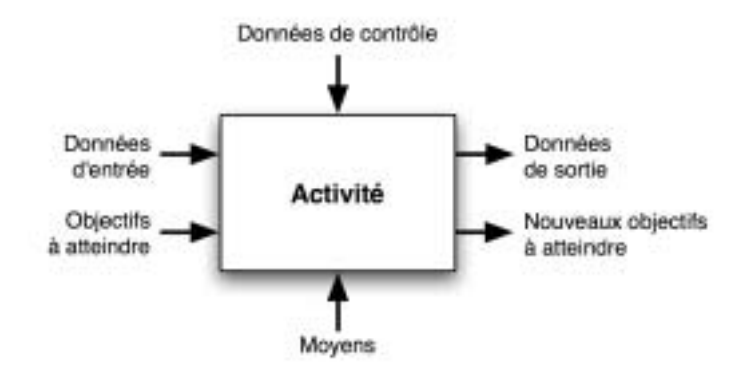

*Figure 1 :* Modélisation d'une activité sous SADT.

# **1.2. LES DATAGRAMMES**

Un datagramme représente des données créées par des *activités génératrices* (en entrée) et consommées par des *activités utilisatrices* (en sortie), sous le contrôle *d'activités de contrôle*.

Pour une donnée, les mécanismes expriment le support de stockage (physique ou logique) de la donnée (figure 2).

Le datagramme identifie une donnée par un nom dans une boîte.

Les activités sont représentées par des flèches.

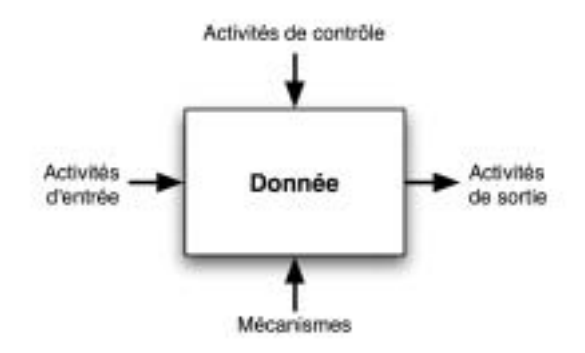

*Figure 2 :* Modélisation d'une donnée sous SADT.

## **1.3. STRUCTURE D'UN PROJET SOUS SADT**

Les nœuds d'un modèle SADT sont numérotés d'une façon précise.

```
ANNEXE I
```
Le premier nœud représente le système global. Il porte le numéro particulier A-0.

Il sera décomposé sur la feuille A0 en plusieurs nœuds portant les numéros A1, A2... An, décomposés à leur tour en A11, A12, etc. (figure 3).

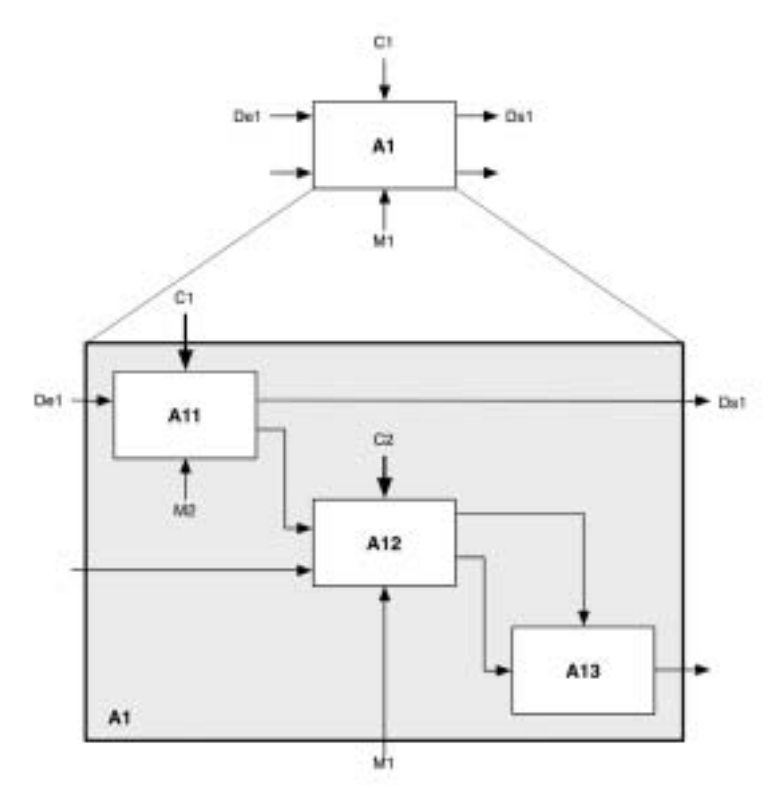

*Figure 3 :* Représentation des différents niveaux d'un modèle SADT.

# **3. MODÉLISATION DU PROJET D'INTÉGRATION DE L'ACSP**

Sur la base de ces différentes activités recensées pour l'intégration du collecticiel ACSP au sein du laboratoire de notre première étude, nous proposons une modélisation du projet avec le formalisme graphique SADT.

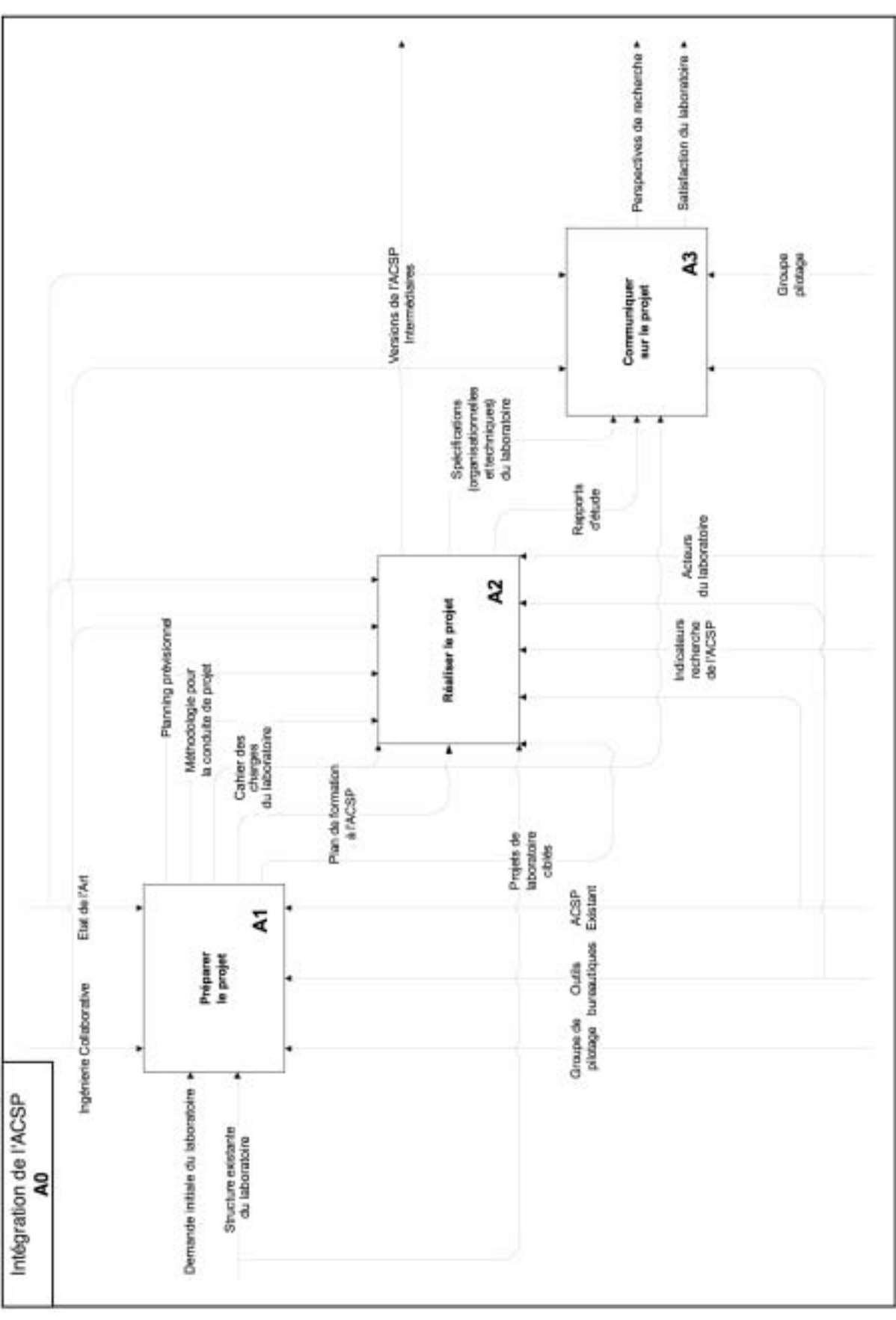

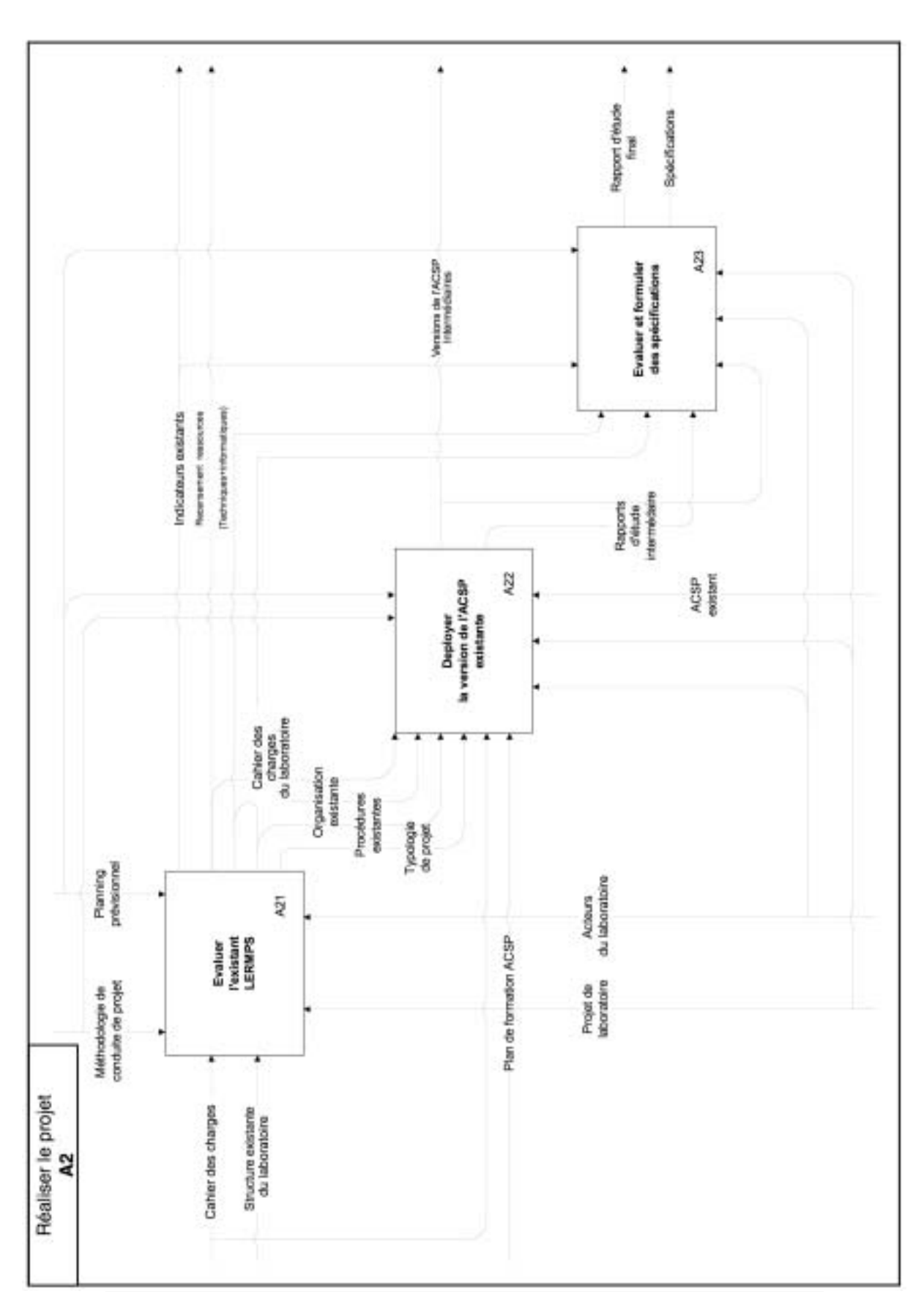

ANNEXE I

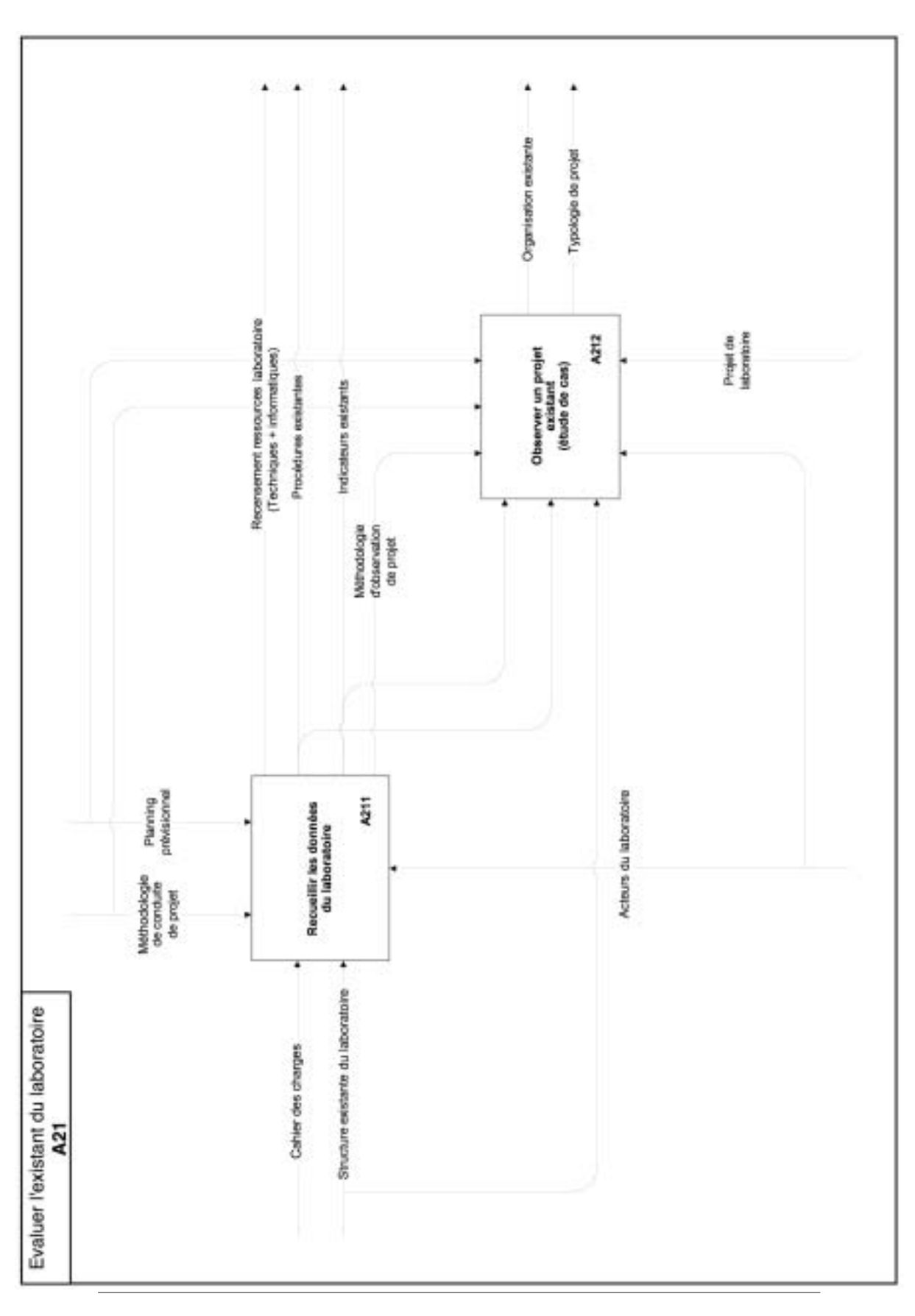

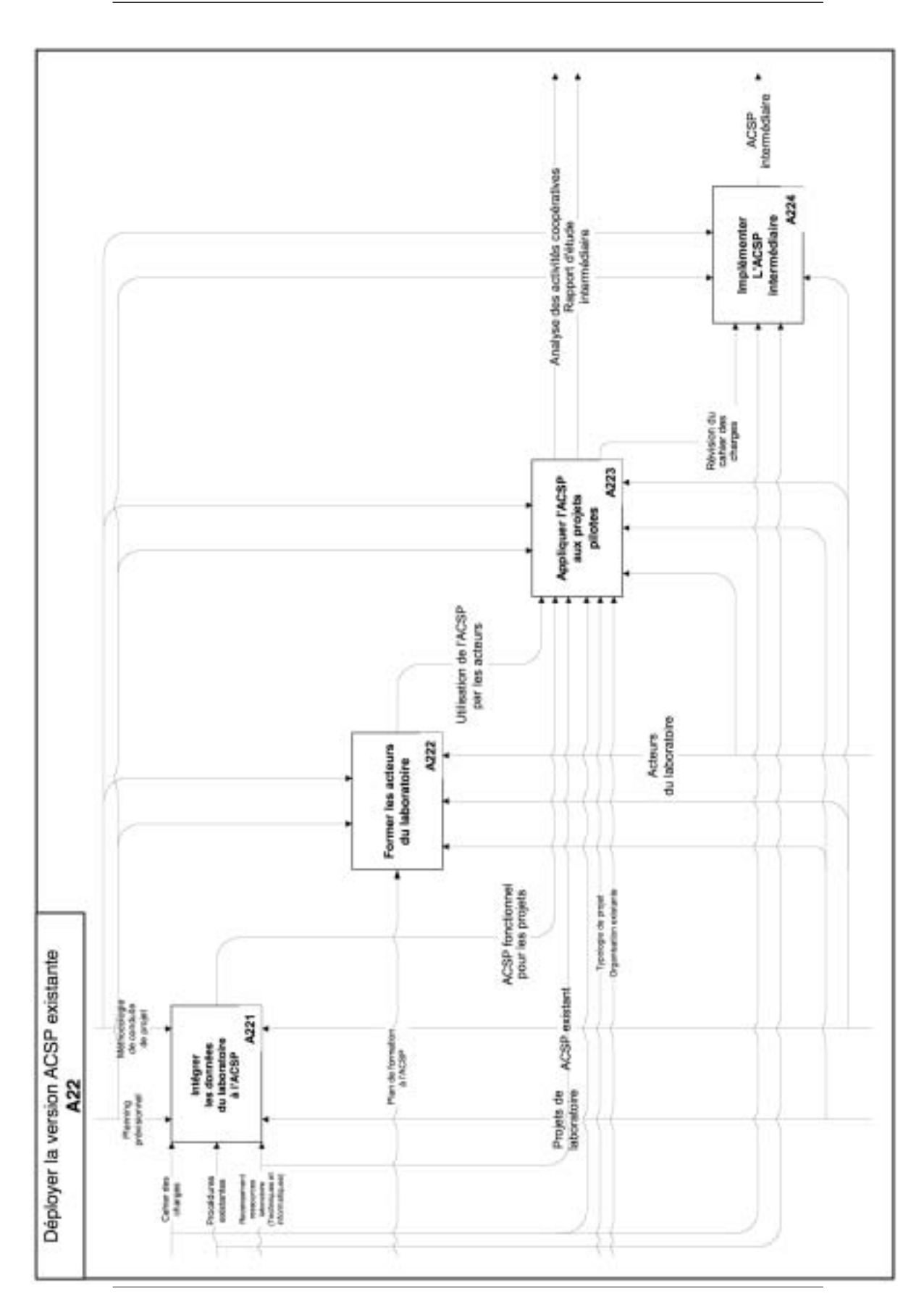

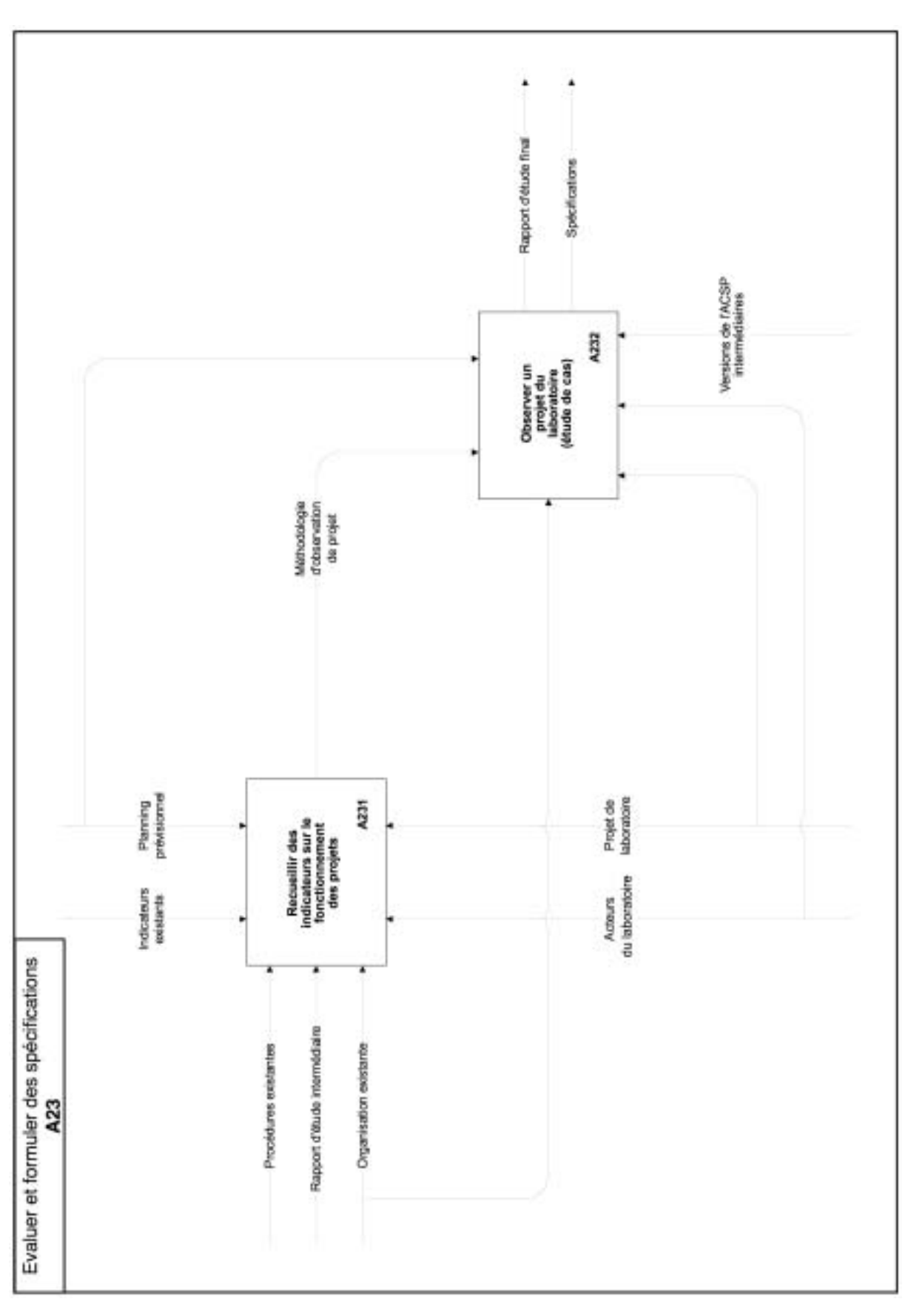

ANNEXE I

# **ANNEXE 2**

**Rapport intégral de l'analyse des corpus de réunions réalisée par ALCESTE (chapitre 6)**

 *------------------------------------- \* Logiciel ALCESTE (4.5 - 01/10/99) \* ------------------------------------- Plan de l'analyse :CorpusRe.pl ; Date : 18/10/\*\*; Heure : 18:09:30 C:\WINDOWS\Bureau\etude2\&&\_0\ CorpusReunion2.txt ET 1 1 1 1 A 1 1 1 B 1 1 1 C 1 1 1 D 1 1 1 0 0 A1 1 0 0 A2 3 0 A3 1 1 0 B1 0 4 0 1 1 0 1 1 0 B2 2 2 0 0 0 0 0 0 B3 10 4 1 1 0 0 0 0 0 0 C1 0 121 C2 0 2 C3 0 0 1 1 1 2 D1* 0<br>*D2* 0  *D2 0 D3 5 a 2 D4 1 -2 1 D5 0 0 --------------------- A1: Lecture du corpus ---------------------* "C34"<"Vtckvgogpv"fgu"1pu"fg"nkipg"fw"eqtrwu"< "PÅ"octswq"fq"nc"1p"fq"nkipq"<  *Nombre de lignes étoilées : 2091 -------------------------- A2: Calcul du dictionnaire -------------------------- Nombre de formes distinctes : 3046 Nombre d'occurrences* : 41514<br> *Fréquence moyenne par forme* : 41514  *Fréquence moyenne par forme : 14 Nombre de hapax : 1326 Fréquence maximum d'une forme : 1601 75.84% des formes de fréq. < 5 recouvrent 10.03% des occur.; 90.25% des formes de fréq. < 18 recouvrent 20.38% des occur.; 95.08% des formes de fréq. < 43 recouvrent 30.08% des occur.; 97.28% des formes de fréq. < 94 recouvrent 40.10% des occur.; 98.42% des formes de fréq. < 168 recouvrent 50.40% des occur.; 99.05% des formes de fréq. < 269 recouvrent 60.35% des occur.; 99.44% des formes de fréq. < 451 recouvrent 70.84% des occur.; 99.70% des formes de fréq. < 592 recouvrent 81.16% des occur.; 99.90% des formes de fréq. < 848 recouvrent 91.88% des occur.; 100.00% des formes de fréq. < 1253 recouvrent100.00% des occur.; ---------------------------------------------------- A3 : Liste des clés et valeurs d'analyse (ALC\_CLE) : ---------------------------------------------------- A 1 Adjectifs et adverbes B 1 Adverbes en «ment» C 1 Couleurs D 1 Mois/jour E 1 Epoques/ Mesures F 1 Famille G 1 Lieux, pays I 2 Interjections J 2 Nombres K 0 Nombres en chiffre M 2 Mots en majuscules N 1 Noms U 1 Mots non trouvés dans DICIN (si existe) V 1 Verbes W 2 Prénoms X 2 Formes non reconnues et fréquentes Y 1 Formes reconnues mais non codées 0 2 Mots outils non classés 1 2 Verbes modaux (ou susceptibles de l'être) 2 2 Marqueurs d'une modalisation (mots outils) 3 2 Marqueurs d'une relation spatiale (mots outils) 4 2 Marqueurs d'une relation temporelle (mots outils) 5 2 Marqueurs d'une intensité (mots outils) 6 2 Marqueurs d'une relation discursive (mots outils) 7 2 Marqueurs de la personne (mots outils) 'pPRQVWUDWLIVLQGp¿QLVHWUHODWLIVPRWVRXWLOV 9 2 Auxiliaires être et avoir (mots outils) 1 Formes non reconnues A34 : Fréquence maximale d'un mot analysé : 3000* 300

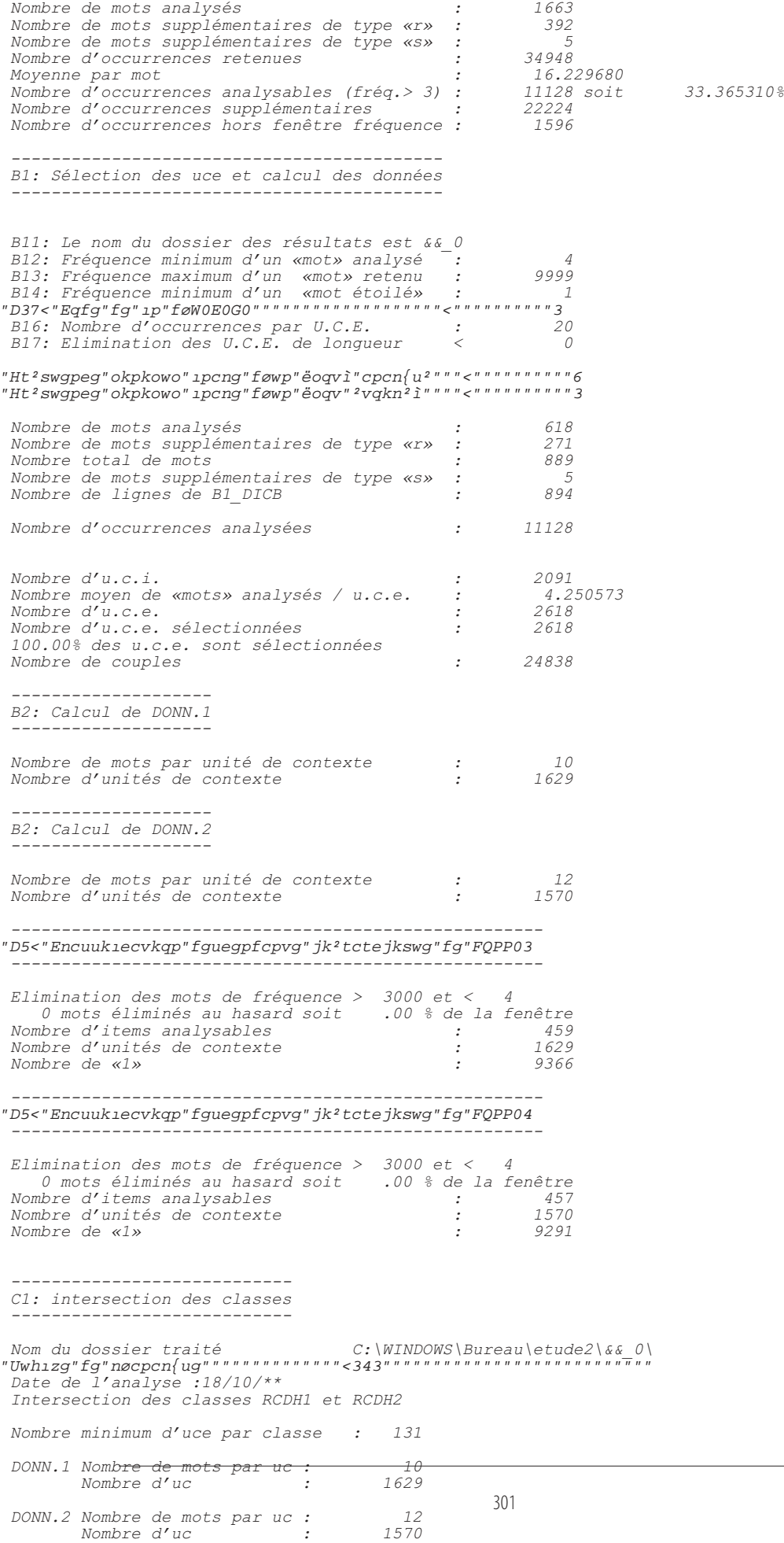

 *1245 u.c.e classées sur 2618 soit 47.56 % Nombre d'u.c.e. distribuées: 1887 Tableau croisant les deux partitions : RCDH1 \* RCDH2 classe \* 1 2 3 poids \* 767 663 457 1 871 \* 580 77 214 2 705 \* 179 474 52 3 311 \* 8 112 191 Tableau des chi2 (signés) : RCDH1 \* RCDH2 classe \* 1 2 3 poids \* 767 663 457 1 871 \* 451 -490 0 2 705 \* -108 508 -173 3 311 \* -223 0 280* "Encuuk1ecvkqp"Fguegpfcpvg"Jk<sup>2</sup>tctejkswg000"  *Dendrogramme des classes stables (à partir de B3\_rcdh1) : ----|----|----|----|----|----|----|----|----|----| Cl. 1 ( 580uce) |----------------------------------------+ 11 |-------+ Cl. 2 ( 474uce) |----------------------------------------+ | 12 + Cl. 3 ( 191uce) |------------------------------------------------+ &ODVVL¿FDWLRQ'HVFHQGDQWH+LpUDUFKLTXH Dendrogramme des classes stables (à partir de B3\_rcdh2) : ----|----|----|----|----|----|----|----|----|----| Cl. 1 ( 580uce) |------------------------------------------------+ 13 + Cl. 2 ( 474uce) |-------------------------+ | 11 |----------------------+ Cl. 3 ( 191uce) |-------------------------+ ---------------------- "E4<"rtqin"fgu"encuugu ---------------------- Chi2 minimum pour la sélection d'un mot : 4.15 Nombre de mots (formes réduites) : 889 Nombre de mots analysés : 618 Nombre de mots «hors-corpus» : 5 Nombre de mots «hors-corpus»* : 5<br> *Nombre de classes* : 3  *1245 u.c.e. classées soit 47.555390% Nombre de «1» analysés* : 5949<br> *Nombre de «1» suppl. («r»)* : 10567 *Nombre de «1» suppl. («r»)* :  *Distribution des u.c.e. par classe... 1eme classe : 580. u.c.e. 2775. «1» analysés ; 5069. «1» suppl.. 2eme classe : 474. u.c.e. 2271. «1» analysés ; 3881. «1» suppl.. 3eme classe : 191. u.c.e. 903. «1» analysés ; 1617. «1» suppl.. -------------------------- Classe n° 1 => Contexte A -------------------------- Nombre d'u.c.e. : 580. soit : 46.59 % Nombre de «uns» (a+r) : 7844. soit : 47.49 % Nombre de mots analysés par uce : 4.78 num effectifs pourc. chi2*  $kfgpvkzecvkqp$ *\$¿[H 30 17. 19. 89.47 14.26 A grand+ 34 10. 12. 83.33 6.58 A interessant+*
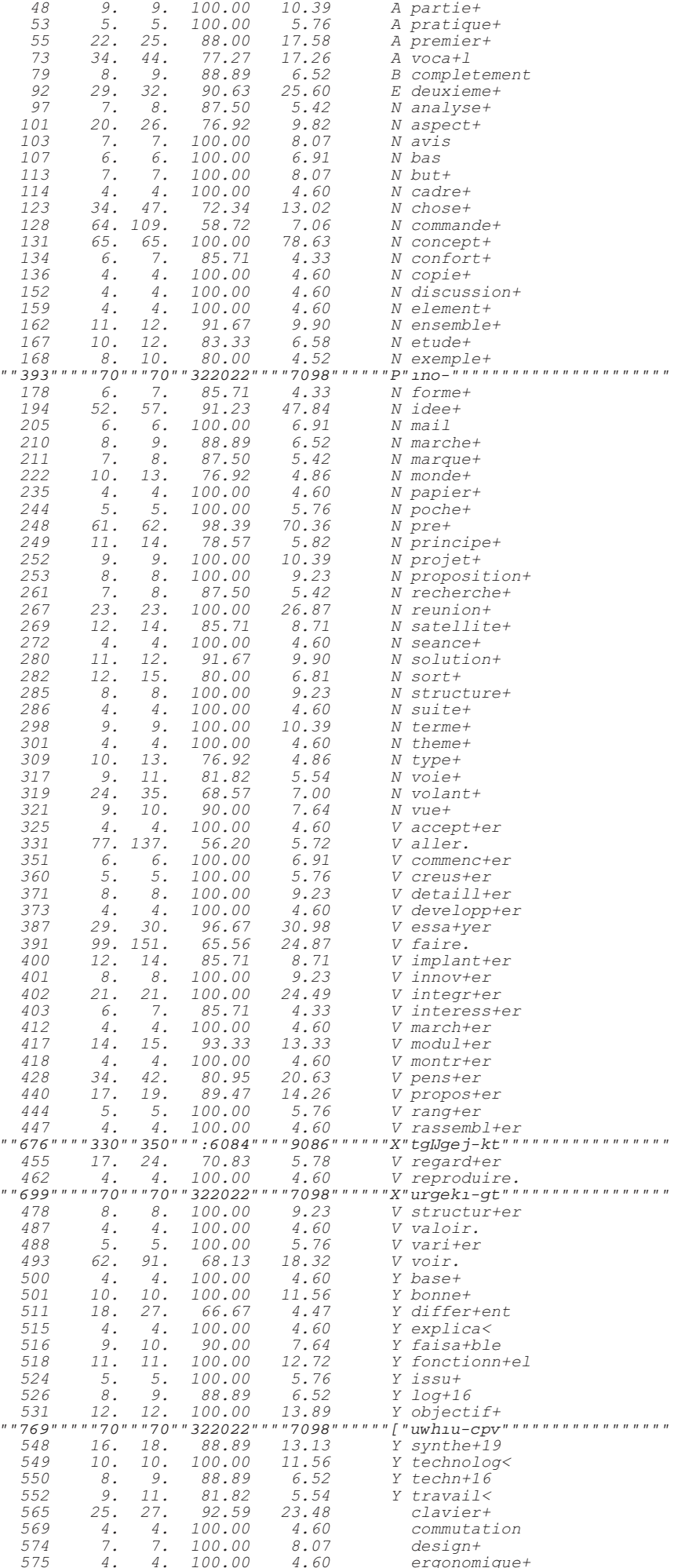

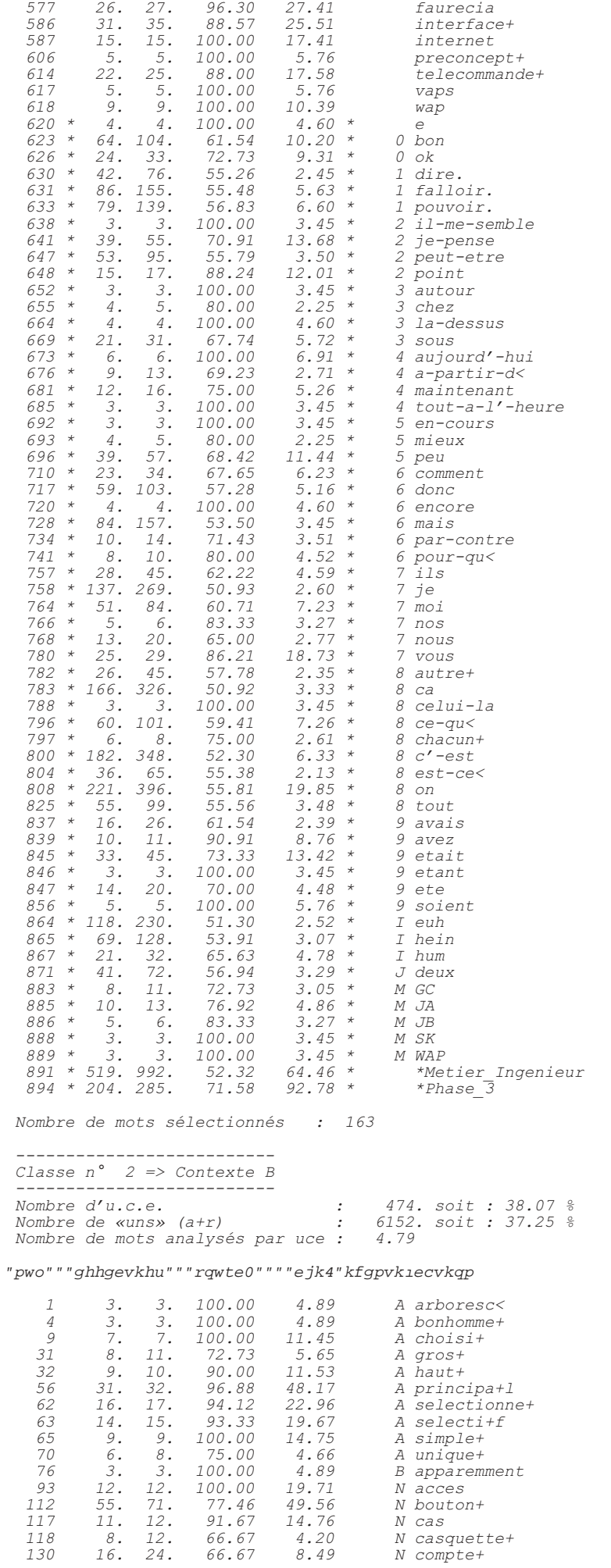

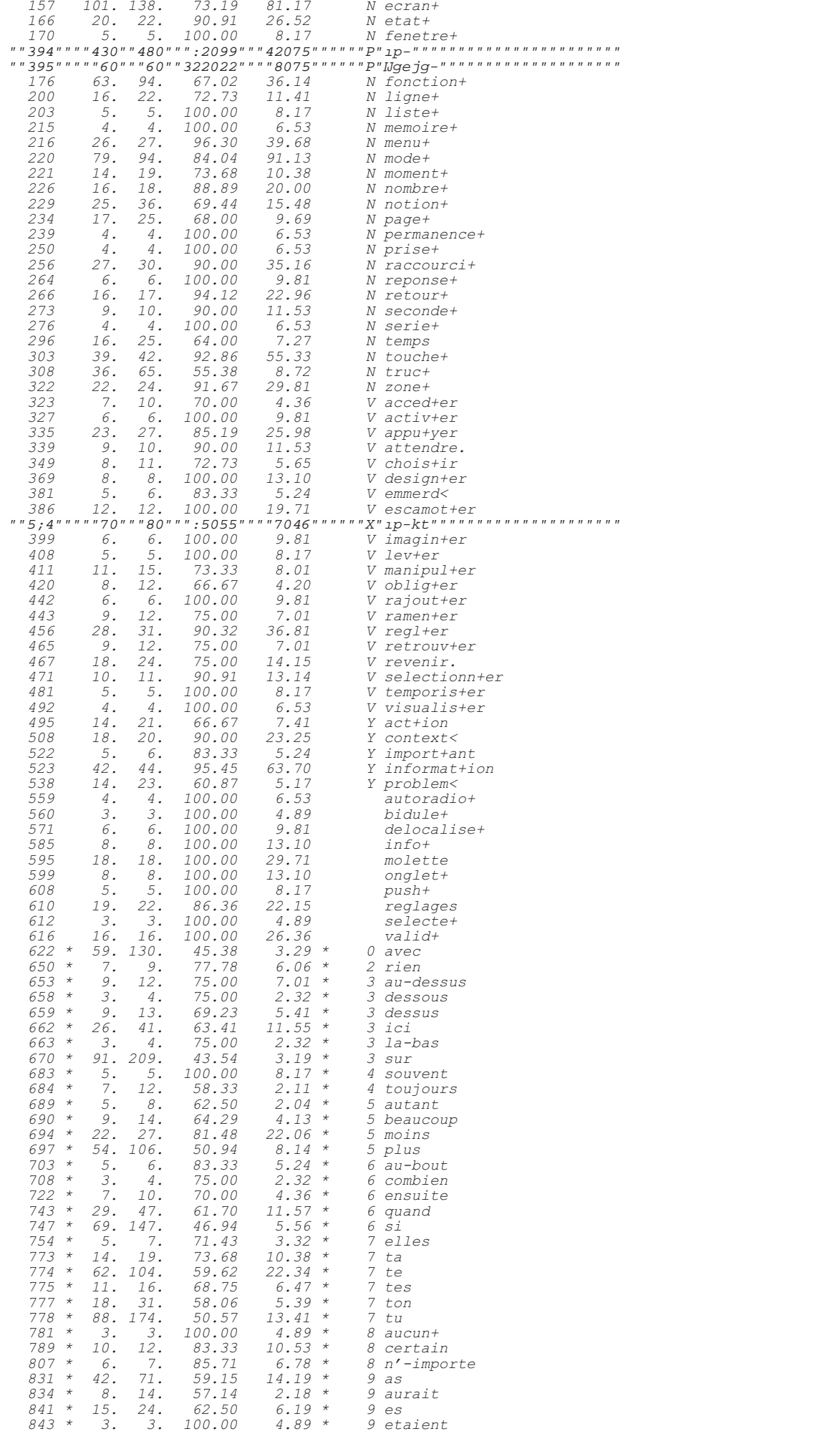

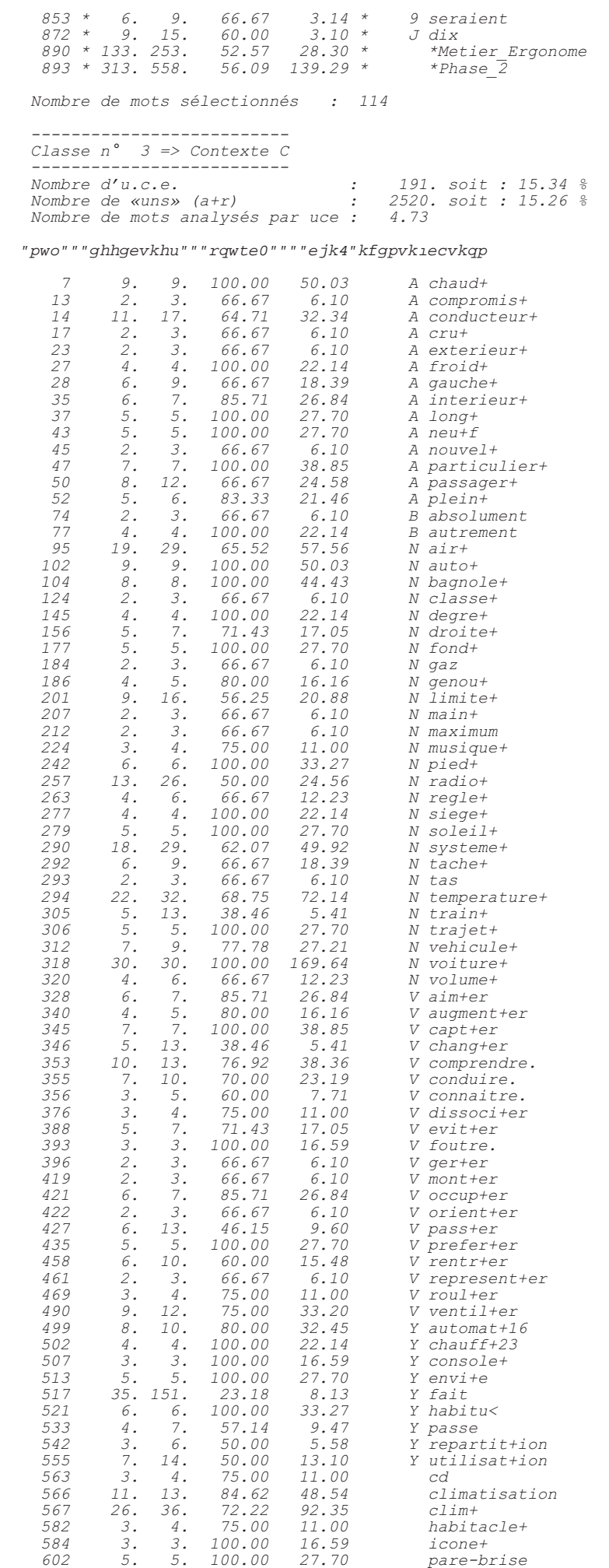

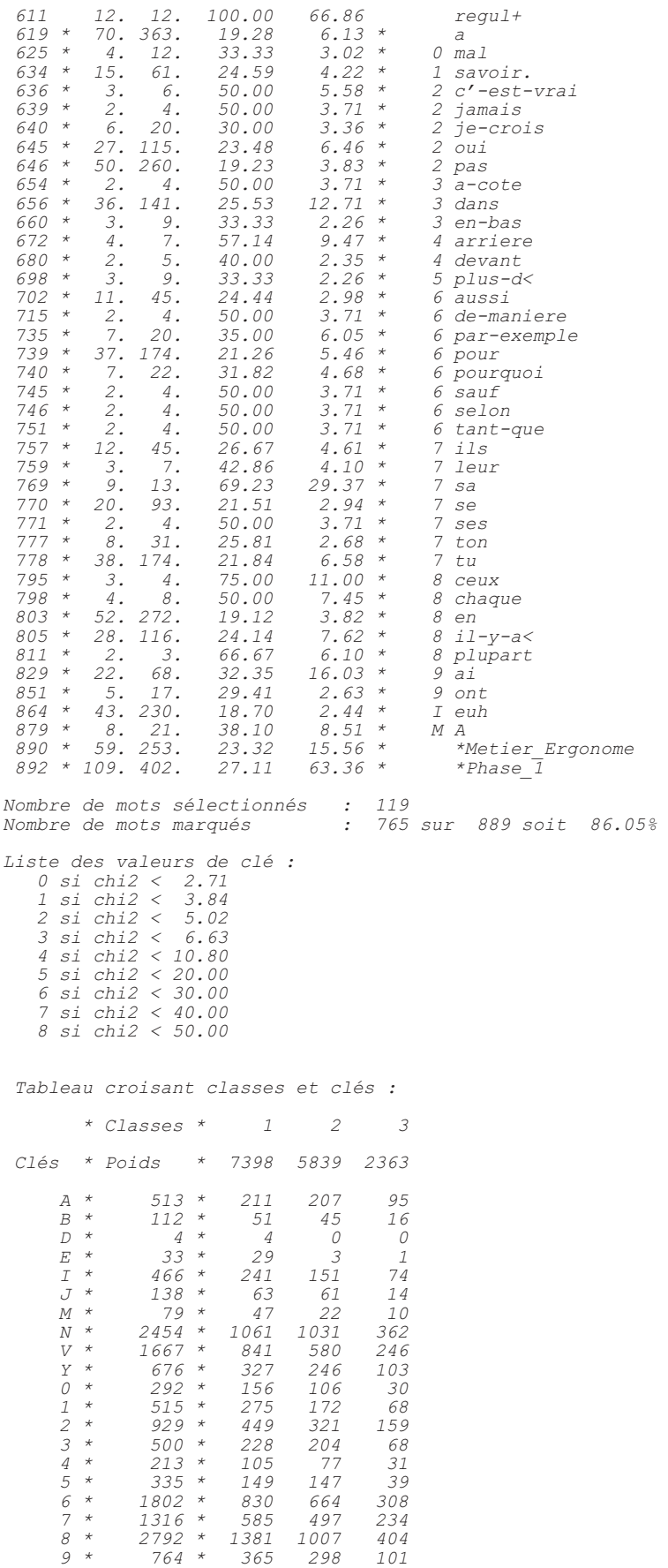

Tableau des chi2 (signés) :

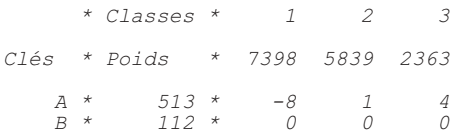

 *D \* 4 \* 4 -2 0 E \* 33 \* 21 -11 -3 I \* 466 \* 3 -5 0 J \* 138 \* 0 2 -2 M* \* 79 \* 4 -3 0<br> *N* \* 2454 \* -20 26 0  *N \* 2454 \* -20 26 0 V \* 1667 \* 6 -5 0 Y \* 676 \* 0 0 0 0* \* *0* /*0* \* *0 0 0 0*<br> *1* \* *515* \* *7* -3 -1<br> *3* \* *929* \* 0 -2  *1 \* 515 \* 7 -3 -1 2 \* 929 \* 0 -3 2 3 \* 500 \* 0 2 0 4 \* 213 \* 0 0 0 5 \* 335 \* -1 6 -3 6 \* 1802 \* -1 0 5 7 \* 1316 \* -5 0 7 8 \* 2792 \* 5 -2 -1* 764 \*  *Chi2 du tableau : 129.414300 Nombre de «1» distribués : 15600 soit 94 % ------------------------------- C2: Reclassement des uce et uci ------------------------------- Type de reclassement choisi pour les uce : Classement d'origine Tableaux des clés (TUCE et TUCI) : Nombre d'uce enregistrées : 2618 Nombre d'uce classées : 1245 soit : 47.56% Nombre d'uci enregistrées : 2091 Nombre d'uci classées : 719 soit : 34.39% --------------------------------- C3: A.F.C. du tableau C2\_DICB.121 --------------------------------- A.F.C. de C:\WINDOWS\Bureau\etude2\&&\_0\C2\_DICB.121 Effectif minimum d'un mot : 8 Nombre d'uce minimum par classe : 41 Nombre de lignes analysées : 329 Nombre total de lignes : 540 Nombre de colonnes analysées : 3 \*\*\*\*\*\*\*\*\*\*\*\*\*\*\*\*\*\*\*\*\*\*\*\*\*\*\*\*\*\*\*\*\*\*\*\*\*\*\*\*\*\*\*\*\*\*\* \* Num.\* Valeur Propre \* Pourcentage \* Cumul \* \*\*\*\*\*\*\*\*\*\*\*\*\*\*\*\*\*\*\*\*\*\*\*\*\*\*\*\*\*\*\*\*\*\*\*\*\*\*\*\*\*\*\*\*\*\*\* \* 1 \* .41980750 \* 52.12645 \* 52.126 \* \* 2 \* .38555620 \* 47.87355 \* 100.000 \* \*\*\*\*\*\*\*\*\*\*\*\*\*\*\*\*\*\*\*\*\*\*\*\*\*\*\*\*\*\*\*\*\*\*\*\*\*\*\*\*\*\*\*\*\*\*\* Seuls les mots à valeur de clé >= 4 sont représentés Nombre total de mots retenus : 362 Nombre de mots pleins retenus : 306 Nombre total de points : 365 Représentation séparée car plus de 60 points Projection des colonnes et mots «\*» sur le plan 1 2 (corrélations) Axe horizontal : 1e facteur : V.P. =.4198 ( 52.13 % de l'inertie) Axe vertical : 2e facteur : V.P. =.3856 ( 47.87 % de l'inertie) +-----|---------|---------|---------+---------|---------|---------|-----+ 20 | \*Phase\_2| | 19 | #02 | | 18 | | | 17 | | | 16 | | | 15 | | | 14 | | | 13 | | | 12 | | | 11 | | | 10 | | | 9 | | | 8 | \*Metier\_Ergonome | | 7 | | | 6 | | | 5 | | | 4 | | |*

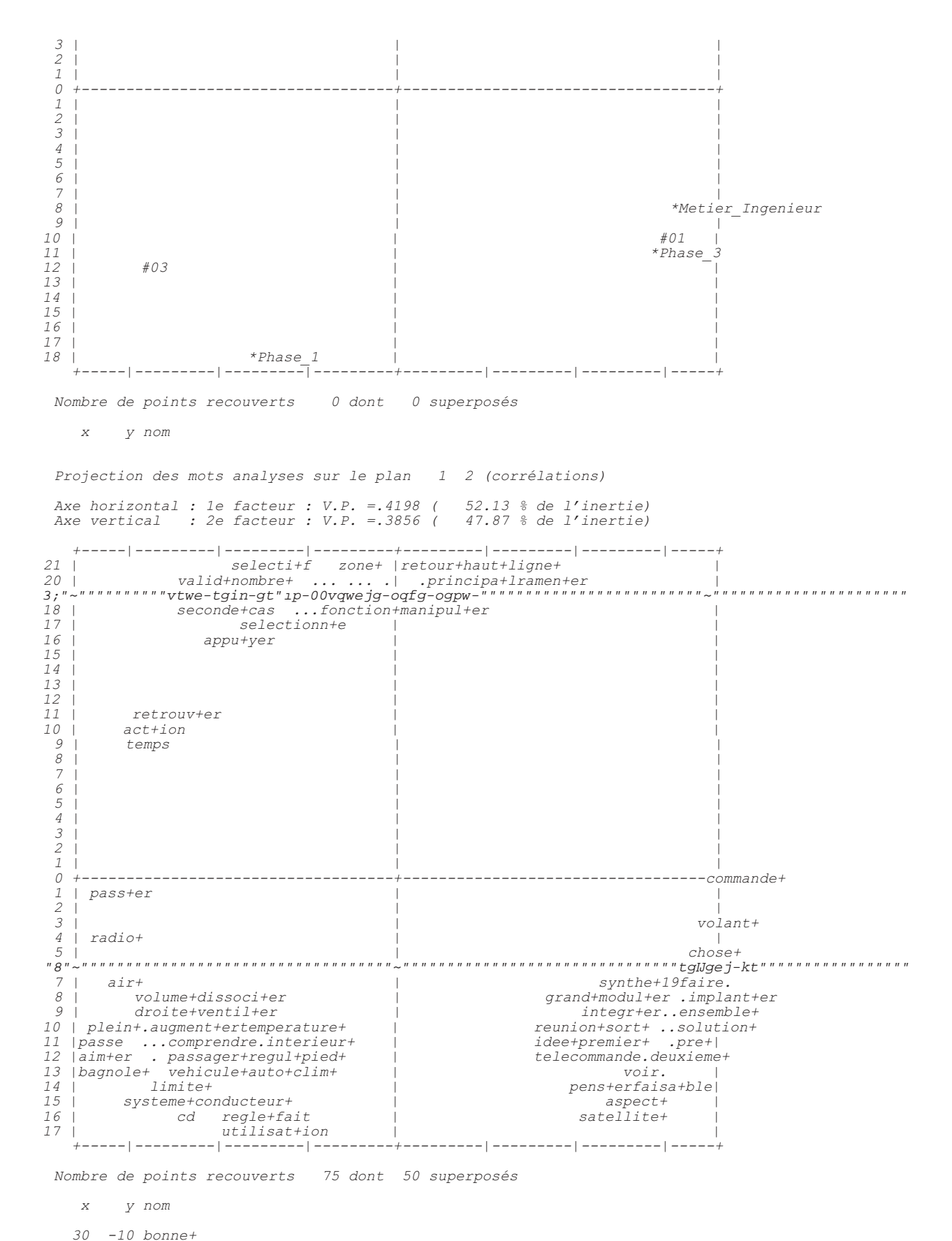

 *30 -10 fonctionn+el 30 -10 objectif+ 30 -10 technolog< 30 -10 internet 30 -10 partie+ 30 -10 bas 30 -10 but+*

# *30 -10 mail 30 -10 projet+ 30 -10 proposition+ 30 -10 structure+*

- 
- *30 -10 terme+ 31 -9 vue+*

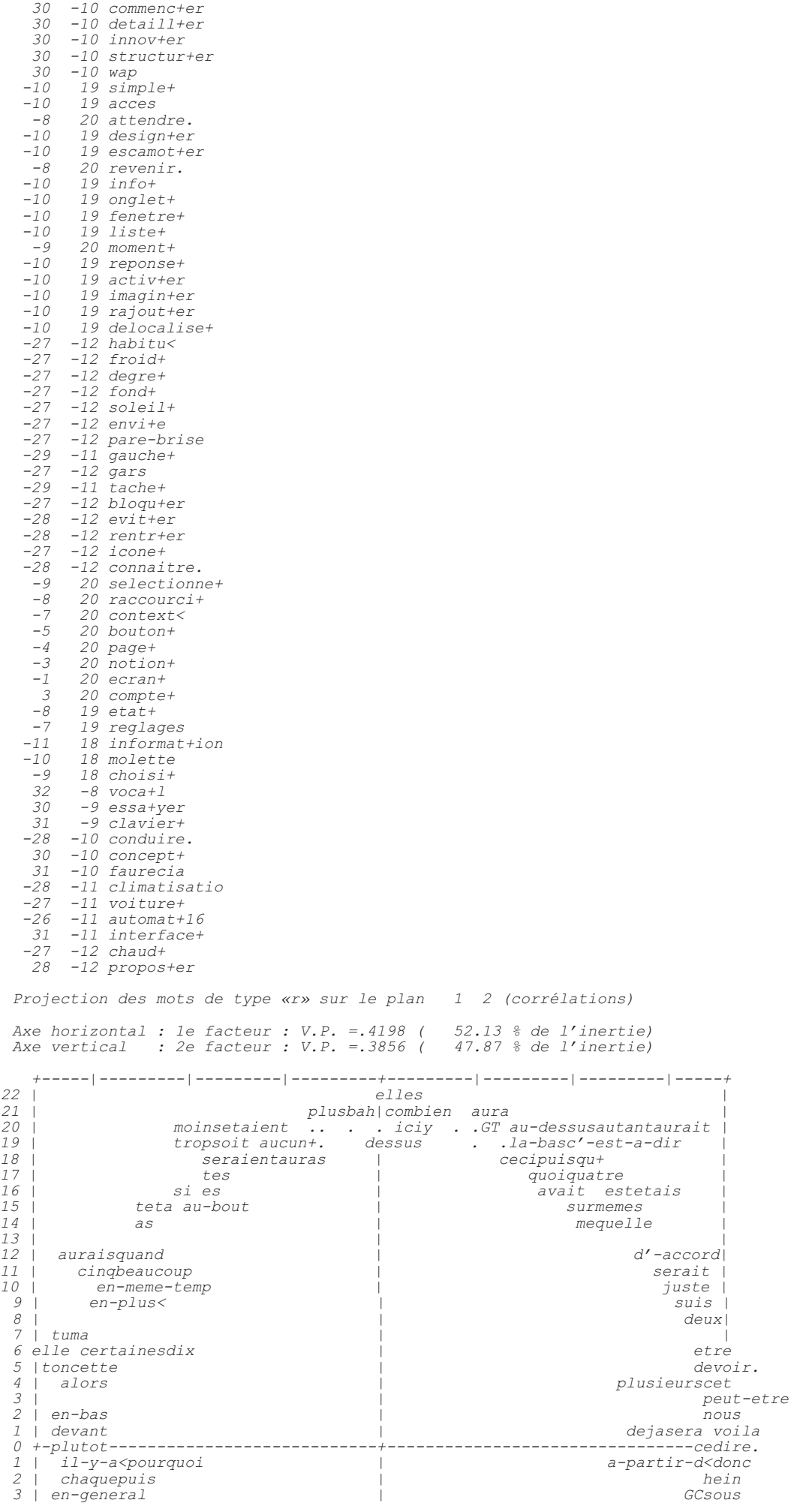

 $\varDelta$ | par-exemple par-rapportJA apres  $\frac{1}{5}$ avaismieux qui  $|ah\overline{j}e-crois$  $6\overline{6}$ tousok | falloir. JB nos  $\overline{7}$ tout-de-suit  $\beta$ pendant pointtoutes bon |  $\alpha$  $enc$ '-est-vrai maintenantyousonseront a-dessusencore .C |<br>aujourd'-huipeu celui-la 10 sontquand-meme  $77$ selonplus-d< commentpouvoir. ca 12 a-coteAsinon avez notremoi<br>etaitderriere ce-qu<<br>chacun+qu+tout.c'-est-c<  $\overline{13}$ sauftrois 14 arriere  $7.5$ nesaai sonavoir  $\begin{array}{c} 16 \\ 17 \end{array}$ entreet oumalsurtout<br>ouipasamesleur tout-a-fait je-penseben |<br>| c'-est memepar-contre| chezhum quelquesete  $18$ dansse jamais savoir.avantpersonne danse jamais suvertivame planetas aussiluicommeversbien |ils cesmaistoute parce-qu<ouais<br>vouloir.pour paraiteuh il je trespresest-ce<br/>&bien-qu<  $19$  $20$  $43" \sim$  "  $22 \quad \square$ 

Nombre de points recouverts 11 dont 0 superposés

 $\bar{X}$ y nom

 $-7$ 20 n'-importe 20 toujours<br>20 rien  $-6$  $-3$  $\overline{O}$ 20 ensuite 8  $20$  avec  $10$ 20 assez  $-6$ 19 certain  $10$ 19 quelque-chos 19 de-toute-fac  $13$  $31$  $-10$  autre+  $25$  $-15$  pour-qu<

D1: Sélection de quelques mots par classe

Valeur de clé minimum pour la sélection :  $\Omega$ 

## "Xqecdwncktg"ur2ek1swg"fg"nc"encuug""3"<

"Xqecdwncktg"ur<sup>2</sup>ekiswg"fg"nc"encuug""3"<<br>
concept + (65), pre-(i), idet + (52), essatyer (29), deuxieme+ (29), reunion+ (23), faire. (99), integr+er (21),<br>
concept + (65), pre-(i), idet + (52), essatyer (29), deuxieme+

"Xqecdwncktg"ur<sup>2</sup>ekıswg"fg"nc"encuug""4"<<br>ecran+(101), mode+(79), touche+(39), information(42), principa+1(31), bouton+(55), fonction+(63),<br>ogpw-\*48+."tceeqwtek-\*49+."tgin-gt\*4:+."ugngevkgppg-\*38+."gvcv-\*42+."1p-\*43+."pg

## "Xqecdwncktg"ur<sup>2</sup>ekiswg"fg"nc"encuug""5"<

"Xqecdwncktg"ur<sup>2</sup>ekıswg"fg"nc"encuug""5"<<br>chuud+(9), air+(19), auto+(9), temperature+(22), voiture+(30), clim+(26), regul+(12), bagnole+(8),<br>cysteme+(18), climatisation(11), conducteur+(11), particulier+(7), pied+(6), ca  $exterior+(2)$ ,  $fran+14(1)$ ,  $nouvel+(2)$ , absolument(2);

## "Ogyu"gwyknu"ur?ekiswgu"fg"nc"encuug""3"<

"Oqvu"qwvknu"ur<sup>2</sup>ekiswgu"fg"nc"encuug""3"<<br>
bon(64), ok(24), dire.(42), falloir.(86), paraitre.(2), pouvoir.(79), il-me-semble(3), je-pense(39),<br>
pon(64), ok(24), dire.(42), falloir.(86), chez(4), la-dessus(4), loin(3),  $JB(5)$ ,  $SK(3)$ ,  $WAP(3)$ ,  $e(4)$ ;

## "Oqvu"qwvknu"ur<sup>2</sup>ekiswgu"fg"nc"encuug""4"<

avec(59), d'-accord(21), rien(7), au-dessus(9), dessous(3), dessus(9), en-haut(1), ici(26), la-bas(3),<br>sur(91), au-moment(1), souvent(5), toujours(7), assez(3), autant(5), beaucoup(9), moins(22), pas-mal-

 $d<(1)$ , plus(54), trop(8), alors(22), au-bout(5), combien(3), c'-est-a-dire(10), de-toute-facon(4),<br>ensuite(7), en-meme-temps<(3), en-plus<(11), hors(2), puisqu+(6), quand(29), si(69), tandis(2), elle(10),<br>elles(5), ma(5)

"Oqvu" <sup>2</sup>vqkn<sup>2</sup>u" ur<sup>2</sup>ekiswgu" fg" nc" encuug" "3"<

"Oqvu"qwvknu"ur<sup>2</sup>ekıswgu"fg"nc"encuug""5"<<br>mal(4), croire.(1), savoir.(15), c'-est-vrai(3), jamais(2), je-crois(6), ne(33), oui(27), pas(50),<br>quand-meme(5), a-cote(2), dans(3), dedans(1), en-bas(3), proche-d<(1), arriere(

```
 *Metier_Ingenieur(519), *Phase_3(204);
"Oqvu" <sup>2</sup>vqkn<sup>2</sup>u" ur<sup>2</sup>ekiswgu" fg" nc" encuug" " 4" <
    *Metier_Ergonome(133), *Phase_2(313);
 "Oqvu" <sup>2</sup>vqkn<sup>2</sup>u" ur<sup>2</sup>ekiswgu" fg" nc" encuug" "5"<
   *Phase_1(109);
 --------------------------------------------
 D1: Sélection des mots et des uce par classe
 --------------------------------------------
  D1 : Distribution des formes d'origine par racine
 ------------------------------ 
 Formes associées au contexte A
 ------------------------------ 
A9 concept+ : concept(42), concepts(30);
A9 pre+ : pre(65);
A8 idee+ : idee(37), idees(18);
A7 essa+yer : essaie(5), essayais(1), essayant(2), essaye(12), essayer(12), essayons(1);
A6 deuxieme+ : deuxieme(33);
A6 reunion+ : reunion(21), reunions(5);<br>A6 faire. : faire(73), fais(8), faisait(3), faisant(1), faisons(2), faites(4), fasse(7), fassent(1),<br>fera(2), ferai(1), ferait(1), font(5);<br>A6 integr+er : integration(6), integree(1)
A6 pens+er : pensais(16), pense(13), penser(4), penses(1), pensez(5);
A6 clavier+ : clavier(31), claviers(1);
A6 faurecia : faurecia(26);
A6 interface+ : interface(28), interfaces(6);
A5 grand+ : grand(9), grande(2), grandes(5), grands(4);
A5 premier+ : premier(13), premiere(11);
A5 voca+l : vocale(33), vocales(5);<br>A5 chose+ : chose(6), choses(30);<br>A5 modul+er : modulable(1), module(12), modules(1);<br>A5 propos+er : proposais(1), proposant(1), propose(3), proposee(2), proposent(2), proposer(8),
proposes(2);<br>A5 voir. : verra(1), voir(31), vois(11), voit(3), voyais(5), vu(18), vus(1);<br>A5 bonne+ : bonne (10), bonnes(2);<br>A5 fonctionne+ : fonctionnalites(5), fonctionnel(2), fonctionnelle(5);<br>A5 objectif+ : objectif(13
A5 technolog< : technologie(10), technologies(3);
A5 internet : internet(16);
A5 telecommande+ : telecommande(23);
A4 partie+ : partie(7), parties(3);
A4 aspect+ : aspect(22), aspects(2);
A4 avis : avis(7);
A4 bas : bas(8);
A4 but+ : but(9);
A4 commande+ : commande(30), commandes(40);
A4 ensemble+ : ensemble(10), ensembles(1);
A4 mail : mail(8);
A4 projet+ : projet(9);
A4 proposition+ : proposition(5), propositions(3);
A4 satellite+ : satellite(13);
A4 solution+ : solution(6), solutions(6);
A4 sort+ : sort(14);
A4 structure+ : structure(7), structures(1);
A4 terme+ : terme(12), termes(1);
A4 volant+ : volant(26);
A4 vue+ : vue(13);
A4 commenc+er : commence(3), commencer(4);<br>A4 detaill+er : detaille(1), detaillees(1), detailler(6);<br>A4 implant+er : implantation(11), implantations(2), implanter(1);<br>A4 innov+er : innovant(1), innovantes(5), innovants(1)
C6"tgIJgej-kt"<"tgIJgejk*6+."tgIJgejkt*34+=
A4 structur+er : structurant(2), structurants(1), structuration(3), structurer(2);
A4 faisa+ble : faisabilite(2), faisable(9);
A4 design+ : design(4), designers(3);
A4 wap : wap(10);
A3 interessant+ : interessant(8), interessante(1), interessantes(1);
```

```
A3 pratique+ : pratique(6);
A3 completement : completement(8);
A3 analyse+ : analyse(8);
A3 etude+ : etude(9), etudes(2);
C5" 1no-"<" 1no*6+." 1nou*5+=
A3 marche+ : marche(8);
A3 marque+ : marque(7);<br>
A3 poche+ : poche(3), poches(2);<br>
A3 recherche+ : recherche(5), recherchees(1), recherches(1);<br>
A3 voie+ : voie(6), voies(7);
A3 aller. : aille(1), allait(1), alle(1), aller(11), va(68), vais(8), vas(3), vont(15);
A3 creus+er : creuser(5);
A3 rang+er : range(1), rangement(2), ranger(2);
A3 regard+er : regarde(5), regarder(12), regardez(1);
C5"urgek1-gt"<"urgek1ecvkqpu*4+."urgek1gt*5+=
A3 vari+er : variante(2), variantes(3);
A3 issu+ : issu(5);
A3 log+16 : logique(8), logiques(1);
C5"uwhiu-cpv"<"uwhiucoogpv*7+."uwhiucpv*3+=
A3 techn+16 : technique(6), techniquement(1), techniques(1);
A3 travail< : travail(5), travaille(1), travailler(5);
A3 preconcept+ : preconcept(1), preconcepts(4);
A3 vaps : vaps(6);
C4"1zg-"<"1zg*6+=
A2 cadre+ : cadre(4);
A2 confort+ : confort(6);
A2 copie+ : copie(4);
A2 dessin+ : dessin(4), dessine(3), dessins(2);
A2 discussion+ : discussion(4);
A2 element+ : element(2), elements(2);
A2 exemple+ : exemple(8);
A2 forme+ : forme(4), formes(4);
A2 monde+ : monde(11);
A2 papier+ : papier(4);
A2 seance+ : seance(4), seances(1);
A2 suite+ : suite(4);
A2 theme+ : theme(4);
A2 type+ : type(11), types(3);
A2 accept+er : acceptables(1), acceptant(1), accepte(1), accepter(1);
A2 developp+er : developpe(1), developper(2), developpes(1);
A2 interess+er : interesse(4), interesser(3);
A2 march+er : marchait(1), marcher(3), marcherait(1);
A2 montr+er : montrer(4);
A2 rassembl+er : rassembler(4);
A2 reprendre. : reprend(3), reprendrait(1), reprendre(4), reprends(1), reprennent(1);
A2 reproduire. : reproduire(4), reproduit(1);
A2 valoir. : vaudrait(1), vaut(4);
A2 base+ : base(3), bases(1);
A2 differ+ent : differemment(1), differente(2), differentes(8), differents(8);
A2 explica< : explicatif(1), explicatives(3);
A2 commutation : commutation(4);
A2 ergonomique+ : ergonomique(3), ergonomiquement(1), ergonomiques(1);
 ------------------------------ 
 Formes associées au contexte B
 ------------------------------ 
B9 ecran+ : ecran(120), ecrans(1);
B9 mode+ : mode(70), modes(28);
B9 touche+ : touche(13), touches(28);
B9 informat+ion : information(12), informations(35), informative(1);
B8 principa+l : principal(19), principale(11), principaux(1);
B8 bouton+ : bouton(32), boutons(28);<br>B7 fonction+ : fonction(35), fonctions(40);<br>B7 menu+ : menu(24), menus(8);<br>B7 raccourci+ : raccourci(10), raccourcis(23);<br>B7 raccourci+ : reglag(27), regler(6);<br>B6 selectionne+ : selec
%¿Q¿Q¿QV
B6 nombre+ : nombre(16);
B6 retour+ : retour(17), retours(1);
B6 zone+ : zone(19), zones(6);
B6 appu+yer : appuie(4), appuies(3), appuyant(6), appuye(1), appuyer(10);<br>B6 context< : contexte(2), contextes(2), contextualisee(1), contextualisees(6), contextualises(1),<br>contextuel(2), contextuelle(1), contextuelles(2),
B6 molette : molette(25);
B6 reglages : reglages(22);
B6 valid+ : validation(13), validations(1), valider(2), validerais(2);
B5 choisi+ : choisi(2), choisie(1), choisis(5);
B5 haut+ : haut(4), haute(5);
B5 selecti+f : selection(14);
B5 simple+ : simple(6), simplement(2), simples(2);
B5 acces : acces(12);
B5 cas : cas(11);
B5 ligne+ : ligne(21), lignes(4);
B5 notion+ : notion(28), notions(2);
B5 seconde+ : secondes(10);
B5 attendre. : attendant(1), attendre(3), attends(6);
B5 design+er : designation(4), designe(1), designee(3), designer(1);
B5 escamot+er : escamotable(5), escamotage(1), escamote(6), escamoter(3);
B5 revenir. : revenaient(1), revenait(1), revenir(3), reviendrait(1), reviennent(1), reviens(3), 
revient(9);
```

```
B5 selectionn+er : selectionner(10);
B5 info+ : info(2), infos(7);
B5 onglet+ : onglet(2), onglets(6);
B4 compte+ : compte(18);
B4 fenetre+ : fenetre(4), fenetres(1);
B4 liste+ : liste(6);
B4 moment+ : moment(14);
B4 page+ : page(15), pages(4);
B4 reponse+ : reponse(7);
B4 temps : temps(18);
B4 truc+ : truc(34), trucs(7);
B4 activ+er : activation(3), activee(1), activer(2);
B4 imagin+er : imagine(3), imaginer(3);
B4 lev+er : leve(4), lever(1);
B4 manipul+er : manipulation(4), manipulations(3), manipule(1), manipuler(4), 
manipules(1);
B4 rajout+er : rajoute(1), rajouter(4), rajoutes(1);
B4 ramen+er : ramene(2), ramener(5), ramenes(2);
B4 retrouv+er : retrouve(2), retrouvent(1), retrouver(2), retrouverait(2), 
retrouves(2);
B4 temporis+er : temporisation(6), temporise(1);
B4 act+ion : actif(1), action(10), active(5), actives(2);
B4 delocalise+ : delocalise(5), delocalisee(1), delocalisees(1), 
delocaliser(2);
B4 push+ : push(5), pushs(1);
B3 gros+ : gros(6), grosse(1), grosses(1);
D5" <mark>I</mark>gejg-"<" IJgejg*5+." IJgejgu*4+=
B3 memoire+ : memoire(3), memoires(2);
B3 permanence+ : permanence(4);
B3 prise+ : prise(3), prises(2);
B3 serie+ : serie(3), series(1);
B3 chois+ir : choisir(6), choisisse(1), choisit(2);
B3 emmerd< : emmerdant(1), emmerde(4);
%¿QLU¿QL¿QLV¿QLVVHQW
B3 visualis+er : visualisation(2), visualiser(2);
B3 import+ant : important(3), importante(1), importantes(1);
B3 problem< : probleme(11), problemes(3);
B3 autoradio+ : autoradio(3), autoradios(1);
B2 arboresc< : arborescence(3);
B2 bonhomme+ : bonhomme(3);
B2 unique+ : uniquement(6);
B2 apparemment : apparemment(3);
B2 casquette+ : casquette(9);
B2 acced+er : acceder(7);
B2 laiss+er : laisse(1), laisser(4), laisses(4);
B2 oblig+er : oblige(9);
B2 bidule+ : bidule(2), bidules(1);
B2 selecte+ : selecter(1), selecteur(2);
   ------------------------------ 
  Formes associées au contexte C
 ------------------------------ 
C9 chaud+ : chaud(10);
C9 air+ : air(21);
C9 auto+ : auto(10);
C9 temperature+ : temperature(27);
C9 voiture+ : voiture(25), voitures(7);
C9 clim+ : clim(27), clims(2);
C9 regul+ : regulaient(1), regulait(1), regule(1), regulee(3), regulees(2), 
reguler(5);
C8 bagnole+ : bagnole(6), bagnoles(2);
C8 systeme+ : systeme(17), systemes(1);
C8 climatisation : climatisation(12);
C7 conducteur+ : conducteur(10), conducteurs(2);
C7 particulier+ : particulier(2), particuliere(1), particulieres(1), 
particuliers(3);
C7 pied+ : pied(4), pieds(2);<br>C7 capt+er : capteurs(7);<br>C7 comprendre. : comprend(2), comprendra(1), comprendre(6), comprends(3);<br>C7 ventil+er : ventilation(8), ventiler(1);<br>C7 automat+16 : automatique(3), automat
C7 habitu< : habitude(3), habitue(2), habituent(1), habituer(1);
C6 froid+ : froid(4);
C6 interieur+ : interieur(6);
C6 long+ : long(1), longs(4);
C6 neu+f : neuf(6);
C6 passager+ : passager(9), passagers(3);
C6 plein+ : plein(5), pleine(1);
C6 autrement : autrement(4);
```

```
C6 degre+ : degre(1), degres(5);
C6 fond+ : fond(7);
C6 limite+ : limite(9);
C6 radio+ : radio(14);
C6 siege+ : siege(3), sieges(1);
C6 soleil+ : soleil(6);
C6 trajet+ : trajets(6);
C6 vehicule+ : vehicule(6), vehicules(1);<br>C6 aim+er : aime(4), aimerais(2), aimes(1);<br>C6 conduire. : conduire(3), conduis (2), conduisant(1), conduit(1);<br>C6 occup+er : occupe(4), occupent(1), occuper(1);<br>C6 prefer+er : pre
C6 chauff+23 : chauffage(4);
C6 envi+e : envie(7);
C6 pare-brise : pare-brise(6);
C5 facile+ : facile(2);
C5 gauche+ : gauche(6);
C5 droite+ : droite(4), droites(1);
C5 gars : gars(2);
C5 genou+ : genoux(4);
C5 lunette+ : lunette(3);
C5 musique+ : musique(3);
C5 puissance+ : puissance(2);
C5 realisation+ : realisation(2);
C5 regle+ : regle(4), reglee(1);
C5 tache+ : tache(3), taches(6);
C5 volume+ : volume(4);
C5 augment+er : augmentent(1), augmenter(3), augmentes(1);<br>C5 bloqu+er : bloque(1), bloquer(1);<br>C5 dissocier(2);<br>C5 evit+er : evite(3), eviter(1), eviterait(1);<br>C5 foutre. : fout(1), foutra(1), foutre(1);
C5 rentr+er : rentrant(1), rentre(1), rentrer(1), rentres(3);
C5 roul+er : roule(2), roulent(1);
C5 console+ : console(3);
C5 utilisat+ion : utilisateur(1), utilisateurs(2), utilisation(3), 
utilisations(1);
C5 cd : cd(3);
C5 degivr+ : degivrage(2), degivre(1);
C5 habitacle+ : habitacle(3);
C5 icone+ : icone(1), icones(4);
C4 connaitre. : connais(1), connaissant(1), connaissez(1);
C4 pass+er : passer(6);
C4 fait : fait(43);
C4 passe : passe(4);
C3 compromis+ : compromis(3);
C3 cru+ : cru(3);
&GLI¿FLOHGLI¿FLOH
C3 exterieur+ : exterieure(2);
C3 fran+14 : francs(1);
C3 nouvel+ : nouvelle(1), nouvelles(1);
C3 absolument : absolument(2);
C3 classe+ : classe(1), classes(1);
C3 espace+ : espace(1);
C3 gamin+ : gamins(1);
C3 gaz : gaz(3);
C3 histoire+ : histoire(1);
C3 main+ : main(2);
C3 maximum : maximum(2);
C3 mec+ : mec(1);
C3 tas : tas(2);
C3 train+ : train(5);
C3 chang+er : change(1), changer(3), changes(1);
C3 consult+er : consulter(2);
C3 detect+er : detecte(1);
C3 ger+er : gere(2), gerer(1);
C3 mont+er : monte(1), monter(1);
C3 orient+er : orientes(2);
C3 reduire. : reduire(1);
C3 represent+er : represente(1), representent(1);
C3 conforta+ble : confortable(1);
C3 repartit+ion : repartition(3);
```
 *-------------------------- D1: Tri des uce par classe*

 *--------------------------*

```
 Clé sélectionnée : A
```
899 21 donc, on a #garde quelques #elements. la #reunion derniere avait pour #objectif de #faire de la<br>#structuration pour la #recherche d' #idee, en #terme de #type de #commandes, en #terme d' #implantation<br>et en #terme d

898 16 donc, ca c'-est l' #objectif #global. aujourd'-hui, qu' est-ce-que on doit #faire? il-y-a<br>#differentes actions qui ont ete menees. il-y-a des #recherches en #termes d' #idees en vrac, #innovantes.<br>c' etait la #premi farfelues, ou realistes, ou avant gardistes.<br>1039 16 ca peut-etre le #deuxieme #pre #concept. bon, je ne sais pas. c'-est une #proposition que je<br>#fais, hein. c'-est, euh qu' est-ce-que vous en #pensez? ou alors si vous

";2;""36""fø"wp"rqkpv"fg"%xwg"%kpvgthceg."qw"ngu"%kfggu."gp1p"lg"pg"ucku"rcu"uk"gnngu"uqpv"%kppqxcpvgu."<br>mais en-tout-cas ce-que on a creuse d' un point de #vue #interface, d' un point de #vue #commande et d' un *point de #vue #implantation.*

 *932 14 notre #objectif c'-est l' #integration des #differentes #commandes de #confort sur un meme #module.*

*2303 14 donc, euh, #ouai, j' ai #pense a ca, #ouai. et en-plus, j' ai #regarde dans la #recherche, #pre #concept renault.*

*2532 14 #attention, on n' est pas la pour tester une #technologie. on est la pour #proposer des #pre #concepts, #regarder si une #technologie permet de #faire des #choses, et #voit comment on peut l'* 

*#integrer. 425 13 je #fais, euh quelques #propositions? bon, il-y-a des #choses qui reviennent, hein je #dessine dans le #bas? tout le #monde #voit?*

 *554 13 sur l' ancien systeme, savoir si c'-est #faisable, est-ce-que ca #vaut le coup qu' il y #aille.*  nø"%kfgg"gvcpv"fg"%rqwxqkt"swg"vw"ngwt"%rtqrqugu"nc"vtcog"fg"%dcug."uwt"ncswgnng"qp"%xc"%rqwxqkt"fgıpkt"<br>des #frames neutres et ensuite #voir la #faisabilite de l'#integration dans le #concept.<br>763 13 on n'a pas fait de

*FRQFHSWVGHX[RXWURLVSUHFRQFHSWVTXLUHVVRUWLUDLHQWGHFDTXLVRLHQWVXI¿VDPPHQWGLIIHUHQWV*

*hein A vos agendas. 901 13 par-contre on n' a pas fait grand-chose sur les typologies d' #implantation. ceci m' #amene a GLUHTX¶LOIDXGUDLWSHXWHWUHDYDQWG¶HQJDJHUFRPSOHWHPHQWODSDUWLHGHV\QWKHVHUHÀHFKLUXQWRXW #petit peu sur les #pre #concepts, en les #structurant en #terme d' #implantation, c'-est-a-dire ou estce-que on #va mettre quoi, ou,*

 *908 13 qui ne denature pas, c'-est-a-dire que ce ne soit pas le #super #pre #concept et le tres PDXYDLVPDLVXQTXLVRLWVXI¿VDPPHQWHTXLYDOHQWHXKHWTXLIDVVHGHVFRPELQDLVRQVQRQVHXOHPHQW entre les #idees #innovantes qu' on a creuse,*

*HQ¿QVLMHFURLVTXHMHO¶DLHQYR\HDWRXWOHPRQGHYRXVQ¶DYH]SDVUHFXGHPDLOGLVDQW que la #reunion j' ai envoye un #mail, tu sais dans le forum de #discussion,*

*RQQ¶DYDLWSDVHVVD\HG¶RUJDQLVHUFRPPHQWRQYDFRPPHQWRQYD¿[HUOHSUHFRQFHSWHW comment on #va realiser les #interfaces est-ce-que on doit les realiser tous #ensemble, et puis, euh a-*

partir-de la ou est-ce-que on #va #detailler les #grandes lignes,<br>-866 -12 -ok. c'-est une #synthese qu' on avait #essaye de #faire a l' #issu de la #reunion.<br>1140 -12 -on #essaie de #structurer par-rapport a ca? vous etes

*#concepts? F¶HVWSDVHQ¿QMHSHQVHFDVHUDLWSDVXQHERQQHLGHHTXHFKDFXQHVVDLHGHIDLUHXQH #interface, et puis, euh.*

*2369 12 mais la ca ne #marchait pas, parce-que vous me disiez, avoir un #clavier #fonctionnel des deux #cotes, euh et ca n' #allait pas.*

*YRXVO¶DYH]UHFXYHQGUHGLPDLVYRXVQ¶DYH]SDVUHJDUGHYRVPDLOV"IDXWYHUL¿HUTXH vos adresses e. #mails sont les #bonnes voila, donc l' #objet de la #reunion, aujourd'-hui c'-est de SUHVHQWHUG¶DERUGOHVGLIIHUHQWHVLGHHVGHVGLIIHUHQWHVSHUVRQQHVHXKTXLRQWUHÀHFKLVXUOH sujet, euh de #proposer des axes #structurants, si possible et ensuite,*

 *Clé sélectionnée : B*

917 20 qu' on ait une #notion d' #information #contextuelle pour chaque #mode. qu' il y avait une<br>#notion de #zone de travail. qu' il y avait une #notion de #retour au #menu #principal, euh ou un #tempo,<br>hein, c'-est-ce-qu

1576 20 d'-accord? sur l' #ecran. en #zone #machin, on aurait une #ligne d' #etats. on aurait ensuite,<br>le #liste des #raccourcis. alors je ne sais pas si, si aucun #mode n' est #selectionne, on a la #liste des *#raccourcis #possibles.*

*1774 19 un #raccourci, c'-est, euh, c'-est l' #acces a un #reglage #uniquement en touchant l'*  %kphqtocvkqp"%eqpvgzvwcnkugg."gp1p"nc"hqtocvkqp"fø"%gvcv0

*1809 19 non non, c'-est bon ca. mais par-contre, ce-qui est #emmerdant, la-dedans, c'-est que ca nous #ramene des #informations sur la #ligne d' #etat, qui est en-bas de #casquette visiere, et qui est chiante a #manipuler.*

4669" "3; " "%fgingogpv" fcpu" ngu"%ogpwu. "gv" gpuwkvg"%dqwvqpu" rnwu" oqkpu0 "qw" cnqtu" wp"%ugwn"%dqwvqp. "rnwu" *PARD Property - party - party - party - property - property - party - party - party - party - party - party - party - party - party - party - party - party - party - party - party - party - party - party - party - party la #fonction.*

a "Ionccion."<br>35;9""37""qwk"ocku"lwuvgogpv."uk"vw"%ogvu"uwt"fgwz"%nkipgu."gp"%1p"fg"%eqorvg."gwj0"gp"%1p"fg"%eqorvg"rqwt" *ne pas se tromper a l' #ecran, il faut quand-meme que le #truc soit assez #haut. 1511 15 quand t' es sur la #page #principal, et que t' as tes, tes #touches de #raccourcis. comment tu* 

*fais pour y #acceder, sans #selectionner de #mode? 1522 15 A ce #moment la, pourquoi ne pas mettre aussi les #touches de #modes sur la #page #principale, et que ce soit #temporise et que ca #revient.*

3657""36""fqpe"gp"%1p"fg"%eqorvg."vw"%tcogpgu"ngu"%vqwejgu"fg"nø"%getcp"c"nø"%getcp0<br>1526 14 bah oui, puisqu'il-y-a une #temporisation d'#ecran #principal. le #probleme, c'-est que la<br>#temporisation elle sera de combien? e *en fasse.*

*1920 14 parce-que la, on a dit que quand t' es dans une #fonction, si tu ne #touches pas, tu #reviens au #menu #principal.*

 *41 12 parce-que on ne dialogue pas avec une machine pendant que l' on conduit on passe son #temps a #attendre les #informations a l' #ecran, a #appuyer sur des #boutons, a #choisir dans des #menus, alors qu' on est en train de conduire.*

444 12 les #informations sont reportees sur l' #ecran. et ca fait un systeme d' #onglet donc. si on<br>#imagine une #couleur, quand je #selectionne ici bah l' #ecran il devient de la meme #couleur que le #mode<br>#actif quoi,

raccii yuci, put chempic.<br>3644""34""oqk"lg"fktck"rnwvqv"ng"eqpvtcktg0"rcteg/swg"gp"%1p"fg"%eqorvg."swø"gp"vw"%crrwkgu"uwt"wp"%oqfg."

c'-est a ce #moment la que tu vois s'ouvrir l'#ecran.<br>1787 - 12 - ou bien ca peut-etre, effectivement, t'#appuies sur un #bouton, et puis tu te #retrouves sur la<br>#derniere #page d' un #menu et la tu bouges, tu bouges quelq

*1831 12 et on jete tout a la poubelle. mais au-moins, on aura ces idees la. euh. bon, #ligne d' #etat, hein, #ligne d' #etats #actives, avec cette #notion de #retour d' #informations, qui #sert en-meme-temps de #raccourcis #parametrables.*

*RNGRQFPROHWWH"PROHWWHSRXUOHVYDOLGDWLRQVHWSRXUOHVSRXUOHVUHJODJHV¿QVPDLV*

*normalement, il n' y a pas #besoin de #validation, #chers amis. 461 11 avec la #notion de #couleur bon, par-exemple, si c'-est-ce #mode la qui est #selectionne.*

 *Clé sélectionnée : C 881 50 mais ces #capteurs ne #repondent pas aux besoins #particuliers de chaque #conducteur. si il #fait tres #chaud dans ma #voiture, en #plein ete, et que ma #climatisation est #regulee #automatiquement, j' ai peut-etre pas #envie d' avoir #plein d' #air dans la face.* "::8""64""%cwvtgogpv"rqwt"nø"%ckt"%rngkp"nc"*iiwtg."fcpu"ngu"%pqwxgnngu"%xqkvwtgu."gp"%hckv."kn/{/c"wp"*<br>#systeme pour-que il n' y ait pas de courant d' #air a l' #interieur de la #voiture. *RXP""59""qwk"qwk."qp"rncpkig"rnwu"eg/swg"qp"*%hckv"*rqwt"nø"*%cwvq"%tcfkq"swg"rqwt"nc"%enkocvkucvkqp0"nc".<br>#clim tu reagis. j' ai #froid, j' ai #chaud.  *382 35 mais chaque #conducteur a des besoins #particuliers. toi quand tu #rentres dans un #vehicule, ou S, ou G, il y en a qui #aime avoir une #temperature a 19 #degres, 26 #degres par-contre il y en a qui #aime avoir beaucoup d' #air dans la face,* "*:;*4""53""pqp"gp"%hckv."lg/rgpug"gp1p."nc"%encuug"E."nc"%pqwxgnng."lg"pg"etqku"rcu"swø"kn/{/c"nc" *#repartition d' #air a l' #interieur. 2272 30 que ca soit individuel, pour le #passager et pour le #conducteur. parce-que en #fait, euh, dans les #voitures de ce genre la, a 250 000 #francs, il-y-a le #conducteur qui #regle sa #temperature, et le #passager qui #regle sa #temperature independamment. 690 26 hein alors, la #climatisation dans une #voiture, euh, qu' est-ce-que elle #comprend. alors, est-ce-que elle #comprend la #temperature plus la #ventilation, hein. 702 26 et, en #fait, c'-est destine aux #personnes qui utilisent leur #voiture pour de #longs #trajets. ODRQDDXWRPDWLTXHPHQWRQFRQ¿JXUHODWHPSHUDWXUHHWSXLVHQIDLWF¶HVWVXUWRXWVHJPHQWHUOHV* #utilisateurs et puis voir, euh quand est-ce-que on utilise les fonctions.<br>880 - 26 - ils ont #fait ca, parce-que en #fait ils ont des #capteurs pour #gerer l' #air dans la #voiture.<br>1714 - 26 - par-exemple tu veux que, tu *l' #air comme ca. ou bien tu veux une #radio. 155 25 la #clim aussi. t' as des #clims #regulees ou quand tu #conduis tu ne #changes plus du tout, euh*  Haman and hard and hand and hard and hand and hand hand hand hand the season to the season to the season to the season to the season to the season to the season to the season to the season to the season to the season to *t' as une #temperature pre #reglee, 383 25 d' autres qui supportent #absolument pas ca et qui #preferent l' avoir en-bas, d' autres qui*  #fument dans leur #voiture alors qui sont oblige de #ventiler au #maximum.<br>689 25 dans l'automatisation, normalement, on ne s' #occupe que de la #temperature. et bien sur<br>avec un ventilateur, euh j' ai #passe quelques anne *par un #systeme, comme un frigidaire, 748 25 mais je-crois le #fait d' avoir tout sur la #console, ca #evite aussi aux #gamins de de #passer a l' avant pour euh #changer des trucs. 2391 25 si le #conducteur veut le replier sur ses #genoux, la, il-y-a un #systeme qui #detecte si la #voiture #roule, et #coupe tout.* 43::""45""gv"gwj."gp1p."uk"qp"xgwv"qp"rgwv"ogvvtg"nc"%enko"c"nø"%kpvgtkgwt0"gp1p." $1$ g"%rctncku"fw"%u{uvgog" *audio en #fait. donc, a la #limite, le #conducteur il s' en tape, euh, il #passe rarement a la commande. 2159 22 en #fait, euh. je pensais sortir la #clim, parce-que, il-y-a #plein de #voitures, euh, il-y-a le* 

*cote #passager, donc a la #limite, la #clim #passager elle se #regle, euh, a-cote du #passager, et puis* 

c'-est tout.<br>29 21 euh, vingt secondes c'-est pas normal qu'il y ait des temps de #realisation de #tache aussi<br>#longs. pour ce-qui est de la #climatisation, on a un probleme #particulier avec la #tache de #repartition<br>d'#a *#stereotypes,*

 *94 21 ils #dissocient la #climatisation du #systeme de #chauffage?*

 *--------------------------------- D2: Calcul des «segments répétés» ---------------------------------*

 *Seuls les 20 SR les plus fréquents sont retenus ici :*

 *2 140 en fait 2 109 il falloir. 2 95 et puis 2 77 on pouvoir. 2 76 je ai 2 73 te as 2 72 comme ca 2 71 on a 2 70 pre+ concept+ 2 68 c'-est pas 2 59 c'-est ca 4 51 je ne savoir. pas 2 49 ce etait 2 43 hum hum 2 40 plus moins 2 37 ca peut-etre 2 35 qui est 2 35 si c'-est 2 35 a ecran+ 2 35 commande+ voca+l -------------------------------------------- D2: Calcul des «segments répétés» par classe -------------------------------------------- \*\*\* classe n° 1 (20 SR maximum) \*\*\* 2 1 64 pre+ concept+ 2 1 31 en fait 2 1 29 il falloir. 2 1 28 on pouvoir. 2 1 26 on a 2 1 25 je ai*

 *2 1 22 ce etait 2 1 22 et puis*

 *2 1 17 c'-est pas 2 1 17 commande+ voca+l 2 1 16 on aller. 4 1 16 je ne savoir. pas 2 1 15 hum hum 2 1 13 comme ca 2 1 12 qu+ on 2 1 12 c'-est ca 2 1 12 sous volant+ 2 1 12 point vue+ 2 1 12 synthe+19 voca+l 2 1 11 tout monde+ \*\*\* classe n° 2 (20 SR maximum) \*\*\* 2 2 27 en fait 2 2 26 te as 2 2 25 et puis 2 2 24 il falloir. 2 2 20 a ecran+ 2 2 19 plus moins 2 2 18 c'-est ca 2 2 18 sur ecran+ 2 2 15 on a 2 2 14 qui est 2 2 14 comme ca 2 2 13 si on HQ¿QFRPSWH 2 2 11 on pouvoir. 2 2 11 c'-est pas 2 2 10 ce serait 2 2 10 ca peut-etre 2 2 10 je ai UHJODJHV¿Q 2 2 9 qu+ on \*\*\* classe n° 3 (20 SR maximum) \*\*\* 2 3 30 en fait 2 3 18 je ai 2 3 12 et puis 2 3 10 auto+ radio+ 2 3 8 ca c'-est 2 3 8 comme ca*  $6$  on pouvoir.  *2 3 6 on a 2 3 6 c'-est pas 2 3 6 a limite+ 2 3 5 hum hum 2 3 5 il falloir. 2 3 5 il aller. 2 3 4 qu+ ils 2 3 4 est-ce< c'-est 2 3 4 en fonction+ 2 3 4 c'-est ca 2 3 4 tu as 2 3 4 tu vouloir. 2 3 4 tu aller. ------------------------------ D3: C.A.H. des mots par classe ------------------------------ C.A.H. du contexte lexical A Fréquence minimum d'un mot : 5 Nombre de mots sélectionnés : 86 Valeur de clé minimum après calcul : 2 Nombre d'uce analysées : 580 Seuil du chi2 pour les uce : 0 Nombre de mots retenus : 86 Poids total du tableau : 1434 |----|----|----|----|----|----|----|----|----|----| A2 exemple+ |-----------------------+-------------+-----+---+-+ A4 aspect+ |--------------+--------+ | | | | A2* interess+er |--------------+<br> *A3* etude+ |---------------- *A3 etude+ |-------------------+----------+------+ | | | A3 creus+er |-------------------+ | | | | A3 marque+ |---------------------+--------+ | | | A3 preconcept+ |------------+--------+ | | | A5 voca+l |------+-----+ | | | A5 synthe+19 |------+ | | | \$UHÀHFKLU\_\_\_ A4 structur+er |------------+ | | | | A4 commande+ |-----------------+----------+ | | | A2 type+ |-----------------+ | | | A4 commenc+er |---------------+----------------+-----+ | | A3 aller. |---------------+ | | | A7 essa+yer |-----------+------------+-------+ | |*

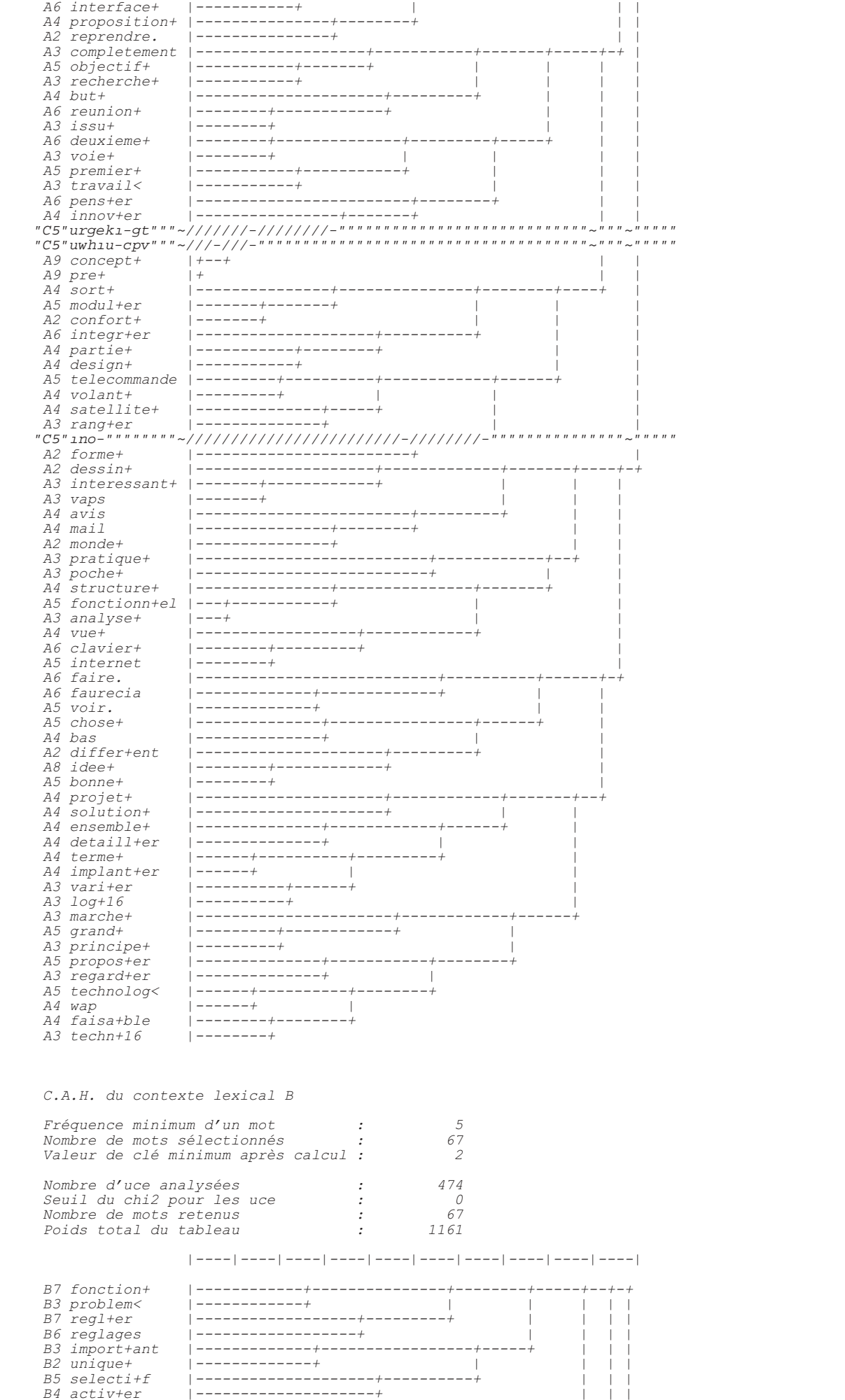

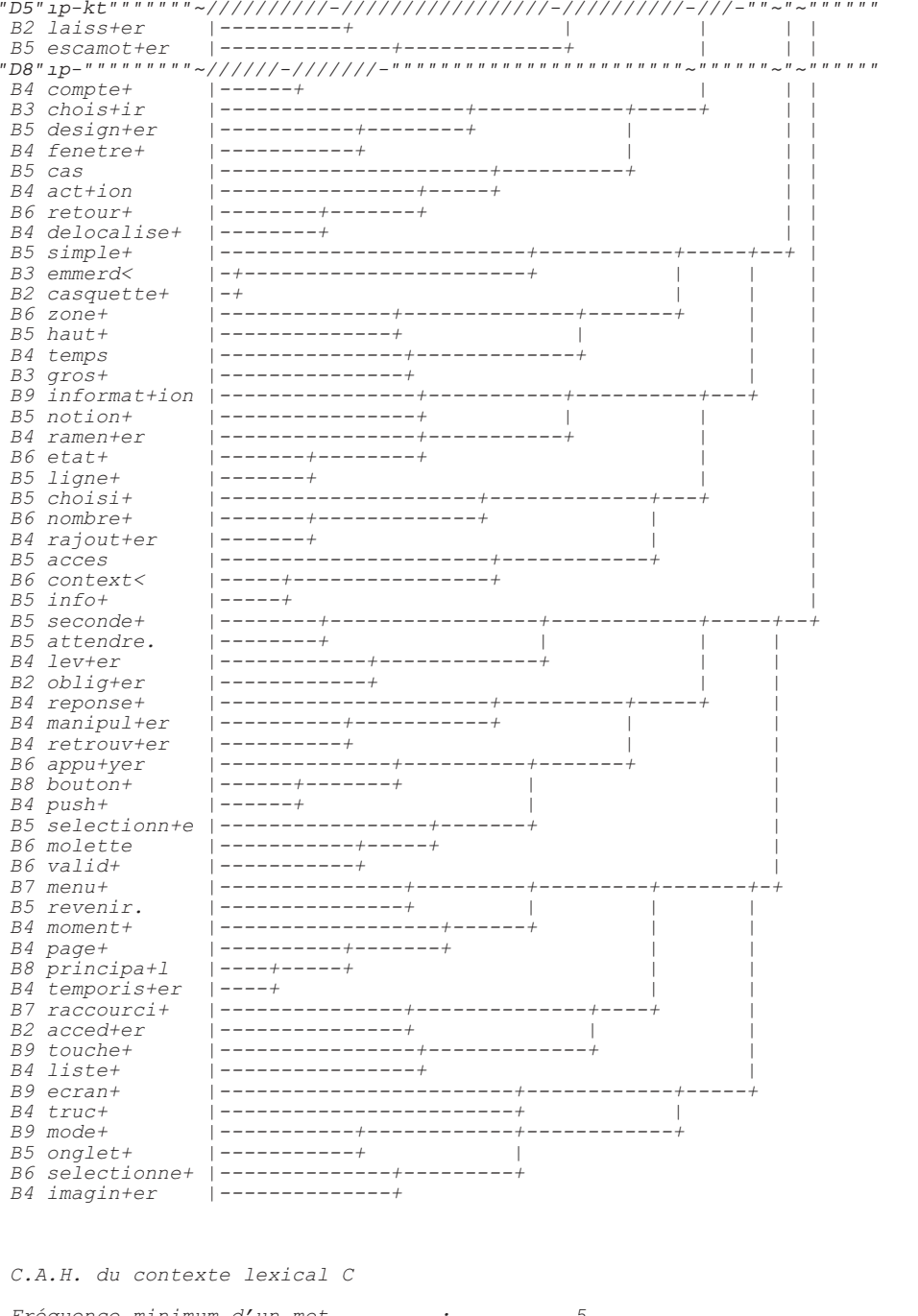

 $\boldsymbol{\theta}$ 

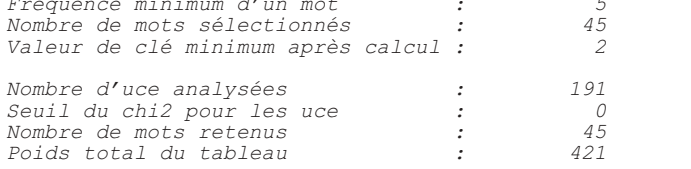

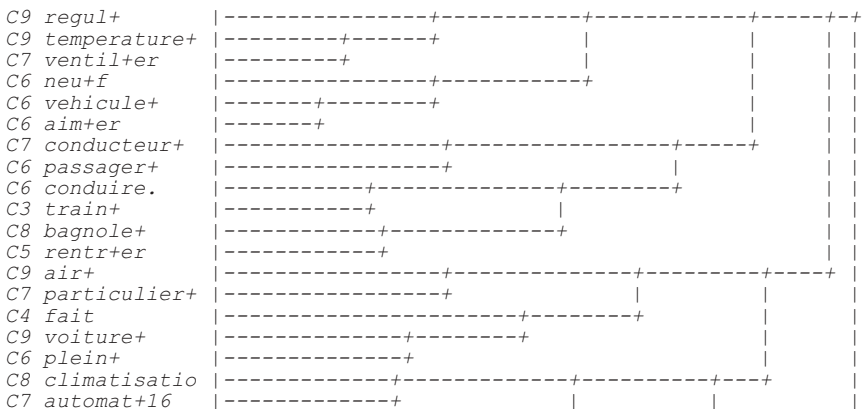

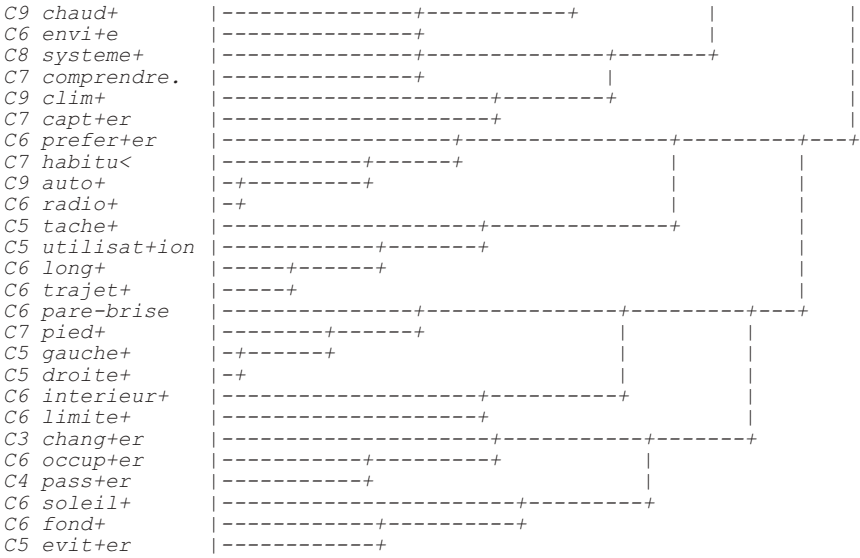

--------------------<br>\* Fin de l'analyse \*<br>--------------------

Date: 18/10/\*\*; Heure: 18:12:19

Temps d'execution : 0 h  $2$  mn  $49 s$ 

# **ANNEXE 3**

**Rapport intégral de l'analyse des corpus de réunions de projet en face-à-face et des conversations téléphoniques réalisée par ALCESTE (chapitre 7)**

 *------------------------------------- \* Logiciel ALCESTE (4.5 - 01/10/99) \* ------------------------------------- Plan de l'analyse :Corpusv4.pl ; Date : 17/10/\*\*; Heure : 17:18:22 C:\WINDOWS\Bureau\reunions\&&\_0\ Corpusv4.txt ET 1 1 1 1 A 1 1 1 B 1 1 1 C 1 1 1 D 1 1 1 0 0 A1 1 0 0 A2 3 0 A3 1 1 0 B1 0 4 0 1 1 0 1 1 0 B2 2 2 0 0 0 0 0 0 B3 10 4 1 1 0 0 0 0 0 0 C1 0 121 C2 0 2 C3 0 0 1 1 1 2 D1* 0<br>*D2* 0  *D2 0 D3 5 a 2 D4 1 -2 1 D5 0 0 --------------------- A1: Lecture du corpus ---------------------* "*C34"*<"Vtckvgogpv"fgu"1pu"fg"nkipg"fw"egtrwu"< "PÅ"octswq"fq"nc"1p"fq"nkipq"<  *Nombre de lignes étoilées : 12 -------------------------- A2: Calcul du dictionnaire -------------------------- Nombre de formes distinctes : 6339 Nombre d'occurrences : 117533 Fréquence moyenne par forme : 19 Nombre de hapax : 2899 Fréquence maximum d'une forme* :  *83.78% des formes de fréq. < 9 recouvrent 10.07% des occur.; 94.19% des formes de fréq. < 37 recouvrent 20.16% des occur.; 97.40% des formes de fréq. < 88 recouvrent 30.04% des occur.; 98.72% des formes de fréq. < 220 recouvrent 40.06% des occur.; 99.26% des formes de fréq. < 490 recouvrent 50.12% des occur.;* 99.56% des formes de fréq. < 830 recouvrent 60.62% des occur.;<br>99.73% des formes de fréq. < 1386 recouvrent 70.22% des occur.;<br>99.86% des formes de fréq. < 1744 recouvrent 81.07% des occur.;<br>99.84% des formes de fréq. < 2  *---------------------------------------------------- A3 : Liste des clés et valeurs d'analyse (ALC\_CLE) : ---------------------------------------------------- A 1 Adjectifs et adverbes B 1 Adverbes en «ment» C 1 Couleurs D 1 Mois/jour E 1 Epoques/ Mesures F 1 Famille G 1 Lieux, pays I 2 Interjections J 2 Nombres K 0 Nombres en chiffre M 2 Mots en majuscules N 1 Noms U 1 Mots non trouvés dans DICIN (si existe) V 1 Verbes W 2 Prénoms X 2 Formes non reconnues et fréquentes Y 1 Formes reconnues mais non codées 0 2 Mots outils non classés 1 2 Verbes modaux (ou susceptibles de l'être) 2 2 Marqueurs d'une modalisation (mots outils) 3 2 Marqueurs d'une relation spatiale (mots outils) 4 2 Marqueurs d'une relation temporelle (mots outils) 5 2 Marqueurs d'une intensité (mots outils) 6 2 Marqueurs d'une relation discursive (mots outils) 7 2 Marqueurs de la personne (mots outils)* ":"4"F<sup>2</sup>oqpuvtcvkhu."kpf<sup>2</sup>1pku"gv"tgncvkhu"\*oqvu"qwvknu+"""""""""""  *1 Formes non reconnues A34 : Fréquence maximale d'un mot analysé : 3000*

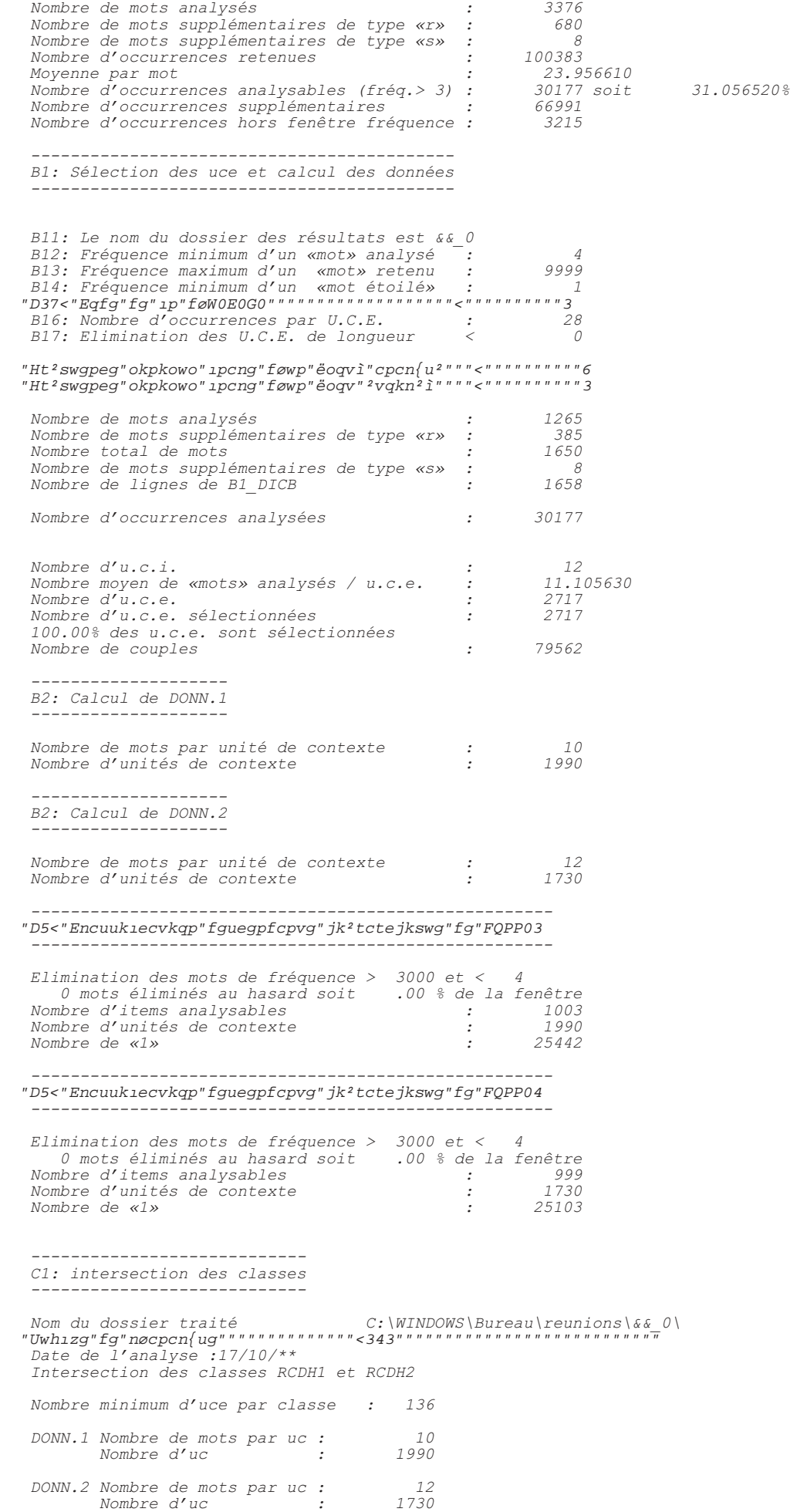

 *1821 u.c.e classées sur 2717 soit 67.02 %*

 *Nombre d'u.c.e. distribuées: 2490*

 *Tableau croisant les deux partitions :*

## *RCDH1 \* RCDH2*

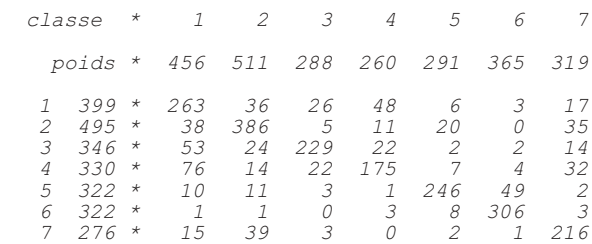

 *Tableau des chi2 (signés) :*

 *RCDH1 \* RCDH2*

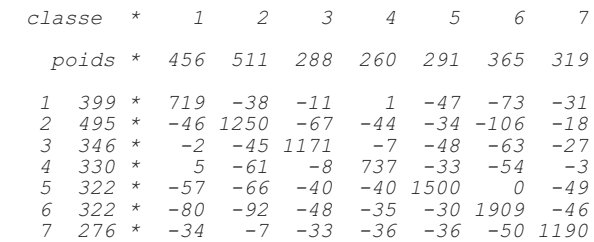

## "Encuukiecvkqp"Fguegpfcpvg"Jk<sup>2</sup>tctejkswg000"

 *Dendrogramme des classes stables (à partir de B3\_rcdh1) :*

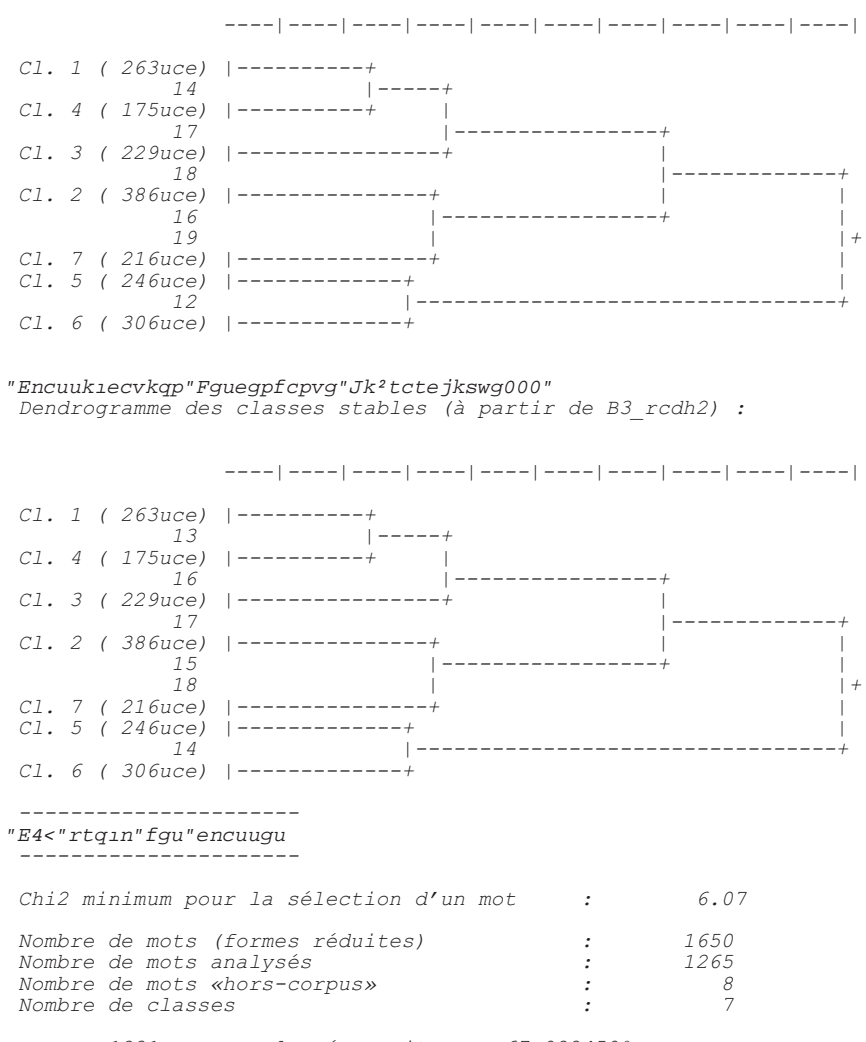

 *1821 u.c.e. classées soit 67.022450%*

 *Nombre de «1» analysés : 17839 Nombre de «1» suppl. («r») : 33309 Distribution des u.c.e. par classe...* leme classe : 263. u.c.e. 2303. «1» analysés ; 4954. «1» suppl..<br>
2eme classe : 386. u.c.e. 4044. «1» analysés ; 6848. «1» suppl..<br>
3eme classe : 229. u.c.e. 2023. «1» analysés ; 4452. «1» suppl..<br>
4eme classe : 175. u.c.e  *-------------------------- Classe n° 1 => Contexte A -------------------------- Nombre d'u.c.e. : 263. soit : 14.44 % Nombre de «uns» (a+r) : 7257. soit : 14.19 % Nombre de mots analysés par uce : 8.76* "pwo"""ghhqevkhu"""rqwte0""""ejk4"kfqpvk1ecvkqp  *6 4. 8. 50.00 8.22 A bete+ 9 3. 5. 60.00 8.42 A bre+f 11 3. 6. 50.00 6.16 A capable+ 17 20. 53. 37.74 23.97 A clair+ \$¿QDO 72 9. 21. 42.86 13.88 A grand+* 74 4. 4. 100.00 23.75 A gris+<br>
75 15. 55. 27.27 7.56 A gros+<br>
93 5. 11. 45.45 8.61 A meileur+<br>
105 4. 4. 100.00 23.75 A origina+1<br>
119 7. 19. 36.84 7.80 A plein+<br>
128 4.  *167 12. 31. 38.71 15.03 B exactement %¿QDOHPHQW 181 5. 11. 45.45 8.61 B vachement 242 10. 15. 66.67 33.38 N bosse+ 290 38. 62. 61.29 114.00 N concept+ 314 9. 29. 31.03 6.57 N debut+ 342 3. 5. 60.00 8.42 N echange+ 365 11. 32. 34.38 10.47 N etude+ 369 2. 3. 66.67 6.63 N experience+ 375 4. 5. 80.00 17.44 N femme+ 1¿Q 404 2. 3. 66.67 6.63 N homme+* 410 4. 7. 57.14 10.37 N ingenieur<br>428 3. 5. 60.00 010.69 N instant+<br>428 3. 5. 60.00 010.69 N instant+<br>436 3. 5. 60.00 01.69 N instant+<br>455 5. 13. 38.46 6.11 N mois<br>611 24. 46. 73.91 135.07 N prie+<br>560 3. 6. 50.00 6.16 N s *9UHÀHFKLU 920 4. 8. 50.00 8.22 V sembl+er 927 8. 25. 32.00 6.32 V sortir. 986 2. 3. 66.67 6.63 Y class+16 987 3. 5. 60.00 8.42 Y collaborat+ion 991 5. 9. 55.56 12.37 Y conclus+ion*

| 998<br>1004          | 17.<br>5.   | 46.<br>5.                                                                                                    | 36.96<br>100.00                                                   | 19.36<br>29.70        |         | Y cote+<br>Y delicat+                                                                                                    |
|----------------------|-------------|----------------------------------------------------------------------------------------------------|-------------------------------------------------------------------|-----------------------|---------|----------------------------------------------------------------------------------------------------|
| 1008<br>1020         | 3.<br>4.    | 4.<br>7.                                                                                                    | 75.00<br>57.14                                                    | 11.90<br>10.37        |         | Y divis<<br>Y essenti+el                                                                                                    |
| 1061                 | 6.          | 11.                                                                                                    | 54.55                                                             | 14.40                 |         | Y oubli+e                                                                                                    |
| 1062                 | 5.          | 11.                                                                                                    | 45.45                                                             | 8.61                  |         | Y outil+23                                                                                                    |
| 1094<br>1119         | 3.<br>$2$ . | 6.<br>3.                                                                                                    | 50.00<br>66.67                                                    | 6.16<br>6.63          |         | Y standard<<br>aprem                                                                                                    |
| <i>1120</i>          | 3.          | 5.                                                                                                    | 60.00                                                             | 8.42                  |         | belfort                                                                                                    |
| 1127                 | 7.          | 15.                                                                                                    | 46.67                                                             | 12.71                 |         | carter+                                                                                                    |
| 1136                 | 2.          | 3.                                                                                                    | 66.67                                                             | 6.63                  |         | $couill+$                                                                                                    |
| 1174                 | 18.         | 50.                                                                                                    | 36.00                                                             | 19.34                 |         | gom+                                                                                                    |
| 1177                 | 2.          | 3.                                                                                                    | 66.67                                                             | 6.63                  |         | html                                                                                                    |
| 1186<br>1201         | $2$ .<br>3. | 3.<br>4.                                                                                                    | 66.67<br>75.00                                                    | 6.63<br>11.90         |         | intro+<br>mini                                                                                                    |
| 1202                 | 3.          | 6.                                                                                                    | 50.00                                                             | 6.16                  |         | mixe                                                                                                    |
| 1203                 | 7.          | 14.                                                                                                    | 50.00                                                             | 14.44                 |         | modelis+                                                                                                    |
| 1224<br>1227         | 5.<br>5.    | 11.<br>10.                                                                                                    | 45.45<br>50.00                                                    | 8.61<br>10.29         |         | prototyp+<br>re                                                                                                    |
| $1267 *$             | 3.          | 7.                                                                                                    | 42.86                                                             | $4.59*$               |         | $\cal C$                                                                                                    |
| 1280 *               |             | 50. 258.                                                                                                    | 19.38                                                             | $5.93*$               |         | 0 bon                                                                                                    |
| $1287 *$<br>$1292 *$ | 5.          | 15.<br>51. 283.                                                                                                    | 33.33<br>18.02                                                    | $4.37 *$<br>$3.47 *$  |         | 0 mr<br>1 dire.                                                                                                    |
| $1297 *$             |             | 43. 245.                                                                                                    | 17.55                                                             | 2.21                  | $\star$ | 1 vouloir.                                                                                                    |
| $1298 *$             | 11.         | 47.                                                                                                    | 23.40                                                             | $3.14 *$              |         | 2 c'-est-vrai                                                                                                    |
| $1306 *$<br>1308 *   | 67.<br>152. | 308.<br>915.                                                                                                    | 21.75<br>16.61                                                    | $16.03*$<br>$7.00*$   |         | 2 non<br>2 pas                                                                                                    |
| 1310 *               | 3.          | 6.                                                                                                    | 50.00                                                             | $6.16*$               |         | 2 pis                                                                                                    |
| $1312 *$             | 13.         | 54.                                                                                                    | 24.07                                                             | $4.18 *$              |         | 2 quand-meme                                                                                                    |
| $1314 *$<br>$1324 *$ | 9.<br>8.    | 22.<br>33.                                                                                                    | 40.91<br>24.24                                                    | $12.62 *$<br>$2.61 *$ |         | 2 tout-a-fait<br>3 dessus                                                                                                    |
| 1348 *               | 8.          | 30.                                                                                                    | 26.67                                                             | $3.69*$               |         | 4 hier                                                                                                    |
| 1368 *               | 36.         | 158.                                                                                                    | 22.78                                                             | 9.74 $*$              |         | 5 peu                                                                                                    |
| $1371 *$<br>1378 *   | 3.<br>4.    | 8.<br>14.                                                                                                    | 37.50<br>28.57                                                    | $3.46 *$<br>$2.28*$   |         | 5 tant                                                                                                    |
| 1380 *               | 2.          | 5.                                                                                                    | 40.00                                                             | $2.65*$               |         | 6 au-bout<br>6 au-lieu                                                                                                    |
| 1390 *               | 3.          | - 6.                                                                                                    | 50.00                                                             | $6.16*$               |         | 6 cependant                                                                                                    |
| $1393 *$             | 16.         | 72.                                                                                                    | 22.22                                                             | $3.67 *$              |         | 6 comment                                                                                                    |
| $1397 *$<br>$1405 *$ | 2.<br>2.    | 5.<br>5.                                                                                                    | 40.00<br>40.00                                                    | $2.65*$<br>$2.65*$    |         | 6 c'-est-pourquoi<br>6 d'-apres                                                                                                   |
| $1406 *$             | 12.         | 55.                                                                                                    | 21.82                                                             | $2.50*$               |         | 6 encore                                                                                                    |
| $1417 *$             | 3.          | 7.                                                                                                    | "3629",""580"3:20"""42022"""""60;;",<br>42.86                     | $4.59*$               |         | 6 etant-donne                                                                                                    |
| $1421 *$             | 100.        | 524.                                                                                                    | 19.08                                                             | $12.83*$              |         | <i>6 mais</i>                                                                                                    |
| $1422 *$             | 22.         | 113.                                                                                                    | 19.47                                                             | $2.46*$               |         | 6 meme                                                                                                    |
| $1423 *$<br>$1439 *$ | 5.<br>5.    | 12.<br>19.                                                                                                    | 41.67<br>26.32                                                    | $7.25 *$<br>$2.19*$   |         | 6 memes<br>6 sans                                                                                                    |
| $1455 *$             | 21.         | 110.                                                                                                    | 19.09                                                             | $2.05 *$              |         | 7 lui                                                                                                    |
| $1458 *$             | 4.          | 9.                                                                                                    | 44.44                                                             | $6.59*$               |         | 7 mes                                                                                                    |
| $1459 *$<br>$1460 *$ | 2.          | 3.<br>55. 318.                                                                                                    | 66.67<br>17.30                                                    | $6.63*$<br>$2.54 *$   |         | 7 mien+<br>7 moi                                                                                                    |
| $1464$ *             | 70.         | 286.                                                                                                    | 24.48                                                             | $27.64$ *             |         | 7 nous                                                                                                    |
| $1477 *$             | 17.<br>4.   | 64.                                                                                                    | 26.56<br>28.57                                                    | $7.89*$               |         | 7 votre                                                                                                    |
| 1488 *<br>1490 *     | 4.          | 14.<br>6.                                                                                                    | 66.67                                                             | $2.28*$<br>$13.29*$   |         | <i>8 celui</i><br><i>8 certain</i>                                                                                                |
| $1497 *$             |             | 66. 368.                                                                                                    | 17.93                                                             | $4.55*$               |         | 8 ce-qu<                                                                                                    |
| $1507 *$             |             | $1501 * 172.1044.$<br>4.<br>6.                                                                                     | 16.48<br>66.67                                                    | $8.18*$<br>$13.29 *$  |         | 8 c'-est<br>8 laquelle                                                                                                    |
|                      |             | $1511 * 168.985.$                                                                                                  | $17.06$ $11.86$ *                                                 |                       |         | 8 on                                                                                                    |
| $1519 *$             |             | 10. 46.                                                                                                    | 21.74                                                             | $2.03*$               |         | 8 quelque-chose                                                                                                    |
| $1524$ *<br>$1542 *$ |             | 72. 356.<br>3. 6.                                                                                                  | 20.22<br>50.00                                                    | $11.97 *$<br>$6.16 *$ |         | 8 quoi<br>9 auras                                                                                                    |
| $1547 *$             |             | 26. 129.                                                                                                    | 20.16                                                             |                       |         | 9 avez                                                                                                    |
|                      |             | $1557 * 2. 5.$                                                                                                    | 40.00                                                             | $3.67$ *<br>2.65 *    |         | 9 etant                                                                                                    |
| $1565 *$             |             | 2. 4.<br>$1575 * 57.220.$                                                                                          | 50.00<br>25.91                                                    | $4.10*$<br>$26.63$ *  |         | <i>9 serai</i><br>I ben                                                                                                    |
| $1577 *$             |             | 93. 536.                                                                                                    | 17.35                                                             | $5.20*$               |         | I euh                                                                                                    |
| $1579$ *             |             | 5. 18.                                                                                                    | 27.78                                                             | 2.62 $*$              |         | I he                                                                                                    |
|                      |             | $1580 * 18. 83.$<br>$1583 * 27.107.$                                                                               | 21.69<br>25.23                                                    | $3.69*$<br>$10.71 *$  |         | I hein<br>I hum                                                                                                    |
|                      |             | 1585 * 110. 588.                                                                                                   |                                                                   | $18.71$ $12.78$ *     |         | I ouais                                                                                                    |
| $1598 *$             |             | 9.32.                                                                                                    | 28.13                                                             | $4.93 *$<br>8.22 *    |         | M ACSP                                                                                                    |
|                      |             | $1604 * 4. 8.$                                                                                                    | 50.00<br>37.50                                                    | $3.46 *$              |         | M CAO<br>M PC                                                                                                    |
|                      |             |                                                                                                    | 40.00                                                             | $2.65*$               |         | M TD                                                                                                    |
|                      |             | $\begin{array}{cccccc} 1624 & \star & 3. & 8. \\ 1629 & \star & 2. & 5. \\ 1634 & \star & 5. & 16. \\ \end{array}$ | 31.25                                                             | $3.69*$               |         | M UV                                                                                                    |
| 1638 *<br>$1642 *$   |             | 5. 12.<br>3. 9.                                                                                                    | 41.67<br>33.33                                                    | $7.25*$               |         | W benoit<br>W guillaume                                                                                                    |
| $1653 *$             |             | 90. 338.                                                                                                    |                                                                   | $2.61 *$<br>49.87 *   |         | *Phase 2Distance                                                                                                    |
|                      |             | $1655 * 70.205.$                                                                                                   | $26.63$ $49.87$ *<br>$34.15$ 72.58 *<br>$24.29$ 133.95 *          |                       |         | <i>*Phase 3Distance</i>                                                                                                    |
|                      |             | $1657 * 214. 881.$                                                                                                 |                                                                   |                       |         | *Projet Distance                                                                                                    |
|                      |             |                                                                                                    | Nombre de mots sélectionnés : 154                                 |                       |         |                                                                                                    |
|                      |             |                                                                                                    | . <u>.</u> .                                                      |                       |         |                                                                                                    |
|                      |             |                                                                                                    | Classe $n^{\circ}$ 2 => Contexte B<br>--------------------------- |                       |         |                                                                                                    |
|                      |             |                                                                                                    |                                                                   |                       |         | Nombre d'u.c.e. : 386. soit : 21.20 %<br>Nombre de «uns» (a+r) : 10892. soit : 21.30 %<br>Nombre de mote analysée por une etériée |
|                      |             |                                                                                                    | Nombre de mots analysés par uce : 10.48                           |                       |         |                                                                                                    |
|                      |             |                                                                                                    |                                                                   |                       |         |                                                                                                    |

<sup>&</sup>quot;pwo"""ghhgevkhu"""rqwte0""""ejk4"kfgpvk1ecvkqp

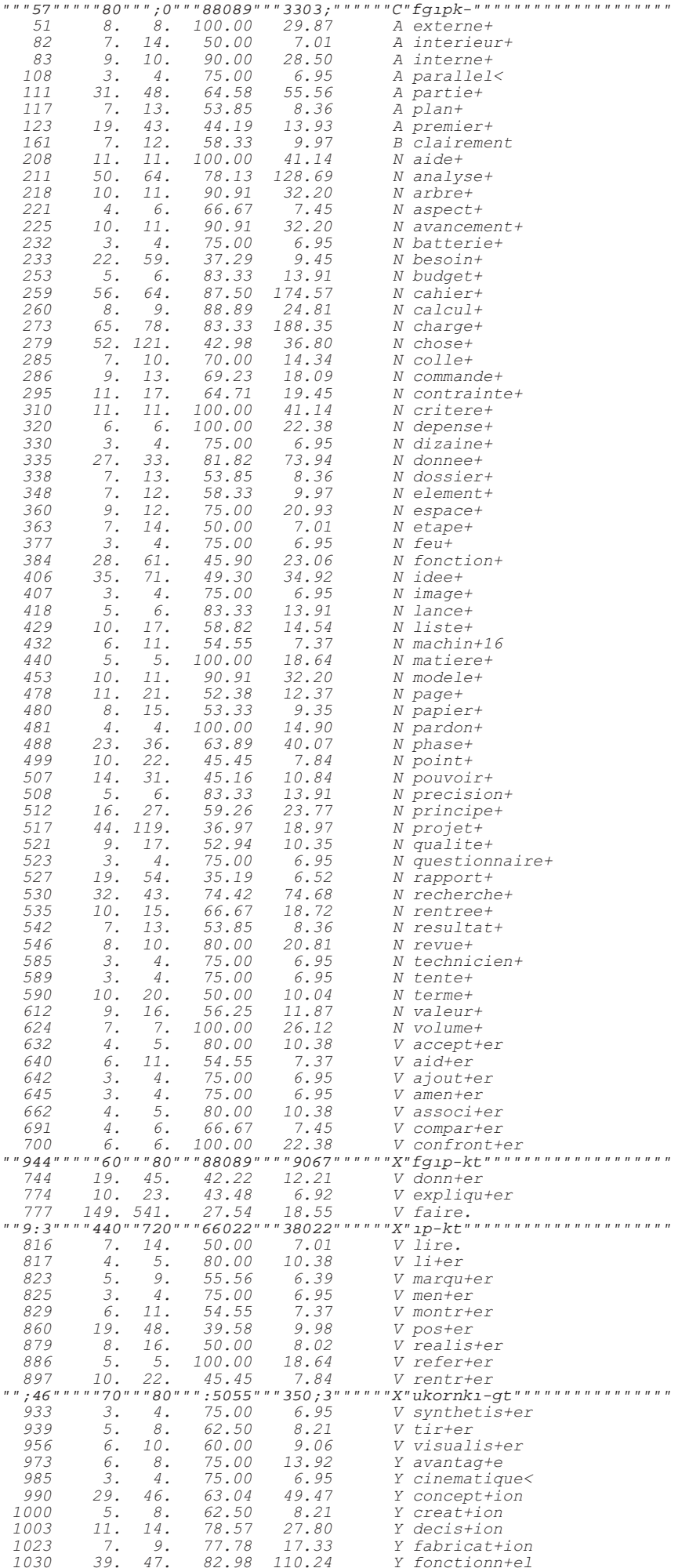

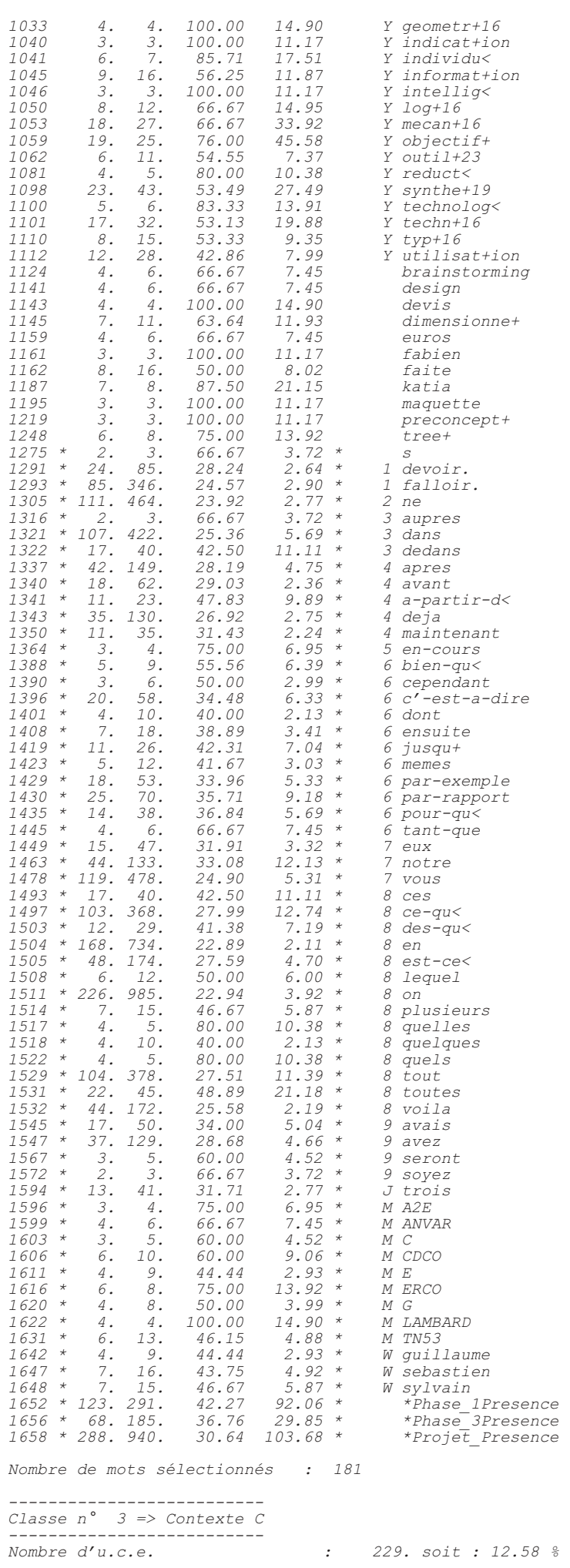

# "pwo"""ghhgevkhu"""rqwte0""""ejk4"kfgpvk1ecvkqp

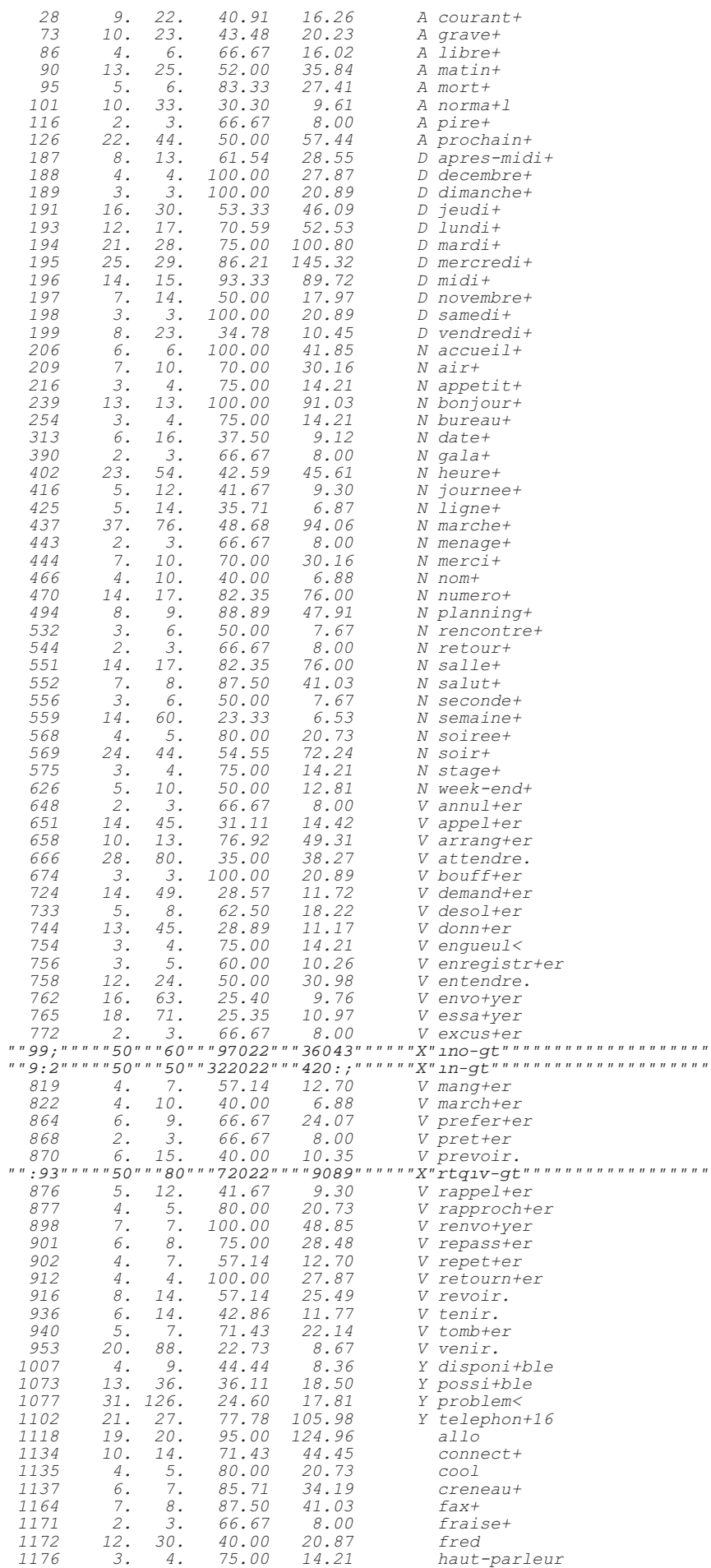

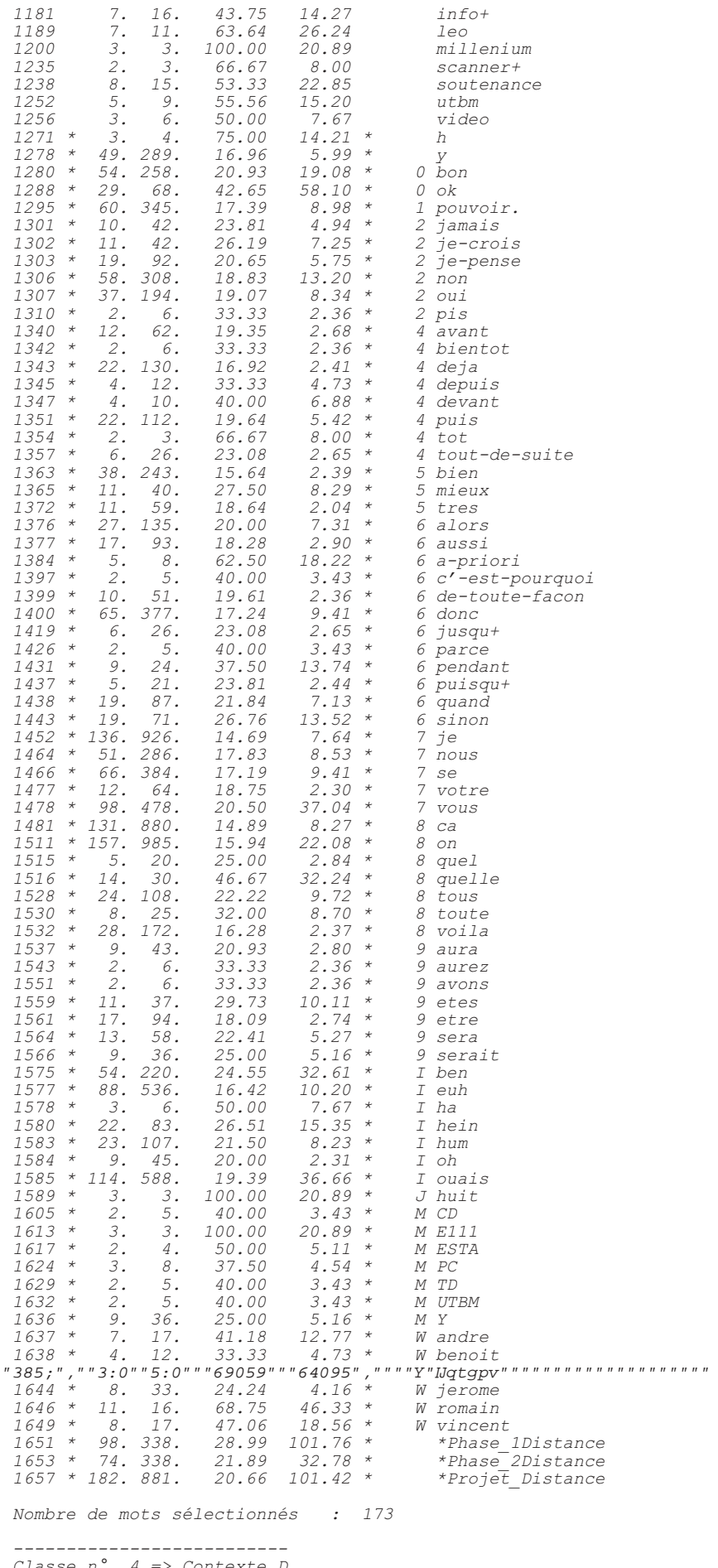

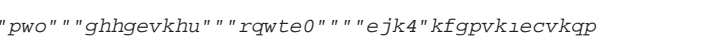

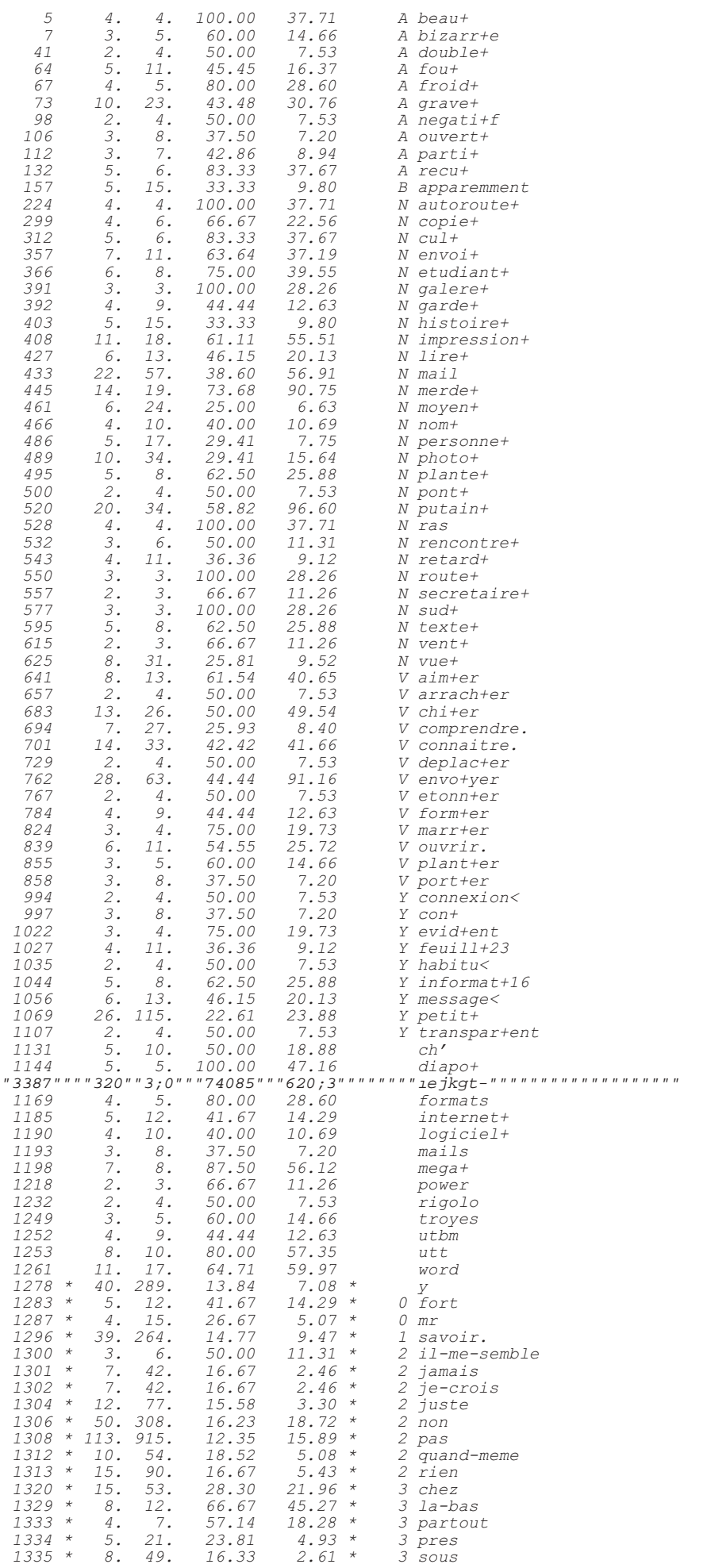

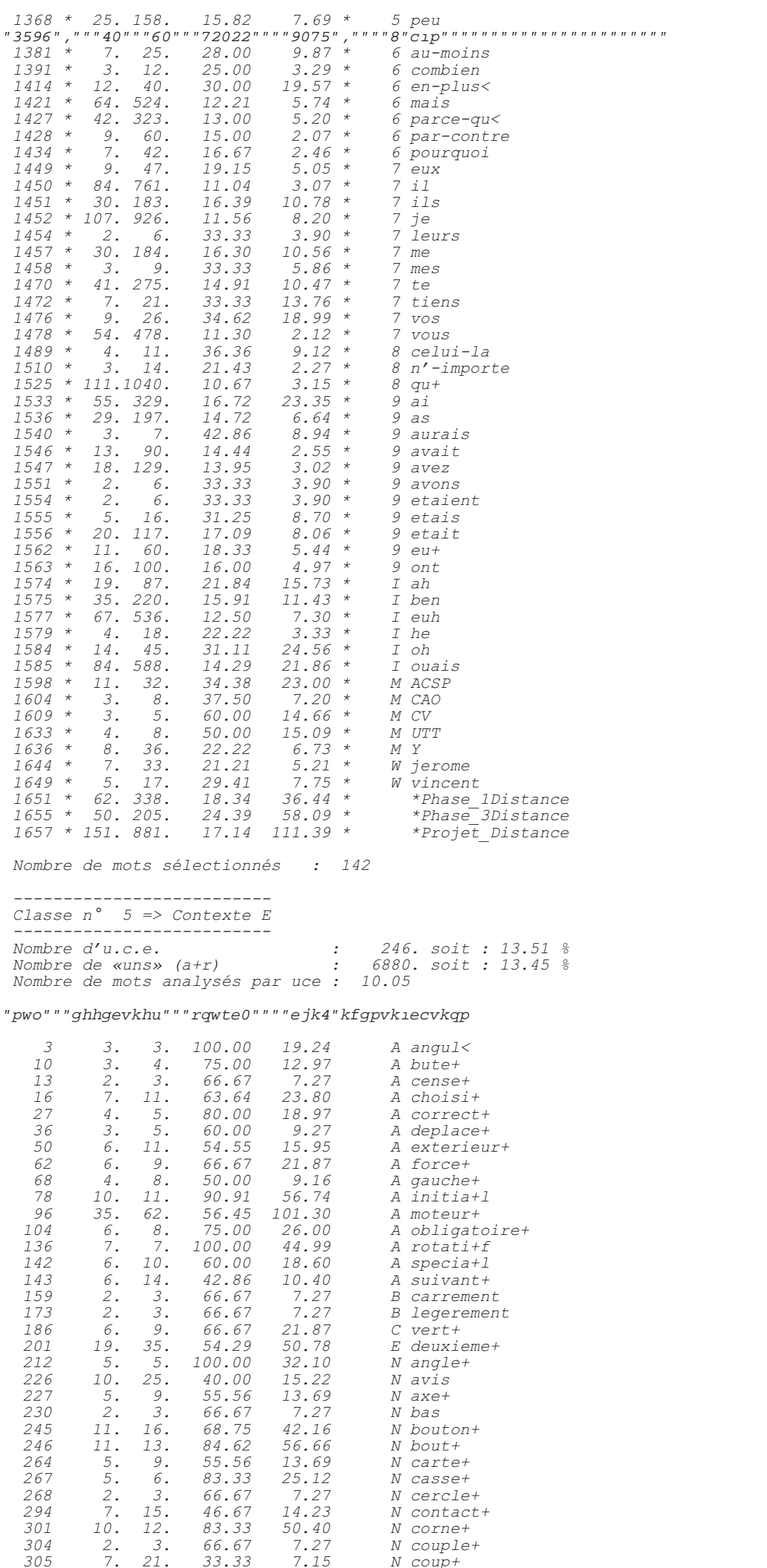

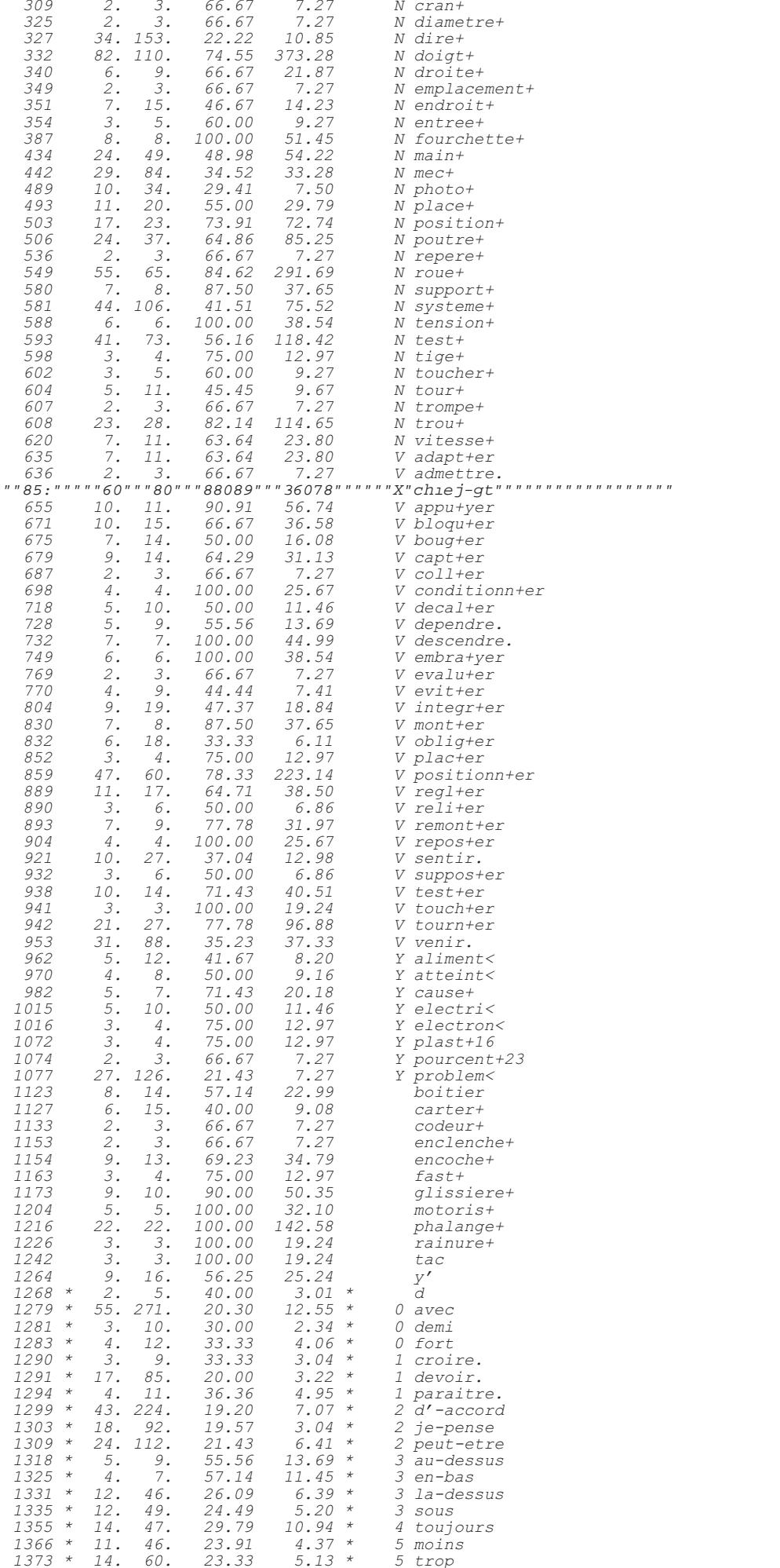

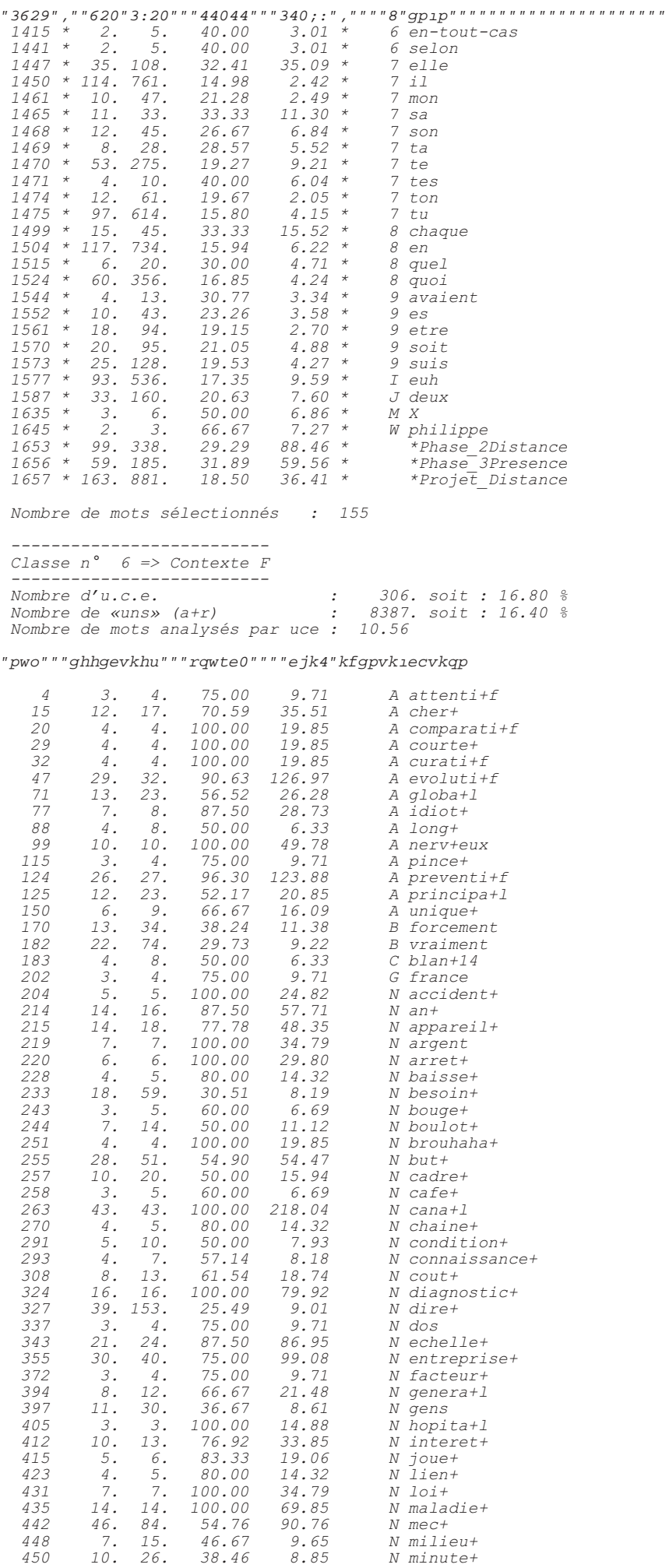

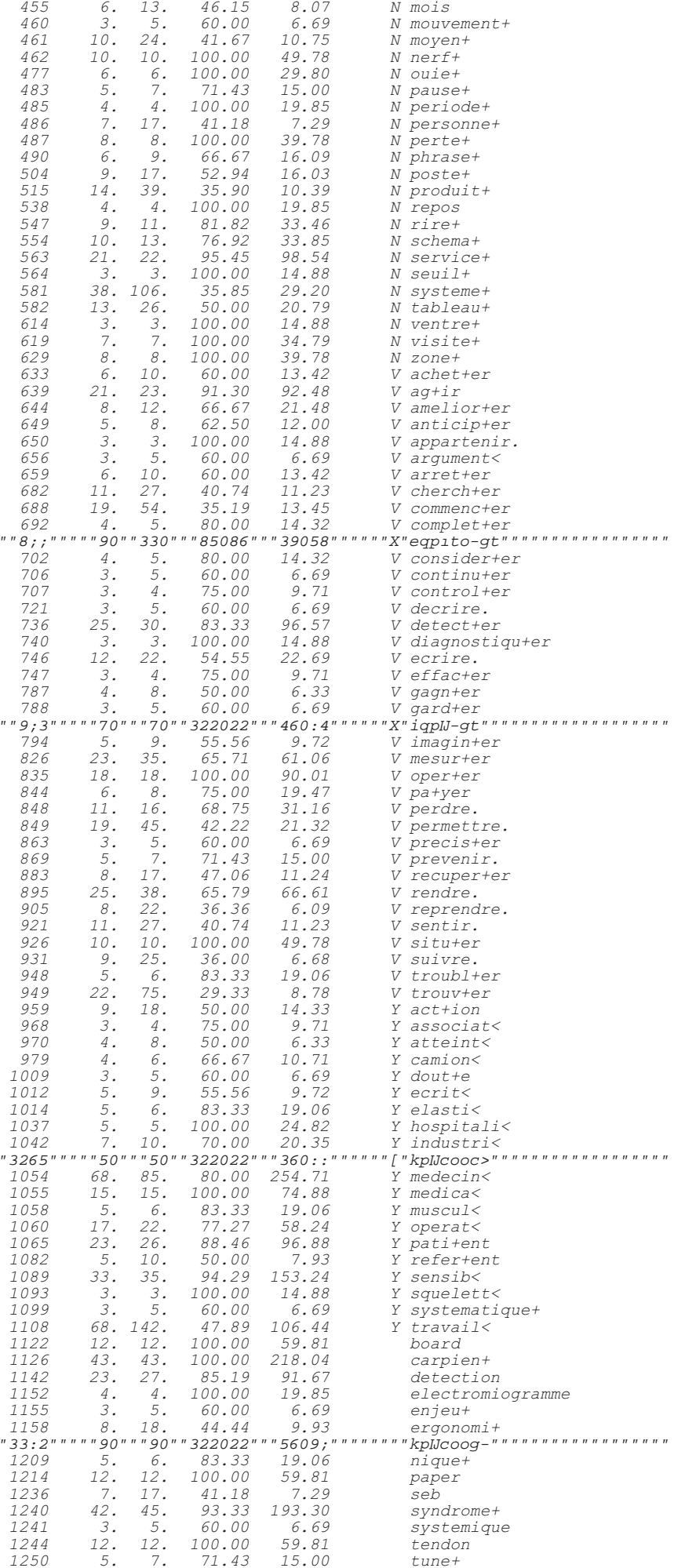

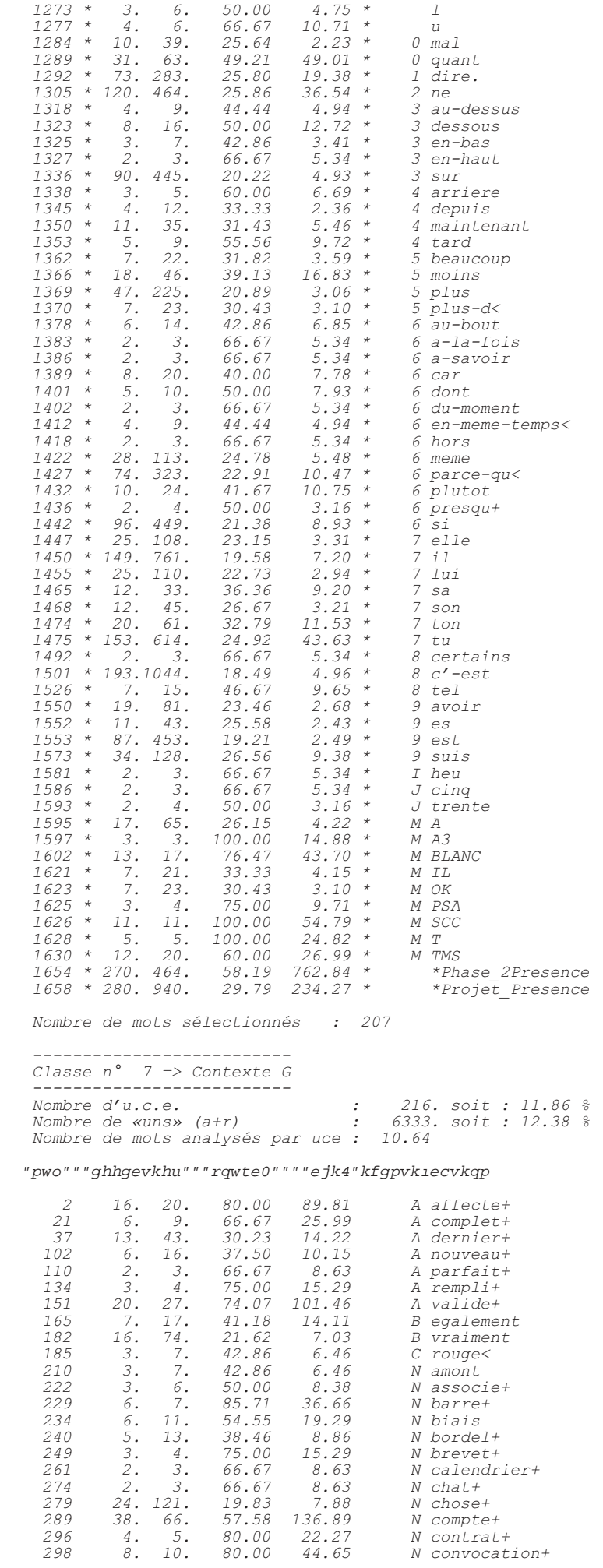
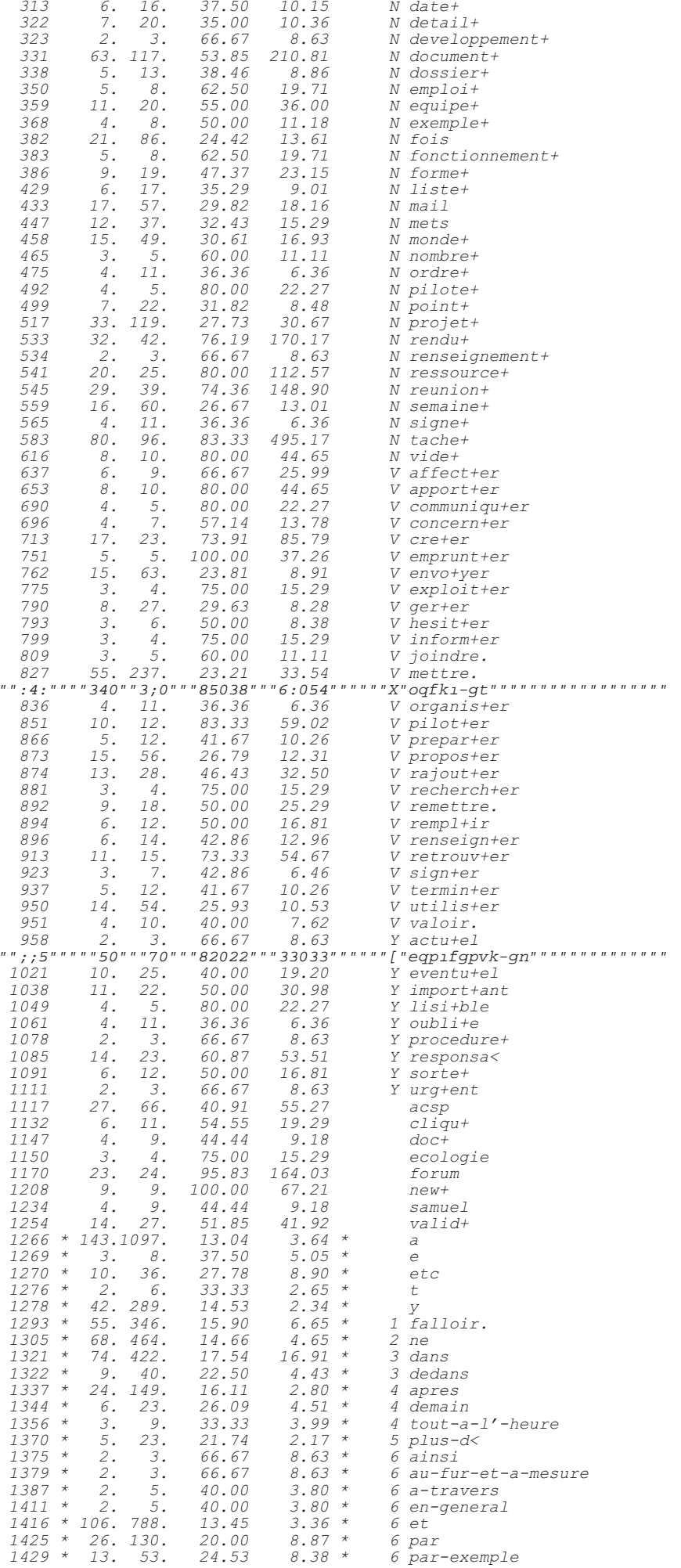

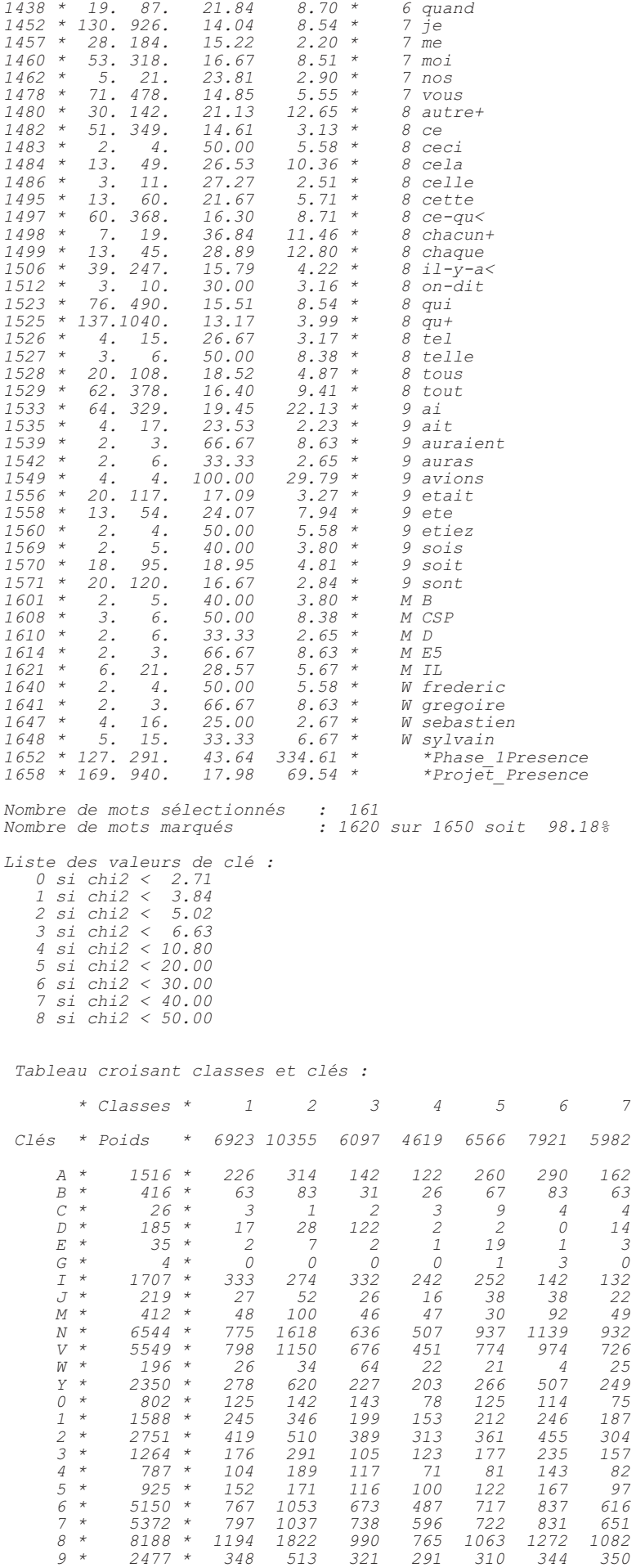

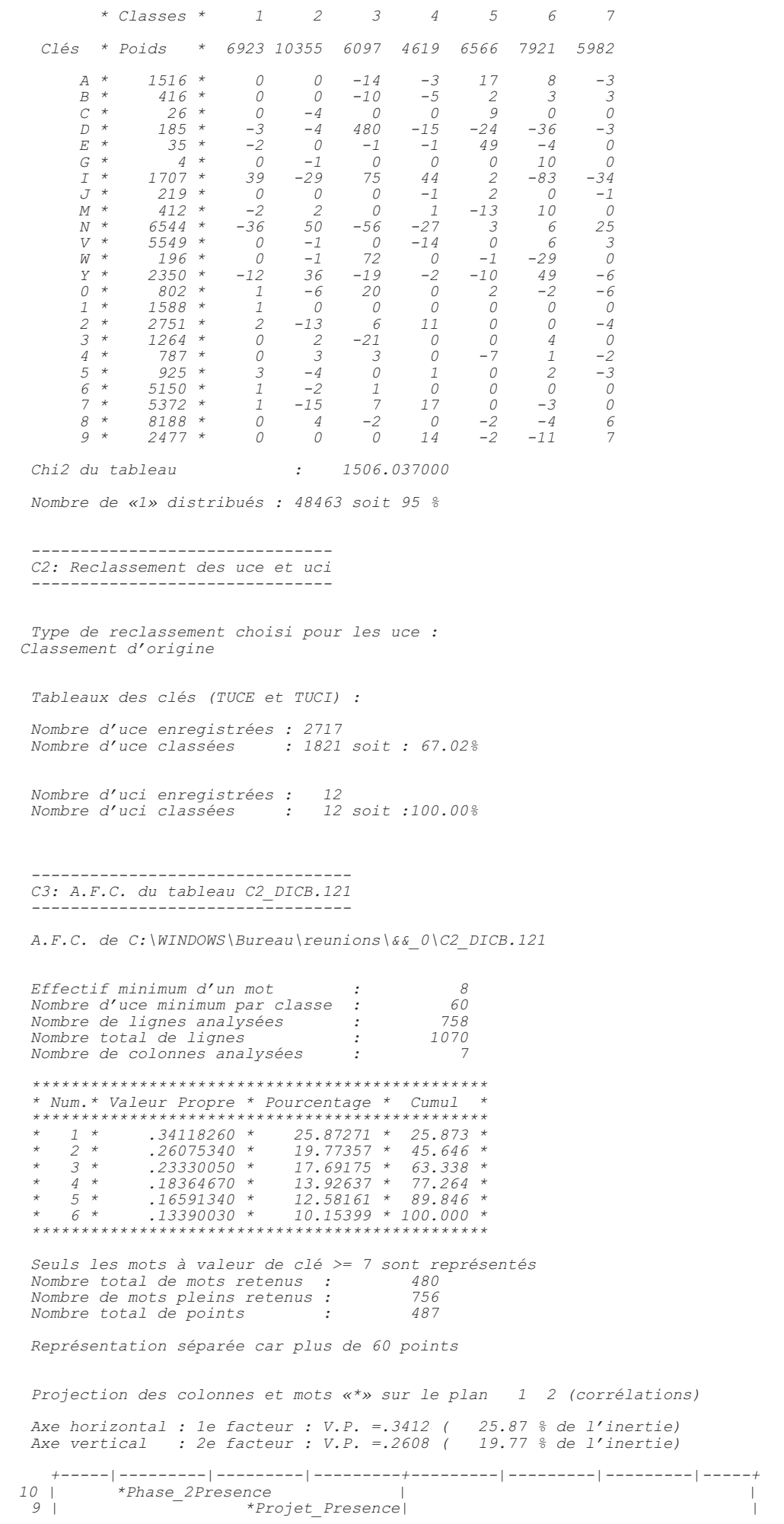

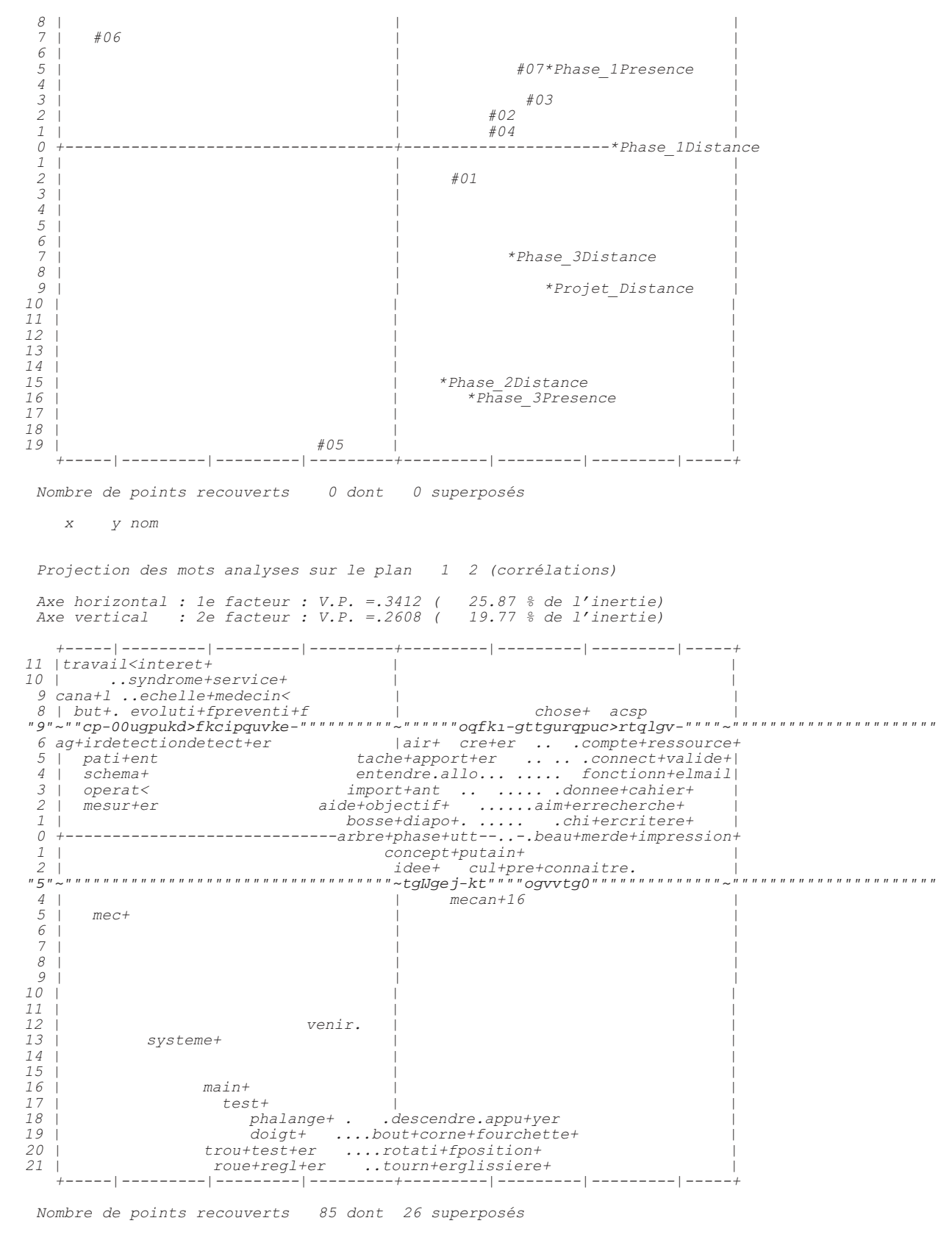

 *x y nom 13 3 salut+ 13 3 arrang+er 13 3 fax+ 13 3 grave+ 8 1 recu+ 8 1 etudiant+ -31 8 medica< -31 8 board -31 8 carpien+ -31 8 paper*  $8$  tendon  *-31 8 nerv+eux -31 8 nerf+*

 *-31 8 situ+er*

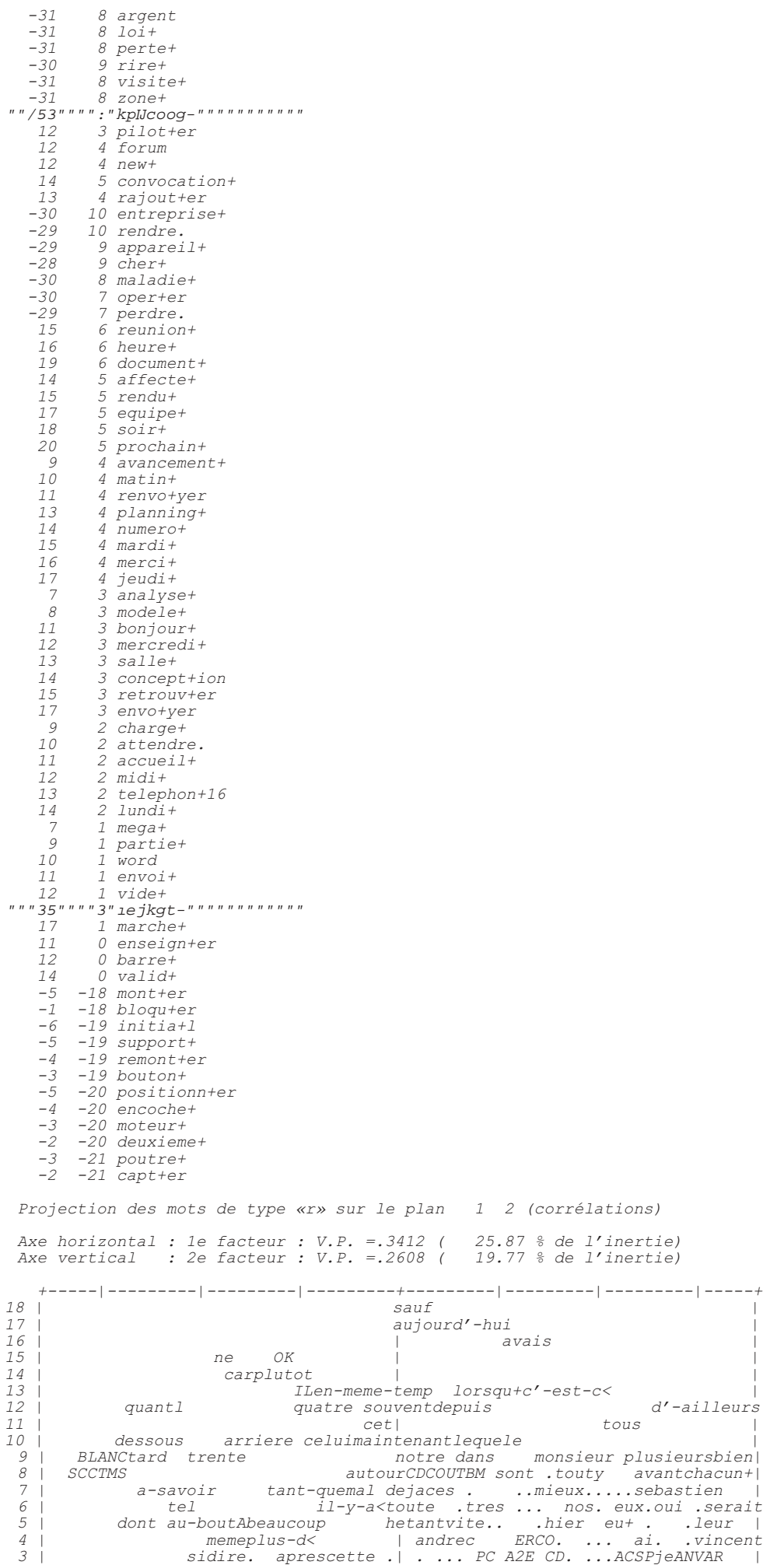

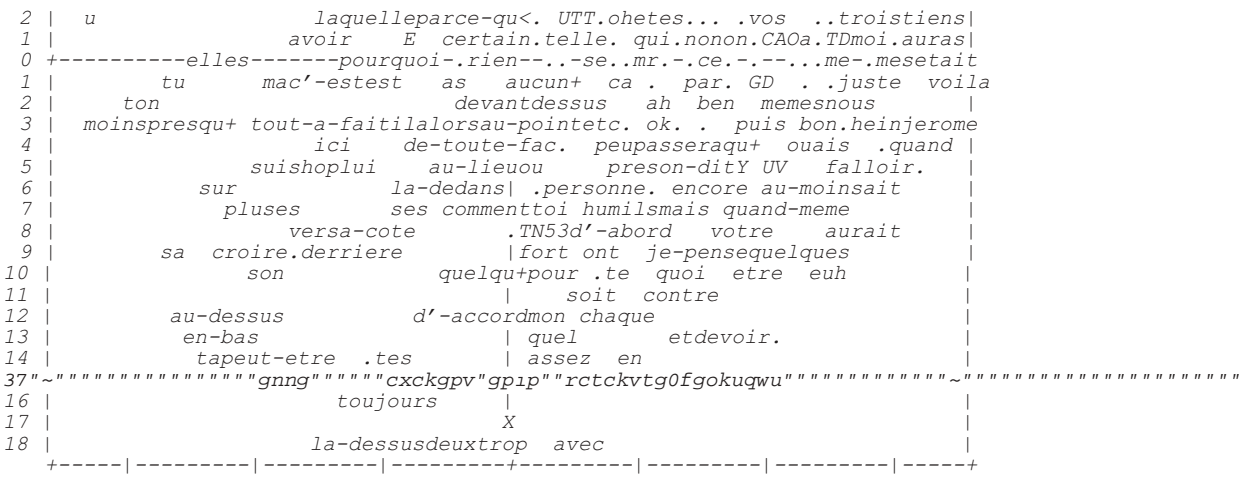

Nombre de points recouverts 78 dont 0 superposés

y nom  $\boldsymbol{X}$ 

8 pour-qu<<br>7 tout-de-suit 15  $\frac{1}{7}$ 7 quelqu'-un<br>7 etais 12 13 7 etais<br>7 seront<br>7 frederic<br>7 etiez<br>7 concernant  $\begin{array}{c} 19 \\ 20 \\ 21 \\ 22 \\ 3 \\ 6 \\ 12 \\ 13 \\ 14 \end{array}$ 6 etaient<br>6 n'-importe 6 pendant<br>6 celle  $\frac{20}{25}$ <br>30 6 sinon  $6$  tout-a-1'-he 6 vous  $\mathcal{G}$ 5 bien-qu<  $10$ <br> $14$ <br> $25$ <br> $29$ 5 jamais<br>5 a-partir-d<<br>5 est-ce< 5 demain 16 4 a-priori  $19$ <br> $20$ <br> $21$ <br> $26$ <br> $29$ 4 dedans 4 bientot  $4 des-qu<$ 4 avez<br>4 avait  $\frac{1}{2}$ 3 partout 3 ensuite  $245617$ <br> $179$ 3 chez  $3$  en-place 3 toutes<br>3 etant-donne<br>3 d'-apres  $20$ <br>  $21$ <br>  $27$ <br>  $14$ <br>  $15$ <br>  $16$ <br>  $18$ 3 combien 3 aurez 2 leurs<br>2 la-bas<br>2 aurais  $2$  je-crois 2 je crois<br>2 celui-la<br>2 guillaume 2 yurra<br>2 point<br>2 savoir.  $24$ <br> $25$ <br> $2$ <br> $8$ <br> $13$ 1 quelque-chos  $\begin{array}{c}\n 1 \quad \text{puisqu+} \\
 1 \quad \text{c'}-\text{est-vrai}\n \end{array}$ 19 *1* aviez  $\begin{array}{c} 24 \\ 24 \\ 30 \end{array}$ 1 cela 1 aurai  $-4$ <br>3<br>4  $0$   $par$ -rapport  $0$  sans<br> $0$  autre+  $\begin{array}{c} 89124 \\ 11122 \\ 2224 \\ 2411 \\ 1 \end{array}$ 0 par-exemple  $0$  cependant  $0$   $r$ omain  $0$  benoit 0 quelle<br>0 pouvoir.<br>0 jusqu+  $0$  ete  $0$  surtout 0 aura  $-1$  ce-qu<<br> $-1$  sylvain  $\begin{array}{c} 23 \\ 25 \end{array}$  $-1$  comme  $-1$  donc

 *9 -3 il-me-semble* <sup>n</sup> " " 35 " " " / 5 " IJqtgpv " " " " " " " " " " " " " " "  *15 -3 en-general 26 -3 entre 4 -4 en-plus< 29 -4 aussi 2 -6 par-contre 11 -6 vivien 0 -8 c'-est-a-dir 7 -10 vouloir. -11 -14 en-tout-cas*

 *----------------------------------------- D1: Sélection de quelques mots par classe -----------------------------------------*

 *Valeur de clé minimum pour la sélection : 0*

"Xqecdwncktg"ur<sup>2</sup>ekiswg"fg"nc"encuug""3"<<br>"eqpegrv-\*5:+."rtg-\*56+."tgllgej-kt\*36+."dquug-\*32+."gpugkip-gt\*34+."enckt-\*42+."itku-\*6+."qtkikpc-n\*6+."<br>1p-\*3:+."ogvjqfg-\*;+."uqnwvkqp-\*45+."cdqwv-kt\*9+."guuc-{gt\*47+."rctvkt0\* itqu-\*37+."ogknngwt-\*7+."rngkp-\*9+."rwt-\*4+."ghhgevkxgogpv\*:+."gpqtogogpv\*4+."1pcngogpv\*6+."xcejgogpv\*7+."<br>echange+(3), etude+(11), experience+(2), homme+(2), ingenieur+(4), instant+(8), lis(3), poignee+(2),<br>ressort+(4), t

"Xqecdwncktg"ur<sup>2</sup>ekiswg"fg"nc"encuug""4"<<br>partie+(31),analyse+(50),cahier+(56),charge+(65),donnee+(27),recherche+(32),fonctionn+el(39),aide+(11),<br>critere+(11),phase+(23),concept+ion(29),objectif+(19),arbre+(10),avancement rtkpekrg-\*38+."tgxwg-\*:+."xqnwog-\*9+."eqphtqpv-gt\*8+."fgeku-kqp\*33+."u{pvjg-3;\*45+."mcvkc\*9+."fg1pk-\*8+."<br>premier+(19), budget+(5), colle+(7), commande+(9), contrainte+(11), lance+(5), liste+(10), matiere+(5),<br>page+(11), p np-kt\*44+." tghgt-gt\*7+." ukornki-gt\*7+." cxcpvci-g\*8+." hcdtkecv-kqp\*9+." igqogvt-38\*6+." kpfkecv-kqp\*5+."<br>individu<(6),informat+ion(9),intellig<(3),log+16(8),technolog<(5),techn+16(17),devis(4),dimensionne+(7),<br>fabien(3) *visuel+(2);*

# "Xqecdwncktg"ur<sup>2</sup>ekiswg"fg"nc"encuug""5"<

prochain+(22), lundi+(12), mardi+(21), mercredi+(25), midi+(14), bonjour+(13), marche+(37), numero+(14), salle+(14), soir+(24), telephon+16(21), allo(19), jeudi+(16), accueil+(6), heure+(23), planning+(8), salut+(7), arra dqwhh-gt\*5+." 1n-gt\*5+." rtghgt-gt\*8+." tcrrtqej-gt\*6+." tgrcuu-gt\*8+." tgvqwtp-gt\*6+." tgxqkt0\*:+." vqod-gt\*7+." *cool(4), fred(12), leo(7), millenium(3), soutenance(8), courant+(9), libre+(4), novembre+(7), appetit+(3), bureau+(3), examen+(2), paie+(2), stage+(3), week-end+(5), appel+er(14), comment+er(2), demand+er(14),*  fguqn-gt\*7+." gpiwgwn>\*5+." 1no-gt\*5+." ocpi-gt\*6+." tgrgv-gt\*6+." vgpkt0\*8+." rquuk-dng\*35+." rtqdngo>\*53+."<br>dring(2), haut-parleur(3), info+(7), median+(2), utbm(5), droit+(1), norma+l(10), pire+(2), reserve+(1), *vendredi+(8), bois(1);*

*9RFDEXODLUHVSpFL¿TXHGHODFODVVH impression+(11), mail(22), merde+(14), putain+(20), envo+yer(28), mega+(7), utt(8), word(11), aim+er(8),*  ejk-gt\*35+."eqppckvtg0\*36+."fkcrq-\*7+."1ejkgt-\*32+."dgcw-\*6+."itcxg-\*32+."tgew-\*7+."cwvqtqwvg-\*6+."ewn-\*7+."<br>envoi+(7), etudiant+(6), ras(4), froid+(4), copie+(4), galere+(3), lire+(6), plante+(5), route+(3), sud+(3),<br>text Ugejg-\*4+." ictfg-\*6+." rjqvq-\*32+." tgpeqpvtg-\*5+." ugetgvcktg-\*4+." xgpv-\*4+." fgtcpi-gt\*4+." hqto-gt\*6+."<br>marr+er(3), plant+er(3), evid+ent(3), ch'(5), internet+(5), power(2), troyes(3), vectoriel(2), ya(2),<br>double+(2), *inser+er(1), port+er(3);*

"Xqecdwncktg"ur<sup>2</sup>ekiswg"fg"nc"encuug""7"<<br>
initia+1(10), moteur+(35), deuxieme+(19), bout+(11), corne+(10), doigt+(82), fourchette+(8), main+(24),<br>
position+(17), poutre+(24), roue+(55), systeme+(44), test+(41), trou+(23 ectvg-\*7+."eqpvcev-\*9+."fktg-\*56+."gpftqkv-\*9+."grckuugwt-\*4+."iqwvvkgtg-\*4+."vkig-\*5+."vqe\*4+."ch1ej-gt\*6+." *boug+er(7), decal+er(5), deform+er(2), dependre.(5), emball+er(2), integr+er(9), plac+er(3), sentir.(10), touch+er(3), electri<(5);*

*9RFDEXODLUHVSpFL¿TXHGHODFODVVH evoluti+f(29), preventi+f(26), an+(14), but+(28), cana+l(43), diagnostic+(16), echelle+(21), entreprise+(30),*  maladie+(14), mec+(46), service+(21), ag+ir(21), detect+er(25), mesur+er(23), oper+er(18), rendre.(25), medecin<(68), medica<(15), operat<(17), pati+ent(23), sensib<(33), travail<(68), board(12), carpien+(43), detection(23 rgtftg0\*33+."kplJcoog-\*9+."inqdc-n\*35+."kfkqv-\*9+."rtkpekrc-n\*34+."ceekfgpv-\*7+."cttgv-\*8+."igpgtc-n\*:+."<br>qwkg-\*8+."vcdngcw-\*35+."cognkqt-gt\*:+."getktg0\*34+."iqplJ-gt\*7+."rgtogvvtg0\*3;+."jqurkvcnk>\*7+."kpfwuvtk>\*9+."<br>compa *poste+(9), repos(4);*

"Xqecdwncktg"ur<sup>2</sup>ekıswg"fg"nc"encuug""9"<<br>affecte+(16), valide+(20), compte+(38), document+(63), rendu+(32), ressource+(20), reunion+(29), tache+(80),<br>cre+er(17), pilot+er(10), retrouv+er(11), responsa<(14), acsp(27), for *YLGH DSSRUWHU PRGL¿HU YDOLG EDUUH HTXLSH SURMHW HPSUXQWHU*

mettre.(55), rajout+er(13), import+ant(11), complet+(6), contrat+(4), forme+(9), pilote+(4), affect+er(6),<br>communiqu+er(4), remettre.(9), lisi+ble(4), dernier+(13), rempli+(3), egalement(7), biais(6), brevet+(3), gornqk-\*7+." gzgorng-\*6+." hqku\*43+." hqpevkqppgogpv-\*7+." ogvu\*34+." oqfk1ecvkqp-\*4+." oqpfg-\*37+." pqodtg-\*5+." *semaine+(16), concern+er(4), exploit+er(3), inform+er(3), joindre.(3), propos+er(15), recherch+er(3),*  tgorn-kt\*8+." tgpugkip-gt\*8+." eqpewtt-gpv\*4+." eqpıfgpvk-gn\*5+." gxgpvw-gn\*32+." uqtvg-\*8+." enksw-\*8+."<br>ecologie(3), nouveau+(6), parfait+(2), associe+(3), bordel+(5), calendrier+(2), chat+(2), date+(6), *detail+(7), developpement+(2);*

# "Oqvu"qwvknu"ur<sup>2</sup>ekiswgu"fg"nc"encuuq""3"<

entre(10), vouloir.(43), c'-est-vrai(11), pis(3), tout-a-fait(9), dessus(8), hier(8), vite(5), peu(36), tant(3), au-lieu(2), cependant(3), comment(16), d'-abord(3), d'-apres(2), encore(12), en-place(3), etant-<br>donne (3),

# "Oqvu"qwvknu" ur<sup>2</sup>ekiswgu" fg" nc" encuug" "4"<

point(16), aupres(2), autour(3), a-cote(5), dedans(17), apres(42), aujourd'-hui(10), a-partir-d<(11),<br>deja(35), autant(2), en-cours(3), bien-qu<(5), c'-est-a-dire(20), ensuite(7), jusqu+(11), par-rapport(25), pour-qu<(14), sauf(5), tant-que(4), notre(44), ces(17), ce-qu<(103), des-qu<(12), est-ce<(48), lequel(6), plusieurs(7), quelles(4), quelques(4), quelqu'-un(6), quels(4), tout(104), toutes(22), avais(17), avez(37), seront(3

# "Oqvu"qwvknu"ur<sup>2</sup>ek1swgu"fg"nc"encuug""5"<

bon(54), ok(29), pouvoir.(60), jamais(10), je-crois(11), je-pense(19), oui(37), avant(12), bientot(2), depuis(4), devant(4), puis(22), tot(2), tout-de-suite(6), bien(38), mieux(11), tres(11), alors(27), aussi(17), a-priori(5), c'-est-pourquoi(2), de-toute-facon(10), donc(65), parce(2), pendant(9), puisqu+(5), sinon(19),<br>se(66), vous(98), ca(131), on(157), quelle(14), tous(24), toute(8), voila(28), aura(9), aurez(2), aviez(3),<br>etes(1 *KXLW&'&5,((67\$3&7'87%0DQGUHÀRUHQWURPDLQYLQFHQW vivien(2), h(3);*

"Oqvu"qwvknu"ur<sup>2</sup>ekiswgu"fg"nc"encuug""6"<<br>fort(5), monsieur(2), mr(4), savoir.(39), il-me-semble(3), juste(12), non(50), pas(113), quand-meme(10), tkgp\*37+."ejg|\*37+."gp/hceg\*3+."nc/dcu\*:+."rctvqwv\*6+."rtgu\*7+."rcu/ocn/f>\*3+."c1p\*4+."cw/oqkpu\*9+."c/<br>propos(1), combien(3), en-plus<(12), lorsqu+(1), par-contre(9), pourquoi(7), eux(9), ils(30), leur(8),<br>leurs(2), me(30 *y(40);*

# "Oqvu"qwvknu"ur<sup>2</sup>ekiswgu"fg"nc"encuug""7"<

 *avec(55), demi(3), mm(2), croire.(3), devoir.(17), paraitre.(4), d'-accord(43), peut-etre(24), au-dessus(5), en-bas(4), ici(10), la-dessus(12), sous(12), derriere(5), toujours(14), vers(3), assez(6), trop(14), de*ogog\*3+."gpip\*62+."gp/vqwv/ecu\*4+."rqwt\*8;+."ugnqp\*4+."gnng\*57+."oqp\*32+."uc\*33+."uqp\*34+."vc\*:+."vgu\*6+."<br>chaque(15), en(117), personne(6), quel(6), quelqu+(3), avaient(4), es(10), soit(20), deux(33), X(3),<br>philippe(2), d

# "Oqvu"qwvknu"ur<sup>2</sup>ek1swgu"fg"nc"encuug""8"<

mal(10), quant(31), dire.(73), ne(120), dessous(8), en-haut(2), loin(1), sur(90), arriere(3), longtemps(2), maintenant(11), souvent(2), tard(5), beaucoup(7), moins(18), plus(47), plus-d<(7), au-bout(6), a-la-fois(2), au-b

"Oqvu"qwvknu"ur<sup>2</sup>ekiswgu"fg"nc"encuug""9"<<br>
falloir.(55), ailleurs(1), dans(74), la-dedans(3), demain(6), tout-a-l'-heure(3), ainsi(2), au-fur-et-<br>
a-mesure(2), a-travers(2), comme(27), concernant(1), contre(1), en-gener

"Oqvu" <sup>2</sup>vqkn<sup>2</sup>u" ur<sup>2</sup>ekiswgu" fg" nc" encuug" "3"<  *\*Phase\_3Distance(70), \*Projet\_Distance(214);*

- "Oqvu" <sup>2</sup>vqkn<sup>2</sup>u" ur<sup>2</sup>ekiswgu" fg" nc" encuug" "5"<  *\*Phase\_1Distance(98);*
- "Oqvu"<sup>2</sup>vqkn<sup>2</sup>u"ur<sup>2</sup>ekiswgu"fg"nc"encuug""7"<  *\*Phase\_2Distance(99), \*Phase\_3Presence(59);*
- "Oqvu" <sup>2</sup>vqkn<sup>2</sup>u" ur<sup>2</sup>ekiswgu" fg" nc" encuug" "8"<  *\*Phase\_2Presence(270), \*Projet\_Presence(280);*
- "Oqvu" <sup>2</sup>vqkn<sup>2</sup>u" ur<sup>2</sup>ekiswgu" fg" nc" encuug" "9"<  *\*Phase\_1Presence(127);*

 *-------------------------------------------- D1: Sélection des mots et des uce par classe --------------------------------------------*

 *D1 : Distribution des formes d'origine par racine*

```
 ------------------------------ 
 Formes associées au contexte A
 ------------------------------
```
*A9 concept+ : concept(32), concepts(13);*

```
A9 pre+ : pre(44);
C:"tglJgej-kt"<"tglJgejk*6+."tglJgejkg*3+."tglJgejkt*;+."tglJgejku*4+=
A7 bosse+ : bosse(10);
A7 enseign+er : enseignant(9), enseignants(4);
A6 clair+ : clair(24), claire(1), claires(1);
A6 gris+ : gris(5);
A6 origina+l : original(6);
C8'' 1p<sup>-"</sup> <"1p*3; +=
A6 methode+ : methode(9), methodes(2);
A6 solution+ : solution(19), solutions(8);
A6 about+ir : abouti(1), aboutie(3), aboutir(1), aboutissement(1), aboutit(1);
A6 essa+yer : essaies(1), essaye(13), essayer(9), essayez(5);
A6 partir. : pars(1), partait(1), parte(2), partent(1), partez(3), partir(7), partirai(1);
A6 delicat+ : delicat(4), delicatesse(1);
C8" IJq" < " IJq* 32+=
C7"ipc-n"<"ipcn*7+."ipcng*3+."ipcnkucvkqp*3+=<br>A5 grand+ : grand(9), grandes(2);<br>A5 perdu+ : perdu(1), perdus(1);
A5 propre+ : propre(4);
A5 tota+l : total(5);
A5 vrai+ : vrai(3);
A5 exactement : exactement(15);
A5 femme+ : femme(4), femmes(1);
A5 gueule+ : gueule(2);
A5 moitie+ : moitie(2);
A5 poil+ : poil(2);
A5 pression+ : pression(2);
A5 sens : sens(8);
A5 serie+ : serie(6);
A5 souci+ : soucis(9);
A5 truc+ : truc(59), trucs(15);
A5 dessin+er : dessinee(1), dessiner(1), dessinez(1);
A5 discut+er : discutait(1), discute(5), discuter(3);
A5 ecout+er : ecoute(4), ecoutes(4), ecoutez(4);
A5 esper+er : espere(5);
A5 impos+er : impose(2), imposer(2);
A5 pens+er : pensais(2), pensait(2), pense(3), pensee(1), pensent(1), penser(3), penses(6), pensez(5);
A5 pondre. : pondre(2), pondu(2);
A5 prendre. : prend(8), prendrait(1), prendras(1), prendre(13), prends(3), prenez(1), prennes(1), pris(8);
A5 administrat< : administrateur(1), administratif(1);
A5 avoue< : avoue(1), avouerai(1);
A5 conclus+ion : conclusion(5), conclusions(1);
A5 cote+ : cote(15), cotes(2);
A5 divis< : divise(1), diviser(2);
A5 oubli+e : oublie(7), oublies(1);
A5 carter+ : carter(6), carters(1);
A5 expo : expo(3);
A5 gom+ : gomes(9), gomez(11);
A5 mini : mini(3);
A5 modelis+ : modelisation(4), modelise(1), modeliser(2);
A4 bete+ : bete(2), betes(3);
A4 bre+f : bref(3);
A4 gros+ : gros(15), grosse(2);
A4 meilleur+ : meilleur(2), meilleure(3);
A4 plein+ : plein(2), pleins(6);
A4 pur+ : pure(2);
     A4 effectivement : effectivement(8);
A4 enormement : enormement(2);
C6" 1pcngogpv" <" 1pcngogpv*6+=
A4 vachement : vachement(6);
A4 echange+ : echange(2), echanges(1);
A4 etude+ : etude(8), etudes(3);
A4 experience+ : experience(2);
A4 homme+ : homme(2);
A4 ingenieur+ : ingenieur(1), ingenieurs(3);
A4 instant+ : instant(8);
A4 lis : lis(3);
A4 poignee+ : poignee(4), poignees(1);
A4 ressort+ : ressort(3), ressorts(1);
A4 terrain+ : terrain(3);
A4 gagn+er : gagne(1), gagner(3);
A4 invit+er : invite(2), inviter(1);
A4 jet+er : jeter(3);<br>A4 parl+er : parle(5), parler(8), parlera(1), parlerai(2), parles(2), parlons(1);<br>A4 pouss+er : pousses(1), poussez(1);<br>A4 sembl+er : semblait(1), semble(3);<br>A4 class+16 : classique(1), classiques(1);
A4 collaborat+ion : collaboratif(1), collaboratifs(1), collaboration(1);
A4 essenti+el : essentiel(4);
A4 outil+23 : outil(1), outils(4);
A4 aprem : aprem(2);
A4 belfort : belfort(4);
A4 couill+ : couilles(2);
A4 html : html(2);
A4 intro+ : intro(1), intros(1);
A4 prototyp+ : prototype(5);
A4 re : re(5);
A3 capable+ : capable(3);
A3 batiment+ : batiment(1);
A3 cable+ : cable(1);
A3 debut+ : debut(9);
A3 dessin+ : dessin(1), dessine(2), dessins(1);
A3 note+ : note(8), notes(1);
A3 semestre+ : semestre(2), semestres(1);
```

```
A3 site+ : site(3), sites(2);
A3 structure+ : structure(4), structures(1);
A3 voiture+ : voiture(3);
A3 aller. : aille(3), alle(2), aller(9), allez(8), allons(1), ira(3), va(94), vais(18), vas(8), vont(6);
A3 apprendre. : appris(3);
A3 correspondre. : correspond(3);
A3 demontr+er : demontrer(1);
A3 envisag+er : envisageable(3), envisageait(1);
A3 lanc+er : lancer(4), lancez(1);
A3 sortir. : sorti(1), sortir(7);
A3 transform+er : transforme(1), transformer(1);
A3 energ+16 : energie(1);
A3 standard< : standard(5);
A3 mixe : mixe(3);
A3 regl+ : reglages(1);
A3 tcho : tcho(6);
A2 evolue+ : evolue(2);
A2 quitte+ : quitte(3);
A2 dimension+ : dimension(3), dimensions(2);
A2 niveau+ : niveau(13), niveaux(1);
A2 temps : temps(21);
   ------------------------------ 
  Formes associées au contexte B
 ------------------------------ 
B9 partie+ : partie(32), parties(3);
B9 analyse+ : analyse(58), analyses(2);
B9 cahier+ : cahier(64), cahiers(3);
B9 charge+ : charge(11), charges(65);
B9 donnee+ : donnees(34);
B9 recherche+ : recherche(29), recherches(7);
B9 fonctionn+el : fonctionnel(8), fonctionnelle(39), fonctionnelles(5);
B8 aide+ : aide(13);
B8 critere+ : critere(1), criteres(11);
B8 phase+ : phase(21), phases(9);
B8 concept+ion : concepteurs(1), conception(30);
B8 objectif+ : objectif(7), objectifs(14);
B7 arbre+ : arbre(9), arbres(1);
B7 avancement+ : avancement(10);
B7 chose+ : chose(18), choses(40);
B7 idee+ : idee(12), idees(28);
B7 modele+ : modele(13);
B7 mecan+16 : mecanique(6), mecaniques(2), mecanisme(11), mecanismes(2);
B6 externe+ : externe(9), externes(2);
B6 interne+ : interne(9), internes(2);
B6 calcul+ : calcul(3), calculs(5);
B6 depense+ : depense(2), depenses(5);
B6 espace+ : espace(9);
B6 fonction+ : fonction(16), fonctions(18);
B6 principe+ : principe(11), principes(7);
B6 revue+ : revue(10);
B6 volume+ : volume(6), volumes(1);
B6 confront+er : confrontation(3), confronter(3), confrontes(1);
B6 decis+ion : decision(2), decisions(11);
B6 synthe+19 : synthese(25), syntheses(2), synthetique(2);
B6 katia : katia(8);
D7"fg1pk-"<"fg1pk*9+=
B5 premier+ : premier(8), premiere(11), premieres(1);
B5 budget+ : budget(5);
B5 colle+ : colle(7);
B5 commande+ : commande(6), commandes(4);
B5 contrainte+ : contrainte(1), contraintes(11);
B5 lance+ : lance(5);
B5 liste+ : liste(10), listes(1);
B5 matiere+ : matiere(3), matieres(2);
B5 page+ : page(10), pages(4);
B5 pardon+ : pardon(4);
B5 pouvoir+ : pouvoir(14);
B5 precision+ : precision(4), precisions(1);
B5 rentree+ : rentree(11);
B5 valeur+ : valeur(8), valeurs(1);<br>B5 donn+er : donnait(1), donne(7), donner(8), donnes(2), donneur(1), donniez(1);<br>B5 faire. : faire(152), fais(16), faisait(3), faisant(1), faites(2), fasse(7), fassiez(1), fera(3), ferai
hgtcku*3+."1v*3+."hqpv*8+=
%¿QLU¿QL¿QLU¿QLVVH
B5 refer+er : refere(1), referer(3), referera(1);
D7"ukornk1-gt"<"ukornk1gt*6+."ukornk1gtc*3+=
B5 avantag+e : avantage(3), avantages(3);
B5 fabricat+ion : fabrication(8);
B5 geometr+16 : geometrie(1), geometrique(3), geometriques(1);
B5 indicat+ion : indicateur(1), indicateurs(1), indicatif(1);
B5 individu< : individuel(1), individuelle(4), individuellement(1);
B5 informat+ion : information(1), informations(8);
B5 intellig< : intelligent(3);
B5 log+16 : logique(5), logiquement(3);
B5 technolog< : technologiquement(2), technologiques(4);
B5 techn+16 : technique(5), techniquement(1), techniques(12);
B5 devis : devis(5);
B5 dimensionne+ : dimensionnement(8);
B5 fabien : fabien(3);
B5 maquette : maquette(3);
B5 preconcept+ : preconcept(1), preconcepts(2);
B5 tree+ : trees(7);
```

```
B4 cru+ : cru(2);
B4 interieur+ : interieur(8);
B4 longue+ : longue(1), longues(2);
B4 parallel< : parallele(3);
B4 plan+ : plan(4), plans(3);
B4 visuel+ : visuel(1), visuellement(1);
B4 clairement : clairement(7);
B4 aspect+ : aspect(6);
B4 batterie+ : batterie(3);
B4 besoin+ : besoin(23), besoins(3);
B4 dizaine+ : dizaine(4);
B4 element+ : element(1), elements(6);
B4 espece+ : espece(2);
B4 etape+ : etape(2), etapes(5);
B4 facture+ : facture(2), factures(1);
B4 feu+ : feu(3);
B4 image+ : images(3);
B4 machin+16 : machine(6);
B4 papier+ : papier(8), papiers(1);
B4 qualite+ : qualite(9);
B4 questionnaire+ : questionnaire(3), questionnaires(2);
B4 resultat+ : resultat(4), resultats(3);
B4 technicien+ : technicien(1), techniciens(2);
B4 tente+ : tente(3);
B4 terme+ : terme(13), termes(1);
B4 accept+er : acceptable(1), acceptent(1), accepter(2);
B4 aid+er : aider(5), aidera(1);
B4 ajout+er : ajoute(2), ajouter(1);
B4 amen+er : amene(2), amenerai(1);
B4 associ+er : associer(4);
B4 compar+er : comparant(1), compare(2), comparer(1);
B4 Comparier : Comparancity, Compare
B4 expliqu+er : expliquant(1), explique(5), expliquent(1), expliquer(4), expliquerai(1);<br>B4 lire. : lirai(1), lisant(1), lise(1), lu(5);<br>B4 li+er : lie(3), liees(1);<br>B4 men+er : mene(1), mener(2);
B4 montr+er : montrer(7);
B4 pos+er : posait(1), pose(5), posee(1), posees(1), poser(7), posera(1), poserait(1), poses(1), posez(1);<br>B4 realis+er : realise(4), realiser(5);<br>B4 rentr+er : rentre(5), rentrer(4), rentres(1);<br>B4 sais+ir : saisi(1), sai
B4 tir+er : tire(1), tirer(4);
B4 visualis+er : visualisation(3), visualiser(2), visualisez(1);
B4 cinematique< : cinematique(3);
B4 creat+ion : creatif(1), creation(3), creativite(1);
B4 reduct< : reducteur(3), reducteurs(1);
B4 stat+16 : statique(1), statiques(1);
B4 typ+16 : typique(1), typiquement(6), typiques(1);
B4 utilisat+ion : utilisation(15), utilisations(1);
B4 brainstorming : brainstorming(4);
B4 came : came(2);
B4 design : design(4);
B4 euros : euros(4);
B4 faite : faite(9);
B4 interface : interface(2);
B4 volt+ : volts(2);
B3 frai+14 : frais(5);
B3 demarche+ : demarche(5);
B3 don+ : don(4);
B3 question+ : question(11), questions(8);
B3 rapport+ : rapport(18), rapports(1);
B3 developp+er : developper(4);
B3 marqu+er : marquees(1), marquer(2), marquez(1), marquiez(1);
B3 not+er : noter(4);
B3 rest+er : reste(16), rester(1), restera(1);
B3 automat+16 : automatique(2), automatiquement(2), automatiques(1);
B3 faisa+ble : faisabilite(2), faisable(2);
B3 en-tete : en-tete(4);
B3 retouche+ : retouche(2), retoucher(1), retouches(1);
B2 cooperati+f : cooperatif(2), cooperation(1);
B2 fam+eux : fameux(3);
D<sup>2</sup> Lamison : Lamis
B2 necessaire+ : necessaire(2), necessaires(1);
B2 pratique+ : pratique(4), pratiques(1);
B2 boite+ : boite(8);
B2 cle+ : cle(2), cles(2);
B2 conversation+ : conversation(3);
B2 effort+ : effort(1), efforts(4);
B2 part+ : part(15);
B2 chois+ir : choisir(5);
B2 concevoir. : concevoir(3), concoive(1);
B2 point+er : pointer(2), pointeuse(1);
B2 present+er : presenter(4);
B2 base+ : base(5), bases(1);
B2 differ+ent : difference(2), differentes(3), differents(4);
B2 montre+ : montre(6);
B2 re+el : reel(3), reellement(1);
B2 souhait< : souhaite(3), souhaitez(2);
B2 electro : electro(4);
B2 sagot : sagot(3);
 ------------------------------ 
 Formes associées au contexte C
```

```
 ------------------------------ 
C9 prochain+ : prochain(15), prochaine(8), prochainement(1);
C9 lundi+ : lundi(19);
C9 mardi+ : mardi(29);
C9 mercredi+ : mercredi(40);
C9 midi+ : midi(19), midis(1);
C9 bonjour+ : bonjour(17);
C9 marche+ : marche(43);
C9 numero+ : numero(21), numeros(1);
C9 salle+ : salle(12), salles(3);
C9 soir+ : soir(30), soirs(1);
C9 telephon+16 : telephone(25), telephonique(1), telephoniques(1);
C9 allo : allo(32);
C8 jeudi+ : jeudi(18);
C8 accueil+ : accueil(8);
C8 heure+ : heure(25), heures(2);
C8 planning+ : planning(8);
C8 salut+ : salut(10);
C8 arrang+er : arrange(6), arranger(2), arrangerait(2);
C8 renvo+yer : renvoient(1), renvoye(3), renvoyer(2), renvoyez(2);
C8 connect+ : connecte(6), connectee(1), connecter(2), connectes(1);
C8 fax+ : fax(13);
C7 matin+ : matin(18);
C7 air+ : air(9);
C7 merci+ : merci(8);
C7 attendre. : attend(18), attendais(1), attendant(1), attendez(3), attendre(2), attends(8);<br>C7 entendre. : entend(10), entendent(1), entendez(1), entendre(2), entends(3), entendu(1);<br>C7 creneau+ : creneau(4), creneaux(2)
C6 mort+ : mort(6);
C6 apres-midi+ : apres-midi(10);
C6 decembre+ : decembre(4);
C6 dimanche+ : dimanche(5);
C6 samedi+ : samedi(4);
C6 soiree+ : soiree(6);
C6 bouff+er : bouffer(3);
&¿OHU¿OHU¿OH]
C6 prefer+er : prefere(5), preferez(1);
C6 rapproch+er : rapproche(1), rapprochent(1), rapprocher(2), rapprochez(1);
C6 repass+er : repasse(7), repasser(1);
C6 retourn+er : retourner(4);
C6 revoir. : revoir(8), revoit(2), revu(1);
C6 tomb+er : tomber(5);
C6 cool : cool(4);
C6 fred : fred(13);
C6 leo : leo(10);
C6 millenium : millenium(5);
C6 soutenance : soutenance(9);
C5 courant+ : courant(9);
C5 libre+ : libre(2), libres(2);
C5 novembre+ : novembre(9);
C5 appetit+ : appetit(3);
C5 bureau+ : bureau(3);
C5 examen+ : examen(1), examens(1);
C5 paie+ : paie(3);
C5 stage+ : stage(3);
C5 week-end+ : week-end(5);
C5 appel+er : appelait(1), appeler(5), appelez(1), appelle(7), appelles(3);
C5 comment+er : commentez(2);<br>
C5 demand+er : demande(6), demander(4), demandera(1), demandes(2), demandez(1);<br>
C5 desol+er : desole(5);<br>
C5 engueul< : engueule(1), engueuler(2);
E7" 1no-gt"<" 1nog*5+=
C5 mang+er : mange(2), manger(2);
C5 repet+er : repete(1), repeter(2), repetes(1);
C5 tenir. : tenez(2), tenir(1), tiendra(1), tiendrai(1), tient(1);
C5 possi+ble : possibilite(1), possible(13);
C5 problem< : probleme(31), problemes(4);
C5 dring : dring(5);
C5 haut-parleur : haut-parleur(3);
C5 info+ : info(2), infos(5);
C5 median+ : medians(2);
C5 utbm : utbm(6);
C4 droit+ : droit(1);
C4 norma+l : normal(1), normalement(9);
C4 pire+ : pire(2);
C4 reserve+ : reservee(1);
C4 vendredi+ : vendredi(14);
C4 bois : bois(1);
C4 gala+ : gala(4);
C4 journee+ : journee(7);
C4 ligne+ : ligne(5);
C4 menage+ : menage(2);
C4 retour+ : retour(3);
C4 seconde+ : secondes(3);
C4 annul+er : annule(2);
C4 assist+er : assister(1);
C4 enregistr+er : enregistrant(1), enregistre(2);
C4 envoy+er : enverrai(1);
C4 excus+er : excuse(1), excuses(1);
C4 march+er : marchait(2), marcher(2);
C4 pret+er : prete(2);
C4 prevoir. : prevoir(3), prevu(1), prevue(2);
&SUR¿WHUSUR¿WHSUR¿WHUSUR¿WRQV
```

```
C4 rappel+er : rappele(1), rappeler(2), rappelle(3);
C4 disponi+ble : disponible(3), disponibles(1);
C4 fraise+ : fraiser(2), fraiseuse(1);
C4 mac : mac(2);
C4 scanner+ : scanner(2);
C4 video : video(3);
C3 ferme+ : ferme(1), fermee(1);
C3 personnel+ : personnel(1), personnellement(1), personnelles(1);
C3 sacre+ : sacre(3);
C3 camera+ : camera(2);
C3 ecole+ : ecole(2), ecoles(1);
C3 gars : gars(10);
C3 train+ : train(3);
C3 yeux : yeux(2);
C3 repartir. : repars(1), reparti(1), repartir(1), repartisse(1), repartit(1);
C2 cours : cours(5);
C2 reponse+ : reponse(3), reponses(1);
C2 prof+ : prof(4), profs(1);
   ------------------------------ 
  Formes associées au contexte D
   ------------------------------ 
D9 impression+ : impression(11);
D9 mail : mail(23);
D9 merde+ : merde(15);
D9 putain+ : putain(20);
D9 envo+yer : envoie(2), envoyais(1), envoyait(1), envoye(12), envoyer(13), envoyes(1), envoyez(1);
D9 mega+ : mega(6), megas(2);
D9 utt : utt(10);
D9 word : word(13);
D8 aim+er : aime(5), aiment(1), aimerai(2), aimez(1);
D8 chi+er : chiant(1), chie(2), chier(10);
D8 connaitre. : connais(4), connaissais(1), connaissant(2), connaissent(2), connaisses(1), connaissez(1), 
connait(10);
D8 diapo+ : diapo(1), diapos(6);
F:"1ejkgt-"<"1ejkgt*9+."1ejkgtu*5+=
D7 beau+ : beau(5);
D7 grave+ : grave(10);
D7 recu+ : recu(5);
D7 autoroute+ : autoroute(5);
D7 cul+ : cul(5);
D7 envoi+ : envois(9);
D7 etudiant+ : etudiant(2), etudiants(4);
D7 ras : ras(4);
D6 froid+ : froid(4);
D6 copie+ : copie(3), copies(1);
D6 galere+ : galere(3);
D6 lire+ : lire(8);
D6 plante+ : plante(4), plantee(3);
D6 route+ : route(2), routes(1);
D6 sud+ : sud(4);
D6 texte+ : texte(6);
D6 ouvrir. : ouvrait(1), ouvrir(8);
D6 informat+16 : informatique(7);
D6 message< : message(6), messages(1);
D6 petit+ : petit(18), petite(7), petites(1), petits(1);
D6 formats : formats(4);
D5 bizarr+e : bizarre(3);
D5 fou+ : fou(3), fous(2);
D5 tendu+ : tendu(2);
F7 "Uge jg-" < "Uge jg*3+. "Uge jgu*3+=
D5 garde+ : garde(4), gardes(1);
D5 photo+ : photo(6), photos(5);
D5 rencontre+ : rencontre(3), rencontres(1);
D5 secretaire+ : secretaire(1), secretaires(1);
D5 vent+ : vent(3);
D5 derang+er : derange(2);
D5 form+er : format(7);
D5 marr+er : marrant(1), marre(1), marrer(1);
D5 plant+er : plantent(1), planter(2);
D5 evid+ent : evident(4);
D5 ch' : ch'(6);
D5 internet+ : internet(4), internets(1);
D5 power : power(2);
D5 troyes : troyes(3);
D5 vectoriel : vectoriel(3);
D5 ya : ya(2);
D4 double+ : double(2);
D4 negati+f : negatif(1), negatives(1);
D4 ouvert+ : ouvert(3);
D4 parti+ : parti(2), partis(1);
D4 apparemment : apparemment(5);
D4 cherch+eur : chercheurs(1);
D4 classe+ : classe(1);
D4 histoire+ : histoire(5);
D4 nom+ : noms(4);
D4 personne+ : personnes(6);
D4 pont+ : pont(3), ponts(1);
D4 retard+ : retard(5);
D4 vue+ : vue(9);
D4 amus+er : amuser(1);
D4 arrach+er : arrache(2);
D4 attach+er : attachant(1);
```

```
D4 boire. : bus(1);
D4 branch+er : brancher(1);
D4 cass+er : casser(1);
D4 comprendre. : comprenais(1), comprend(1), comprendre(1), comprends(4);
D4 compt+er : compter(1);
D4 deplac+er : deplacer(1), deplacez(1);
D4 etonn+er : etonnes(2);
D4 ferm+er : fermer(1);
D4 imprim+er : imprimer(1);
D4 inser+er : inserer(1);
D4 port+er : portable(2), portables(3);
D4 ressembl+er : ressemble(1);
D4 connexion< : connexion(2);
D4 con+ : con(1), cons(2);
D4 feuill+23 : feuille(1), feuilles(3);
D4 habitu< : habitue(2);
D4 introduct+ion : introduction(1);
D4 theori< : theoriquement(1);
D4 transpar+ent : transparents(2);
D4 logiciel+ : logiciel(1), logiciels(3);
D4 mails : mails(3);
D4 rigolo : rigolo(2);
D4 vietnam : vietnam(2);
D3 attaque+ : attaque(2);
D3 degre+ : degre(3);
D3 avanc+er : avance(6), avancer(1), avances(1);
D3 detaill+er : detaille(1), detaillee(1);
D2 chaud+ : chaud(5);
D2 facile+ : facile(2);
D2 mauvais+ : mauvaise(2);
D2 acces : acces(2);
D2 manque+ : manque(4);
D2 norme+ : normes(2);
D2 boss+er : bosser(5);
D2 repondre. : repondent(2), repondre(2), repondu(2);
D2 bonne+ : bonne(5);
D2 util+e : utile(1), utilite(1);
D2 grand-chose : grand-chose(2);
   ------------------------------ 
  Formes associées au contexte E
 ------------------------------ 
E9 initia+l : initiale(11), initialisation(3);
E9 moteur+ : moteur(48), moteurs(1);
E9 deuxieme+ : deuxieme(22);
E9 bout+ : bout(12);
E9 corne+ : corne(13);
E9 doigt+ : doigt(89), doigts(23);
E9 fourchette+ : fourchette(9);
E9 main+ : main(26), mains(4);
E9 position+ : position(20), positions(1);
E9 poutre+ : poutre(29), poutres(1);
E9 roue+ : roue(72), roues(1);
E9 systeme+ : systeme(50), systemes(9);
E9 test+ : test(33), tests(14);
E9 trou+ : trou(20), trous(12);
E9 appu+yer : appuie(6), appuies(1), appuye(1), appuyer(3);
E9 positionn+er : positionne(8), positionnee(2), positionnement(28), positionner(15);
E9 tourn+er : tournait(1), tourne(12), tourner(10), tournes(1);
E9 glissiere+ : glissiere(9), glissieres(2);
E9 phalange+ : phalange(27), phalanges(2);
E8 rotati+f : rotation(8);
E8 bouton+ : bouton(14), boutons(4);
E8 descendre. : descend(3), descendez(1), descendre(6);
E8 test+er : teste(2), testee(1), tester(6), testes(2);
E7 angle+ : angle(5);
E7 support+ : support(9);
E7 tension+ : tension(6);
E7 bloqu+er : bloque(4), bloquee(3), bloquees(1), bloquer(4), bloques(1);
E7 capt+er : capteur(5), capteurs(6);
E7 embra+yer : embraye(2), embrayer(4), embrayes(1);
E7 mont+er : montage(1), monte(3), monter(2), montes(1);
E7 regl+er : reglage(13), regler(1);
E7 remont+er : remonte(3), remonter(3), remontez(1);
E7 venir. : venait(1), venir(6), venu(2), vienne(1), viennent(3), viens(9), vient(17);
E7 encoche+ : encoche(2), encoches(10);
E7 motoris+ : motorisation(3), motorisee(1), motoriser(2);
E6 choisi+ : choisi(7);
E6 force+ : force(6);
E6 obligatoire+ : obligatoire(5), obligatoirement(3);
E6 vert+ : vert(2), verte(6);
E6 casse+ : casse(4), casses(1);
E6 droite+ : droite(9);
E6 place+ : place(10), places(3);
E6 vitesse+ : vitesse(10), vitesses(1);
E6 adapt+er : adapte(2), adaptee(1), adapter(6);
E6 conditionn+er : conditionnement(4);
E6 repos+er : repose(4), reposent(1);
E6 cause+ : cause(6);
E6 boitier : boitier(14);
E6 y' : y'(12);
E5 angul< : angulaire(3), angulairement(1);
E5 bute+ : bute(1), butee(1), butes(1);
```

```
E5 correct+ : correcte(1), correctement(3);
E5 exterieur+ : exterieur(7);
E5 plat+ : plat(2);
E5 specia+l : special(2), specialement(4);
E5 avis : avis(10);
E5 axe+ : axe(6), axes(1);
E5 bloc : bloc(3);
E5 carte+ : carte(8);
E5 contact+ : contact(8);
E5 dire+ : dire(37);
E5 endroit+ : endroit(8), endroits(1);
E5 epaisseur+ : epaisseur(1), epaisseurs(1);
E5 gouttiere+ : gouttiere(3);
E5 tige+ : tige(4);
E5 toc : toc(4);
(DI¿FKHUDI¿FKDJHDI¿FKHU
E5 boug+er : bougeant(1), bouger(6), bougez(1);
E5 decal+er : decalee(1), decaler(2), decalera(1), decallant(1), decalle(1);
E5 deform+er : deformation(2), deformes(1);<br>E5 dependre. : depend(5);<br>E5 emball+er : emballe(2), emballer(1);<br>E5 integr+er : integration(2), integree(1), integrer(8);<br>E5 integr+er : placee(1), placer(2);<br>E5 sentir. : sent(
E5 fast+ : faste(4), fastes(1);
E5 initialise+ : initialise(1), initialiser(3);
E5 rainure+ : rainure(3), rainures(1);
E5 tac : tac(4);
E4 cense+ : cense(1), censee(1);
E4 deplace+ : deplace(2), deplaces(1);
E4 gauche+ : gauche(6);
E4 suivant+ : suivant(6);
E4 carrement : carrement(2);
E4 legerement : legerement(2);
E4 bas : bas(3);
E4 cercle+ : cercle(2);
E4 couple+ : couple(3);
E4 coup+ : coup(8);
E4 cran+ : cran(2), crans(1);
E4 diametre+ : diametre(2);
E4 emplacement+ : emplacement(2);
E4 entree+ : entree(3);
E4 repere+ : repere(3);
E4 toucher+ : toucher(4);
E4 tour+ : tour(6);
E4 trompe+ : trompe(2);
E4 admettre. : admettons(2);
E4 coll+er : collent(1), coller(1);
E4 evalu+er : evalue(1), evaluer(1);
E4 evit+er : evite(2), eviter(1), evitera(1);
E4 reli+er : reliee(2), relier(1);
E4 suppos+er : suppose(3);
E4 aliment< : alimentation(5);
E4 atteint< : atteint(7);
E4 pourcent+23 : pourcentage(2);
E4 codeur+ : codeur(3);
E4 enclenche+ : enclenche(1), enclencher(1);
E3 changement+ : changements(1);
E3 millimetre+ : millimetres(2);
E3 peine+ : peine(1);
E3 pouce+ : pouce(1);
E3 oblig+er : oblige(6);
E3 represent+er : represente(1), representer(1), representes(1);
E3 const+ant : constante(1);
E2 coherent+ : coherent(2);
E2 composant+ : composant(1), composants(5);
E2 mobile+ : mobile(2);
E2 regulier+ : regulier(1), regulierement(1);
E2 seul+ : seul(10), seule(2);
E2 liaison+ : liaison(2);
E2 porte+ : porte(2);
E2 gen+er : genant(2);
E2 limit+er : limiter(1), limiteur(2);
E2 obtenir. : obtenir(1), obtiendras(1);
E2 plaire. : plait(2);
E2 reparl+er : reparle(1), reparlerai(1);
E2 revenir. : revenir(1), revienne(1), reviens(2), revient(4);
E2 aimant+ : aimant(2);
E2 direct+ion : directions(2);
    ------------------------------ 
  Formes associées au contexte F
 ------------------------------ 
F9 evoluti+f : evolution(35);
     F9 preventi+f : preventif(1), preventifs(1), prevention(22), preventions(1), preventive(3), 
preventives(1);
F9 an+ : an(1), ans(15);
F9 but+ : but(44);
```

```
F9 cana+l : canal(53), canaux(1);
F9 diagnostic+ : diagnostic(19);
F9 echelle+ : echelle(32);
F9 entreprise+ : entreprise(32), entreprises(10);
F9 maladie+ : maladie(11), maladies(5);
F9 mec+ : mec(50), mecs(6);
F9 service+ : service(24);<br>F9 ag+ir : agir(3), agis(1), agit(23);<br>F9 detect+er : detecte(9), detecter(13), detectes(2), detecteur(3), detecteurs(1);<br>F9 mesur+er : mesure(12), mesurer(5), mesures(23);<br>F9 oper+er : opere(3),
F9 medecin< : medecin(49), medecine(42), medecins(7);
F9 medica< : medical(7), medicale(10), medicaments(1);
F9 operat< : operateur(5), operation(16);
F9 pati+ent : patient(23), patients(3);
F9 sensib< : sensibilises(1), sensibilite(42), sensible(3), sensibles(2);
F9 travail< : travail(94), travaillais(1), travaillant(1), travaille(2), travailler(4);
F9 board : board(16);
F9 carpien+ : carpien(53), carpiens(1);
F9 detection : detection(28);
F9 paper : paper(16);
F9 syndrome+ : syndrome(46), syndromes(2);
F9 tendon : tendon(14);
F8 nerv+eux : nerveuse(7), nerveuses(1), nerveux(4);
F8 appareil+ : appareil(13), appareils(1);
F8 nerf+ : nerf(11), nerfs(2);
F8 situ+er : situer(11);
F7 cher+ : cher(14);
F7 argent : argent(8);
F7 interet+ : interet(11);
F7 loi+ : loi(2), lois(6);
F7 perte+ : perte(7), pertes(2);
F7 rire+ : rire(3), rires(7);
F7 schema+ : schema(10);
F7 visite+ : visite(10);
F7 zone+ : zone(8);
F7 perdre. : perd(6), perdaient(1), perde(1), perdre(3), perds(1);
)LQÀDPPHLQÀDPPHLQÀDPPHU
F6 globa+l : global(15), globalement(1);
F6 idiot+ : idiot(7);
F6 principa+l : principal(1), principale(13);
F6 accident+ : accident(5);
F6 arret+ : arret(3), arrets(4);
F6 genera+l : general(2), generale(7), generaux(1);
F6 ouie+ : ouie(9);
F6 tableau+ : tableau(15);
F6 amelior+er : ameliorant(1), ameliorent(1), ameliorer(8);
F6 ecrire. : ecrire(8), ecris(3), ecrivant(1), ecrive(1);
H8"iqpll-gt"<"iqpllcdng*3+."iqpllcpv*3+."iqpllgt*5+."iqpllgtc*3+=<br>F6 permettre. : permet(8), permette(2), permettrait(2), permettre(8);<br>F6 hospitali< : hospitalier(4), hospitaliere(1);
F6 industri< : industrie(1), industriel(5), industriels(2);
F5 comparati+f : comparatif(3), comparative(1), comparatives(1);
F5 courte+ : courte(2), courtes(2);
F5 curati+f : curatif(7);
F5 unique+ : unique(2), uniquement(4);
F5 forcement : forcement(14);
F5 baisse+ : baisse(4);
F5 boulot+ : boulot(8);
F5 brouhaha+ : brouhaha(4);
F5 cadre+ : cadre(11), cadres(1);
F5 chaine+ : chaine(4);
F5 cout+ : cout(2), coute(7);
F5 hopita+l : hopital(2), hopitaux(1);
F5 joue+ : joue(6);
F5 lien+ : lien(4);
F5 pause+ : pause(5);
F5 periode+ : periode(4);
F5 phrase+ : phrase(6);
F5 poste+ : poste(11), postes(2);
F5 repos : repos(6);
F5 seuil+ : seuil(4);
F5 ventre+ : ventre(3);
F5 achet+er : achete(1), acheter(4), achetera(1);
F5 anticip+er : anticiper(6);
F5 appartenir. : appartenir(1), appartient(2);
F5 arret+er : arreter(6);
F5 cherch+er : cherche(4), cherchent(1), chercher(5), cherches(2);
F5 commenc+er : commence(11), commencee(1), commencent(1), commencer(5), commences(3);
F5 complet+er : completer(5);
)FRQ¿UPHUFRQ¿UPDWLRQFRQ¿UPHFRQ¿UPHU
F5 consider+er : considere(2), considerer(1), consideres(1);
F5 diagnostiqu+er : diagnostique(5);
F5 pa+yer : paye(1), payent(2), payer(5);
F5 prevenir. : prevenir(5);
F5 recuper+er : recupere(6), recuperer(3), recupereras(1);
F5 troubl+er : troubles(5);
F5 act+ion : acteurs(1), action(4), actions(1), activite(4);
F5 elasti< : elastique(7);
H7" kplJcooc>" < " kplJcoocvkqp*6+=
F5 muscul< : musculeux(3), musculosquelettiques(2);
F5 squelett< : squelettiques(3);
F5 electromiogramme : electromiogramme(4);
```

```
F5 nique+ : nique(4), niquer(1);
F5 tune+ : tune(5), tunes(1);
F4 attenti+f : attention(3);
F4 pince+ : pince(3);
F4 vraiment : vraiment(26);
F4 france : france(3);
F4 bouge+ : bouge(3);
F4 bras : bras(4);
F4 cafe+ : cafe(5);
F4 cerveau+ : cerveau(1), cerveaux(1);
F4 condition+ : conditions(7);
F4 connaissance+ : connaissance(5);
F4 dos : dos(3);
F4 douleur+ : douleur(4), douleurs(1);
F4 facteur+ : facteur(2), facteurs(1);
F4 gens : gens(12);
F4 jet+ : jet(2);
F4 milieu+ : milieu(8);
F4 minute+ : minutes(10);
F4 mois : mois(9);
F4 mouvement+ : mouvement(2), mouvements(1);
F4 moyen+ : moyen(5), moyenne(3), moyens(3);
F4 produit+ : produit(14), produits(2);
F4 tas : tas(2);
F4 argument< : argument(1), argumentaire(2);
F4 banalis+er : banalise(2);
F4 continu+er : continuer(3);
F4 control+er : controler(3);
F4 decrire. : decris(1), decrit(2);
F4 effac+er : effacer(3);
F4 gard+er : garder(3);
F4 imagin+er : imagine(3), imaginer(1), imagines(3);
F4 precis+er : preciser(3);<br>F4 suivre. : suit(2), suivi(7), suivre(1);<br>F4 trouv+er : trouve(14), trouvent(1), trouver(8), trouvera(1);<br>F4 associat< : associatif(1), association(2), associations(1);
F4 camion< : camion(2), camions(2);
F4 caracteris< : caracterise(1), caracteristiques(1);
F4 dout+e : doute(3);
F4 ecrit< : ecrit(5);
F4 refer+ent : reference(5);
F4 systematique+ : systematique(1), systematiquement(2);
F4 enjeu+ : enjeu(1), enjeux(2);
F4 ergonomi+ : ergonomie(6), ergonomique(2), ergonomiques(1);
F4 neurone+ : neurone(1), neurones(2);
F4 seb : seb(7);
F4 systemique : systemique(3);
F3 concret+ : concret(1), concretement(3), concrets(1);
F3 genia+l : genial(3);
F3 long+ : long(4);
F3 mech+ant : mechant(1), mechants(1);
F3 autrement : autrement(2);
F3 blan+14 : blanc(4);
F3 adresse+ : adresse(2);
F3 eau+ : eau(2);
F3 effet+ : effet(2), effets(1);
F3 notion+ : notion(1), notions(1);
)MXVWL¿HUMXVWL¿HU
F3 reprendre. : reprend(5), reprendre(3), repris(1);
F2 apport+ : apport(1);
F2 chiffre+ : chiffre(1);
F2 corps : corps(2);
F2 jour+ : jour(11), jours(5);
F2 prix : prix(1);
F2 proposition+ : proposition(1);
F2 appliqu+er : applique(1), appliquee(1), appliquer(1);
F2 exist+er : existantes(1), existants(1), existe(4), existent(1);
F2 pourr+ir : pourries(1);
)YHUL¿HUYHUL¿HU
F2 appele+ : appeles(1);
F2 arrete+ : arrete(5);
F2 biolog+16 : biologiquement(1);
F2 suspension+ : suspension(1), suspensions(1);
   ------------------------------ 
   Formes associées au contexte G
 ------------------------------ 
G9 affecte+ : affecte(14), affectee(2), affectees(2), affectes(1);
G9 valide+ : valide(17), valides(5);
G9 compte+ : compte(40), comptes(5);
G9 document+ : document(40), documents(42);
G9 rendu+ : rendu(36), rendus(3);
G9 ressource+ : ressource(4), ressources(21);
G9 reunion+ : reunion(31), reunions(2);
G9 tache+ : tache(72), taches(39);
G9 cre+er : cree(8), creee(1), creer(9), creez(2);
G9 pilot+er : pilotage(7), pilotent(3), piloter(2);
G9 retrouv+er : retrouve(5), retrouvent(3), retrouver(4), retrouvez(1);
G9 responsa< : responsabilise(1), responsabilite(1), responsable(12);
G9 acsp : acsp(29);
G9 forum : forum(28);
G9 new+ : new(5), news(9);
G8 convocation+ : convocation(8), convocations(1);
```

```
G8 vide+ : vide(4), vides(5);
G8 apport+er : apporte(5), apportee(1), apportent(3);
*PRGL¿HUPRGL¿HPRGL¿HHPRGL¿HQWPRGL¿HUPRGL¿H]
G8 valid+ : validation(7), validee(4), valider(8), validite(1);<br>G7 barre+ : barre(5), barres(1);<br>G7 equipe+ : equipe(9), equipes(2);<br>G7 projet+ : projet(37), projets(1);<br>G7 emprunt+er : emprunte(1), emprunter(3), empruntes
G7 rajout+er : rajoute(8), rajouter(4), rajoutes(1);
G7 import+ant : important(9), importantes(1), importants(1);
G6 complet+ : complete(5), completes(1);
G6 contrat+ : contrat(6), contrats(2);<br>
G6 forme+ : forme(9), formes(1);<br>
G6 pilote+ : pilote(4), pilotes(1);<br>
G6 affect+r : affecte(1), affecter(1), affecteras(1), affectez(2);<br>
G6 affect+r : communique(1), communiquent(1
G6 lisi+ble : lisible(3), lisibles(1);
G5 dernier+ : dernier(3), derniere(9), dernieres(1), derniers(1);
G5 rempli+ : rempli(1), remplis(2);
G5 egalement : egalement(7);
G5 biais : biais(6);
G5 brevet+ : brevet(3), brevets(1);
G5 emploi+ : emploi(5), emplois(1);
G5 exemple+ : exemple(3), exemples(1);
G5 fois : fois(23);
G5 fonctionnement+ : fonctionnement(5);
G5 mets : mets(12);
I7" oqfkiecvkqp-"<" oqfkiecvkqp*4+=
G5 monde+ : monde(15);
G5 nombre+ : nombre(4);
G5 semaine+ : semaine(16), semaines(2);
G5 concern+er : concerne(4);
G5 exploit+er : exploite(2), exploiter(1);
G5 inform+er : informer(2), informez(1);
G5 joindre. : joindre(2), joins(1);
G5 propos+er : proposais(2), propose(11), proposer(2), proposerai(1);
G5 recherch+er : rechercher(2), recherchez(1);
G5 rempl+ir : remplir(3), remplirai(1), remplisse(2), remplissiez(1);
G5 renseign+er : renseigne(3), renseigner(4);
G5 concurr+ent : concurrent(1), concurrents(2);
*FRQ¿GHQWLHOFRQ¿GHQWLDOLWHFRQ¿GHQWLHO
G5 eventu+el : eventuelle(2), eventuellement(9);
G5 sorte+ : sorte(6);
G5 cliqu+ : clique(1), cliquer(3), cliques(4), cliquez(1);
G5 ecologie : ecologie(3);
G4 nouveau+ : nouveau(4), nouveaux(2);
G4 parfait+ : parfait(3);
G4 associe+ : associe(1), associee(1), associees(1);
G4 bordel+ : bordel(5);
G4 calendrier+ : calendrier(2);
G4 chat+ : chat(2);
G4 date+ : date(7);
G4 detail+ : detail(2), details(5);
G4 developpement+ : developpement(3);
G4 dossier+ : dossier(5);
G4 point+ : points(7);
G4 renseignement+ : renseignements(2);<br>
G4 ger+er : gerent(3), gerer(4), geres(1);<br>
G4 hesit+er : hesiter(1), hesitez(2);<br>
G4 prepar+er : preparer(5);<br>
G4 restitu+er : restituer(1), restitues(2);
G4 termin+er : termine(3), terminent(1), terminer(1);<br>G4 utilis+er : utilisable(2), utilisait(1), utilise(10), utilisees(1), utilisent(1), utiliser(2);<br>G4 valoir. : valait(1), vaudrait(1), vaut(2);<br>G4 actu+el : actuel(2);
G4 procedure+ : procedures(2);
G4 urg+ent : urgent(2);
G4 christin+ : christina(1);
G4 dispatche+ : dispatcher(1);
G4 doc+ : doc(4);
G4 process : process(1);
G4 samuel : samuel(4);
G3 totalement : totalement(3);
G3 rouge< : rouge(4);
G3 amont : amont(3);
G3 ensemble+ : ensemble(6);
G3 faute+ : fautes(2);
G3 fond+ : fond(3);
G3 genre+ : genre(5);
G3 mot+ : mot(7), mots(1);
G3 ordre+ : ordre(4);
G3 pret+ : prets(2);
G3 regle+ : regle(2), regles(1);
G3 signe+ : signe(2), signes(3);
G3 acced+er : accede(2);
G3 achev+er : acheve(1), achever(1);
G3 declin+er : decline(2);
G3 document+er : documentation(1), documentations(1);
G3 organis+er : organise(1), organiser(1), organises(1), organisez(1);
G3 particip+er : participants(1), participent(1), participer(1);
G3 sign+er : signer(3);
G3 voir. : verrez(1), voient(1), voir(19), vois(14), voit(9), voyez(4), voyons(1), vu(12);
```
 *-------------------------- D1: Tri des uce par classe --------------------------*

 *Clé sélectionnée : A*

*1862 33 d'-accord! moi je sais pas comment #fonctionne votre prof, mais bon la en #gros vous #allez vous plonger dans une #solution, #dessiner un #truc sous CAO euh. ben ouais! ben vous #allez #prendre un. 1883 31 d'-accord! nous je t' #avoue qu' on est pas du tout habitue a travailler avec des #pre #concepts* 

donc euh. c'-est pas genant! non, non y a pas de #soucis! donc nous ce-que on fait, on en #prend un, on<br>#prend celui qui nous #semble le #meilleur dans tous les #pre #concepts et apres celui-la on le #bosse, on *trouve des #solutions, on l' #aboutie quoi!*

42:3""4;""cnqtu"cvvgpf"lg"%tgMgejku."swø"gp"guv/eg/swg"qp"rgwv"hcktg"ec#"%MqA"%MqA"swø"gp"guv/eg/swg"qp"ngwt"<br>#ressort le #pre #concept bien, #propre, un #truc qui #va bien? pff!<br>1849–26- le tout c'-est d'avoir un bon #tru

on a un bon #truc que si. ouais d'-accord mais au #total. on peut #partir sur cette option la, nous on #va<br>faire le #carter et comme ca au #niveau de la #note technique on peut apporter en #collaboration.<br>2394 25 ouais si *le #temps euh.*

1851 24 ouais mais bon c'-est toujours le meme, le meme topo, je #vais revenir a ce-que je disais au #debut,<br>c'-est que c'-est un #pre #concept! il doit encore #evolue! tu vois, moi a l' #instant, on a #discute avec *Mqtgpv"cxcpv"fg"xqwu"crrgngt."gwj0* 

1969 24 c'-est pour ca qu' on euh. #envisageait cette #solution quoi! d'-accord! donc d'-apres toi laquelle<br>te #semble plus judicieuse? entre celle que j' ai a #moitie #pondu par-rapport a l' #aboutissement des autres<br>idee

*euh. 1813 22 qu' est-ce-que t' en #penses de leur #truc? t' as pas lu? ben #lis! si, si, si, j' ai lu! je l' ai lu tout-a-l'-heure! alors #vas y dis nous ton, je te dis pas la #note!*

*3:78""44""uk"eø/guv"ng"u{uvgog"fg"Nqtgpv"swø"kn"c"%fguukpg"nc."uqkv"fkucpv"ng"%rtg."ng"%rtg"%eqpegrv"%1pcn0"*<br>ben oui, tu l' as marque, moi je-pense que ca, pas d' hesitations, on #prend celui-la et on y #va.

3:79" "44" " knu" ug" tcdcvvgpv" fguuwu#" eqoog" qp/fkv" knu" qpv" %dquug" rqwt" tkgp#" qwcku" ocku" eg/swg" fku" Nqtgpv . " fw" eqwr"xqwu."xqvtg"%rtg"%eqpegrv"qp"c"ogog"rcu"gw"ng"%vgoru"fg"nø"kpvgitgt."fg"%tg*llgejkt"fguuwu."qp"%xc"%rctvkt"*<br>sur notre #truc a l' arrache sans se poser de questions!

*2068 22 bon, on #essaye de, j' #essaye de #re #sortir un #truc #propre hein? je vous le colle dans l' ACSP,* 

vous me dites ce-que vous en #pensez et on #essaye d'avancer quoi!<br>1117- 19 - par-contre il-y-a l'#etude attends, quant tu dis que, on pourrait #lancer une #mini ebauche, ca<br>#prendrait combien de #temps? et qui pourrait le *#essayer de faire quelque-chose.*

1524 19 #nan, non on #parle pas de la #bosse! ouais parce-que c'-est une fonction non utilisee! moi je<br>#pensais qu'il fallait. #parler des fonctions utilisees, et qui est bien dans l'ACSP! parce-que on aurait<br>pu l'utilis

*H H H i Hopper Sitqu" nc" eg/swg" xqwu" hckvgu." xqwu"*  $8$ *rtgpg|" nc"*  $8$ *uqnwvkqp" swk"*  $8$ *ugodng" nc" rnwu"*  $8$ *cdqwvkg." qw" au-moins la plus proche-d' etre realisable, vous #dessinez ca et zou quoi! ben ca depend!*

4594" " 3;" "gp" hckv"ec"  $\&x$ c" gvtg"  $\&f$ gdwv" fg" nc" uqktgg" uwt" GFGQP" gv"  $\&y$ 1" $\&y$ " wt" nø" $\&g$ zrq" qwcku" gv" ng" $\&v$ jgog" eø/guv" *euh. les #ingenieurs a-travers le #temps euh.*

*2647 19 donc euh. #essayez deja de le rencontrer, de le #prendre dans le #sens du #poil comme on-dit ouais, de-toute-facon moi je #parlerai d'-abord avec benoit parce-que je-pense qu' on #ira pas voir le mec toutde-suite directement mais euh.*

3:4:""3:""xqwu"pø"cxg|"rcu"%tglJgejk0"vqk"%rtg"%eqpegrv#"lg"pø"ck"rcu."lg"pø"ck"rcu"%tg0"%tglJgejk#"qwcku"eø/<br>guv/xtck."%tglJgejk"lJqtgpv#"fg"swqkA"eø/guv"rcu"lgtqog"swk"nø"c"hckvA"uk"eø/guv"lgtqog"%ghhgevkxgogpv"ocku"vw

*vois moi j' ai #pris un peu des idees a droite, a gauche et j' ai #essaye de les compiler! 1559 17 la #solution tu veux que je la fasse? laquelle? la #solution retenue! ouais et puis l' #essentiel* 

*on #va se le #diviser, on #va faire dans les #grandes lignes! 1728 17 l' #enseignant en question, si cela #partait un peu en #couilles! ouais, non bien sur, les torts sont partages aussi! ouais, non tout-a-fait, moi ce-que je veux dire c'-est que mr #gomez, il est #clair, euh.*

 *Clé sélectionnée : B*

*GRQFRQUHFDSLWXOHHQ¿QSUHPLHUSRLQWDYDQWTX¶RQUHFDSLWXOHWRXWLOIDXWTXHOHMHXGLHUGH* nc"%tgpvtgg."vqwvg"nc"%rjcug."gwj"%cpcn{ug"%u{pvjgug."fgu"%kphqtocvkqpu."fw"%dguqkp"vqwv"ec."uqkv"%1pkg# 1152 32 donc on a bien #mene notre mission, sur les trois #premieres #phases, donc, projet amont, #cahier<br>des #charges et #conception, #recherche d' #idees et #conception. qu' est-ce-qui nous #reste a #faire par*contre.*

1570 32 dans les #phases de #visualisation, on va #rentrer dans l'une! #utilisation par-exemple! tu #fais<br>#aspect #fonctionnel du produit! et ensuite ici t' as toutes les #fonctions et t' as tous les #criteres.<br>1192 30 l'a

d' #elements, tu #fais, #synthese, tu as deja une pre #synthese #page e mail, et plus a ca, tu as les<br>#statiques que guillaume nous #aide a sortir de la #machine, tu vois?<br>- 114 - 28 - on #rentre dans la #phase de #concept *ensuite modelisation #geometrique et eventuellement #simulation si on #refait les #mecanismes et apres on* 

*passe a la #fabrication. 149 24 mais sur comment le #faire, ca c'-est clair IL a des etudes de #dimensionnement a la #conception,*  modelisation #geometrique et le tirage des #plans pour. le #cahier des #charges on verra quant on y sera il<br>faut que je regarde maintenant on n' a a pas le temps il #reste combien de temps avant les vacances avant

ngu"xcecpegu"uk"qp"rqwxckv"%ıpkt"egv"%gurceg."egvvg"eqpfgpucvkqp"fg"%ejqugu.<br> 826 24 non mais on va #faire la #recherche d' #idee D, C, G parlent en-meme-temps par-contre, des-que l'  $q$ p"c"%1pk" $q$ p"e $q$ oogpeg"ngu"gvwfgu"fg"%fkogpuk $q$ ppgogpv"guv"v $q$ wv"ec"gv"ngu"%ecnewnu"fø"%ghhqtv"f $q$ pe"uk"gwj."uk" *euh, bien si ca #colle alors on a le #feu hein.*

955 24 mais bon ca peut-etre encore variable selon, s' il faut un #reducteur tu peux deja regarder ce-<br>qui et #fonctionnel dans un systeme comme il disait. tu as l' #aspect #fonction, l' #aspect structure, l'<br>#aspect #dyna *structure est la.*

 *102 23 #contraintes les #donnees legislatives qui reunit tout ca. d' autre par t le #cahier des #charges IRQFWLRQQHODYHFO¶LQGH[IRQFWLRQQHOH[WHUQHFDVHVHUDLWOD¿QGHODFRQYHUJHQFHWURLVLHPHFKRVH 107 23 maintenant sous les yeux de ces documents par-exemple les #informations #cles utiles et/ #pratiques* 

*pour #faire la #conception et les #calculs. est-ce-que sur le #principe ca vous parait/ #logique? 2478 23 ouais donc euh. et apres en #page deux quelles #images vous avez? #analyse #fonctionnelle #interne*  TN 53 le 3eme le 3eme #analyse #fonctionnelle #interne. ca doit etre celui-la. on comprend pas tres bien la<br>didactique oui c'-est-ce-que on a #cru comprendre. vous voulez qu' on vous #fasse une petite demo euh. 193 21 petite #question, tu vas affecter des personnes par-exemple en ce-qui concerne le #design une autre<br>personne au bagaging on on prend la #phase ou on est, la #phase de #recherches d' #informations et de #faire<br>le #c

730 20 dans ce #type la par-exemple. la c'-est un projet ou l' #espace de #conception c'-est le #volume<br>bleu. euh en gros a la #rentree, on va #faire une #recherche d' #idees, pour-que on puisse #faire une<br>#recherche d' #i

*solutions,*

*1060 20 pourquoi, tu veux #faire sur logiciel? parce-que l' on a toutes les #bases de #donnees informatisees,*  tu ne les a pas #en-tete. il-y-a plusieurs #choses, il-y-a les 9 #ecrans, mais il-y-a aussi la #matrice des<br>traductions #technologiques c'-est ca que je veux utiliser, oui, mais avec le logiciel elle existe aussi sur *#papier avec les 39.*

1198 20 moi, je ne vois pas trop le #plan du #rapport. trois #choses, #premiere #chose; je vais vous l'<br>ecrire, vous l' aurez #visuellement comme ca. tout simplement c'-est pas #typiquement le contenant, c'-est<br>le contenu,

 *65 19 par-rapport a nos #besoin. meme il faudrait que tout le monde le #lise une #synthese nous permet de #donner les #informations qui nous sont #necessaires il y en a environ 25 #pages en gros,*

*F¶HVWSRXUFDTXHMHVRXKDLWHSDUOHUGHO¶HVSDFHGHFRQFHSWLRQTXHMHYRXGUDLVTX¶RQGH¿QLVVH* pour la semaine prochaine, avant les vacances. A partir de la #synthese de toutes vos #donnees ouais si tu<br>veux OK l' #analyse #fonctionnelle, ca c'-est super, tu pourras #marquer.<br>757-19 donc nous on a a #faire la? #quest

*je le #ferai, apres je le #ferais! c'-est-a-dire que si vous avez des #donnees #techniques directement sur la #precision des mesures.*

 *Clé sélectionnée : C 2237 53 et puis bon on m' en a #prete un en #attendant! ouais non ca #marche tres bien! alors on va les WUDLWHURQYHUUDELHQÀRUHQWHVWXHQFRUHOD"F¶HVWTXL"ERQMRXUO¶XWEPLOIDXWTXHWXDSSHOOHVO¶ #accueil au 03 25 71 76 00 et que tu #demandes le.*

2181 50 le #soir a-partir-de huit #heure je #paie pas le #telephone moi, j' ai le #millenium! #allo #fred?<br>#allo oui, moi tu sais j' ai le forfait #millenium sur mon #telephone donc ca fait que je #paie pas sur SFR

gv"uwt"ızg"c/rctvkt/fg":j"fw"%uqkt#<br>48:7""6;""qwcku"fg"36"c"38"Nqtgpv"kn"%fgocpfg"vw"og"fku"eø/guv"rcu"%rquukdng"eø/guv"ec"jgkpA"pqp"dgp"gwj0"<br>et par-exemple le le #jeudi #midi entre #midi et 2 c'-est pas jouable? moi je p *RXDLVF¶HVWPRUWM¶DLÀRUHQWTXLPHGLWTXHF¶HVWSDVMRXDEOHDXVVLRQDGHV73DXVVLGRQF*

*2303 44 vous #appeler euh? alors je te donne notre #numero de #telephone parce-que vous aurez un #telephone*  ou tout le monde peut #entendre? oui ben je-pense, je-pense qu' il y aura un #haut-parleur d'-accord alors<br>je te donne le #numero de #telephone ouais c'-est le 03 4 alors #attends deux petites #secondes,<br>2110 42 d'-accord!

#bouffer? t' as fait des efforts quand-meme hein! #merci! pas tous! des efforts, des efforts! je me suis pas<br>#enerve! dites en #revoir a la #camera! en #revoir! #attend on peut l'arreter!<br>2652 41 hum donc si on en parle

alors? et puis apres bonnnnn, #normalement c'-est faisable y a pas de #problemes et euh.<br>1746 39 hum, hum, hum, hum! voila! tres bien eh bien on fait comme ca les #gars, moi je vous #tiendrai au<br>#courant des-que #possible!

*non mais il n' y a pas de mal!*

*2279 39 est-ce-que euh. tchou, tchou, tchou! la j' ai le #planning devant les #yeux! ouais donc le 05 c' est pas #possible pour vous? le 05 #novembre? d'-accord ok! le euh.*

*2696 39 et puis si vous venez #mardi on #annule quoi hein je-pense que. #mercredi #midi on sera le combien #mercredi est-ce-que j' ai un calendar sous les #yeux. ca doit etre le 23 non?*

*2709 38 nous #tenez au #courant pour savoir pour #mardi? ok ok et puis on fait comme ca et ben allez et*  ben ca roule bonne #apres-midi #merci vous aussi les #gars en #revoir #merci allez tchao bon ben voila bon<br>c'-est bien les mecs ils ont l' #air sympa hum hum.<br>2097 - 35 - d'-accord! d'-accord! je me renseigne, pas de #prob

vous, votre delai c'-est le 15 #decembre! donc euh. par-rapport a ce-que on a dis jerome et #fred ils vont<br>faire quelque-chose pour demain #soir, vous vous #regarder avant #vendredi #soir vous le #commentez, vous<br>le valide

2130 35 #allo? c'-est qui? je te passe andre! #salut! alors effectivement tu n' es pas #mort! non, non je<br>suis revenue! parce-que vous lui aviez dit que j' etais #mort? ouais, non je sais pas, il-y-a une #ligne de

#connectee, il est peut-etre devant le PC en #train de mourir!<br>2280 - 35 - le #lundi 12 #novembre? c'-est les exams hein! sinon, il-y-a une autre solution, le 11 #novembre,<br>vous savez c'-est ferie! quoi? et mais les #gars *le #train? bon #attendez, je vais m' #arranger!*

*DOOR"DOORYLQFHQW"RXLRXLERQMRXUÀRUHQWODURFKHGHO¶XWEPRXLEHQMXVWHHXKODRQYDHXK*

on va essayer de se #connecter euh. sur l'acsp hum hum et #marcher euh. sur quel #ligne on peut euh.<br>2409 35 on est en #ligne ah ben #cool ca y est tres bien bon je peux poser le #telephone tu nous #entends<br>12? romain? oui

*moi vite. je l' ai pas sur moi vous y allez a quelle #heure.*

 *Clé sélectionnée : D*

4456" "6: "" %rwvckp" 5" %ogic" ng" %1ejkgt" ogtek# "pqp" ocku" eø/guv" wp. "korgpucdng#" gp/rnwu" kn" xqpv" gp" %ejkgt "c" nø" *#utt, parce-que ils ont la plus #mauvaise #connexion de #merde qu' on peut avoir dans une faculte! 1577 40 comme ca oui! et les gars vous allez pas aller au #resto vous! pourquoi? parce-que il faut #bosser!* 

*c'-est-vrai que ca va etre #tendu en #fait! ouais non, #honnetement moi je suis pas tres #chaud mais bon! t' es pas tres #chaud? pour? pour aller au #resto! pourquoi? parce-que on y #arrivera jamais! 2623 40 97 et XP quoi donc donc en gros tout #format #word vous #arrivez a le #lire? ouais on en est pour* 

#lire on peut #lire tous les #formats #word apres il faut qu' on puisse avoir #acces a la #bonne salle euh.<br>2244 37 et euh. #manque de bol, il-y-a l' #ordinateur qui a #plante a ce moment la et en-plus en #fait tous ngu"%1ejkgtu"ockpvgpcpv"knu"qpv"5"%ogic#"cnqtu"xqwu"cxge"nc"%eqppgzkqp"%kpvgtpgv"swg"xqwu"cxg|"c"nø"%wvv."1g"

*suis pas sur que vous allez les retrouver quoi! 2228 35 meme si c'-est que du #texte, il n' #arrive pas a. meme si c'-est que du #texte, il #arrive pas a #lire! #putain! ouais! hum! vendredi apres, avec jerome on se #fait le positionnement du doigt, on #avance un #petit peu!* 2312 35 surtout qu'il y en a deux que je #connais et j' #aimerai bien voir la #tete des autres #histoire<br>d' euh. Y en a un, y en a un il a sa #photo sinon les #noms, on va les ce serait bien de leur demander en *#fait.*

2147 31 hum, hum! mais il faudrait qu' on recupere le euh. les #feuilles sur lesquelles on les a #fait!<br>vous avez ca sur euh. sur #format PC ou? ouais, ouais, sur #format, sur #format #copie #double, c'-est si *tu veux euh.*

1462 28 bon allez plouf! par-contre vous auriez pu m'#envoyer votre TD en #vectoriel quand-meme parce-que<br>j' en ai #chie hein! on l'avait pas! ouais non il est pas en #vectoriel! sur le site UTT il n'etait pas!  $l$ *ø"* ck"\$hckv"wp"r $q$ kpv" ikIJg"swk"gvckv" fcpu"wp" f $q$ ewogpv"\$y $q$ tf" fø"wpg"\$ugetgvcktg"eø"gvckv"vt $q$ r" hqtv#

3828""49""gv"ng"pqtf"rct/eqpvtg"kn"hckuckv"htcku."gp1p"kn"hckuckv"36"%fgitg#"fg/vqwvg/hceqp"nc/dcu."ngu"<br>#temperatures #negatives, ils #connaissent pas! non mais bon dans le nord tu peles plus! ah ouais! tu me *diras #vue comme c'-est humide, il-y-a moyen de rapidement! ouais et puis surtout quand tu viens du #sud et* 

que tu es #habitue a 40 #degre ouais!<br>1600 24 qu'est-ce-que tu #fous la? ben je fais de la place parce-que il-y-a des #traits partout! ouais<br>bon mais tout ce-que y est. #ouah je les #laisse! il faut que je fasse mes #diapo

ca #ressemble a rien! ca y est, c'-est #fait!<br>4329""46""fø/ceeqtf#"dqp"ng"%1ejkgt"lg"nø"%gpxqku"c"swk."lg"nø"%gpxqku"rct"%ockn"c"swgnswø/wp."lg"nø"%gpxqku" *a qui? A moi! A qui toi? A vincent!*

*2233 24 ben tu m' as dis qu' ils sont connectes! ils sont connectes mais ils veulent pas #repondre! 3 #mega*  pqp"ocku"vø"jcnnwekpgu"jcp#"rqwt"wp"%1ejkgt"%yqtf"qw"kn/{/c"5"nkipgu"fg"%vgzvg#"crtgu"hcwv"ogog"rcu"%eqorvgt" *qu' on travaille plus chez nous, c'-est termine!*

2314 24 c'-est ou? qu'est-ce-que il a #fait? tu dois pas etre dans la #bonne euh. t'ai en #manque la non?<br>tu veux une un #petit rafraichissement? non de dieu! parce-que la il est temps que je le motive.<br>1432 21 et il est d

*la conclusion euh.*

36;;""43""vkgpu"ec"vw"rgpugu"swø"qp"rgwv"ng"hcktg"qw"rcuA"vw"ucku"swcpf"vw"cu"wp"fquukgt."wp"%1ejkgt"uwt"nø"<br>ACSP, est-ce-que tu peux l' #envoyer en #mail en le #copiant, en l' #attachant?<br>1536 21 c'-est a peu pres le me

*avec du verglas! non c'-est-vrai, surtout langres! ah je-crois que c'-est vraiment le #coin le plus #froid! c'-est le trou par la-bas! tu vois ca a la meteo! ce matin on etait sous les aerations qui chauffent l' UTT pour etre au #chaud!*

1549 21 c'-est willy? ouais! #pff! sauvez willy! #putain c'-est la #merde! mais te fais pas #chier a faire<br>ca, je le fais! je les presente les quoi tu les fais tous? ouais, ouais! on va pas le faire. on va pas le *QRQSOXVFDWHGHUDQJHÀRUHQWVLHXK*

1901 21 et en #fait il en a decoule la solution qu' on a #detaillee donc euh. le document #word qu' on<br>vous a #envoye quoi! ok! ouais nous ce-que on aurait #aime justement c'-est peut-etre pas specialement ca,<br>c'-est avoir

 *Clé sélectionnée : E*

1352 83 tu veux #dire que tu ferais #tourner le #moteur jusqu' a ce-que tu puisses #embrayer, jusqu' a<br>ce-que l'electro #aimant puisse #embrayer? au-moins d'un #tour, de-toute-facon? ca #depend si la #roue se

%dnqswg"dkgp"fø"wp"%eqwr."swqk."gp1p"fø"wp"%vqwt0"rct/eqpugswgpv"hcwv"%dnqswgt"nc"%tqwg."hcwv"swø"gnng"uqkv"<br>#bloquee, euh en #position #initiale c'-est un peu un piege.<br>1365 58 non, mais par-contre ta #fourchette elle peu

2461 52 le #bout du #doigt etait #decalle avec le point de #contact de la #poutre d'-accord ca fait que<br>la #poutre des fois elle #venait #carrement en #contact #legerement a-cote de l'ongle ah oui d'-accord donc *ca tu vois donc la tu vois a mon #avis il-y-a/*

1987 49 ca a mon #avis c'-est pas le mieux, il faut #revenir sur le #positionnement #doigt par #doigt, tu<br>vois? ouais! mais sur un meme #support pas deux #trou, un #seul!<br>2035 49 et c'-est le #test qui va #venir se #placer

*accord mais cela veut #dire c'-est qu' on #teste chaque #doigt la! 1391 45 connait pas l' #emplacement du #capteur il faut mettre la #liaison ponctuelle quelque part la vous Cxg|" fgıpk" wp" %fgrcuugogpv" swø" qp" rgwv" cxqkt." eø/guv" ecA" fqpe." xqwu" fgxg|" eqppckvtg" egvvg" fkuvcpeg" nc" lg" VXSSRVHFRPPHQWW¶DVGH¿QLHXKW¶DVGH¿QLHQKDXWHXU"FDYRXVSDUDLWFRKHUHQWGHEDODQFHUXQV\VWHPH pivot/ engrenage #plastique sur le #support?*

1344 42 on n'a pas a reinitialiser puisqu'elle se met forcement quand on est au bon #endroit au #repere.<br>notre #fourchette #verte. c'-est une question hein, je me #trompe peut-etre notre partie #verte, la, qui<br>est #censee *#endroit.*

*1668 42 l' objectif etant d' approcher le #test au plus pres de la #deuxieme #phalange de la personne, c'-est-a-dire qu' il faudra peut-etre faire #monter tous les #tests, les faire #decaler un peu a #droite, a #gauche, en-haut, en-bas, etc.*

*1988 42 mais c'-est-a-dire, attend, t' es entrain de #dire deux #trous pour les deux #systemes ou deux WURXV QRQ XQ WURX HQ¿Q XQ WURX RX XQ SRVLWLRQQHPHQW GH GRLJW HW OHV GHX[ V\VWHPHV YLHQQHQW V¶ #adapter sous le #doigt!*

*1996 42 qui lui est parfaitement #positionne avec votre #systeme de #trous! la #rotation on a vue, la*   $\it{itcepts}$   $f$ kh $\it{lew}$ ng" e $\it{e/guv}$ "  $\it{fg}$ "  $\it{ng}$ "  $\it{ecngt}$  " $\it{w}$  " $\it{g}$ "  $\it{g}$ " $\it{g}$ " $\it{g}$ "  $\it{g}$ "  $\it{g}$ "  $\it{g}$ "  $\it{g}$ "  $\it{g}$ "  $\it{g}$ "  $\it{g}$ "  $\it{g}$ "  $\it{g}$ "  $\it{g}$ "  $\it{g}$ "  $\it{g}$ "  $\it{$ 

*les memes #phalanges! 2073 42 ca #depend si la #roue #descend, il fait le #tour et elle #remonte! c'-est peut-etre pas, on avait pense a un #essai! il fait #descendre, il #tourne ouais!*

1366 41 voila, panne d' #electricite. ton #moteur, apres, ou c'-est qu' il en est, euh il faut qu' il ait<br>un point de une po une #position d' #initialisation quand-meme mais ca peut-etre un tout bete #capteur, hein? *et puis t' as une #roue, euh excentree.*

3922""63""ngu"fgwz"gp1p"gwj0"%vguvu"gwj0"%oqdkng"gwj0"xqknc#"gp"%rqukvkqppgogpv"ncvgtcn"swqk#"gzcevgogpv#"<br>tout-a-fait! ouais parce-que par-rapport a leur #systeme de #glissiere, on n' a pas trop #compris pourquoi *non plus elle etait euh.*

*HXKMHVXLVG¶DFFRUGPDLVFHTXLVHSDVVHF¶HVWTXHOHSUHFRQFHSWTX¶DFKRLVLÀRUHQWW¶ as pu un #reglage dans les trois #directions quoi! t' as la #rotation des deux #tests, et la moi ce-que je*  tgogvu"gp"%ecwug."eø/guv"ng"%rqukvkqppgogpv"fg"nc"%ockp"fg"IJqtgpv#"gwj0

1306 37 alors je-pense que ca c'-est bon au niveau tolerance du #bloc, #y' aura pas d' interferences quoi<br>mais euh on sait pas exactement. 1' #alimentation des #composants t' appelle le #bloc, c'-est quoi? le<br>#support de l *accord.*

*1349 35 si tu veux t' as une #entree de denture avec euh avec euh des pentes pour pouvoir parce-que ca ca*  ugtckv"&cfogvvqpu"swg"ec"eg"uqkv."gwj"swg"egvvg"%tqwg"nc"gnng"uqkv"gp"rkipqp"fg"hqw."gp1p"gnng"%vqwtpg"hqnng."

et donc elle #vient se #positionner,<br>1353 35 si je me souviens bien ce-que m' a explique sebastien, la #fourchette #verte elle tenait les deux<br>#roues #bloquees en #position ici, t' as un truc qui soit elle se #bloque, soit

1794 35 ouais! ut 05 et 08! le #doigt #repose sur le #boitier ainsi il ne #force pas sur le #systeme du<br>#test. le #doigt #repose sur le #boitier! ouais, bon ok! pff! pff! c'-est quoi ca. je sais pas j' y comprend *rien.*

*1846 35 oh t' es pas #oblige d' avoir de l' #electronique pour #relier un truc qui #vient se #positionner sur un #doigt quoi! faut le voir quoi c'-est tout!*

 *Clé sélectionnée : F*

 *492 68 si on arrive a faire de deux #mesures de #sensibilite de #mesure des doigts dans le #cadre de la #visite #medicale de la #medecine du #travail on #permet au #medecin du #travail, de #situer l' #operateur #patient sur l' #echelle du #canal #carpien,*

 *390 57 mais il #agit de-toute-facon pas sur la #sensibilite, qu' est-ce-que l' #action du systeme? non, il faut dire a m on avis qu' #agir sur la #sensibilite c'-est un #moyen de deceler le #syndrome du #canal*  FL Tude and a moniture of most of magic but the mocholistic of the correliam may be deceled to moynatione and mound<br>Figures of the supplying "supplying" supplying "skpllcoog." ec" "srkpeg" ng" "spyth" gv" nc." qp" "srgtf" *ca c'-est deja une fonction du #produit,*

ca c coll deja une foncefon da "Froddro",<br>"5:2" "6;" "\$fkcipquvke"UEE"?"oqogpv"qw"qp"\$fgvgevg"ng0"qw"ng"\$vgpfqp"uø"\$kplJcoog."kn"uø"gplJcoog."\$1tg#"KN" *n' y a peut-etre pas qu' une #phrase, a la #limite sur quoi il #agit c'-est peut-etre plutot sur le #poste justement, sur le #poste de l' #operateur, sur le #poste.*

 *921 49 toi dans ton truc, c' etait la #perte de #sensibilite, ca ne #detecte pas la #perte de #sensibilite, le #but #principal c'-est #permettre d' #anticiper le #diagnostic du #syndrome.*

483 48 tu #commences a voir que #savoir si ton #appareil va #retenir le #mesures ou, s' il va falloir<br>tout-de-suite justement c'-est pour ca que j' ai #envie de #preciser #mesures de #sensibilite #nerveuses<br>des doigts sur *les #mesures #courtes*

306 44 le #but du systeme #global du TMS? du systeme #global #medical de #prevention de la #medecine du<br>#travail? de tout ce-qui est mis en-place en #france. je #trouve que c'-est un peu vaste quoi le #but. IL n' *a qu' un seul #but. c'-est reduire les incidents, les #arrets de #travail #maladie.*

410 44 bon, euh! on est d'-accord la-dessus? ouais, #connaissance de l' #echelle SCC. sur quoi le #produit<br>#agit il? sur la #connaissance de l' #echelle SCC. ah bon! sur la reconnaissance de la ou est le #patient<br>sur l' #e *ouais, ouais. 491 41 on y arrive. c'-est bon comment faire pour-que ce soit clair, comme de l' #eau de roche. je suis* 

*content de nous. dans le #cadre de la #medecine du #travail, dans le #cadre de la #visite #medicale de la*  #medecine du #travail OK et ici, je mets #visite #medicale, donc #courte en #periode de #travail ca ne me<br>parait pas #idiot, avec ca on arrive a #situer notre gars sur l'#echelle,<br>-920 -39 -toi tu avais mis informer le #me

du #syndrome du #canal #carpien c'-est-a-dire,<br>317 38 il n'y a que de la #tune. les #lois imposent un #cout au traitement des #maladies, T, quant tu<br>es en #arret de #travail, l'#entreprise #perd doublement, car elle est ob

334 38 mais pour moi, si tu veux, regardes; la #sensibilite, tu en as beaucoup, la tu en as pas, ici il<br>faut que tu #operes; quant tu as beaucoup de #sensibilite, tu n'as pas le #syndrome du #canal #carpien, quant<br>tu as un *vais te repondre,*

 *372 38 l' #entreprise via le #medecin du #travail. c'-est ca? ouais. c'-est #vraiment ca, l' #entreprise*  xkc"ng"\$ogfgekp"fw"\$vtcxckn"gv."gwj."\$rcvkgpv."cwuuk"gp1p"swqk."eø/guv"wp"rgw"uc"rgcw"swk"<mark>\$lqwg"swqk</mark>0

404 38 1' #operation euh, ca #permet au #medecin de #situer, le #patient, sur l' #echelle. comment on<br>appelle ce truc la? moi je propose, #echelle du #syndrome du #canal #carpien.<br>407 38 c'-est bon. BLANC, #echelle SCC et *ca, ouais, je suis qu' est-ce-que tu en penses #seb? 918 38 non, je prends le #but du systeme #global dans lequel se #trouve notre #produit ah bon notre* 

*#produit #rend #service au #medecin du #travail et sur quoi il #agit et c'-est la ou je n' ai pas ete tout-a-fait d'-accord parce-que dans ces ca la avec ce-que tu a mis.*

447 37 pas #forcement attends, si, si parce-que, par-exemple, si le #mec, d'-accord il #recupere, si le<br>#mec pendant 10 #ans il fait le meme #mouvement, si il s' #arrete un #mois, il #recupere, mais si tu ne lui *dis pas d' #arreter, 490 37 je suis d'-accord. A la #limite on marque pas #courte et en #periode de #travail, on marque, dans* 

*la #visite #medicale, dans le #cadre de la #visite #medicale, de la #medecine de du #travail point c'-est mieux de marquer comme ca ouais, ouais.*

"86:""59""gv"rcu"wpg"cwvtg"%ocncfkg."swg"egnng"fw"%ecpcn"%ectrkgp."%eqp1tocvkqp"fw"rtqdngog"swg"eg"uqkv"dkgp" *le #canal #carpien et que ce ne soit pas une #maladie #nerveuse autre parce-que le #mec si il se dit au-bout de 10 #patients,*

*SDUFRQWUHFDQHFRQ¿UPHSDVIRUFHPHQWOHV\QGURPHGXFDQDOFDUSLHQSDUFHTXHF¶HVWGHX[ #canaux #carpiens. voila, d' ou l' #interet, de prendre la #zone autre oui et non.*

# *Clé sélectionnée : G*

 *843 64 dedans vous avez la #compte #rendu et leur #convocation qui sont #vides. vous les #emprunter, vous*  ngu" %oqfkıg|" ckpuk" fg" %uwkvg0" xqknc#" gv" fqpe" swcpf" xqwu" %tgejgtejg|" wp" %eqorvg" %tgpfw" pqtocngogpvA" fqpe." *le gars qui s' #occupe d' une #reunion, il faut que le soir il #remplisse son #document qu' il le #met a* 

#valider.<br>- 697 - 59 - les #ressources, c'-est-a-dire que vous pouvez #voir tout le #projet avec les #documents. si vous<br>#cliquez sur la #tache normalement moi je #mets tout dedans. et je le #remets a jour tout-de-suite ap *la #semaine #derniere.*

 *27 51 #dernier ca c'-est un #document c'-est moi qui l' ai fait sur ce coup ci et je vais le faire aussi pour cette #reunion la. il faut #absolument qu' on ai un #compte #rendu de #reunion pour chaque #reunion qu' on va avoir A suive je vous #propose de #creer un #dossier de #taches, dans le #projet #egalement, que vous #affectez en #ressources au #calendrier,*

*1003 42 quand on #met un #document, faut #mettre dans le #forum qu' on a #apporte un #document, qu' on l' DPRGL¿HTX¶HVWFHTXHLO\DGDQVFHGRFXPHQWRXSHXWRQOHUHWURXYHUGDQVTXHOOHWDFKH"*

832 41 dans ce cas je veux bien mais en #amont il soit tous #vide? G parle moi ce-que je vous #propose,<br>c'-est que vous #creez des #taches, et vous #affectez une #ressource, et il-y-a des #documents que je #mets *dedans.*

44 39 ca comprend aussi #christina #samuel gomez et pour moi c'-est pas forcement #super #important de<br>dire voila j' ai #rajoute tel #document dans telle #tache a telle #date a par si c'-est vraiment tres #urgent<br>E3 si si

 *40 37 en dessous c'-est quoi les dimensions 95 de la population est-ce-que on #valide cette #tache? celle*  nc."gnng"guv"%xcnkfgg"%xcnkfgt"nø"%geqnqikg"fw"%rtqlgvA"hcktg"eq"%eqpvtcv"fg"%eqp1fgpvkcnkvg"gpvtg"nø"%gswkrg"  $gv$ "GTEQ" ocku"gp" hckv"eg" pø"guv" rcu"GTEQ" kn" hcwftc"  $\frac{2}{3}$ oqfk1gt" uk"eø/guv"GTEQ" eø/guv" vqwv"  $\frac{2}{3}$ pgwh0

30 36 A mon avis il-y-a 4 #points qui sont #importants dans un #compte #rendu. c'-est la #date, les<br>#participants bien sur les objectifs et l' #ordre du jour, les resultats et #compte #rendu c'-est-ce-que j'<br>ai #mis mais s

*1693 36 ben ca allait le #compte #rendu qu' on a fait la #semaine #derniere? #parfait! #parfait! nan, mais F¶HVWSRXUYRXVDXVVLRXDLVRXDLVQRQELHQVXUHXKSDUFHTXHHQ¿QTXDQGM¶DLFRQVWDWHOHQRPEUHGH*

%fqewogpvu"swg"oqk"lø"ck"%oku"qw"swg"lg"tgevkıg"qw"cwvtg."ec"%etckpv#"gwj0<br>"35;""57""lwuvgogpv."vw"cu"nø"%ceur."uk"lcocku"knu"%crrqtvgpv"fg"%pqwxgcwz"%fqewogpvu."uk"knu"ng"%oqfkıgpv" *par le #biais du #forum ils doivent tenir #informer les autres et les autres, 1001 35 que tu as #remis dans le questionnaire, c'-est #valide. tu l' as #vu ce-qui est bien, c'-est qu'* 

kn"nø"c" %oku"fcpu"ng" % hqtwo." swø" kn" cxckv"c" % oqfk1g" uqp" % fqewogpv0<br>1008 34 on #cree les #documents #vides #ensemble et que ce soit la personne qui est #responsable de la<br>#tache qui le fasse. tu #mets dans le #fo

*vraiment informe un #dernier #mot je voudrai par-rapport au mode de #fonctionnement nous on va #voir plus en #detail avec sylvain,*

*VLFDFHIDLWDXIXUHWDPHVXUHMHVXLVWRXMRXUVDDORUVTXHODWDFKHHVWORLQG¶HWUH¿QLH* quoi! tu #vois! il faudrait ouais moi ce-que je vous #propose c'-est quand je #mets des #documents #vides,<br>vous n' #hesitez pas a vous en #creer un, et bien je detruis celui que j' ai fait, et tout simplement c'*est bon quoi!*

49 30 continuer sur l'autre page tu n'as pas que le #forum dans NEWS mais nous on t'#apporte le #forum<br>par le #news c'-est comme ca que j'ai #vu que tu avais #rajoute quelque-chose a la #tache qui m'etais *#affecte.*

879 29 euh, vous allez dans #projet, #documents du #projet, la on ne #cree pas tout et n'-importe, vos<br>#documents vous les #mettez toujours dans des #taches. et dans les #documents il-y-a toujours trois choses. *il-y-a ce-qui #concerne notre #equipe donc nos CV, nos #emplois du temps et ce-que j' appelle service de #renseignements.*

*1002 29 et ca c'-est #super bien, parce-que en fait, il n' y en a pas beaucoup qui #utilisent le #forum et quant on #met un #document, et ceci est valable pour tout le #monde.*

"58""4:""gnng"ugtc"1pkg"swcpv"gnng"ugtc"1pkg"swcpf"vw"cwtcu"%tgornk"eg"%eqorvg"%tgpfw"gv"swg"lø"cwtck"%xcnkfg0" A la rigueur tu ne peux pas faire le #compte #rendu de la #reunion qu' on va faire de facon a ce-que l' on<br>ai un #exemple pour-que on essaie de #voir comment sont #organises tes #documents si, la c'-est en gros le<br>systeme

*qui sont fait pour vivre, quoi!*

 *--------------------------------- D2: Calcul des «segments répétés» ---------------------------------*

 *Seuls les 20 SR les plus fréquents sont retenus ici :*

 *2 245 en fait 2 222 je ai 2 177 il falloir. 2 127 on a 2 127 vous avez 2 125 et puis 2 124 comme ca 2 119 tu as 2 112 te as 2 110 on aller. 2 105 ce etait 2 103 c'-est pas 2 91 tu voir. 2 87 on pouvoir. 2 82 ca marche+ 2 81 il est 2 81 cahier+ charge+ 3 77 si tu vouloir. 2 75 donc euh 2 73 ils ont -------------------------------------------- D2: Calcul des «segments répétés» par classe -------------------------------------------- \*\*\* classe n° 1 (20 SR maximum) \*\*\* 2 1 36 pre+ concept+ 2 1 30 en fait 2 1 22 vous avez 2 1 22 je ai 2 1 19 on aller. 2 1 18 il falloir. 2 1 16 c'-est pas 2 1 15 comme ca 2 1 14 bien sur 2 1 13 mais euh 2 1 12 on a 2 1 12 donc euh 2 1 10 ils ont 2 1 9 qu+ on 2 1 9 c'-est ca 2 1 9 c'-est bon 2 1 9 c'-est clair+ 2 1 9 ce etait 2 1 9 ca marche+ 2 1 9 tu voir. \*\*\* classe n° 2 (20 SR maximum) \*\*\* 2 2 64 cahier+ charge+*

```
 2 2 37 analyse+ fonctionn+el
 2 2 32 en fait
2 2 29 on a<br>
2 2 27 il falloir.<br>
2 2 25 recherche+ idee+<br>
2 2 22 je ai<br>
2 2 21 on aller.<br>
2 2 19 vous avez<br>
2 2 19 et puis<br>
2 2 17 a faire.<br>
2 2 17 a faire.<br>
2 2 15 je vous<br>
2 2 14 on est
   2 2 14 ce etait
 2 2 14 tu as
 2 2 14 tu voir.
 2 2 13 qu+ on
 2 2 13 comme ca
   *** classe n° 3 (20 SR maximum) ***
   2 3 34 ca marche+
 2 3 23 je ai
 2 3 17 ca aller.
 2 3 17 vous avez
 2 3 16 en fait
 2 3 15 quelle heure+
 2 3 15 et puis
 2 3 14 on pouvoir.
 2 3 14 il est
  2 3 14 on po<br>
2 3 14 il e.<br>
2 3 13 on a<br>
2 3 13 te as:<br>
2 3 12 c'-e.<br>
2 3 11 on a.<br>
2 3 11 il f.<br>
2 3 11 il f.<br>
2 3 11 il f.<br>
2 3 11 il f.
 2 3 13 te as
 2 3 13 je suis
 2 3 12 c'-est bon
 2 3 12 je te
 2 3 11 on aller.
       2 3 11 il falloir.
 2 3 11 donc euh
 2 3 11 tres bien
 2 3 10 on fait
 2 3 10 c'-est pas
   *** classe n° 4 (20 SR maximum) ***
 2 4 21 je ai
 2 4 14 ce etait
 2 4 12 en fait
 2 4 12 te as
 2 4 11 vous avez
 2 4 10 on a
 3 4 10 je savoir. pas
 2 4 9 y a
 2 4 8 ca aller.
 2 4 8 et euh
 2 4 8 petit+ peu
 2 4 7 c'-est pas
 2 4 8 petit+<br>
2 4 7 c'-est<br>
2 4 7 ca fait<br>
2 4 7 ca marc<br>
2 4 7 tu as
               2 4 7 ca marche+
 2 4 7 tu as
 3 4 7 moi je ai
 2 4 7 ils ont
 3 4 7 si tu vouloir.
 2 4 7 chez nous
 2 4 7 envo+yer mail
   *** classe n° 5 (20 SR maximum) ***
 2 5 28 en fait
 2 5 26 te as
 2 5 17 positionn+er doigt+
 2 5 16 il falloir.
 2 5 14 tu voir.
 2 5 14 il est
 2 5 12 et puis
 2 5 11 on a
 2 5 11 ils ont
 2 5 11 comme ca
 2 5 10 qui est
 2 5 10 c'-est pas
 2 5 10 te es
 2 5 10 donc euh
 2 5 9 ouais mais
 2 5 9 je ai
  2 5 10 donc euh<br>
2 5 9 ouais mais<br>
2 5 9 je ai<br>
2 5 8 c'-est qu+<br>
2 5 8 ce etait
   2 5 8 ce etait
   2 5 8 tu faire.
              5 5 8 je suis d'-accord avec toi
   *** classe n° 6 (20 SR maximum) ***
   2 6 52 medecin< travail<
 2 6 30 tu as
 3 6 30 syndrome+ cana+l carpien+
```
 *2 6 27 il falloir. 2 6 24 cana+l carpien+ 2 6 20 en fait 2 6 17 je ai 2 6 16 tu voir. 2 6 16 paper board 2 6 15 je ne 2 6 14 on pouvoir. 2 6 13 comme ca 2 6 13 commenc+er a 2 6 13 fonction+ principa+l 2 6 12 on aller. 2 6 12 il est 3 6 12 si tu vouloir. 2 6 12 et puis 2 6 11 c'-est ca 2 6 11 je suis \*\*\* classe n° 7 (20 SR maximum) \*\*\* 2 7 37 compte+ rendu+ 2 7 36 je ai 2 7 17 en fait 2 7 17 il falloir. 2 7 15 tu as 2 7 12 vous avez 2 7 9 tout ce-qu< 2 7 9 qu+ on 2 7 9 qui sont 2 7 9 ca c'-est 2 7 9 a ete 2 7 8 c'-est bon 2 7 8 je vous 2 7 8 comme ca 2 7 8 dans forum 3 7 7 qu+ je ai 2 7 7 qui est 2 7 7 on aller. 2 7 7 ce etait 4 7 7 ce ne est pas ------------------------------ D3: C.A.H. des mots par classe ------------------------------ C.A.H. du contexte lexical A Fréquence minimum d'un mot : 5 Nombre de mots sélectionnés : 49 Valeur de clé minimum après calcul : 2 Nombre d'uce analysées : 263 Seuil du chi2 pour les uce : 0 Nombre de mots retenus : 49 Poids total du tableau : 738 |----|----|----|----|----|----|----|----|----|----| A3 aller. |-----------------------------+----------+------++ A5 pens+er |--------------------+--------+ | || A5 truc+ |---------+----------+ | || A4 prototyp+ |---------+ | || A2 niveau+ |----------------------+----------+------+ || A6 partir. |----------+-----------+ | || A5 carter+ |----------+ | || A5 cote+ |-------------+-----------+-------+ || A5 gom+ |-------------+ | || A3 note+ |------------------+------+ || A7 enseign+er |----------+-------+ || A5 ecout+er |----------+ || A5 grand+ |--------------------+----------------+-----+---+| A2 dimension+ |--------------------+ | | | A5 oubli+e |----------+---------------+----------+ | | A4 parl+er*<br>*A5 modelis+ A5 modelis+ |---------------+----------+ | | \$¿Q\_\_\_ A5 conclus+ion |--------+ | | A7 bosse+ |------------+---------------+---------+----+ | A5 discut+er |------------+ | | | \$UHÀHFKLU\_\_\_ \$ÀR\_\_\_ A4 re |-----+---+ | | A9 concept+ |+----+ | | A9 pre+ |+ | | A4 plein+ |-----------------------------+--------+ | A6 methode+ |------------+----------------+ | A5 exactement |------------+ | A4 instant+ |------------+------------------+--------+----+--+ A3 debut+ |------------+ | | | A4 etude+ |-------------------+-----------+ | | A3 structure+ |-------------------+ | | A5 prendre. |--------------------+------------+------+ |*

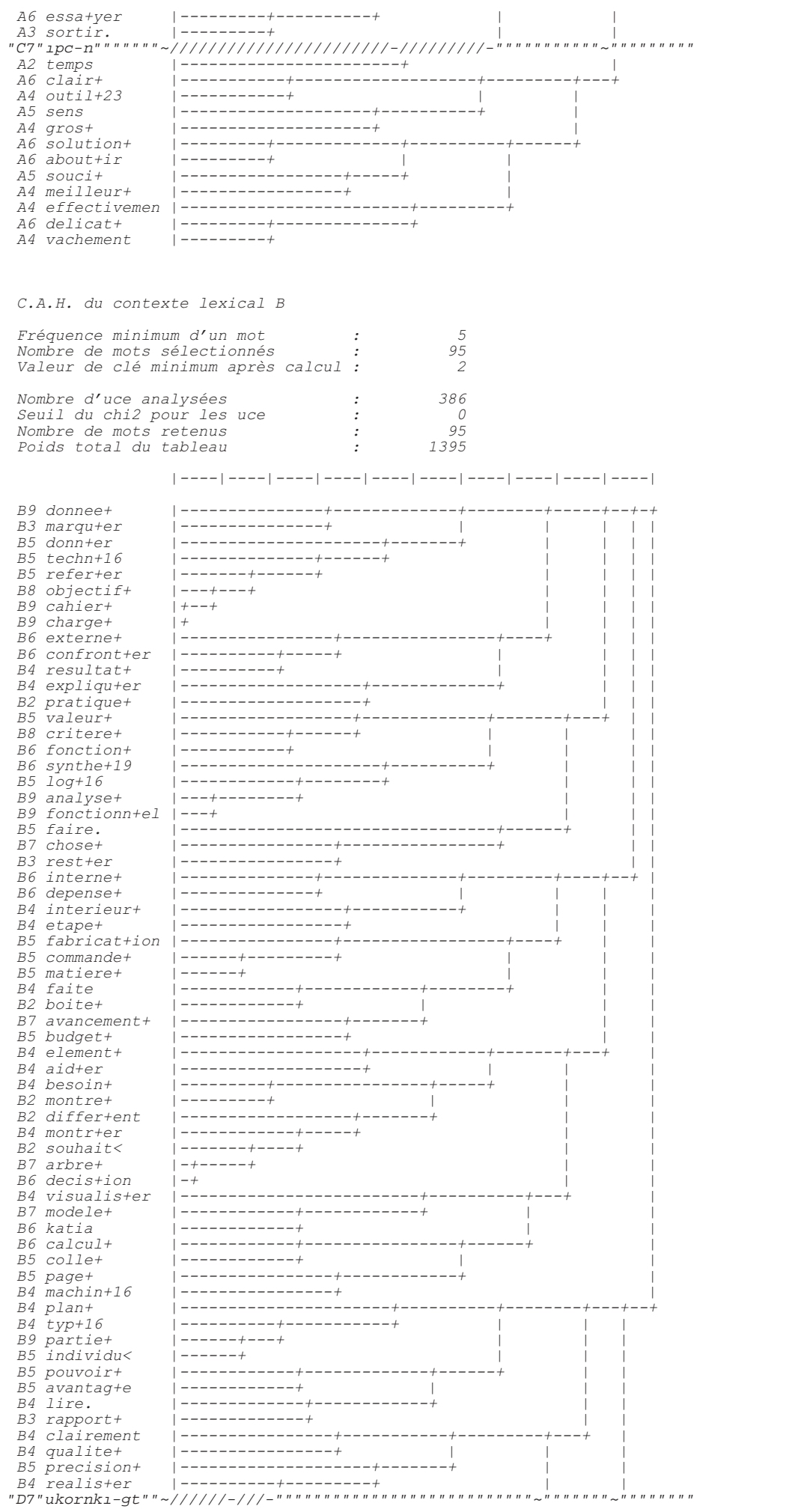

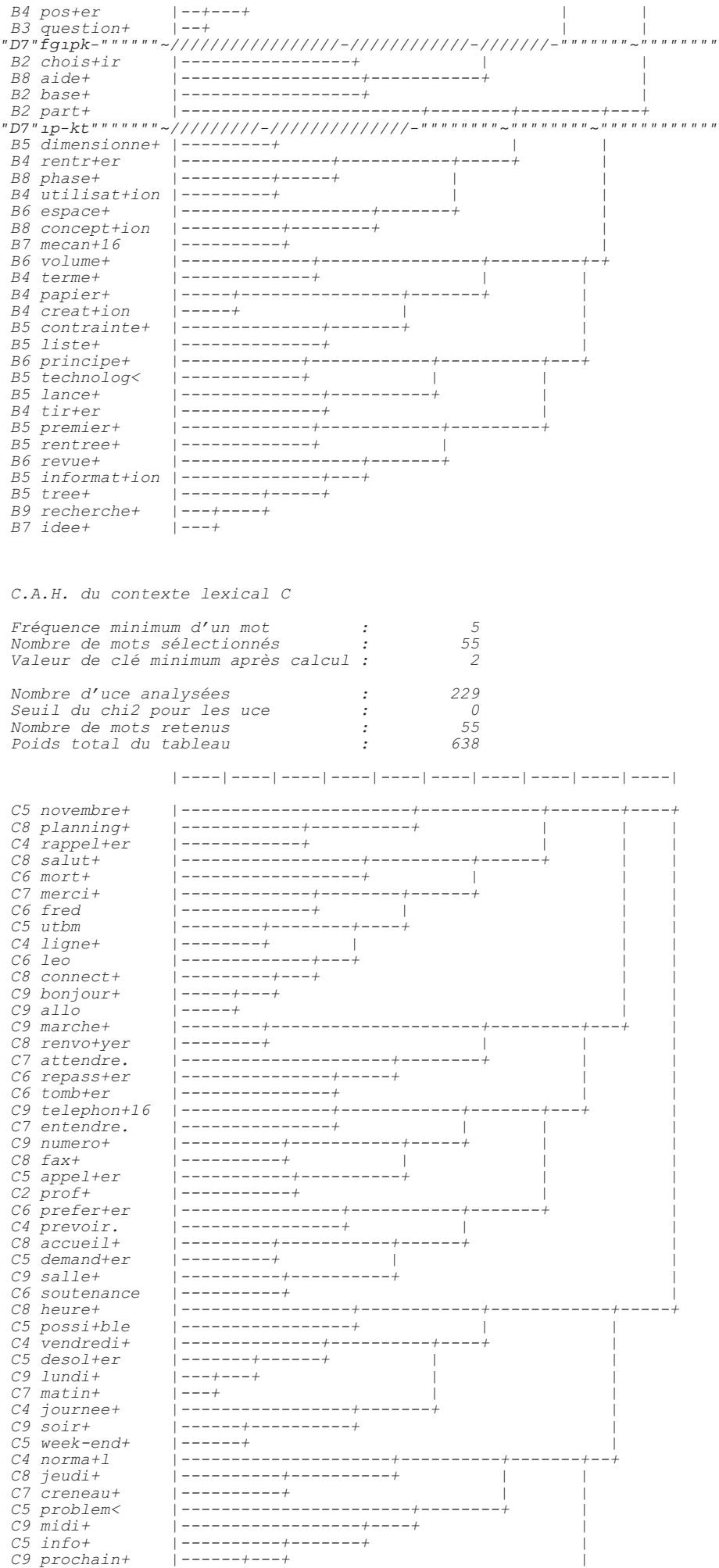

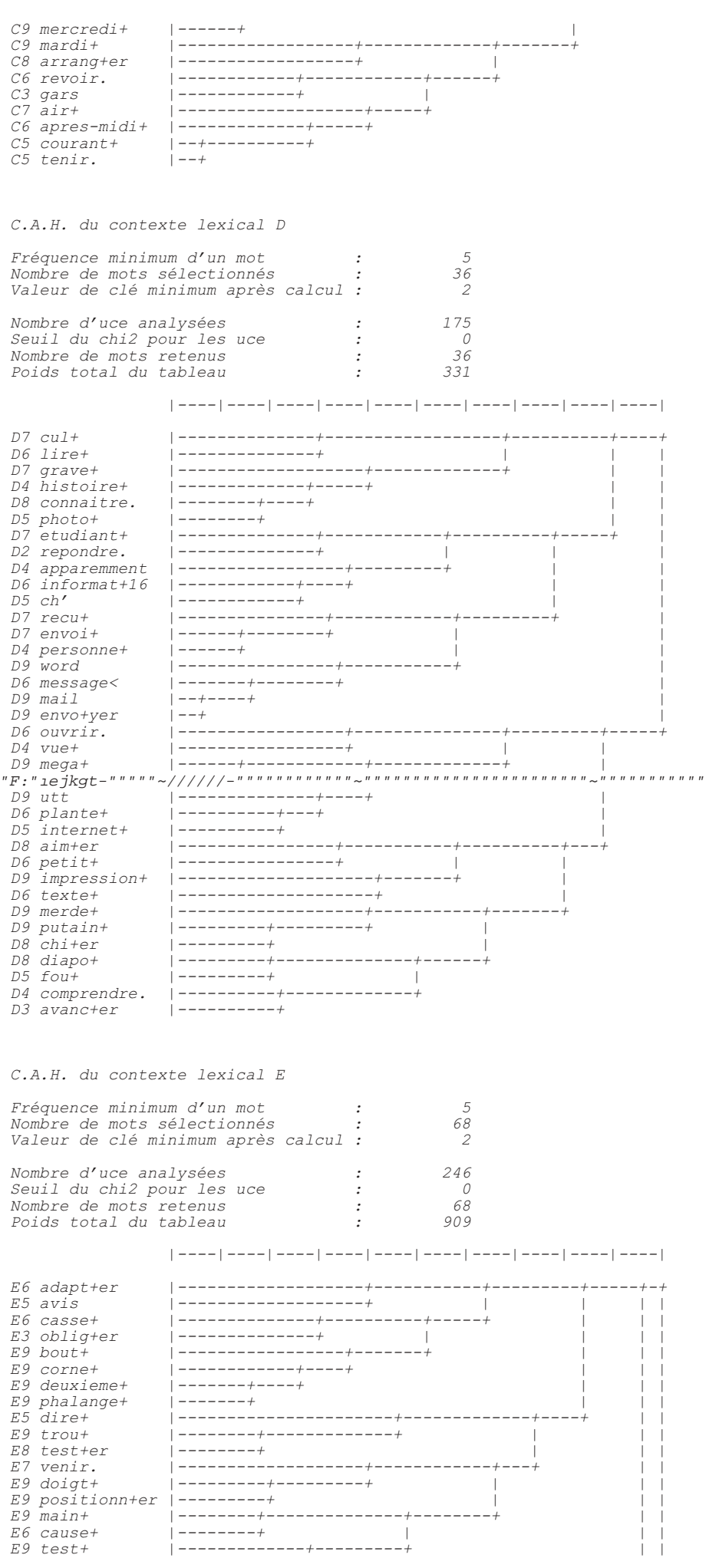

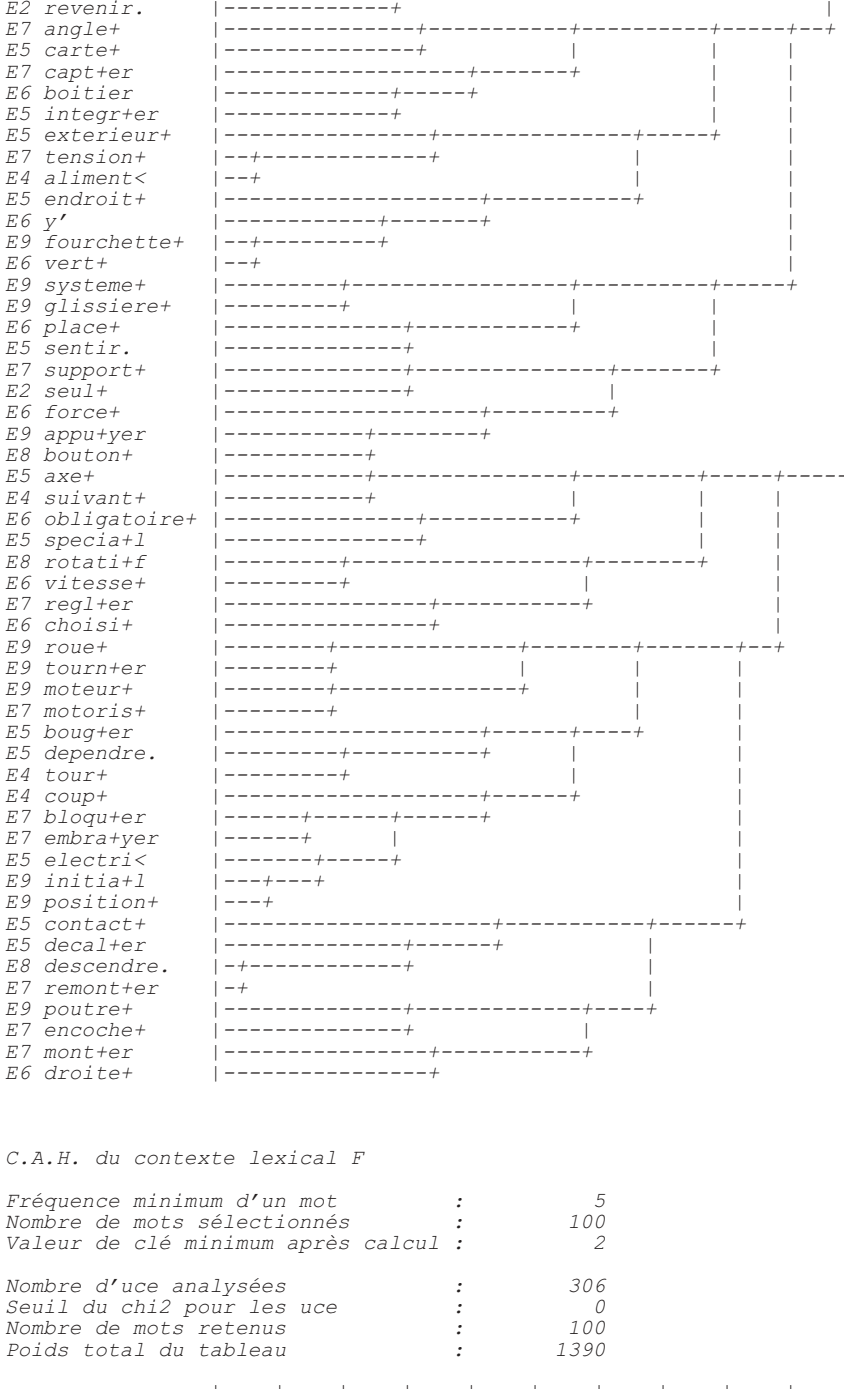

 $\mid \cdots \mid \cdots \mid \mid \cdots \mid \mid \cdots \mid \mid \cdots \mid \mid \cdots \mid \mid \cdots \mid \mid \cdots \mid \mid \cdots \mid \mid \cdots \mid \mid \cdots \mid \mid \cdots \mid \mid$ 

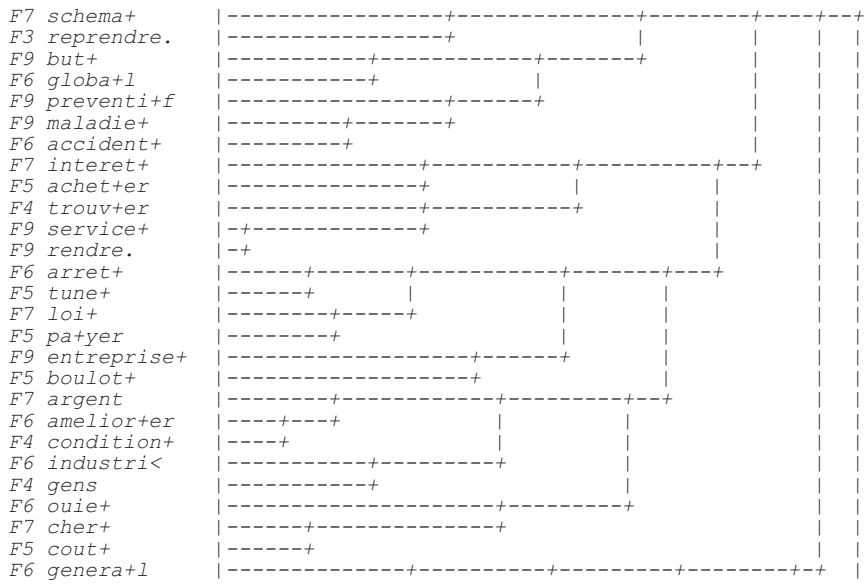

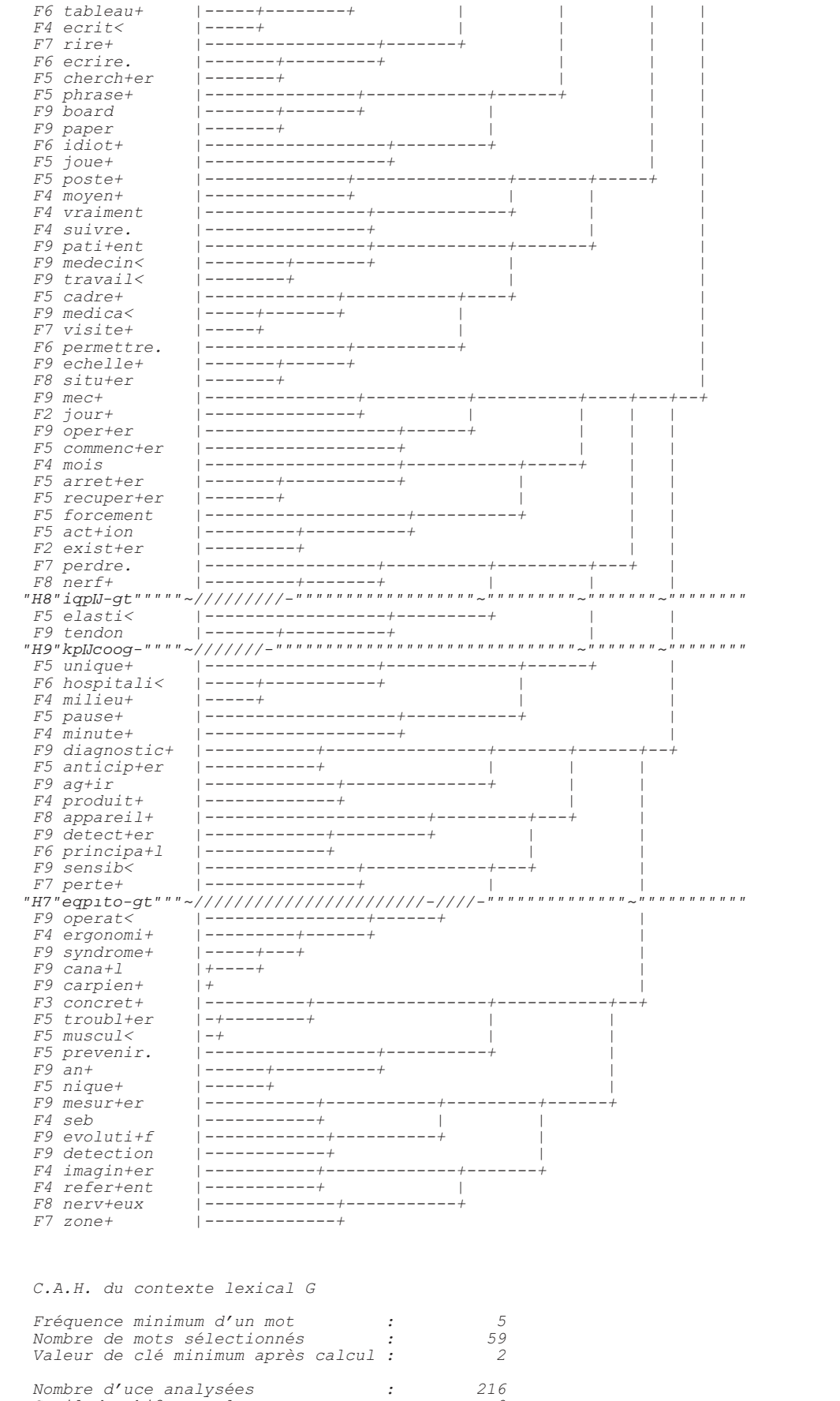

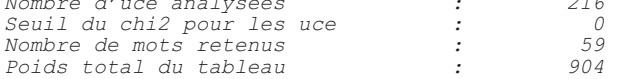

 $\mid \texttt{-----} \mid \texttt{-----} \mid \texttt{-----} \mid \texttt{-----} \mid \texttt{-----} \mid \texttt{-----} \mid \texttt{-----} \mid \texttt{-----} \mid \texttt{-----} \mid \texttt{-----} \mid$ 

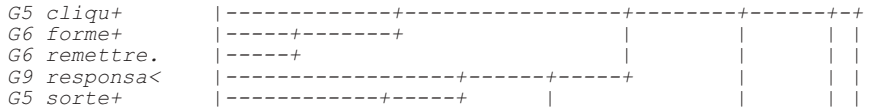

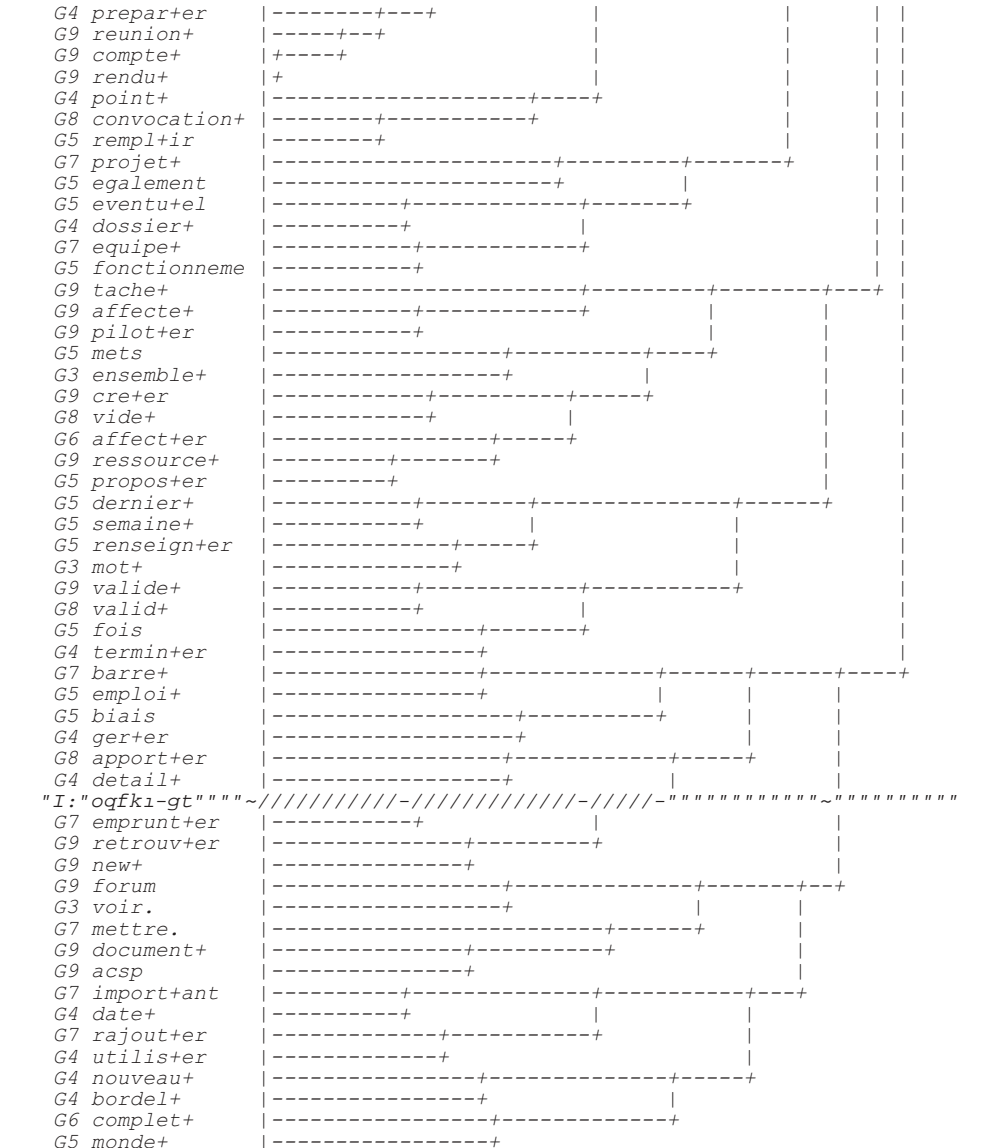

--------------------<br>\* Fin de l'analyse \*<br>--------------------

Date: 17/10/\*\*; Heure: 17:23:21

Temps d'execution : 0 h  $4$  mn 59 s

# **ANNEXE 4**

**Rapport intégral de l'analyse du corpus des communications asynchrones réalisée par ALCESTE (chapitre 7)**

 *------------------------------------- \* Logiciel ALCESTE (4.5 - 01/10/99) \* ------------------------------------- Plan de l'analyse :Corpusv3.pl ; Date : 17/10/\*\*; Heure : 17:31:02 C:\WINDOWS\Bureau\messages\&&\_0\ Corpusv3.txt ET 1 1 1 1 A 1 1 1 B 1 1 1 C 1 1 1 D 1 1 1 0 0 A1 1 0 0 A2 3 0 A3 1 1 0 B1 0 4 0 1 1 0 1 1 0 B2 2 2 0 0 0 0 0 0 B3 10 4 1 1 0 0 0 0 0 0 C1 0 121 C2 0 2 C3 0 0 1 1 1 2 D1* 0<br>*D2* 0  *D2 0 D3 5 a 2 D4 1 -2 1 D5 0 0 --------------------- A1: Lecture du corpus ---------------------* "*C34"*<"Vtckvgogpv"fgu"1pu"fg"nkipg"fw"egtrwu"< "PÅ"octswq"fq"nc"1p"fq"nkipq"<  *Nombre de lignes étoilées : 2 -------------------------- A2: Calcul du dictionnaire -------------------------- Nombre de formes distinctes : 1986 Nombre d'occurrences : 14407 Fréquence moyenne par forme : 7 Nombre de hapax : 733 Fréquence maximum d'une forme* :  *61.78% des formes de fréq. < 2 recouvrent 11.95% des occur.;* 79.71% des formes de fréq.  $6$  5 recouvrent 21.10% des occur.;<br>89.48% des formes de fréq.  $6$  10 recouvrent 31.15% des occur.;<br>94.41% des formes de fréq.  $6$  20 recouvrent 41.05% des occur.;<br>96.88% des formes de fréq.  $6$  *99.14% des formes de fréq. < 113 recouvrent 70.29% des occur.; 99.65% des formes de fréq. < 214 recouvrent 82.30% des occur.; 99.90% des formes de fréq. < 365 recouvrent 92.46% des occur.; 100.00% des formes de fréq. < 697 recouvrent100.00% des occur.; ---------------------------------------------------- A3 : Liste des clés et valeurs d'analyse (ALC\_CLE) : ---------------------------------------------------- A 1 Adjectifs et adverbes B 1 Adverbes en «ment» C 1 Couleurs D 1 Mois/jour E 1 Epoques/ Mesures F 1 Famille G 1 Lieux, pays I 2 Interjections J 2 Nombres K 0 Nombres en chiffre M 2 Mots en majuscules N 1 Noms U 1 Mots non trouvés dans DICIN (si existe) V 1 Verbes W 2 Prénoms X 2 Formes non reconnues et fréquentes Y 1 Formes reconnues mais non codées 0 2 Mots outils non classés 1 2 Verbes modaux (ou susceptibles de l'être) 2 2 Marqueurs d'une modalisation (mots outils) 3 2 Marqueurs d'une relation spatiale (mots outils) 4 2 Marqueurs d'une relation temporelle (mots outils) 5 2 Marqueurs d'une intensité (mots outils) 6 2 Marqueurs d'une relation discursive (mots outils) 7 2 Marqueurs de la personne (mots outils)* ":"4"F<sup>2</sup>oqpuvtcvkhu."kpf<sup>2</sup>1pku"gv"tgncvkhu"\*oqvu"qwvknu+"""""""""""  *1 Formes non reconnues A34 : Fréquence maximale d'un mot analysé : 3000*

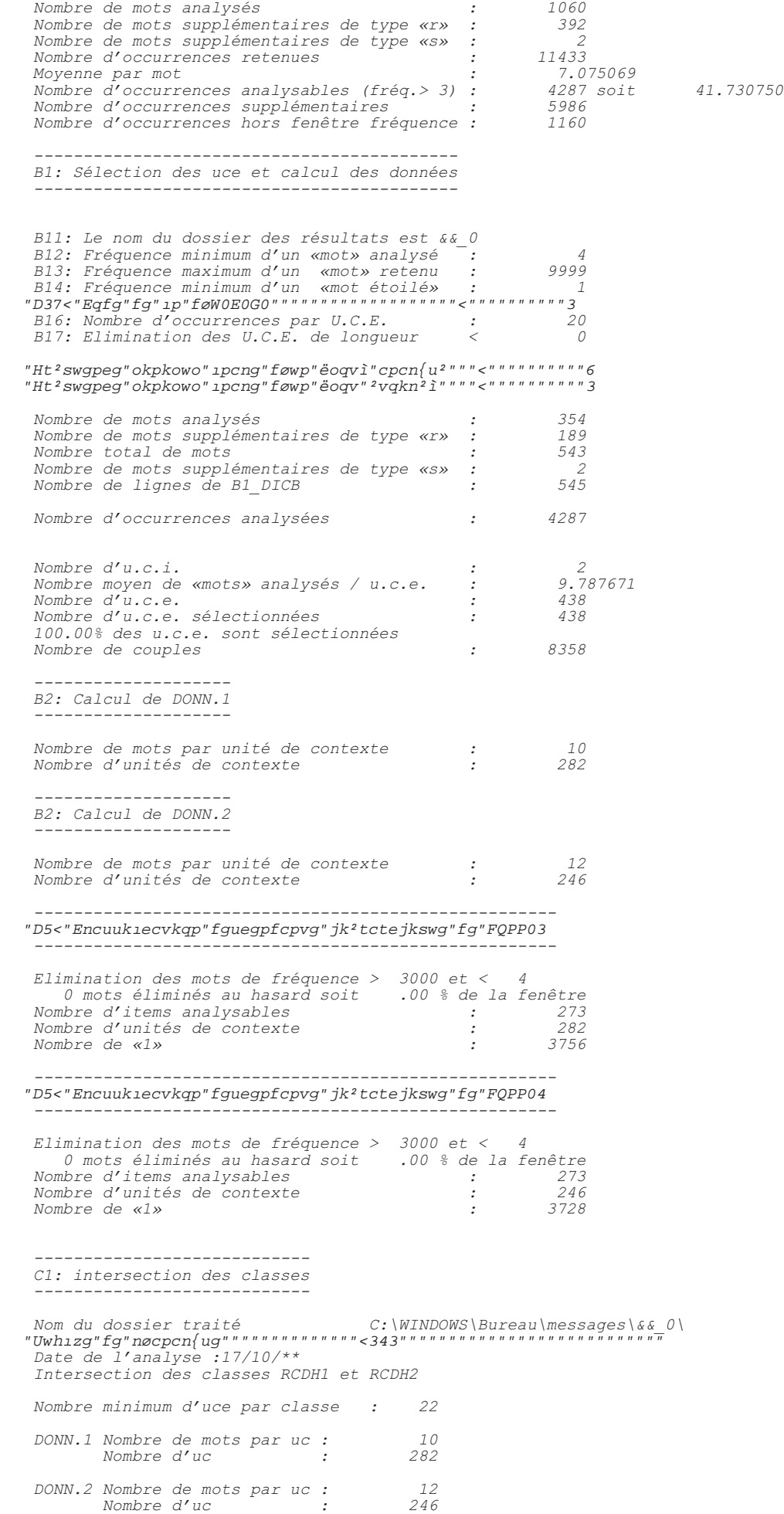

 *Nombre d'occurrences analysables (fréq.> 3) : 4287 soit 41.730750%*

 *239 u.c.e classées sur 438 soit 54.57 % Nombre d'u.c.e. distribuées: 384 Tableau croisant les deux partitions : RCDH1 \* RCDH2 classe \* 1 2 3 4 5 poids \* 43 109 38 144 50 1 85 \* 27 19 3 33 3 2 70 \* 9 53 0 8 0 3 59 \* 6 17 23 12 1 4 118 \* 1 17 10 90 0 2* 70 \* 9 53 0 8 0<br>
3 59 \* 6 17 23 12 1<br>
4 118 \* 1 17 10 90 0<br>
5 52 \* 0 3 2 1 46  *Tableau des chi2 (signés) : RCDH1 \* RCDH2 classe \* 1 2 3 4 5 poids \* 43 109 38 144 50 1 85 \* 46 -1 -4 0 -8 2 70 \* 0 94 -9 -24 -12 3 59 \* 0 0 66 -8 -7 4 118 \* -18 -16 0 109 -25 5 52 \* -7 -15 -2 -32 302*

# *&ODVVL¿FDWLRQ'HVFHQGDQWH+LpUDUFKLTXH Dendrogramme des classes stables (à partir de B3\_rcdh1) :*

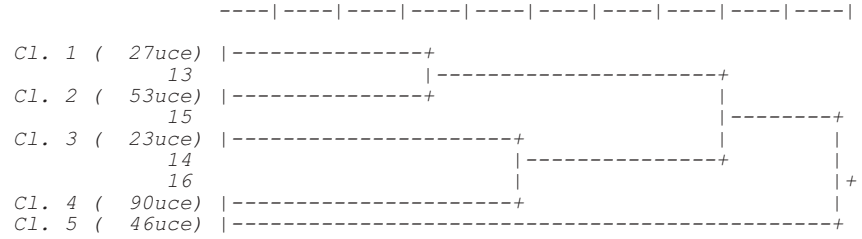

# *&ODVVL¿FDWLRQ'HVFHQGDQWH+LpUDUFKLTXH*

 *--------------------------*

 *Dendrogramme des classes stables (à partir de B3\_rcdh2) :*

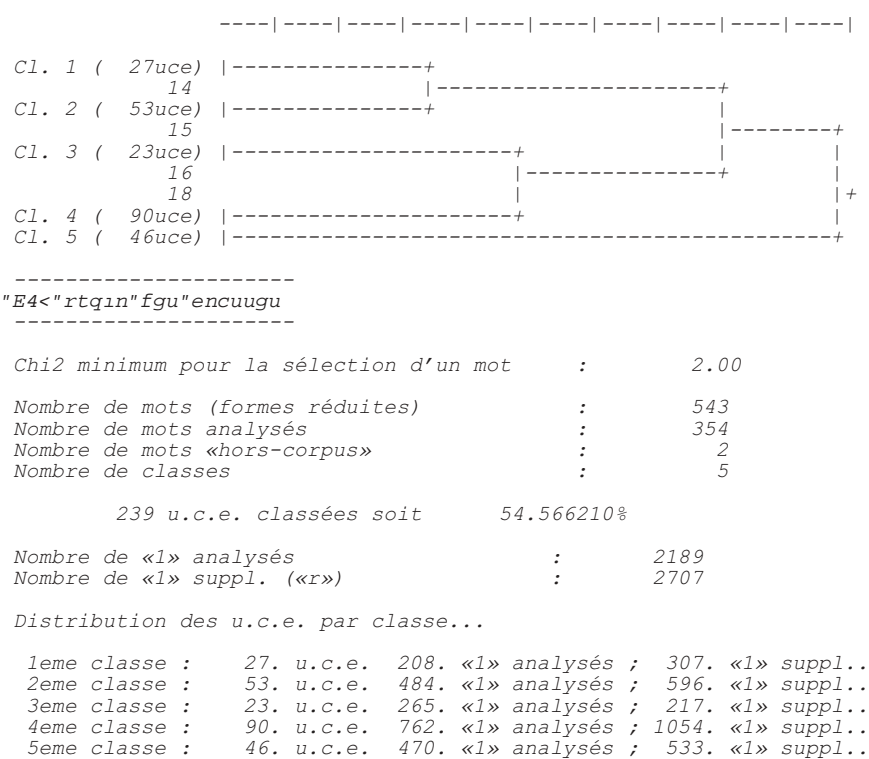
## "pwo"""ghhgevkhu"""rqwte0""""ejk4"kfgpvk1ecvkqp

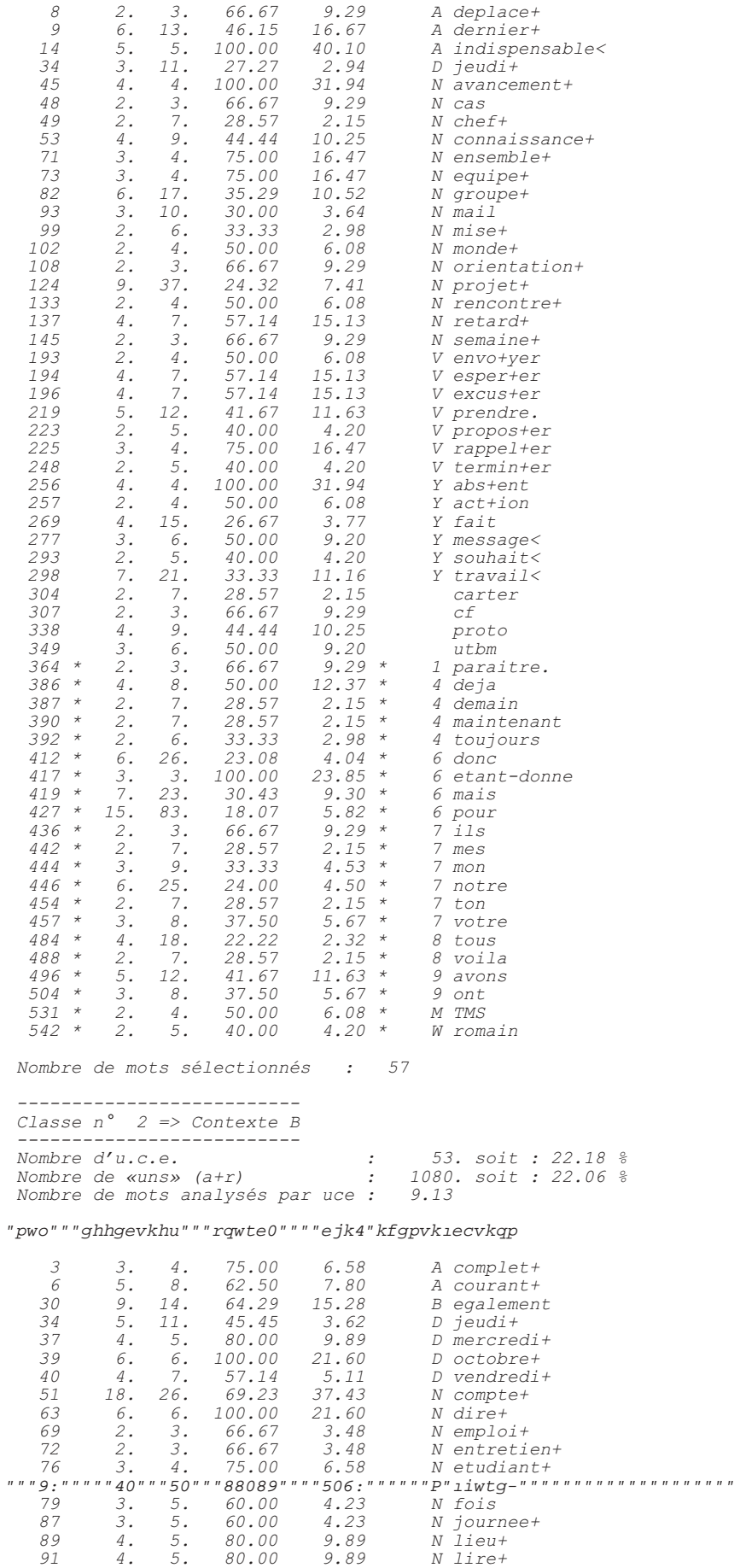

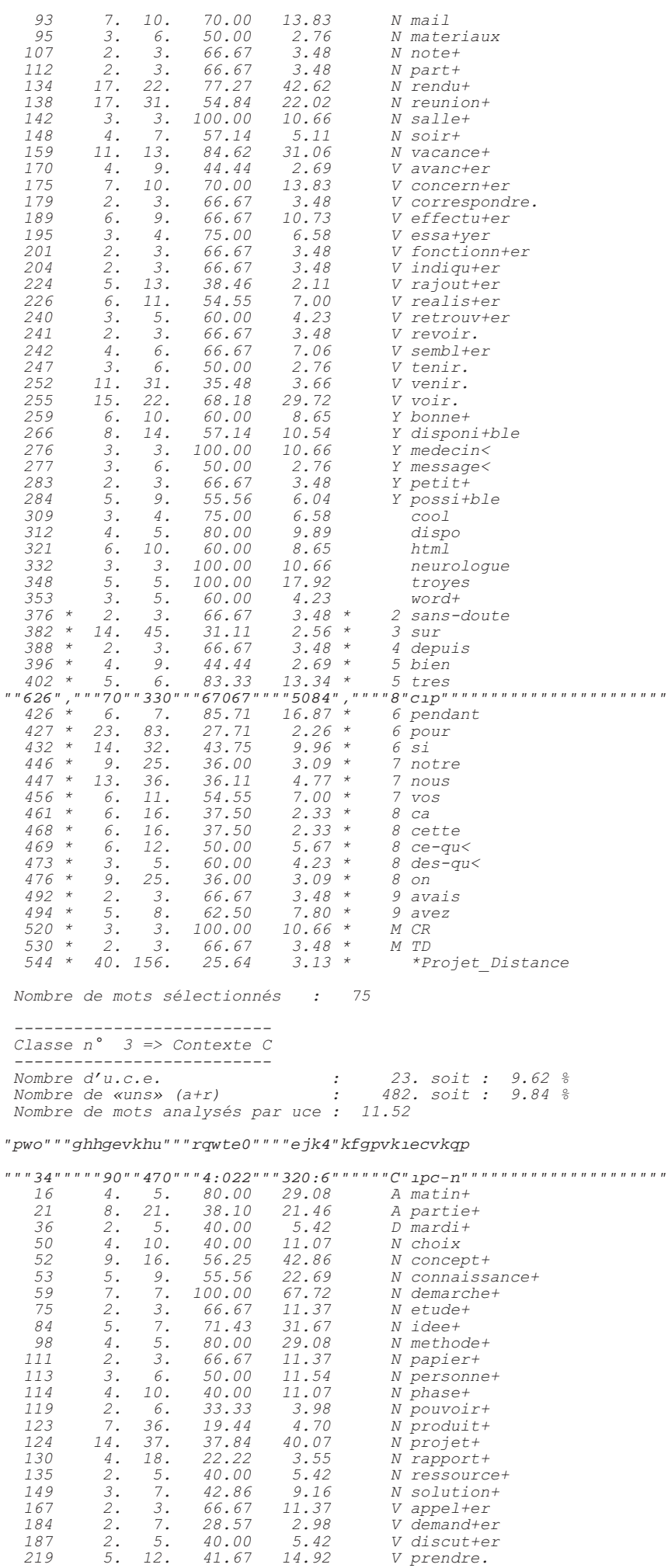

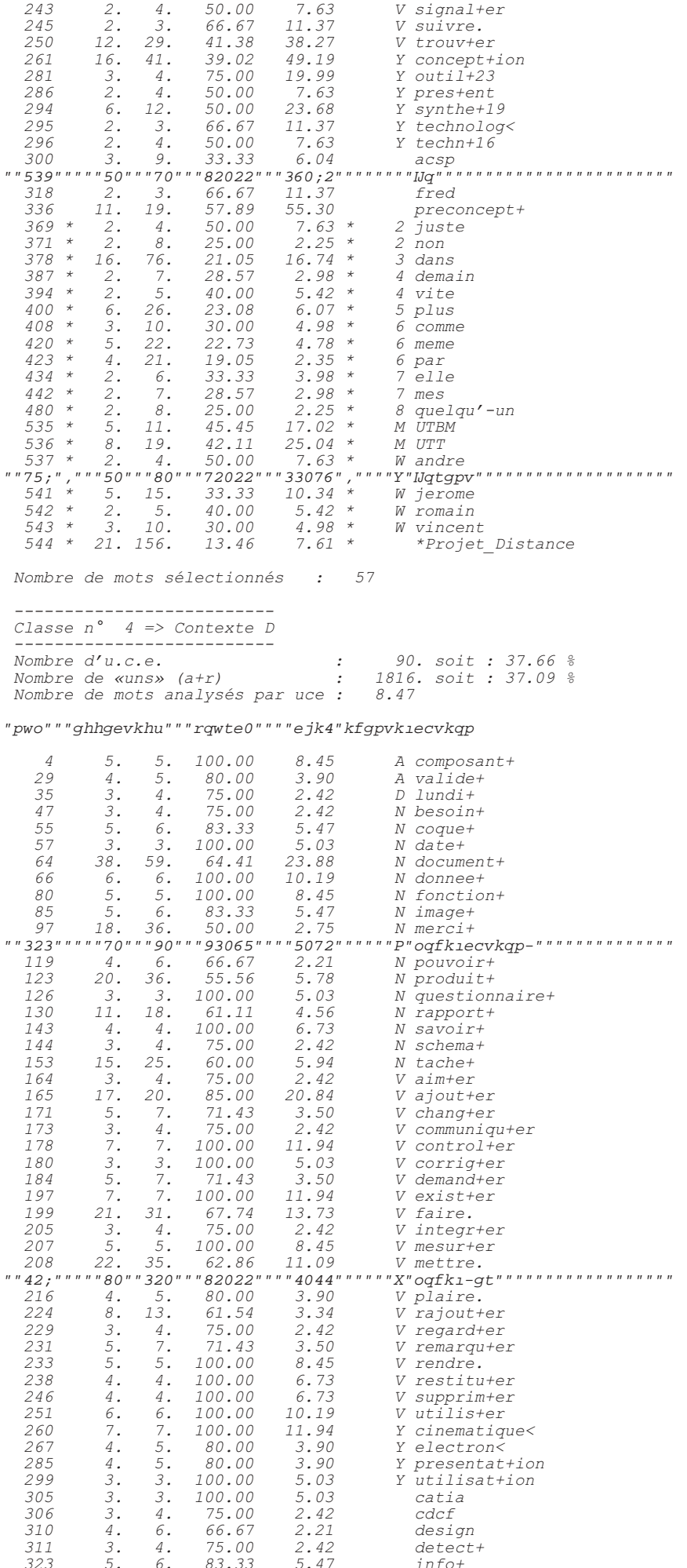

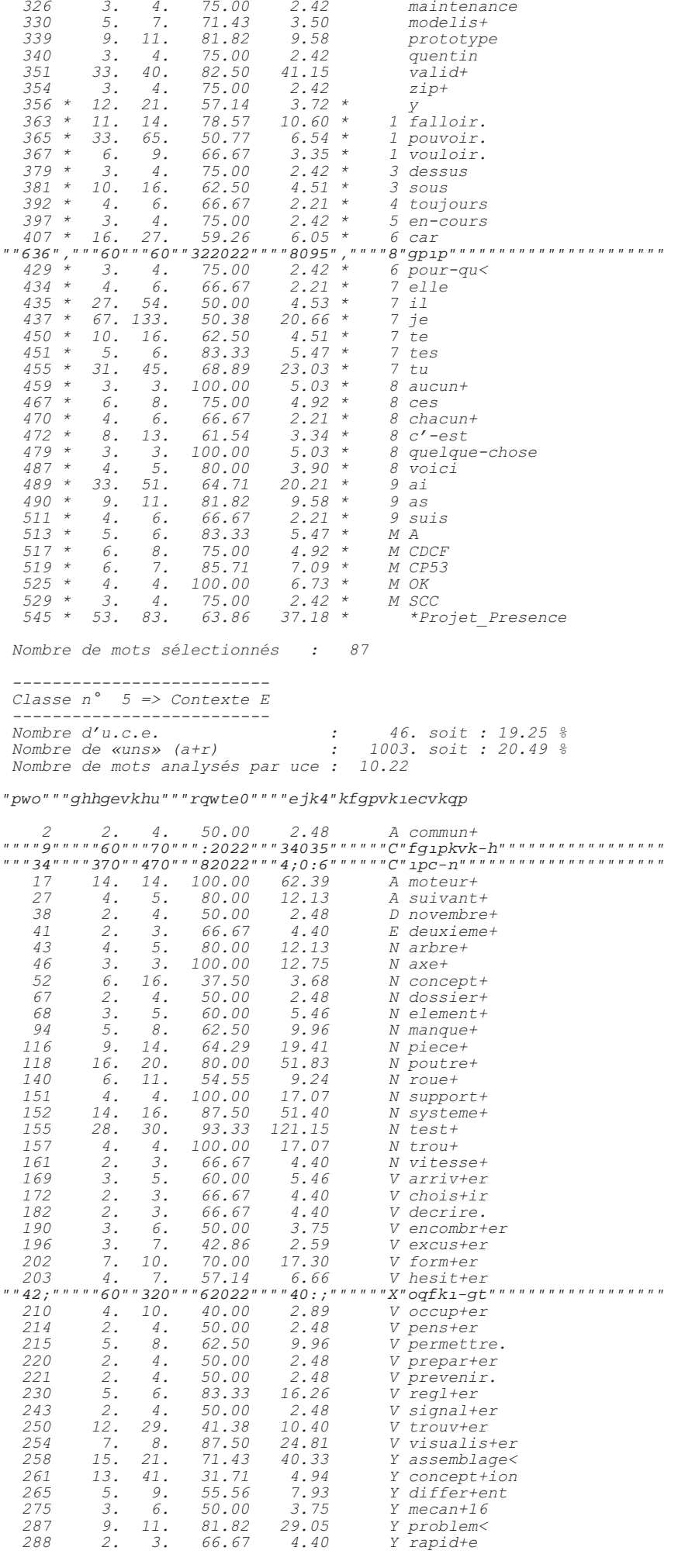

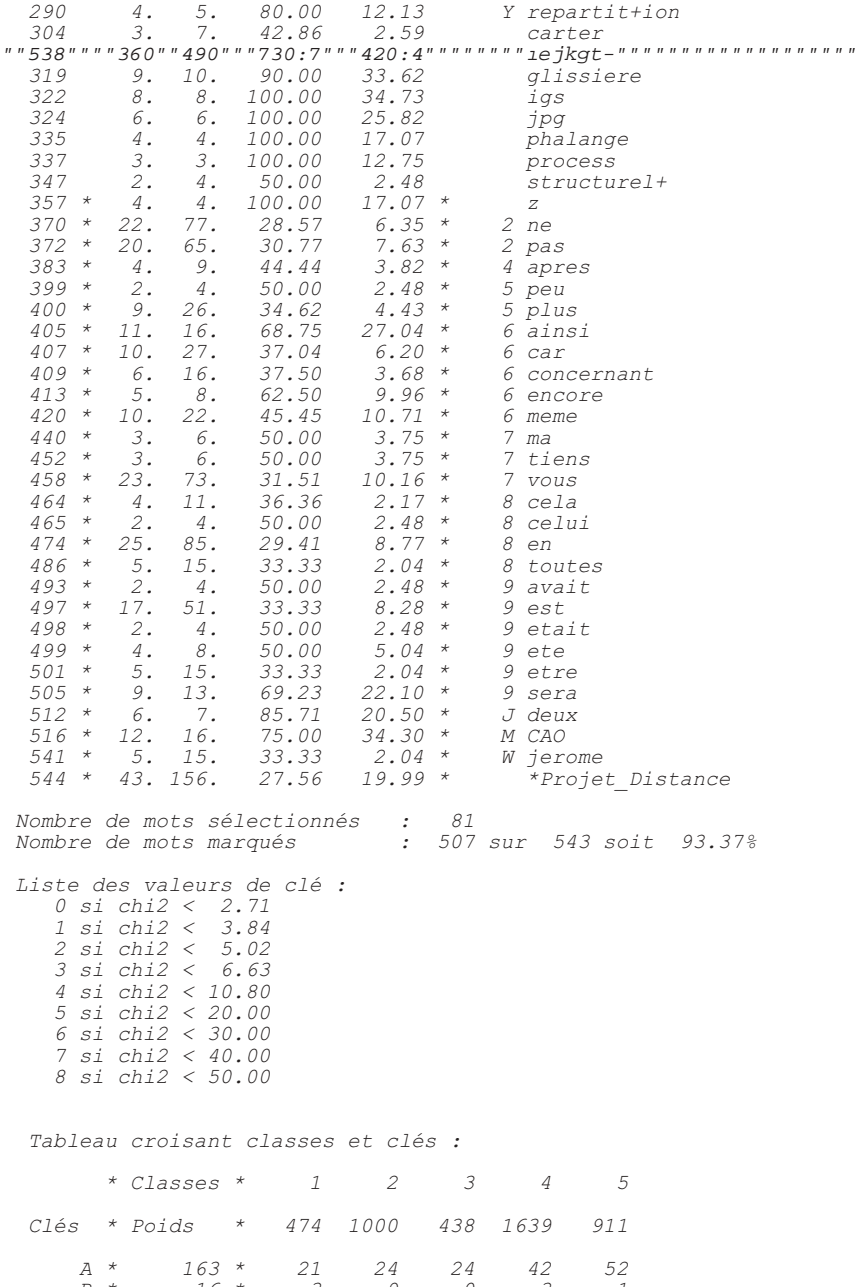

**.B D E J M N V W Y O 1 2 3 4 5 6 7 8 9 9 1 2 3 4 5 6 7 8 9 9 1 2 3 4 5 6 7 8 9 9 1 2 3 4 5 6 7 8 9 1 1 2 3 4 5 6 7 8 9 1 1 2 3 4 5 6 7 8 9 1 1 2 3 4 5 6 7 8 9 1 1 2 3 4 5 6 7 8 9 1 1 2 3 4 5 6 7 8 9 1 1 2 3 4 5 6 7 8 9**  $\begin{array}{c} \texttt{164} \\ \texttt{265} \\ \texttt{37} \\ \texttt{483} \\ \texttt{599} \\ \texttt{599} \\ \texttt{269} \\ \texttt{278} \\ \texttt{289} \\ \texttt{278} \\ \texttt{278} \\ \texttt{278} \\ \texttt{278} \\ \texttt{278} \\ \texttt{278} \\ \texttt{288} \\ \texttt{278} \\ \texttt{288} \\ \texttt{278} \\ \texttt{288} \\ \texttt{288} \\ \texttt{298} \\ \texttt{288} \\ \texttt{298$  $\begin{array}{c} 9400257 \\ 240057 \\ 193351 \\ 51128 \\ 2174 \\ 147 \\ 1364 \\ 107 \\ 1364 \\ \end{array}$  $\begin{array}{r} 3\,8\,0\,\,1\,5\,6\,4\,\,7\,9\,9\,6\,\,6\,\,1\,2\,\,7\,\,2\,\,2\,\,2\,\,2\,\,7\,\,3\,\,7\,\,6\,\,6\,\,5\,\,2\,\,2\,\,2\,\,2\,\,3\,\,7\,\,7\,\,6\,\,1\,\,2\,\,3\,\,7\,\,7\,\,6\,\,1\,\,2\,\,3\,\,4\,\,7\,\,6\,\,1\,\,2\,\,3\,\,3\,\,7\,\,6\,\,1\,\,2\,\,3\,\,3\,\,7$  $\begin{array}{c} 1\ 4 \ 2 \ 6 \ 7 \ 1 \ 6 \ 4 \ 6 \ 6 \ 7 \ 5 \ 3 \ 9 \ 2 \ 1 \ 2 \ 1 \ 3 \ 2 \ 7 \ 1 \ 1 \ 2 \ 8 \ 7 \ 9 \ 6 \ 2 \end{array}$  $\begin{array}{c} 3\,5\,0\,0\,0\,2\\ 0\,0\,2\\ 4\,2\,7\\ 4\,7\\ 1\,1\,7\\ 2\,1\,1\\ 2\,2\\ 0\\ 0\\ 4\,6\\ 2\,9\\ \end{array}$ 

Tableau des chi2 (signés) :

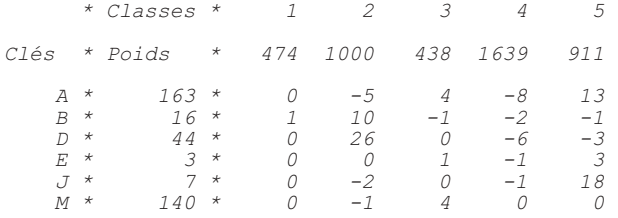

 *N \* 818 \* 0 1 12 -6 0 V \* 590 \* -8 0 0 7 0 W \* 44 \* 1 -1 29 -5 -1 Y \* 269 \* 1 -1 9 -6 2 0 \* 43 \* 1 0 0 0 -1 1 \* 118 \* 0 0 -7 11 -4 2 \* 171 \* 4 -1 -5 0 2 3 \* 145 \* 0 -1 1 0 0 4 \* 67 \* 7 0 0 0 0 5 \* 57 \* -3 0 0 0 0 F*  $5 \times 57 \times -3$  0 0 0 0<br> *6*  $\star$  484  $\star$  0 0 0 0 0<br> *7*  $\star$  566  $\star$  2 0 −8 7 −10<br> *8*  $\star$  466  $\star$  0 2 −2 0 0<br> *9*  $\star$  251  $\star$  0 −3 −4 1 3  *7 \* 566 \* 2 0 -8 7 -10 8 \* 466 \* 0 2 -2 0 0 9 \* 251 \* 0 -3 -4 1 3 Chi2 du tableau : 255.832000 Nombre de «1» distribués : 4462 soit 91 % ------------------------------- C2: Reclassement des uce et uci ------------------------------- Type de reclassement choisi pour les uce : Classement d'origine Tableaux des clés (TUCE et TUCI) : Nombre d'uce enregistrées : 438 Nombre d'uce classées : 239 soit : 54.57% Nombre d'uci enregistrées : 2 Nombre d'uci classées : 2 soit :100.00% --------------------------------- C3: A.F.C. du tableau C2\_DICB.121 --------------------------------- A.F.C. de C:\WINDOWS\Bureau\messages\&&\_0\C2\_DICB.121 Effectif minimum d'un mot : 8 Nombre d'uce minimum par classe : 10 Nombre de lignes analysées : 171 Nombre total de lignes : 289 Nombre de colonnes analysées \*\*\*\*\*\*\*\*\*\*\*\*\*\*\*\*\*\*\*\*\*\*\*\*\*\*\*\*\*\*\*\*\*\*\*\*\*\*\*\*\*\*\*\*\*\*\* \* Num.\* Valeur Propre \* Pourcentage \* Cumul \* \*\*\*\*\*\*\*\*\*\*\*\*\*\*\*\*\*\*\*\*\*\*\*\*\*\*\*\*\*\*\*\*\*\*\*\*\*\*\*\*\*\*\*\*\*\*\* \* 1 \* .45689840 \* 33.45066 \* 33.451 \* \* 2 \* .35952350 \* 26.32160 \* 59.772 \* \* 3 \* .29059730 \* 21.27535 \* 81.048 \* \* 4 \* .25886840 \* 18.95239 \* 100.000 \* \*\*\*\*\*\*\*\*\*\*\*\*\*\*\*\*\*\*\*\*\*\*\*\*\*\*\*\*\*\*\*\*\*\*\*\*\*\*\*\*\*\*\*\*\*\*\* Seuls les mots à valeur de clé >= 1 sont représentés Nombre total de mots retenus : 264 Nombre de mots pleins retenus : 167 Nombre total de points : 269 Représentation séparée car plus de 60 points Projection des colonnes et mots «\*» sur le plan 1 2 (corrélations) Axe horizontal : 1e facteur : V.P. =.4569 ( 33.45 % de l'inertie) Axe vertical : 2e facteur : V.P. =.3595 ( 26.32 % de l'inertie) +-----|---------|---------|---------+---------|---------|---------|-----+ 17 | | #02 | 16 | | | 15 | | | 14 | | | 13 | | | 12 | | | 11 | | | 10 | | | 9 | | | 8 | | | 7* | \*Projet\_Distance 6 |<br> *5* |  *6 | | | 5 | | | 4 | #05 | | 3 | | | 2 | | | 1 | | | 0 +-----------------------------------+---------#01-----------------------+*

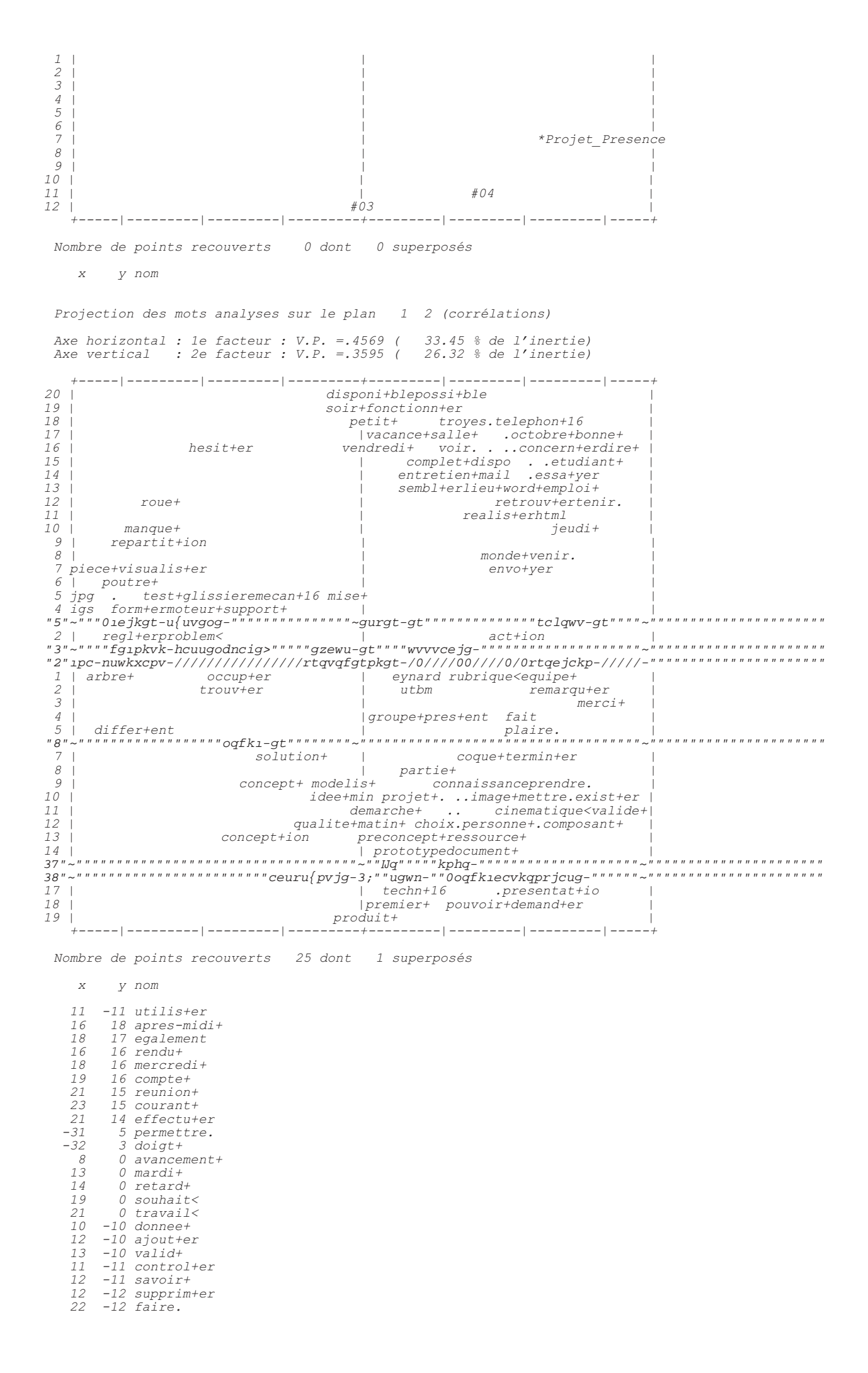

## *11 -16 electron< 17 -17 rapport+*

### *Projection des mots de type «r» sur le plan 1 2 (corrélations)*

 *Axe horizontal : 1e facteur : V.P. =.4569 ( 33.45 % de l'inertie) Axe vertical : 2e facteur : V.P. =.3595 ( 26.32 % de l'inertie)*

 *+-----|---------|---------|---------+---------|---------|---------|-----+ 19 | | avez | 18 | | pendanton | 17 | concernantson | | 16 | | tres | 15 | | | 14 | mavousserait toutesceci ce-qu<cette | 13 | | | 12 | esten | nous | \_DSUHV\_SRXUVLD¿QVXU\_ 10 | | | 9 | | me ce bien | 8 | sera | auraavant se tonvosnotre | 7* | *cela* | *votre**sinon* **autre+<br>** *6* **|** *avec 6 | | avec | 5* | tous |<br> *4* | avoir par voilapouvoir. |<br>
2 | avoir *savoir.* | savoir. |<br>
2 | eu+ TMSpourquoi a |<br>
1 | qu+ ACSP tout |  *0 +---encore------etait----pas-------ils--mon-.il-devoir.---M\_-ca-rien----+ 1 | ainsi | ou dejademain | 2 | | bon | 3 | eteetre jerome | avons pour-qu< | 4 | UTT ces je |* agasan and the the mann of the term of the term of the term of the term of the term of the term of the term of<br>6 | carquelques | y moi *7* | meme | maisA qui |<br> *8* | donc te |<br> *9* | andre | c'-est asfalloir. |<br>
10 |<br> *11* | plus | UTBM ai aucun+ non aujourd'-hui *12 | | CV CDCFsuis | 13 | | comme | 14 | sont | | 15 | | CP53vouloir. | 16 | | | 17 | vite | TN53 vincent | 18 | nos | elle | 19 | quelqu'-undans | | +-----|---------|---------|---------+---------|---------|---------|-----+*

 *Nombre de points recouverts 1 dont 0 superposés*

- *x y nom*
- *8 0 etant-donne*

 *----------------------------------------- D1: Sélection de quelques mots par classe -----------------------------------------*

 *Valeur de clé minimum pour la sélection : 0*

"Xqecdwncktg"ur<sup>2</sup>ekiswg"fg"nc"encuug""3"<

 *indispensable<(5), avancement+(4), abs+ent(4), dernier+(6), sujet+(2), totalement(2), ensemble+(3),*  equipe+(3), prevenu+(2), retard+(4), esper+er(4), excus+er(4), rappel+er(3), responsa<(2), travail<(7), eynard(2), utt(2), deplace+(2), prochain+(1), adresse+(1), cas(2), groupe+(6), orientation+(2), raison+(1), semaine+(2 gpxq-{gt\*4+."cev-kqp\*4+."rtqrqu-gt\*4+."vgtokp-gt\*4+."uqwjckv>\*4+."okug-\*4+."rqkpv-\*3+."eqpıto-gt\*3+."<br>desol+er(1), pass+er(1), fait(4), import+ant(1), interessant+(1), associe+(1), chef+(2), donn+er(1), *cote+(1);*

"Xqecdwncktg"ur<sup>2</sup>ekiswg"fg"nc"encuug""4"<<br>rendu+(17), compte+(18), vacance+(11), octobre+(6), dire+(6), reunion+(17), voir.(15),<br>egalement(9), mail(7), concern+er(7), troyes(5), courant+(5), mercredi+(4), lieu+(4), lire+ ucnng-\*5+." eqpuwnv-gt\*4+." ghhgevw-gt\*8+." qticpku-gt\*4+." tgcnku-gt\*8+." ugodn-gt\*6+." xgtk1-gt\*4+."<br>bonne+(6), disponi+ble(8), medecin<(3), telephon+16(2), belfort(2), dispo(4), html(6), meeting(2),<br>neurologue(3), compl  $gptgwkgp-*4+.$ "  $1$ wtg-\*4+."  $hqtog-*3+.$ "  $ocygtkcwz*5+.$ "  $pgo-*3+.$ "  $pqvg-*4+.$ "  $rctv-*4+.$ "  $ukvg-*3+.$ "  $correspondre. (2)$ ,  $fonctionner(2)$ ,  $indiqu+er(2)$ ,  $revoir. (2)$ ,  $tenir. (3)$ ,  $venir. (11)$ ,  $explica<(1)$ ,  $temps(4)$ ,  $vestit+(2)$ ,  $grost(2)$ ,  $cours(1)$ ,  $deplacement(2)$ ,  $jour+(2)$ ,  $niveau+(2)$ ,

## "Xqecdwncktg"ur<sup>2</sup>ek1swg"fg"nc"encuug""5"<

demarche+(7), preconcept+(11), concept+(9), projet+(14), concept+ion(16), idee+(5), trouv+er(12), matin+(4), partie+(8), connaissance+(5), methode+(4), synthe+19(6), choix(4), etude+(2), papier+(2), personne+(3), phase+(4) vgejpqnqi>\*4+."dtckpuvqtokpi\*4+."Nq\*5+."htgf\*4+."qwdnk-\*3+."uqnwvkqp-\*5+."fg1p-kt\*3+."ukipcn-gt\*4+."<br>pres+ent(2), techn+16(2), chartre(1), min(1), mardi+(2), ressource+(2), discut+er(2), acsp(3),<br>pouvoir+(2), dur+(1), powe

"Xqecdwncktg"ur<sup>2</sup>ekiswg"fg"nc"encuug""6"<<br>valid+(33), document+(38), ajout+er(17), control+er(7), exist+er(7), faire.(21), mettre.(22),<br>cinematique<(7), composant+(5), donnee+(6), fonction+(5), savoir+(4), mesur+er(5), r *valide+(4), rapport+(11), plaire.(4), electron<(4), presentat+ion(4), etat+(2), merci+(18),*  oqfklecvkqp-\*7+."ci-kt\*4+."ejcpi-gt\*7+."eqorngv-gt\*4+."fgocpf-gt\*7+."tclqwv-gt\*:+."tgoctsw-gt\*7+."<br>rentr+er(2), transmettre.(2), modelis+(5), nomenclature(2), scanne+(2), seb(2), droit+(1),<br>producti+f(1), decembre+(1), lun

## "Xqecdwncktg"ur<sup>2</sup>ekiswg"fg"nc"encuug""7"<

"oqvgwt-\*36+."rqwvtg-\*38+."u{uvgog-\*36+."vguv-\*4:+."cuugodncig>\*37+."inkuukgtg\*;+."kiu\*:+."1pc-n\*37+."<br>xkuwcnku-gt\*9+." rtqdngo>\*;+." 1ejkgt-\*36+." lri\*8+." fg1pkvk-h\*6+." uwkxcpv-\*6+." ctdtg-\*6+." czg-\*5+."<br>piece+(9), sup *pos+er(2), differ+ent(5), bmp(2), rainure(2), element+(3), arriv+er(3), deuxieme+(2), detail+(1),*  gzgorng-\*3+." xkvguug-\*4+." ejqku-kt\*4+." fgetktg0\*4+." tcrkf-g\*4+." gpeqodt-gt\*5+." oqfkı-gt\*6+."<br>occup+er(4), mecan+16(3), clair+(2), commun+(2), convenu+(1), necessaire+(1), plan+(2), novembre+(2), *dossier+(2), realisation+(2), pens+er(2), prepar+er(2), prevenir.(2), rest+er(2), operat<(2), organisat+ion(1), carter(3), step(1), structurel+(2);*

#### "Oqvu"qwvknu"ur<sup>2</sup>ekiswqu"fq"nc"encuuq""3"<

 $avec(6)$ , paraitre.(2), savoir.(2), peut-etre(1), point(1), avant(2), deja(4), maintenant(2), toujours(2), donc(6), etant-donne(3), mais(7), neanmoins(1), pour(15), ils(2), leur(1), me(6), mon(3), notre(6), ton(2), votre(3) *benoit(2);*

#### "Oqvu"qwvknu"ur<sup>2</sup>ekiswgu"fg"nc"encuug""4"<

% dimid at chickga is ac chodas .<br>"fktg0\*3+."lg/rgpug\*4+."ucpu/fqwvg\*4+."uwt\*36+."fgrwku\*4+."dkgp\*6+."okgwz\*3+."vtgu\*7+."c1p\*7+."fg/ *maniere(2), de-meme(1), pendant(6), si(14), nous(13), vos(6), autre+(4), ca(6), ce(11), cette(6), ce-qu<(6), des-qu<(3), on(9), tout(6), avais(2), avez(5), fut(2), ACSP(7), CR(3), PC(1), TD(2), guillaume(2), a(31);*

#### "Oqvu"qwvknu"ur<sup>2</sup>ekiswgu"fg"nc"encuug""5"<

 *juste(2), non(2), dans(16), demain(2), vite(2), plus(6), comme(3), et(12), par(4), elle(2), mes(2), moi(4), nos(1), quelqu'-un(2), eu+(1), soit(1), TN53(2), TRIZ(1), UTBM(5), UTT(8), andre(2),*   $M$ dtgpv\*5+."lgtqog\*7+."tqockp\*4+."xkpegpv\*5+=

*0RWVRXWLOVVSpFL¿TXHVGHODFODVVH entre(2), falloir.(11), pouvoir.(33), vouloir.(6), rien(4), chez(2), dessus(3), sous(10),*  dgcweqwr\*4+."gp/eqwtu\*5+."rnwu/f>\*4+."gp1p\*6+."nqtu/f>\*3+."qw\*35+."rct/eqpvtg\*4+."rqwtswqk\*6+."<br>pour-qu<(3), quand(2), il(27), je(67), te(10), tes(5), toi(3), tu(3l), aucun+(3), certaines(2),<br>ces(6), chacun+(4), c'-est(8),

#### "Oqvu"qwvknu" ur<sup>2</sup>ekiswgu" fg" nc" encuug" "7" <

ne(22), pas(20), ici(2), apres(4), puis(2), peu(2), trop(2), ainsi(11), aussi(2), car(10), concernant(6), encore(5), meme(10), parce-qu<(1), puisqu+(2), lui(2), ma(3), son(2), tiens(3), vous(23), cela(4), celui(2), chaque

#### "Oqvu"<sup>2</sup>vqkn<sup>2</sup>u"ur<sup>2</sup>ekiswgu"fg"nc"encuug""6"<  *\*Projet\_Presence(53);*

#### "Ogyu" <sup>2</sup>ygkn<sup>2</sup>u" ur<sup>2</sup>ekiswgu" fg" nc" encuug" "7"<  *\*Projet\_Distance(43);*

 *-------------------------------------------- D1: Sélection des mots et des uce par classe --------------------------------------------*

 *D1 : Distribution des formes d'origine par racine*

```
 ------------------------------ 
 Formes associées au contexte A
 ------------------------------
```

```
A8 indispensable< : indispensable(5);
A7 avancement+ : avancement(4);
A7 abs+ent : absence(2), absences(1), absent(1);
A5 dernier+ : dernier(2), derniere(2), dernieres(2);
A5 sujet+ : sujet(2);
A5 totalement : totalement(2);
A5 ensemble+ : ensemble(3);
A5 equipe+ : equipe(3);
A5 prevenu+ : prevenu(2);
A5 retard+ : retard(4);
A5 esper+er : esperant(2), espere(2);
A5 excus+er : excuse(1), excuser(1), excuses(2);
A5 rappel+er : rappelez(1), rappelle(2);
A5 responsa< : responsable(2);
A5 travail< : travail(3), travaillant(1), travaille(2), travailliez(1);
A5 eynard : eynard(2);
A5 utt : utt(4);
A4 deplace+ : deplace(2);
A4 prochain+ : prochain(1);
```

```
A4 adresse+ : adresse(1);
A4 cas : cas(2);
A4 groupe+ : groupe(5), groupes(1);
A4 orientation+ : orientation(2);
A4 raison+ : raison(1);
A4 semaine+ : semaine(2);
A4 message< : message(3);
A4 passe : passe(1);
A4 cf : cf(2);
A4 proto : proto(4);
A4 utbm : utbm(3);
A3 monde+ : monde(2);
A3 rencontre+ : rencontre(2);
A3 envo+yer : envoie(1), envoye(1);
A3 act+ion : acteurs(2);
A2 propos+er : propose(2);
A2 termin+er : termine(2);
A2 souhait< : souhaite(2);
   ------------------------------ 
  Formes associées au contexte B
    ------------------------------ 
B8 rendu+ : rendu(20);
B7 compte+ : compte(20), comptes(1);
B7 vacance+ : vacances(11);
B6 octobre+ : octobre(6);
B6 dire+ : dire(6);
B6 reunion+ : reunion(19);
B6 voir. : voir(14), voyez(1);
B5 egalement : egalement(9);
B5 mail : mail(7);
B5 concern+er : concerne(5), concernera(2);
B5 troyes : troyes(5);
B4 courant+ : courant(5);
B4 mercredi+ : mercredi(6);
B4 lieu+ : lieu(4);
B4 lire+ : lire(4);
B4 salle+ : salle(3);
B4 consult+er : consulter(2);
B4 effectu+er : effectue(2), effectuees(1), effectuer(3);
B4 organis+er : organise(1), organiser(1);
B4 realis+er : realise(2), realiser(3), realises(1);
B4 sembl+er : semble(4);
D6"xgtki-gt"<"xgtkigt*4+=<br>B4 bonne+ : bonne(4), bonnes(2);<br>B4 disponi+ble : disponibites(4), disponible(4);<br>B4 medecin< : medecin(2), medecins(1);
B4 telephon+16 : telephone(1), telephonique(1);
B4 belfort : belfort(2);
B4 dispo : dispo(4);
B4 html : html(6);
B4 meeting : meeting(2);
B4 neurologue : neurologue(3);
B3 complet+ : complet(3), complete(2);
B3 vendredi+ : vendredi(4);
B3 etudiant+ : etudiants(3);
B3 soir+ : soir(4);
B3 essa+yer : essaye(3);
B3 possi+ble : possibilites(1), possible(4);
B3 cool : cool(3);
B2 fois : fois(3);
B2 journee+ : journee(3);
B2 retrouv+er : retrouve(2), retrouver(1);
B2 word+ : word(3);
     ------------------------------ 
  Formes associées au contexte C
 ------------------------------ 
C9 demarche+ : demarche(6), demarches(1);
C9 preconcept+ : preconcept(12), preconcepts(5);
C8 concept+ : concept(13);
C8 projet+ : projet(18);
C8 concept+ion : conception(20);
C7 idee+ : idees(5);
C7 trouv+er : trouve(2), trouvee(1), trouverez(9);
C6 matin+ : matin(4);
C6 partie+ : partie(11);
C6 connaissance+ : connaissance(5);
C6 methode+ : methode(1), methodes(3);
C6 synthe+19 : synthese(6);
C5 choix : choix(4);
C5 etude+ : etude(2);
C5 papier+ : papier(2);
C5 personne+ : personnes(3);
C5 phase+ : phase(4);
C5 qualite+ : qualite(2);
C5 appel+er : appelle(2);
C5 prendre. : prendre(5);
C5 suivre. : suivre(2);
C5 outil+23 : outils(3);
C5 technolog< : technologique(2);
C5 brainstorming : brainstorming(2);
```

```
E7 "IJq" < "IJq*7+=
C5 fred : fred(2);
C4 oubli+ : oublis(1);
C4 solution+ : solution(3);
&GH¿QLUGH¿QLU
C4 signal+er : signaler(2);
C4 pres+ent : present(2);
C4 techn+16 : technique(2);
C4 chartre : chartre(1);
C4 min : min(3);
C3 mardi+ : mardi(2);
C3 ressource+ : ressources(3);
C3 discut+er : discuter(2);
C3 acsp : acsp(3);
C2 pouvoir+ : pouvoir(2);
   ------------------------------ 
   Formes associées au contexte D
       ------------------------------ 
D8 valid+ : validation(15), valider(64), validerai(1), validite(5);
D6 document+ : document(35), documents(26);
D6 ajout+er : ajoute(9), ajouter(5), ajouterai(2), ajoutes(1), ajoutez(1);
D5 control+er : controle(6), controler(1);
D5 exist+er : existant(4), existants(1), existe(2);
D5 faire. : faire(18), fais(1), faites(1), fasse(1);
D5 mettre. : met(2), mette(1), mettre(22), mis(7);
D5 cinematique< : cinematique(5), cinematiques(2);
D4 composant+ : composant(2), composants(5);
D4 donnee+ : donnees(6);
D4 fonction+ : fonction(1), fonctions(4);
D4 savoir+ : savoir(5);
D4 mesur+er : mesures(5);<br>D4 rendre. : rend(2), rendre(3);<br>D4 restitu+er : restitue(2), restituer(2);<br>D4 supprim+er : supprimee(2), supprimer(3);<br>D4 utilis+er : utilise(3), utiliser(4), utilises(1);
D4 prototype : prototype(12);
D3 coque+ : coque(7);
D3 date+ : date(2), dates(1);
D3 image+ : image(1), images(4);
D3 produit+ : produit(25), produits(3);
D3 questionnaire+ : questionnaire(3);
D3 tache+ : tache(11), taches(6);
D3 corrig+er : corriger(4);
D3 utilisat+ion : utilisation(3);
D3 catia : catia(4);
D3 info+ : infos(6);
D2 valide+ : valide(5);
D2 rapport+ : rapport(11);
D2 plaire. : plais(2), plait(2);
D2 electron< : electronique(4);
D2 presentat+ion : presentation(6);
    ------------------------------ 
  Formes associées au contexte E
 ------------------------------ 
E9 moteur+ : moteur(21);
E9 poutre+ : poutre(24);
E9 systeme+ : systeme(14);
E9 test+ : test(29), tests(10);
E8 assemblage< : assemblage(20), assemblages(1);
E7 glissiere : glissiere(12);
E7 igs : igs(8);
(¿QDO¿QDO¿QDOH¿QDOLVDWLRQ
E6 visualis+er : visualisable(1), visualiser(6);
E6 problem< : probleme(6), problemes(3);
G8"iejkgt-"<"iejkgt*;+."iejkgtu*;+=
E6 jpg : jpg(6);
G7"fg1pkvk-h"<"fg1pkvkhu*6+=
E5 suivant+ : suivant(4);
E5 arbre+ : arbre(4);
E5 axe+ : axe(3);
E5 piece+ : piece(3), pieces(6);
E5 support+ : support(6);
E5 trou+ : trou(4);
E5 form+er : format(7);
E5 regl+er : reglage(5);
E5 repartit+ion : repartition(4);
E5 phalange : phalange(4);
E5 process : process(5);
E4 doigt+ : doigt(2);
E4 manque+ : manque(5);
E4 roue+ : roue(7);
E4 route+ : route(2);
E4 adapt+er : adapte(2);
E4 hesit+er : hesitez(4);
E4 permettre. : permet(1), permettra(2), permettre(2);
E4 positionn+er : positionnement(2);
E4 pos+er : poser(2);
E4 differ+ent : differences(1), differents(4);
E4 bmp : bmp(2);
E4 rainure : rainure(2);
```
E3 element+ : elements(3);<br>E3 arriv+er : arrive(1), arrivez(2);  $E2$  deuxieme+ : deuxieme(2); E2 detail+ : details(1); E2 exemple+ : exemple(1); E2 vitesse+ : vitesse(2); E2 chois+ir : choisit(2);<br>E2 decrire. : decrivant(2);

\_\_\_\_\_\_\_\_\_\_\_\_\_\_\_\_\_\_\_\_\_\_\_\_\_\_\_\_\_\_ D1: Tri des uce par classe

\_\_\_\_\_\_\_\_\_\_\_\_\_\_\_\_

Clé sélectionnée : A<br>229 50 i' #espere

 $j'$ #espere que tout le #monde a en tous les #cas pris connaissance du #proto deja #fait c" nø" %wvdo." %eh" terratv" fepu" rtafwkv." gvepv/fappg" ne" fkhiewnvg" swg" pawu" exapu" fg" rnepkigt" wp" ejev"

de message qui n'est par l'approximation de la message de message de message de message de de la message de me<br>
86 45 j' ai #envoye un mail aujourd'-hui pour m' #excuser de mon #absence aupres des #acteurs<br>
constituant not concretaint notice and project of purine same of the mass and manufacture matter state and the fact the same o<br>339 35 j' ai deja #prevenu benoit #eynard et 1' #equipe UTT. je vous #souhaite neanmoins bonne

chance. Le preconcept UTT est #termine, avec du #retard.<br>"368""56"" le preconcept UTT est #termine, avec du #retard.<br>"368""56"" lg"vg"\$rtqrqug"fqpe"swø"qp"ug"tglqkipg"c"nø"GTEQ"c"37j520"\$tcrrgnng"oqk"rqwt"\$eqp1togt" chance.

que tu as eu le #message, ou #envoie un mail.<br>429 33 mais surtout il n'est pas #indispensable que le #groupe UT TMS de l' #utt se #deplace<br>429 33 mais surtout il n'est pas #indispensable que le #groupe UT TMS de l' #utt se

etant-donne notre reunion d'avant les vacances, #rencontre avec le #cher de projet à l' #utt le<br>25/10/2002 et #mise au-point sur l' #orientation du projet.<br>437 33 mais surtout il n'est pas #indispensable que le #groupe UT

121 30 je tenais juste a presenter mes #excuses a 1' #ensemble des #acteurs du projet dans ce<br>mail pour mon #absence la #semaine #derniere a l'ecole.<br>181 26 j' #espere que tout le #monde a en tous les #cas pris connaissanc

donc d' un #travail a 200 a maintenant 250.

""79""45""KORQTVCPV0"cvvgpvkap."kn"hcwv"fgu"rkgegu"%vqvcngogpv"1pkgu"rqwt"lgwfk"%rtqejckp0"gpeqtg"<br>merci au #absent de jeudi 28 qui n' ont pas #prevenu et dont on ne sait rien de leur, non,  $#$ travail.

maximum a tous les TD et TP.

maximum a cous les flot li.<br>
227 19 le preconcept UTT est #termine, avec du #retard. vincent et moi y avons mis les #dernieres<br>
mains et leo et romain ont #travaille sur un #proto CAO du carter qu'ils vous enverront.<br>
56 1

collibration for the construction of the state of the state of the constrained and the constraining form of the<br>250 14 en-effet, 1' ancien #responsable a reussi a #totalement demotive son #equipe; j' ai donc<br>250 14 en-effe diplomes les ingenieurs a-travers le temps.

26 13 leurs plans de fabrication doivent donc etre edites pour le 5/12/2002. #desole d'avoir<br>1' air de t'agresser, mais tu es #responsable de la preparation et du deroulement du point d'<br>#avancement de demain, et la convoc

27 13 je m'inquiete. en #esperant que tu la prepares pour demain 14h, je #souhaite que dans ngu"%rqkpvu"c"cdqtfgt"1iwtg"egnwk"fg"fgekfgt"%gpugodng"fg"nc"rncpk1ecvkqp"fg"nc"tgejgtejg"fø"kfgg0 man and the matter of the state and the problem in the problem of the periodic state and in the peak of the peak of the peak of the peak of the peak of the peak of the peak of the peak of the peak of the peak of the peak o

340 10 vincent et moi y avons mis les #dernieres mains et leo et romain ont #travaille sur un<br>#proto CAO du carter qu' ils vous enverront.

Clé sélectionnée : B<br>187 33 ce #meeting

%guuc{g"fg"%xqkt"rqwt"\_tgugtxgt"wpg"%lqwtpgg"rgpfcpv"xqu"%xcecpegu"c1p"swg"nø"qp"ug"%tgvtqwxg"ngu"4" Uts: ca serait #cool.<br>241 33 ce #meeting

ce #meeting ne #concernera que les #etudiants des uts et quillaume gronier. d'-or-et-deja, %guuc{g"fg"%xqkt"rqwt"tgugtxgt"wpg"%lqwtpgg"rgpfcpv"xqu"%xcecpegu"c1p"swg"nø"qp"ug"%tgvtqwxg"ngu"4" Uts: ca serait #cool.

*ULS. Ca seiail mobol.*<br>188 25 je vous tien au #courant pour le #lieu et les horaires, ce sera sans-doute sur #belfort<br>cette #fois ci. #indiquez moi #egalement par #mail vos #disponibilites et/ ou vos imperatifs a #respecter.

242 25 je vous tien au #courant pour le #lieu et les horaires, ce sera sans-doute sur #belfort cette #fois ci. #indiquez moi #egalement par #mail vos #disponibilites et/ ou vos imperatifs a #respecter.

286 25 le #compte #rendu de la #reunion de #mercredi est #dispo sur l'ACSP. je ne sais pas rawtswak" kn"pa" c"rcu" siiwte "ap" keer" lakpvg" fcpu" ng "sockn" fg "sogtetgfk" sugkt0<br>197 21 vous trouverez #egalement detaille tout le travail que chacun doit #realiser pour les 15

#jours qui #viennent. pour toutes ces #questions concernant les #materiaux, #voir le #compte #rendu de frederic de son #entretien avec un #medecin pendant les #vacances.

288 19 si vous avez des remarques a #effectuer concernant cette partie, faites nous en #part<br>rgpfcpv"ngu"%xcecpegu0"|Jqtgpv."rqwttc"vw"xcnkfgt"eg"fqewogpvA"ng"%eqorvg"%tgpfw"fg"nc"%tgwpkqp"fg" %ogtetgfk" guv" %fkurq" uwt" nø" CEURO" lg" pg" ucku" rcu" rqwtswqk" kn" pø" c" rcu" %1iwtg" gp" rkgeg" lqkpvg" fcpu" le #mail de #mercredi #soir.<br>179 17 merci de nous #di

merci de nous #dire si vous avez pu le #consulter depuis #troyes #egalement? merci de %xqtk1qt"uk"nø" %qornqk"fw" %vqoru"eqoowp" %eqttqurqpf" dkqp"c"xqu" %fkurqpkdknkvqu0

 $244$  $77$ vous trouverez #egalement detaille tout le travail que chacun doit #realiser pour les 15 #jours qui #viennent. #bonnes #vacances a tous et on se #tient au #courant par #mail.

Franchis quarter that the structure of the structure of the structure of the structure of the strain legislations concernant les #materiaux, froir le frompte frendu de frederic de son fentretien avec un finedecin pendant l

 *135 14 donc, il nous est #impossible d' #organiser notre #reunion hebdomadaire en debut d'-apres-midi. il serait neanmoins tres interessant que l' on se #revoit tous une #fois avant les #vacances*  and *Diggit Conduct Hommonic Cros Interessed*<br>*C1p"fg"tgrctvkt"ngu"vce jgu"c" %ghhgevwgt0* 

195 14 on partira en train et on arrive a 16h a #troyes. #tenez moi au #courant que l'on puisse<br>reserver, avant ce #soir, je #viens de rajouter le CR de #mercredi 23 #octobre.<br>255 14 c'-est #cool tu seras la demain #soir?

*dans la #salle de #reunion STP. M¶HVSHUHTXHFDLUDWRXWGHPHPHHQFHTXLFRQFHUQHOHUDSSRUW¿QDOGH71LOGHMD*

en #html. le #compte #rendu de la #reunion du 17 #octobre est #dispo.<br>194 11 il est en #word 95 donc normalement ca devrait etre mieux. sinon je vais tout passer en<br>#html une operation pompier s' impose, comme dirait certa

 *196 11 les 2 CR sont en #html et bien voila, notre rencontre a #troyes fut tres fructueuse pour tout le monde je-pense. vous pouvez des maintenant aller #voir le #compte #rendu de cette #reunion peu ordinaire.*

 *109 10 merci et a #jeudi. j' ai ajoute dans la tache mise au-point avec les acteurs de l' environnement le #compte #rendu de la #reunion qui a eu #lieu le #vendredi 11 #octobre 2002 durant le TD.*

 *189 9 merci d' #avance. je #compte sur vous tous #jeudi; envoyez moi votre numero de #telephone SDUPDLOGHVTXHYRXVO¶DXUH]MHXGLPHVHPEOHOHSOXVDSSURSULHD¿QTXHQRXVSHUGLRQVOH moins de #temps #possible.*

 *Clé sélectionnée : C*

 *208 43 merci d' etre tous #present. merci de #prendre #connaissance des documents presentant le #concept que j' ai depose dans l' #acsp: #conception de #projet/ #phase 4/ #choix du #preconcept et #etude du #concept.*

 *224 43 venez #mardi #matin avec des #idees et vos slides tout pret, meme sur #papier ca #ira plus vite. le produit jerome et #fred les #outils, les #methodes andre, #leo, vincent et romain*  nc"\$fgoctejg" fg"\$eqpegrvkqp"\$IJq" qw" swgnswø/wp" fg" nø"WV" kpvtq" gv" eqpenwukqp" \$IJq"\$ugwng" \$uqnwvkqp"

*#trouvee, 264 43 merci d' etre tous #present. merci de #prendre #connaissance des documents presentant le #concept que j' ai depose dans l' #acsp: #conception de #projet/ #phase 4/ #choix du #preconcept et #etude du #concept.*

"529""65""ogtek"fø"gp"%rtgpftg"%eqppckuucpeg"cıp"fg"%rqwxqkt"gp"%fkuewvgt"fgockp0"xqwu"%vtqwxgtg|"<br>ng"%rtgeqpegrv"ıpcn"hckucpv"nc"%u{pvjgug"fgu"%kfggu"gokugu"rct"nø"WVV"gv"nø"WVDO"fcpu"nc"%rctvkg" an and the state of the set of the summer of the set of the set of the set of the set of the set of the set of the set of the set of the set of the set of the set of the set of the set of the set of the set of the set of t  *324 38 vous #trouverez mes #preconcepts dans la #partie #conception de #projet, #preconcept.* 

ogtek"fø"gp"*\*rtgpftg"\*eqppckuucpeg"cip"fg"\*rqwxqkt"gp"\*fkuewvgt"fgockp0* 

 *235 30 #conception de #projet/ #ressources/ la #qualite en #conception/ protocole de GED dans #conception de #projet/ #ressources du #projet vous #trouverez le #referentiel #projet.*

*"4;3""4;""xqwu"*%vtqwxgtg|"ng"%rtgeqpegrv"1pcn"hckucpv"nc"%u{pvjgug"fgu"%kfggu"gokugu"rct"nø"WVV"<br>et l' UTBM dans la #partie #conception de #projet/ phase3 #preconcept/ document #technique du *SUHFRQFHSWFRQFHSW¿QDO*

*OH¿FKLHUSULQFLSDOV¶DSSHOOHV\QWKHVHFKRL[71HWVHWURXYHGDQVFRQFHSWLRQGH #projet/ #phase 3 #preconcept/ rapport de #solution #technologique TN53 je viens de recuperer les infos sur la #partie electronique,*

"532""4:""ng"iejkgt"rtkpekrcn"uø"%crrgnng"%u{pvjgug"%ejqkz"VP75"gv"ug"%vtqwxg"fcpu"%eqpegrvkqp"fg"<br>#projet/ #phase 3 #preconcept/ rapport de #solution #technologique TN53 les differents elements<br>structurels du #concept son

 *262 24 le produit jerome et #fred les #outils, les #methodes andre, #leo, vincent et romain la GHPDUFKHGHFRQFHSWLRQÀRRXTXHOTX¶XQGHO¶877LQWURHWFRQFOXVLRQÀRYRLODWRXWMHVXLV #ouvert a toute reclamation.*

*DLQVLYRXVWURXYHUH]OHFRQFHSW¿QDOGH¿QLSDUMHURPHHWPRLPHPHDLQVLTXHOHV #preconcepts de l' UTT et de l' UTBM non plus dans #conception de #projet mais dans #conception de SURGIVISHED* IS IT THE USE IT THE HOLD FILE USING MODELS TO THE THAT IS THAT IS IN FIGURE TO "SUWKXLAL"

*DLQVLYRXVWURXYHUH]OHFRQFHSW¿QDOGH¿QLSDUMHURPHHWPRLPHPHDLQVLTXHOHV #preconcepts de l' UTT et de l' UTBM non plus dans #conception de #projet mais dans #conception de SURGXLWFRQFHSW¿QDOFRPPHOHGHPDQGHODGHPDUFKHDVXLYUH*

 *358 19 nous nous chargeons de la #partie #outils, #methodes comme pour le rapport. il serait SOXVMXGLFLHX[TXHFHVRLWWRLÀRUHQWOHFKHIGHSURMHWTXLWHFKDUJHGHODSDUWLHGHPDUFKHGH #conception.*

 *258 13 vous #trouverez dans la #partie #conception de #projet/ #ressources/ rapport les documents*  uwkxcpvu<"tcrrqtv"1pcn"27"cppgzgu"tguwog"fw"<mark>\$rtqlgv"eg"uqpv"fgu"fqewogpv"ugp"\$rfh=</mark>

*HOOHGHYUDLWGXUHXQHKHXUH/REMHFWLIGHFHWWHUHXQLRQHVWGH¿QLUOHFRQFHSW¿QDO* de notre produit. on fera donc une #synthese des differentes seances de #brainstorming qui ont eu<br>lieu, ainsi que des #resultats de la #methode TRIZ.<br>65 10 #premier #partie: 30 #min: #synthese du #brainstorming de vendredi

cttgvgt" ng" %eqpegrv" 1pcn" vtqkukgog" %rctvkg" 37" %okp<

"5:5""32""lg"xqwncku"lwuvg"%ukipcngt"cwz"%rgtuqppgu"fg"nø"WVV"swg"lJqtgpv"c"eg"%ocvkp"tgqticpkug"ng"<br>travail accompli jusqu' a-present dans l' ACSP.

"528""";""kpfkswg|"oqk"ngu"gxgpvwgnu"%qwdnku"gp"eg/swk"eqpegtpg"ng"hqtocv"fg"1ejkgt"rqwt"ngu"<br>documents: le PDF ca #irait? vous #trouverez mes #preconcepts dans la #partie #conception de *#projet, #preconcept.*

 *261 8 ATTENTION, c'-est du PPT 2002 et du html pour visu. venez #mardi #matin avec des #idees et vos slides tout pret, meme sur #papier ca #ira plus vite.*

 *Clé sélectionnée : D*

70 22 #merci de le #controler et de me faire-part de vos #remarques s' il y en a. j' ai #mis<br>un #zip dans le #produit #prototype avec le demarrage #catia.<br>326 22 leo et moi avons travailler sur la phase #utilisation et y

*#fonctions. j' ai #restitue le #document, vous pouvez donc le #mettre a #valider ou nous #faire par de vos #remarques.*

 *341 22 leo et moi avons travailler sur la phase #utilisation et y avons #rajoute certaines #fonctions. j' ai #restitue le #document, vous pouvez donc le #mettre a #valider ou nous #faire par* 

de vos #remarques.<br>169 20 ou tout du-moins les domaines qui peuvent l'interesser. si tu veux que je #valide ton<br>#document, il faut la #mettre en #demande de #validation, #demande a tes collegues.<br>90 19 celui-la meme que je

*avec #seb, ou #quentin je sais plus, de #mettre la #nomenclature dans les #documents #produit.*

" 353" " 3;" " %ogtek" fø" {" lgvgt" wp" eqwr" fø" qgkn" cıp" fø" gp" %hcktg" fø" gxgpvwgnngu" %tgoctswgu0"<br>#seb, j' essaierais de #rajouter les #images #scannees des catalogues demain, dimanche, pour les *#dimensions.*

 *171 19 #merci de #faire quelque-chose avec ce #document a la racine du projet UT\_TMS a #mettre* 

*en #validation ou a #supprimer.*

"":6""38""1g"pø"gp"ucku"tkgp0"vqwlqwtu"guv"kn"swg"lg"eqpıtog"egu"*%fqppggu"gv"vg"%tgpf"ng"%fqewogpv*" *a #valider. j' ai #ajoute sous l' ACSP des #documents permettant la realisation de la #modelisation de pieces #composant notre #produit.*

 *176 16 cependant, si tu veux que je #valide tes #documents, il faut que dans #etat du #document du #demande qu' il soit #valide.*

""76""37""%oqfkıecvkqp"fg"nø"jqtcktg<"35j52"lg"xqwu"%fgocpfg"c"vqwu"fg"%ogvvtg"nø"gpugodng"fg"VQWU"<br>les #composants sur lesquels vous travaillez dans le #produit #prototype DETECT TMS.<br>168 15 si tu veux que je #valide to

*onglet #etat dans le #document, c'-est cool comme ca je vais #savoir qui fait quoi et quels sont*  egu"fqockpgu"fg"rtghgtgpegu"eø/guv"eqqn"lg"xcku"gp1p"%ucxqkt"swk"rgwz"%hcktg"swqk.

 *118 13 #merci de t' en occuper. j' ai #rajoute le #contrat #scanne dans la #tache #valider l'*  geqnqikg"fw"rtqlgv0"xqkek"nc"xgtukqp"oqfkıgg"fw"EFEQ"pø"gvcpv"rcu"eqorngvg"ect"lg"pg"rquugfcku"rcu"<br>vqwvgu"ngu"%fqppggu."u{pvjgug"fw"%tcrrqtv"ER75."tgvqwt"fw"%swguvkqppcktg."nqtu/fg"uc"%oqfkıecvkqp" *chez moi.*

"395""35"" cuugodncig" rnwu" cwewpgu" tgevkiecvkqpu" c" %hcktg" fguuwu" %ogtek" fg" %ogvvtg" gp" %xcnkfcvkqp"<br>"ngu" 6" %fqewogpvu" fcpu" eqpegrvkqp" fg" %rtqfwkv1" %rtqfwkv" ipcn1" %gngevtqpkswg1" nef." ckocpv." tgincig." *alimentation.*

80 11 j' ai #mis tes questions dans le #questionnaire medical et il est maintenant a #valider<br>pourrais tu aussi #valider mes comptes rendus de reunion j' ai #mis des #donnees sous l' acsp dans<br>#produit #prototype si tu pou

*garanties.*

 *91 9 tu peux donc retrouver la #nomenclature du preconcept dans #documents du #produit preconcept et celle du #prototype dans #documents de #produit #prototype tout mes #documents sont* 

a #valider #document a #valider chef!<br>152 9 j' ai #redige la synthese du #rapport de CP53 de J\_MULOT et D\_MOREAUX, il est disponible<br>dans la #tache: realiser le proto/ #integrer les #infos les #documents/ collecter les #in

*html et le #mettre en #validation STP #merci de #mettre la #document conception de projet/ #cdcf/ #document #presentation #type CDCF a #mettre en #validation.*

## *Clé sélectionnée : E*

 *387 71 le #trou sera simplement une #rainure rectangulaire creant une ouverture sur la totalite de la #deuxieme #phalange. le #systeme de #glissiere est de biais pour #permettre a la zone de #test de la #poutre, en bout de #poutre, de se repositionner sur le meme #axe que celui du #moteur et de la #roue.*

 *404 71 le #trou sera simplement une #rainure rectangulaire creant une ouverture sur la totalite de la #deuxieme #phalange. le #systeme de #glissiere est de biais pour #permettre a la zone de #test de la #poutre, en bout de #poutre, de se repositionner sur le meme #axe que celui du #moteur et de la #roue.*

 *395 46 vous trouverez dans l' ACSP, conception de produit/ #test #poutre, les #differents HOHPHQWVGXWHVWGHODSRXWUHDLQVLYRXVSRXUUH]YLVXDOLVHUO¶DVVHPEODJH¿QDOGHFHWHVW en formats #jpg ou vrml ainsi que toutes les #pieces constituant le #test en #format prt.*

"629""68""ckpuk."xqwu"rqwttg|"%xkuwcnkugt"nø"%cuugodncig"%1pcn"fg"eg"%vguv"gp"hqtocvu"%lri"qw"xton" *ainsi que toutes les #pieces constituant le #test en #format prt.*

"533""67""xqwu"vtqwxgtg|"ngu"%1ejkgtu"ECQ"%uwkxcpv<"%0qvgwt."%0qvgwt."%uwrrqtv."%ctdtg."%vguv"%tqwg"<br>%inkuukgtg."tckn."ejctkqv0"%cuugodncig."%inkuukgtg."%vguv"%tqwg"%0qvgwt."ngu"%1ejkgt"RTQ1"G"uqpv" *crees sous PRO/ E 2000i.*

 *292 41 les #differents #elements #structurels du concept sont crees dans l' ACSP. vous trouverez*  ngu" %1ejkgtu" ECQ" %uwkxcpv<" %oqvgwt." %oqvgwt." %uwrrqtv." %ctdtg." %vguv" %tqwg" %inkuukgtg." tckn." *chariot.*

*SRXUH[HPSOHVHUDLWLOSRVVLEOHTXHTXHOTX¶XQGHO¶877PHWWHO¶DVVHPEODJH¿QDODX #format IGES. #igs, car en ASM toutes les declinaisons de couleurs ont disparus et il #manque des SLHFHVFHOOHVTXHO¶RQSHXWYRLUGDQVOH¿FKLHUEPSGHSOXV*

 *351 39 qu' en est il donc du #positionnement du #doigt sur un #trou pour tester la 2ieme #phalange, ainsi que le #systeme deux #tests simultanes?*

*VLYRXVDYH]GHVSUREOHPHVSRXUYLVXDOLVHUOHV¿FKLHUV&\$2RXVLYRXVDYH]GHVTXHVWLRQV a me #poser concernant le #mecanisme en lui meme, n' #hesitez pas!*

"62:""5;""uk"xqwu"cxg|"fgu"*%rtqdngogu"rqwt"%xkuwcnkugt"ngu"%1ejkgtu"ECQ"qw"uk"xqwu"cxg|"fgu/swguvkqpu" a me #poser concernant le #mecanisme en lui meme, n' #hesitez pas!*

*VHUDLWLOSRVVLEOHTXHTXHOTX¶XQGHO¶877PHWWHO¶DVVHPEODJH¿QDODXIRUPDW,\*(6 #igs, car en ASM toutes les declinaisons de couleurs ont disparus et il #manque des #pieces, celles* 

*Swg"nø"* $qp$ *"rgwv"xqkt"fcpu"ng"%1ejkgt"%dor."fg"rnwu.*<br>435 33 pour le #test de la #poutre, l' #axe de maintien de la #poutre et son #support doivent<br>etre integres dans le #support #moteur.

*QRXVQ¶DYRQVSDVWURXYHGHV\QWKHVHGXFRQFHSW¿QDOPDLVXQLTXHPHQWXQHUHSDUWLWLRQGHV taches. qu' en est il donc du #positionnement du #doigt sur un #trou pour tester la 2ieme #phalange, ainsi que le #systeme deux #tests simultanes?*

"5;4""52""ckpuk."kn"hcwv"ug"1gt"cw"%hqtocv"%lri0"fg"vqwvg"ocpkgtg."eg"%vguv"xc"gvtg"%oqfk1g"ect"ng" *groupe s' #occupant de la #realisation du #moteur a pas vient de m' apprendre que la #vitesse de rotation de l' #arbre #moteur va etre la meme pour les deux #tests.*

*SUREOHPHDYHFFRWUHDVVHPEODJH¿QDOLOPDQTXHGHVSLHFHFHODGRLWYHQLUGXIDLWH que je n' ai pas pu recuperer l' #assemblage de la #poutre car il n' est disponible qu' en #igs et pas en asm.*

 *393 28 ainsi mon #systeme de came n' est plus #adapte car la montee de la #poutre sera trop UDSLGHVYRXVWURXYHUH]GRQFG¶LFLYHQGUHGLOHVQRXYHDX[¿FKLHUV&\$2GH¿QLWLIVSRXUOH #test de la #poutre.*

 *422 28 ainsi mon #systeme de came n' est plus #adapte car la montee de la #poutre sera trop UDSLGHVYRXVWURXYHUH]GRQFG¶LFLYHQGUHGLOHVQRXYHDX[¿FKLHUV&\$2GH¿QLWLIVSRXUOH #test de la #poutre.*

"656""48""xqwu"kpvgitg|"ngu"4"%vguvu"gv"ng"%oqvgwt"uwt"wp"ogog"%cuugodncig."ogvvtg"ngu"%1ejkgtu"fg"<br>vqwvgu"ngu"%rkgegu"c1p"swg"nø"%cuugodncig"pø"guv"rcu"fg"%rtqdngog"tgigpgtcvkqp0<br>409 23 jerome s' #occupe dans la journee d

 $\vert$  ." xqwu" vtqwxgtg $\vert$ " ngu" %rncpu" ECQ" %fg1pkvkhu" fw" %vguv" fg" nc" %rqwvtg" fcpu" nc" rctvkg" eqpegrvkqp" fg" *produit.*

 *--------------------------------- D2: Calcul des «segments répétés» --------------------------------- Seuls les 20 SR les plus fréquents sont retenus ici : 2 32 je ai 2 18 vous trouv+er 2 15 test+ poutre+ 2 14 dans ACSP 3 14 compte+ rendu+ reunion+ FRQFHSW¿QDO 2 12 je vous 2 12 je venir. 2 11 nous avons 2 11 je ne 2 11 il falloir. 3 10 en ce-qu< concern+er 2 10 je te 2 10 ainsi qu+ 2 10 sous ACSP 2 10 prendre. connaissance+ 3 10 document+ a valid+ 2 9 vous pouvoir. 2 9 comme convenu+ 2 9 plus vite -------------------------------------------- D2: Calcul des «segments répétés» par classe -------------------------------------------- \*\*\* classe n° 1 (20 SR maximum) \*\*\* 2 1 4 je ai 2 1 4 prendre. connaissance+ 2 1 3 notre reunion+ 2 1 3 a a 2 1 3 a utbm 3 1 2 vincent et moi 2 1 2 benoit eynard 2 1 2 est termin+er 2 1 2 qu+ ils 2 1 2 qu+ groupe+ 3 1 2 en tous cas 3 1 2 nous ne avons 2 1 2 je vous 2 1 2 je ne 5 1 2 je esper+er qu+ tout monde+ 2 1 2 pour UTT 5 1 2 mais il ne est pas 2 1 2 et mise+ 2 1 2 dans produit+ 2 1 2 pas pouvoir. \*\*\* classe n° 2 (20 SR maximum) \*\*\* 2 2 5 en html 2 2 5 je venir. 3 2 5 compte+ rendu+ reunion+ 3 2 4 en ce-qu< concern+er 2 2 4 vos disponi+ble 2 2 4 me sembl+er 2 2 4 pendant vacance+ 2 2 4 par mail 2 2 4 bonne+ vacance+ 3 2 4 voir. compte+ rendu+ 2 2 4 compte+ rendu+ 2 2 3 ce document+ 2 2 3 vous pouvoir. 3 2 3 vous trouv+er egalement 2 2 3 je ai 2 2 3 je vous 2 2 3 a effectu+er 2 2 3 merci+ avanc+er 5 2 3 compte+ rendu+ reunion+ avec neurologue 2 2 2 est tres \*\*\* classe n° 3 (20 SR maximum) \*\*\* 2 3 8 vous trouv+er FRAFFIC CODOCAL CALCAL AND CALCAL AND A CALCAL A PROPERTY- " ADC-D"* " " " CODOCAL CALCAL A PROPERTY- " ADC-D" " "  *4 3 4 dans partie+ concept+ion projet+ 2 3 3 ca aller. 2 3 3 ainsi qu+ 2 3 3 dans ACSP 2 3 3 dans acsp 2 3 3 concept+ion projet+ 4 3 3 merci+ en prendre. connaissance+ 3 3 2 vincent et romain 4 3 2 jerome et moi meme 2 3 2 jerome et 3 3 2 qu+ je ai*

 *3 3 2 quelqu'-un UTT et 2 3 2 en discut+er 3 3 2 je vouloir. juste 4 3 2 par UTT et UTBM D¿QSRXYRLU 2 3 2 plus vite 3 3 2 dans concept+ion produit+ \*\*\* classe n° 4 (20 SR maximum) \*\*\* 2 4 13 je ai 3 4 5 je ai mettre. 2 4 5 sous ACSP 2 4 5 dans document+ 2 4 5 pouvoir. tu 3 4 4 je ai rajout+er 3 4 4 je ai ajout+er 2 4 4 je ne 2 4 4 il falloir. 3 4 4 document+ a valid+ 3 4 4 compte+ rendu+ reunion+ 2 4 3 qu+ je 2 4 3 vos remarqu+er 2 4 3 se il 3 4 3 je venir. ajout+er 2 4 3 je aim+er 6 4 3 si tu vouloir. qu+ je valide+ 2 4 3 dans ACSP 3 4 3 dans produit+ prototype 3 4 3 ne est pas \*\*\* classe n° 5 (20 SR maximum) \*\*\* 2 5 15 test+ poutre+ L*  $\frac{1}{2}$  **C**  $\frac{1}{2}$  **C**  $\frac{1}{2}$  **C**  $\frac{1}{2}$  **PC**  $\frac{1}{2}$  **PC**  $\frac{1}{2}$  **PC**  $\frac{1}{2}$  **PC**  $\frac{1}{2}$  **PC**  $\frac{1}{2}$  **PC**  $\frac{1}{2}$  **PC**  $\frac{1}{2}$  **PC**  $\frac{1}{2}$  **PC**  $\frac{1}{2}$  **PC**  $\frac{1}{2}$  **PC**  $\frac{1}{2}$  *2 5 6 deux test+ 2 5 6 vous trouv+er 2 5 5 test+ roue+ 2 5 5 systeme+ regl+er 2 5 4 se occup+er 2 5 4 je esper+er 3 5 4 si vous avez 2 5 4 ainsi qu+ ¿FKLHU&\$2 2 5 4 repartit+ion tache+ 2 5 4 aller. etre 2 5 4 moteur+ glissiere 2 5 3 sont cre+er 2 5 3 sur meme 2 5 3 a me 2 5 3 problem< avec 2 5 3 differ+ent element+ 2 5 3 form+er jpg ------------------------------ D3: C.A.H. des mots par classe ------------------------------ C.A.H. du contexte lexical A Fréquence minimum d'un mot : 5 Nombre de mots sélectionnés : 4 Valeur de clé minimum après calcul : 2 Nombre d'uce analysées : 27 Seuil du chi2 pour les uce : 0 Nombre de mots retenus : 4 Poids total du tableau : 24 |----|----|----|----|----|----|----|----|----|----| A5 dernier+ |-------------------------+-----------------------+ A5 travail< |-------------------------+ | A8 indispensabl |------------+------------------------------------+ A4 groupe+ |------------+ C.A.H. du contexte lexical B Fréquence minimum d'un mot : 5 Nombre de mots sélectionnés : 18 Valeur de clé minimum après calcul : 2 Nombre d'uce analysées : 53 Seuil du chi2 pour les uce : 0 Nombre de mots retenus : 18 Seuil du chiz pour les ace* [160]<br> *Nombre de mots retenus* [180]<br> *Poids total du tableau* [160]  *|----|----|----|----|----|----|----|----|----|----| B6 voir. |--------------------+-----------------+----------+*

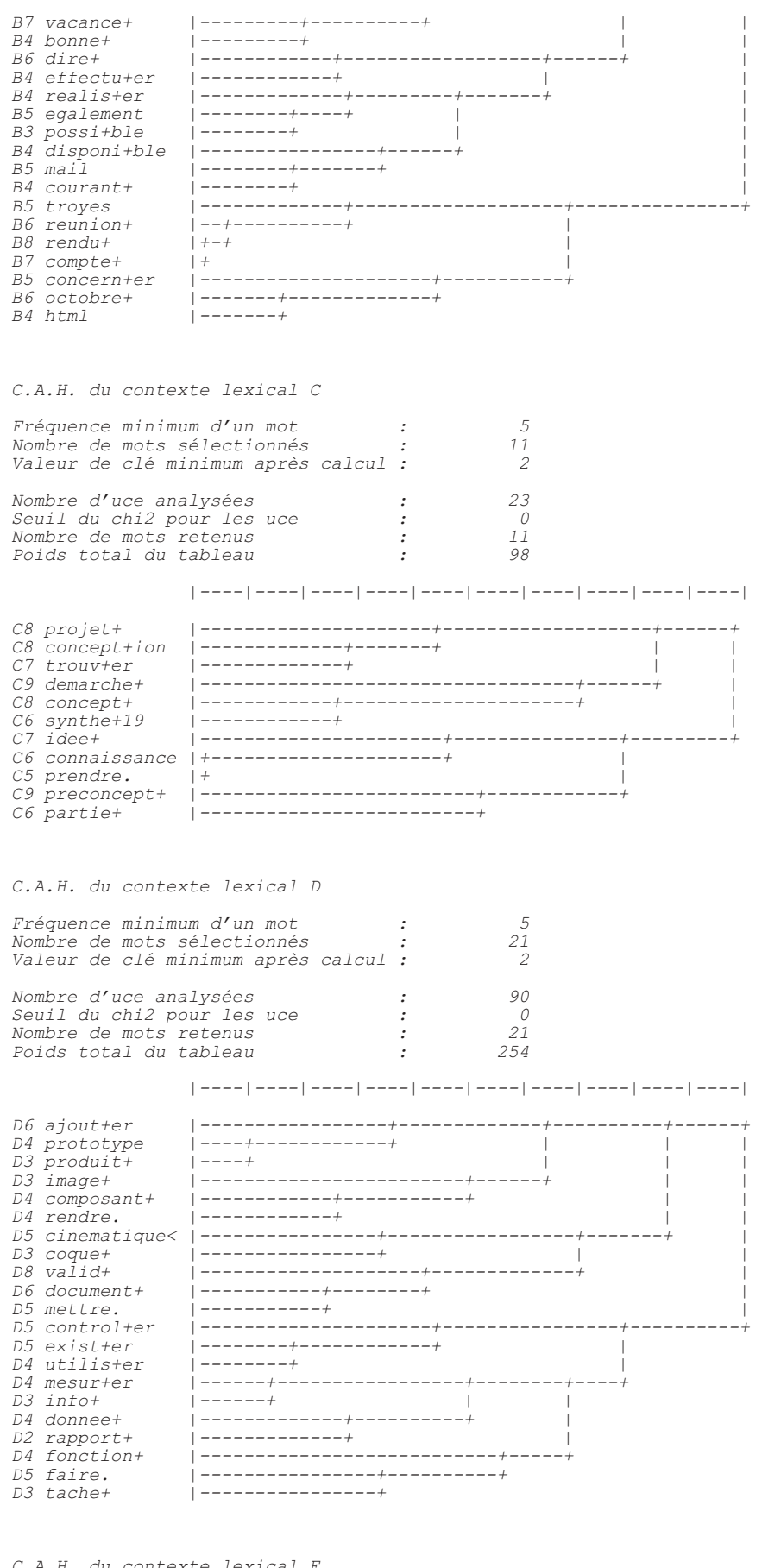

 *C.A.H. du contexte lexical E*

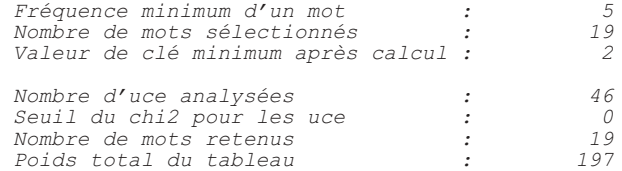

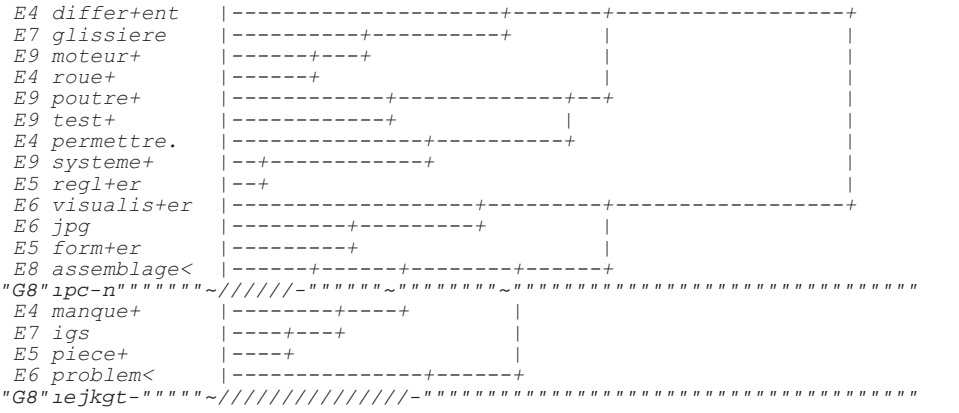

\_\_\_\_\_\_\_\_\_\_\_\_\_\_\_\_\_\_\_\_\_ \* Fin de l'analyse \* Date: 17/10/\*\*; Heure: 17:32:08

Temps d'execution : 0 h 1 mn 6 s

# **ANNEXE 5**

**Analyses statistiques réalisées par le logiciel SPSS 11.0 (chapitre 7)**

# **STATISTIQUES DESCRIPTIVES**

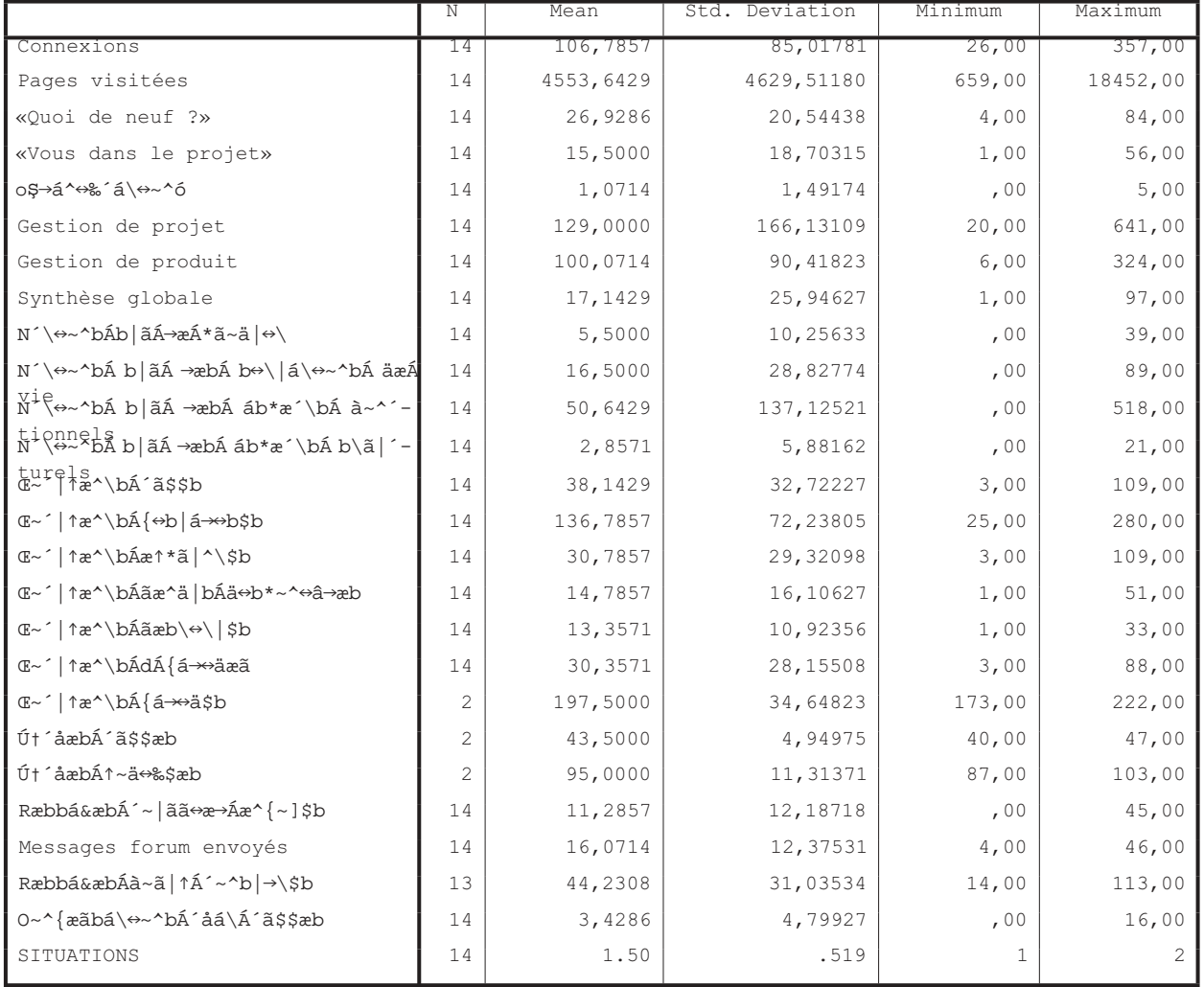

# **TEST DE MANN-WHITNEY**

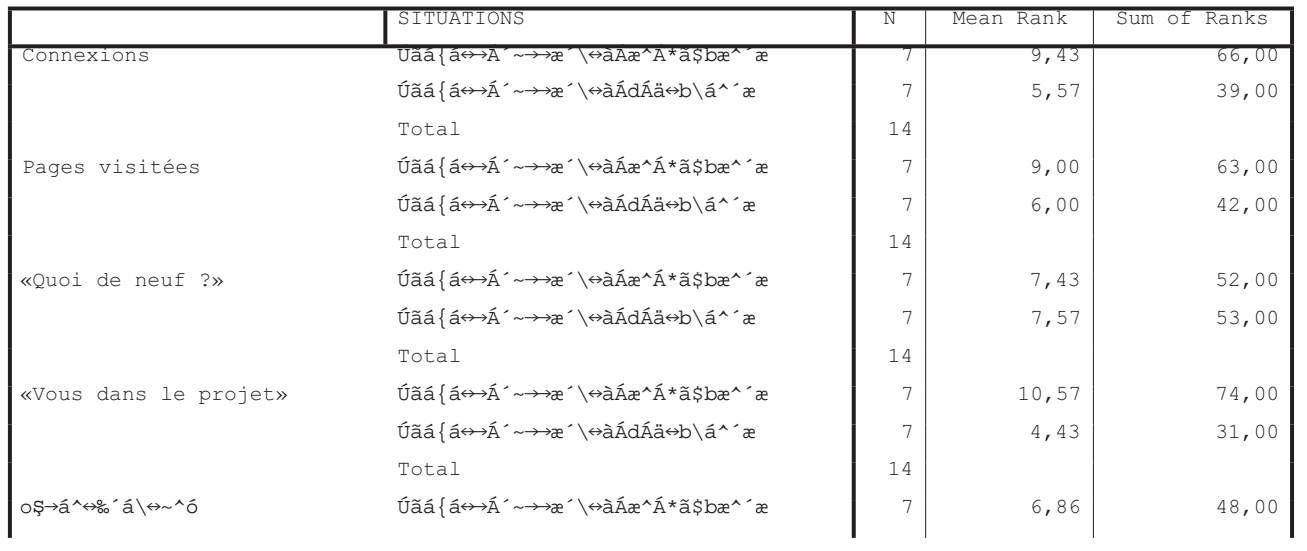

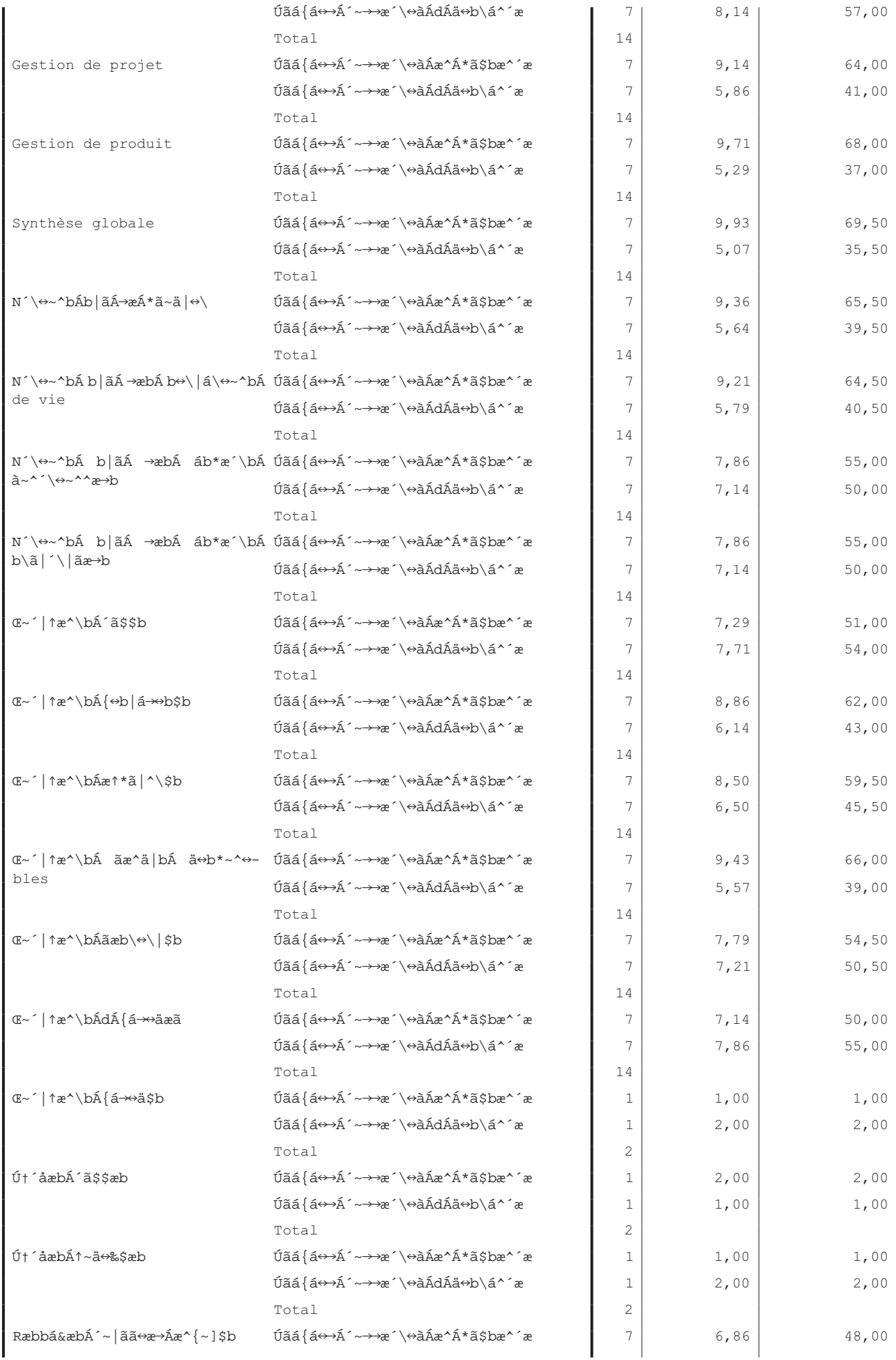

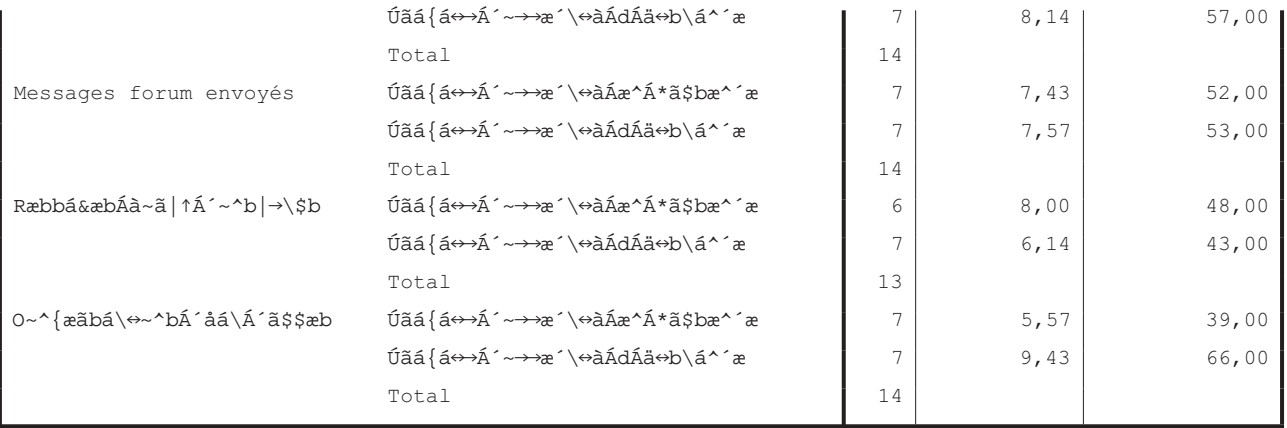

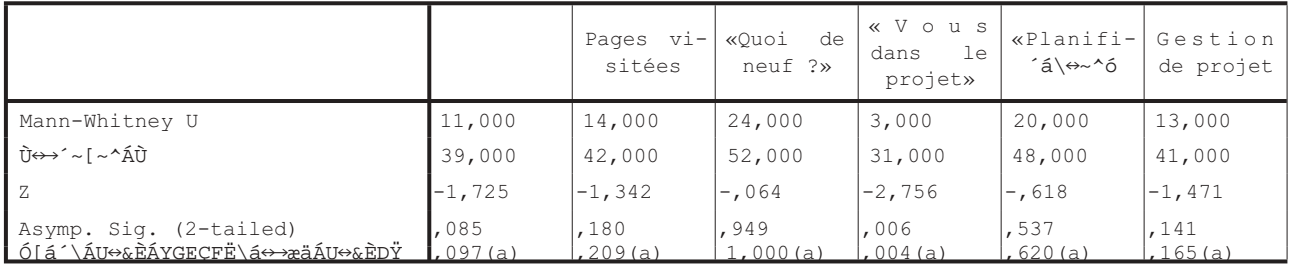

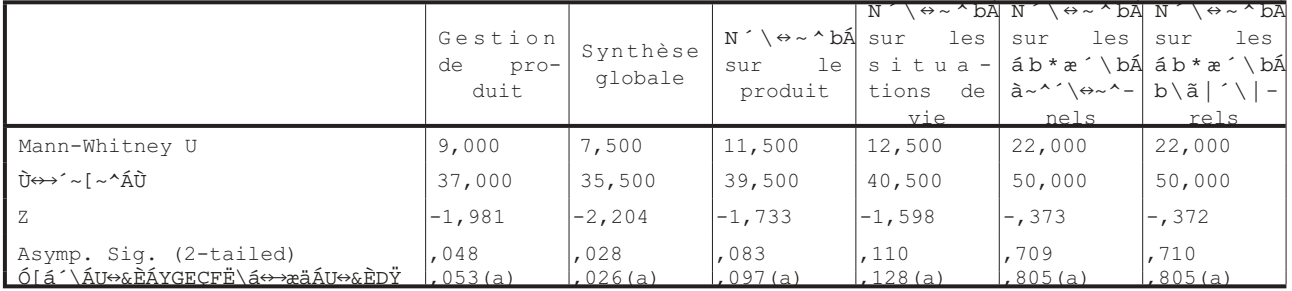

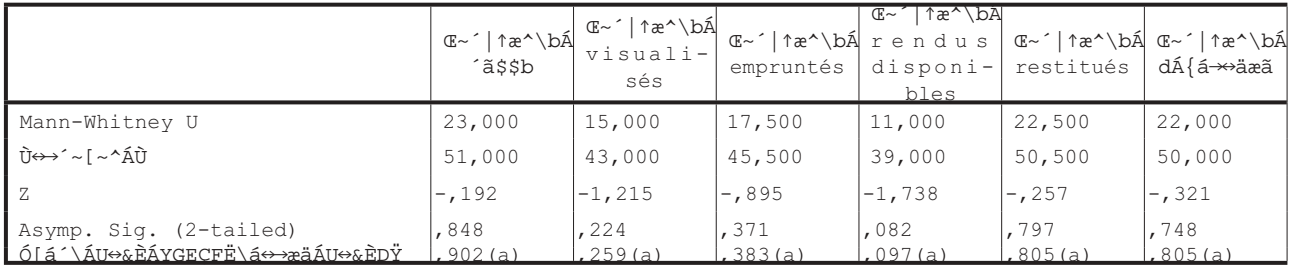

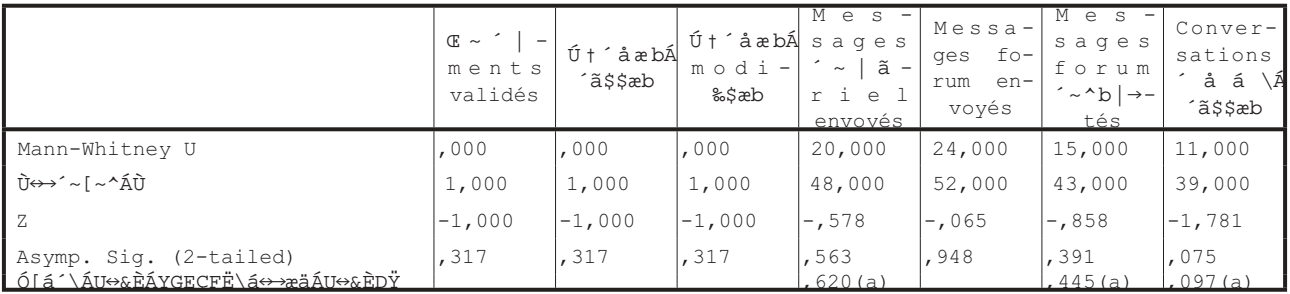

D1RWFRUUHFWHGIRUWLHV

b Grouping Variable: SITUATIONS

## **TABLE DES FIGURES**

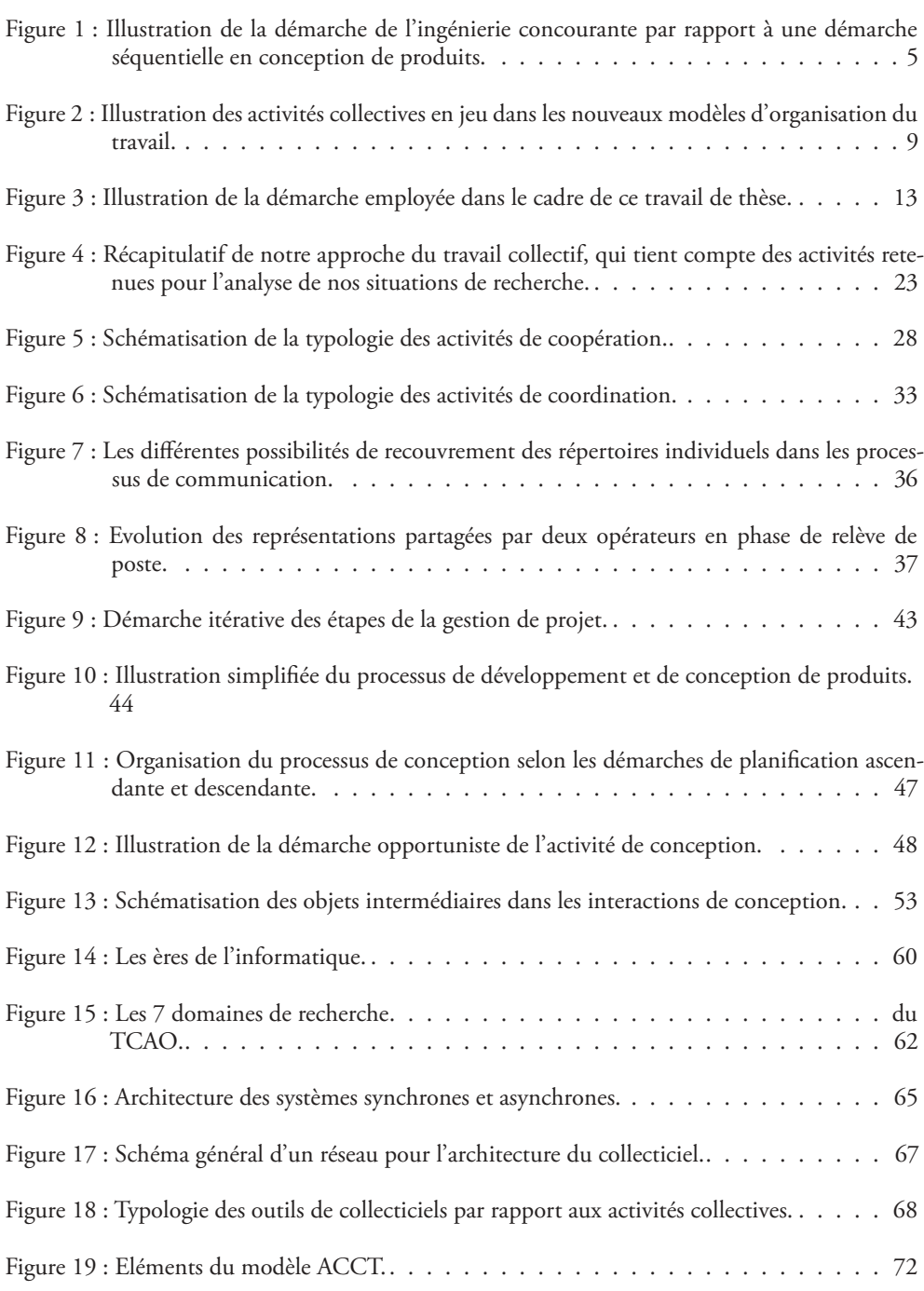

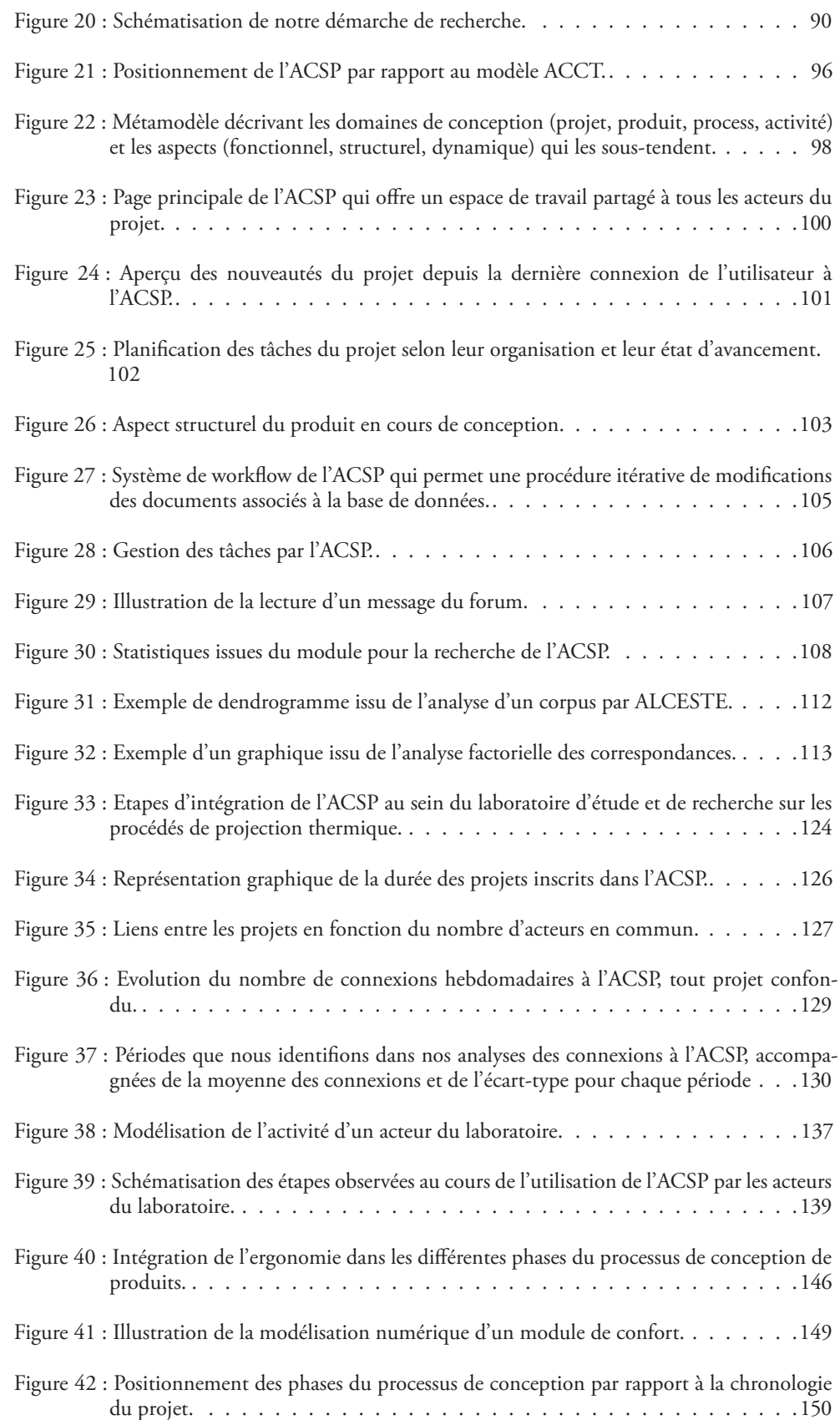

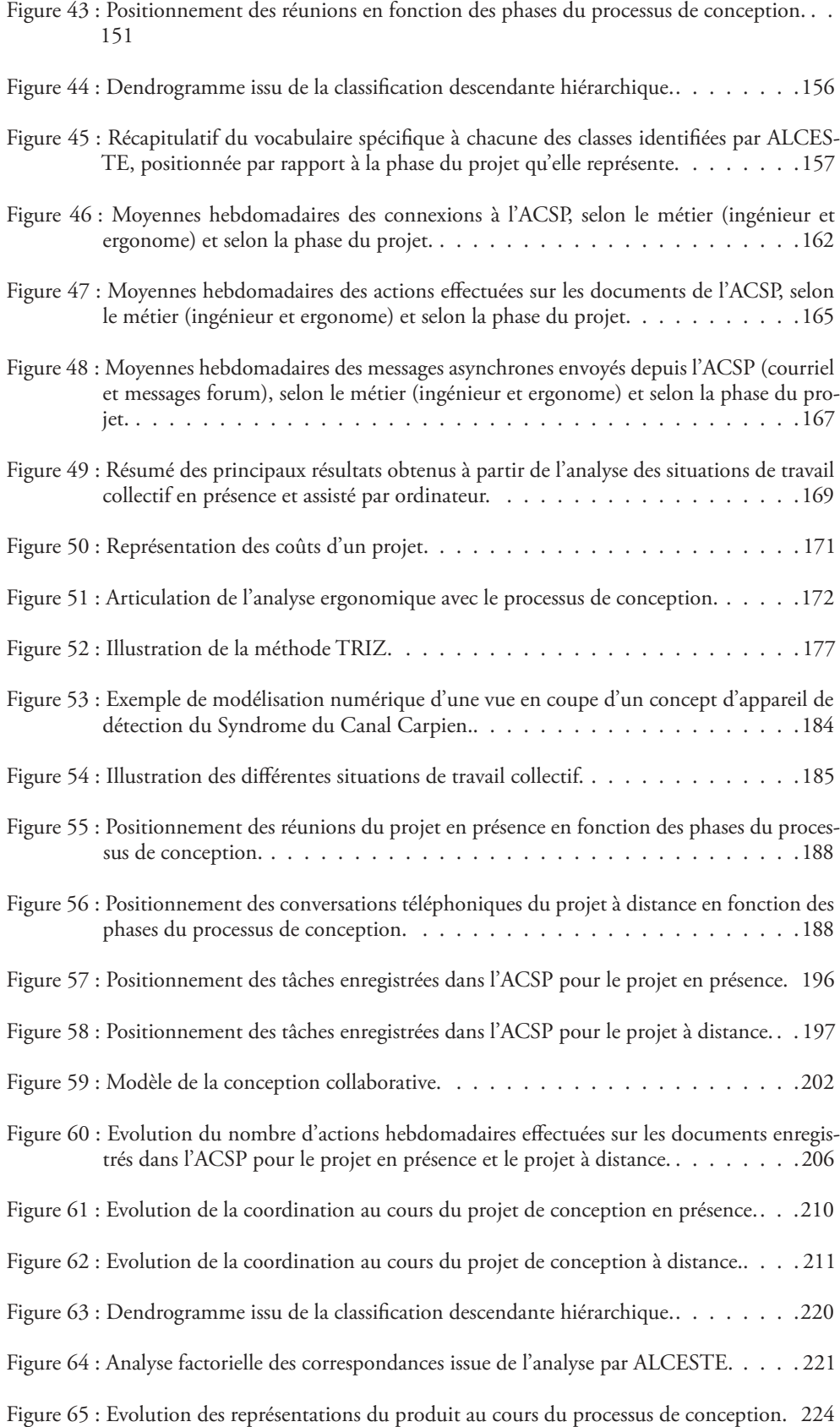

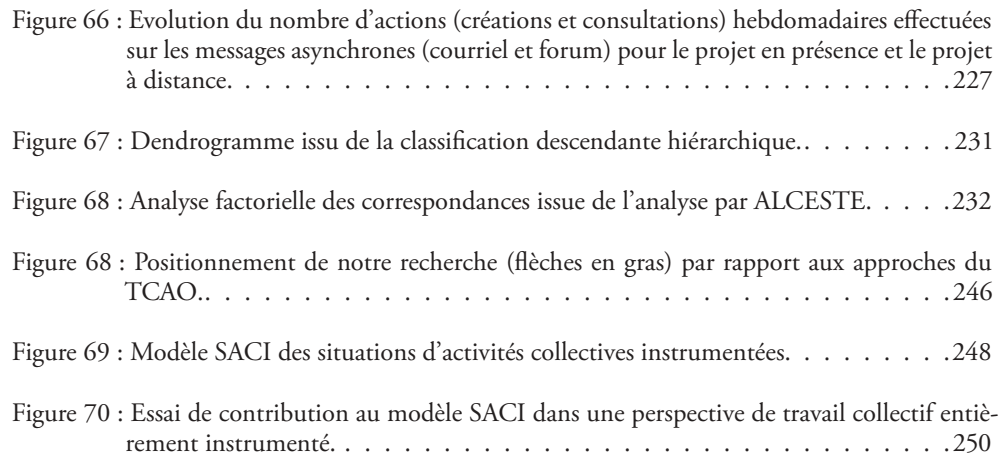

## **TABLE DES TABLEAUX**

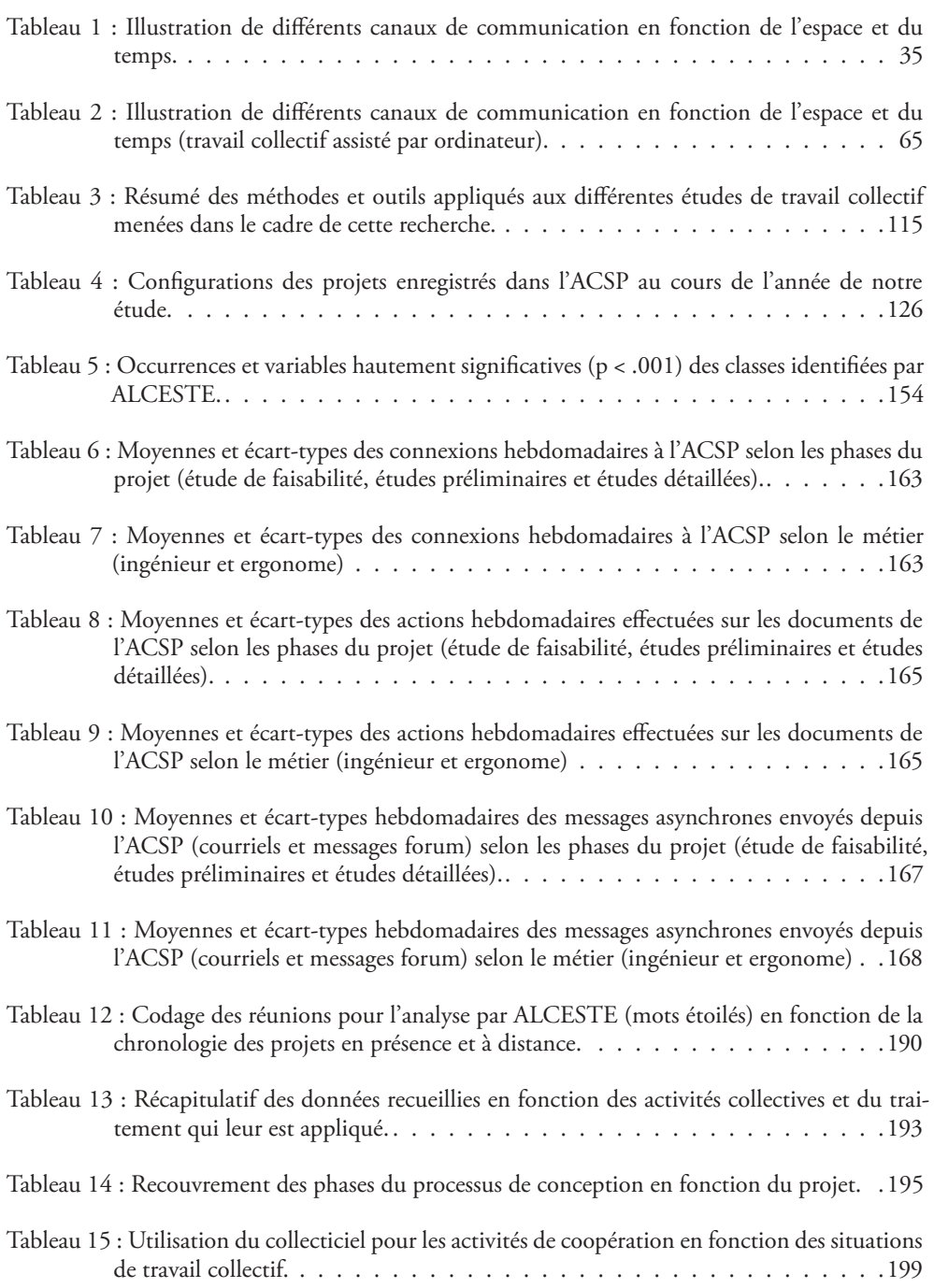

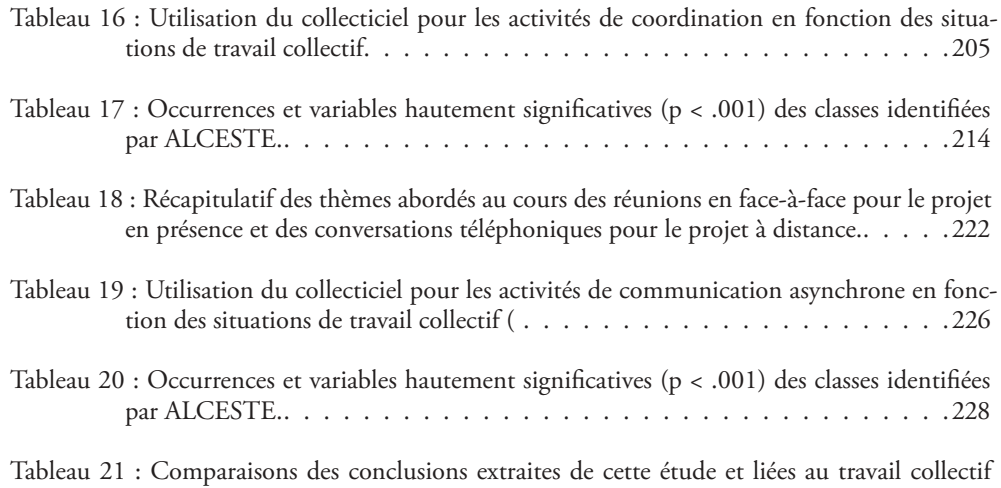

mené par les projets en présence et à distance. . . . . . . . . . . . . . . . . . .235

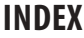

**A**

Action située 240

Activité

activité future souhaitable 144, 160, 172 trace de l'activité 108, 114

ALCESTE **109**, 151, 189

Application mémoire 207, 235

Artefact **30**, 247

Asynchrone. *Voir* Communication

Atelier Coopératif de Suivi de Projet (ACSP) 14, **94**, 252

## **C**

Capitalisation des connaissances **7**, 141, 176, 181, 207, 253

Changement 120, 123, 131, 140 changement organisationnel 122, 123, 131, 132, 133, 140 résistance au changement 133, 139

Chat 35, 64, 99, 106

Coaction 22, 27

Collaboration 1, 3, 22, 27, 64, 65, 140, 179, 180

Collecticiel **1**, **62**, 63

Collectif travail collectif 21, 22 travail collectif assisté par ordinateur 1, 59

Communication 22, 23, **33**, **76**

- communication asynchrone 174, 190, 225, 232, 234 communication synchrone 71, 187, 189, 207, 212, 216, 237
- Concept 145, 149, 154, 155, 161, 170, 175, 176 préconcepts 145, 155, 159, 160, 161, 173, 174

Conception **40-51**

co-conception 14, 48, 49, 86, 211 conception anthropocentrée 95, 96 conception distribuée 48-51, 86, 139, 211 problème de conception 48, 102, 158, 169 processus de conception 43, **44**

- Conscience mutuelle **69-73**, 79, 80, 99, 186, 237, 249
- Coopération 22, **23-30**, 49, 69 coopération distribuée 22, 27, 202
- Coordination 22, **28-34**, 50, 73 coordination d'unités séparées 32 coordination explicite 237 coordination implicite 237 coordination par rapports réciproques 31 coordination par séquence 32
- Courriel **58**, 78

## **E**

Entreprise 2, 3, 7, 8 entreprise virtuelle 237

- Équipe projet 181, 184, 202, 203, 229, 232, 236, 249
- Ergonomie 5, 6, 8, 13, 14, 19, 22, 24, 25, 33, 34, 85, 87, 95, 96, 105, 140, 141, 144, 145, 146, 149, 161, 171, 241, 242, 244, 252, 253

Espace

espace de travail partagé **67-71**, 90, 95, 99, 100, 152, 175, 249 espace problème 45, 158, 159, 224

Étude de faisabilité **41**, 144, 145, 149, 151, 156-159, 163-172, 189, 190, 195

- Études détaillées **42**, 145, 149, 151, 156-174, 189, 190, 195, 198, 210
- Études préliminaires **42**, 145, 149, 151, 156- 174, 181, 189, 190, 195, 210

Externalisation 3, 8, 179

## **F**

Flexibilité 2, 3, 31, 61, 120, 132, 139

Forum 35, **65**, **79-80**

## **I**

Industrialisation 41, 97, 145, 149

Ingénierie concourante 4, 5, 8, 13, 40, 43, 48, 147, 149, 150, 170, 172, 200, 201, 236

Instrument 247, 248, 249

Interférence 24, 54 interférence négative 24 interférence positive 24

## **M**

Mémoire organisationnelle 61, 122, 135, **138**, 176, 208, 209, 211, 235

Modèle

modèle ACCT 71, 72, 95, 96 modèle de la conception collaborative 202, 210 modèle de la rationalité technique 161 modèle de la théorie structurale 223 modèle du trèfle fonctionnel 81, 99

## **O**

Objets intermédiaires **30**, 33, 51, 52, 53, 86, 95, 152, 173, 207, 236, 251 Organisation organisation-projet 89, 120, 125, 128,

134, 138, 143 organisation-projet-réseau 128, 138, 143 organisation-réseau 120, 121, 128

organisation planétaire 128 organisation polycellulaire 128

## **P**

Plateau projet 170, 172, 175, 203, 235

## Produit **41**

cycle de vie 4, 13, 40, 41, 44, 103, 186

Progiciel de Gestion Intégré (PGI) 109

## Projet **40-46**

coût 170 gestion **41**, 43, 89, 95, 96, 131, 182, 184, 196

Prototype 42, 57, 58, 88, 96, 103, 145, 149, 161, 172-174, 183, 196, 229

## **R**

Référentiel commun 26, 49, 50, 54, 100, 110, 173, 207, 222, 223 opératif commun 69, 86, 222, 237

## **S**

Schème 247

Synchrone. *Voir* Communication

Synchronisation synchronisation cognitive 49, 50, 201 synchronisation opératoire 51, 73, 210

Syndrome du Canal Carpien (SCC) 183, 184, 192, 214, 219, 236

**T**

Travail Coopératif Assisté par Ordinateur (TCAO) 1, 19, 58, **59**, 74, 87, 245

TRIZ 176, 177, 197, 208

Troubles Musculo-Squelettiques (TMS) 183, 214, 219

Workflow **68**, 74-75

**W**